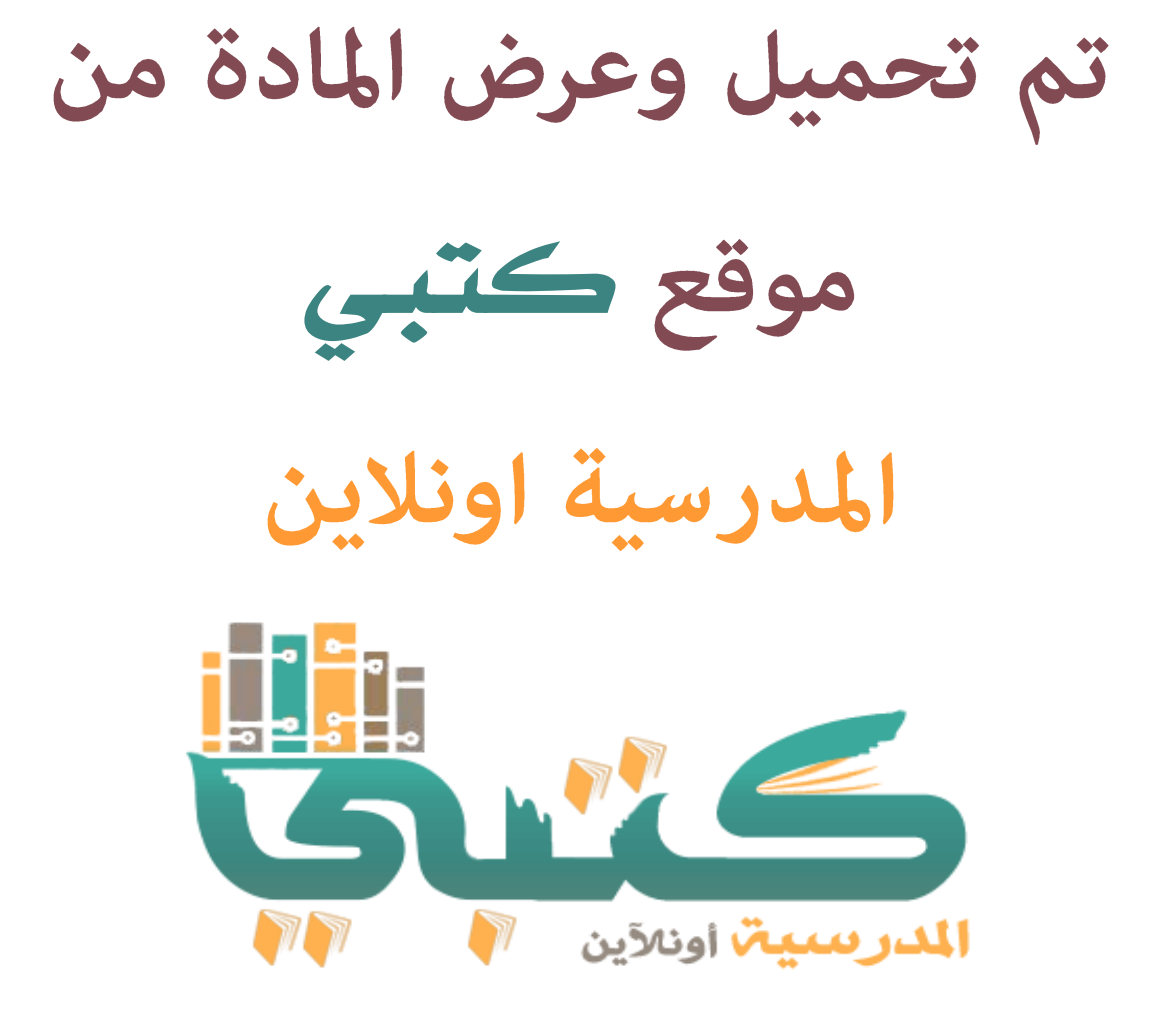

## www.ktbby.org

موقع كتبي يعرض لكم الكتب الدراسية الطبعة الجديدة وحلولها, وشرح للمناهج الدراسية، توزيع المناهج، تحاضير، أوراق عمل، مُاذج إختبارات عرض مباشر وتحميل PDF

**\* عىل العمل جميع الحقوق محفوظة للقائمي \* ن**

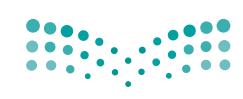

وزارة التصليم Ministry of Education

قـررت وزارة الـــتــعلــيـــم تـــدريــــ�س ه ذا الكتاب وطبعه على نفقـتـها

المملكة العربية السعودية

# مهارات البحث وم�صادر املعلومات

**الـتعلـيـم الـثـانـوي )نـظـام الـمـقــررات( البرنـامـج االختياري** 

**قام بالت�أليف واملراجعة فريق من املتخ�ص�صني**

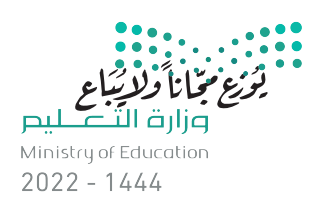

 **طبعة ١٤٤٤ ــ ٢٠٢٢**

ح وزارة التعليم، 1438 هـ

فهر�شة مكتبـة امللـك فهد الوطنيـة أثنـاء النـ�شـر وزارة التعلـيـم مهارات البحث ومصادر الملومات نظام المقررات (البرنامج الاختياري) -وزارة التعليم-. الريا�ض، 1438هـ ۲۷٦<sub>ص</sub> ؛ ۲۱×۰٫ ه ۲ سم  $(300 - 7.7 - 0.4 - 209 - 0.65)$ ردمك: 1 ـ علم املكتبات - ال�شعودية - كتب درا�شية أ ـ العنوان ديوي ٧١٢. ,٧١٢ - ١٤٣٨/٤٥٦١

**رقم الإيداع: 1438/4561 ردمك: 978-603-508-459-8**

> **B-GE-CBE-TRS-MSER-MSER www.moe.gov.sa** حقوق الطبع والن�شر حمفوظة لوزارة التعليم

مواد إثرائية وداعمة على "منصة عين اثرائية"

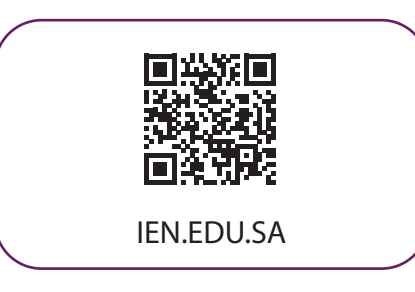

تواصل بمقترحاتك لتطوير الكتاب المدرسي

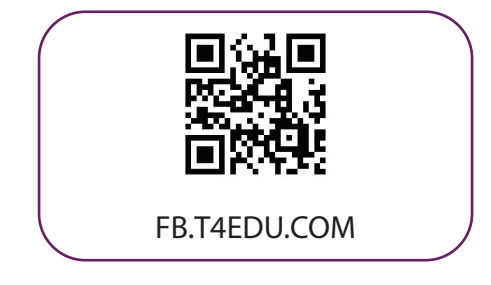

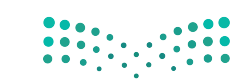

وزارة التصليم Ministry of Education  $2022 - 1444$ 

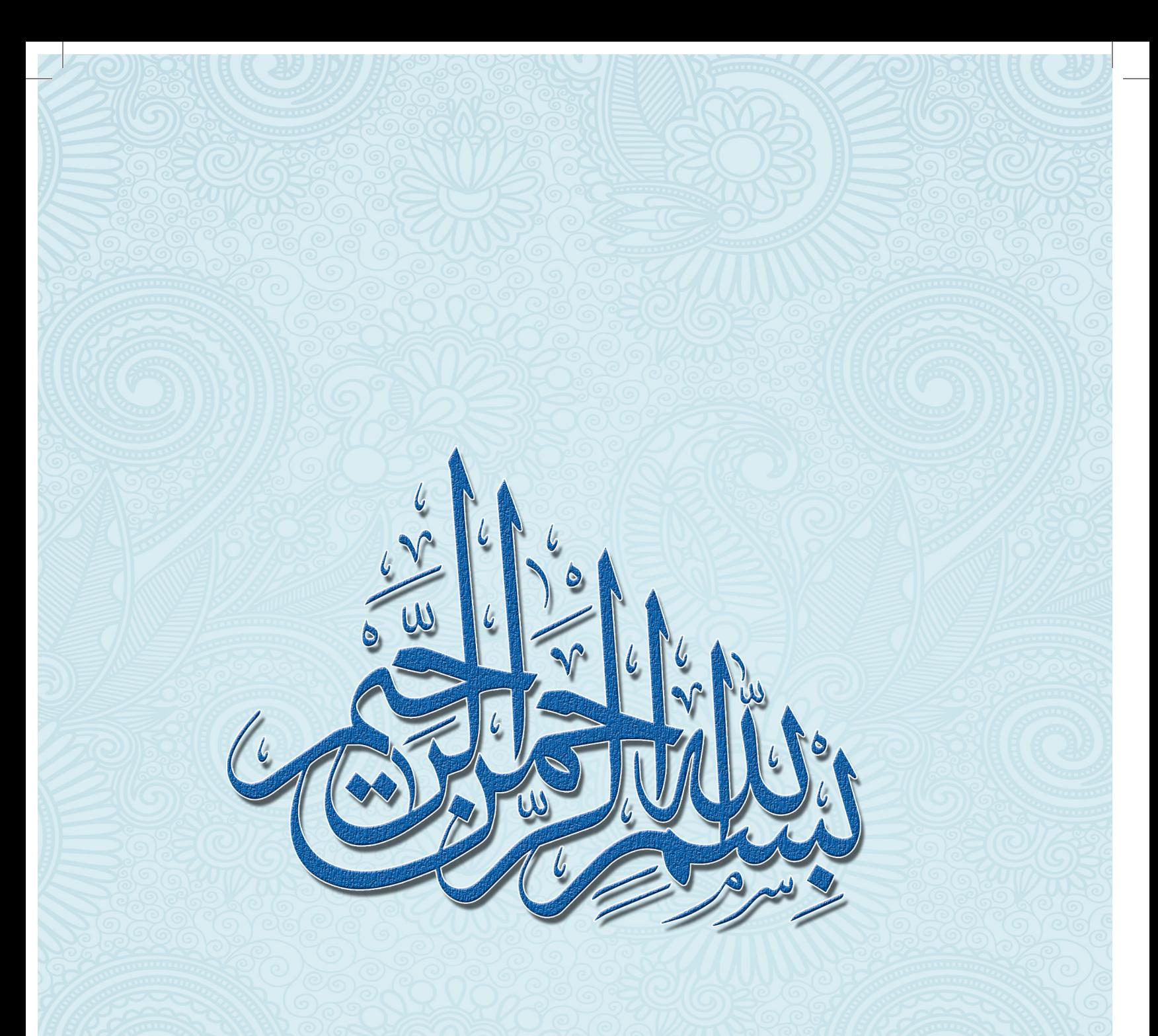

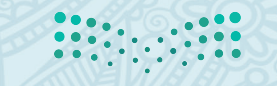

pi**ر**ارة التصلي<del>م</del><br>Ministry of Education<br>2022 - 1444

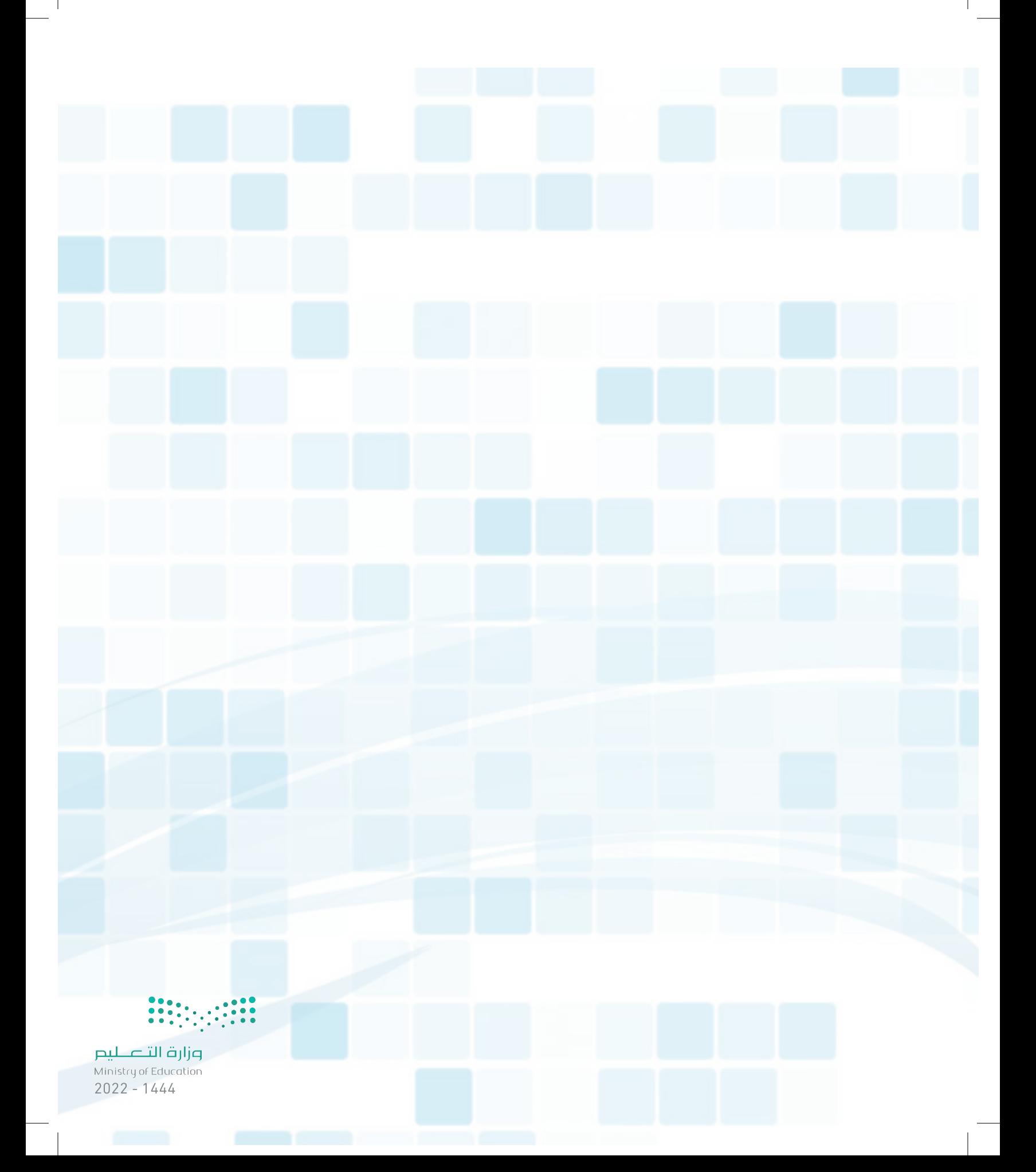

## دليل الأشكال والرموز

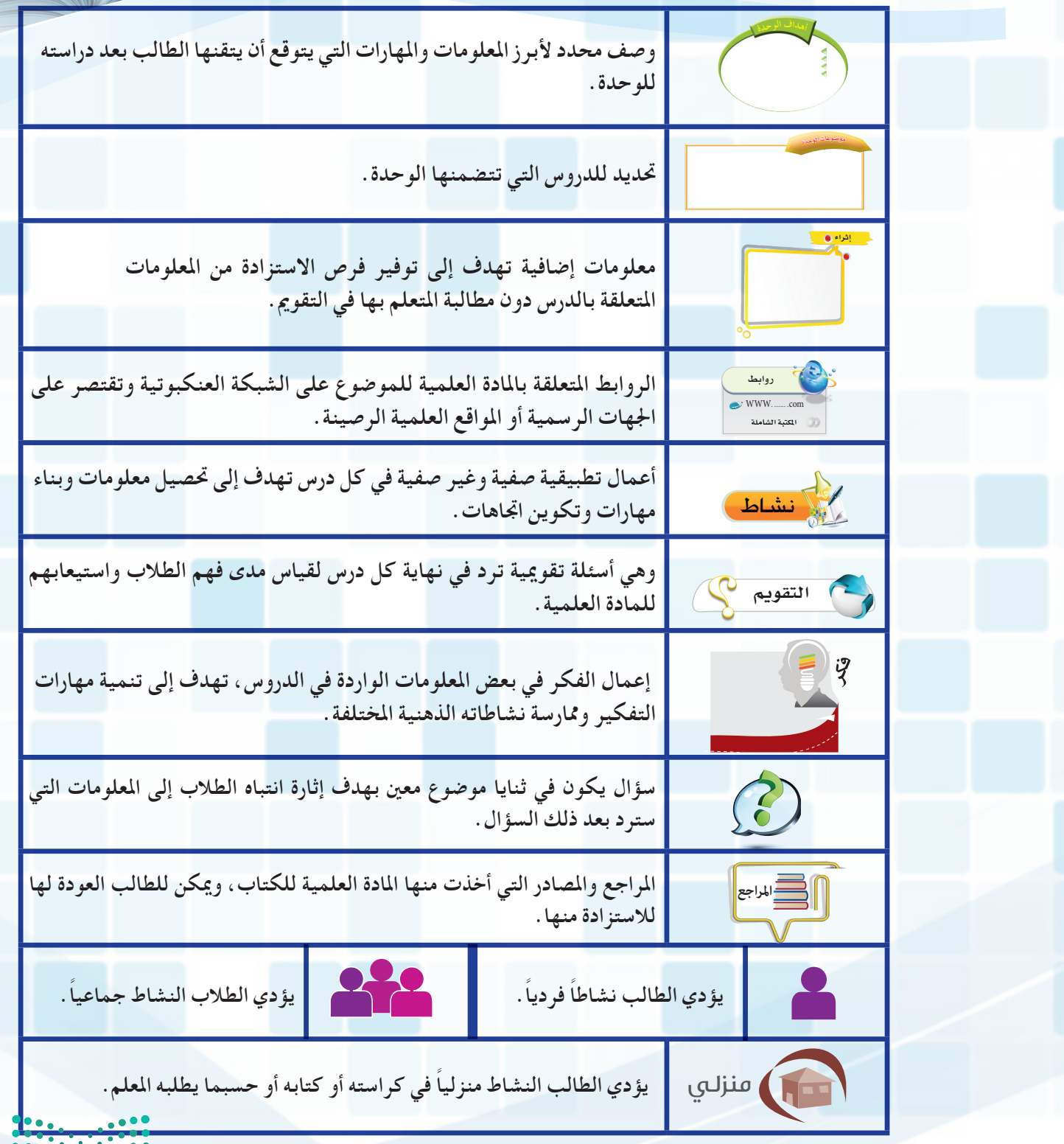

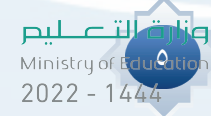

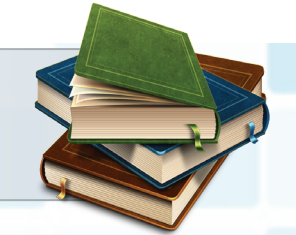

## قائمة المحتويات

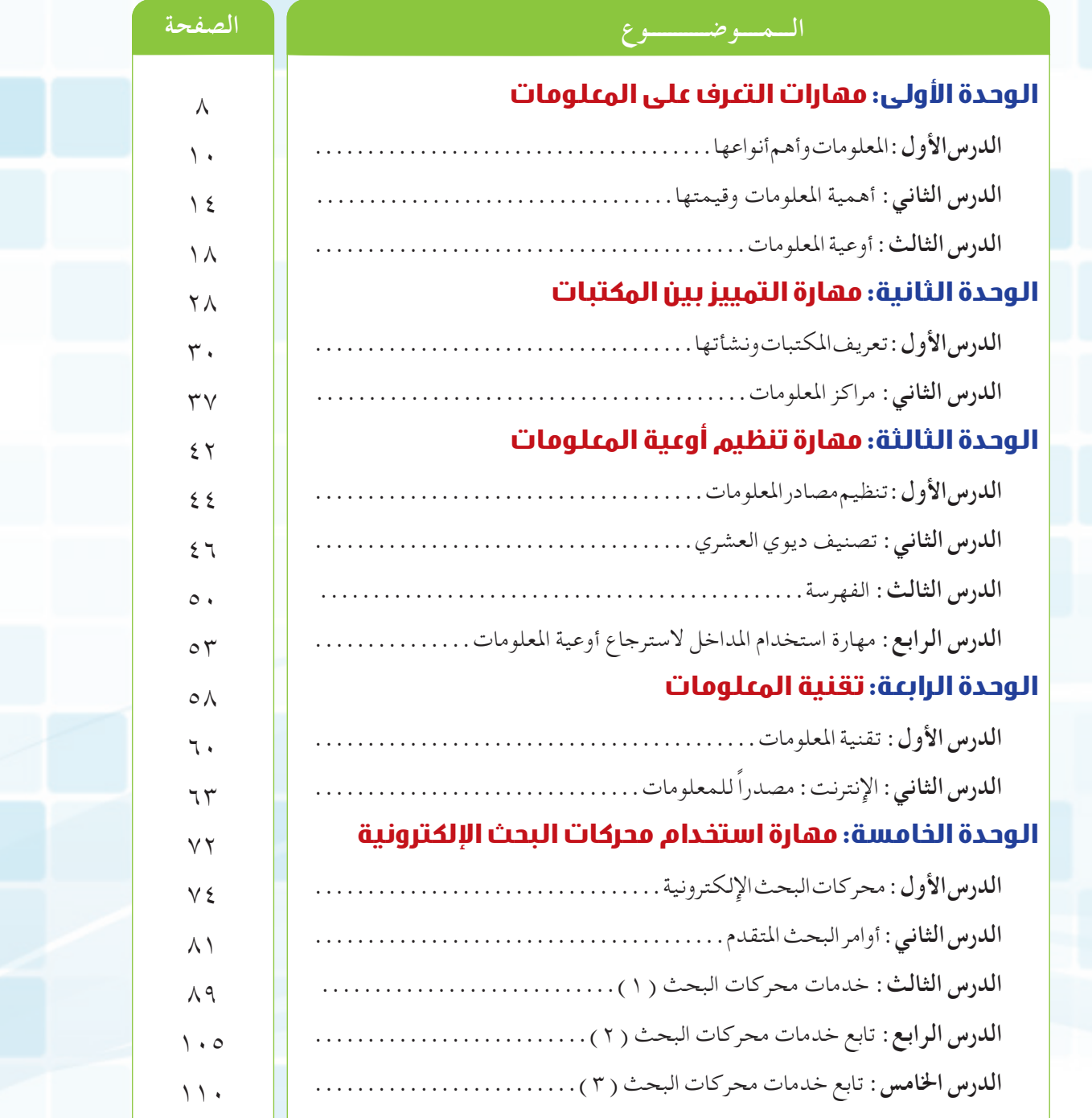

وزارة التصليم<br>Ministry of Education  $2022 - 1444$ 

 $\ddot{\bullet}$ 

 $\overline{1}$ 

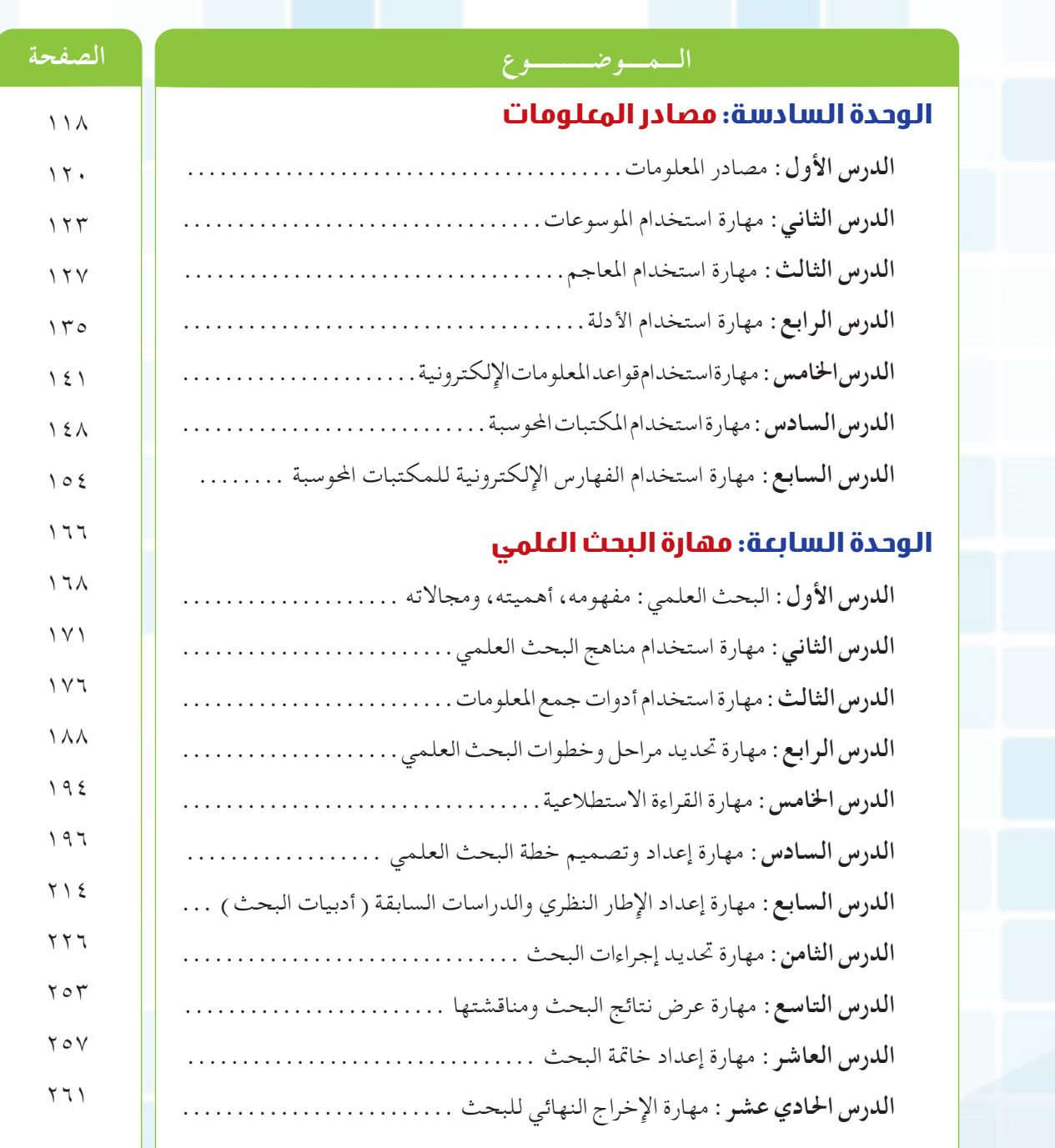

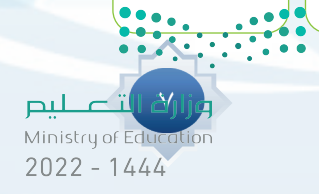

**الوحدة األولى** العرمية العامل المعامل المعاملة.<br>المحافظ المقامل المناسب المعاملة.<br>مناسب المعامل المعاملة انهم أبق

**مهارة التعرف على المعلومات**

4.75

 $3.5$ 

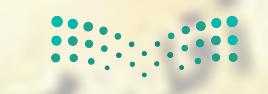

 $\frac{1}{2}$ <sup>o</sup>  $\frac{1}{2}$ <sup>o</sup>  $\frac{1}{2}$ 

 $-i$ قل من

وزارة التصليم Ministry of Education  $2022 - 1444$ 

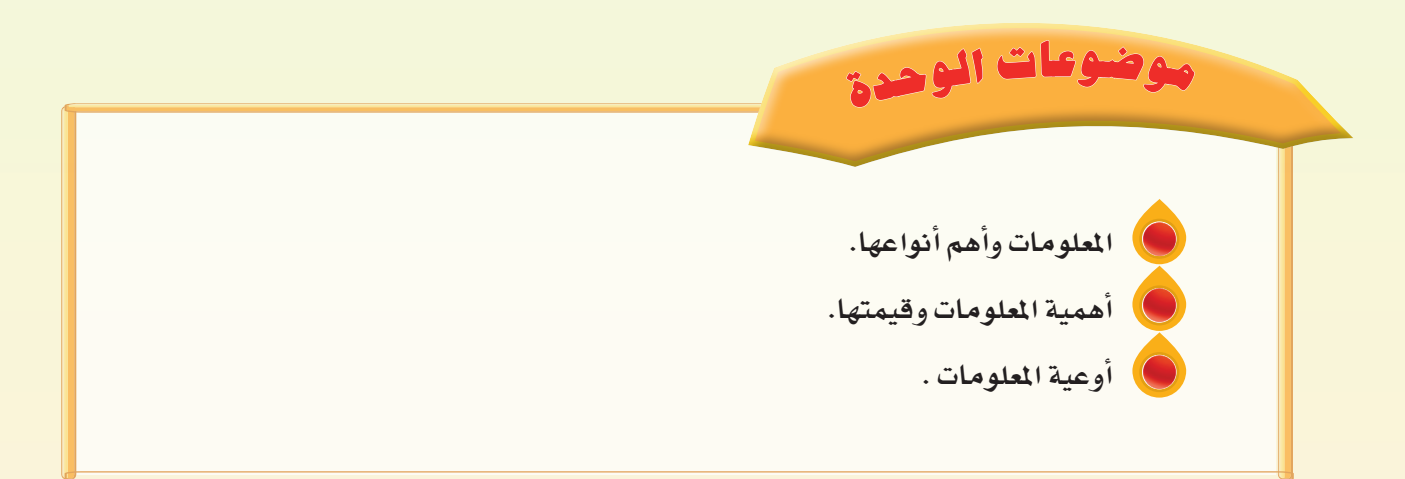

**<sup>أ</sup>هدا<sup>ف</sup> <sup>ا</sup>لوحد<sup>ة</sup>ً من املتوقع بعد نهاية تدريس هذه الوحدة أن يكون املتعلم قادرا على أن:** .1 يتعرف على املعلومات وأنواعها، والعوامل املؤثرة في قيمتها وأهميتها. .2 يتعرف على األوعية التي حتفظ املعلومات بنوعيها املطبوعة واإللكترونية.

 $\sum_{i=1}^{n} \sum_{j=1}^{n} \sum_{j=1}^{n}$ 

وزارة التصليم Ministry of Education  $2022 - 1444$ 

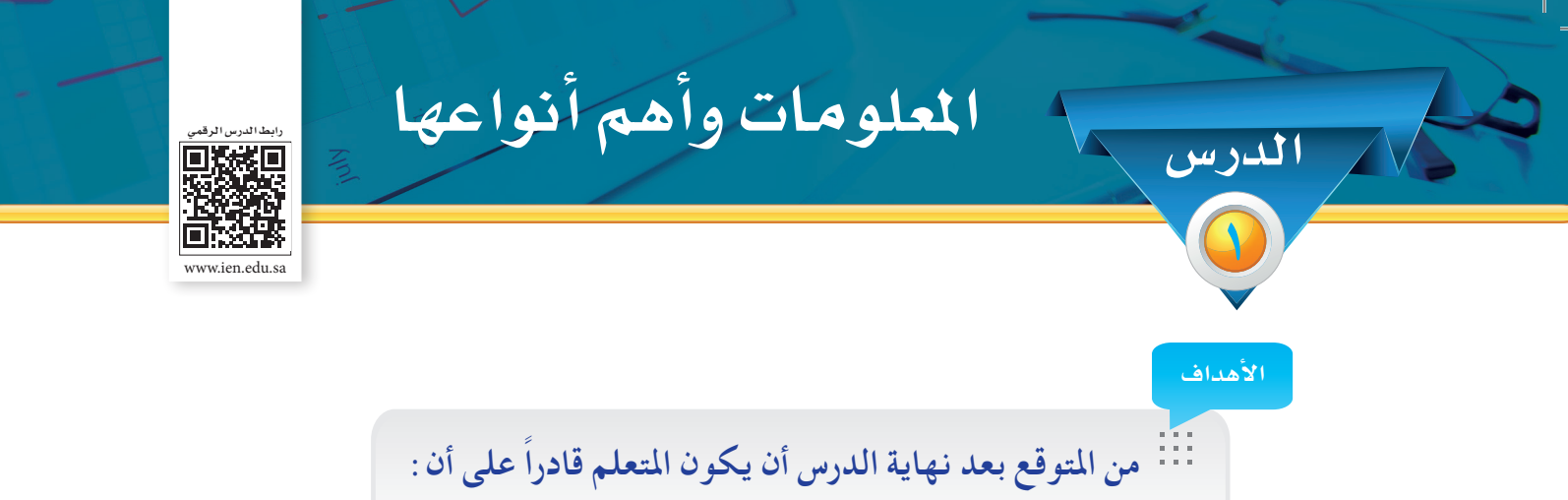

-1 يتعرف على املعلومات. -2 مييز بني أنواع املعلومات. -3 يستخدم أشكال املعلومات.

يمتاز هذا العصر الذي نعيشه حاليا بتزايد أهمية المعلومات باعتبارها موردا مهمًا من موارد التنمية بمختلف قطاعاتها، وقد أصبحت املعلومات من املصادر املؤثرة في تطور املجتمعات وتقدمها وقاعدة أساسية ألي تقدم حضاري.

فكل فرد في املجتمع يحتاج إلى املعلومات حتى في أبسط أمور احلياة اليومية، وبذلك فإن املعلومات ً تؤثر سلبا ً أو إيجابا على مصاحله، نتيجة لتعامل الفرد مع نفسه ومع غيره، وكذا احلال بالنسبة للدول، حيث أصبحت تتسابق في الإنفاق على جمع المعلومات وإنشاء المراكز المتخصصة لها على أسس علمية وفنية حتى أضحى وجود مركز معلومات في أي بلد من دالئل تقدمه وتطوره، ولذلك يصدق القول )من ميلك املعلومات الصحيحة في الوقت المناسب يكون الأقوى).

#### **مفهوم املعلومات:**

**10**

**مفهوم المعلومات مصحب**ه « الحقائق و البيانات التي تغيّر من الحالة المعرفية للشخص في موضوع معين » ِّ واملثال اآلتي يوضح مفهوم املعلومات: ً إذا ذكر أن اململكة العربية السعودية أكثر الدول اهتماما بتطبيق الشريعة اإلسالمية، فهذه املعلومة غيرت من حال المتلقي عن المملكة وزودته بمعرفة أن المملكة تطبق الشريعة الإسلامية ومن أكثر الدول اهتماماً بذلك .

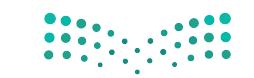

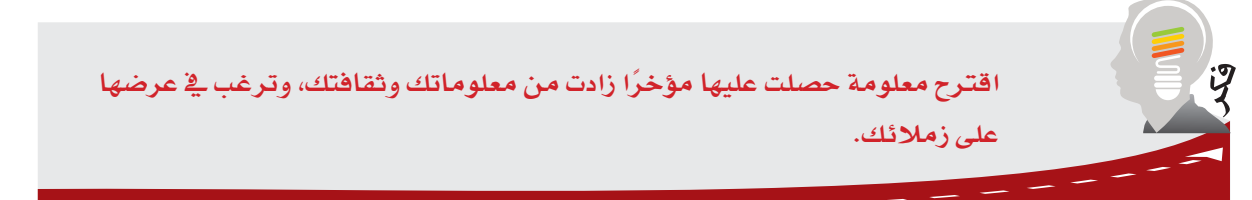

## **أنواع املعلومات:**

تتعدد املعلومات التي يتلقاها الفرد في حياته، من أهمها:

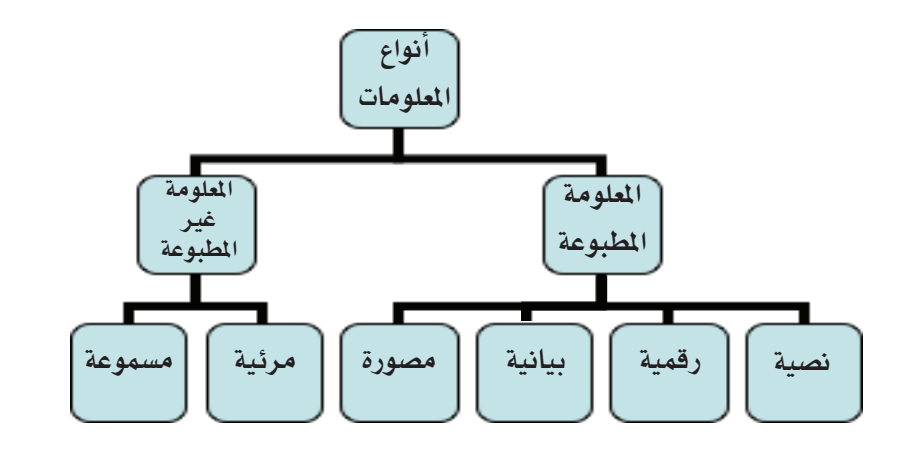

### المعلومات (غير المطبوعة) المرئية أو المسموعة · · >:

ومن أشكالها: الأفلام الثابتة والمتحركة والكرات الأرضية والشرائح والألعاب التعليمية ....إلخ.

#### **املعلومات املطبوعة**

تتعدد أشكال املعلومات املطبوعة، فهناك املعلومات النصية واملعلومات الرقمية واملعلومات البيانية واملعلومات املصورة.

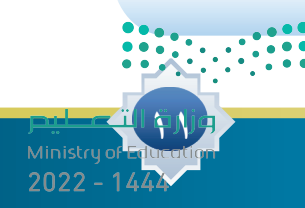

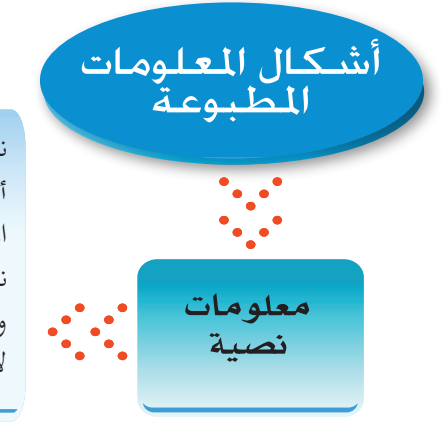

**معلومات رقمية**

المطبوعة المطبوعة نصوص مكتـــوبة تنقل إلينا معرفة عن أشــيـاء مختلفـة، وهي أكثـــر أشكال المعــلومــات انتشــارًا، ومن أمثلتــها<br>م نصـوص الكتـب والمقـالات الصحفية وغيرها مما يعتمد على الشرح املكتوب إليصال املعلومات إلى اآلخرين.

هــي التــي تتكـــون من أرقــــام ذات دالالت محـــددة تشيــر إلى مقايــيس لأشيـاء معينـة تحـدد مستوى الأداء أو الكميـــة أو الطــول أو احلجم أو الــوزن أو املسافة أو الزمن وغير ذلك مما يعبر ٌ عنه باألرقام ومثال على ذلك: كشف درجـــات الطـالب في املـواد الدراسية

الذي يشير إلى مستوى أدائهم.

وعدد احلوادث املرورية.

هي املعلومات التي تكـــون في شكل رسوم توضح العالقة بني متغيرين مثل العالقة بني زمن املذاكرة والتفوق، أو العالقة بني السرعة في قيادة السيارات

#### الانضياط طريقك للنجاح

انقان الانضباط الذاتي هو مفتاح النجاح. و الخبر السعيد هنا هو أن الإنضباط يمكن تعلمه. مع هذا المفتاح يمكنك إنجاز أي شئيء! دون ذلك، لا يمكن تحقيق أي شبيء دائم أو جدير بالاهتمام. من أجل تعلم الانضباط الذاتي عليك أن تعرف الصفات التي يجب أن يتحلى بها الشخص ليكون منضبطا وينجح .في كل ما يفعله

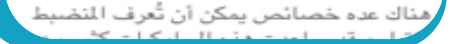

 $(1-1)$ شكل

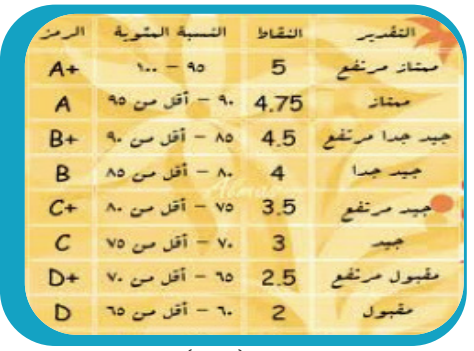

شكل ( ۲-۲)

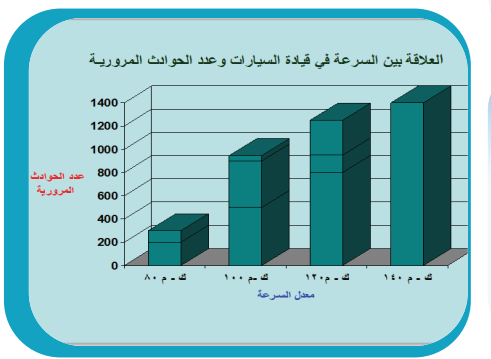

شكل (٢-٢)

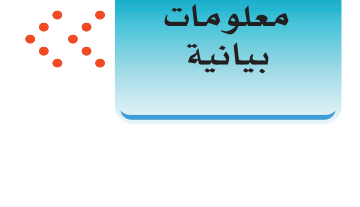

هي املعلومات التي تســتنتج من خالل الصور حيث تدل الصور على مضامني ومعــان كثيرة، مثل الصــور التي تنقل موســم احلــج والتــي تشــمل صــور للحرمني الشــريفني واملشــاعر املقدســة واحلجاج أثناء املوســم، وقد تبني صور للأحوال الجوية .

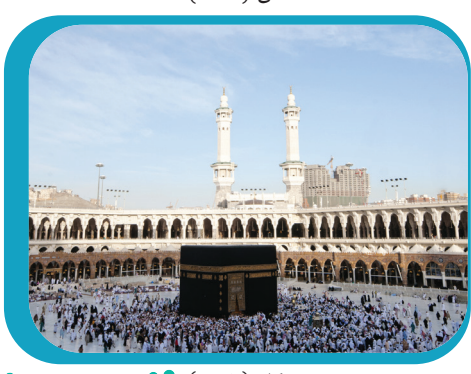

 $\bullet \bullet \bullet \bullet$  (  $2 \bullet$  )  $\bullet \bullet \bullet$ 

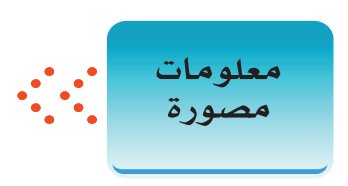

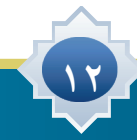

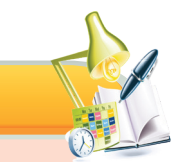

 **مت فــي البرنامج الصباحي لإلذاعة املدرســية بإحدى املــدارس عرض إعالن ملكتبة امللــك عبدالعزيــز العامة عن بدء معرضها الســنوي للصور، وبعــد انتهاء اليوم الدراســي قام بعض الطالب ممن لديهم شــغف االطالع واملعلومــات بزيارة املكتبة واالستمتاع مبشاهدة صور مشاريع اململكة لتحقيق رؤية 2030 وبعض النشرات التعريفيــة عن أنشــطة املكتبة ومن ضمنها احصائيات عن مصــادر املعلومات في املكتبة واملستفيدين منها، باإلضافة إلى بعض لوحات االنفوجرافيك التي توضح العالقــة بني دعم اململكة للتعليم وحتقيق مراكــز متقدمة في األوملبياد العلمي، مما زاد الرغبة لديهم باالطالع والقراءة والبحث عن املعلومات واالستزادة منها بجد واجتهاد .**

**من القطعة أعاله أعطي مثال لكل مما يأتي:**

نشاط 1

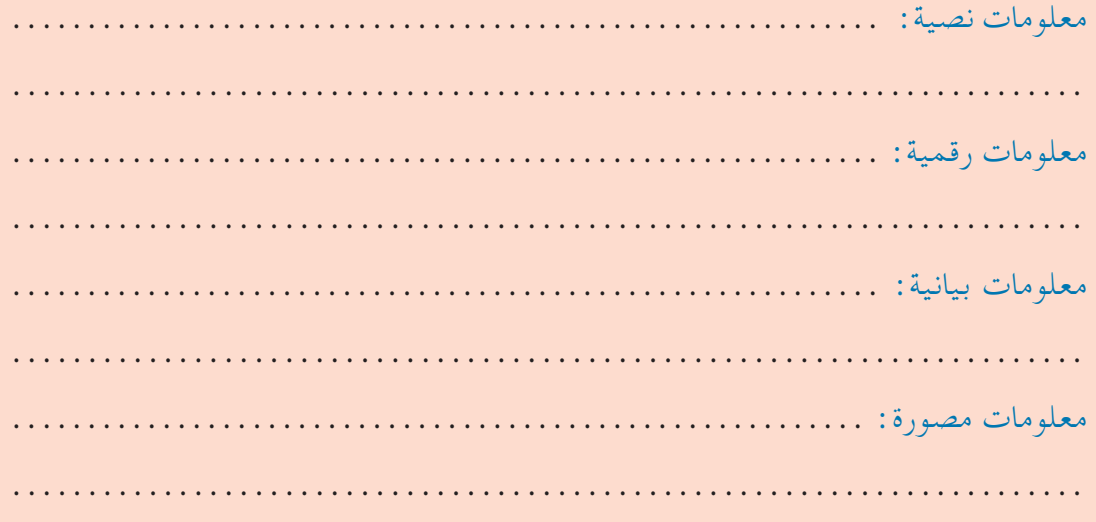

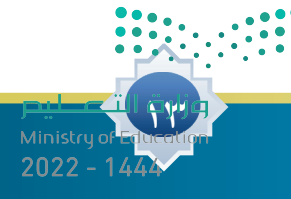

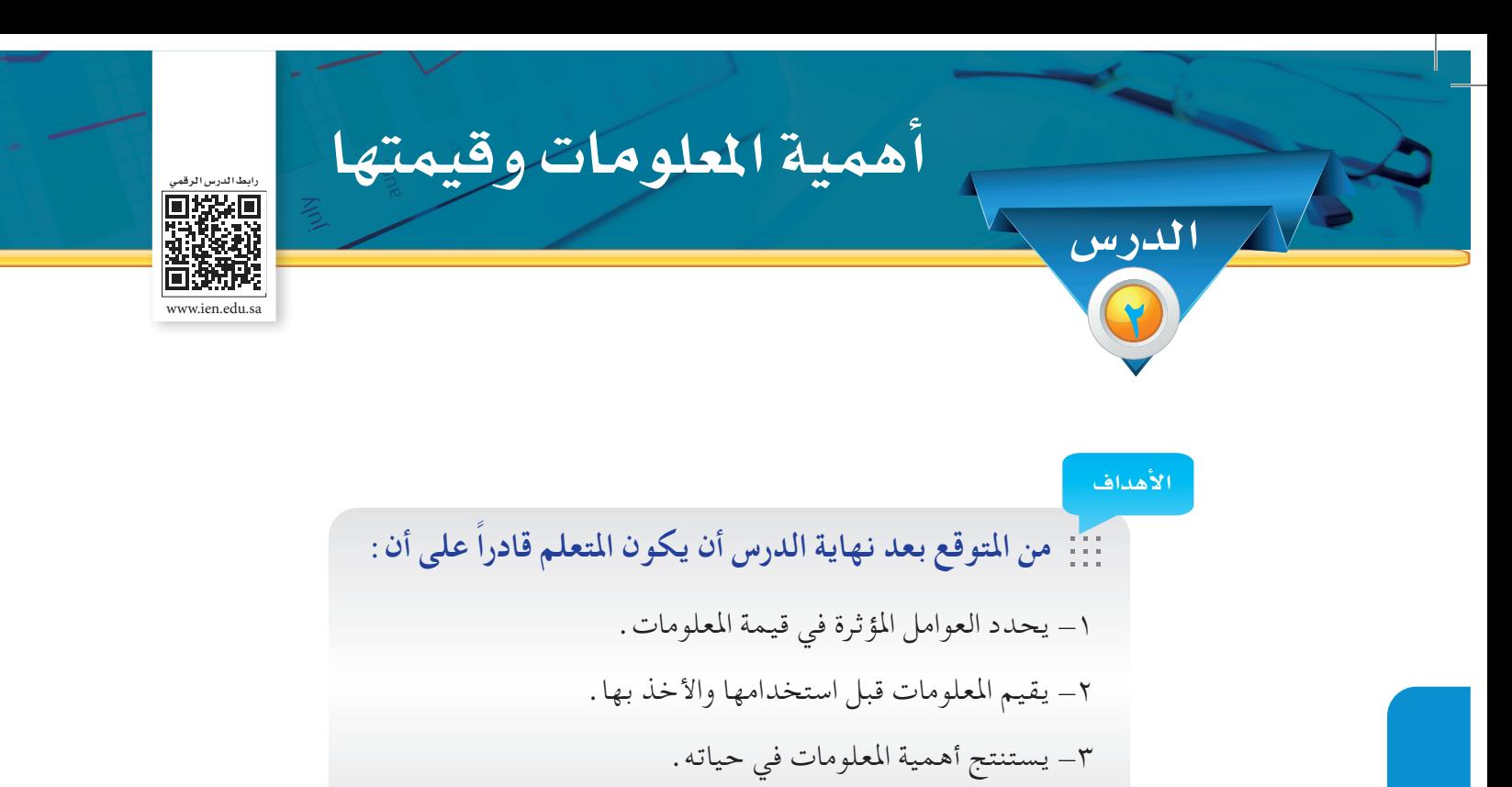

-4 يطبق استخدام املعلومات في قراراته.

### **العوامل املؤثرة في قيمة املعلومات:**

لكل معلومة قيمتها، ولكن هذه القيمة تتأثر بعدد من العوامل فتزيد من تلك القيمة أو تنقصها، ومن أهمها ما يأتي:

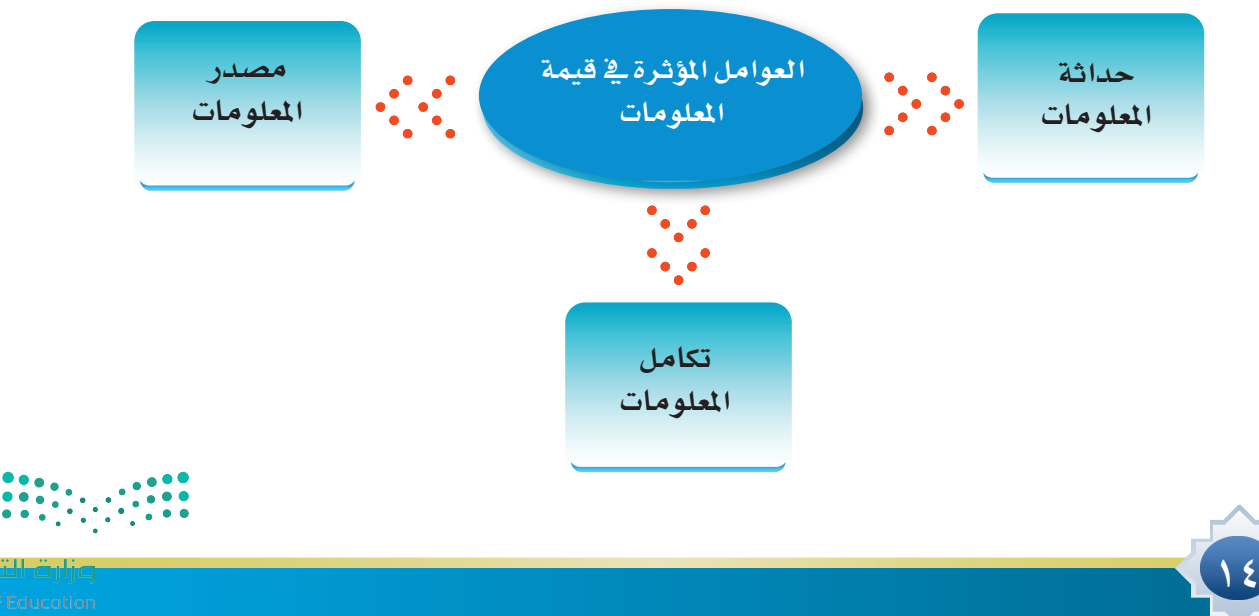

#### **1ـ حداثة املعلومات** :

وهي المدة الفاصلة بين وقت إنتاج المعلومات ووقت الحصول عليها فكلما قلت تلك المدة كلما كانت املعلومات أكثر قيمة ألنها حديثة. ويزداد هذا العامل أهمية عند احلاجة إلى معلومات تتعلق باملوضوعات العلمية أو التقنية، فهي سريعة التغير، ويستثنى من هذا العامل املوضوعات التاريخية، فعلى سبيل املثال، تقل قيمة املعلومات التي جندها في دليل استخدام برنامج حاسوبي معني عند تقادم ذلك البرنامج، في حني أن ً كتابا ً في التاريخ اإلسالمي مثال ً يظل محتفظا بأهمية ما يحتوية من معلومات على الرغم من قدم تاريخ نشره.

#### **2ـ مصدر املعلومات** :

هــو املنتــج للمعلومــات فكلمــا كان أكثــر ثقــة كلما زاد ذلك فــي قيمة املعلومــات. ومما يعزز الثقــة في مصدر المعلومات مدى تخصص ذلك المصدر في موضوع المعلومات، فعندما تصل إلينا معلومات عن انتشار أحد الأمراض الوبائية في منطقة معينة من مصدر طبي، فإن تلك املعلومات تكون أكثر قيمة من أي مصدر آخر غير طبي.

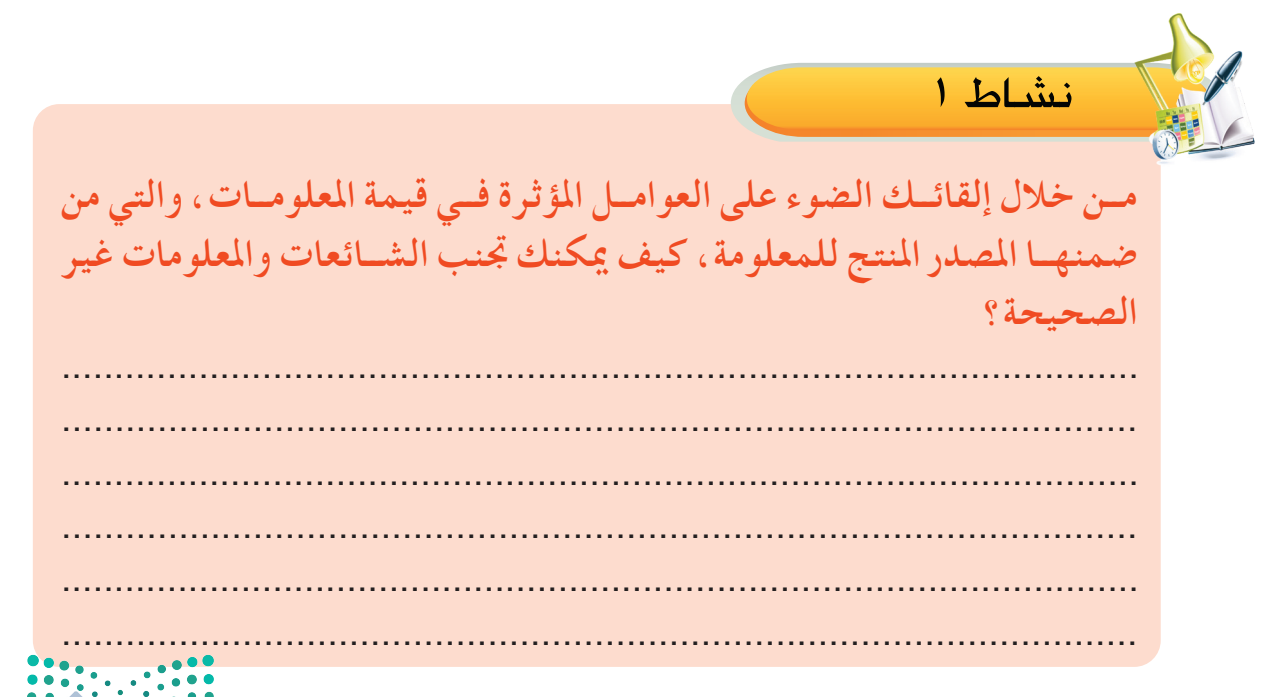

**15**<br>الجما

**3ـ تكامل املعلومات** :

نشاط 2

ً هي مدى شمولية املعلومات في تغطية جوانب املوضوع، فإن نقص املعلومات يؤثر سلبا في قيمتها، فعلى ً سبيل املثال لو قيل لك أن زلزاال قد حدث، فإن تلك املعلومة ناقصة فأنت حتتاج إلى أن تعرف أين حدث، وكم قوته، وما هي آثاره، وباقي التفاصيل األخرى.

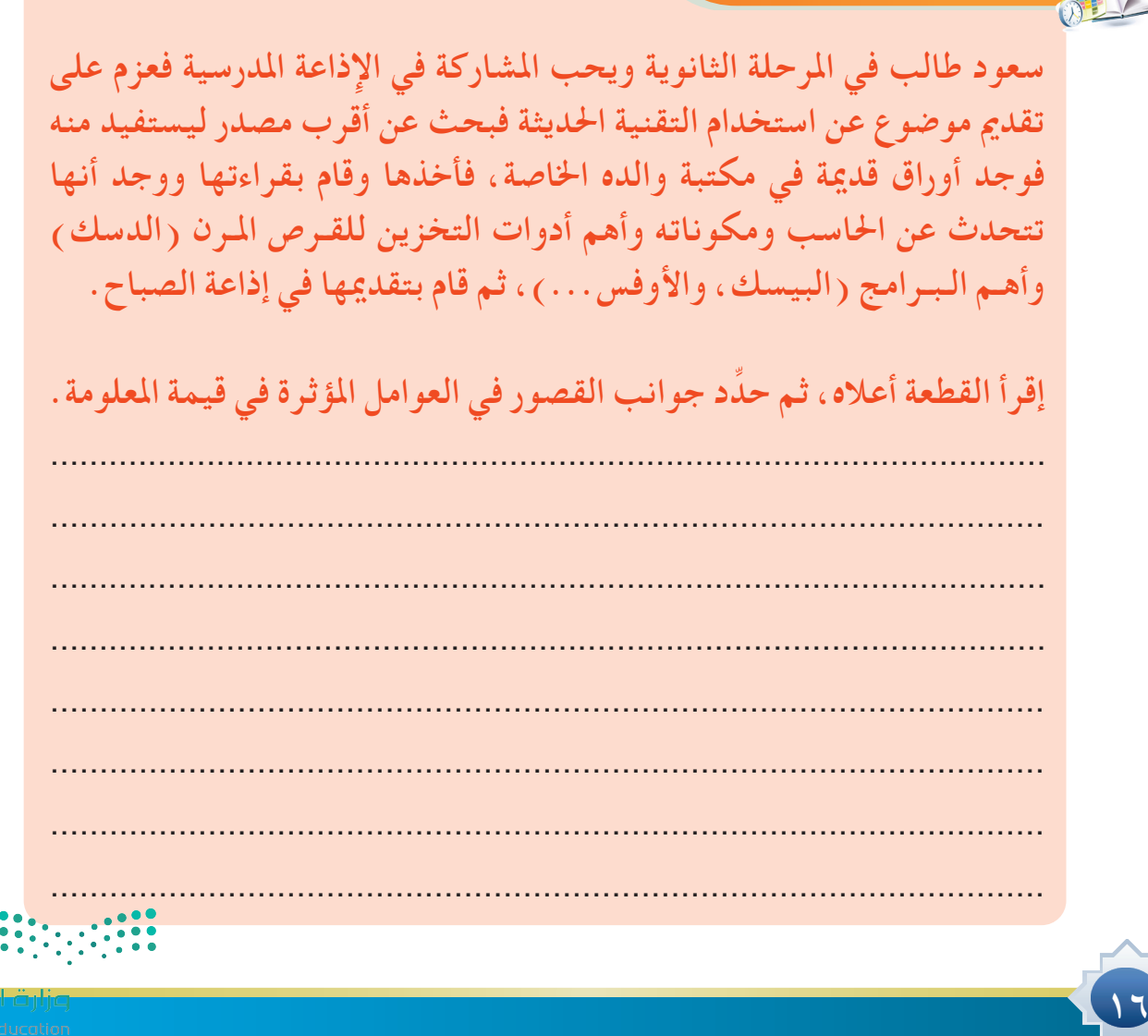

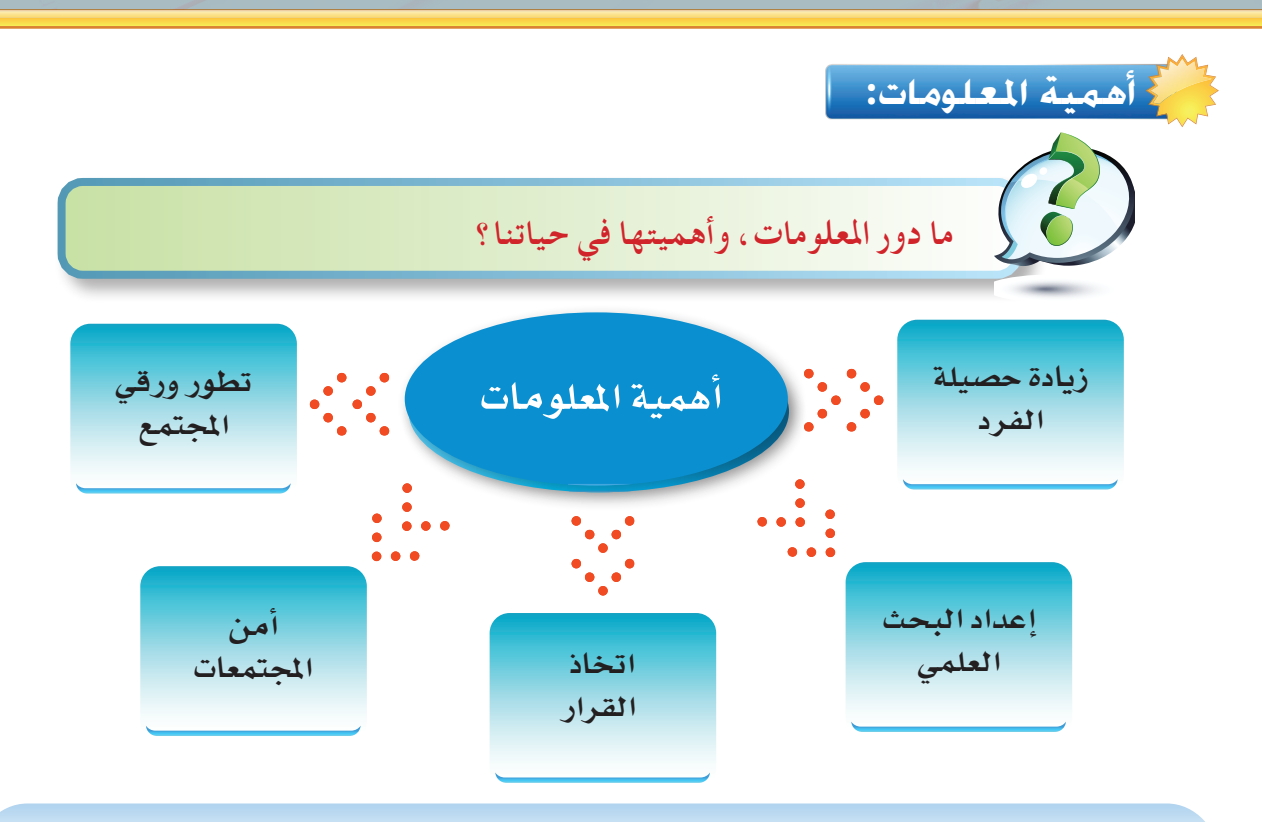

- <sup>u</sup> تساعد املعلومات على زيادة حصيلة الفرد الثقافية واملعرفية، و تفتح له نافذة على شتى مجاالت العلم واملعرفة.
- ♦ أنها الأساس في إعداد البحث العلمي، فعندما يريد الباحث مثلاً معرفة أسباب ( الفراغ ) فإنه بحاجة إلى معلومات ذات صلة بهذا املوضوع من مصادر متعددة حتى يصل إلى نتائج محددة.
- <sup>u</sup> ً أنها تساعد الفرد في اتخاذ القرارات، فمثال عندما ينهي الطالب دراسته الثانوية فإنه بحاجة إلى معلومات حول التخصصات والكليات املتاحة لكي يتخذ قراراً في اختيار التخصص املناسب.
- <sup>u</sup> أنها تساعد على تطور ورقي املجتمع حينما تستثمر بالشكل األمثل، كما في استخدام املعلومات الزراعية لتحسين الإنتاج الزراعي .
- <sup>u</sup> أن املعلومات لها دور أساسي في احملافظة على أمن املجتمعات، فاملعلومات عن طرق تهريب املخدرات وكيفية وصولها إلى شباب الوطن يكفل القدرة على وضع استراتيجية ملواجهة ذلك.

**ناقش العبارة اآلتية:** 

نشاط 2

**)من ميتلك املعلومات الصحيحة في الوقت املناسب ميتلك القوة(.**

**17**

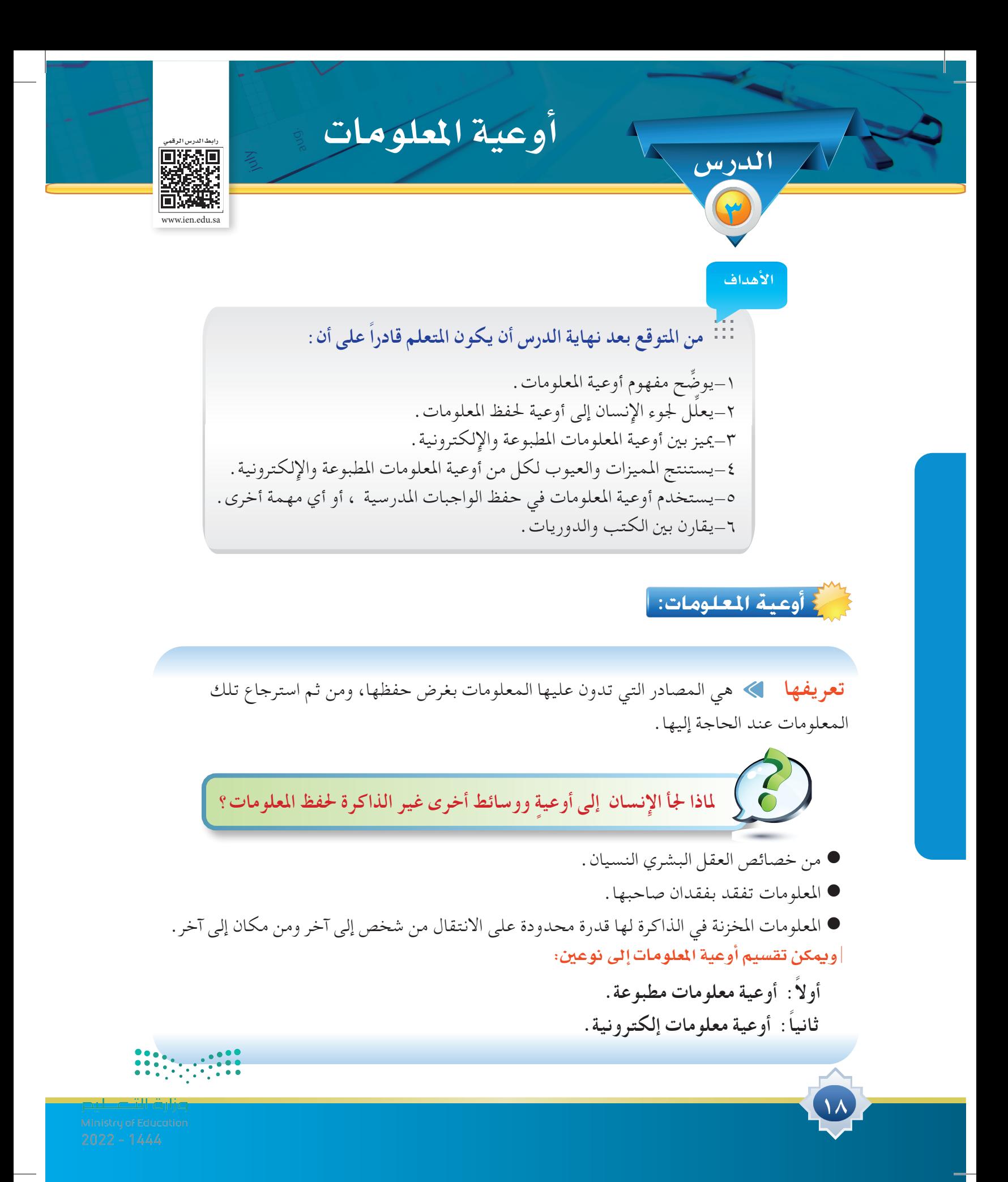

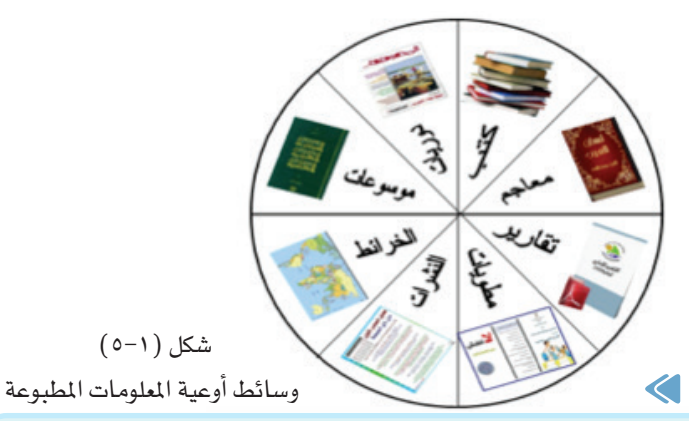

**أوال: أوعية املعلومات املطبوعة**

هي األوعية التي تكون المعلومات فيها مطبوعة على ورق، وال تعتمد على جهاز لقراءة المعلومات، وهي من أكثر الأوعية استخداماً لحفظ المعلومات؛ نظراً لما تتميز به من خصائص:

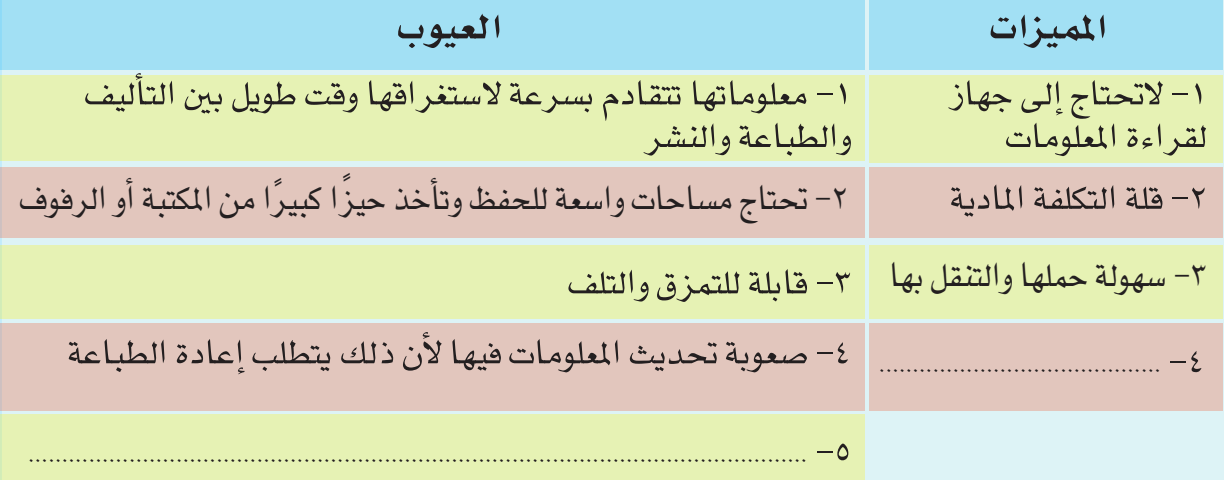

**ا�ستنتج مميزات وعيوب أخرى غري ما ذكر.**

ومن وسائط أوعية املعلومات املطبوعة املنتشرة بكثرة في املكتبات ومراكز املعلومات مايلي: الكتب - الدوريات - المعاجم - الموسوعات - التقارير - النشرات - المطويات - أعمال المؤتمرات والندوات - الخرائط.. إلخ. ومن أبرز تلك الأوعية: **الكتب Books:** وهي إنتاج فكري يتكون من مجموعة من الأوراق المطبوعة والمثبتة معًا في مجلد أو أكثر بحيث تشكل وحدة ورقية واحدة.

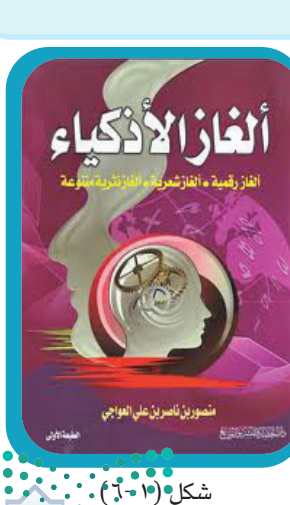

 $(0-1)$  شكل

**الدوريات Serials:** وهي كل مطبوع يصدر على فترات منتظمة، بحيث يظل ترقيم األعداد ً متتاليا ً ، ويتضمن أعماال للعديد من المؤلفين في موضوعات عامة أو متخصصة. ومثالها (الصحف والمجلات ).

 **ما الفرق بين الكتاب والدورية مع أن كليهما مطبوع؟**

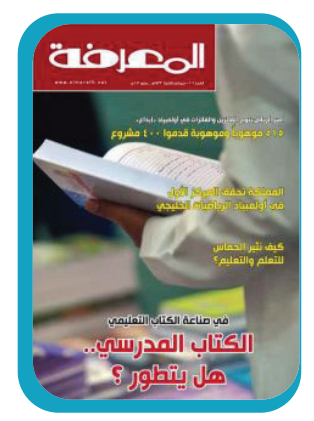

 $(Y-1)$  شكل

**م 1 5 3 7 2 6 4 اخل�صائ�ص الكتب الدوريات .ً ي�ضم معلومات مكثفة وكثرية يف جمال واحد غالبا ي�ش ُ رتك يف التحرير عدد من الكَّتاب وامل ؤلفني. ي�صدر مرة واحدة، وقد تعاد طباعته. ت�صدر يف مواعيد منتظمة. تعالج موضوعات متعددة. تتميز املقاالت والدرا�سات بالإيجاز والرتكيز. يعمل على ت�أليفه مؤلف واحد يف الغالب.** نشاط 1 **حدد في اجلدول اآلتي خصائص لبعض أوعية املعلومات، وذلك بوضع عالمة عند الوعاء املناسب :**

> **8 �سرعة ن�شر املعلومات.**

> > **20**

- **9** سهولة حمله وتداوله ونقله <mark>من مكان إل</mark>ى آخر.
- **10 ميكن قراءته يف أي وقت وال يحتاج إىل أجهزة للقراءة.**

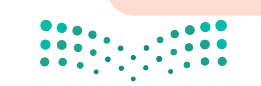

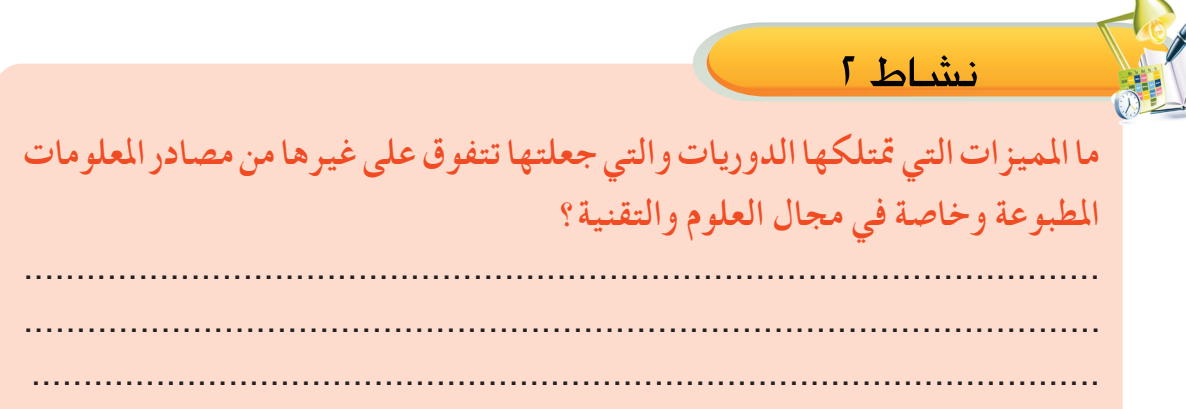

#### **ثانيا: أوعية املعلومات اإللكترونية**   $\blacktriangleleft$

 $\overline{\mathbf{C}}$ 

ُ هي األوعية التي تستخدم لحفظ المعلومات ويتم استرجاعها بواسطة أجهزة خاصة تعرض تلك المعلومات، وهي مستخدمة كثيراً في المكتبات ومراكز المعلومات، نظراً لما تتميز به من خصائص أهمها:

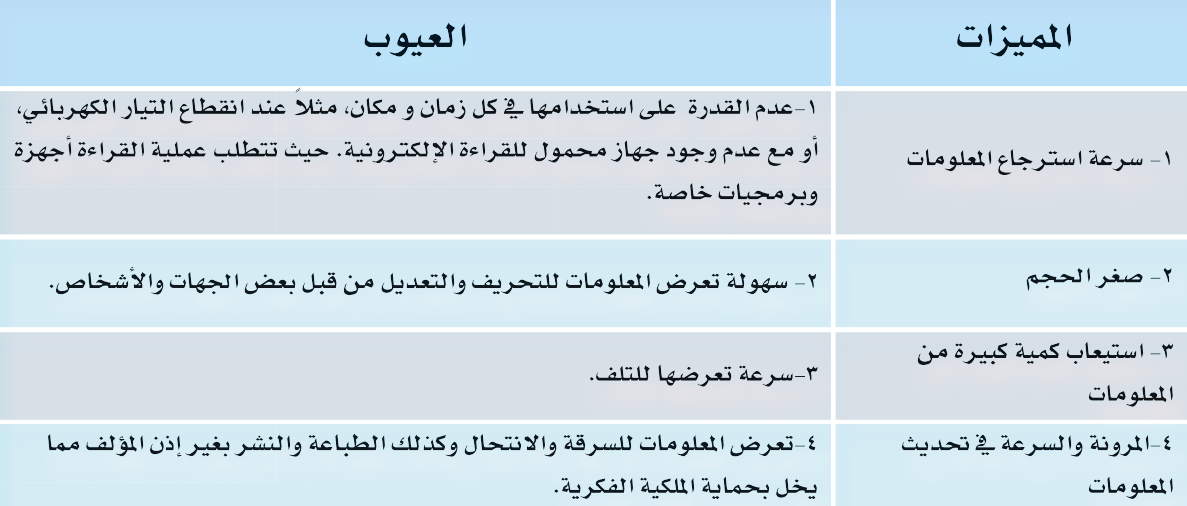

ومن أهم تلك الأوعية: -قلم الذاكرة ( الذاكرة الوميضة ) Flash memory (الجهاز المشغل لها: الحاسب الآلي) هي أداة لتخزين المعلومات، ونقلها من حاسب آلي إلى آخر، وهي مصممة لكي تقبل المسح والإضافة بقدر سعة استيعابها.<br>.

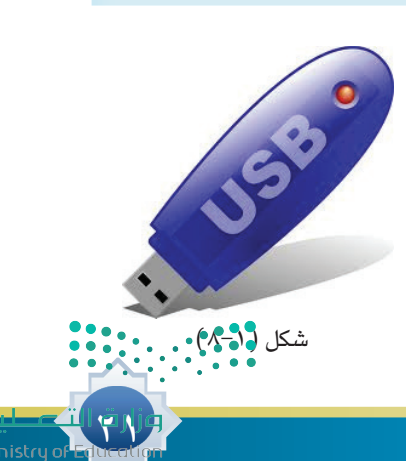

 $2022$ 

-2األقراص الصلبة اخلارجية )External Disk Hard ) )اجلهاز املشغل لها: احلاسب اآللي( أداة لتخزين معلومات هائلة، ويحتوي على ذاكرة وميضة (فلاشيه ) ويمكن نقله من حاسب آلخر ويقبل المسح واإلضافة، وتمتاز األقراص الصلبة بالقدرة االستيعابية الكبيرة للمعلومات.

-3األقراص املدمجة: Roms-CD( اجلهاز املشغل: احلاسب اآللي( هي أقراص مصنوعة من مادة بالستيكية ومغطاة بطبقة من األلمنيوم العاكس وتعمل بواسطة أشعة الليزر لتسجيل أو قراءة المعلومات، ولها قدرة هائلة على تخزين المعلومات.

-4أقراص الفيديو الرقمية DVD( اجلهاز املشغل: جهاز DVD أو احلاسب الآلي) DVD كلمة هي اختصار لعبارة )Disc Video Digital )وتعني قرص الفيديو الرقمي، وببساطة، فإن DVD هو مثل الـ CD العادي لكنه أسرع ويستطيع تخزين بيانات أكثر مما يجعله قادراً على تخزين الصوت والصورة وبجودة عالية للغاية. وهو بديل عن أشرطة الفيديو القديمة VHS.

-5قارئ الكتاب اإللكتروني: reader book Electronic أو القارئ الرقمي أو القارئ اإللكتروني يمكنك من خالله نقل الكتب معك بسهولة وإلى أي مكان وهو جهاز إلكتروني يستخدم لعرض وقراءة البيانات (كتب، مستندات، صور . .إلخ) التي تكون على صيغة إلكترونية مثل ( ملفات PDF ) والتي تسمى عادة بالكتب الإلكترونية . الجهاز يعتمد تقنية الورق اإللكتروني لكي يكون عرض المعلومات على الشاشة أقرب إلى الورق الحقيقي، وكذلك تساعد الجهاز على البقاء مدة طويلة دون الحاجة إلى طاقة كهربائية.

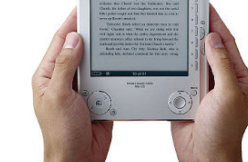

شكل (١-١٢)

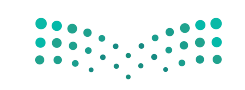

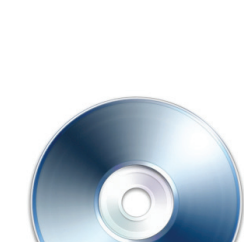

شكل (١١-١١)

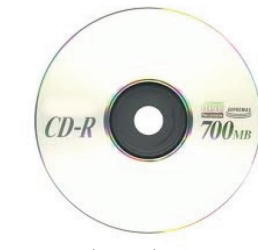

 $(1 - 1)$ شكل

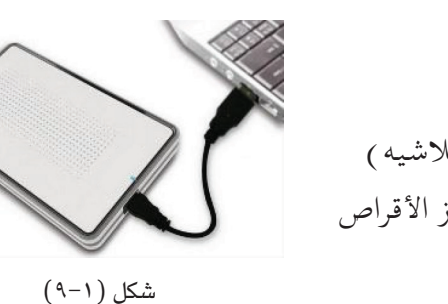

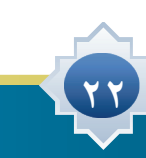

-6 املصغرات الفيلمية Microforms( اجلهاز املشغل: قارئ املصغرات( هي أفلام شفافة تُصوّر عليها الصفحات المطبوعة في شكل سلسلـة متتابعـة مـن الصــور الصغيـرة جداً ال يمكن قــراءتـهـا بـالعـيـن الـمجـردة، وعـنـد الحاجة إلـى االطــالع عـليهــا يـتـم إعادتها لحجمها الطبيعي أو أكبر عن طريق الجهاز القارئ.

> وهي على نوعين: -1 المايكروفيلم: فيلم ملفوف على بكرة.

 $(15-1)$  شكل شكل (١-١٥)  $(12-1)$  شكل

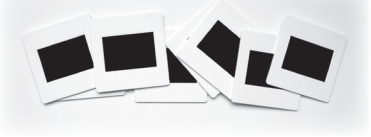

شكل (١-١٦)

-2 المايكروفيش: شريحة فيلمية.

**فكر**

استنتج <mark>لماذا يتم استخدام المصغ</mark>ـرات الفيلميـة لحفـظ بعضن مصـادر المعلومـات<br>الورقية كالصحيفة مثلاً .

نشاط 3 **ُت ّ عد أوعية املعلومات اإللكترونية سالح ذو حدين، وجه رسالة إيجابية إلى زميلك حول االستخدام األمثل لتلك األوعية.** ....................................................................................................... ....................................................................................................... ....................................................................................................... ....................................................................................................... .......................................................................................................

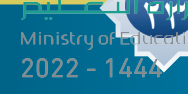

نشاط 4

**24**

### **ِّحدد خصائص كل نوع من أنواع أوعية املعلومات اإللكترونية مما هو مدون في اجلدول.**

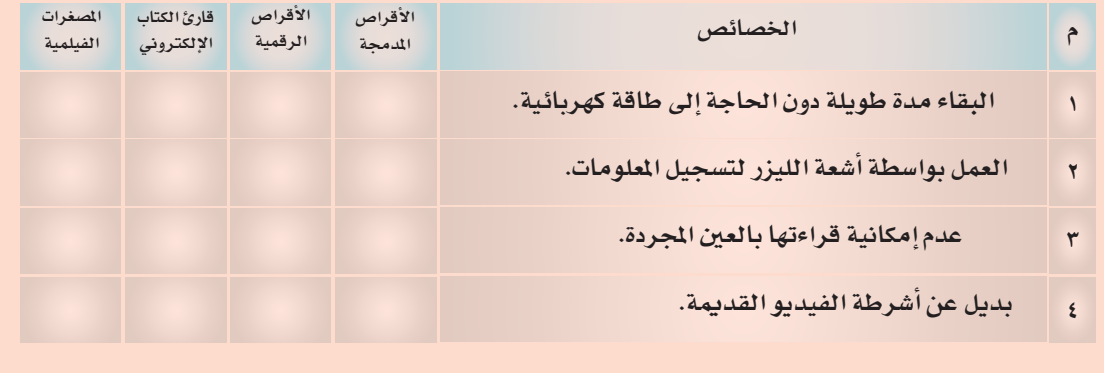

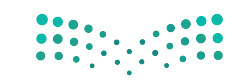

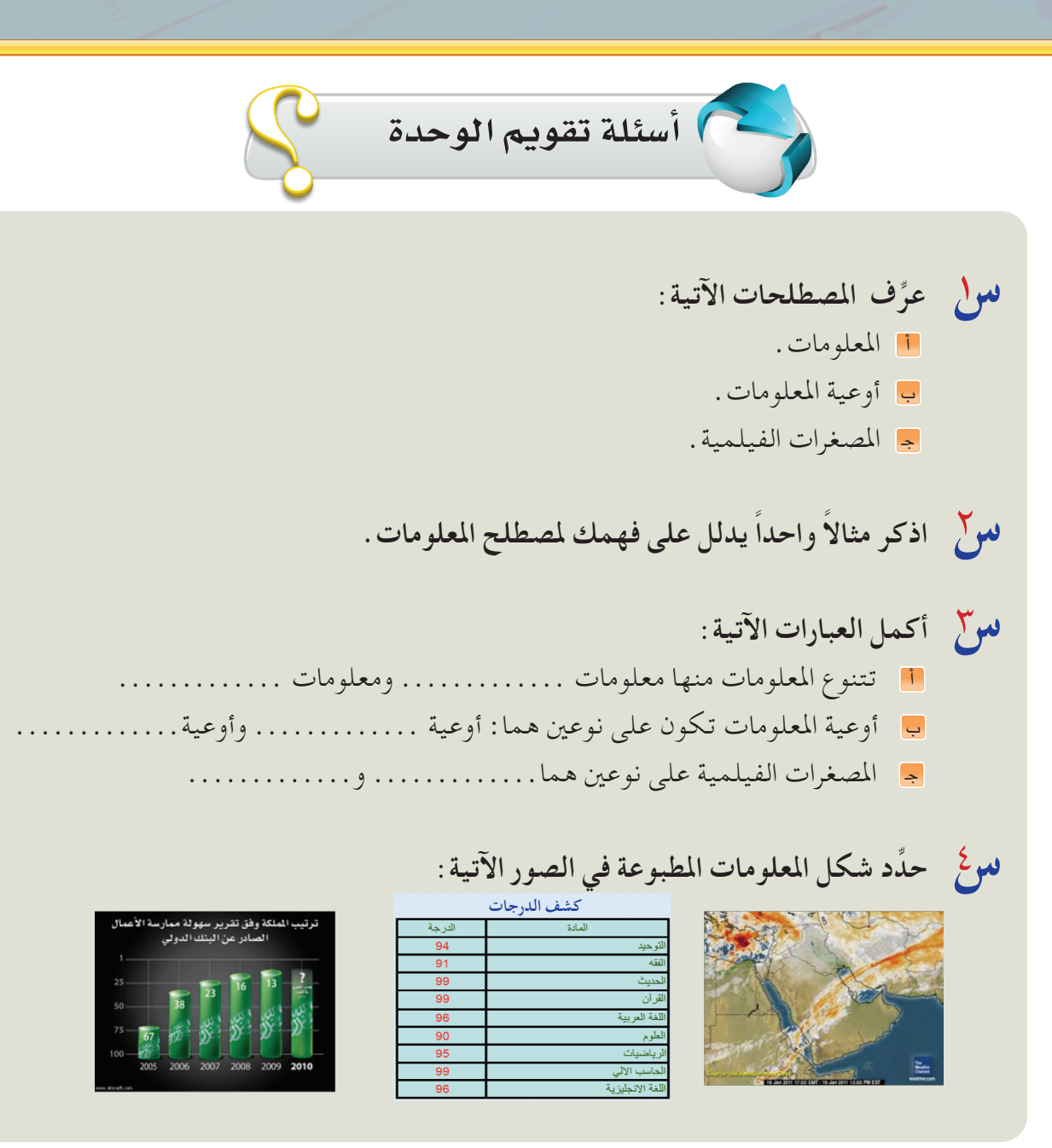

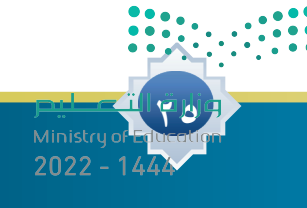

**س ِّعلل ما يأتي:** <sup>1</sup> حداثة املعلومات أكثر أهمية في املوضوعات العلمية والتقنية. 2 ً نقص املعلومات يؤثر سلبا في قيمتها. <sup>3</sup> تعدد مصادر املعلومات حول موضوع يزيدها قيمة. <sup>4</sup>ً تعد األوعية املطبوعة هي األكثر استخداما حلفظ املعلومات. <sup>5</sup>تقادم معلومات األوعية املطبوعة. <sup>6</sup>تسمية الدوريات بهذا االسم. **س اختر اإلجابة الصحيحة فيما بني األقواس:** املدة الفاصلة بني وقت إنتاج املعلومات ووقت احلصول عليها هي: )حداثة املعلومات \_ مصدر املعلومات \_ تكامل املعلومات(. املنتج للمعلومات هو: )حداثة املعلومات \_ مصدر املعلومات \_ تكامل املعلومات(. مدى شمولية املعلومات في تغطية جوانب املوضوع هي: )حداثة املعلومات \_ مصدر املعلومات \_ تكامل املعلومات(. **س ً كيف يؤثر مصدر املعلومات في قيمتها؟ موضحا ذلك مبثال. س ِّ للمعلومات أهمية في حياتنا، وضح ذلك. س ً أعط مثاال يبني دور املعلومات في عملية اتخاذ القرار املناسب. س ً كيف تؤثر املعلومات سلبا ً أو إيجابا على مصالح الفرد واملجتمع؟** 8 9 10 11 12 13

**26**

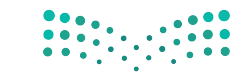

711 P

**س ِّحد ًّ د أيا من هذه املعلومات ذو قيمة، مع ذكر السبب:** 14 حدث ثوران لبركان مما أدى إلى إطالق سحب كثيفة من الرماد ومت إخالء السكان )قيمة - غير قيمة(. السبب: ............................................................... صرح املتحدث الرسمي في وزارة التعليم إلى أن الوزارة سوف تقوم بتغيير أساليب التقومي والاختبارات في المرحلة الثانوية (قيمة – غير قيمة ) السبب: .............................................................. معلومات عن تطور التقنية باستخدام األجهزة الذكية في نشر املعلومات عام 1435هـ (قيمة – غير قيمة ) السبب: .............................................................. **س قارن بني أوعية املعلومات املطبوعة وأوعية املعلومات اإللكترونية من خالل العناصر اآلتية:** 15 **س كتبت خاطرة وأردت أن يقرأها الناس، على أي نوع من الوسائط تفضل حفظها؟ وملاذا؟** 16 **س يشترك الكتاب مع القرص املدمج في خاصية، اذكرها.** 17 **س ما الفرق بني قرص CD وقرص DVD؟** 18 **س في رأيك، ماهو مستقبل الكتاب الورقي أمام الكتاب االلكتروني؟** 21 سم من التوج أوعية لحفظ المعلومات تجد أنها مهمة ولايمكن الاستغناء عنها .<br>**سم ال**مس م **1 3 2 4 عنا�صراملقارنة حداثة املعلومات التكلفة** احلفظ **حجم املعلومات الأوعيةاملطبوعة الأوعية الإلكرتونية**

**الـوحـدة الأولـى: مـهـارة الـتعرف عـلـى الـمعلومـات**لوحدة الأولى: مهارة التعرف على المعلومات

**27**

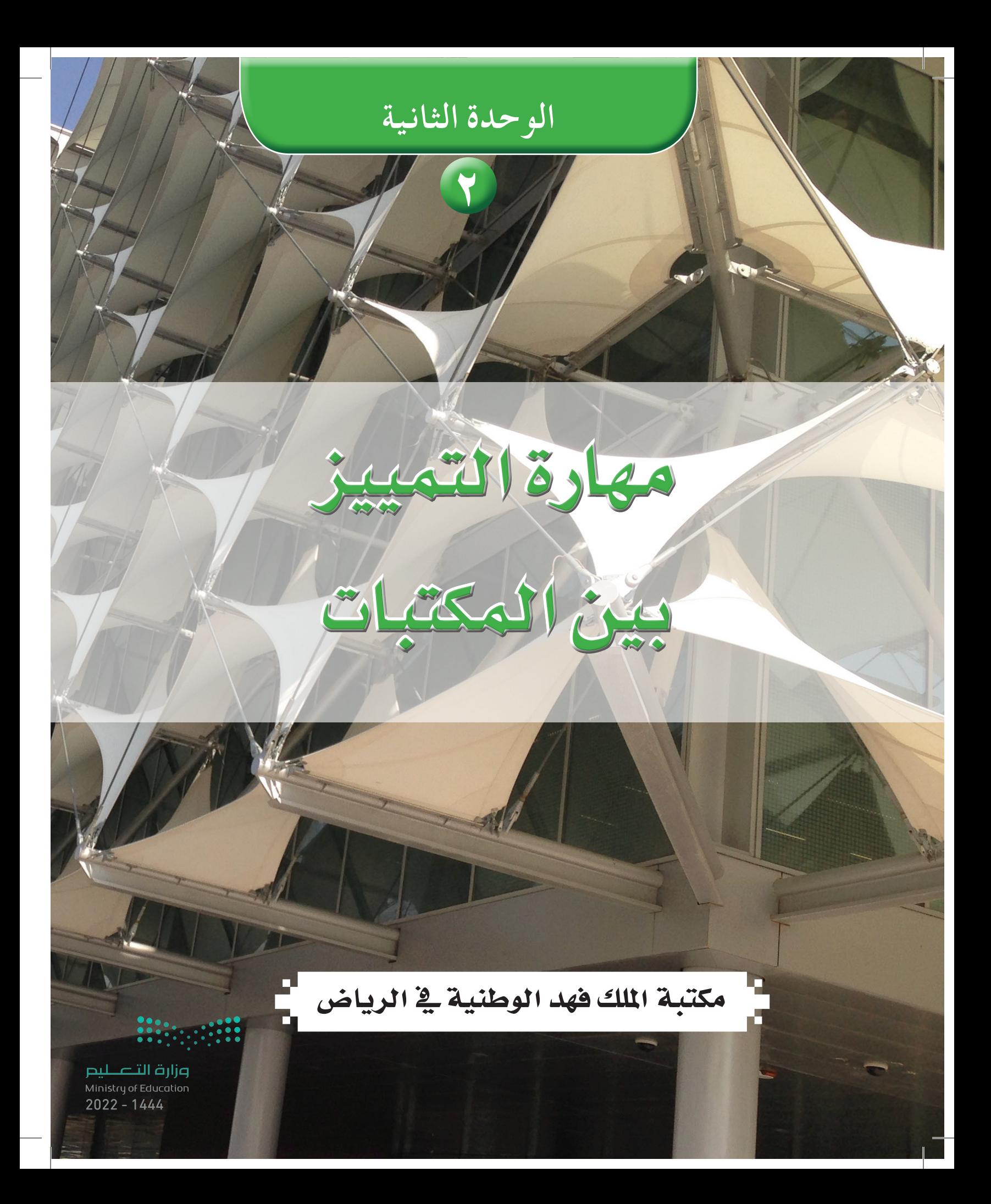

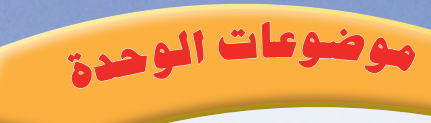

تعريف املكتبات ون�شأتها.

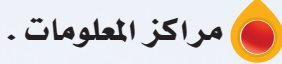

## **ً من املتوقع بعد نهاية تدريس هذه الوحدة أن يكون املتعلم قادرا على أن:**

**<sup>أ</sup>هدا<sup>ف</sup> <sup>ا</sup>لوحد<sup>ة</sup>**

 $\frac{1}{2}$ 

 يكتسب مهارة التعرف على املكتبات. يبرز أهمية املكتبات ودورها في املجتمع. يكتشف اخلدمات التي تقوم بها املكتبات. يتعرف على الوظائف التي تقوم بها املكتبات. مييز بني أنواع املكتبات. يتعرف على املكتبات احملوسبة.

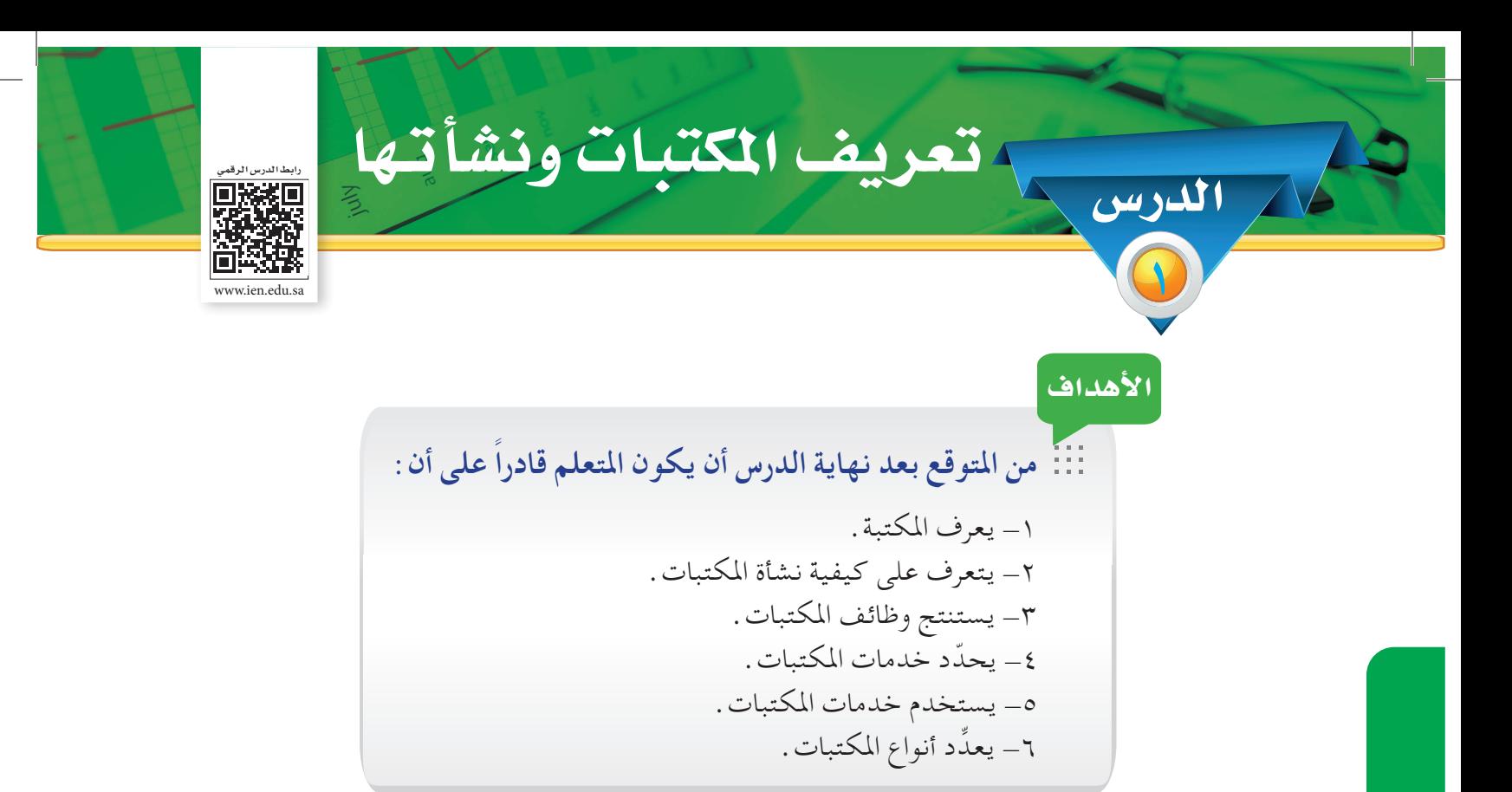

بعد أن تعرفت على املعلومات، وقيمتها وميزت بني أشكالها، في الوحدة األولى، ستتعرف في هذه الوحدة على مهارة التمييز بين المكتبات، والمتمثلة في التعريف والأهمية والوظائف والخدمات والأنواع، كما تتعرف على مراكز المعلومات والمكتبات المحوسبة .

 **املـكـتـبــة** ميكن تعريف املكتبة بأنها:

5

**مؤسسة علمية ثقافية تربوية اجتماعية تهدف إلى جمع مصادر المعلومات وتنميتها وتنظيمها واسترجاعها وتقديمها للمستفيدين.**

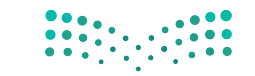

إن المكتبات قديمة قدم التاريخ الـمُسجل، حيث إن الإِنسان عندما بدأ يسجل ملاحظاته وعلاقته باآلخرين كان يحتفظ بتلك الوثائق في أماكن معينة، فكانت نشأة المكتبات، ومع إشراقة شمس الحضارة ً اإلسالمية ظهرت مكتبات لم يشهد لها التاريخ مثيال مثل: بيت الحكمة في بغداد ومكتبة سيف الدولة في الشام، ومكتبة قرطبة في األندلس.

ومن قَرَابة نصف قرن، بدأ الحديث عن ظاهرة تدفق المعلومات، والتي تمثلت في زيادة الإِنتاج الفكري وتعدد مصادره ولغاته وأشكاله وارتباطاته الموضوعية، وفي المقابل تعددت وتنوعت احتياجات الباحثين، فأصبح من الصعب على المكتبات بأساليبها التقليدية تلبية حاجات المستفيدين المتزايدة من المعلومات بالسرعة والدقة والعمق المطلوب مما استدعى ضرورة التفكير في استخدام أساليب تقنية حديثة يمكن بواسطتها التحكم في الكم الهائل من المعلومات ومصادرها المختلفة في مجال التخصص وتنظيمها وتسهيل استرجاعها وبثها واإلفادة منها باستخدام تقنية المعلومات الحديثة.

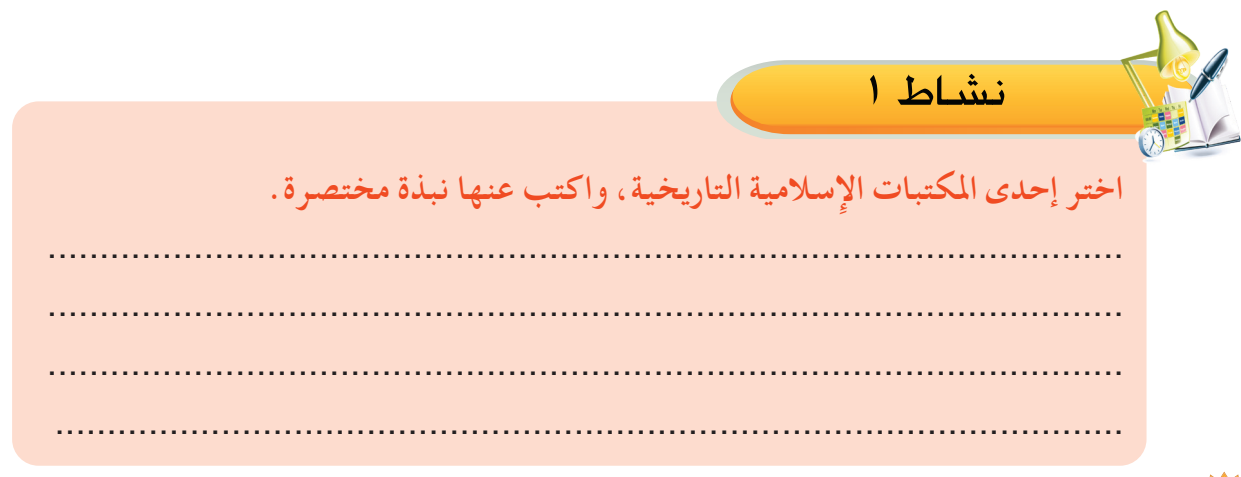

#### **أهمية املكتبات ووظائفها**

تكمن أهمية الشيء بما يقوم به من وظائف أو ما يقدم من خدمات وعندما تذكر أي من المكتبات يتبادر إلى الذهن أنه مكان يوجد فيه كم هائل من المعلومات والمعارف ويقوم بوظائف رئيسة هي: جمع المصادر، ثم تنظيمها، ثم تقديم خدمات المعلومات المختلفة للمستفيدين، وهنا قد ينشأ التساؤل اآلتي:

ys N

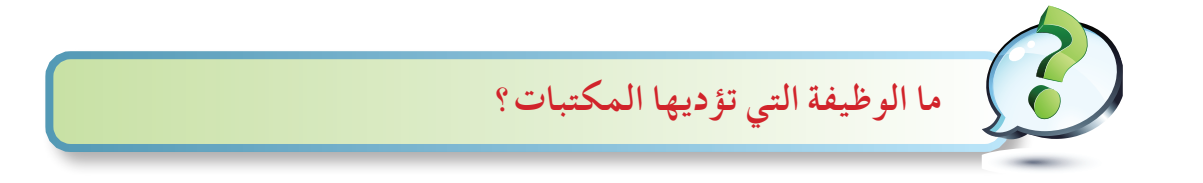

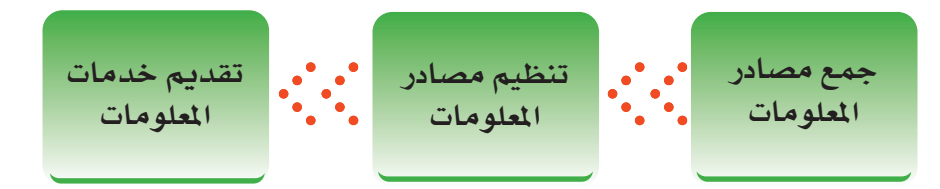

**المكتبات تؤدي وظائف متعددة حسب طبيعتها وأهميتها والهدف الذي أنشئت من أجله، ويمكن تلخيص أهم هذه الوظائف فيما يأتي:**

#### .1جمع م�صادر المعلومات:

وهو توفير مصادر المعلومات اللازمة بأشكالها المختلفة عن طريق (الشراء، الإهداء، التبادل، الإيداع) لتخدم األهداف التي من أجلها أنشئت هذه المكتبات وتبرز أهمية ذلك في حفظ الرصيد العلمي والثقافي للمجتمع، ليستفيد منها الأجيال القادمة، وتحقق التقدم الفكري والحضاري والعلمي للمجتمع.

#### .2تنظيم م�صادر المعلومات:

يوجد في المكتبات مجموعة كبيرة من مصادر المعلومات بمختلف األشكال والموضوعات مما يستلزم إعدادها وتنظيمها وفق طرق معينة ( التصنيف والفهرسة ) وتبرز أهمية ذلك في تسهيل العثور على مصادر المعلومات التي نحتاج إليها، في أسرع وقت وأقل جهد ممكن.

#### .3تقديم خدمات المعلومات:

<u>٣٢</u>

تقدم المكتبات عدداً من الخدمات المعلوماتية كاإلجابة المباشرة على أسئلة المستفيدين وإعارة المصادر القابلة للإعارة، وتوفير الاتصال بالمكتبات الأخرى، وإحاطة المهتمين بالجديد من مصادر المعلومات وتبرز أهمية ذلك في إعانة المستفيدين على اإلفادة القصوى مما توفره من معلومات متنوعة.

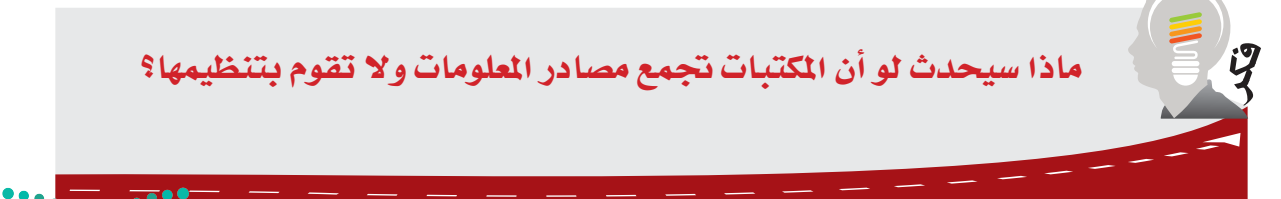

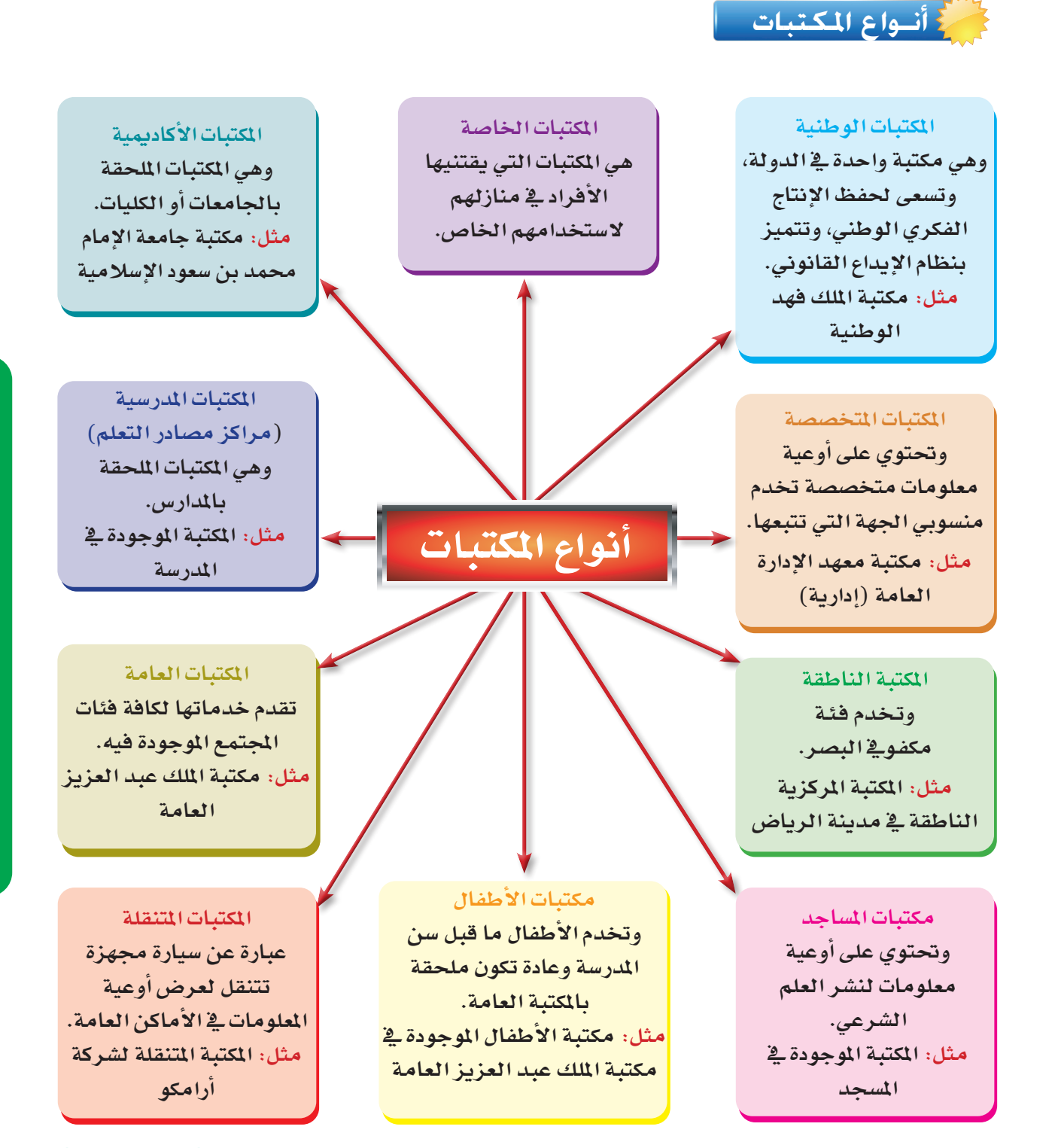

الاتا<br>أحداثا

### **مبا أن هناك أنواع مختلفة من املكتبات، فإن ذلك االختالف يرجع إلى عوامل عدة أهمها**

-1 اختالف األهداف من مكتبة ألخرى. -2 اختالف طبيعة وعدد مصادر المعلومات المتوافرة في كل نوع. -3 اختالف اهتمامات المستفيدين وحاجاتهم. -4 اختالف نوعية المستفيدين من مكتبة ألخرى. -5 اختالف الخدمات المقدمة. -6 اختالف الجهة المشرفة على المكتبة.

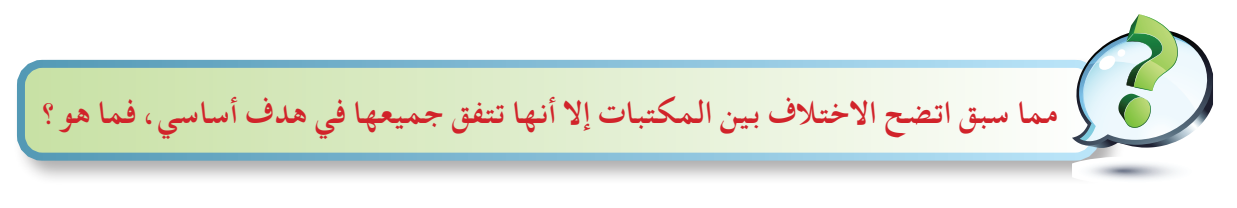

تتفق جميع تلك الأنواع في هدف أساسي هو وضع ما يتوافر من مصادر المعلومات في متناول المستفيدين من أجل استخدامها بفاعلية.

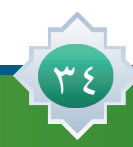

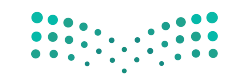

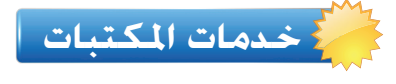

بعد أن تناولنا وظائف المكتبات سوف نتناول العديد من الخدمات التي تقوم بها المكتبات، لتسهيل استخدام مصادرها وتقنياتها واستثمارها بأكبر قدر ممكن.

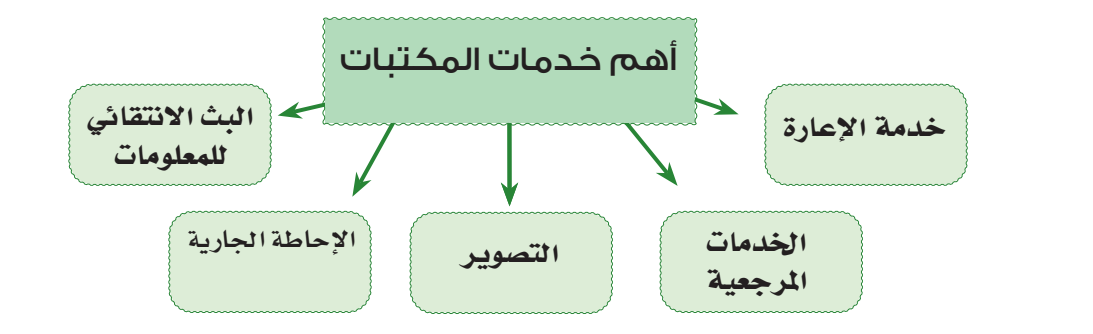

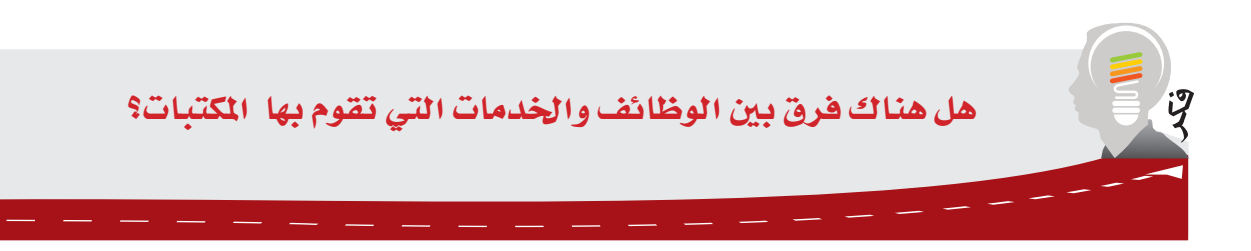

#### **أهم خدمات املكتبات**

1 - خدمة اإلعارة:

هي عملية تسجيل المصادر التي يختارها المستفيد والسماح لـه بإخراجها من المكتبة لفترة زمنية محددة.

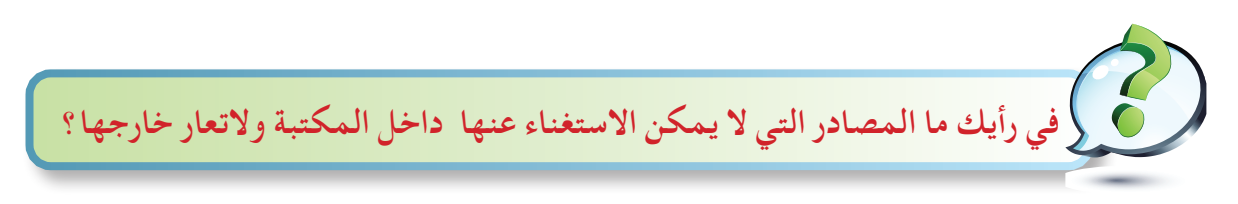

يمكن للمستفيد أن يستعير المصادر المتاحة لإلعارة فقط وال يستطيع استعارة المصادر غير المتاحة. فأي مكتبة قد تحتوي على مصادر مثل: كتب المراجع ومن أمثلتها الموسوعات ً والمعاجم، والدوريات، والكتب النادرة، والمخطوطات، وهذه غالبا ال تعار.

 $\sum_{i=1}^{\infty}$
#### 2 -الخدمات المرجعية:

تعرف بأنها الجهود التي تقدمها المكتبة لمساعدة المستفيدين في الحصول على المعلومات من اإلجابة على الأسئلة المرجعية، وإرشاد المستفيدين وتوجيههم إلى مصادر المعلومات. 3 - التصوير:

تتوافر هذه الخدمة في معظم المكتبات إلتاحة تصوير بعض مصادر المعلومات، وخاصة التي ال تعار كمقاالت ً الدوريات، والكتب المرجعية، علما أن كثيراً من الدول ومنها المملكة العربية السعودية تلتزم بنظام حماية حق المؤلف، الذي يتضمن االقتصار على تصوير جزء من الكتب لالستخدام الشخصي فقط. 4 - اإلحاطة الجارية:

ً هي إحاطة المستفيدين بما ورد إلى المكتبة حديثا من مصادر المعلومات، وذلك بعرض أغلفة عناوين مصادر المعلومات في لوحة إعالنات المكتبة، أو إرسال قائمة بها إلى المستفيدين إما بالفاكس أو بالبريد العادي أو بالبريد اإللكتروني.

5 - البث االنتقائي للمعلومات:

ٌ هي عملية إعالم المستفيدين كل في مجال اهتمامه بما يصل إلى المكتبة من مصادر المعلومات، وذلك ً بعد مقابلة موضوعات اهتمامات المستفيدين بموضوعات مصادر المعلومات المضافة حديثا إلى المكتبة أو مركز المعلومات.

وتوجد هذه الخدمة في المكتبات المتخصصة أو المكتبات الكبيرة ذات اإلمكانات العالية، أما المكتبات الصغيرة فيمكن أن تقتصر على خدمة اإلعارة والخدمات المرجعية البسيطة.

نشاط 1 **ً قم بزيارة إلحدى املكتبات )واقعية أو افتراضية( واكتب تقريرا ً موجزا عن أهم اخلدمات التي تقدمها للمستفيدين.** ....................................................................................................... ....................................................................................................... ....................................................................................................... .......................................................................................................

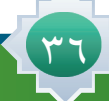

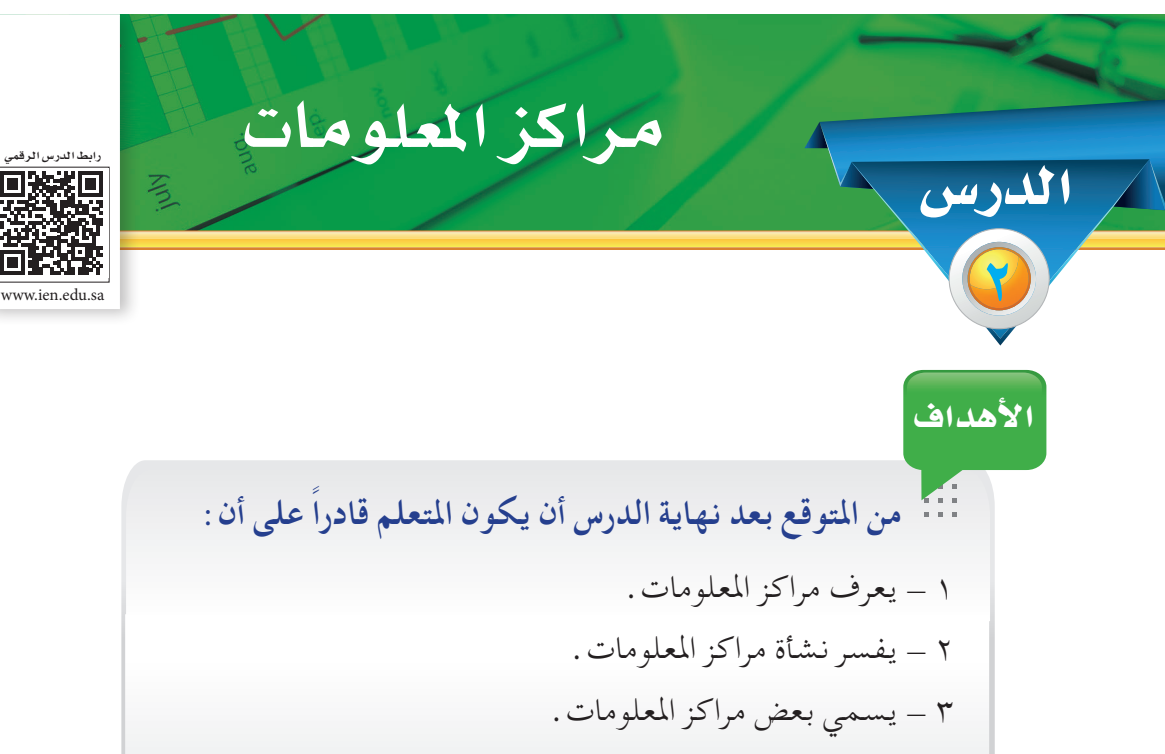

4 - يستخدم املكتبات الرقمية.

### **أوال: مراكز املعلومات**

### **مركز املعلومات**

يعرف بأنه المكان الذي يتم فيه توفير المعلومات بمصادرها المختلفة، ومعالجتها وحفظها واسترجاعها وبثها وتيسير سبل االستفادة منها باستخدام تقنيات المعلومات الحديثة ومن أبرز األمثلة لهذه المراكز: 1 **مركز الملك فيصل للبحوث والدراسات اإلسالمية** ُ ، الذي يعنى بتطوير حركة البحث العلمي وتشجيعها في جميع المجالات وبالأخص ما يتعلق بالدراسات المحلية والخارجية للحضارة الإسلامية، حيث يشتمل المركز على: المكتبة الرئيسة، ومكتبة المخطوطات، والمكتبة السمعية والبصرية، ومكتبة ً األطفال، وتتوافر في المركز مجموعة من قواعد المعلومات المتخصصة التي تم بناؤها محليا، كما يقدم المركز العديد من الخدمات منها : الاطلاع الداخلي، الإعارة، الإحاطة الجارية، الخدمة المرجعية، إعداد قوائم . ( www. kff.com ) . ( www. kff.com

<sup>2</sup> **إدارة المعلومات في مدينة الملك عبدالعزيز للعلوم والتقنية**، تعمل على توفير النظم والوسائل المتطورة في مجال المعلومات وخدماتها، مثل تطوير نظم آلية لبناء قواعد معلومات وطنية لحصر وتصنيف وتخزين واسترجاع المعلومات العلمية ذات العالقة بالمملكة العربية السعودية، توفير وسائل االتصال الحديثة التي تساعد الباحث في الحصول على المعلومات سواء من مصادرها المحلية أو الوطنية.)sa.edu.kacst.www).

Y<sup>z</sup> VI.<br><sup>Dicellon</sup>

3 **دارة الملك عبدالعزيز**، أنشئت لخدمة تاريخ وجغرافية وآداب وتراث المملكة العربية السعودية والدول العربية والدول الإسلامية بصفة عامة وتحتوي مكتبة تضم كل ما يخدم أغراض الدارة لخدمة . (http: / /www.darah.org.sa ) الباحثين في مجال اختصاصات الدارة

# **ثانيا: املكتبات احملوسبة**

نظراً للتطور المعلوماتي والتدفق المعرفي، واتساع دائرة أوعية المعلومات اإللكترونية وحركة النشر اإللكتروني وما صاحبه من تطور في تقنيات االتصاالت والحاسب اآللي التي استطاعت أن تلغي الحواجز المكانية والزمانية في ســبيل الحصول على المعلومات؛ لكي تلبي المتطلبات المعلوماتية وتتيحها للمســتفيدين بما يحقق لهم ســرعة الوصول للمعلومة واالســتفادة منها مع توفير الوقت والجهد ونتيجة لذلك ظهرت المكتبات المحوســبة بشــكل جديــد، حيــث يتم االعتماد فيها على التقنيــات الحديثة في تحويل البيانات والمعلومات من الشــكل الورقــي إلــى الشــكل اإللكتروني وذلك لتحقيق المزيد مــن الفعالية والكفاءة في تخزيــن المعلومات ومعالجتها وبثها للمستفيدين.

### **مفهوم املكتبة احملوسبة**

<u>۳۸</u>

ً هي عبارة عن كمية ضخمة من المعلومات المسجلة إلكترونيا، والمنظمة بطريقة معينة بحيث يمكن البحث فيها واسترجاع المعلومات عبر حاسبات آلية عديدة مرتبطة عن بعد عن طريق قناة اتصال إلكترونية من أهمها وأفضلها اإلنترنت.

 لقد هيأت اإلنترنت البيئة المناسبة للتوسع في إنشاء المكتبات اإللكترونية، ونتيجة لهذا التوسع تنوعت اهتمامات وأهداف تلك المكتبات؛ فمنها العامة أو المتخصصة في موضوع معين أو شكل محدد من أوعية المعلومات.

ومن تلك المكتبات ما تقدم خدماتها بدون مقابل ومنها ما يتطلب دفع رسوم اشتراك ومن أمثلة مواقع المكتبات على شبكة اإلنترنت:

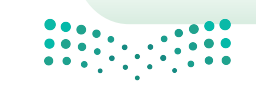

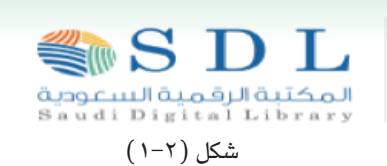

المكتبة الرقمية ال�سعودية »sa.edu.sdl.www»

وتحتوي على أكثر من 680٫000 كتاب رقمي تضمه المكتبه الرقمية من دور النشر العالمية والمكتبة الرقمية السعودية هي أحد أبرز النماذج الداعمة للتجمعات العلمية على المستوى الوطني، حيث يعمل على توفير خدمات معلوماتية متطورة، إضافة إلى إتاحة مصادر المعلومات الرقمية بمختلف اشكالها وإتاحتها للباحثين والطالب في مرحلتي الدراسات العليا والبكالوريوس بالجامعات السعودية وبقية مؤسسات التعليم العالي.

موقع المكتبة الرقمية العربية « www.kadl.sa » (كادل /kadl » ) تقدم المكتبة الرقمية العربية خدمات معلومات رقمية من خالل بوابة معلومات في شبكة اإلنترنت. وتشمل هذه الخدمات خدمة البحث في قواعد البيانات الببليوجرافية والنصية، وخدمة الحصول على الوثائق الرقمية، وخدمات مرجعية رقمية.

« http: //uqu.edu.sa/lip/digital-liprary » وموقع المكتبة الرقمية بجامع أم القرى

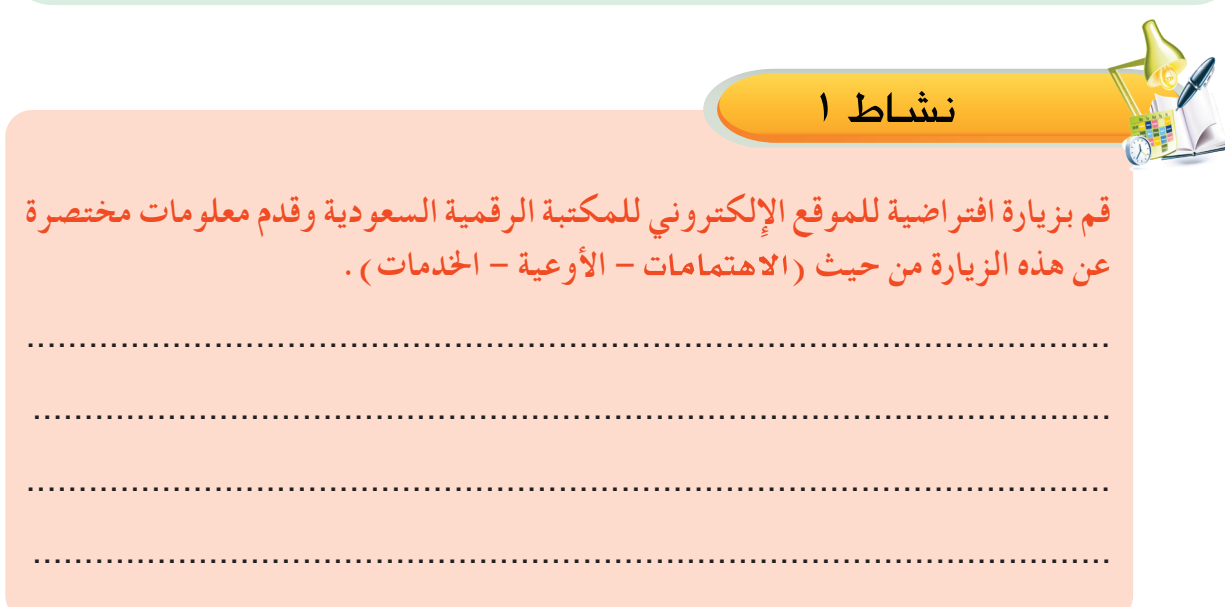

**YEA** 

つのつつ

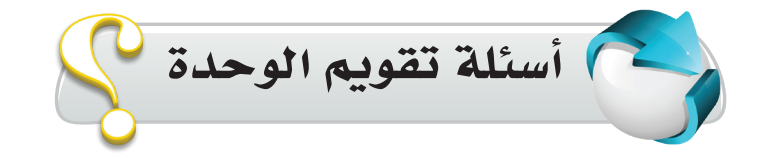

**س ماذا يقصد بالمصطلحات اآلتية:** 1 <sup>1</sup> مركز املعلومات. 2 البث االنتقائي. <sup>3</sup> املكتبة احملوسبة. <sup>4</sup> املكتبة العامة. **س ملاذا تتعدد أنواع املكتبات؟ س ضع عالمة )***✓***( أمام العبارة الصحيحة وعالمة ) )أمام العبارة اخلطأ فيما يأتي:**  <mark>١</mark> يمكن للمستفيد أن يستعير أي مصدر من المصادر الموجودة في المكتبة. ( )<br>٢ الخدمات متوفرة بالكامل في جميع المكتبات . <sup>2</sup> اخلدمات متوفرة بالكامل في جميع املكتبات. ) ( <sup>3</sup> اإلعارة تعني تسجيل املصادر والسماح بإخراجها من املكتبة لفترة زمنية محددة. ) ( ل**سُ**حُ اختر الإِجابة الصحيحة: <sup>1</sup> أراد أحد الباحثني استعارة أحد املصادر من املكتبة العامة فتمت إجابته بوجود بدائل أخرى للمصدر الذي ال يعار وهي: **أ** اإلحاطة اجلارية. **ب** التصوير. **ج** اخلدمة املرجعية. **د** اإلعارة. س  $\overline{y}$ 

 $\sum_{i=1}^{n}$ 

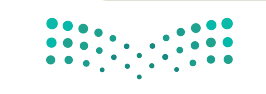

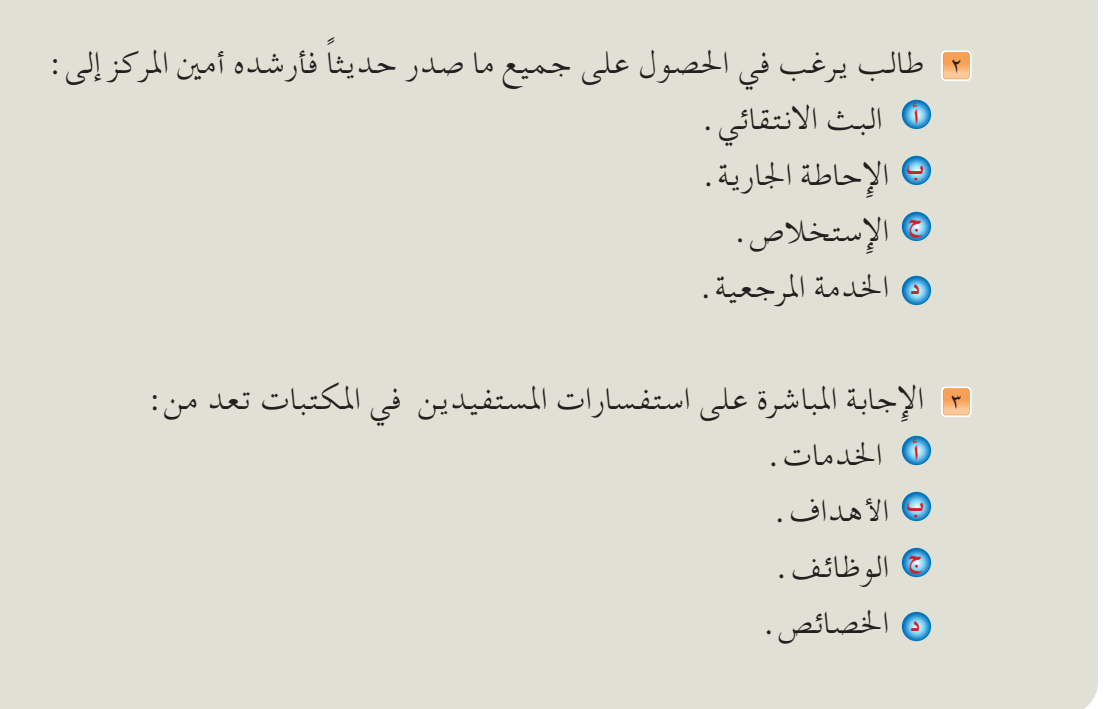

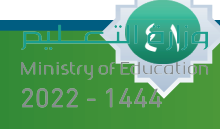

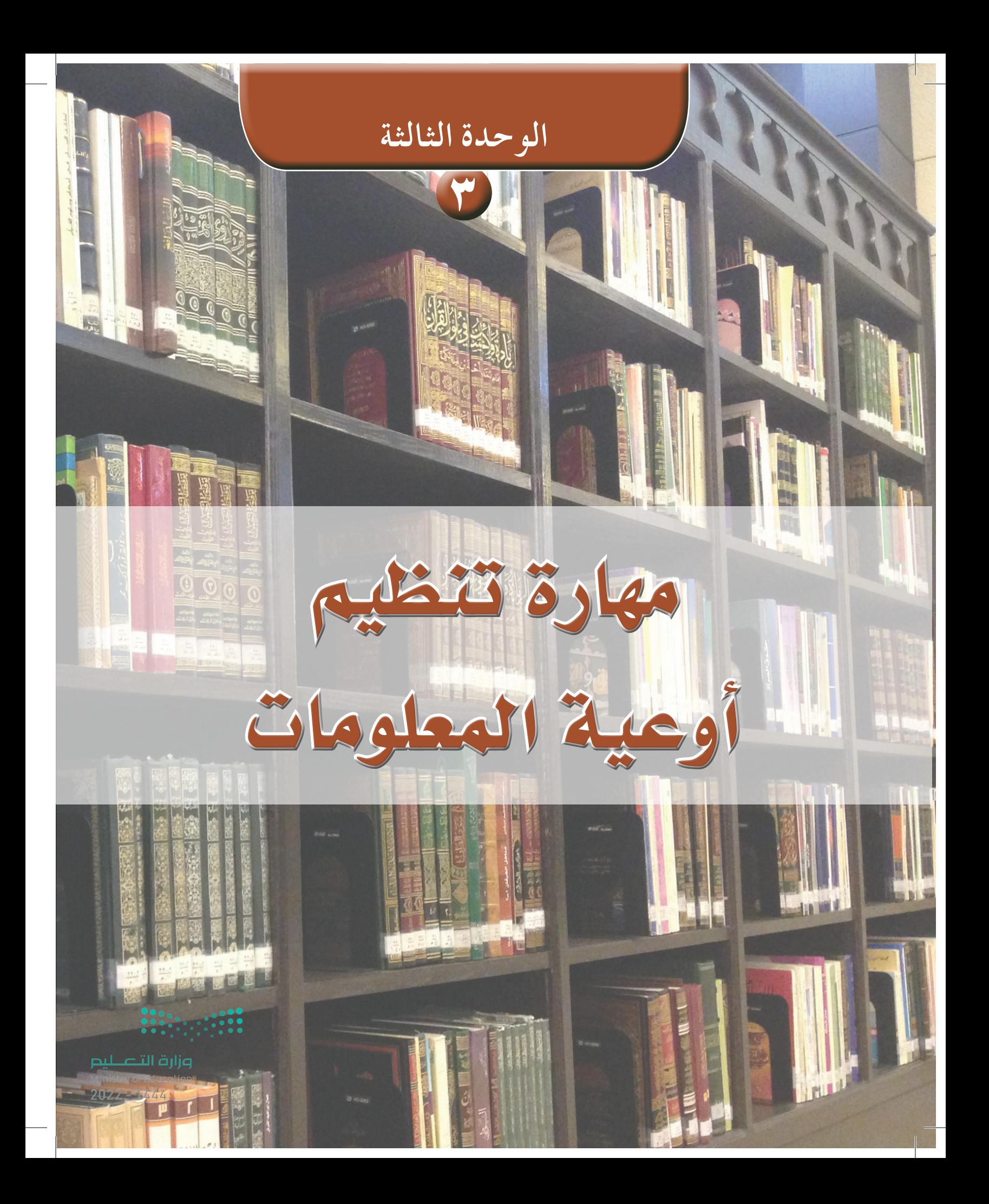

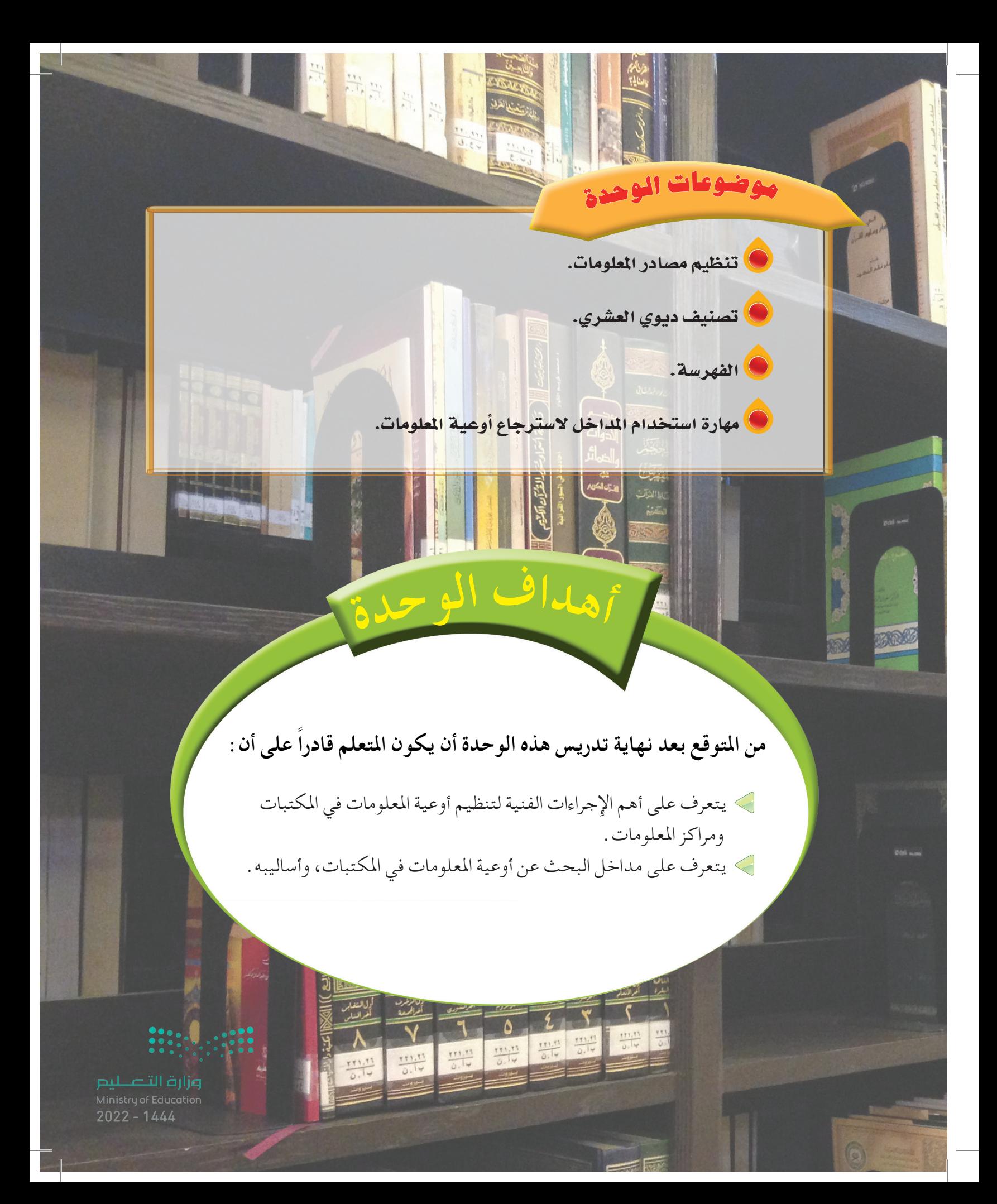

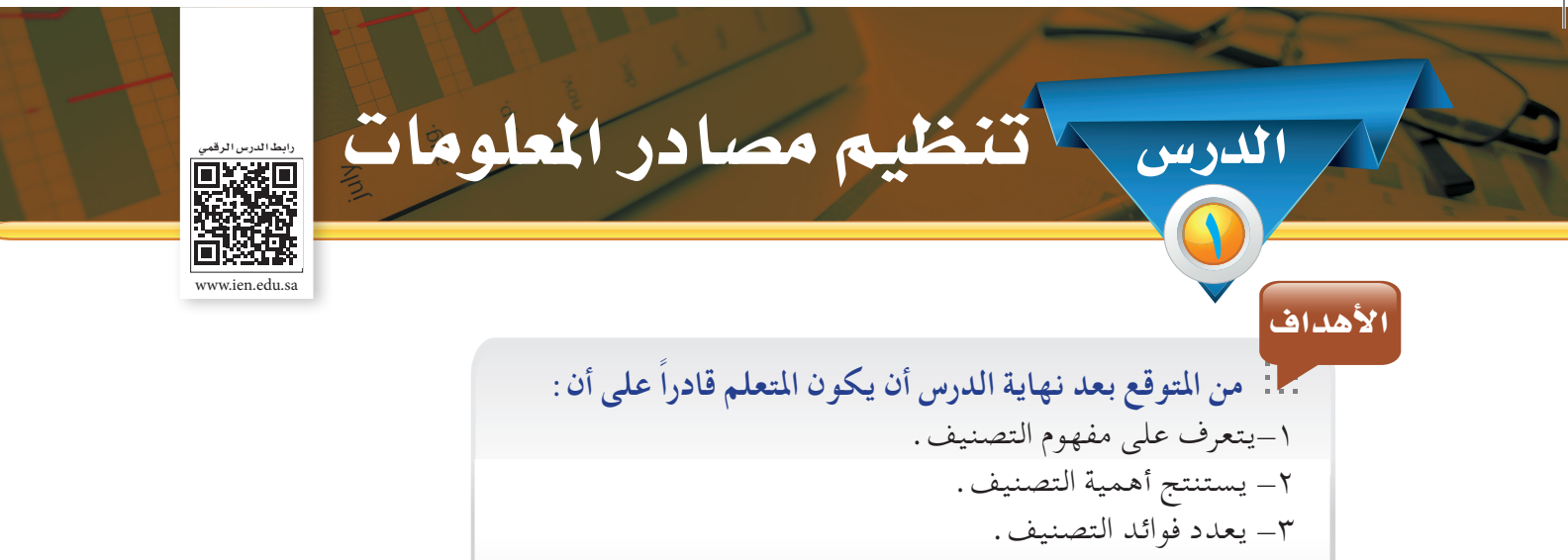

-4 يستتخدم التصنيف في حياته اليومية.

التنظيم كلمة جامعة تشير إلى التنسيق والترتيب لوضع األشياء في أماكن محددة حتى يسهل الوصول إليها عند احلاجة، وإذا كنا نحتاج إلى التنظيم في مختلف شؤون احلياة فإن حاجتنا إليه في املكتبات ومراكز املعلومات أكبر. ولكي تؤدي املكتبات خدماتها على أكمل وجه ال بد من إتخاذ إجراءات فنية معينة لترتيب مصادرها حتى تتيح سرعة الوصول إلى مصادر املعلومات واسترجاعها بيسر وسهولة، ومن هذه اإلجراءات الفنية التصنيف والفهرسة:

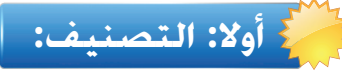

#### **مفهوم التصنيف:**

 $\epsilon$ 

لقد صنف اإلنسان منذ القدم وال يزال يصنف األشياء امللموسة التي تتكون منها بيئته. وال نبالغ إذا قلنا أن التصنيف سمة أساسية في حياة اإلنسان فهو يستخدم التصنيف في أغلب شؤون حياته، فبائع اخلضار يصنف بضائعه، وتاجر الأقمشة يصنف أقمشته، فلو دخلت محلاً لبيع المواد الغذائية لوجدت فيه تصنيفًا ً واضحا، فاملعلبات في مكان واملرطبات في مكان وأدوات النظافة في مكان ... وهكذا.

إن هذا املبدأ في التصنيف ينطبق على املكتبات ومراكز املعلومات، فهي تصنف مصادرها على أساس التشابه الموضوعي بينها لأن موضوع المصدر هو الصفة الأكثر أهمية حيث إن هدف تصنيف مصادر المعلومات هو وضع المصادر المتشابهة في الموضوع بجانب بعضها بعضًا ليسهل على المستفيد أن يجد في مكان واحد مجموعة املصادر التي تقع في مجال اهتمامه.

> **التصنيف لغة:** اصطلاحًا: التمييز والتقسيم. ترتيب مصادر المعلومات المتشابهة موضوعيًا في مكان محدد وبرمز خاص .

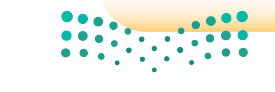

**هل يمكن أن تكتفي المكتبة لترتيب مصادر المعلومات لديها وفق التصنيف الموضوعي فقط، أم أن هناك ترتيب آخر تعتمد عليه لترتيب تلك المصادر؟** 

#### **تنظيم املواد حسب الطبيعة املادية:**

التنظيم هو عزل بعض املواد ــ عن التنظيم العام للمكتبة ــ والتي تشترك في خاصية معينة، حيث ترى المكتبة أنه من الأهمية وضعها في مكان خاص.

من المواد التي يمكن عزلها:

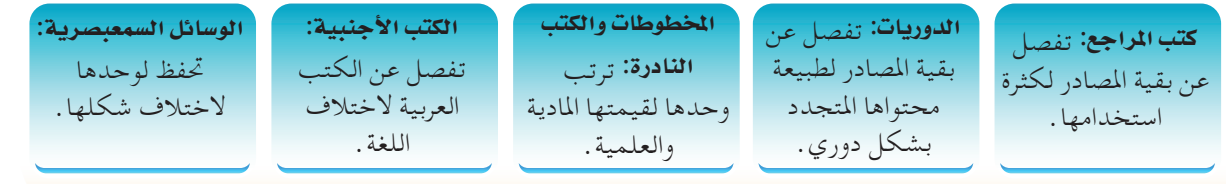

### **فوائد التصنيف:**

**للتصنيف فوائد عديدة أهمها ما يأتي:** 

- -1 ينظم محتويات املكتبة. -2 يساعد في احلصول على املصدر واملعلومة املطلوبة بسهولة. -3 يوفر اجلهد والوقت.
	- -4 يوضح مواطن القوة والضعف في مجموعات املكتبة.

نشاط 1

**ً من خالل ما درست، عرفت أن التصنيف ليس خاصا باملكتبات فقط، بل لكل نواحي احلياة، والتي تستدعي ضرورة استخدام مهارة التصنيف بها، اعرض بعض الشواهد أو األمثلة، ِّ ووضح من خالل أمثلتك وشواهدك احلالة التي سيكون عليها لو لم يتم عمل تصنيف له.**

45

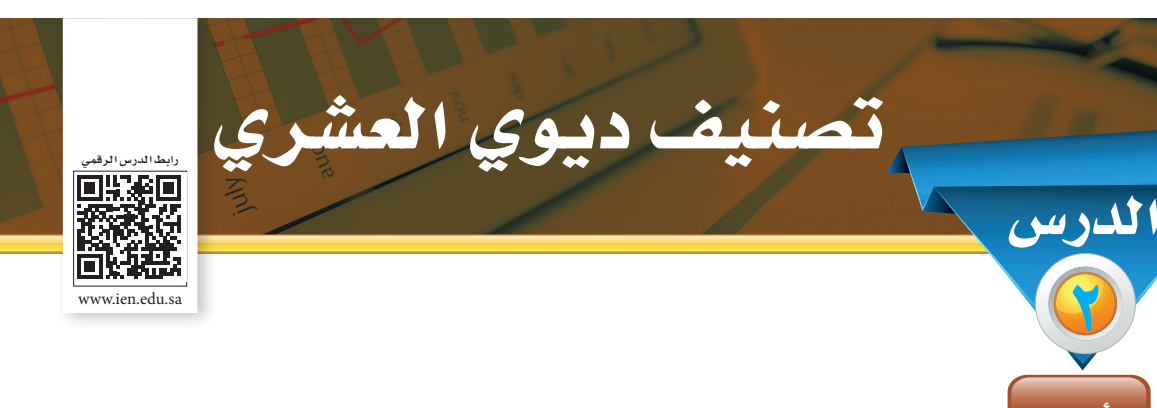

**ً من املتوقع بعد نهاية الدرس أن يكون املتعلم قادرا على أن:** -1يتعرف على تصنيف ديوي العشري. -2 يعدد األصول الرئيسة لتصنيف ديوي العشري. -3 يفسر املقصود برقم الطلب. -4 مييز بني أرقام الطلب في مركز مصادر التعلم.

### **أنظمة التصنيف:**

2

الأهداف

تعتمد المكتبات في تصنيف مصادرها على أحد أنظمة التصنيف المعروفة، ومن أشهرها:

- -1 تصنيف مكتبة الكوجنرس )Classification Congress).
- -2 التصنيف العشري العاملي )Classification Decimal Universal).

-3 تصنيف ديوي العشري )Classification Decimal Dewey).

# **تصنيف ديوي العشري:**

 $57$ 

وهو الأكثر شيوعًا في المكتبات وقد وضعه ملفل ديوي عام ١٨٧٦م، ويُعد من أشهر نظم التصنيف وأكثرها استخدامًا في المكتبات وقد اختير هذا التصنيف دون غيره من الأنظمة ليطبق في معظم المكتبات العربية والإسلامية لمزاياه التي من أهمها ما يأتي : -1 شامل للمعرفة البشرية. -2 مرن وقابل للتوسع. -3 يستعمل الرقم كرمز عاملي. -4 سهل الفهم واالستعمال.

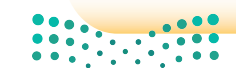

وزارة التصطبص Ministry of Education  $2022 - 1444$ 

**طريقة تصنيف ديوي:**

قسم ديوي المعرفة البشرية إلى عشرة أصول رئيسة، هي:

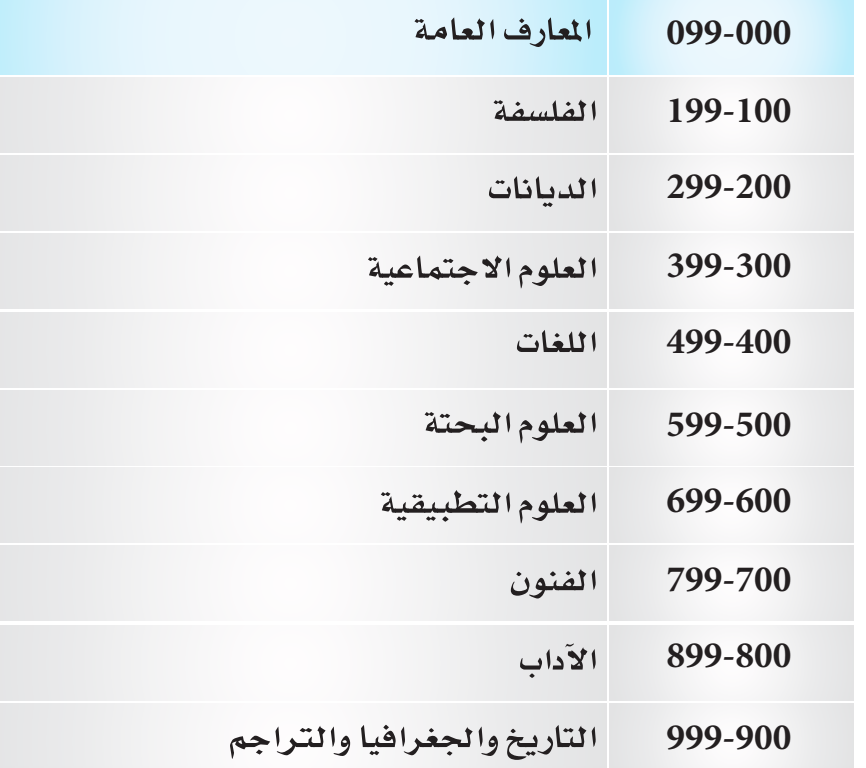

وبعد ذلك قسم ديوي كل أصل من األصول الرئيسية إلى عشرة فروع ثم قسم كل فرع إلى عشرة أجزاء صغيرة (انظر الشكل طريقة تصنيف ديوي).

واستمر ديوي في التفريع تبعًا لتشعب الموضوع مراعيًا التدرج في الموضوعات من العام إلى الخاص، فكلما َّ كثرت األرقام دل ذلك على دقة املوضوع، ثم إن الفروع تنقسم باستخدام العالمة العشرية إلى تفريعات أصغر، لذلك سُمِّي هذا التصنيف بتصنيف ديوي العشري .

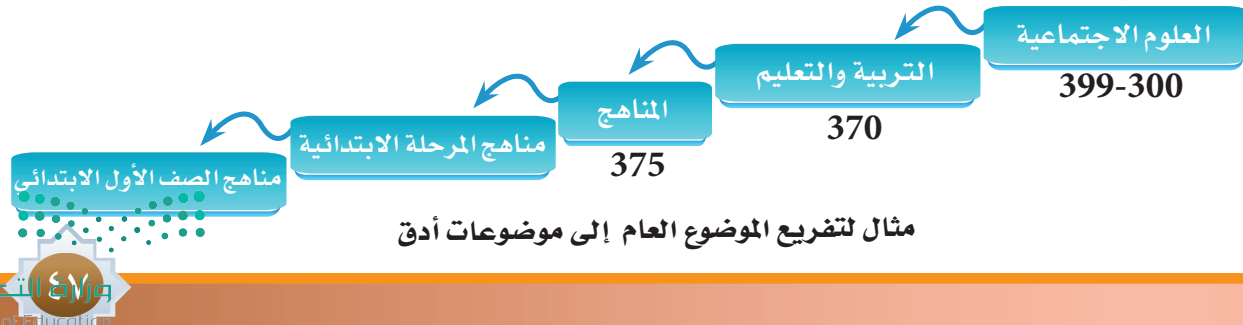

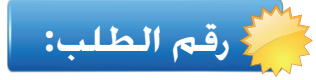

ً ترتب املصادر على رفوف املكتبة طبقا ألرقام الطلب. **ماذا يقصد برقم الطلب؟**

هو الرقم الذي يطلب به مصدر املعلومات من املكتبة، ويرتب مبقتضاه ويعد وسيلة للربط بني الفهارس ورفوف املكتبة، ويتكون رقم الطلب من رقم التصنيف باإلضافة إلى حروف استهاللية للمؤلف والعنوان على النحو اآلتي: **)احلرف األول من عائلة املؤلف، واحلرف األول من اسم املؤلف، واحلرف األول من عنوان الكتاب(** ويتضح ذلك في املثال اآلتي: يتم وضعها كما في التوضيح

الكتاب عنوانه ( دليل المراجع العربية / سعود عبدالله الحزيمي ) ورقم الطلب يكون بهذه الصورة. يعدل الكتاب

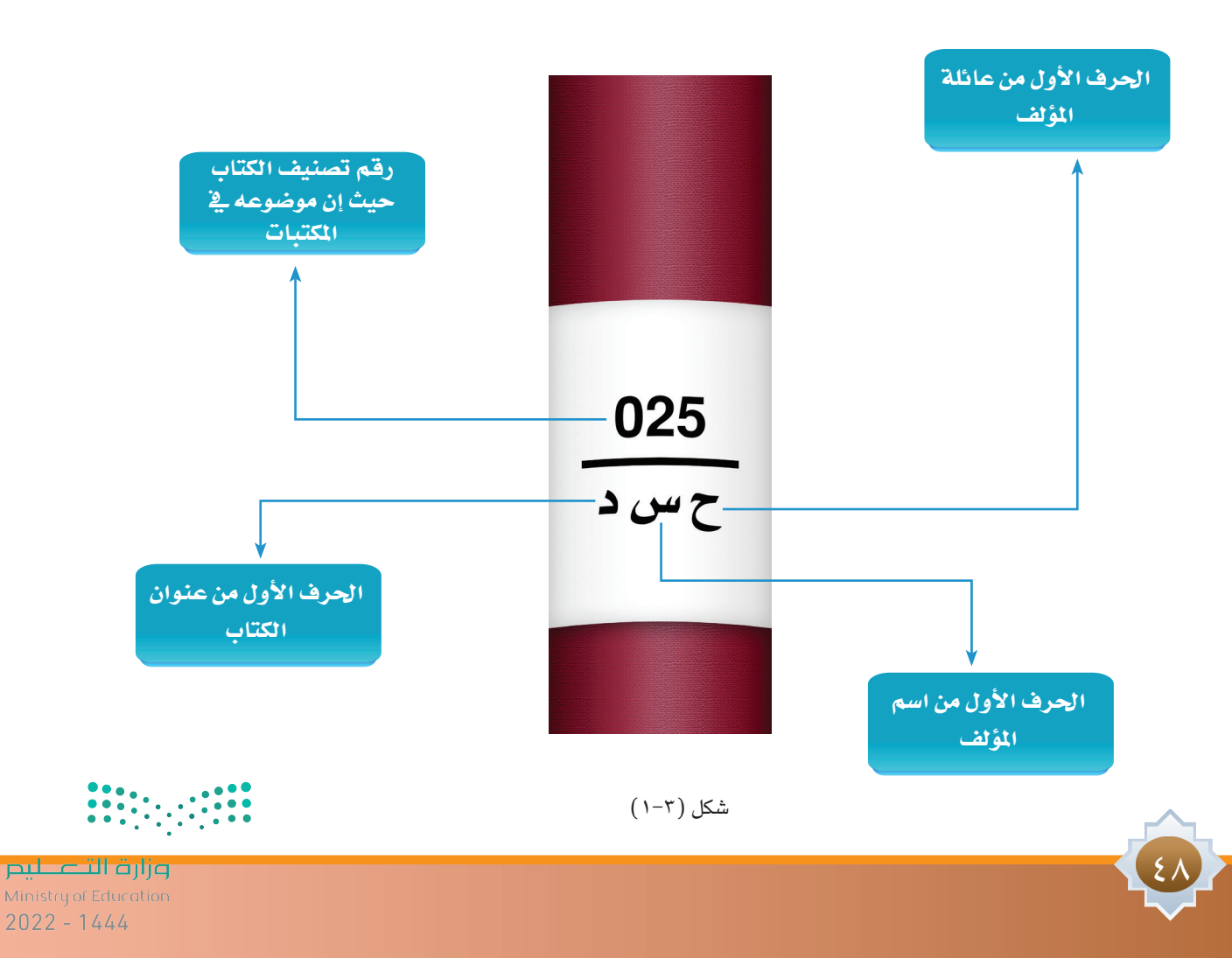

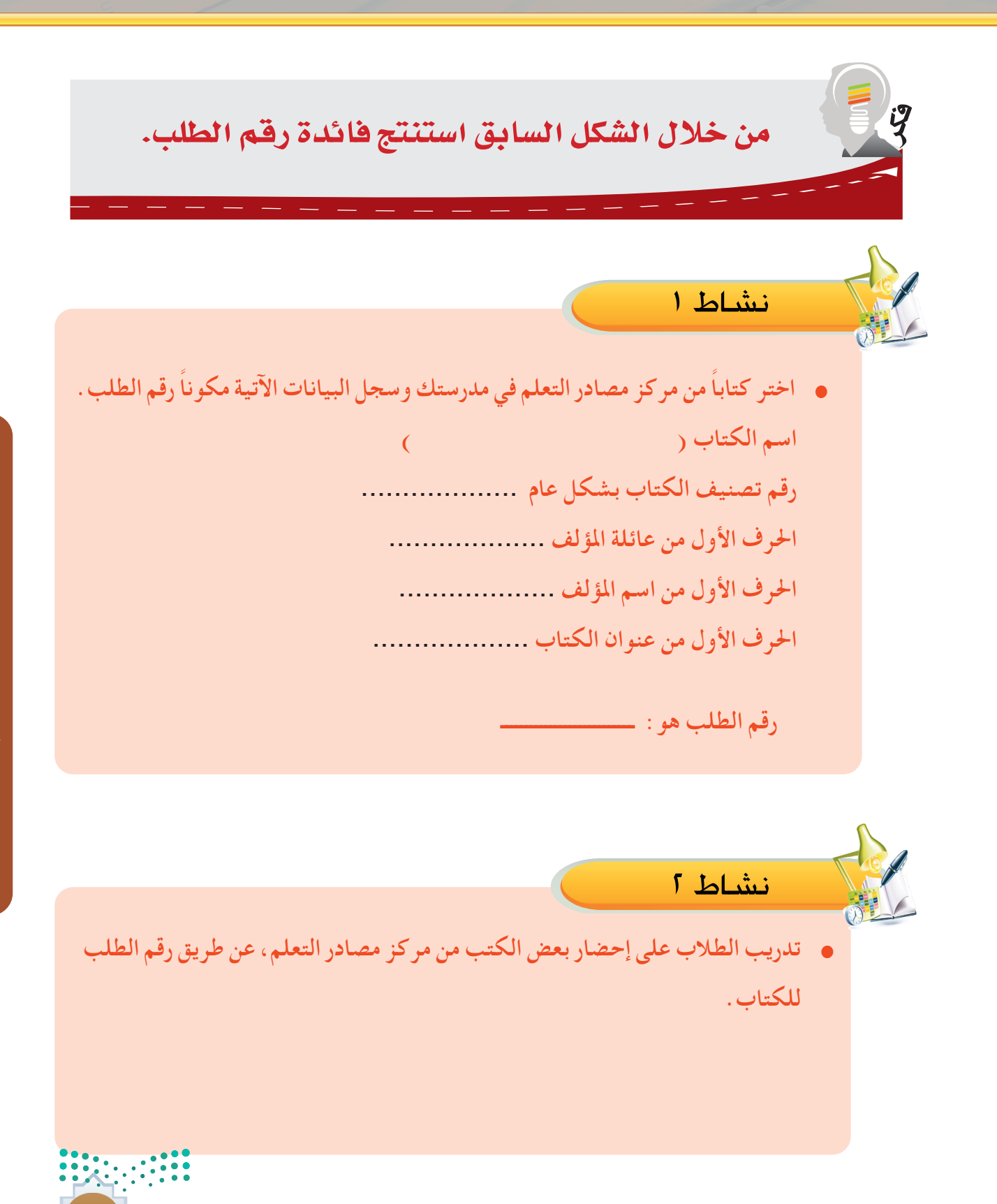

الـوحـدة الثالـثـة: مـهـارة تـنظـيم أوعية املعـلومـاتالوحدة الثالثة : مهارة تنظيم أوعية العلومات

e<br>L

 $\frac{4}{91}$ 

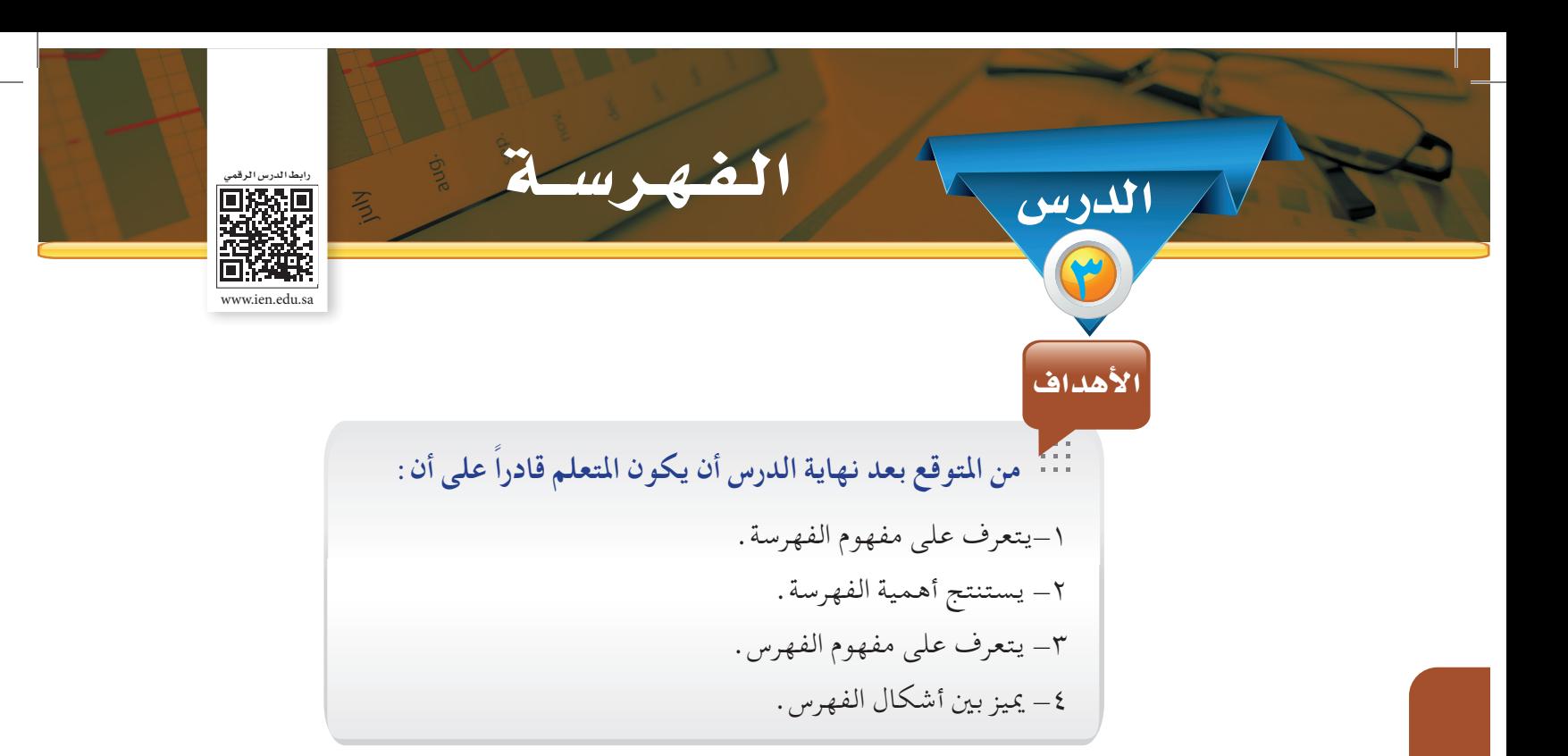

إِذا كان التصنيف تعبيراً عن المحتوى الموضوعي لمصادر المعلومات بواسطة الأرقام؛ فإِن الفهرسة تشتمل على وصف لذلك المتوى بواسطة كلمات محددة. وبذلك تتضح العلاقة بين التصنيف والفهرسة.

**التصنيف أرقام )025( الفهرسة كلمات محددة )المراجع العربية( وصف المحتوى )دليل المراجع العربية(**

**مفهوم الفهرسة:**

 $\circ$ 

هي عملية الوصف املادي واملوضوعي ملصادر املعلومات، تقوم بها املكتبة، بحيث تتيح التعرف على مصدر املعلومات بسهولة، وتكوين صورة واضحة عنه قبل االطالع عليه.

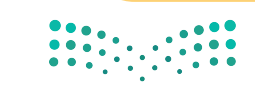

وزارة الثصليم Ministry of Education  $2022 - 1444$ 

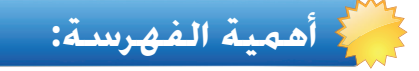

للفهرسة أهمية بالغة في املكتبات ومراكز املعلومات؛ ألن الغاية منها تنظيم مصادر املعلومات ِ لتيسير سبل الوصول إليها واالستفادة منها، لذا فإن أي مكتبة أو مركز معلومات ال ميكنه االستغناء عن الفهرسة لأسباب أهمها مايلي:

- 1 ـ كثرة مجموعات املكتبات حتى أصبح بعضها يضم املاليني من مصادر املعلومات.
	- 2 ـ كثرة املوضوعات التي تتناولها مصادر املعلومات.
	- 3 ِ ـ توفير وقت الباحث وجهده في الوصول إلى مصادر املعلومات.

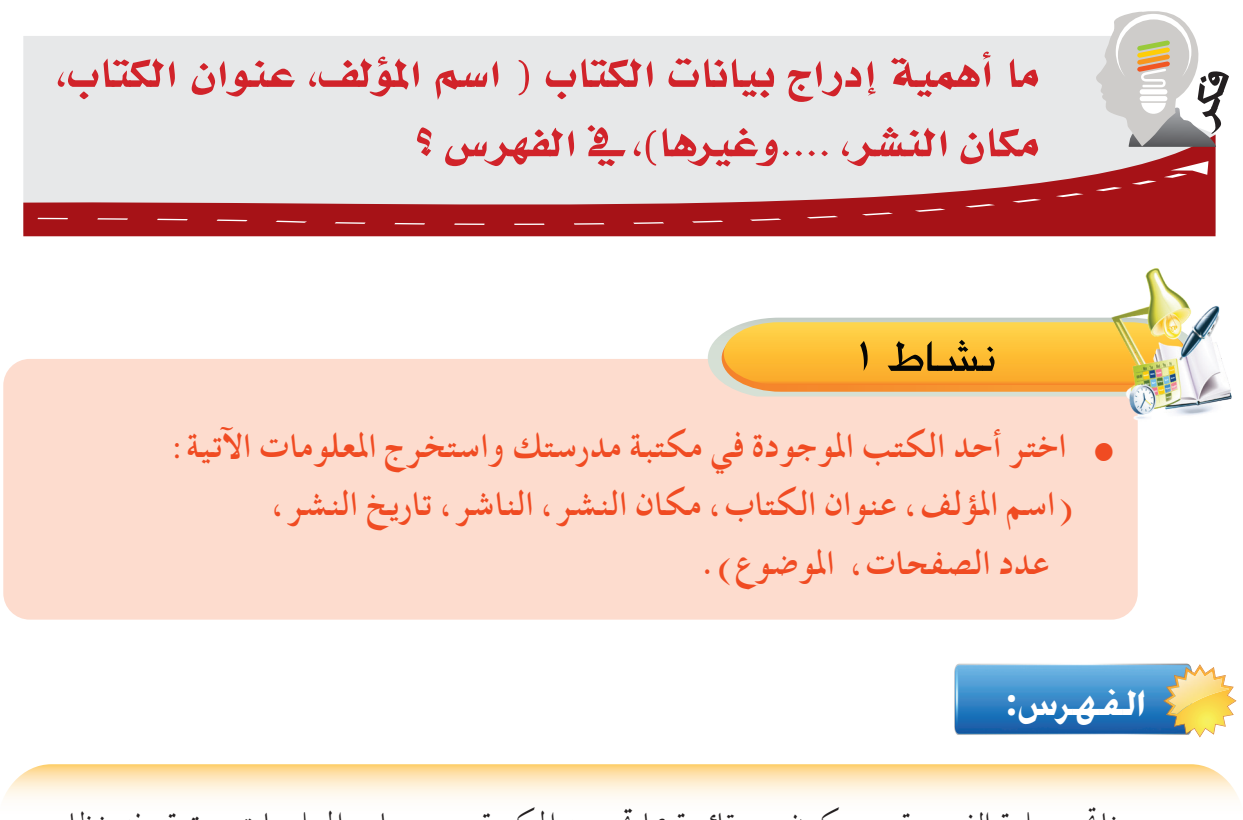

هو ناجت عملية الفهرسة، ويتكون من قائمة مبا حتتويه املكتبة من مصادر املعلومات مرتبة وفق نظام معني لتيسير الوصول إلى تلك املصادر.

زا<mark>رے</mark>

# **أهم أشكال الفهارس:**

**-1 الفهرس البطاقي Catalog Card:** هو مجموعة من البطاقات الورقية مرتبة هجائيًا داخل أدراج خشبية أو معدنية، وحتمل كل بطاقة بيانات وصفية ألحد مصادر املعلومات املتوفرة في املكتبة. وهذا النوع بدأ يقل استخدامه بشكل تدريجي بعد ظهور الفهرس اإللكتروني.

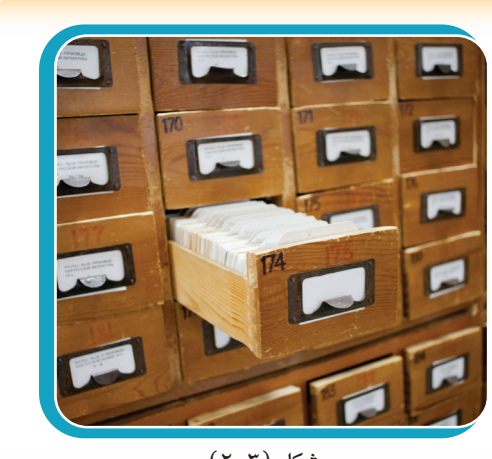

شكل (٢-٢)

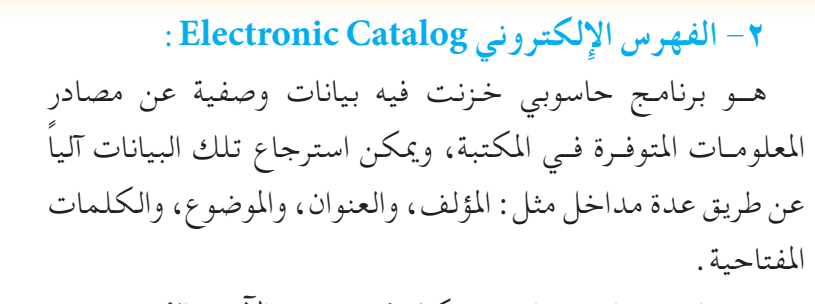

وقـد انتشــر استخدامـه بشكـل كبيــر في اآلونـة األخـــيرة في املكتبات ومراكز املعلومات، للمميزات الكثيرة التي يتمتع بها هذا الشكل من أشكال الفهارس.

> 52  $\circ$

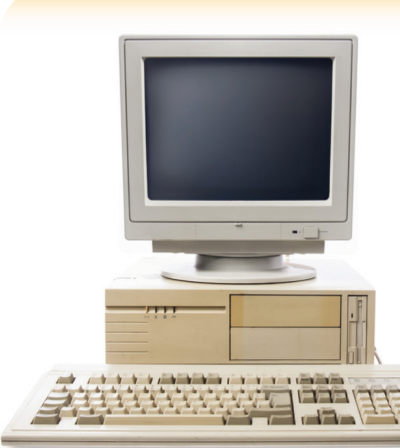

 $(\tau-\tau)$  شكل

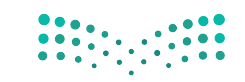

وزارة التصطبص Ministry of Education  $2022 - 1444$ 

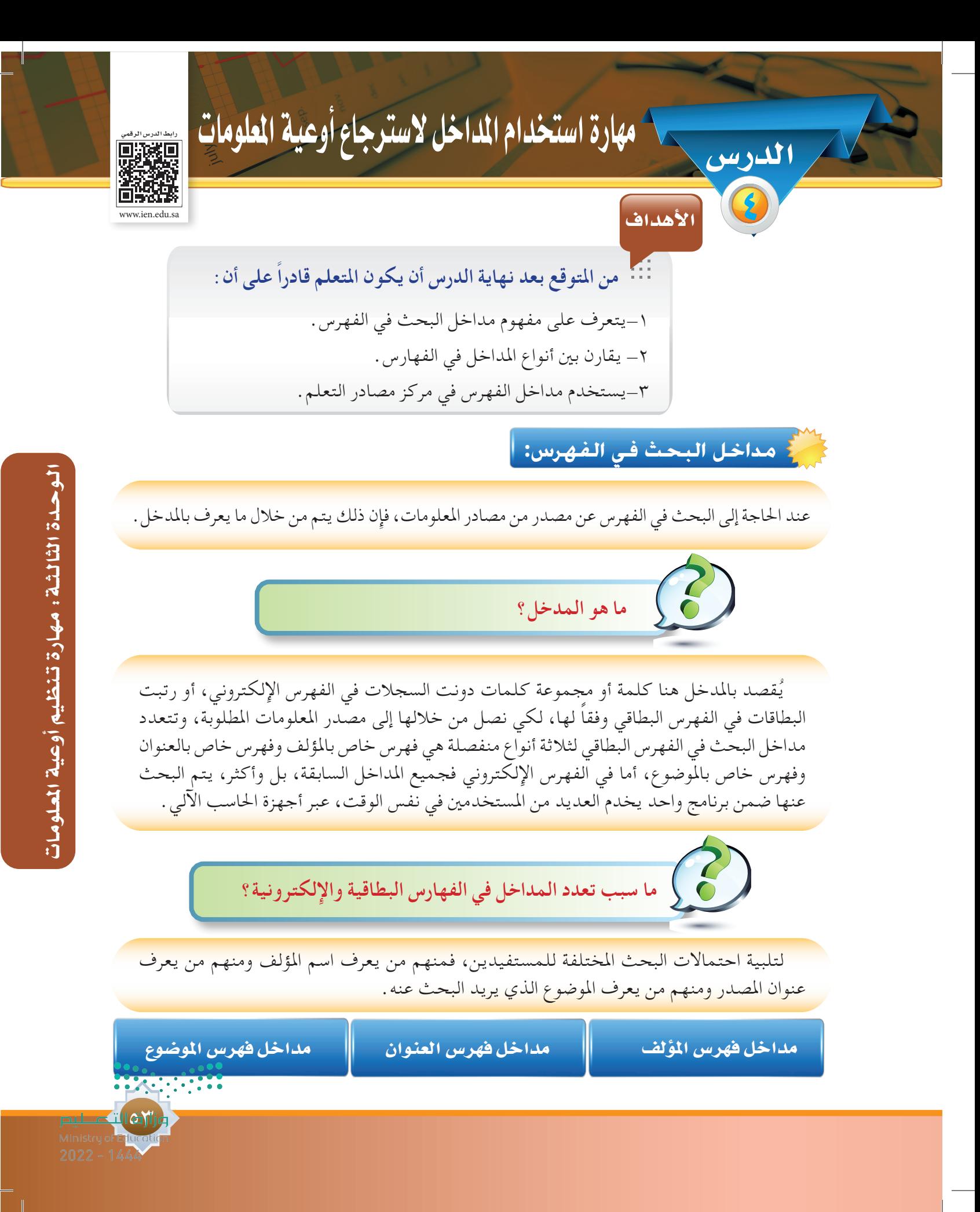

أسئلة تقويم الوحدة

**س ماذا يقصد بمصطلح التصنيف في المكتبات ؟**  1

**س لماذا تلجأ المكتبات إلى عزل بعض أوعية المعلومات عن التنظيم العام للمكتبة، مع ضرب** 2  **أمثلة لبعض تلك األوعية؟**

> **سٽ** علّل ما يأتي: <sup>1</sup> التصنيف يوفر الجهد والوقت.

> > 54  $\circ$

**س خلم العمود ( أ ) مع ما يناسبه من العمود ( ب ):** 

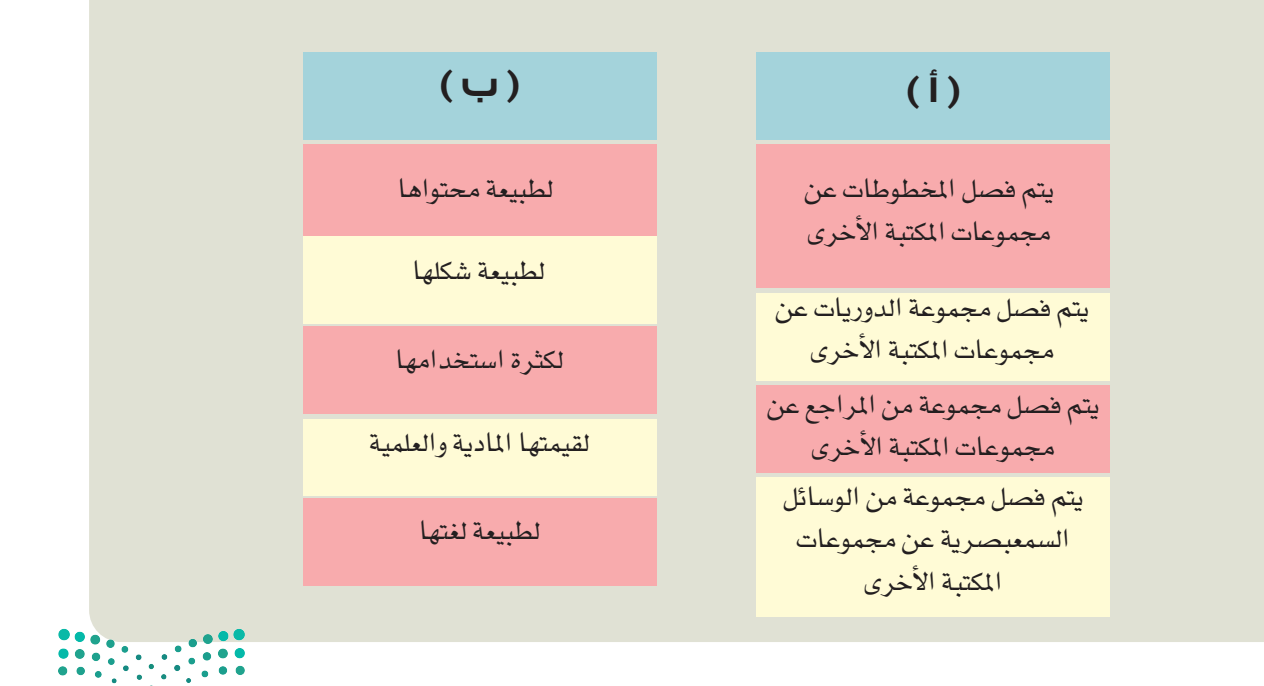

وزارة التصطبص Ministry of Education  $2022 - 1444$ 

5**س مم يتكون رقم الطلب ؟** 

**سلّ** ضع في العمود (ب<sub>)</sub> بما يتناسب مع العمود (أ) .

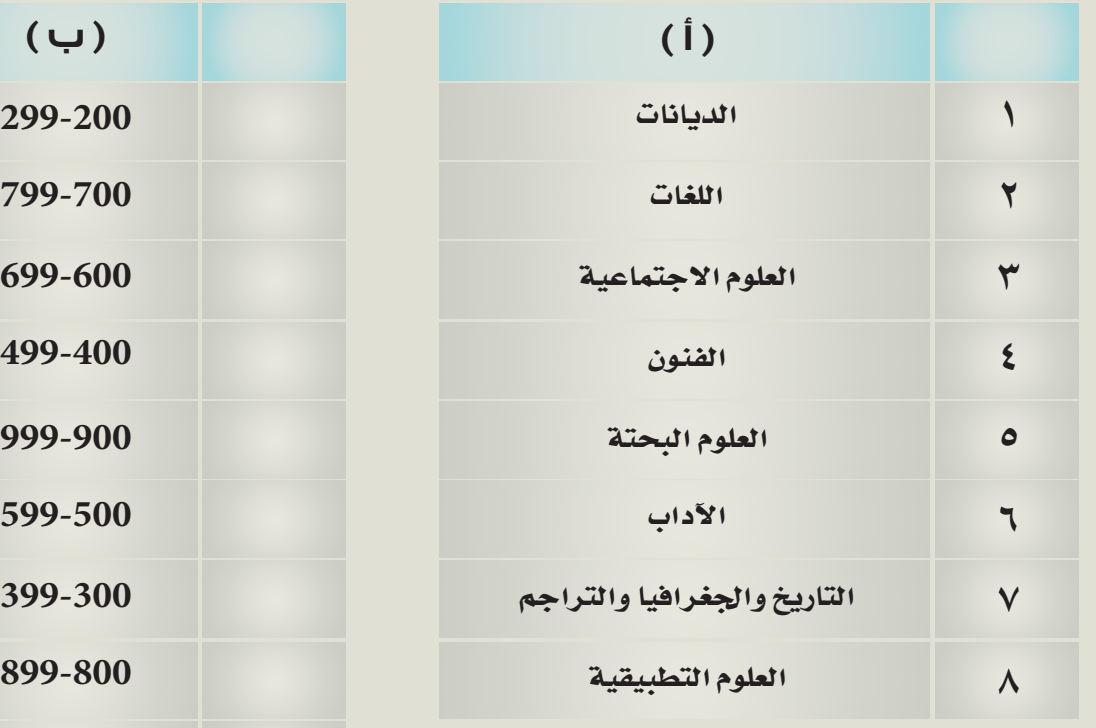

الـوحـدة الثالـثـة: مـهـارة تـنظـيم أوعية املعـلومـاتالوحدة الثالثة؛ مهارة تنظيم أوعية العلومات

> وز<mark>وق الت</mark>حت P. **555** Ministry of B<br>2022 - 14

**199-100**

**س ما المقصود بالعشرية في تصنيف ديوي؟ س اختر أحد الكتب املوجودة في مكتبة منزلك، وطبق عليها ماورد في النشاط اخلاص بتكوين رقم الطلب. س ِّ اختر أحد الكتب املسجل عليها رقم الطلب، وحلل ذلك الرقم من واقع ما درست. س ما الفرق بين التصنيف والفهرسة؟ س لماذا ال يمكن للمكتبات أو مراكز المعلومات أن تؤدي دورها بدون فهرسة ؟ س تحتوي عملية الفهرسة للكتاب على مجموعة من البيانات، حدد أهمها؟ س ماذا يقصد بالفهرس؟ س لماذا يستخدم الفهرس في المكتبة ؟** 7 8 9 10 11 12 13 14

56  $\overline{\phantom{0}}$ 

وزارة التصطيص Ministry of Education  $2022 - 1444$ 

س (صلى الله على الله على الله العبارة الصحيحة وعلامة ( ★ ) أمام العبارة الخطأ :<br>المصلى للمسلم بين الله على الله على الله على الله على الله على الله على الله على الله على الله على الله على ال<br>الله على الله على الله على ال 1 يتيح الفهرس البطاقي خيارات متعددة للبحث أكثر من الفهرس اإللكتروني. ) ( 2 تعد تكلفة الفهرس البطاقي أقل من تكلفة الفهرس اإللكتروني. ) ( 3 يرتبط وقت استخدام الفهرس البطاقي بدوام المكتبة. ) (

**س ما المقصود بالمدخل في الفهرس؟** مل ا

- **س ما مداخل الفهرس التي يمكن أن تستخدم للبحث عن مصدر المعلومات؟** مل!
	- **س لماذا تتعدد مداخل الفهارس؟** 18

il ق۷

 $\frac{1}{2}$ 

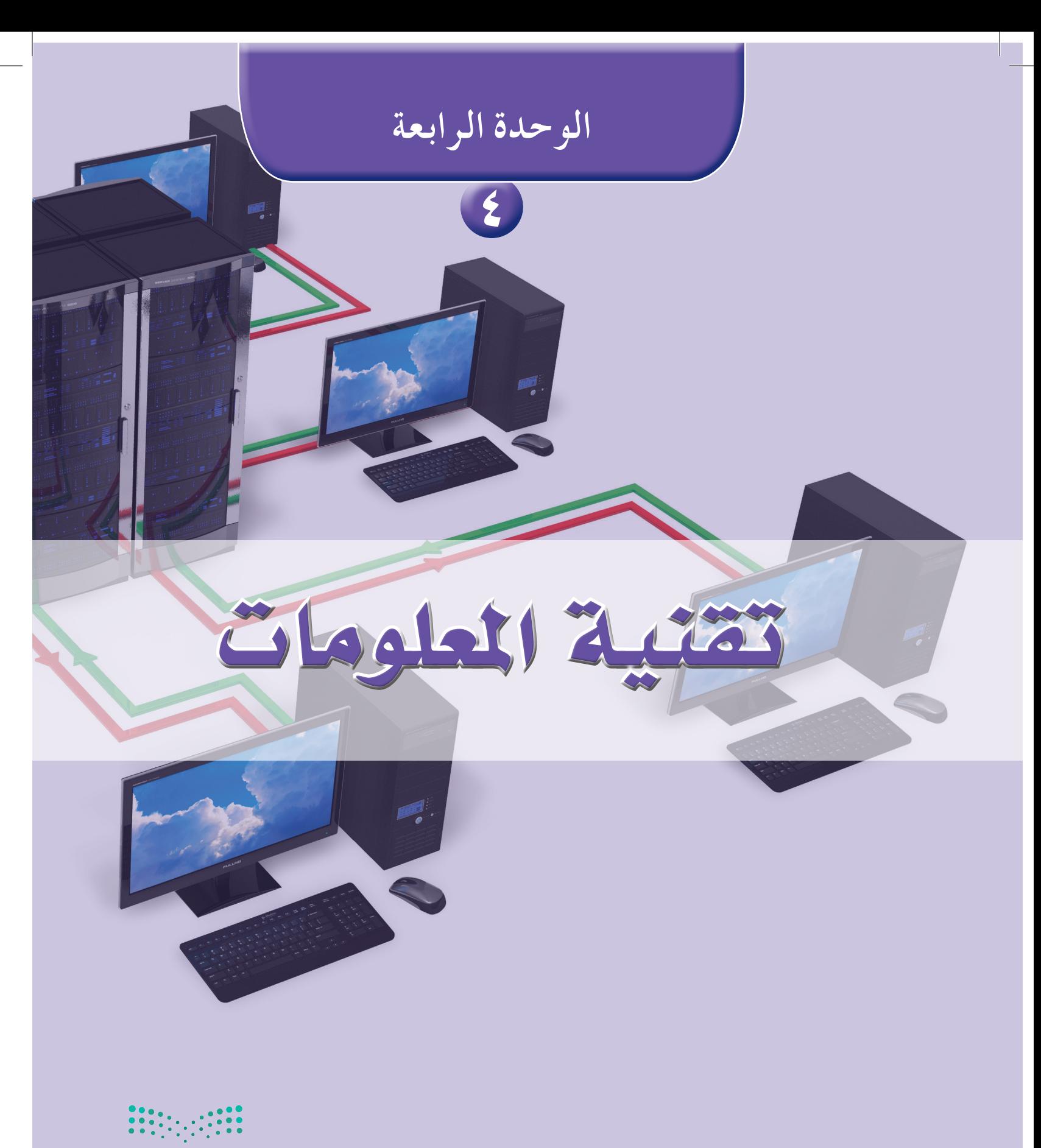

وزارة التصليم Ministry of Education  $2022 - 1444$ 

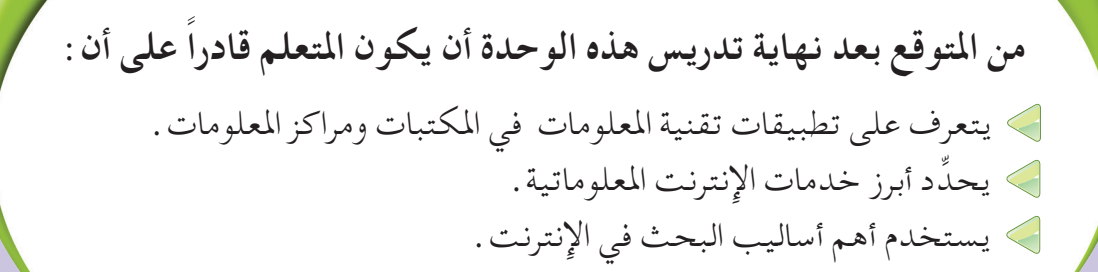

**<sup>أ</sup>هدا<sup>ف</sup> <sup>ا</sup>لوحد<sup>ة</sup>**

تقنية املعلومات.

<sup>م</sup>وضضوعاتالوحد<sup>ة</sup>

الإنرتنت: م�ص ًدرا للمعلومات.

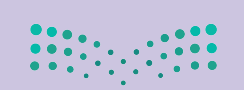

وزارة التصليم Ministry of Education  $2022 - 1444$ 

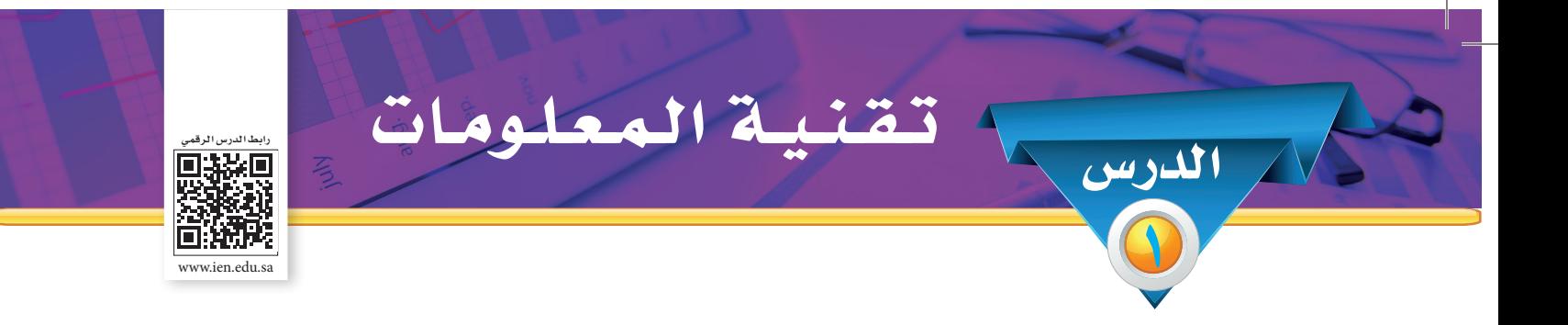

**ً من املتوقع بعد نهاية الدرس أن يكون املتعلم قادرا على أن:** -1 ِّ يوضح مفهوم تقنية املعلومات. -2 ِّ يبي أهمية تقنية املعلومات. -3 ِّ يعدد أهم التقنيات املستخدمة في املكتبات ومراكز املعلومات. -4 يستنتج أهم استخدامات احلاسب اآللي في املكتبات ومراكز املعلومات.

نظراً للتزايد في حجم المعلومات أصبح الإنسان غير قادر على الإلمام بما يستجد من معلومات، وبالتالي فإِن الوسائل التقليدية ال تستطيع التحكم في تدفق املعلومـات؛ ولـذا ال بد من وسيلة تساعد في السيطرة على تزايد المعلومات والاستفادة منها وذلك عن طريق، تقنية المعلومات والاتصال حتى أصبحت التقنية ركنًا أساسيًّا لخدمات المعلومات، ونجاحها يعتمد على تقنيات حديثة تعمل على تخزين تلك المعلومات بكميات ً كبيرة ومعاجلتها بكفاءة عالية واسترجاعها وتوصيلها للمستفيدين بدقة وسرعة.

**تعريف تقنية املعلومات:**

الأهداف

 $\mathbf{L}$ 

هي كافة أنواع الأجهزة والبرامج المستخدمة في تسجيل وتنظيم وتجهيز وتخزين واسترجاع وبث المعلومات .

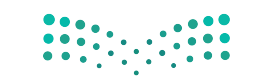

وزارق انتعصص Ministry of Education  $2022 - 1444$ 

**أهم التقنيات املستخدمة في املكتبات ومراكز املعلومات:**

توفر املكتبات ومراكز املعلومات العديد من التقنيات التي تساعدها على أداء وظائفها، وتقدمي خدماتها للمستفيدين بشكل أفضل، والتي من أهمها ما يأتي:

- األجهزة، ومنها: احلاسب اآللي، الفيديو، املسجل الصوتي، املصغرات الفيلمية.
	- البرامج والتطبيقات مثل: إدارة وتنظيم املكتبات ومراكز املعلومات.

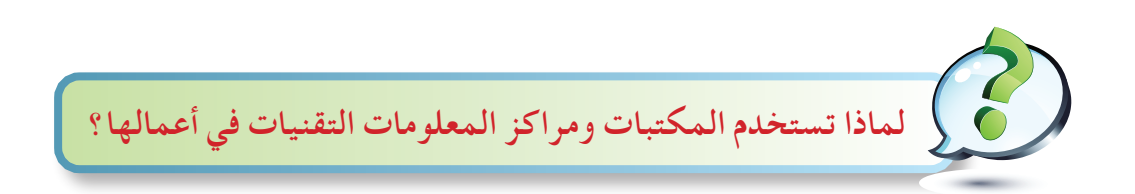

- ملواجهة الطلب املتزايد على املعلومات:

تعيش المجتمعات المعاصرة تدفق معلوماتي هائل يتزايد بشكل سريع ومتقارب مما يستلزم استخدام تلك التقنيات حملاولة السيطرة وتلبية الطلب املتزايد على املعلومات.

- تقدمي خدمات جديدة:

باستخدام التقنية في املكتبات ومراكز املعلومات أصبح باإلمكان تقدمي خدمات جديدة، مثل خدمة البث االنتقائي للمعلومات، واإلحاطة اجلارية.

- االرتقاء مبستوى اخلدمات املتوافرة:

من وظائف المكتبات ومراكز المعلومات تلبية حاجات المستفيدين المعلوماتية في أسرع وقت، مما يتطلب استخدام تقنيات حديثة ترتقي بمستوى الخدمة المقدمة، وتؤدي إلى تحسينها، كما في الفهارس البطاقية التي تطورت إلى الفهارس اإللكترونية.

زار تیخ<br>انتصدا

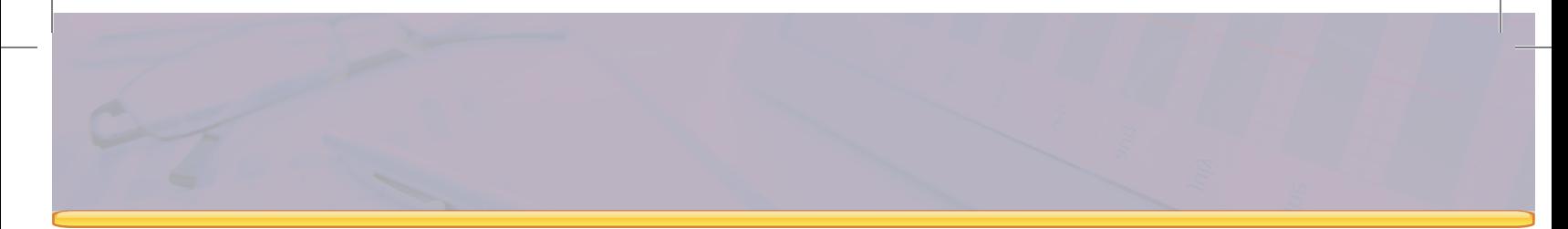

# **أهم استخدامات احلاسب اآللي في املكتبات ومراكز املعلومات:** الفهرسة: ويستخدم احلاسب اآللي في فهرسة مصادر املعلومات وينتج عن هذه العملية الفهرس اإللكتروني. البحث: باستخدام احلاسب اآللي ميكن للمستفيدين البحث في الفهرس اإللكتروني واسترجاع املعلومات املطلوبة، كما ميكن البحث في قواعد املعلومات احمللية والعاملية. • الإعارة: أدى استخدام الحاسب الآلي في عملية الإعارة إلى سهولة إعارة مصادر المعلومات واسترجاعها ومتابعة المستعيرين .

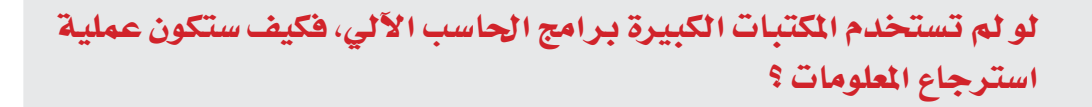

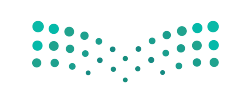

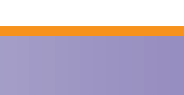

<u>77</u>

فكر

وزارة التصليم Ministry of Education  $2022 - 1444$ 

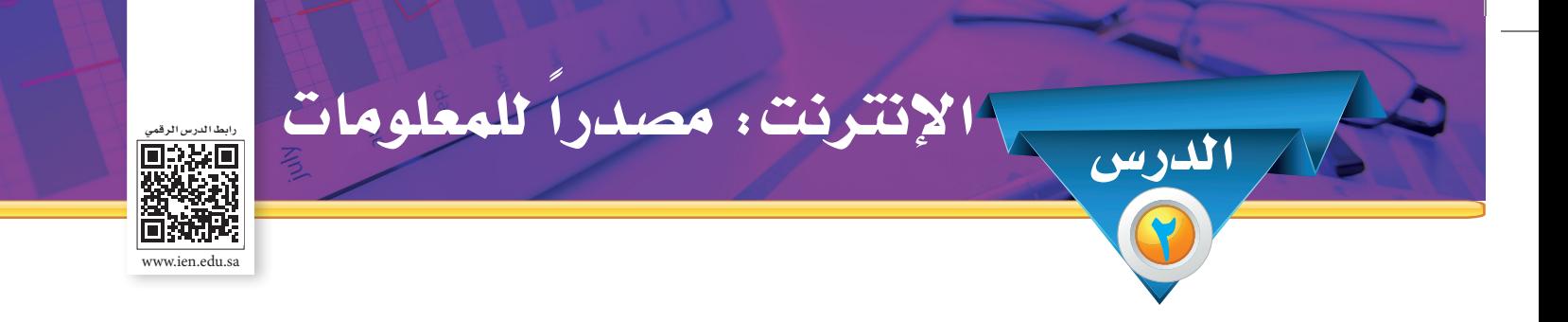

**ً من املتوقع بعد نهاية الدرس أن يكون املتعلم قادرا على أن:** -1 ِّ يبي مفهوم اإلنترنت. -2 ِّ يوضح خدمات اإلنترنت املعلوماتية. -3 يشرح أهم أساليب البحث في اإلنترنت.

**تعريف اإلنترنت:**

الأهداف

شبكة عاملية تضم ماليني من احلاسبات اآللية ترتبط ببعضها عن طريق الشبكة الهاتفية واألقمار الصناعية، وتعد أكبر شبكة حاسبات في العالم.

#### **خدمات اإلنترنت املعلوماتية:**

تزخر شبكة الإنترنت بكم هائل من المعلومات في شتى مجالات المعرفة البشرية، كما يتوفر بها العديد من اخلدمات املعلوماتية التي من أهمها ما يأتي:

 **البريد اإللكتروني Mail.E:** تُعد خدمة البريد الإلكتروني أكثر خدمات الإنترنت تداولاً بين مستخدمي الشبكة، نظراً لأهميتها في إجناز كثير من األعمال، ولسهولة االستخدام، وانخفاض التكلفة، وسرعة اإلرسال واالستقبال، كما أنها ال تستلزم وجود الشخص املستقبل وقت إرسال الرسالة، إضافة إلى إمكانية استقبال وإرسال الرسائل المعلوماتية من أي مكان تتوفر فيه خدمة الإنترنت حول العالم.

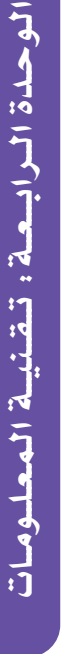

*63*

 **البحث في مصادر املعلومات:**

يتوافر على شبكة اإلنترنت عدد كبير من مواقع املعلومات اإللكترونية املتنوعة مثل مواقع الكتب والدوريات والمعاجم والموسوعات والأطالس وفهارس المكتبات والوثائق الحكومية والرسمية وقواعد املعلومات وغيرها من مصادر املعلومات. وتقدم هذه املواقع ثروة معلوماتية هامة للباحثني على اختلاف تخصصاتهم العلمية، ومن الأمثلة على ذلك موسوعة الملك عبد الله بن عبد العزيز رحمه الله .»www.kaahe.org« :الصحي للمحتوى

 **اخلدمة املرجعية اإللكترونية:**

تتميز بعض المواقع بإمكانية الرد على الأسئلة المرجعية بعد تعبئة النموذج المخصص لذلك عبر البريد الإلكتروني. ومن تلك المواقع ما هو عام في التغطية الموضوعية، حيث يمكن من خلاله طلب الإجابة على الاستفسارات ذات الطابع العام ومن أمثلتها موقع مكتبة الإنترنت العامة »org.ipl.www»، ومن تلك املواقع ماهو متخصص في جانب معرفي معني مثل موقع الرئاسة العامة للبحوث العلمية واإلفتاء »net.alifta.www://http »واخلدمة التفاعلية في موقع اإلسالم »com.islam-al.www://http »التابع لوزارة الشؤون اإلسالمية والدعوة واإلرشاد »sa.gov.moia.www://https »والذي ميكن من خالله احلصول على إجابات وفتاوى شرعية، موقع مركز الملك فيصل للبحوث والدراسات الإسلامية « https: / /www.kfcris.com/ar » .

#### **البث االنتقائي للمعلومات:**

<u>78</u>

تسهم هذه اخلدمة في إحاطة املستفيد بالتطورات احلديثة الفكرية والعلمية في مجاالت اهتماماته المعلوماتية. وتتوفر من خلال الإنترنت مئات المواقع التي تقدم مثل هذه الخدمة إلى املستفيدين. وتتفاوت تلك املواقع في موضوعاتها وطرق عرضها للخدمة، حيث جند منها ما يتناول املوضوعات العلمية والبحثية أو الطبية أو التقنية والفنية أو الهوايات واألخبار وغيرها، ومنها ما يقدم الخدمة مجانًا بينما بعضها يفرض رسومًا دورية .

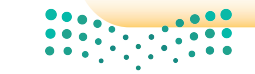

# **أهم أساليب البحث في اإلنترنت:**

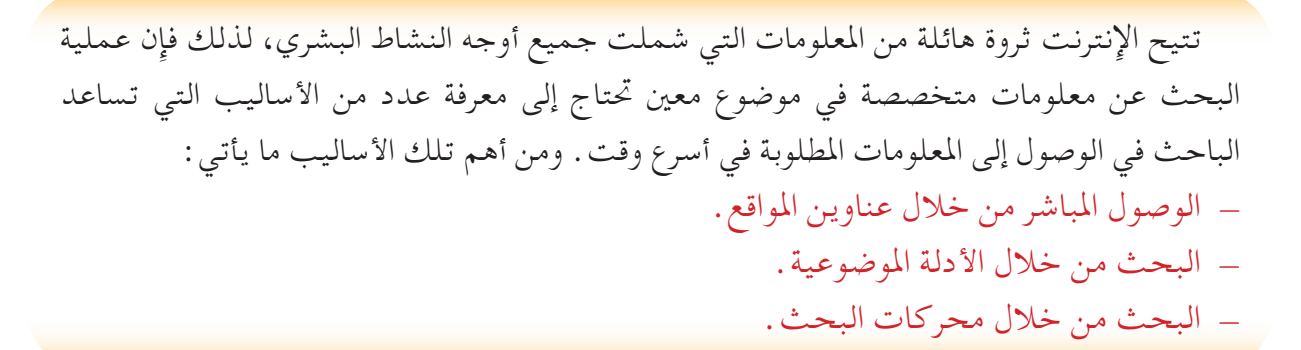

### أولاً الوصول المباشر من خلال عناوين المواقع: ֖ׅ֚֚֚֚֚֚֚֚֚֚֚֚֚֚֚֚֚֬֡֡֡֡֡֡֡֬֡֡֬֝֬֝֓֞֡֡֡֬

يعد هذا األسلوب من أسهل أساليب البحث عن املعلومات وأسرعها، إذ إنه اليتطلب سوى إدخال عنوان املوقع املطلوب في املكان املخصص لذلك من برنامج التصفح املستخدم، وذلك كما في املثال اآلتي:

الـوحـدة الــرابـــعــة: تــقــنيــة الـمـعـلــومــاتالوحدة الرابعة : تشنية المعلومات

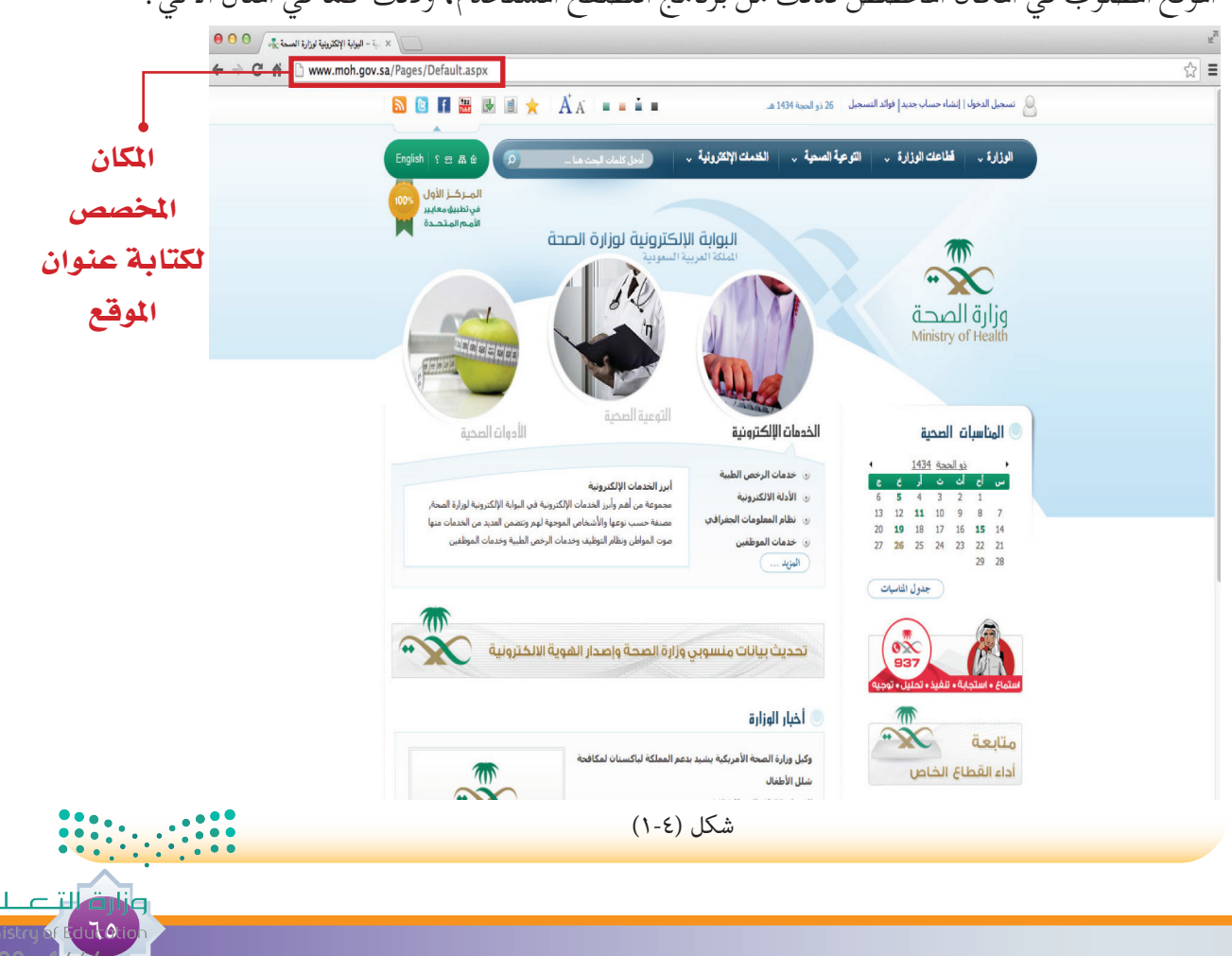

#### ً ثانيا: البحث من خالل الأدلة املو�ضوعية:

77

هي مجموعة من األدوات التي تنظم مصادر املعلومات في فئات موضوعية، وهي أصغر من محركات البحث, وتقتصر في تغطيتها على انتقاء املواقع في عملية البحث, ويتوافر على شبكة اإلنترنت عدد كبير من مواقع الأدلة الموضوعية التي تقدم للمستفيدين البحث واسترجاع المعلومات المطلوبة من الموضوعات الرئيسة إلى موضوعات فرعية أدق ترتبط باملوضوع األصلى. وهناك العديد من الأدلة الموضوعية ومن أمثلتها المحلية كدليل "البوابة الوطنية"والعالمية كدليل" yahoo " ويمكن أن نوضح ذلك في الأشكال الآتية:

١ – البحث في دليل البوابة الوطنية عن الموضوع الرئيسي مثال "الوزارات".

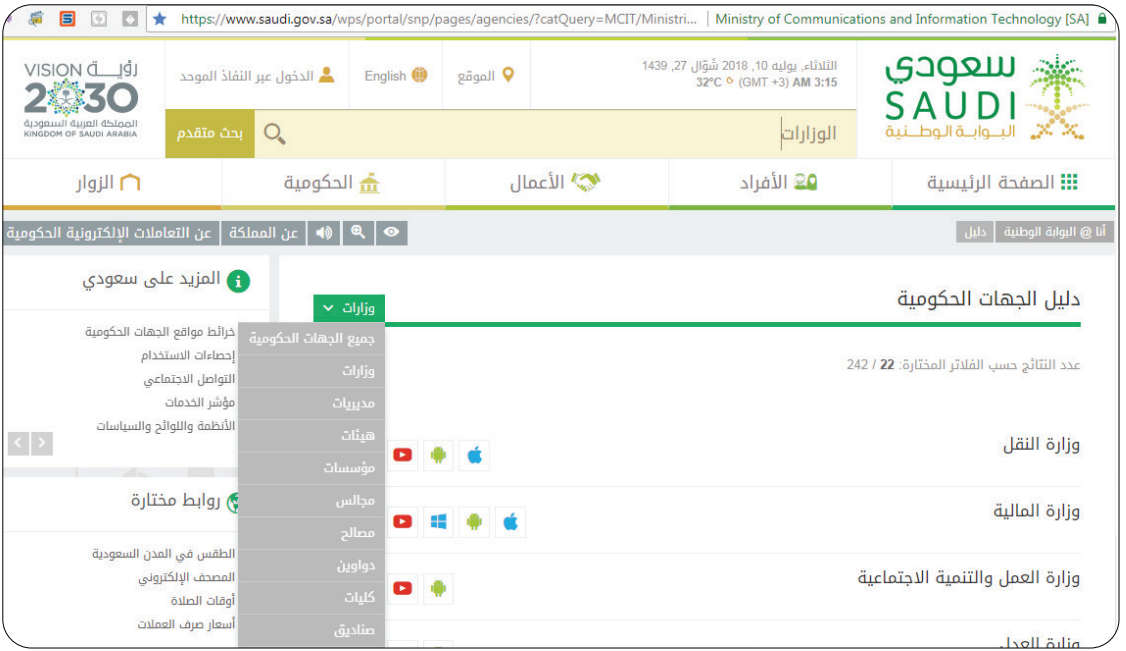

شكل )٢-4(

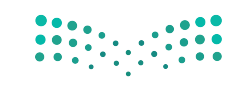

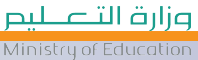

٢- البحث في دليل البوابة الوطنية في الموضوع الرئيسي "وزارات" عن الموضوع الفرعي مثال "وزارة التعليم".

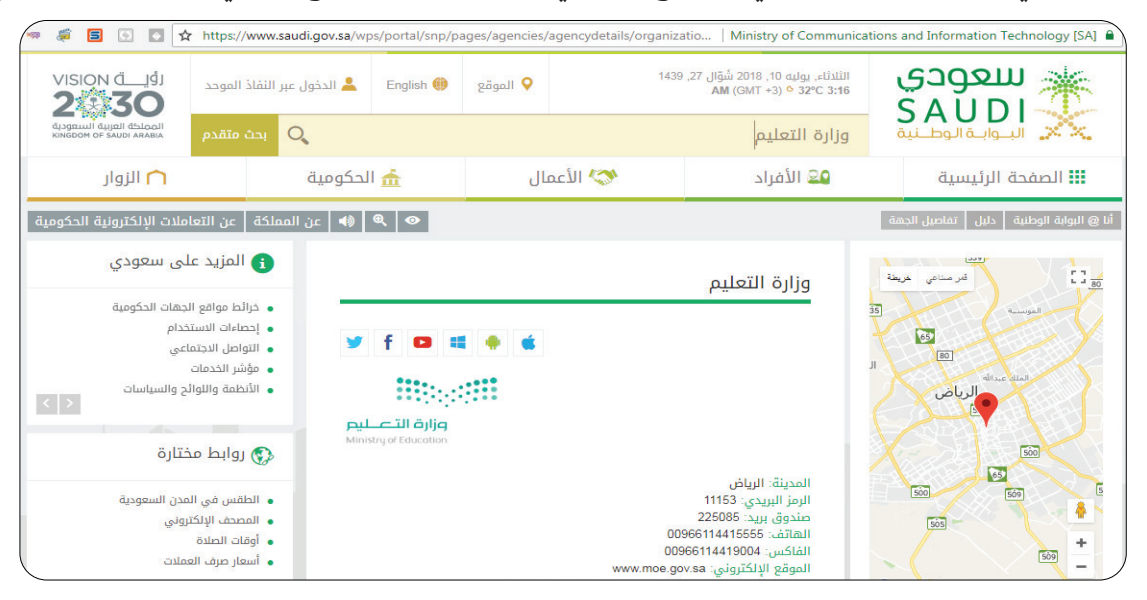

شكل )٣-4(

٣- البحث في دليل البوابة الوطنية في الموضوع الفرعي "وزارة التعليم" عن الموضوع الدقيق مثال "القبول في الجامعات الحكومية".

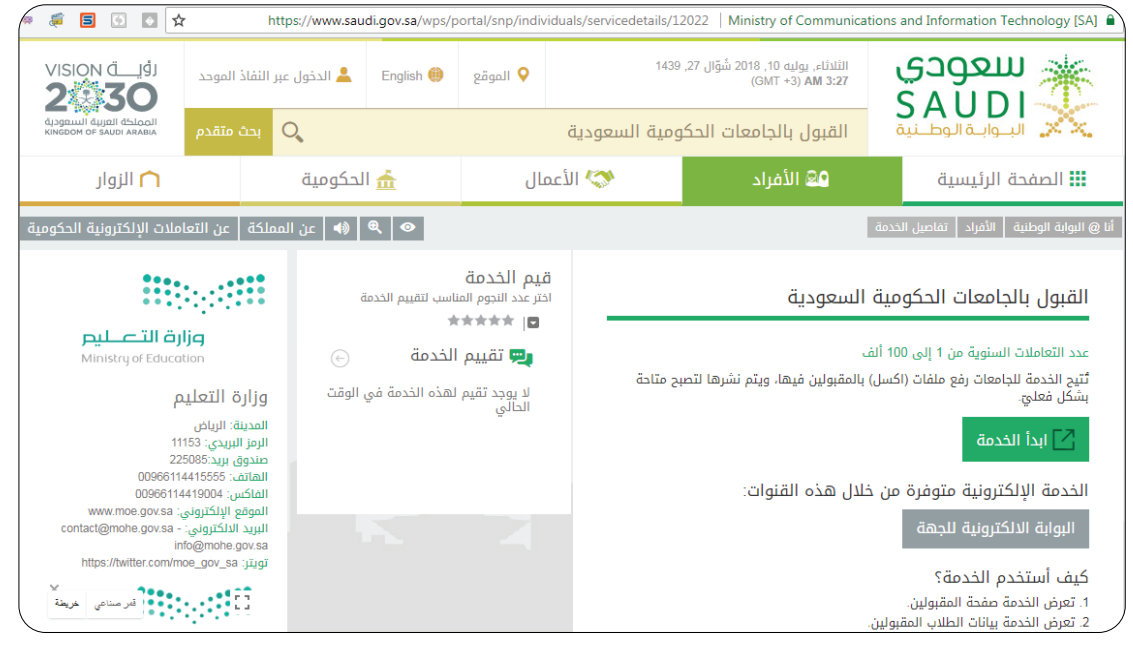

شكل (٤-٤)

<u> 2000 - 2000 - 2000 - 2000 - 2000 - 2000 - 2000 - 2000 - 2000 - 2000 - 2000 - 2000 - 2000 - 2000 - 2000 - 200</u>  $\sim$  74 لىص 1**0kM** 2022

ً ثالثا: البحث من خالل حمركات البحث:

 $\Delta$ 

ً يعد هذا األسلوب من أكثر أساليب البحث استخداما للوصول إلى املعلومات املطلوبة، حيث ميكن للمستفيد إدخال كلمة أو عدد من الكلمات في املكان املخصص لذلك من موقع محرك البحث املستخدم ليتمكن املستفيد من استرجاع النتائج، والتي تتكون من مجموعة من الوصالت أو الروابط التي تنقلنا إلى مواقع املعلومات ذات العالقة باملوضوع املطلوب. فعلى سبيل املثال ميكن إدخال كلمة الكعبة في مكان البحث للحصول على روابط لعدد من املواقع التي تتناول موضوع الكعبة املشرفة، كما هو موضح فيما يأتي:

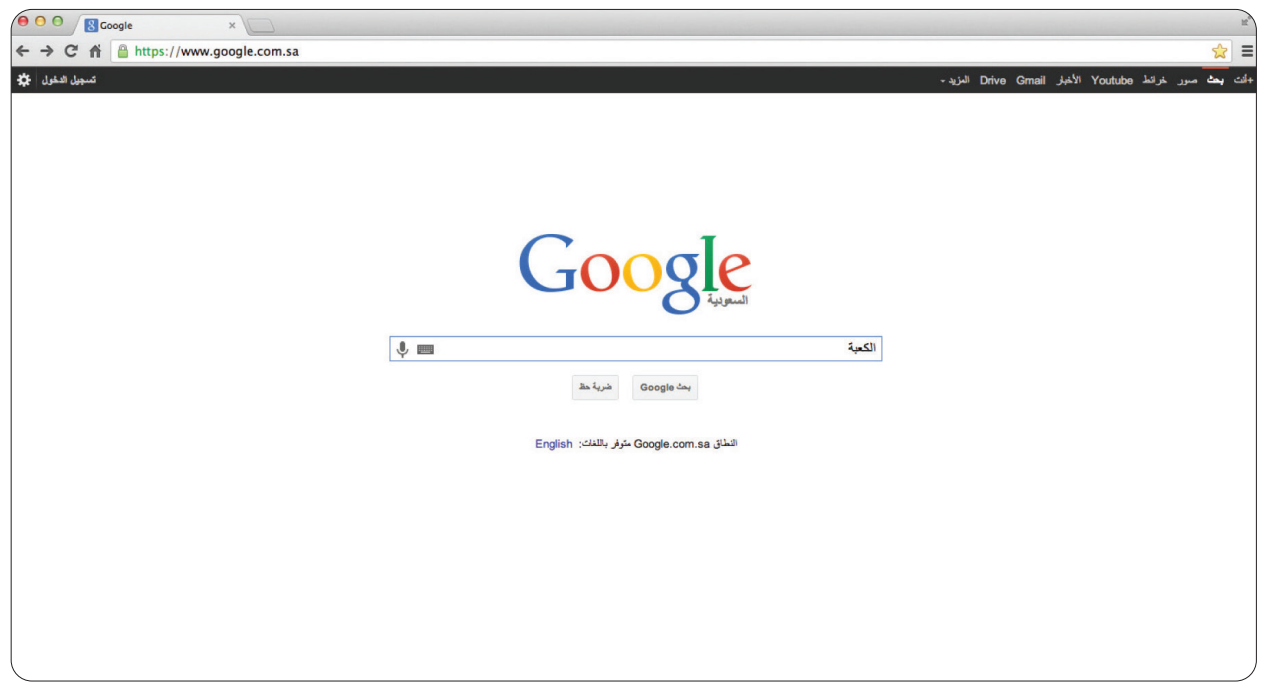

شكل (٤-٥)

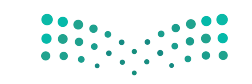

وزارة التصليم Ministry of Education  $2022 - 1444$ 

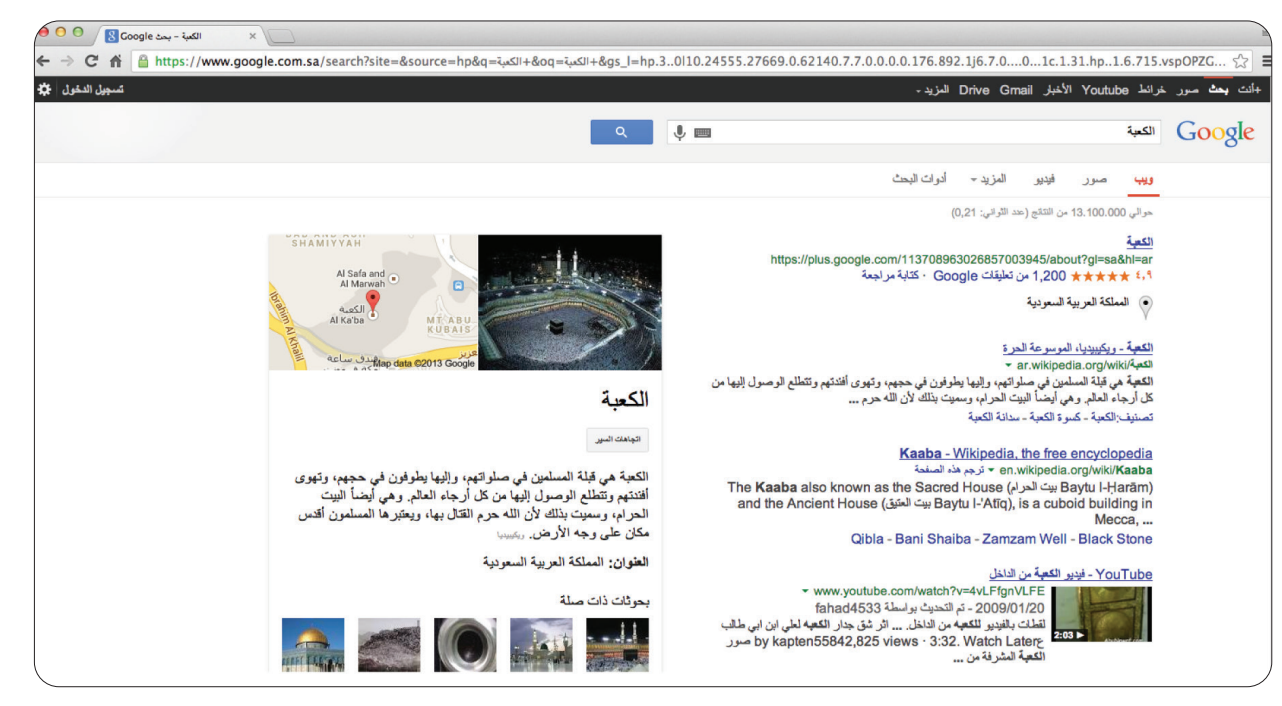

شكل (٤-٦)

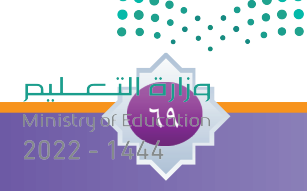

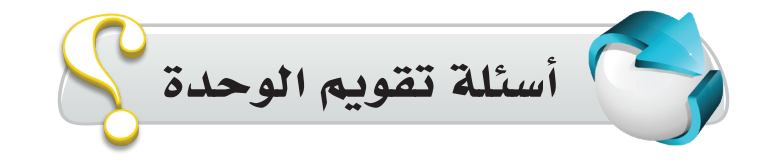

**س ِّوضح المقصود بما يأتي:** 1 <sup>1</sup> تقنية المعلومات. <sup>2</sup> اإلنترنت.

 $\sqrt{2}$ 

- **س اذكر أهم التقنيات المستخدمة في المكتبات ومراكز المعلومات.** 2
- **س لماذا تستخدم المكتبات ومراكز المعلومات التقنية في كثير من أعمالها ؟** 3
- **س تؤدي برامج الحاسب اآللي المستخدمة في المكتبات ومراكز المعلومات عدة تطبيقات،** 4  **تحدث عن اثنين منها.**
- **س** هناك برنامج لإدارة المكتبات قامت وزارة التعليم بتطويره، ما هو ؟ وما هي أبرز الأعمال  **التي يمكن للبرنامج القيام بها ؟**

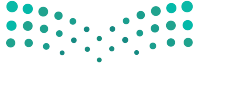

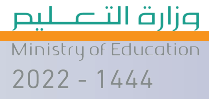

**س ِّوضح أهم أساليب البحث في شبكة اإلنترنت.** 6 **س ضع عالمه )<sup>√</sup>( أمام العبارة الصحيحة وعالمة )x )أمام العبارة الخطأ:** 71 من أهم التقنيات المستخدمة في المكتبات ومراكز المعلومات: األجهزة والبرامج والتطبيقات ) (. 2 يعد البريد اإللكتروني أحد أهم خدمات اإلنترنت ) (. 3 تستخدم المكتبات ومراكز المعلومات التقنيات في أعمالها لخدمة العاملين ) (.

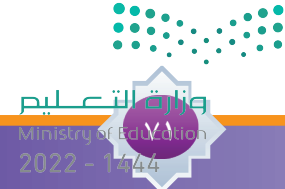
**الوحدة الخامسة**

**5**

مهارة ا�ستخدام حمركات

البحث الإلكرتونية

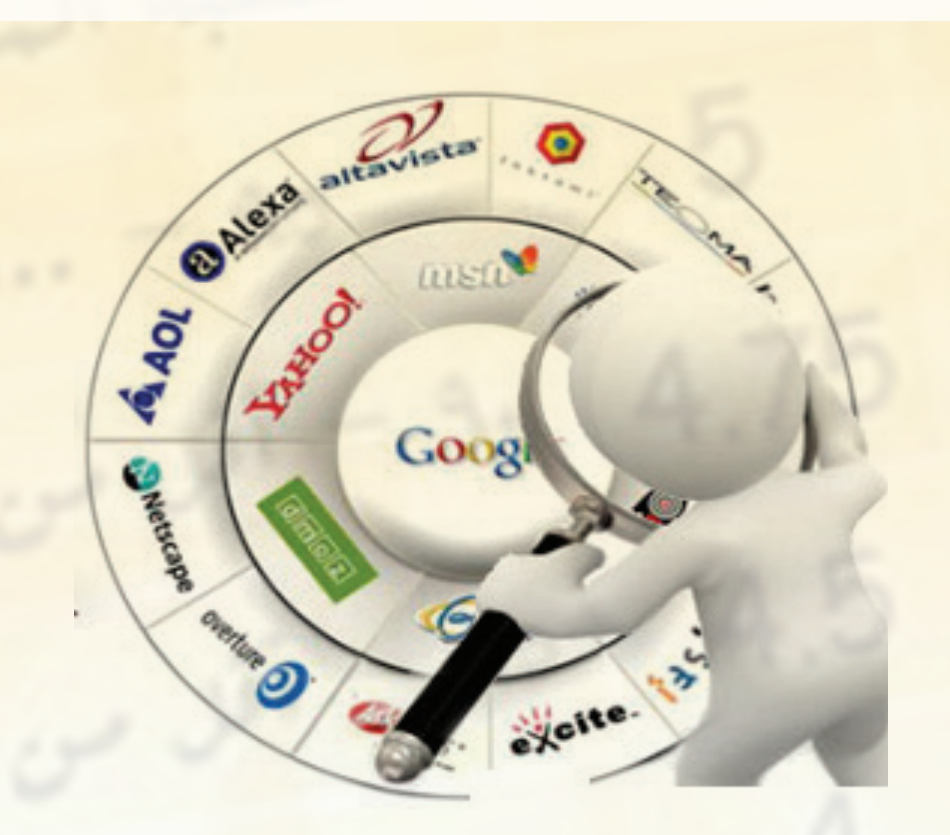

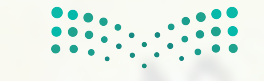

وزارة التاعليم Ministry of Education  $2022 - 1444$ 

 حمركات البحث الإلكرتونية. أ أوامر البحث المتقدم. خدمات حمركات البحث **)1(.** خدمات حمركات البحث **)2(.** خدمات حمركات البحث **)3(.** <sup>م</sup>وضضوعاتالوحد<sup>ة</sup>

**ً من املتوقع بعد نهاية تدريس هذه الوحدة أن يكون املتعلم قادرا على أن:** يتعرف على مفهوم محركات البحث ومكوناتها وطريقة عملها. يتعرف على أهم محركات البحث العاملية وفوائد استخدامها. يتعرف على محرك البحث العاملي جوجل ودوره في استرجاع املعلومات. يتعرف على األساليب واألوامر التي تستخدم في محرك البحث جوجل. يحدد اخلدمات التي تقدمها محركات البحث. يفرق بني أنواع خدمات محركات البحث. يطبق خدمات محركات البحث. يقدر قيمة الوعي التقني وتوظيفها في شتى أمور احلياة.

**<sup>أ</sup>هدا<sup>ف</sup> <sup>ا</sup>لوحد<sup>ة</sup>**

وزارة التصليم Ministry of Education  $2022 - 1444$ 

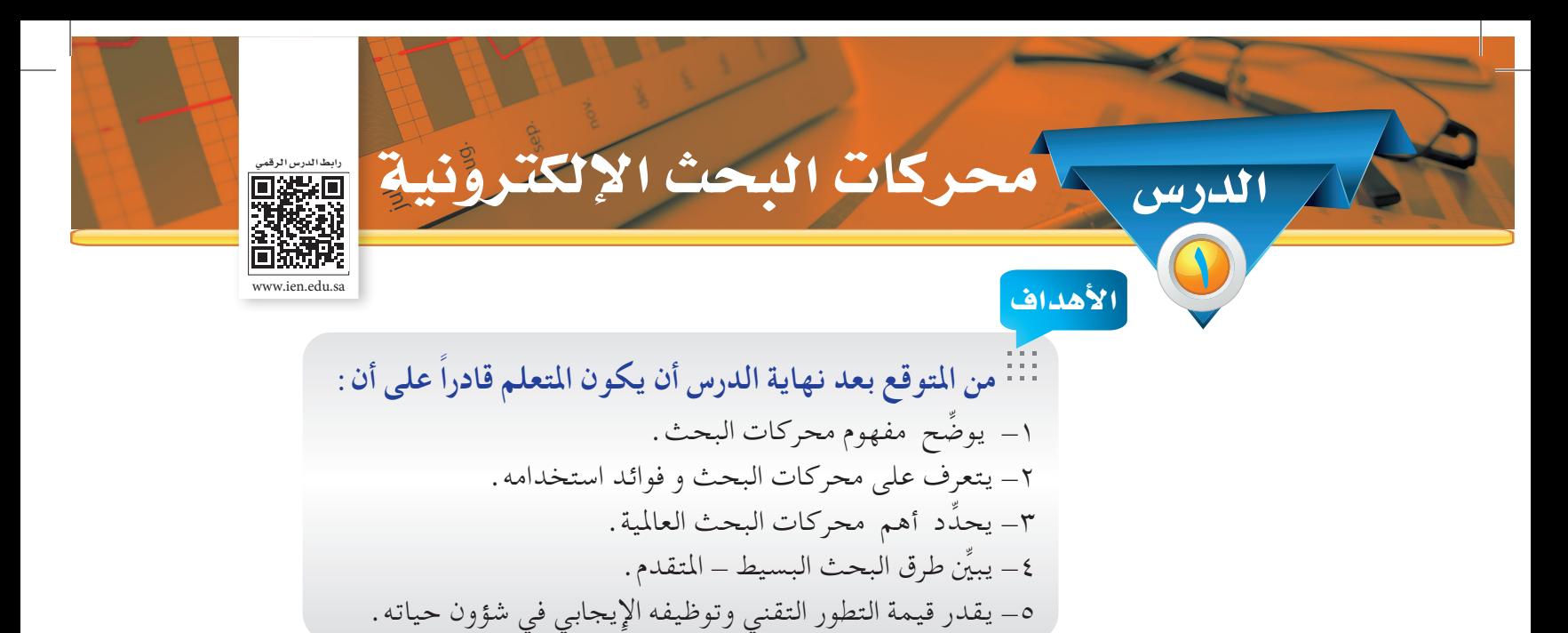

الإنترنت في العصر الحاضر تمثل مصدر مهم من مصادر الحصول على المعلومات والوسيلة الأبرز والأسهل للحصول على هذا املخزون الكبير من املعلومات عن طريق ما يعرف مبحركات البحث.

محركات البحث اإللكترونية**:**

عبارة عن: »برامج مجانية متوفرة من خالل مواقع خاصة على اإلنترنت تتيح للمستخدم البحث عن معلومات أو أشخاص أو ملفات محددة ضمن مصادر الإنترنت المختلقة» . وتعد من أهم الخدمات التي تقدمها شبكة الإنترنت وتتيح للمستخدم الحصول على المعلومة التي يريدها

بسهولة وسرعة متناهية.

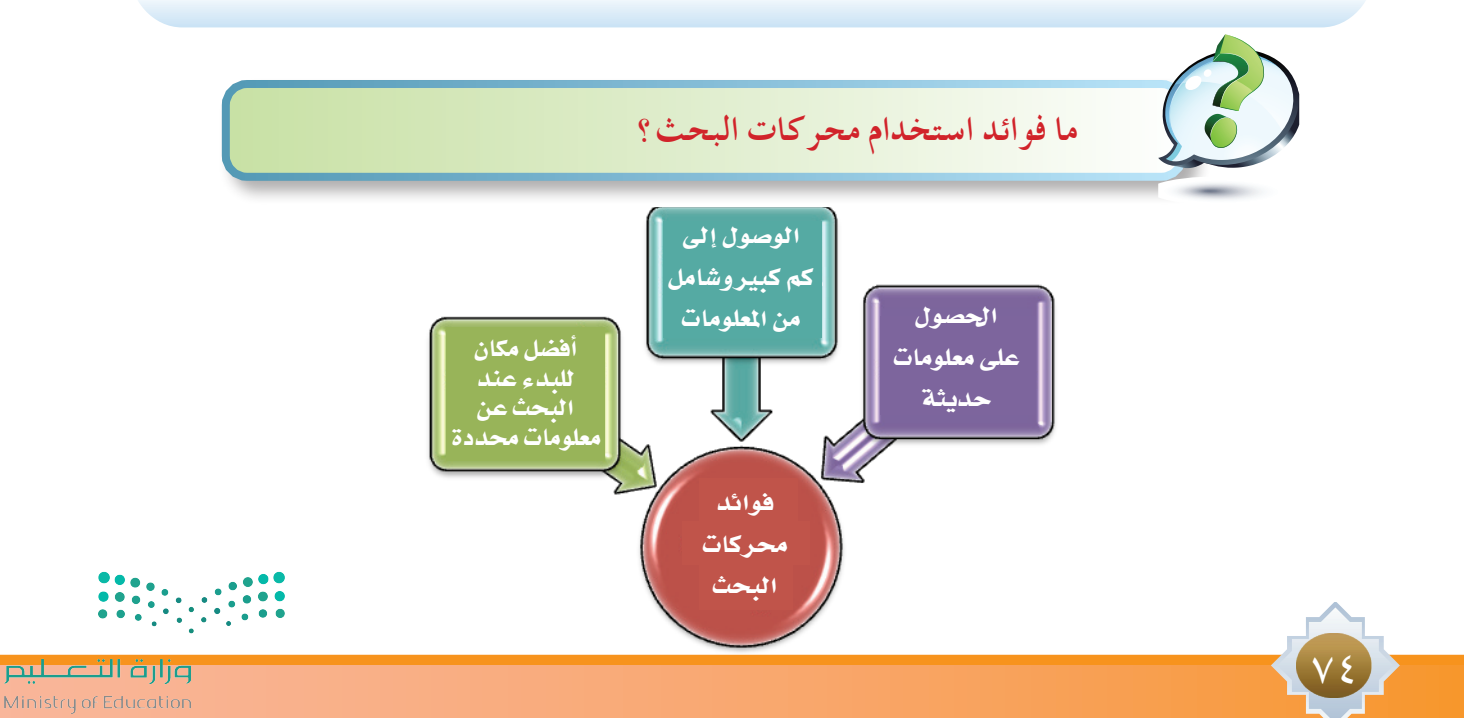

 $2022 - 1444$ 

## فوائد استخدام محركات البحث:

- احلصول على معلومات حديثة، حيث يتم حتديث املعلومات في محركات البحث بشكل دوري.
	- الوصول إلى كم كبير وشامل من املعلومات.
	- أفضل مكان للبدء عند البحث عن معلومات محددة.

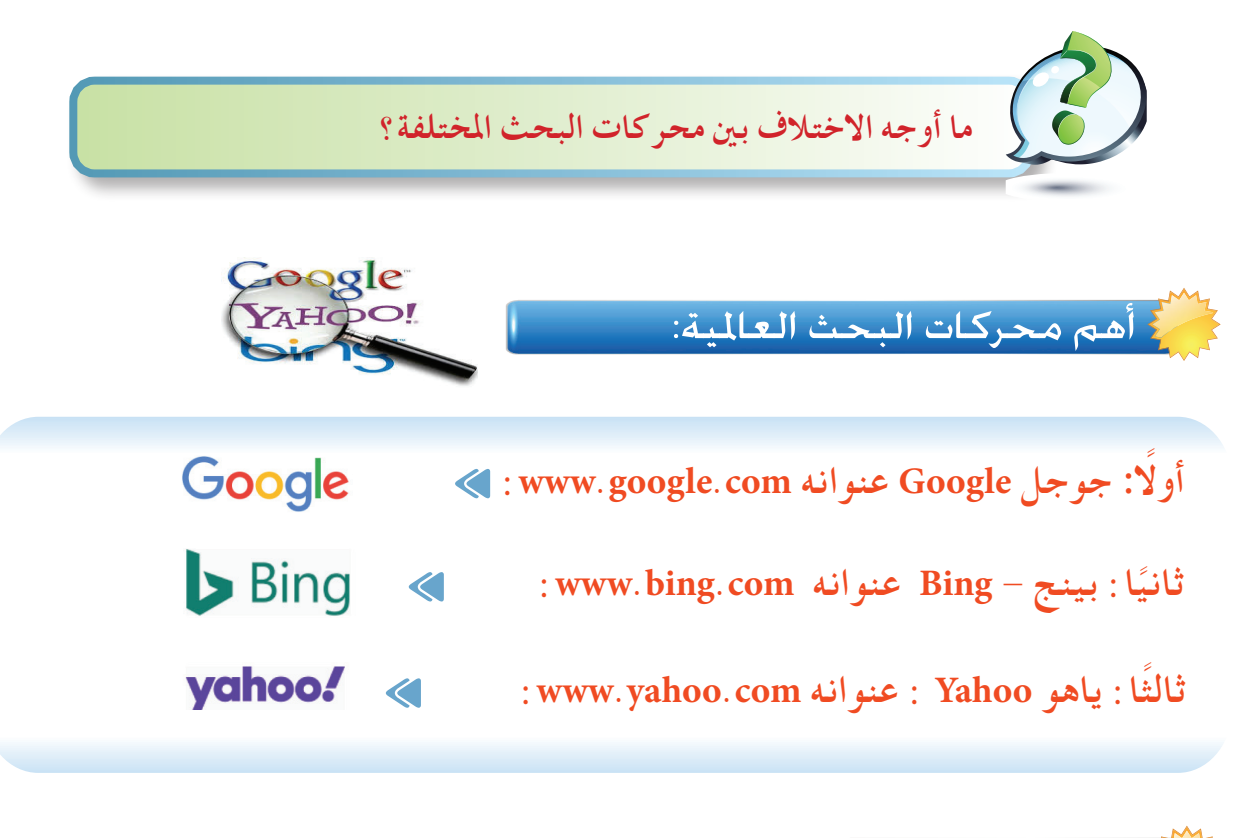

جوجل **Google:** Google

نظرًا لشيوع استخدام محرك البحث ( جوجل ) من قبل المستخدمين باختلاف فئاتهم ومؤهلاتهم مما جعله محرك البحث األول عند الرغبة في البحث عن أي معلومات.

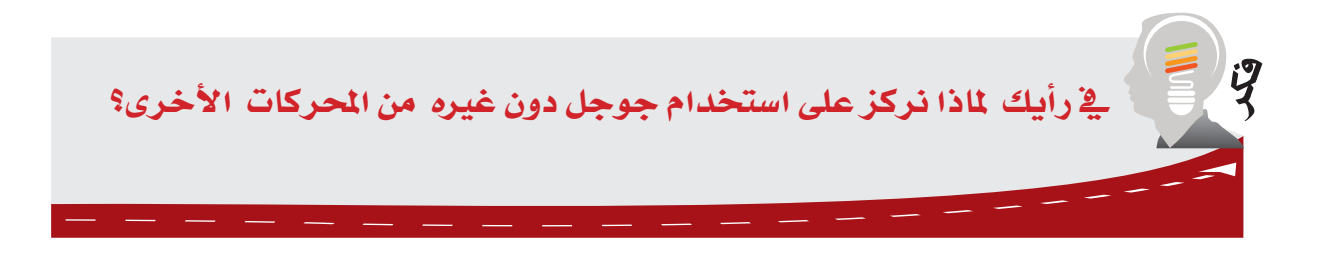

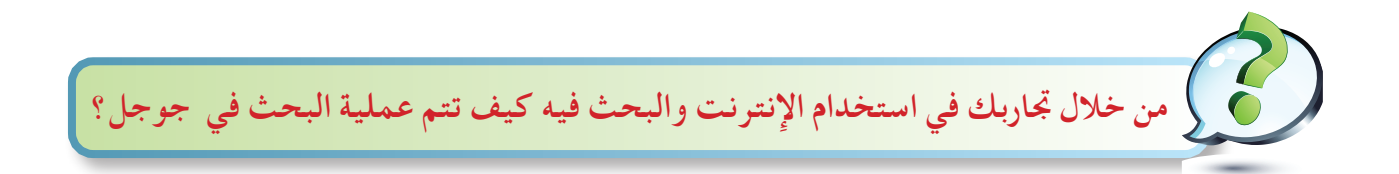

## **عمليات البحث:**

 $\sqrt{7}$ 

 تتم عملية البحث في أبسط أشكالها عن طريق إدخال مصطلح البحث ثم النقر على مربع بحث جوجل أو زر الإدخال Enter أما مربع ( ضربة حظ ) فلا يحبذ استخدامه إلا عندما يكون الباحث متأكداً من نتيجة ً بحثه أو أن النتيجة سوف تكون هي املوقع املطلوب؛ كما ميكن حتديد اللغة في محرك البحث جوجل، علما أنه يستخدم أسلوب ثنائي اللغة حسب منطقة املستفيد.

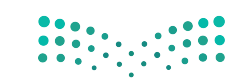

وزارة الثصليم Ministry of Education  $2022 - 1444$ 

**طرق البحث في جوجل:**

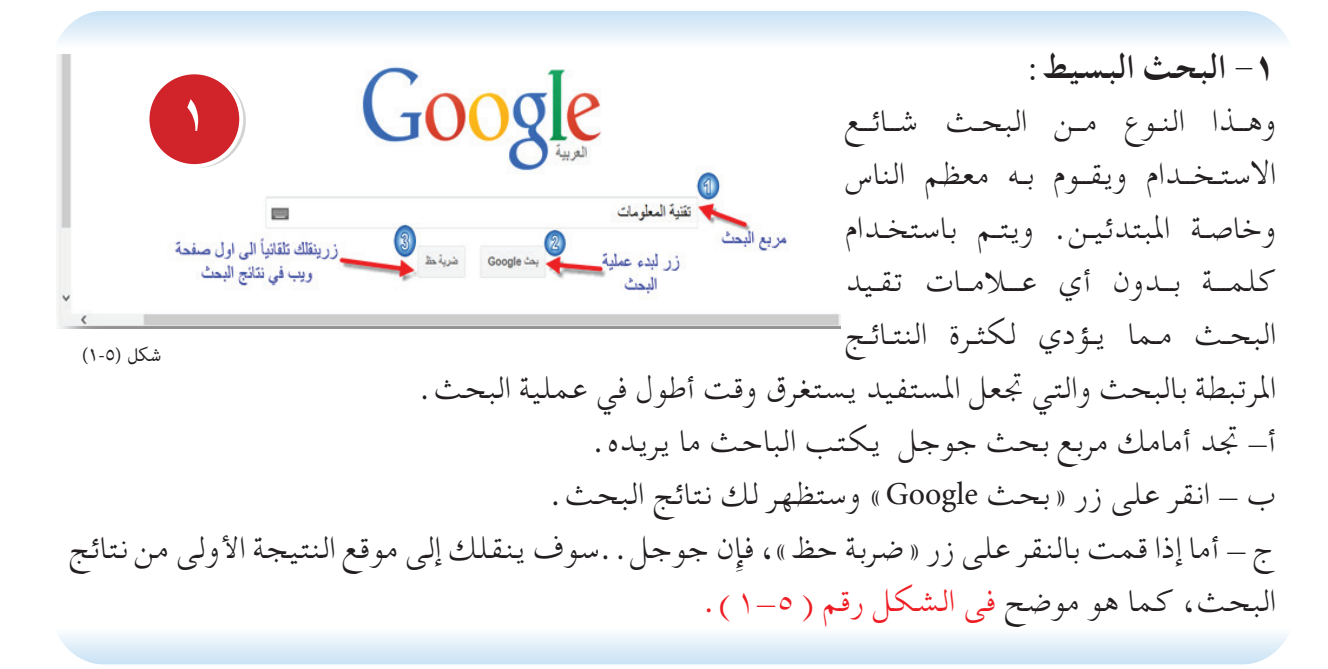

نتائج البحث تظهر بخط بارز عريض. كما هـو موضح في الشكل رقم ( ٥-٢ ) .

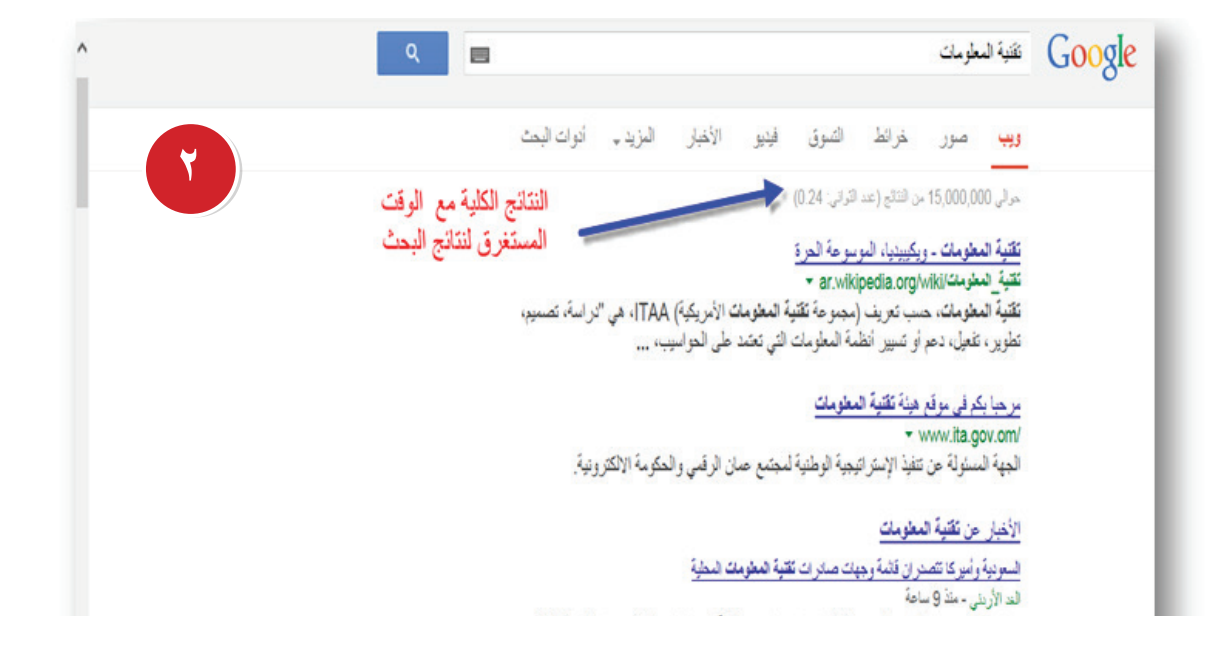

 $\mathbf{p}$ **Yay** 

وعند اختيار زر «ضربة حظ» كما في الشكل رقم ( ٣-٣ ). **٣** Google التعلم الذاتى ■ بحث Google

شكل (٥-٣)

سوف ينقلك مباشرة محرك جوجل إلى موقع النتيجة األولى من نتائج البحث مبعنى يأخذك زر »ضربة حظ» تلقائيًا إلى أول صفحة ويب يجدها Google ضمن نتائج بحثك . ولن ترى نتائج البحث الأخرى على الإطلاق. كماهو موضح في الشكل رقم ( ٥-٤ ).

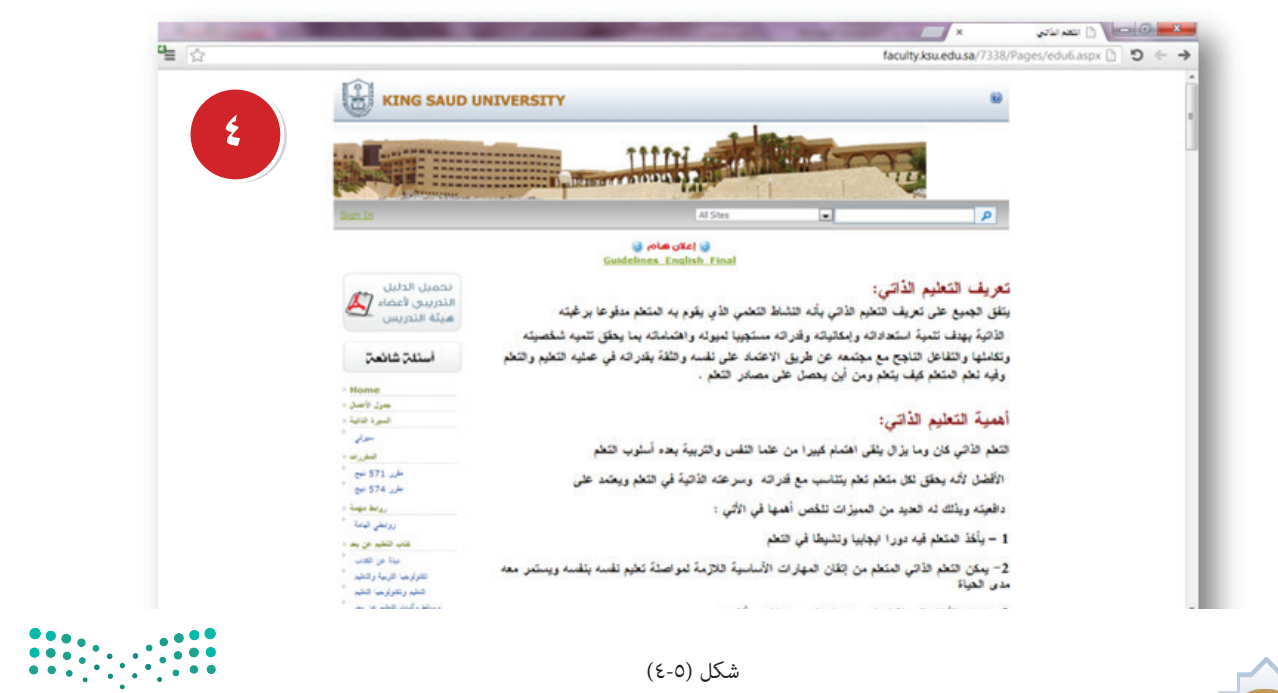

 $\sqrt{2}$ 

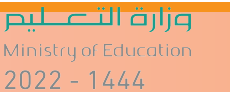

وميكن من خالل البحث البسيط ومن خالل أدوات البحث حتديد لغة نتائج البحث والوقت ونوع النتائج وعند النقر على أدوات البحث كما هو في الشكل رقم ( ٥-٥ ) تظهر لدينا خيارات أي لغة – أي وقت – جميع النتائج وكل خيار توجد به قائمة منسدلة نختار منها ما نريد.

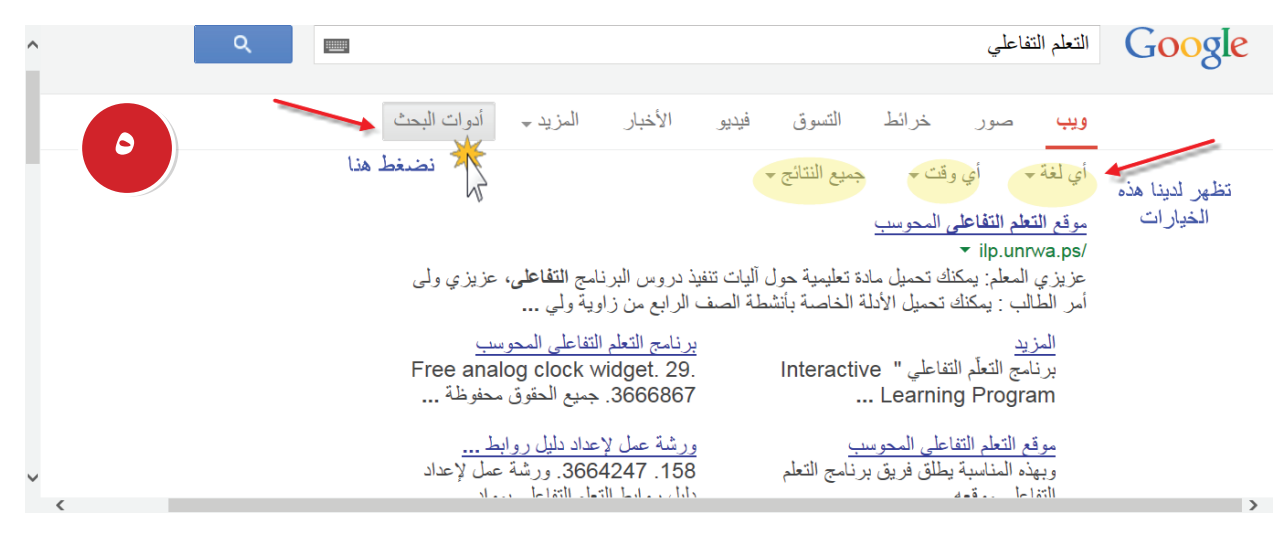

شكل (٥-٥)

中<br>Turni

pu

**-2 البحث املتقدم:**

هو البحث الذي يستخدم فيه مجموعة من الإجراءات المتبعة وفق نموذج محدد، والتي تؤدي إلى تقليل نتائج البحث والوصول بدقة للنتائج التي يرغبها الباحث. وتبرز فائدة استخدامها عند البحث في تلك المحركات والأدلة الكبيرة التي تشتمل على فهارس وقواعد بيانات كبيرة ومتعددة، يمكنك الوصول إلى صفحة البحث المتقدم من خلال النقر على رمز الترس ، من كما هو موضح في الشكل رقم ( ٥-٦)، يظهر للباحث قائمة متعددة، انقر على كلمة بحث متقدم لالنتقال إلى الصفحة الرئيسة مباشرة انظر الشكل رقم ( ٧-٧ ).

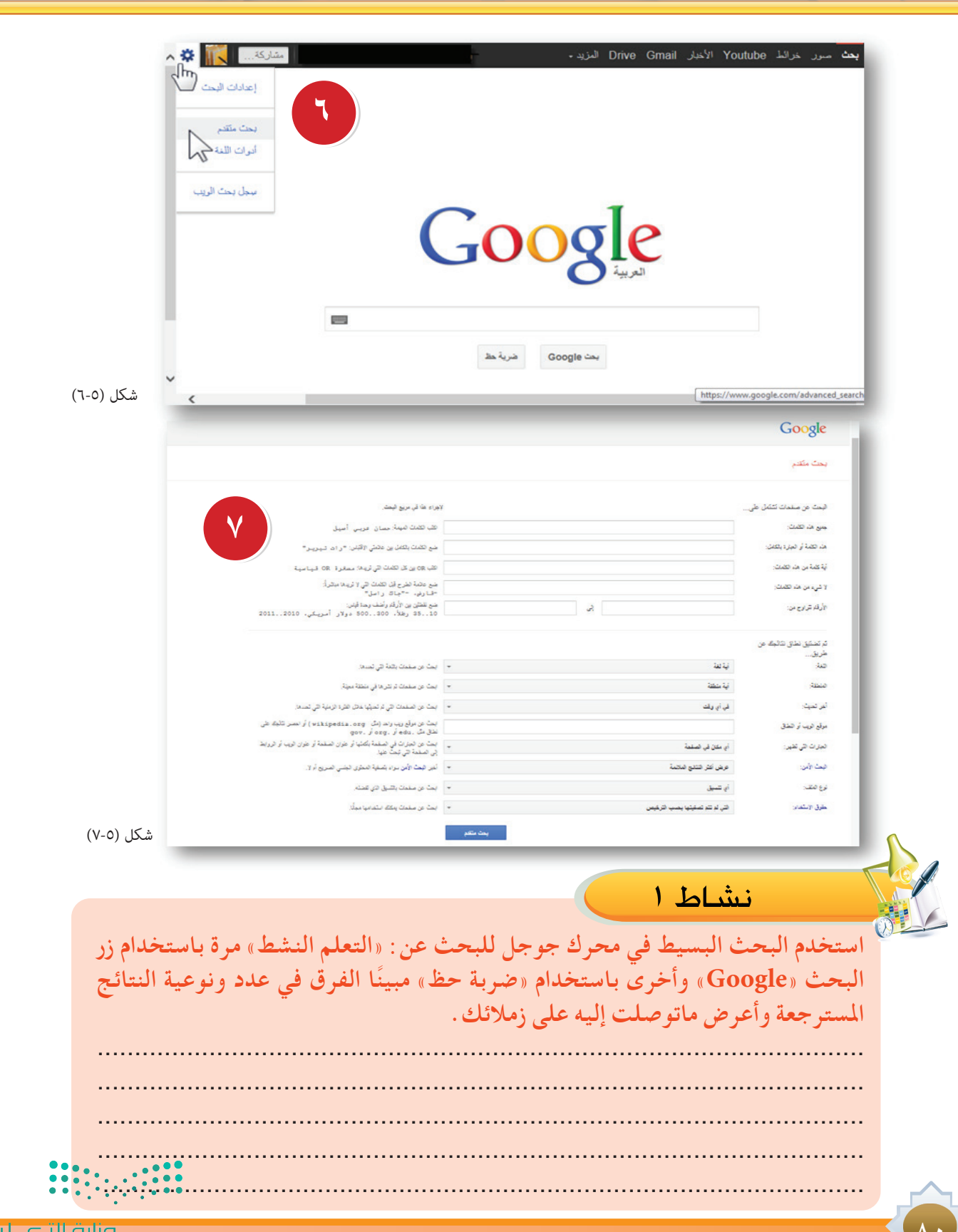

وزارة التصليص<br>Ministry of Education  $2022 - 1444$ 

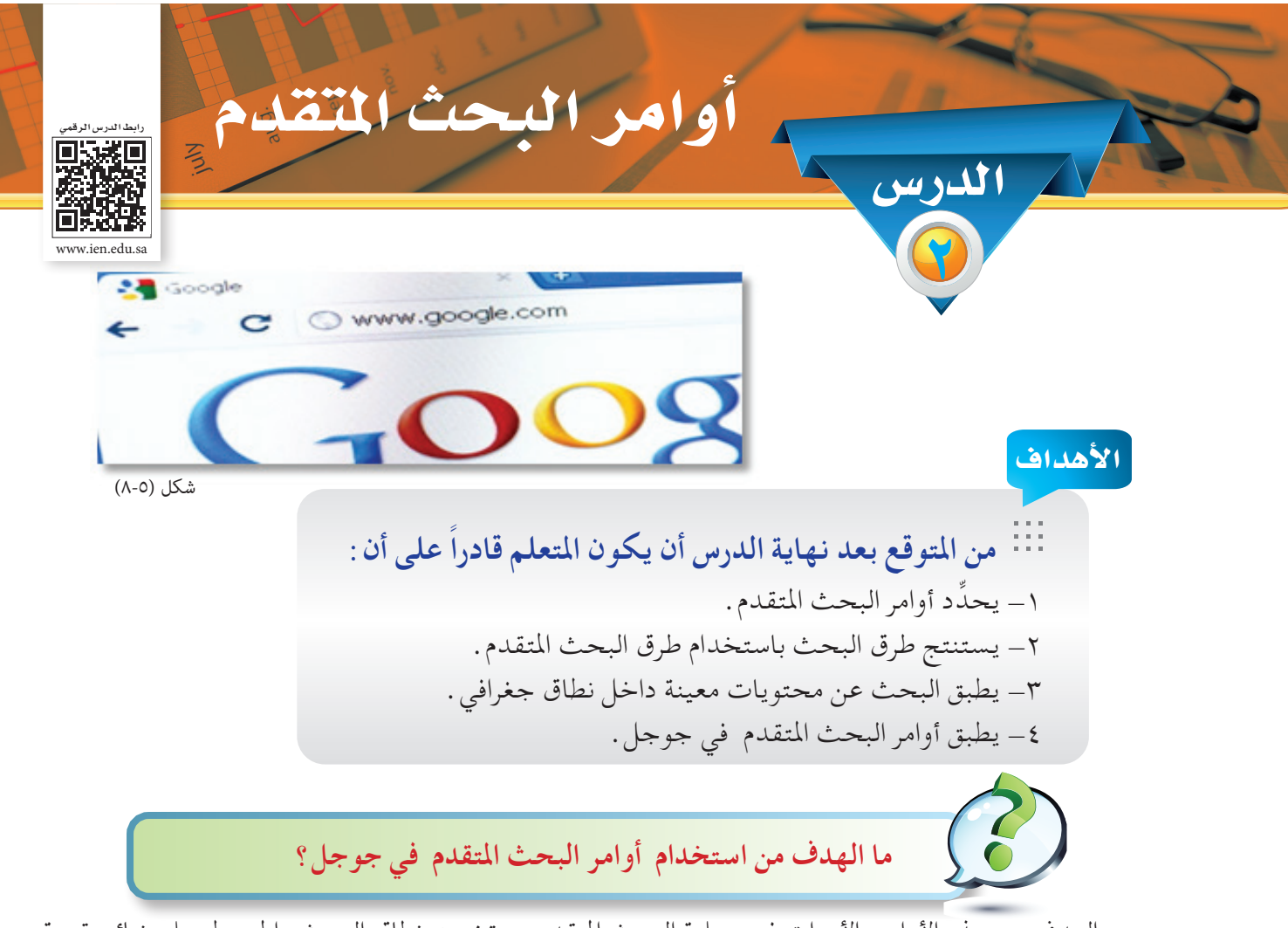

الهدف من هذه الأوامر والأدوات في عملية البحث المتقدم هو تضييق نطاق البحث والحصول على نتائج قريبة من مصطلحات البحث مع استبعاد النتائج العشوائية وغير الدقيقة والتي تأخذ من الباحث الوقت واجلهد الكبير.

# أوامر وأدوات البحث املتقدم**:**

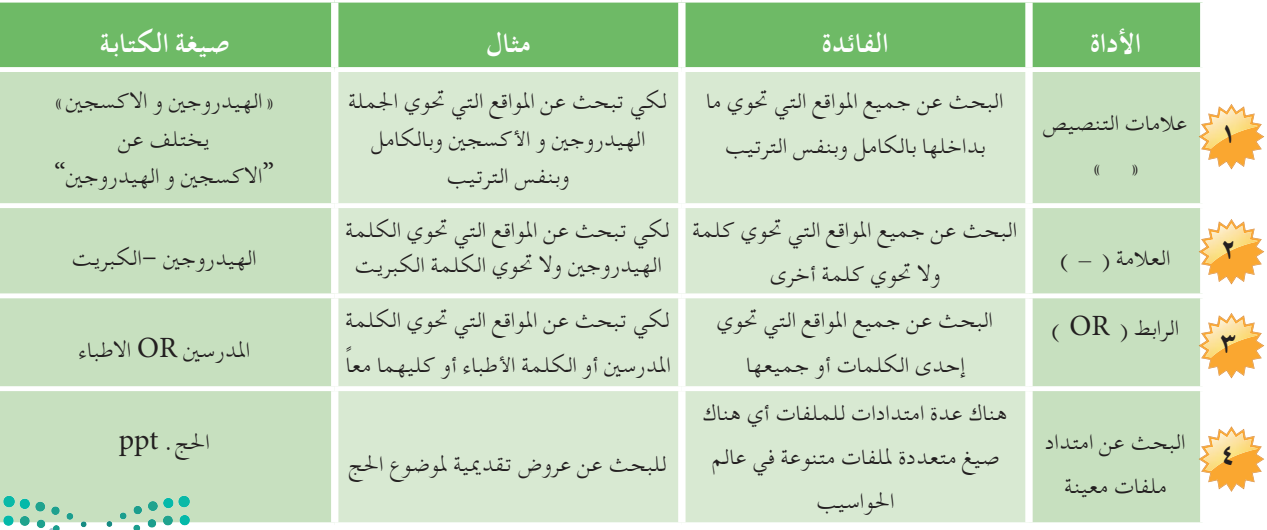

pul A<sub>N</sub>

## -1 واجهة الصفحة املباشرة للبحث املتقدم كما هو موضح في الشكل رقم )9-5( **بحث متقدم**

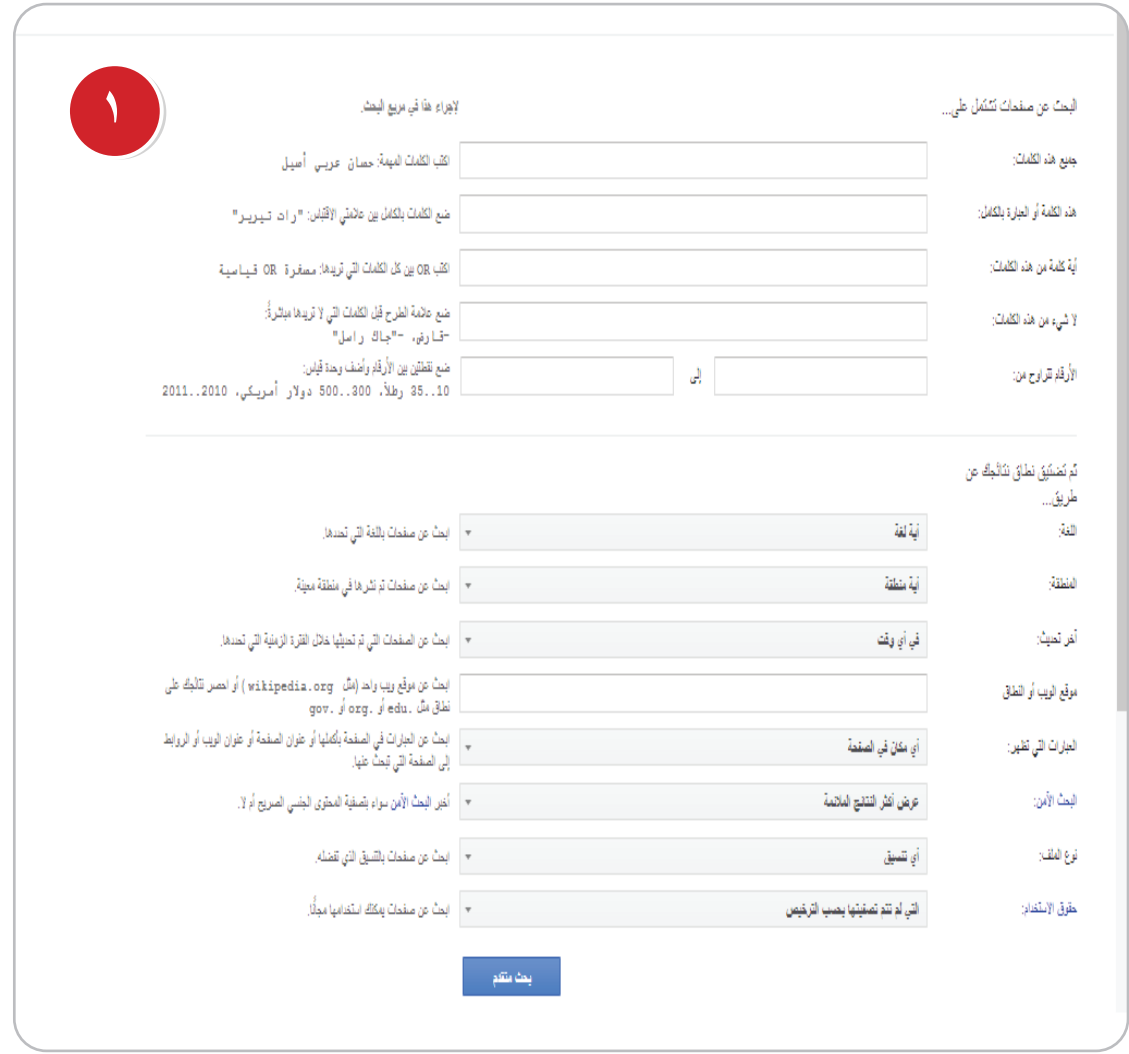

شكل (٩-٥)

17

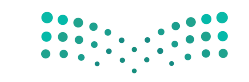

وزارة التـعـــليم Ministry of Education  $2022 - 1444$ 

2 - واجهة الصفحة المباشرة للبحث المتقدم بعد اجراء مثال تطبيقي كما هو موضح في الشكل رقم ( ٥-١٠)

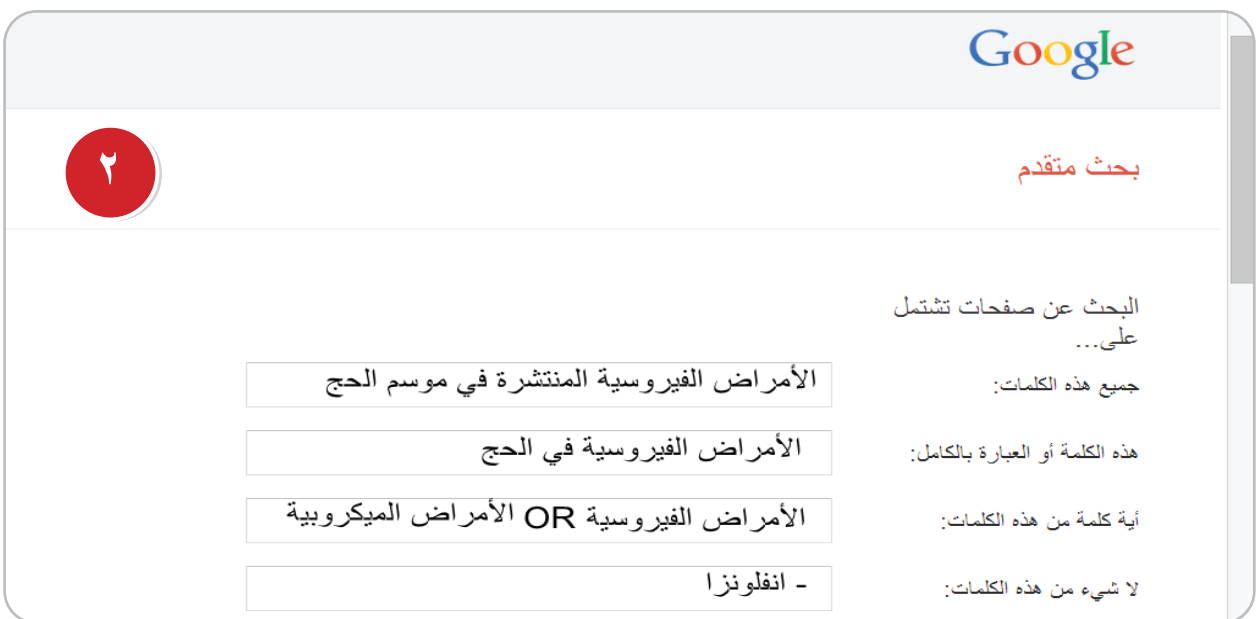

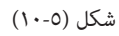

3 - اكتب في مربع البحث الكلمات املهمة وانقر في أسفل الصفحة على زر البحث املتقدم كما هو موضح في الشكل رقم ( ٥-١١).

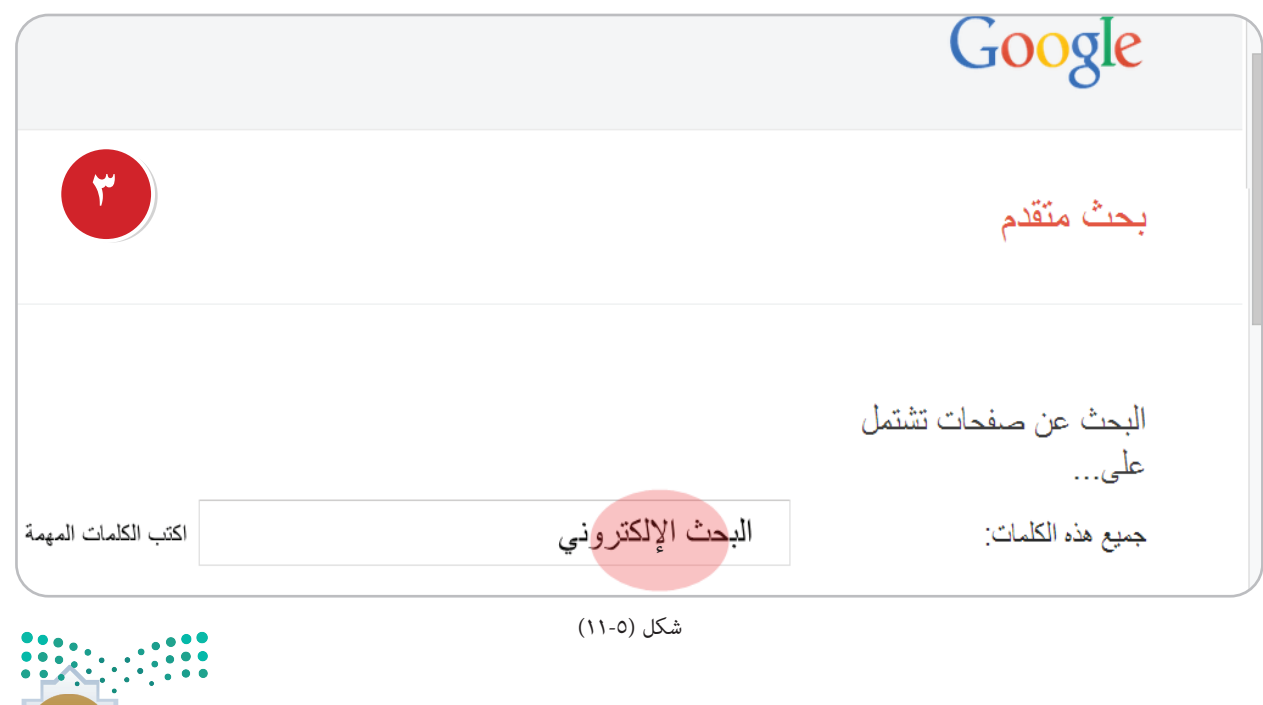

اتار الت*اكس*ليم  $2022 - 1444$ 

 **فعندمــا تنفذ هــذه اخلطوة في البحث تكون النتائج كثيرة العدد، حيث يســترجع كم هائل من الصفحات التي وردت فيها كلمة البحث أو اإللكتروني أو البحث اإللكتروني.**

4 - اكتــب فــي مربــع البحــث الكلمات بالكامل بني عالمتي االقتباس » « وأنقر فى أســفل الصفحة على زر البحث المتقدم كماهو موضح في الشكل رقم ( ١٢-١٢ ).

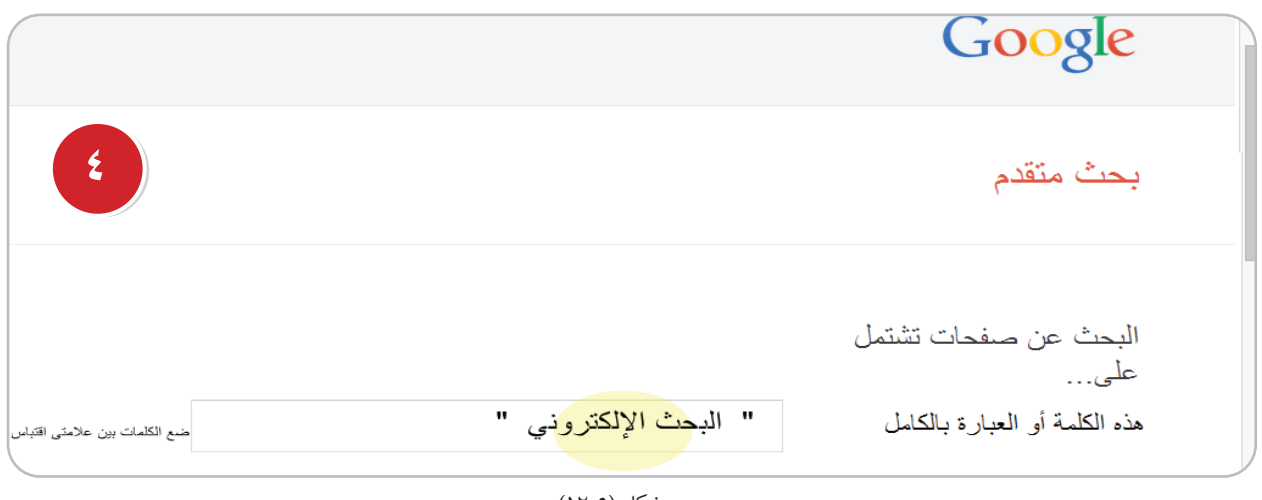

شكل (٥-١٢)

 **فعندمــا تنفذ هذه اخلطوة في البحث فســوف تكون النتائج قليلة العدد، ألنه يســترجع الصفحات التي وردت فيها كلمة »البحث اإللكتروني« فقط.** نشاط 1 **ً من خالل تطبيق أوامر البحث املتقدم في جوجل البحث نفذ بحثا عن اجلملة املوضحة ً ّ ا الفرق بينهما في عدد ونوعية النتائج املسترجعة وقدم ذلك ملعلم املادة: مبين »وظائف الكبد«: .................................................................... .................................................................... ....................................................................** *Property of the Second Second*  $\lambda$ 

وزارة التصليص Ministry of Education  $2022 - 1444$ 

-5 اكتــب فــي مربــع البحث OR يعني أو بــن كل الكلمات التي تريدها وانقر فى أســفل الصفحة على زر البحث المتقدم كما هو موضح في الشكل رقم ( ١٣-١٢ ).

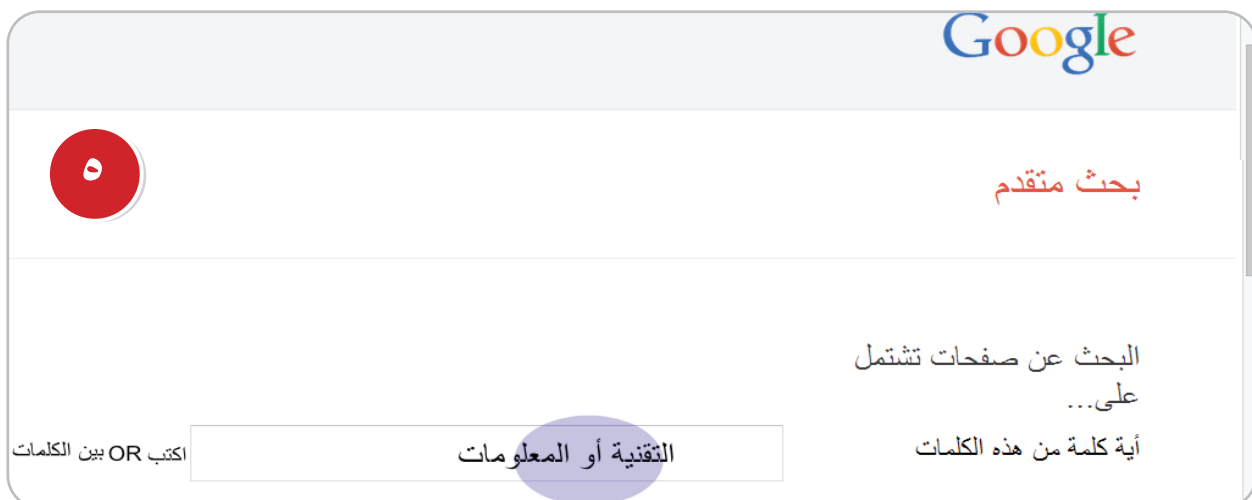

شكل (٥-١٣)

 **فعندمــا تنفذ هــذه اخلطوة في البحث تكون النتائج كثيرة العدد، حيث يســترجع كم هائل من الصفحات التي وردت فيها كلمة التقنية أو املعلومات.**

6 - اكتــب فــي خانــة البحــث األولى والثانية وضع نقطتني .. بني األرقــام وأضف وحدة قياس مثل كيلو، ريال سعودي وانقر في أسفل الصفحة على زر البحث المتقدم. كما هو موضح في الشكل رقم ( ٥–١٤).

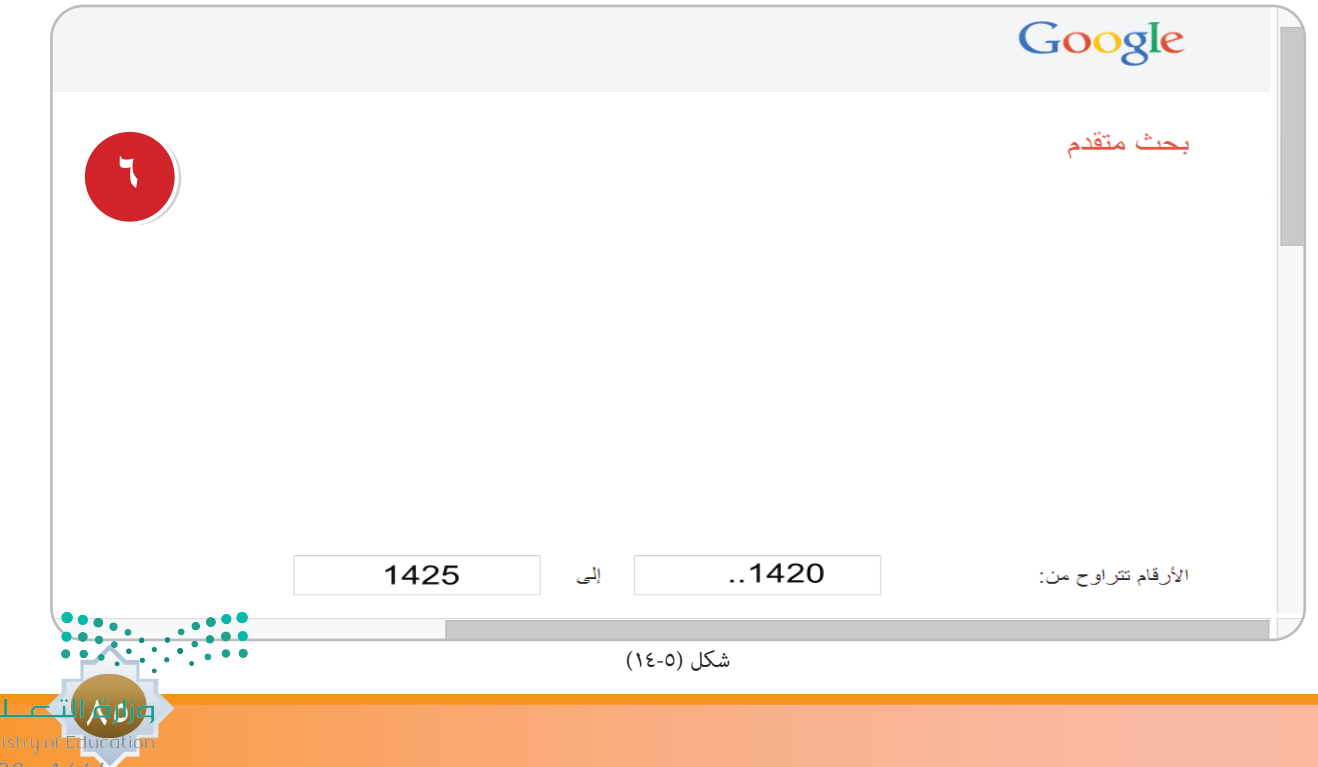

 $\Box$ 

7 ً - ســوف جتد أن نتائج البحث تظهر بخط بارز عريض أى أكثر ســمكا. ويظهر لك فى نتائج البحث حوالي 2 من النتائج (عدد الثواني: ٠,١٨) يظهر للباحث نتائج البحث كما هو موضح في الشكل رقم ( ٥-١٥) .

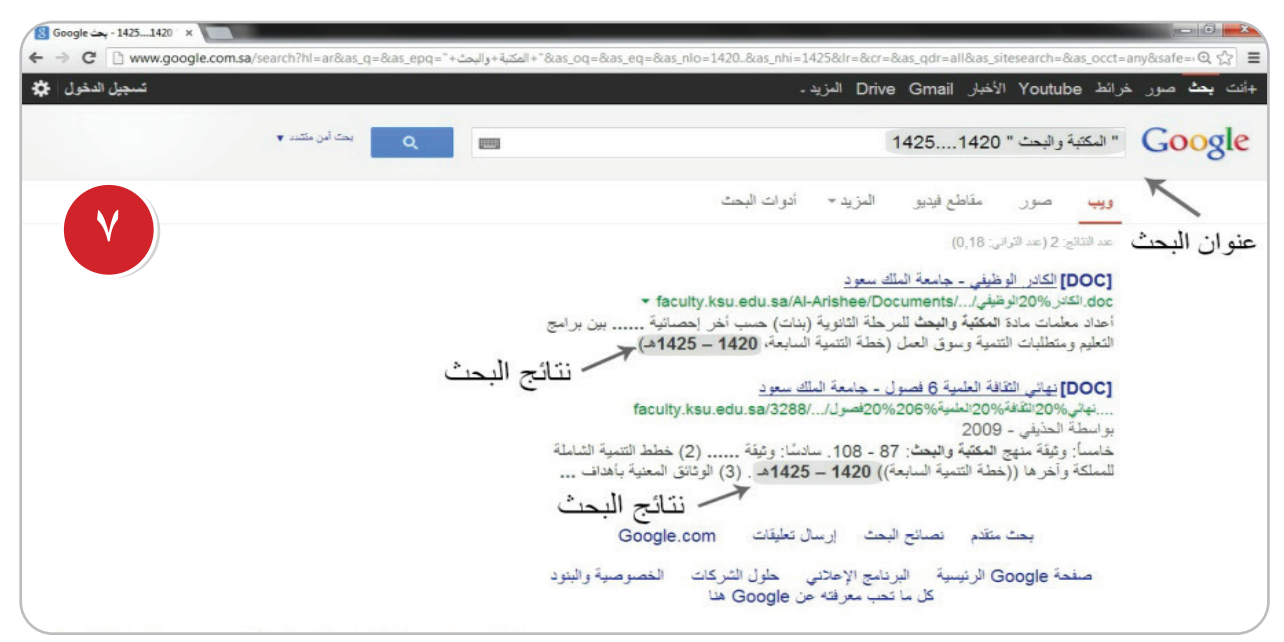

شكل (٥-١٥)

-8 اكتــب فــي خانــة البحث األولى والثانية ضع نقطتني بني األرقام وأضف وحدة قياس مثل ريال، وانقر فى أسفل الصفحة على زر البحث المتقدم كماهو موضح في الشكل رقم ( ٥-١٦ ) .

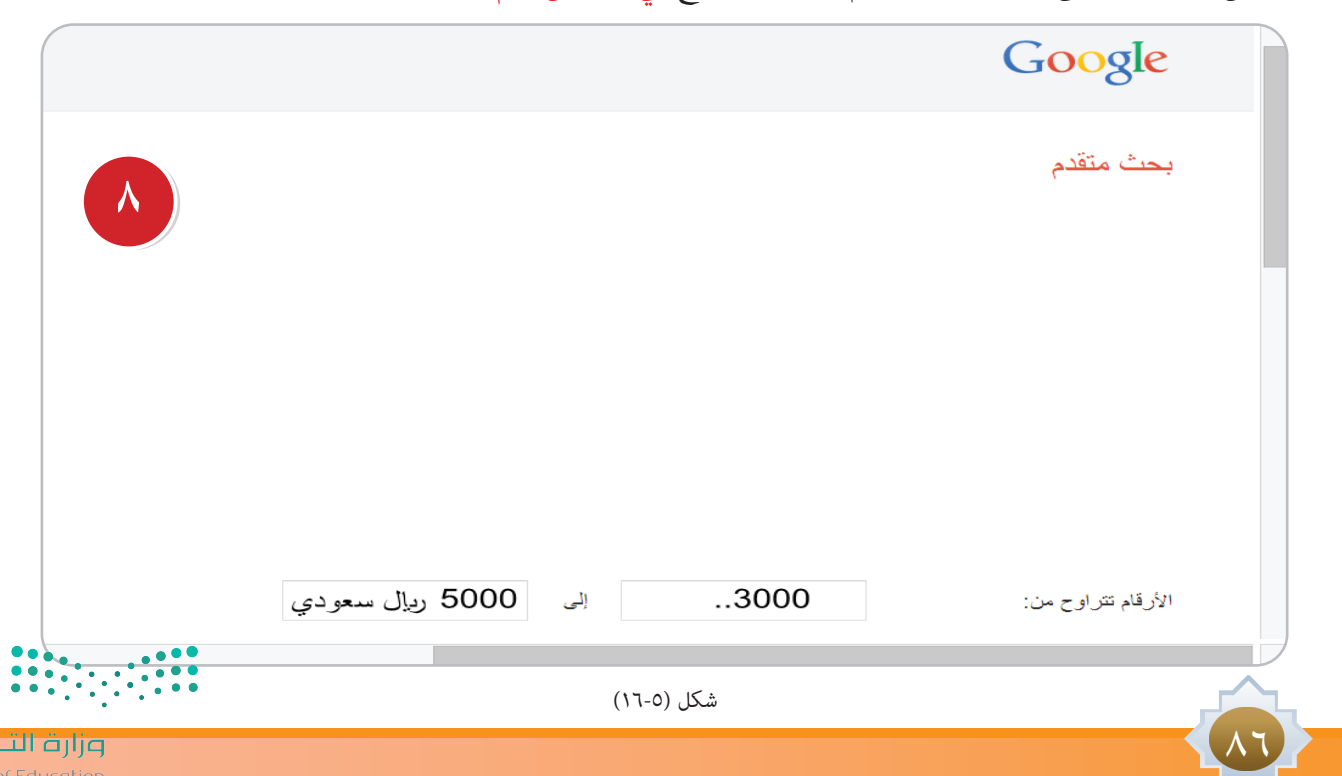

صائب Ministry of Education  $2022 - 1444$ 

9 ً - ســوف جتــد أن نتائــج البحــث تظهــر بخط بــارز عريض أي أكثر ســمكا. ويظهــر لك فى نتائــج البحث حوالي 1.150 من النتائج )عدد الثواني: 0,36( يظهر للباحث نتائج البحث كما هو موضح في الشكل رقم )17-5(.

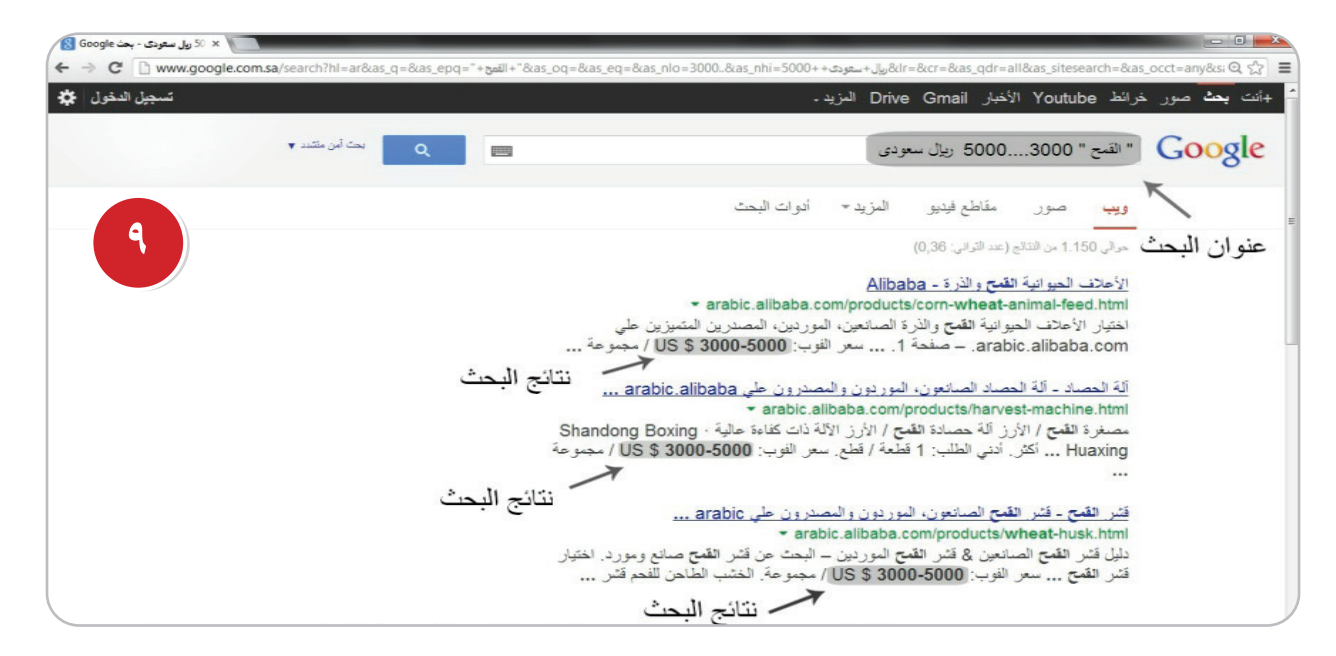

شكل (٥-١٧)

10 - ابحث عن صفحات باللغة التي أحددها كماهو موضح في الشكل رقم )18-5(.

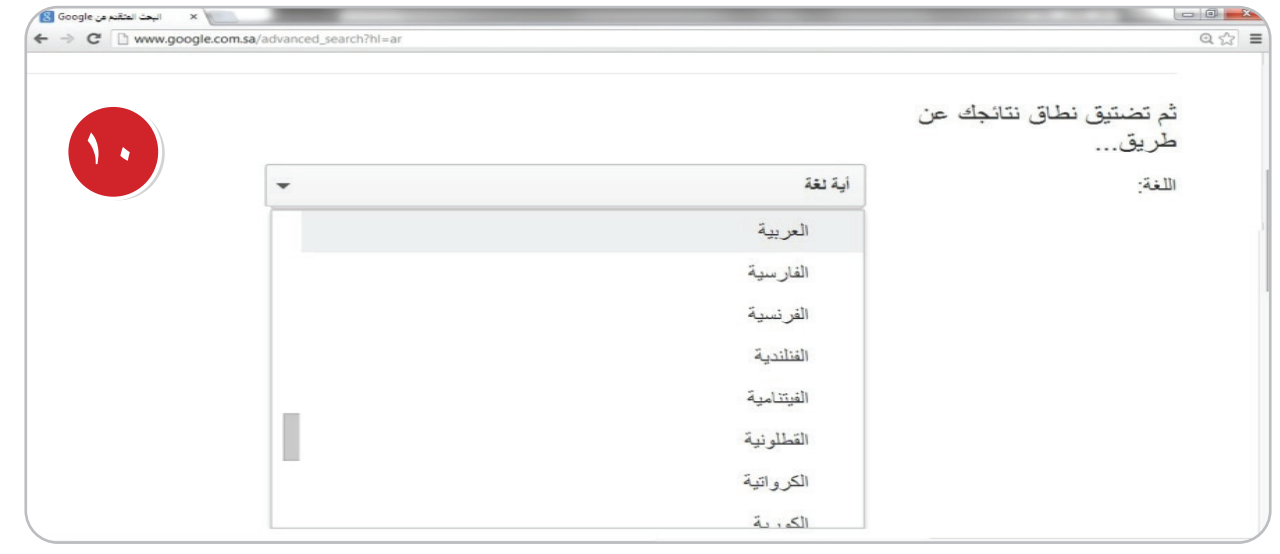

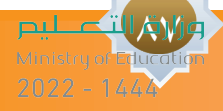

شكل (٥-١٨)

**وهكذا ينطبق ذلك على بقية اخليارات األخرى في البحث املتقدم مثل: حتديد املنطقة، والفترة الزمنية، وموقع الويب ) مثل org . Wikipedia ) أو حصر النتائج على نطاق مثل edu أو Org أو gov. أو حتديد قائمة بأي مكان في الصفحة، كذلك اختيار أي تنسيق من القائمة او البحث عن صفحات ميكنك ً استخدامها مجانا.........إلخ.**

نشاط 2 من خلال معرفتك السابقة لأوامر البحث المتقدم في جوجل ابحث عن الجمل الآتية : **مواقع ملكتبات رقمية – عروض تقدميية عن التدريب – أسعار النفط »2017-2013« وأرسل نتائج بحثك على بريد معلمك، ثم عرضها على زمالئك في الفصل.** ....................................................................................................... ....................................................................................................... ....................................................................................................... ....................................................................................................... .......................................................................................................

 $\Delta\Delta$ 

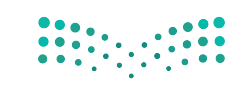

وزارة الثصليم Ministry of Education  $2022 - 1444$ 

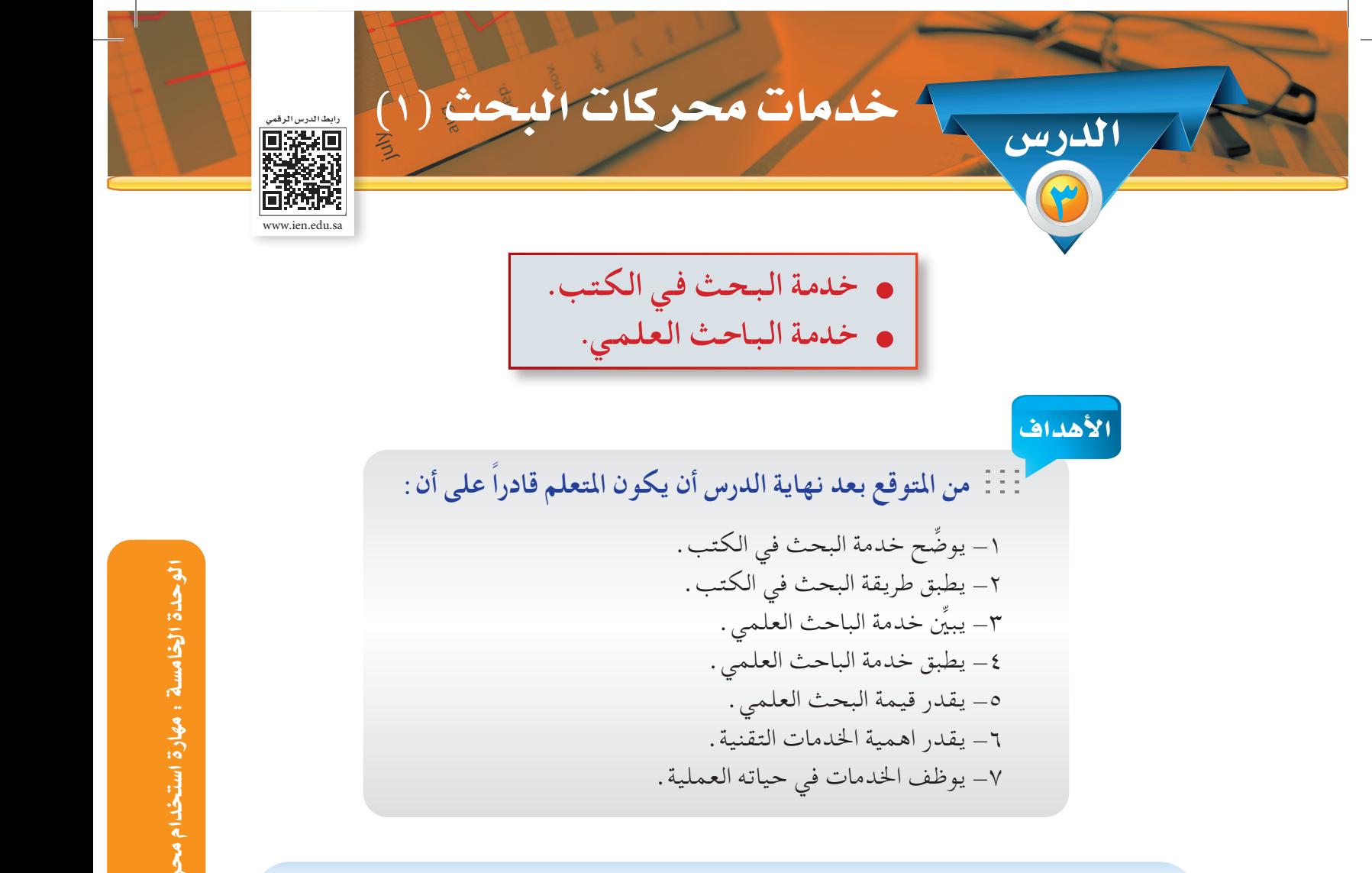

**هناك بعض اخلدمات التي تقدمها محركات البحث العاملية للباحثني واملستفيدين والتي تؤدي إلى توفير اجلهد والوقت وتيسر الوصول إلى املعلومات املطلوبة ومن أهمها:**

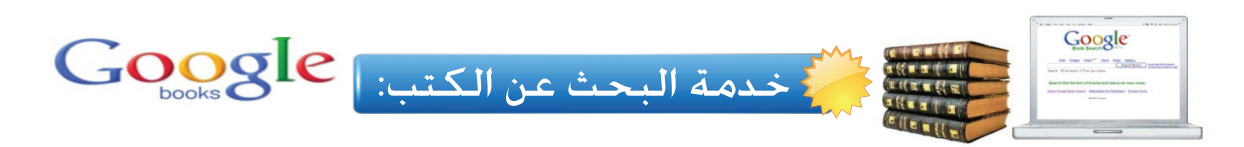

من خالل خدمة محرك البحث في الكتب تستطيع تصفح مئات بل ماليني من الكتب والبحث فيها، من مختلف التخصصات، ومختلف اللغات حيث تستطيع أن جتد فيها الكتب العلمية، واملراجع اجلامعية، والقواميس، والموسوعات وكذلك القصص والروايات وكتب خاصة بالأطفال، كما تجد كتبا تربوية و طبية والعديد من الأنواع الأخرى، حيث قامت جوجل بفهرسة كل هذه الكتب لكي يصبح من السهل تصفحها والبحث فيهلوجون

الوحدة اخلام�سة : مهارة ا�ستخدام حمركات البحث الإلكرتونيةلوحدة الخامسة : مهارة استخدام مح

89

**ِّ فسر ما الذي يحكم طريقة عرض الكتب في خدمة جوجل؟ وملاذا جند بعض الكتب ال تعرض بالكامل، بل مقتطفات فقط، والبعض اآلخر تعرض بالكامل؟**

 يوفر جوجل خدمة البحث عن الكتاب الذي تريد، لكن تبقى مسألة تصفح الكتاب أو احلصول عليه رهينة بحقوق المؤلف فإذا كانت حقوق المؤلف لا تسمح بالاطلاع الكامل على الكتاب فإن جوجل يخضع لهذا الأمر ولا يمكنك إلا من الاطلاع على بعض فقرات منه، أي مقتطفات منه حسب اتفاقه مع المؤلف، ثم يرشدك إلى مكان اقتنائه، أما إذا كان الكتاب غير مقرون بأي حقوق متنع االطالع عليه فإن جوجل يسمح لك بتصفح الكتاب على موقعه، بل ميكن أن تقوم بتحميله حسب توفر هذه اخلدمة.

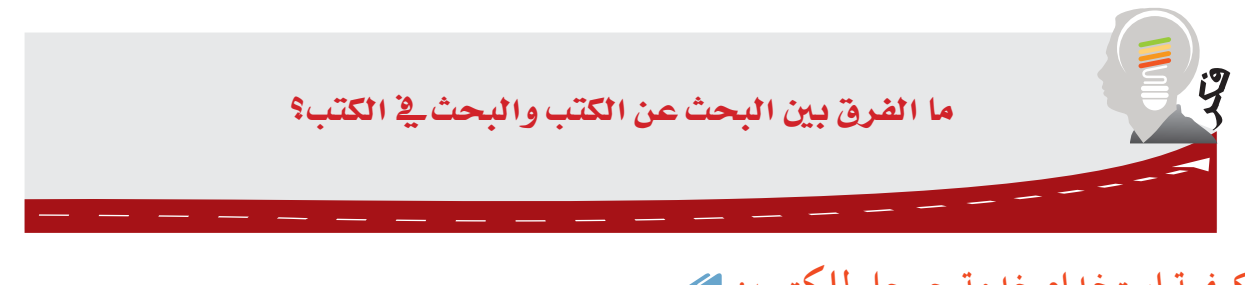

**كيفية استخدام خدمة جوجل للكتب:**

1 - انتقل ملوقع الصفحة الرئيســة لهذه اخلدمة وهي »com.google.books.www» أو من خالل الصفحة الرئيسة لجوجل واختر المزيد، ثم اختر الكتب كما موضح في الشكل رقم ( ١٩-١٩ ) .

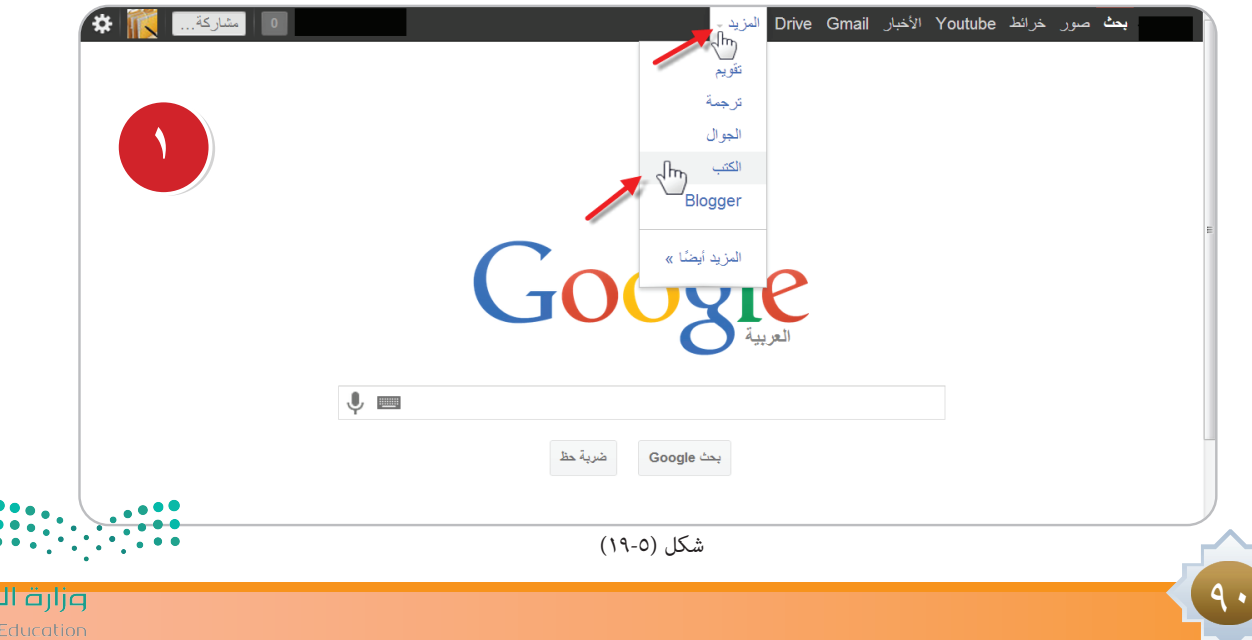

تصليم Ministry of  $2022 - 1444$  2 - تظهــر لدينــا مثــل هذه الصفحة األولى: من متصفح انترنت اكســبلورر واألخرى: من متصفح جوجل كــروم نضــع فــي مربــع البحث اســم الكتــاب أو موضوعه نفتــرض موضوع البحــث الذي نريــد أن نكتب عنه والشـكل رقم ( ٥-٢٠) هو ( الإعجاز العلمي في القرآن الكرم ) كما في الشـكل ( ٥-٢١) .

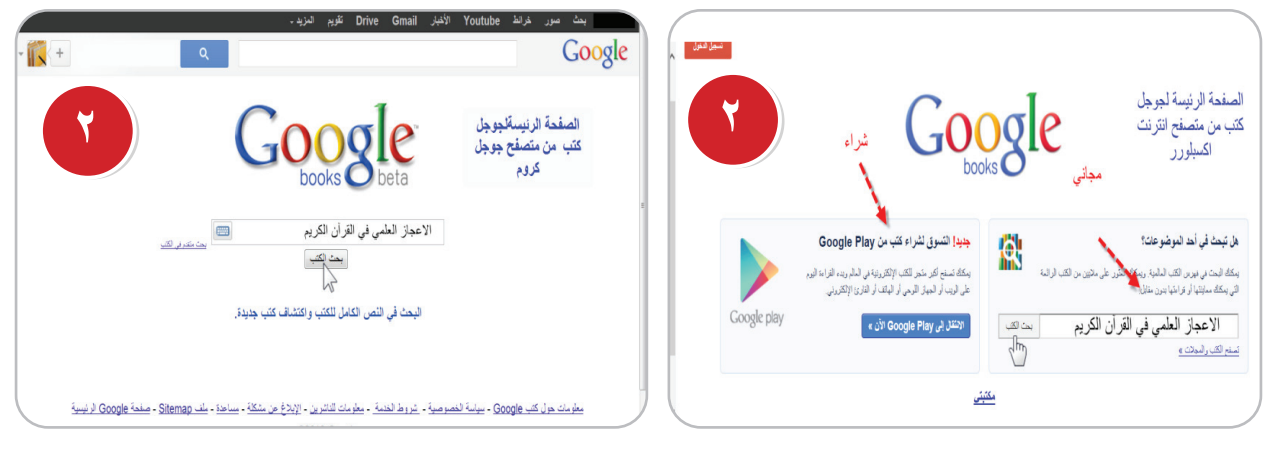

شكل )20-5( شكل )21-5(

3 - يتضح من نتائج البحث تصوير ألغلفة الكتب التي تتعلق باإلعجاز العلمي في القرآن الكرمي ومعلومات عنها كما في الشكل ( ٥-٢٢ ).

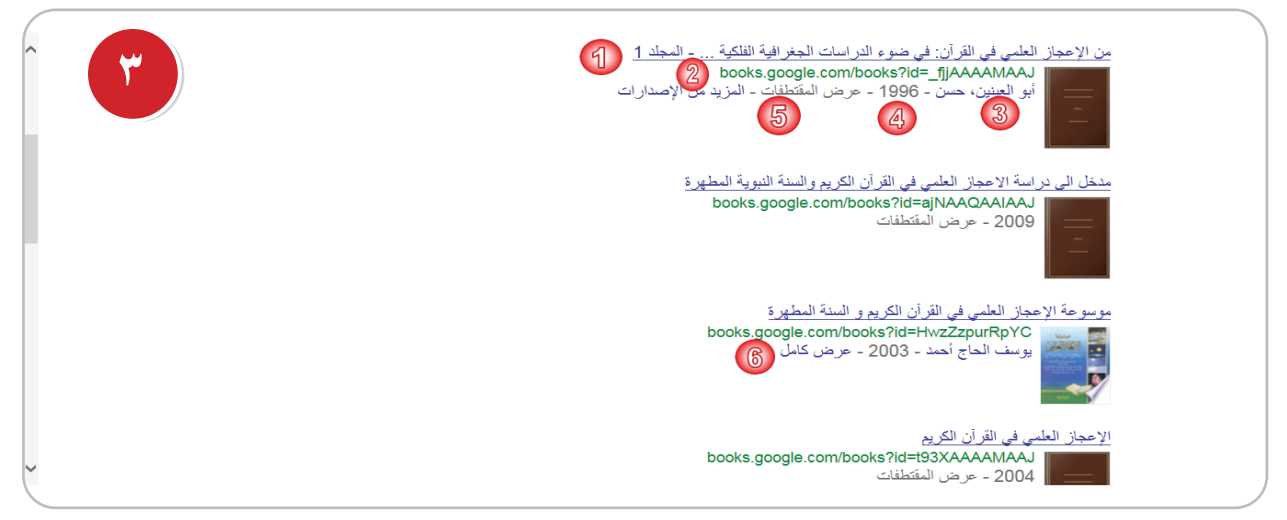

شكل (٥-٢٢)

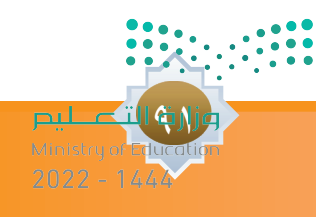

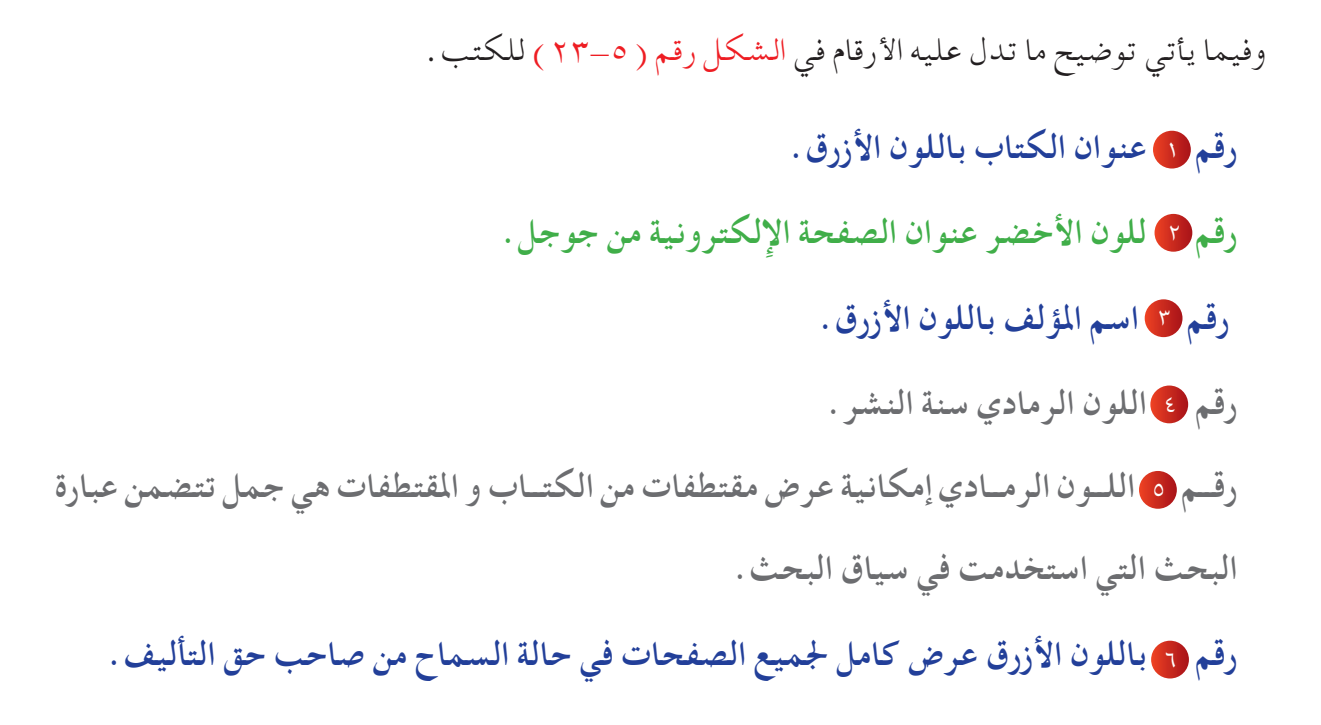

# هنا يتضح في الشكل عرض للمقتطفات في الكتاب الأول شكل ( ٥ ـ ٢٤ ) .

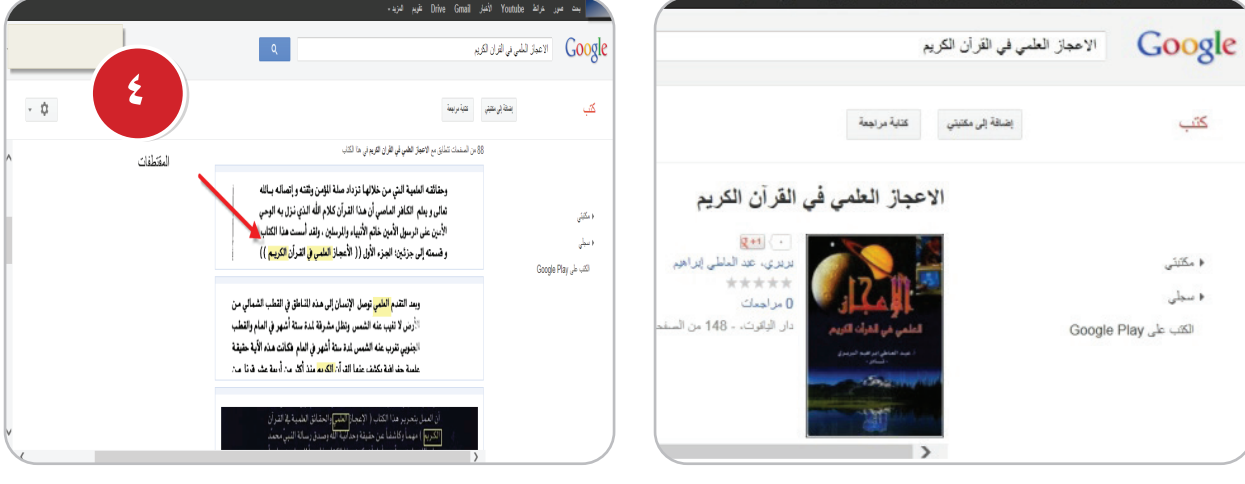

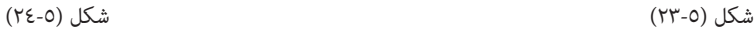

92

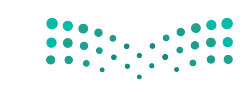

وزارة الثصليم Ministry of Education  $2022 - 1444$ 

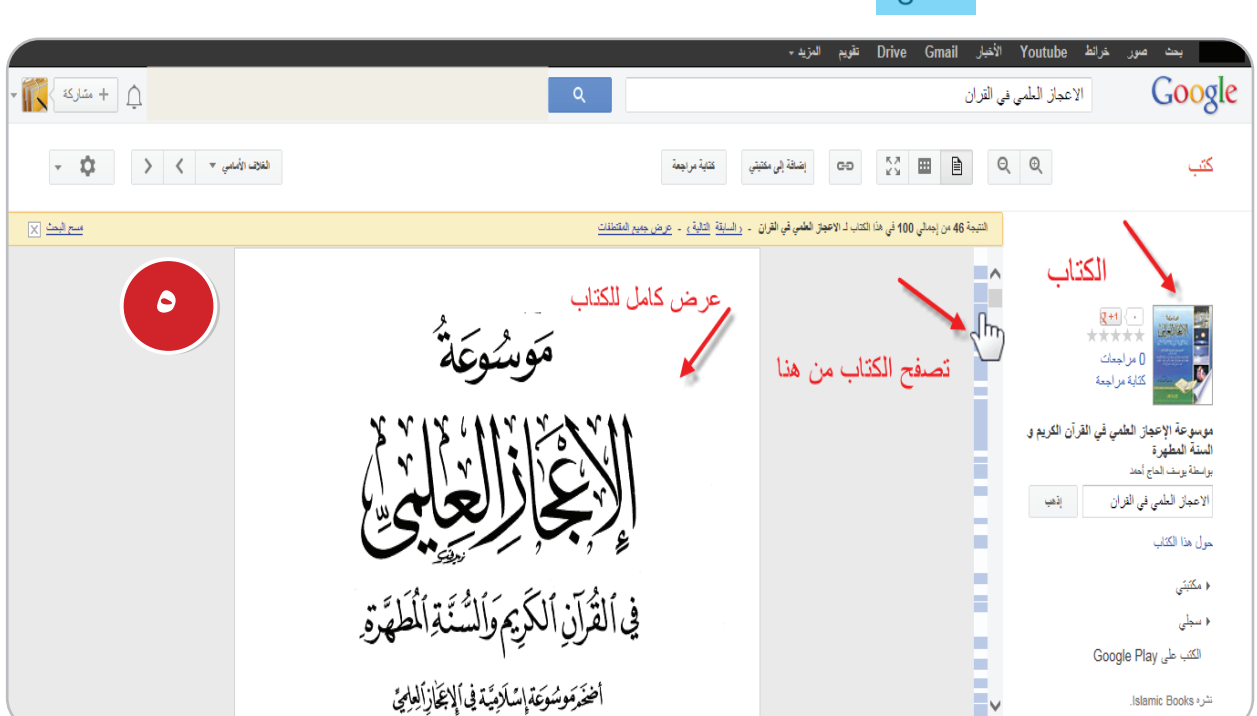

 $40-$ 

 $\overline{\phantom{a}}$   $\overline{\phantom{a}}$ 

هنا يتضح عرض كامل للكتاب شكل رقم ( ٥-٢٥) .

#### شكل (٥-٢٥)

 $022.5 - 22$ 

٤ – ومـن خـلال النقـر علـى أدوات البحث تظهر للباحث خيارات متعددة هـي : البحث في الويب، وأيّة طريقة عرض ونوع املستند، وأي وقت، ترتيب الكتب حسب الصلة باملوضوع بالضغط على أحد هذه العناصر تظهر له خيارات يختار الباحث منها ما يريد شكل رقم ( ٥-٢٦ ).

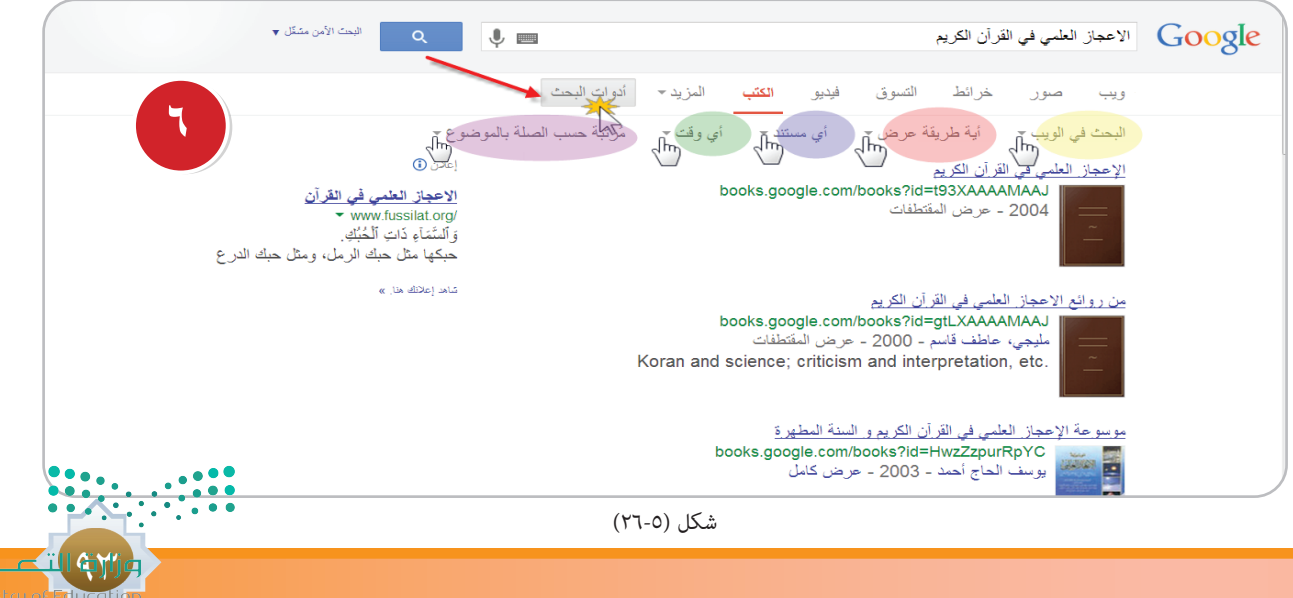

للنص

5 - بالنقــر علــى أدوات البحــث، ثــم النقرعلــى أيــة طريقة عرض يظهر لنــا خياران همــا: املعاينة والعرض الكامل أو عرض كامل هنا نستطيع نحصل على عرض كامل للكتاب كما في الشكل رقم )27-5(.

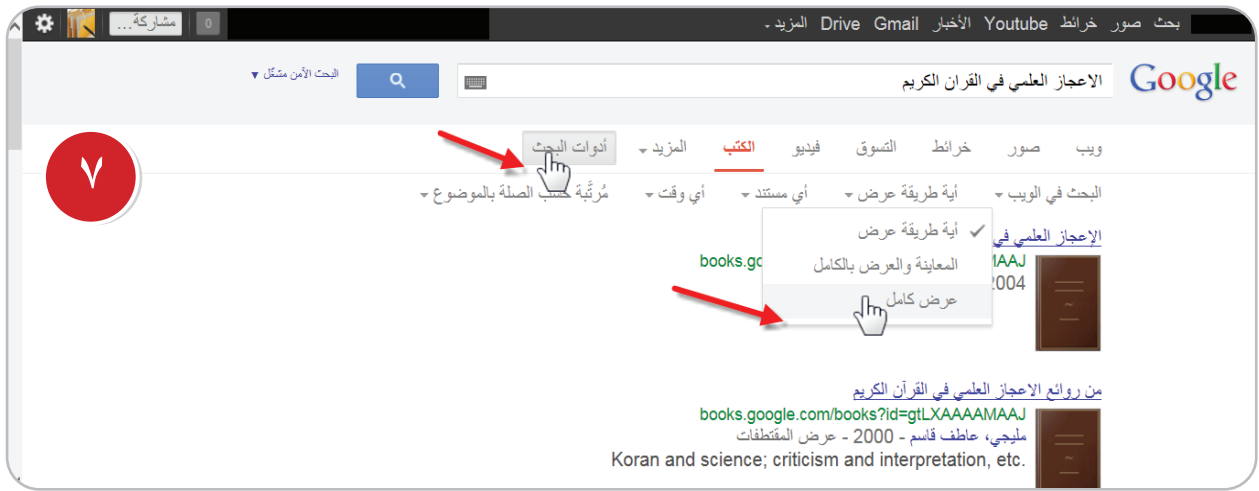

شكل (٢٧-٥)

6 - بالنقــر علــى عــرض كامــل يظهــر لدينا بعــد ذلك الكتب التى نســتطيع احلصول على عــرض كامل لها وتصفحها بسهولة كما في الشكل ( ٥-٢٨) .

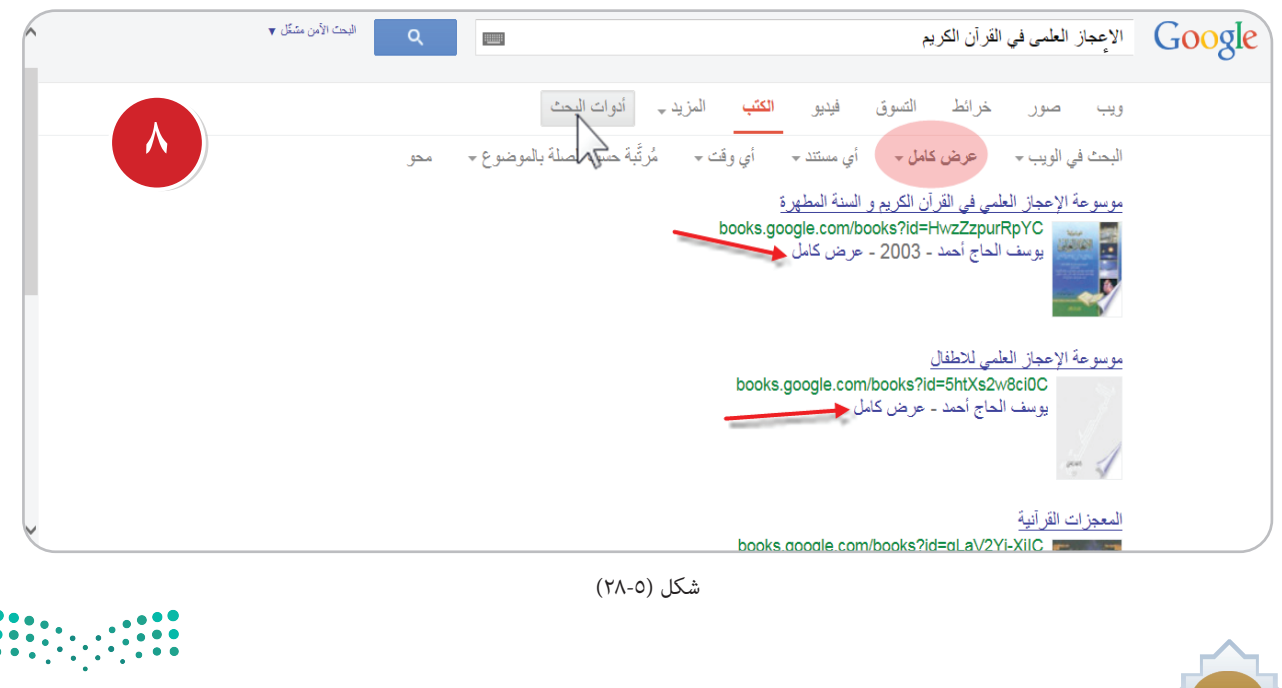

94

وزارة التصليم Ministry of Education  $2022 - 1444$ 

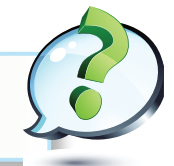

**ما الذي الحظته في نتائج البحث عند استخدام طريقة البحث السابق البحث البسيط في الكتب؟**

ً يظهر لنا أن عدد النتائج كانت كبيرة جدا، وأن استعراضها يحتاج إلى وقت أطول للوصول إلى النتائج، ولتلبية حاجة الباحث البد من العمل بأوامر البحث املتقدم في جوجل، والتي تسمح لك بتحديد اخليارات املتقدمــة، لكــي تصــل إلى الكتب التي تريدها بشــكل أدق وأســرع، فمثًل تســتطيع البحث باســم املؤلف والبحث بسنة النشر.

# **خطوات البحث املتقدم في كتب جوجل:**

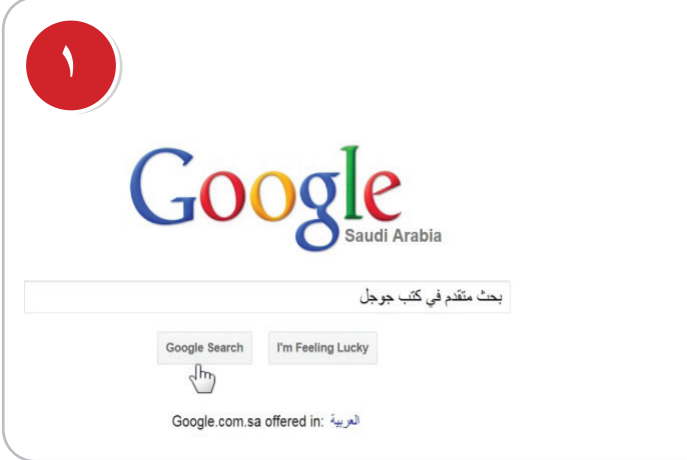

شكل (٥-٢٩)

1 - نفتح صفحة جوجل الرئيسة ونضع في مربع البحث في جوجل باللغة العربية بحث متقدم في كتب Advanced Book Search جوجل أو كما في الشكل رقم )29-5(

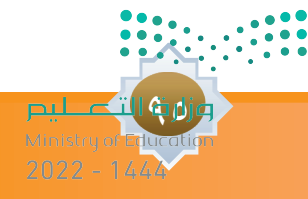

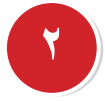

Tip: <u>Search for English results only</u>. You can specify your search language in<br>Preferences

### بحث منقدم في الكتب - Google Books <u>Google Pooks - الخلام فى الخلام مى الحال ) و الحال (Ooks - بالكتاب - Books (</u><br>Dook \_search?hl=ar → Translate this page<br>التقل لكتب والتحميد المؤسس التفتيه، نبذة من Google لله الكترونية من الكتب المؤسس التفتيم .<br>المغرّى ا You've visited this page 3 times. Last visit: 5/8/13

#### <u>كتب Google</u>

books.google.com/?hl=ar - Translate this page قم بالبحث عن ملايين الكتب من مكتبات وناشرين حول العالم ومعاينتها باستخدام بحث الكتب من Google. اكتشف كتابًا جديدًا محببًا أو استخرج كتابًا كلاسيكيًا قديمًا. You've visited this page many times. Last visit: 5/8/13

#### **Google Books Advanced Book Search**

google.com/advanced\_book\_search Go to Google Books Home. Advanced Book Search, About Google ... Search: All

شكل (٥-٢٠)

2 - بعد النقر على رابط الصفحة، كما هو واضح في الشكل رقم ( ٣٠٠٥ )

97

# ٣ - تظهر صفحة البحث المتقدم، كما هو موضح في الشكل ( ٥-٣١)

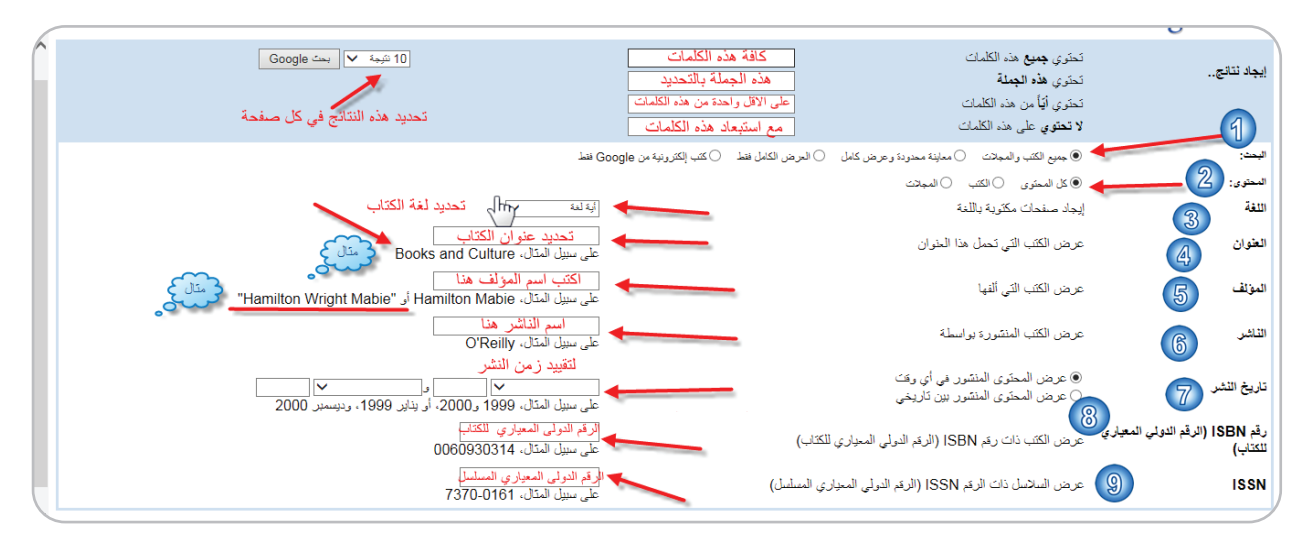

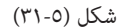

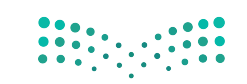

وزارة التصليص Ministry of Education  $2022 - 1444$ 

## تعليمات البحث املتقدم للكتب كما هو واضح بالصورة:

- **البحــث** <sup>١</sup> **:** هنــا حتديــد الكتــب من حيــث إمكانية االطــاع عليها، فــإذا أراد الباحث أن تشــتمل نتائج البحث على كافة الكتب سواء التي يمكن الاطلاع على صفحاتها أم لا، فهنا لابد اختيار ( جميع الكتب ) وهـو الاختيــار الافتراضي، إذا أراد أن تشــمل نتائج البحث التي يمكن الاطــلاع على كل أو بعض صفحاتها فعليــه اختيــار (معاينــة محدودة وعـرض كامــل)، وإذا أراد الباحث أن تشــمل نتائج البحــث على الكتب المجانية التي يمكن الاطلاع عليها بشكل كامل فيتعين اختيار ( العرض الكامل فقط ) .
- •**احملتــوى** <sup>٢</sup> **:** ً هنــا تســتطيع حتديــد نوعية احملتــوى الذي تريده، ســواء ً كان كتبا فقط أو مجــات فقط أما الاثنــان معــا، كتــب ومجلات فإنه يتعـين عليه أن يختــار (كل المحتوى) وهو الاختيــار الافتراضي، إذا أراد أن تشـتمل نتائـج البحــث علــى الكتب فعليه أن يختار (كتـب )، إذا أردت أن تشــمل نتائج البحث على المجلات فقط، فيتعين عليك أن تختار (مجلات).
- **اللغة** <sup>٣</sup> **:** تستطيع أن تطلب من جوجل أن يجعل نتائج البحث قاصرة على الكتب املكتوبة بلغة معينة، ولتحديد اللغة أنقر على القائمة املنســدلة املوجودة في هذا البند لتشــاهد قائمة باللغات املختلفة وتختار اللغة التي تريدها مع العلم أن الكتب املكتوبة باللغة العربية واملسجلة في هذه اخلدمة ال تزال محدودة.
- **العنــوان** <sup>٤</sup> **:** إذا كنــت تعــرف عنوان كتاب معني وتريد هذا الكتاب، ميكنــك أن تبحث بعنوان الكتاب لذلك يتعني عليك أن تقوم بإدخال عنوان الكتاب في اخلانة املقابلة.
- **املؤلف** <sup>٥</sup> **:** ً ميكنك البحث باسم املؤلف إذا أردت كتابا ً أو كتبا من تأليف شخص معني وميكنك كتابة اسم المؤلف في الخانة المقابلة . يمكن وضع اسم المؤلف بين علامتى تنصيص أو بدون كما هو واضح في المثال .
	- • **الناشر** <sup>٦</sup> **:** هنا ميكنك البحث باسم الناشر.
	- •**تاريخ النشر** <sup>٧</sup> **:** لتقييد زمن النشر للكتاب وحتديد كتب منشورة في فترة معينة.
		- •**الرقم الدولي املعياري للكتاب** <sup>٨</sup> **.**
		- •**الرقم الدولي املعياري املسلسل** <sup>٩</sup> **.**

 $\frac{1}{2}$ 

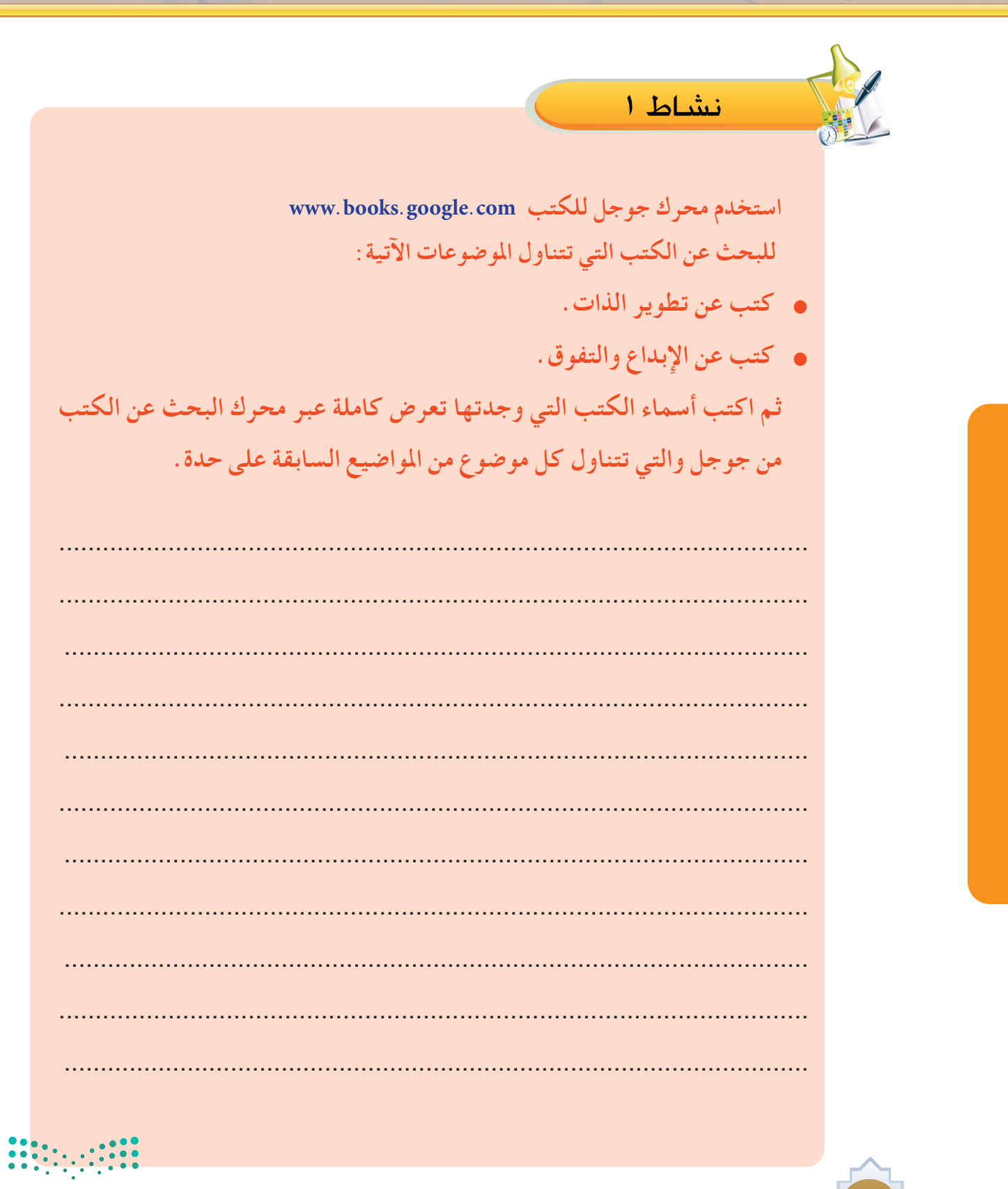

وزارة التصليص<br>Ministry of Education<br>2022 - 1444

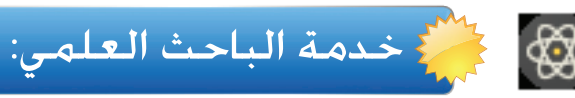

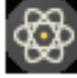

الباحث العلمي Google

### **Google Scholar http://scholar.google.com**

خدمة مجانية تتيح من خلال محرك البحث جوجل الاطلاع على الأبحاث العلمية المنشورة في أوعية نشر مختلفة كالناشرين الأكاديميين، الجمعيات العلمية، قواعد البيانات و الجامعات والمؤسسات العلمية. ويقــوم محــرك جوجــل بعــرض نتائج البحث مرتبة حســب األهمية واحلداثة واألثر العلمــي الذي تركته في مجال تخصصها، وبالتالي يتيح للمستفيد التوصل لأهم الأطروحات العلمية في مجاله والاطلاع عليها بسهولة ويسر.

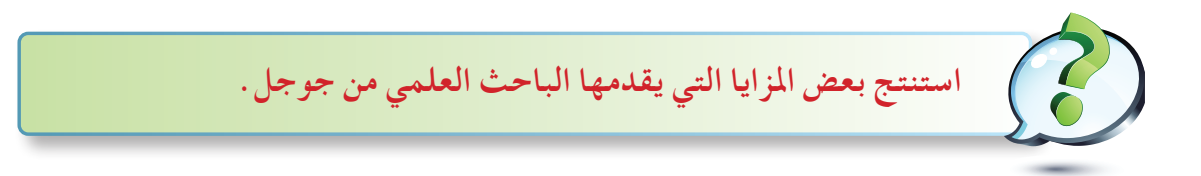

#### **مزايا الباحث العلمي في Google:** $\blacktriangleleft$

- -1 يتيح لك البحث في مصادر متنوعة من مكان واحد وعبر العديد من املجاالت العلمية ومصادر املعلومات عن البحوث املعتمدة »احملكمة«.
- -2 العثــور علــى أبحــاث وملخصــات ومعلوماتورســائل علمية وكتــب وملخصات ومقاالت من ناشــرين أكادمييني وجمعيات متخصصة ومراكز املعلومات، و اجلامعات وغير ذلك من مؤسسات البحث العلمي.
	- -3 ً الوصول إلى البحث كامال من خالل املكتبة أو على الويب.
	- -4 التعرف على األبحاث الرئيسة في أي مجال من مجاالت البحث العلمي.

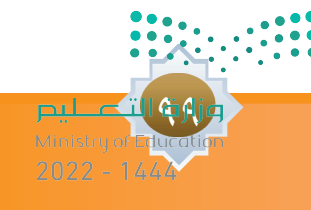

**خطوات اإلستفادة من خدمة الباحث العلمي من جوجل:**

الباحث العلمي في جوجل ســهل االســتخدام ويشبه محرك البحث في شكله العام واجهة جوجل التقليدية وللوصول الى ماتريد في خدمة في الباحث العلمي ميكن اتباع اخلطوات اآلتية:

1 – افتح صفحة جوجل الرئيسة وانقر على المزيد، ثم المزيد أيضاً كما في الشكل رقم ( ٥-٣٢ ).

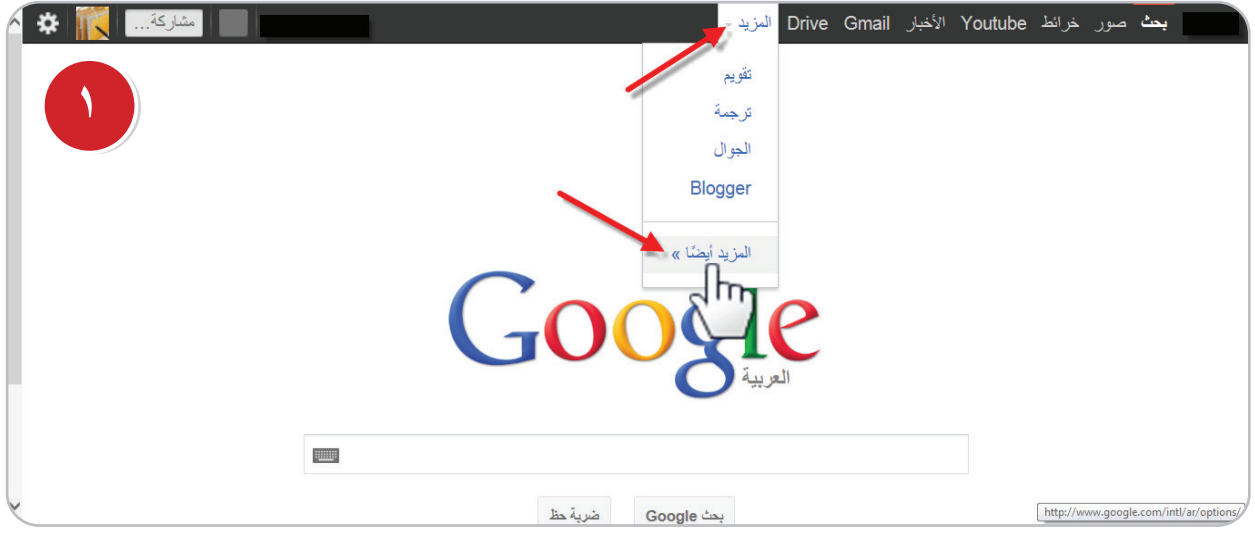

شكل (٢٢-٥)

2 - تظهــر لديــك الصفحــة اآلتيــة حتتوي على منتجات جوجل انقر على رمــز الباحث العلمي كما في

## الشكل رقم ( ٣٣-٣٣ ).

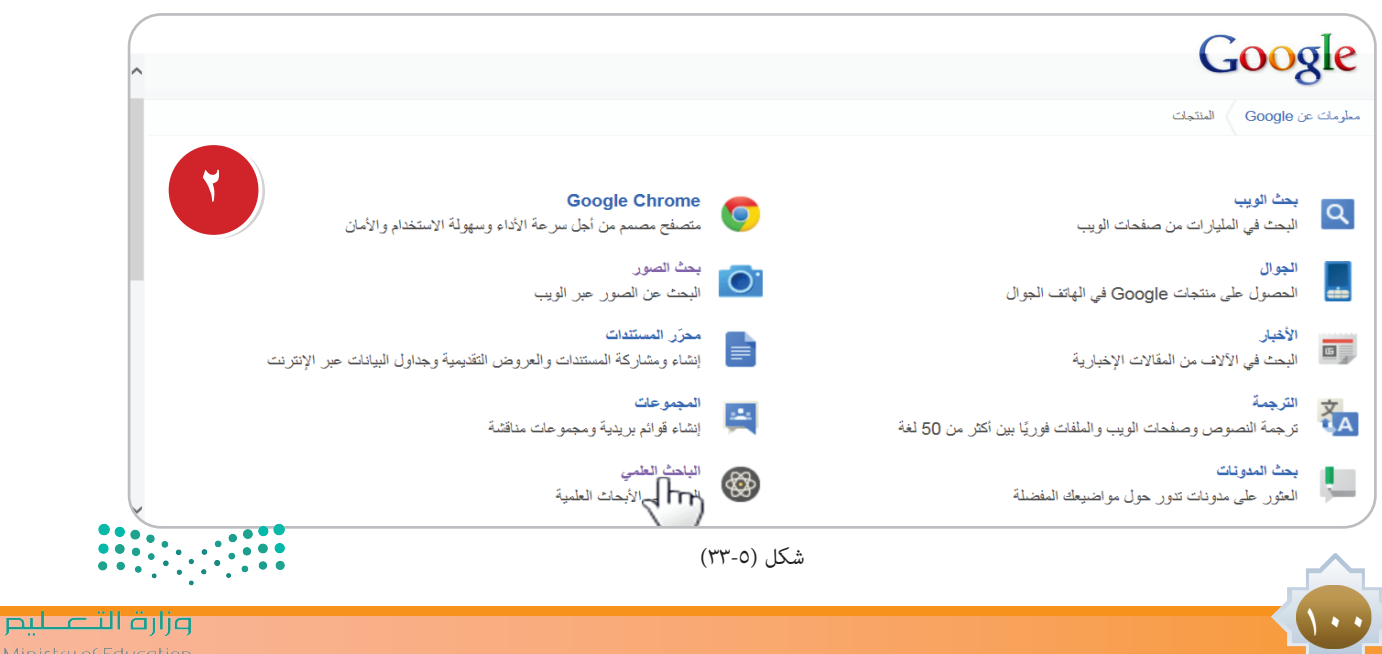

Ministry of Education  $2022 - 1444$ 

3 - تظهر لديك مباشرة الصفحة املخصصة للباحث العلمي من جوجل كما في الشكل رقم )34-5(.

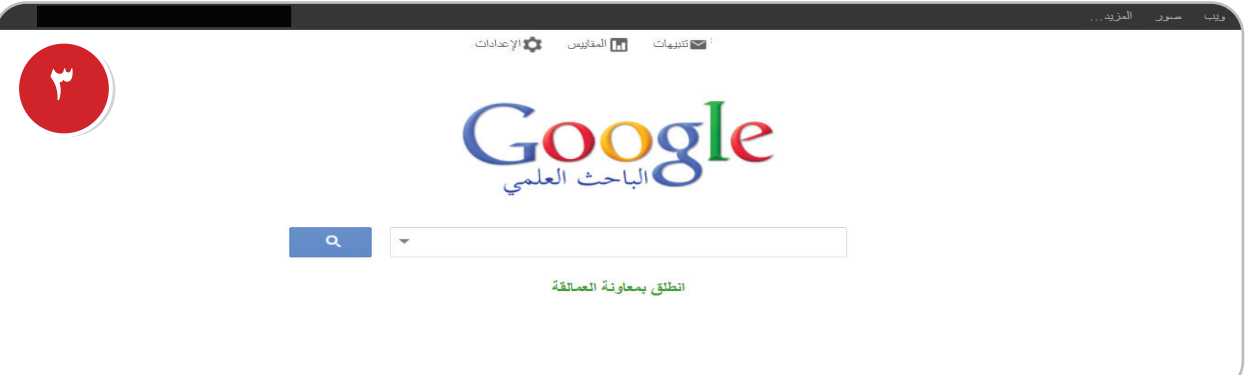

شكل (٥-٢٤)

-4 يوجد نوعان من البحث في هذا النوع من اخلدمة:

 •**البحــث البســيط :**يتــم فيــه كتابة املطلوب البحث عنه فــي مربع البحث في صفحــة جوجل الباحث العلمي دون تخصيص نطاق معين للبحث. كما في الشكل رقم ( ٣٥-٣٥ ).

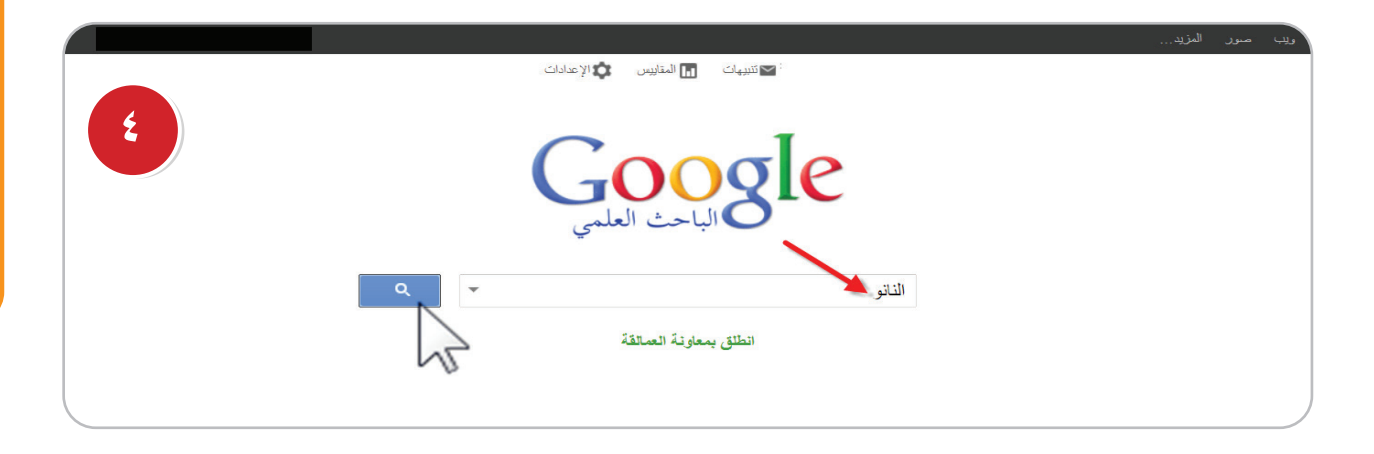

شكل (٥-٣٥)

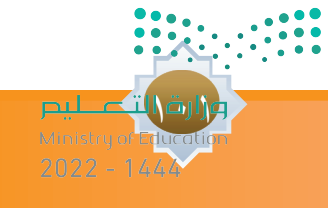

# ه – تظهر في الصفحة الآتية نتائج البحث المتعلقة بكلمة البحث غير المقيدة التي تم ادخالها كما في الشكل رقم ( ٢٦-٢٦ ).

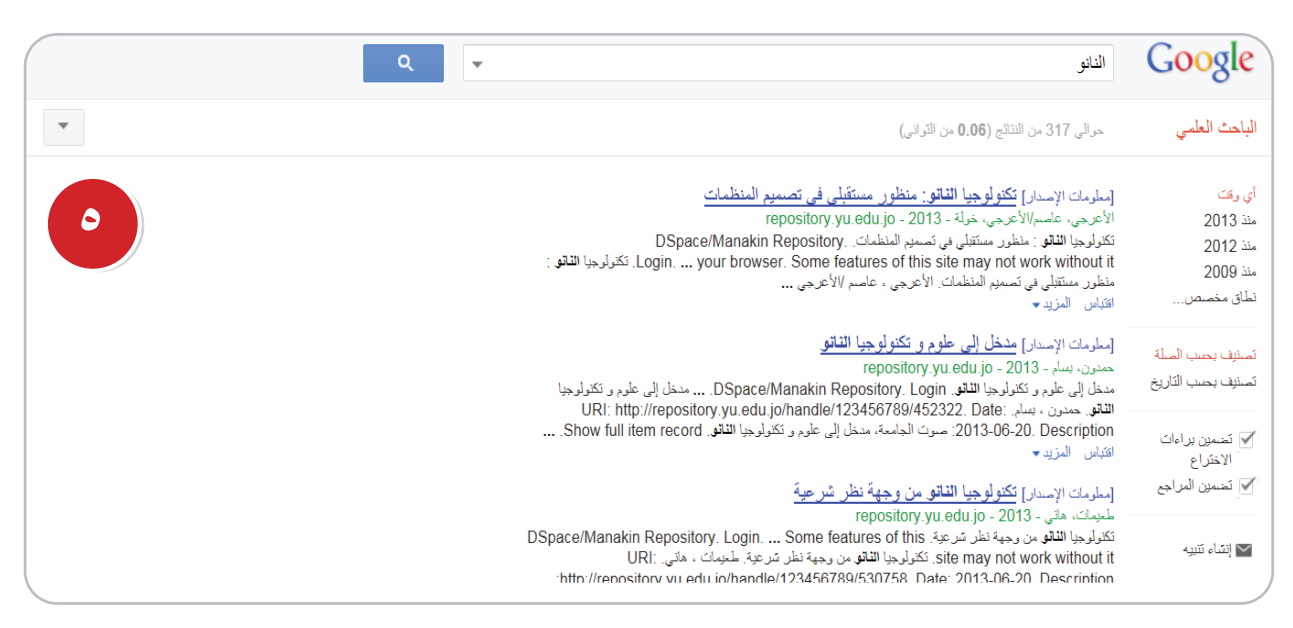

شكل (٥-٣٦)

# **البحث املتقدم:** والذي نصل إليه بطريقة البحث كما في الشكل رقم )37-5(.

 $1.7$ 

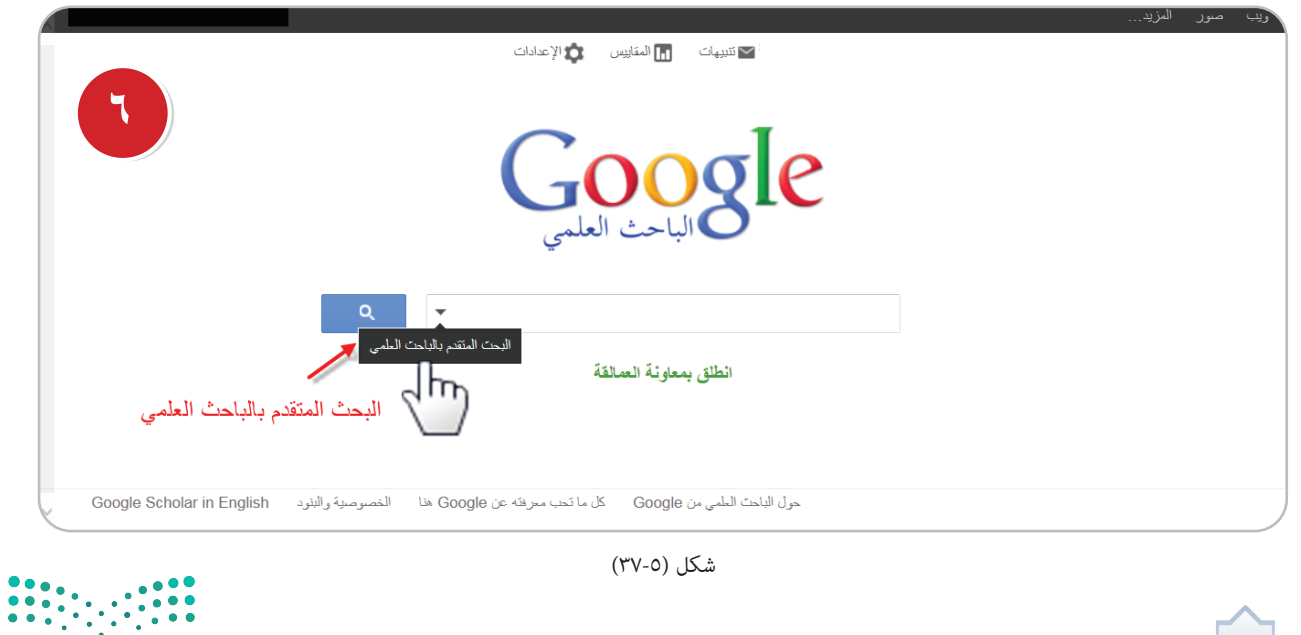

وزارة التصليص Ministry of Education  $2022 - 1444$ 

وفيه تخصيص وتحديد إمكانية البحث حسب الشكل رقم ( ٣٨-٣٨ ) .

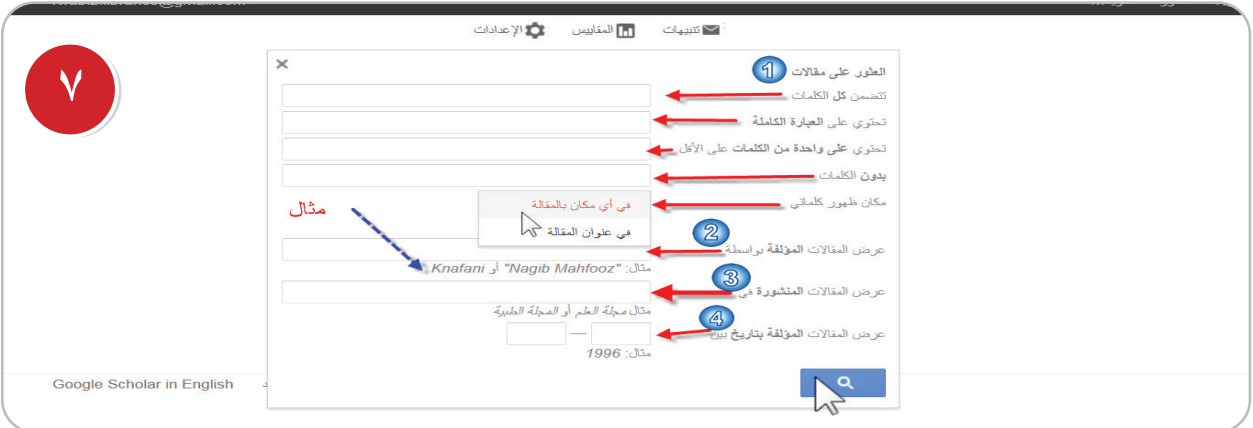

شكل (٥-٣٨)

**وفيما يأتي توضيح للشكل )38-5( وما تدل عليه االرقام :**

- رقم ١ أماكن تواجد كلمات بحثك داخل املقالة أم في عنوانها ويتم عرض النتائج األكثر صلة باملوضوع ً أوال بأول.
	- رقم ٢ كما ميكن قصر نتائج البحث على عالم معني أنت حتدده. ــ رقم لـ كذلك يمكن قصر البحث على مصدر علمي معين كمجلة طبية أو غيره . - رقم ٤ باإلضافة إلى قصر نتائج البحث على فترة نشر معينة.

ومن الخدمات المهمة في الباحث العلمي خدمة تنبيهات البريد الإلكتروني « Create email alert » . فإذا كان ً الشخص مهتما بأحد املوضوعات العلمية ويود أن يعرف اجلديد الذي ينشر في هذا املوضوع فيمكنه االنضمام لهذه الخدمة بحيث يرسل له الباحث العلمي من جوجل بريداً إلكترونياً بشكل دوري متضمناً المقالات المنشورة ً حديثا والتي تتصل باملوضوعات التي اختارها.

ً ويتطلب أن يكون الشــخص مشــتركا في خدمة بريد جوجل اجلي ميل وســوف نتناول تنبيهات جوجل فيما بعد بالتفصيل.

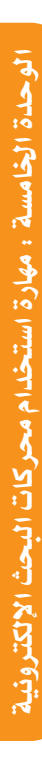

 $\frac{1}{2}$ 

نشاط 2 **باستخدام خدمة الباحث العلمي من محرك البحث جوجل ابحث عن ما يأتي : -١ أضرار التدخني -2 مهارة القراءة السريعة**  واكتــب نبذة عــن كل موضوع من خــلال ما تمت الاســتفادة منه مدونــاً ا<del>ل</del>خطوات التي **توصلت إليها.** ....................................................................................................... .......................................................................................................

 $1.2$ 

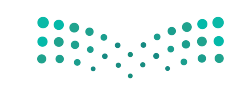

وزارة التصليم Ministry of Education  $2022 - 1444$ 

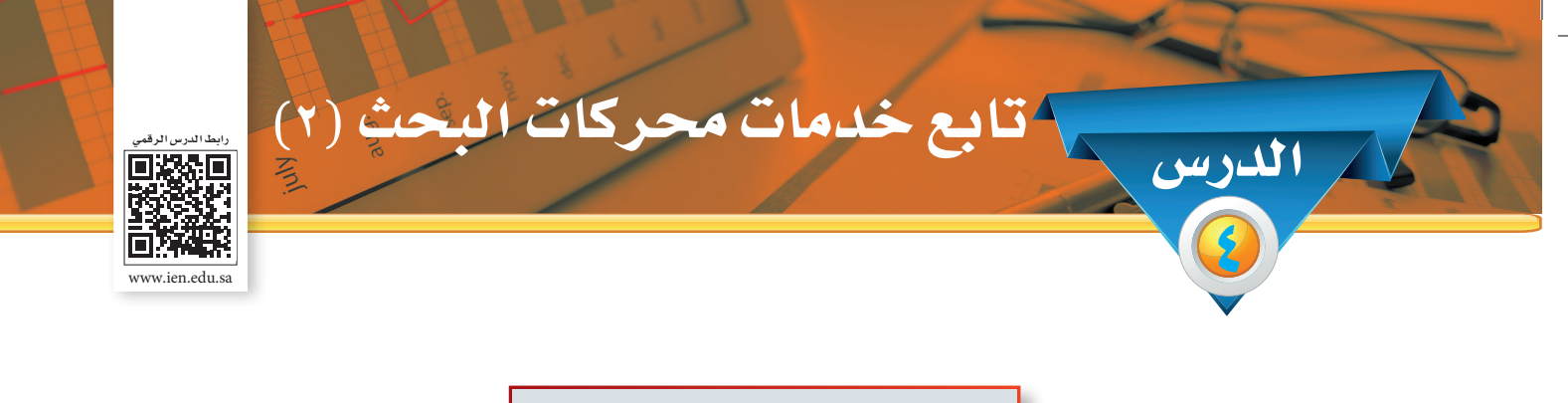

 **خدمة الترجمة. خدمة البريد اإللكتروني.**

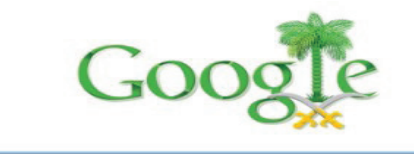

بحث Google ضربة حظ البحث: @ في الويب @ صفحات باللغة العربية @ صفحات من السعودية

ب<u>ده که</u><br>غراک<br>ایران اللبه

حنيد! أخر أخبار السعودية في Google

البرنامج الإعلاني - كل ما تحب معرفته عن Google.com in English - تنه -.<br>2009 - الغمرمية

شكل (٥-٤٠)

**ً من املتوقع بعد نهاية الدرس أن يكون املتعلم قادرا على أن:** 1 ِّ - يوضح خدمة الترجمة. -2 يطبق خدمة الترجمة. 3 ِّ - يقدر أهمية اخلدمات التقنية. 4 ِّ - يوظف اخلدمات في حياته العملية. 5 ِّ - يوضح خدمة البريد اإللكتروني. -6 يطبق خدمة البريد اإللكتروني. الأهداف

pul ىڧارىتى\ا<br>مىلمىسى

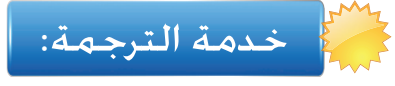

**من خالل جتاربك الشخصية في ترجمة عبارات بلغة أخرى إلى اللغة العربية ما هى البرامج التى استخدمتها وتعد من أشهر برامج الترجمة الفورية؟**

من أشهر برامج الترجمة الفورية البعض منها مجاني والبعض اآلخر البد من شرائه مثل: **)برنامــج الوافــي الذهبــي – إيــزي لينغــو Easylingo - املورد القريــب – بابليــون Babylon )**ويعد جوجل ً للترجمة من أفضل البرامج للترجمة الفورية احلالية. ويقدم أيضا محرك بحث bing من شــركة مايكروســوفت خدمة الترجمة الفورية.

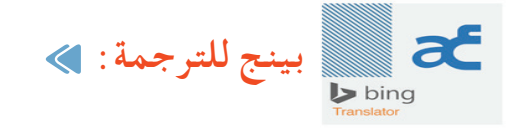

 $\sqrt{2}$ 

خدمة مايكروسوفت للترجمة الفورية من خالل موقعها bing تتميز باآلتي: -1 يدعم أكثر من 100 لغة وميكنه ترجمة ما يصل إلى 500 كلمة مرة واحدة، وفيه أيضا خدمة الترجمة من العربية إلى اإلنكليزية وبالعكس. 2 ً - وفيــه أيضــا خدمــة ترجمــة صفحة الويــب، أي أنك تعطيــه رابطا لصفحــة معينة وتختار لغــة الترجمة وسيفتح لك نسخة مطابقة من الصفحة التي تريد مترجمة إلى اللغة التي تريدها.

### خطوات استخدام خدمة بينج للترجمة**:**

- -1 انتقــل إلــى com.BingTranslator.wwwولترجمة النص حدد لغتك األصلية ولغة الترجمة من القوائم املنسدلة، ثم انقر فوق زر »ترجمة«.
- -2 ولترجمــة صفحــة الويــب أدخل عنــوان URL اخلاص بصفحة الويب فــي مربع »إدخال النــص أو عنوان الصفحة» وحدِّد لغتك الأصلية ولغة الترجمة من القوائم المسدلة، ثم انقر فوق زر «ترجمة؟........

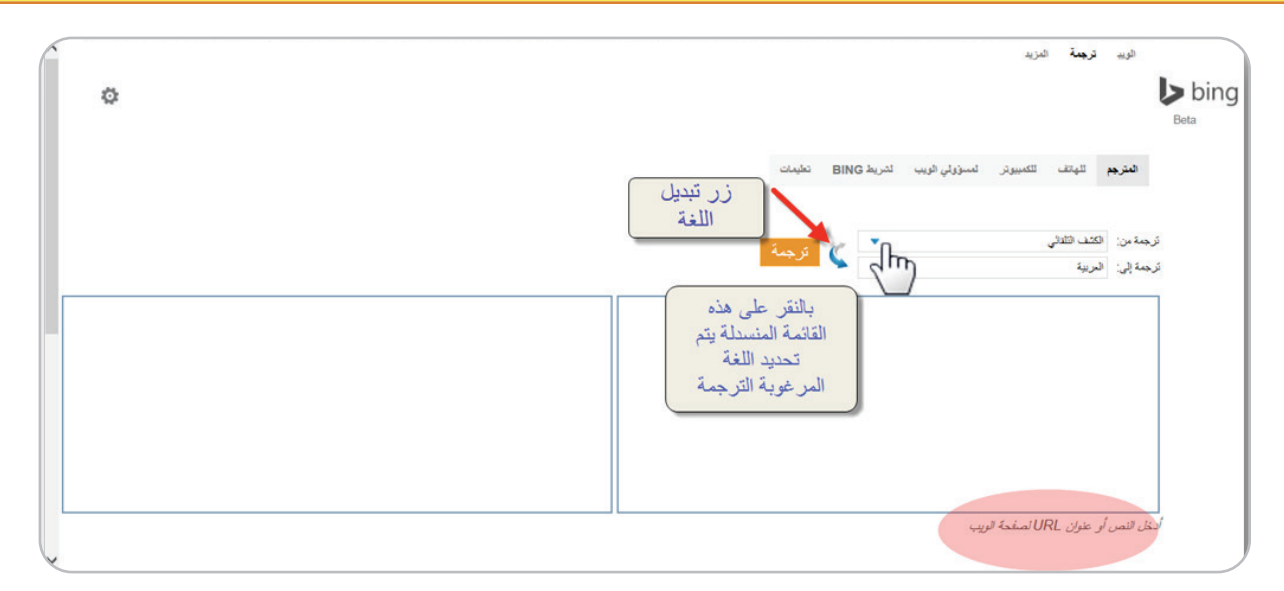

شكل (٥-٤١)

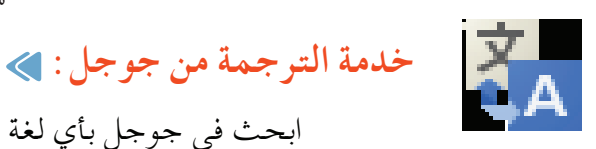

ابحث في جوجل بأي لغة تريدها حتى إن كنت ال تتقنها

http://translate.google.com/

خدمــة جوجــل للترجمة خدمة مجانية مقدمة من جوجــل لترجمة الكلمات واجلمل والوثائق وحتى املواقع إلى أكثر من 100 لغة مختلفة.

**ما توقعاتك للخدمات التي ميكن أن تقدمها جوجل للترجمة؟**

تقدم خدمة جوجل للترجمة اآلتي: -1 ترجمة حملتويات موقع من أي لغة ألخرى. -2 ترجمة نصوص معينة أو مقال. -3 ترجمة الكلمة بكل سهولة، ويوفر جوجل للترجمة أكثر من مرادف ومعنى للكلمة الواحدة مما يساعدك في أن تختار املعنى الدقيق الذي ترغب في الوصول إلى معنى الكلمة وهذا يسهل االختيار. -4 يقدم النطق الصوتي للكلمات ُ فمن املمكن أن ترغب في ترجمة كلمة ما وترغب في سماع كيف تنطق هذه الكلمة باللغة اإلجنليزية أو الفرنسية أو أي لغة أخرى.

 $\eta$ رق $\eta$ ا  $\mathbf{p}$
خطوات استخدام خدمة جوجل للترجمة**:** 

هذه الخدمة تتطلب الاتصال بالإنترنت وهذا يعني أنه من الممكن أن تستخدم هذه الخدمة في أي وقت وفي ً أي مكان ما دمت متصال باإلنترنت، كما ميكنك اســتخدام اخلدمة من هاتفك احملمول أو حاســوبك الشــخصي أو حتى جهازك اللوحي واتباع اخلطوات اآلتية:

-1 افتح صفحة جوجل الرئيسة، ثم انقر على املزيد، ثم ترجمة كما في الشكل رقم )42-5(.

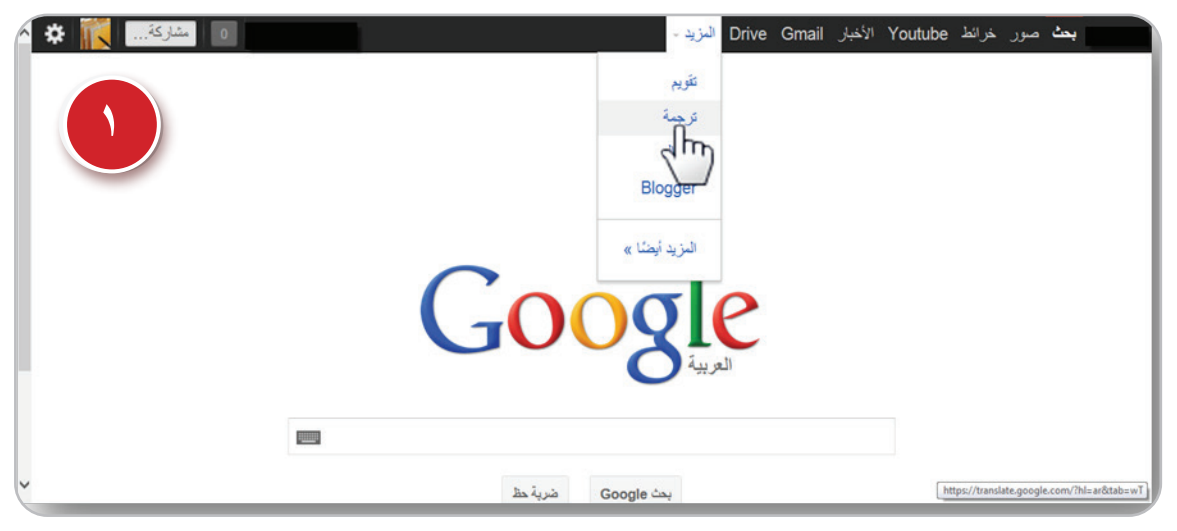

شكل (٥-٤٢)

بعث صور خرائط Youtube الأخبار Drive Gmail Google  $\begin{picture}(160,10) \put(0,0){\line(1,0){10}} \put(15,0){\line(1,0){10}} \put(15,0){\line(1,0){10}} \put(15,0){\line(1,0){10}} \put(15,0){\line(1,0){10}} \put(15,0){\line(1,0){10}} \put(15,0){\line(1,0){10}} \put(15,0){\line(1,0){10}} \put(15,0){\line(1,0){10}} \put(15,0){\line(1,0){10}} \put(15,0){\line(1,0){10}} \put(15,0){\line($ ترجمة |<br>|الإنجليزية | الإسبانية ||العربية **٢**2  $\sqrt{1}$ **FOUR** اکتب نصًا أو عنوان موقع ويب أو ترجم مستندًا.  $\begin{array}{c} 0 & 0 & 0 & 0 & 0 \\ 0 & 0 & 0 & 0 & 0 \\ 0 & 0 & 0 & 0 & 0 \\ 0 & 0 & 0 & 0 & 0 \\ \end{array}$ شكل (٤٣-٥)

 $\sqrt{2}$ 

-2 بعد النقر على الترجمة تظهر الصفحة اآلتية ستجد مربع الترجمة الذي يظهر في الشكل رقم )43-5(.

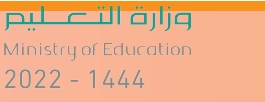

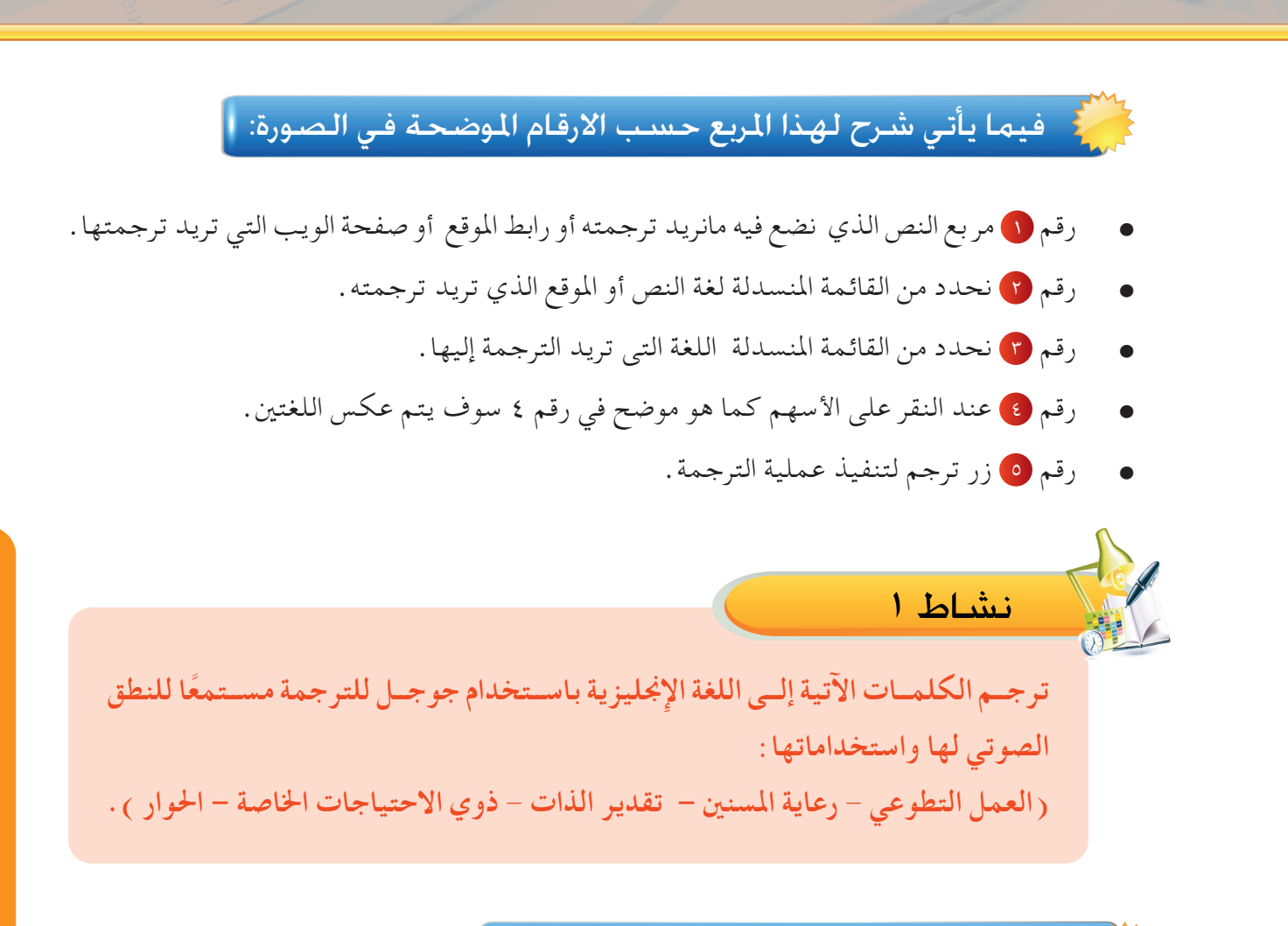

# خدمة البريد اإللكتروني حملركات البحث **:**

ُتعد خدمة البريد اإللكتروني من أهم خدمات اإلنترنت ومن الصعب أن جتد شخص يستخدم اإلنترنت وال ميلك حساب بريد اإللكتروني. وتقدم بعض محركات البحث خدمة البريد مثل بريد: جي ميل من جوجل، وبريد الياهو، وبريد الأوت لوك (ويندوز لايف والهوت ميل). يقدم جوجل خدمة البريد اإللكتروني من خالل خدمة جى ميل Gmail ً وهو مهم أيضا لالستفادة من جميع خدمات منتجات جوجل، ألنها جميعها تستدعي وجود بريد جي ميل Gmail.

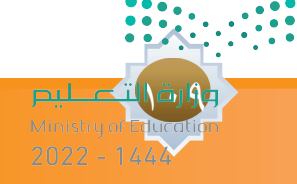

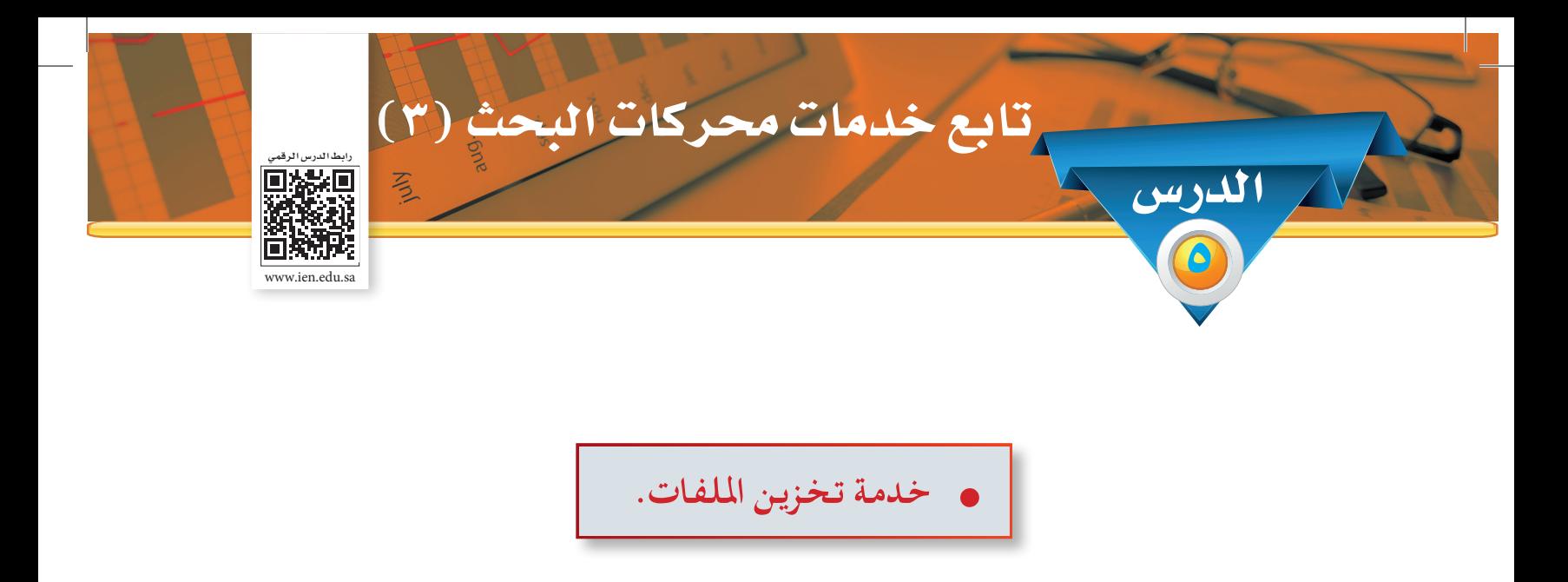

# -1 يبِّي خدمة تخزين امللفات. -2 يطبق خدمة تخزين امللفات. 3 ِّ - يقدر أهمية اخلدمات التقنية. 4 ِّ - يوظف اخلدمات في حياته العملية. **ً من املتوقع بعد نهاية الدرس أن يكون املتعلم قادرا على أن:**

# لونية الجانية: |<br>|جنوب الملايات الجانية: |

هي عبارة عن مســاحات مجانية أوجدتها بعض محركات البحث لتخزين امللفات على شــبكة اإلنترنت بكافة أشكالها وأنواعها ومن أشهرها:(ون درايف من مايكروسوفت )، و( جوجل درايف ) وأيضا يوجد برامج مشابهة منها: دروب بوكس، آي كالود )Icloud )لكنه خاص بأجهزة أبل.

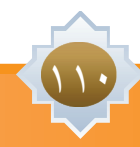

الأهداف

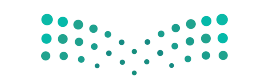

وزارة التصطبص Ministry of Education  $2022 - 1444$ 

الم<mark>تن</mark>ج | **خطوات الاستفادة من خدمة جوجل درايف:**<br>١- نقوم بالدخول لصفحة جوجل الرئيسة، ثم بالنقر على Drive كما في الشكل رقم ( ٤٤-٤٤ ).

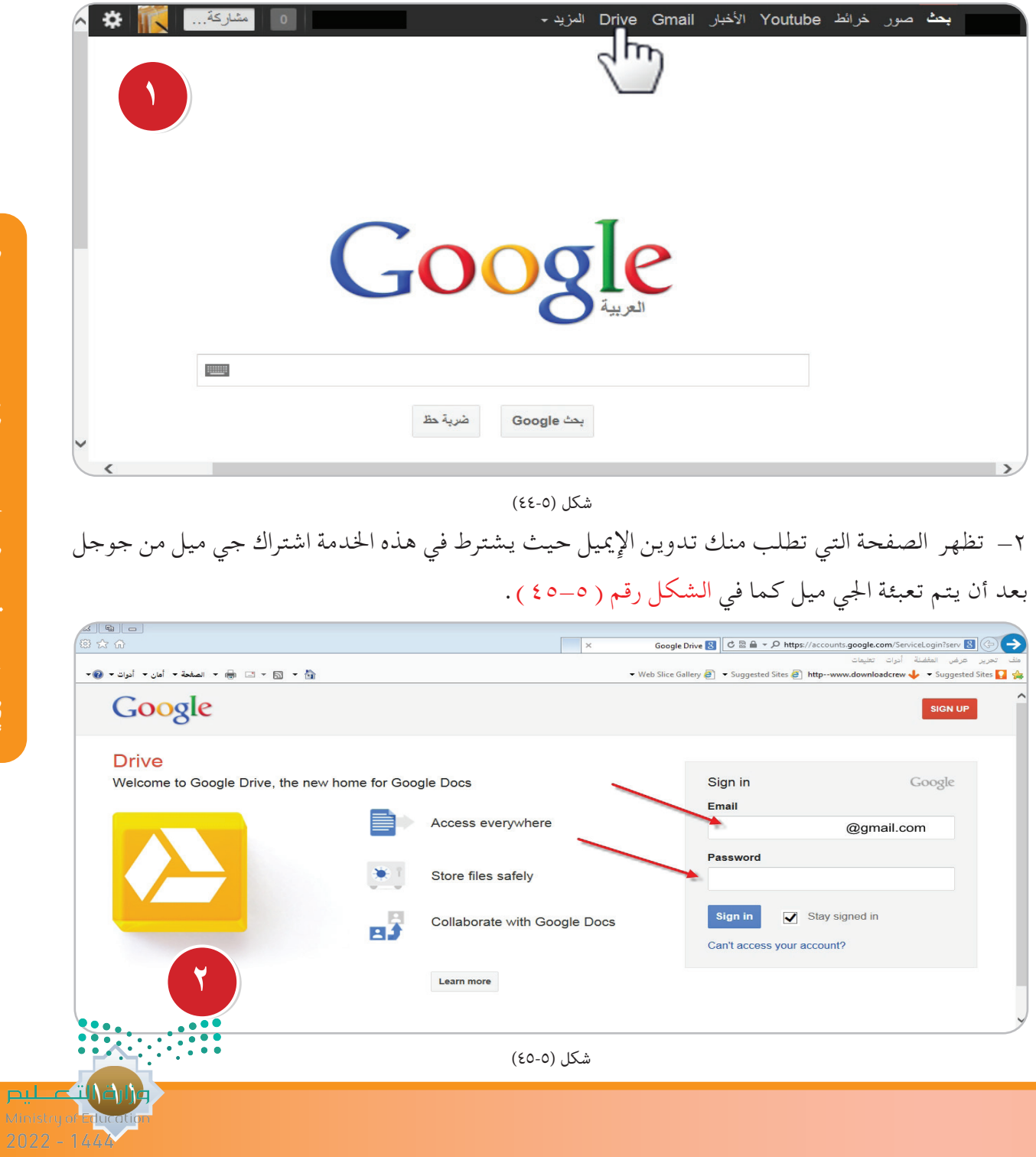

-3 تظهــر الصفحــة اآلتيــة بعــد تفعيــل البريد اإللكترونــي اجلي ميل وهنــا يتطلب تنزيل برنامــج Drive على الكمبيوتر كما في الشكل رقم ( ٥-٤٦ ) .

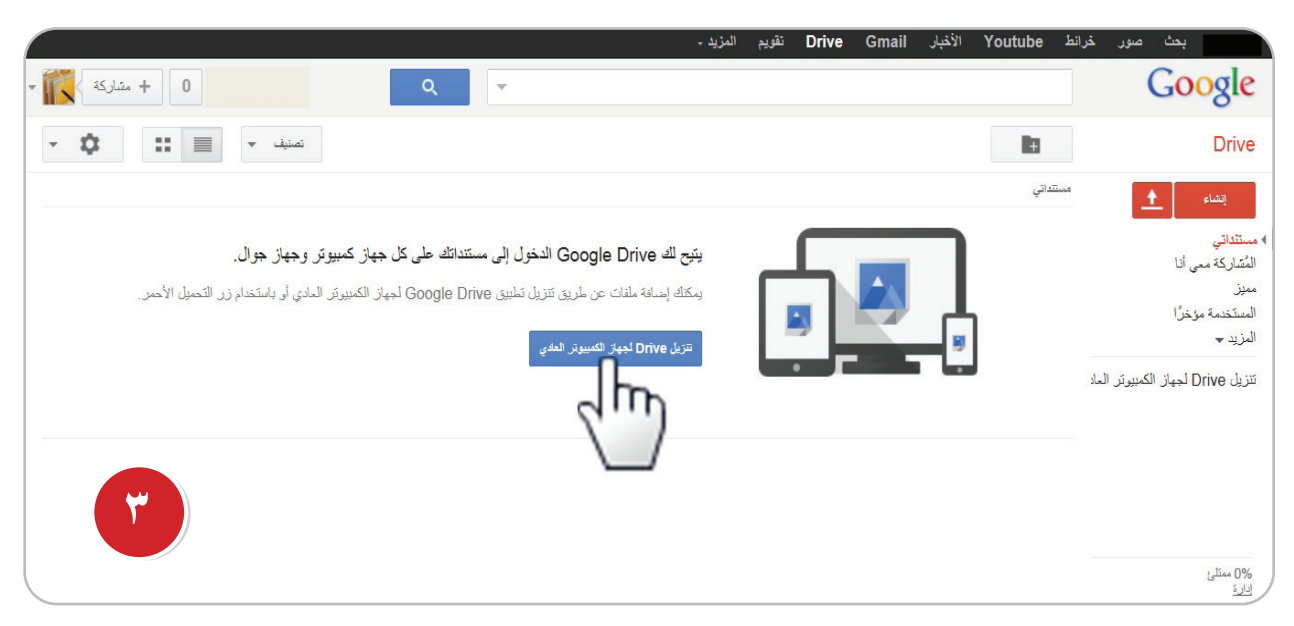

شكل (٥-٤٦)

-4 بعد االنتهاء من تنزيل البرنامج سوف تظهر األيقونة اآلتية على سطح املكتب ميكنك اآلن البدء في استخدام Google Drive -5 وبعد حتميل البرنامج.. سوف يفتح لك مجلد اسمه ]Drive Google]وميكنك من خالل هذا املجلد رفع ملفاتك بسهولة كما في الشكل رقم )47-5(.

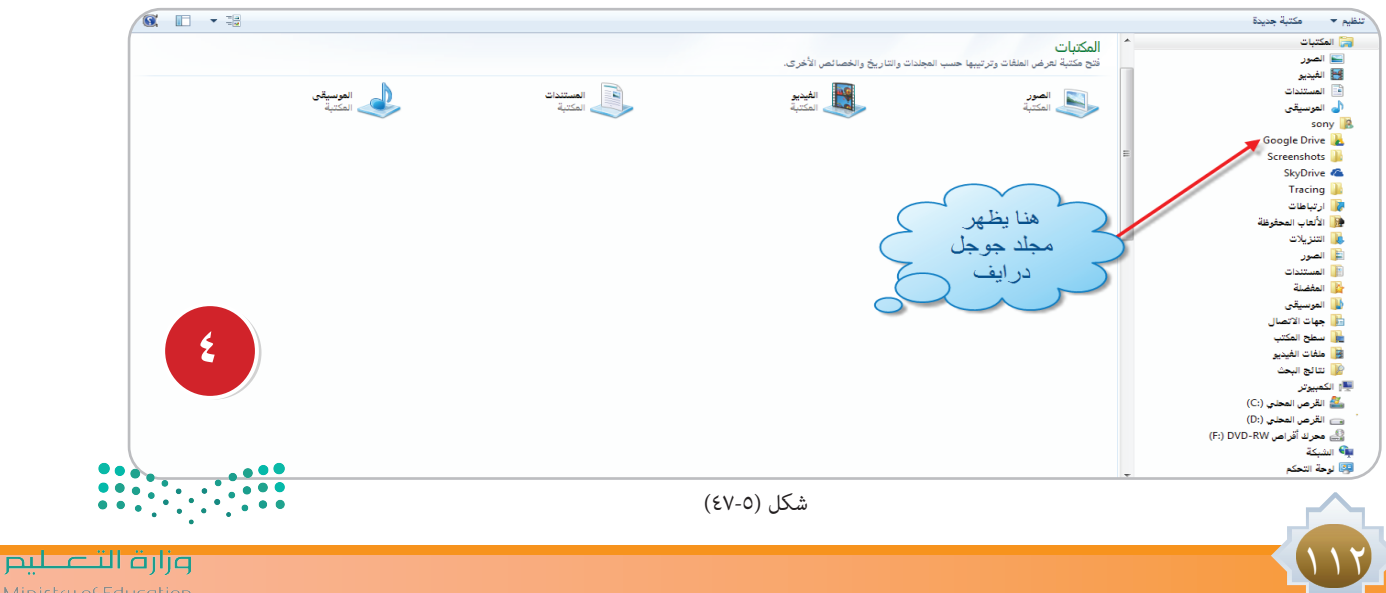

Ministry of Education  $2022 - 1444$ 

6 - فتــح املجلــد drive google كل مــا عليــك فعله هو نقل امللفات إلى املجلد وســوف يتم مزامنة ورفع البيانات بشــكل تلقائــي على )ســيرفر( جوجل، ومــن ثم تتمكن من الوصــول إليها من أي مكان وعلــى أي جهاز ببيانات الحسـاب الخاص بك. أي عند تثبيت برنامج المزامنة Google Drive for Mac/PC، فإنه ينشــئ مجلدًا على جهاز الكمبيوتـر باسـم Google Drive . وتتـم مزامنـة أي شـيء تضعه في هذا المجلـد مـع Google Drive على الويب، ويصبح متوفرًا أيضًا على جميع أجهزتك التي تستخدم Google Drive عليها كما في الشكل رقم ( ٤٨-٤٨ ) .

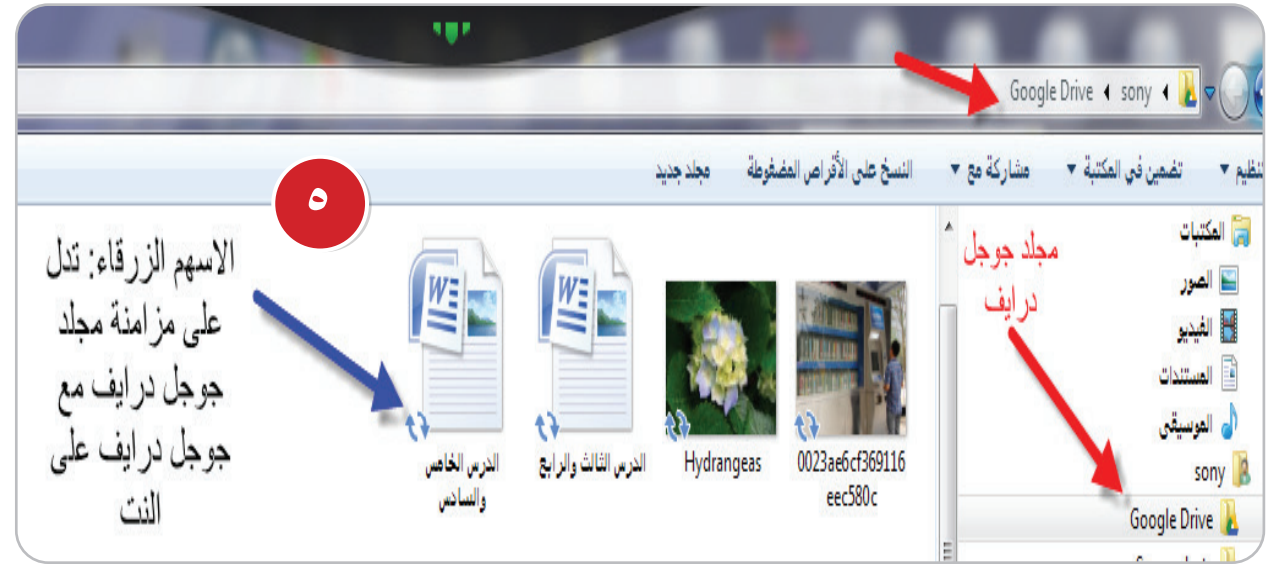

شكل (٥-٤٨)

7 - نفتح جوجل درايف من موقع جوجل ونرى املستندات التي مت مزامنتها كما في الشكل رقم )49-5(.

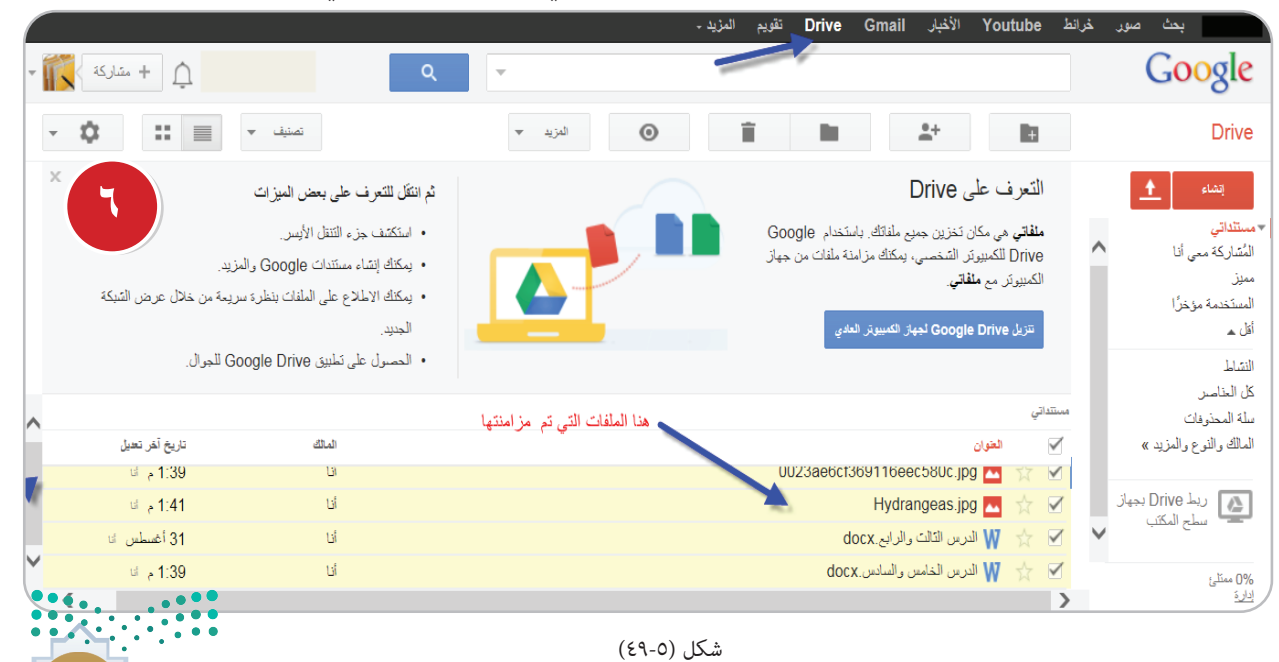

الوحدة الخامسة : مهارة استخدام محركات البحث الإلكترونية الوحدة اخلام�سة : مهارة ا�ستخدام حمركات البحث الإلكرتونية -8 إلنشاء مستند في جوجل درايف انقر على إنشاء بعد الدخول إلى جوجل درايف اخلاص بك، كما هو مبني في الشكل رقم ( ٥٠-٥٠ ).

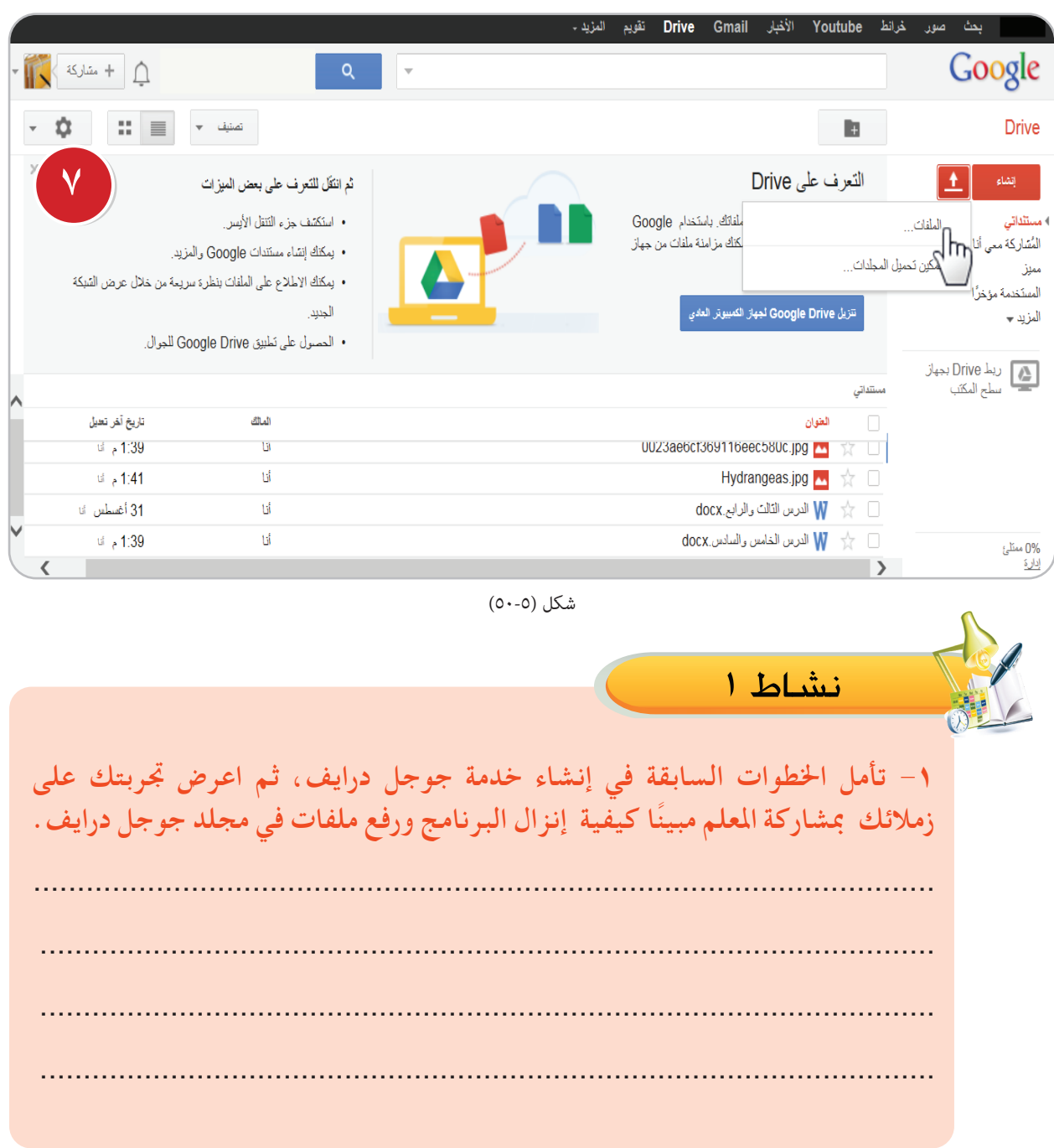

114

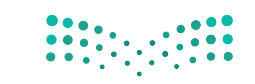

وزارة التصطيم Ministry of Education  $2022 - 1444$ 

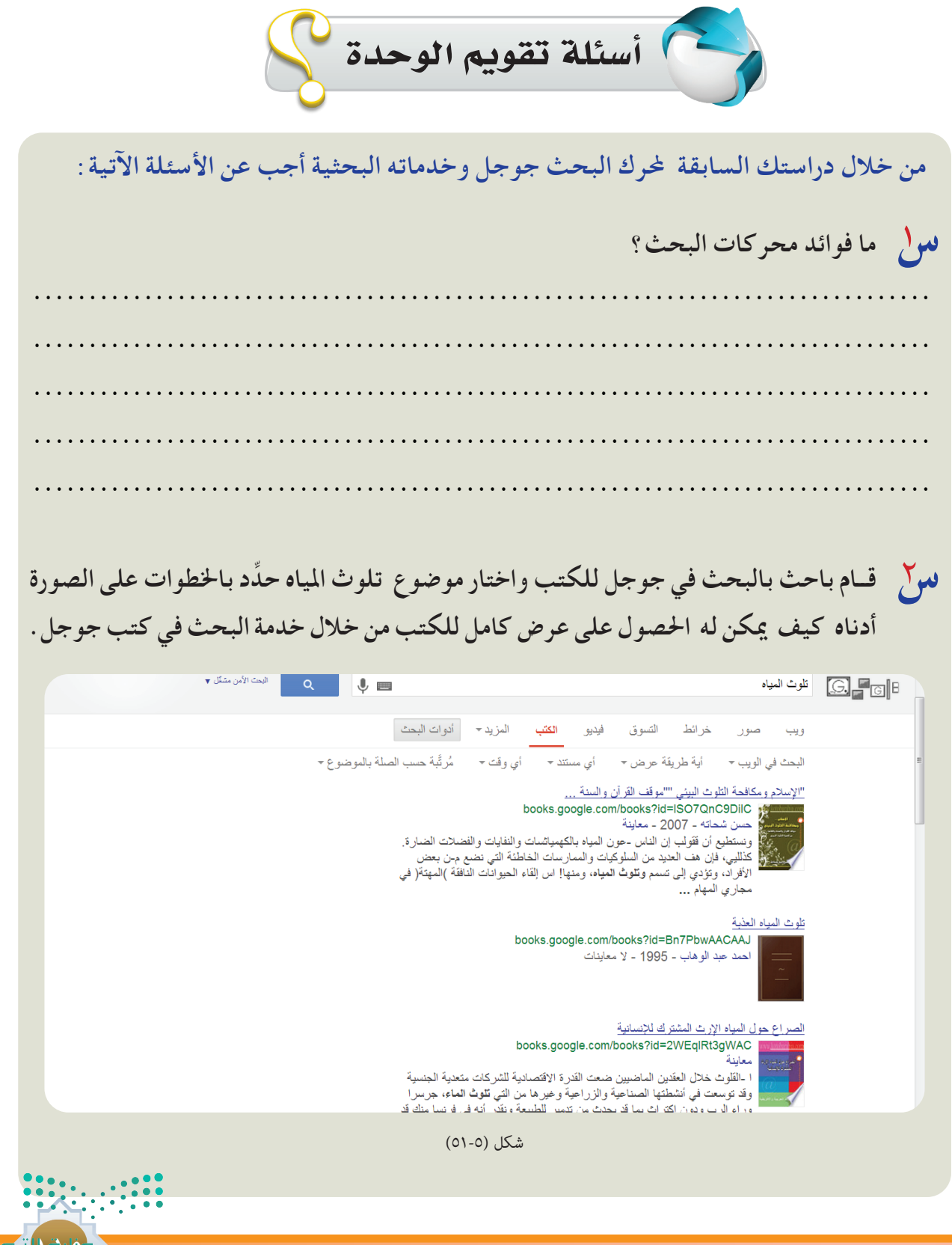

1167 میلید<br>115 Ministry of E<mark>phratio</mark>n<br>1144 میلید 1443 - 2022

 **ملاذا يتم استخدام أوامر البحث املتقدم في كل من خدمتى جوجل للكتب، والباحث العلمى؟ س** 3 **............................................................................... ............................................................................... ............................................................................... ما نوع االستفادة التي تقدمها لنا خدمة الباحث العلمي من جوجل؟ س** 4 **............................................................................ ............................................................................ ............................................................................ باحــث فــي مجال البصمــة الوراثية للنبــات يرغب فى احلصــول على نتائج جديــدة وحديثة س** 5 **ِّ باستمرار في مجال بحثه حني حدوثها. حدد نوع اخلدمة التي تستطيع أن حتقق له هدفه. ............................................................................ ............................................................................ ............................................................................ سلِّ اخ**تر الإجابة المناسبة للعبارات الآتية: 1 عند النقر على زر ضربة حظ في محرك البحث جوجل ينقلك إلى موقع النتيجة األولى من نتائج البحث. ) صح – خطأ ( 2 خدمة جوجل للكتب تقتصر نتائج البحث فيها على عرض مقتطفات من الكتب. ) صح – خطأ ( <mark>٢</mark> تعرض نتائج البحث في الباحث العلمي مرتبة حسب الأهمية والحداثة والأثر العلمي الذي تركته الأبحاث في مجال تخصصها. ) صح – خطأ ( 4 يعرض جوجل للترجمة مناذج من استخدام الكلمة التي وضعت للترجمة باللغة التي مت حتديدها.  $\frac{1}{2}$ ( صح – خطأ )

117

وزارة التصطبص Ministry of Education  $2022 - 1444$ 

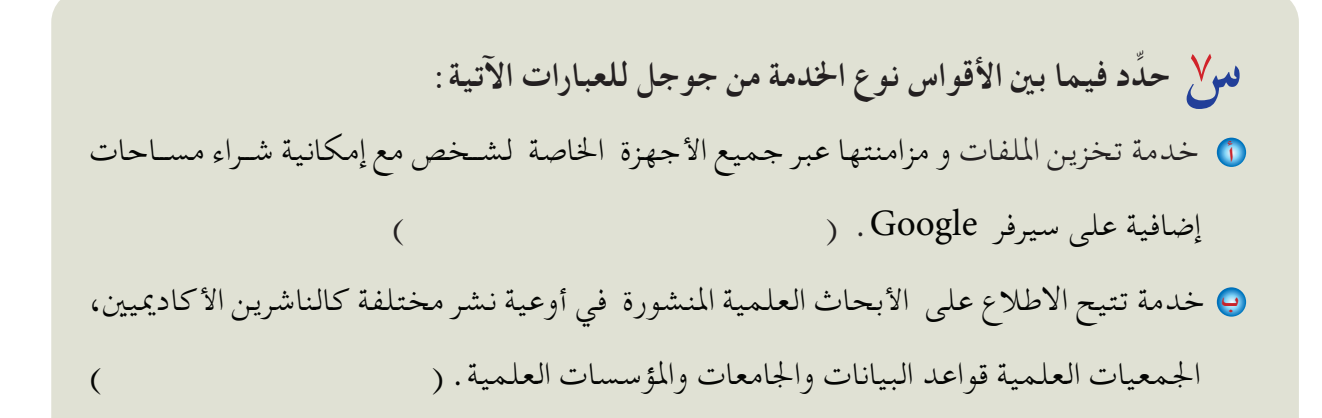

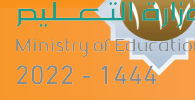

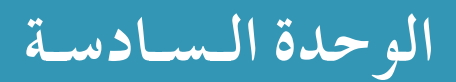

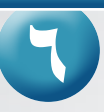

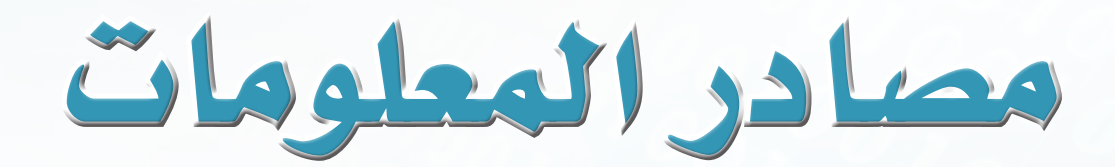

وزارة التصليم Ministry of Education  $2022 - 1444$ 

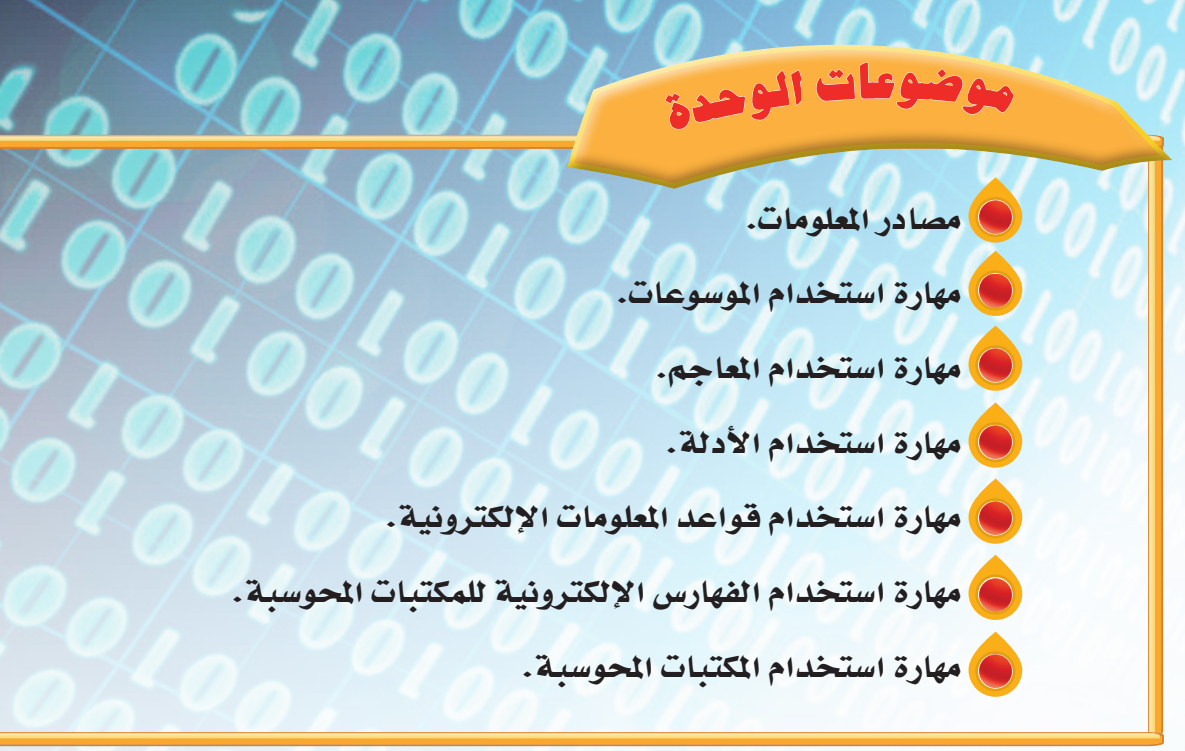

**ً من املتوقع بعد نهاية تدريس هذه الوحدة أن يكون املتعلم قادرا على أن:** يوضح مصادر املعلومات. يتعرف على أهم أنواع مصادر املعلومات. يستخدم أبرز مصادر املعلومات.

**<sup>أ</sup>هدا<sup>ف</sup> <sup>ا</sup>لو<sup>ح</sup>د<sup>ة</sup>**

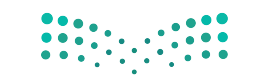

وزارة التصليم Ministry of Education  $2022 - 1444$ 

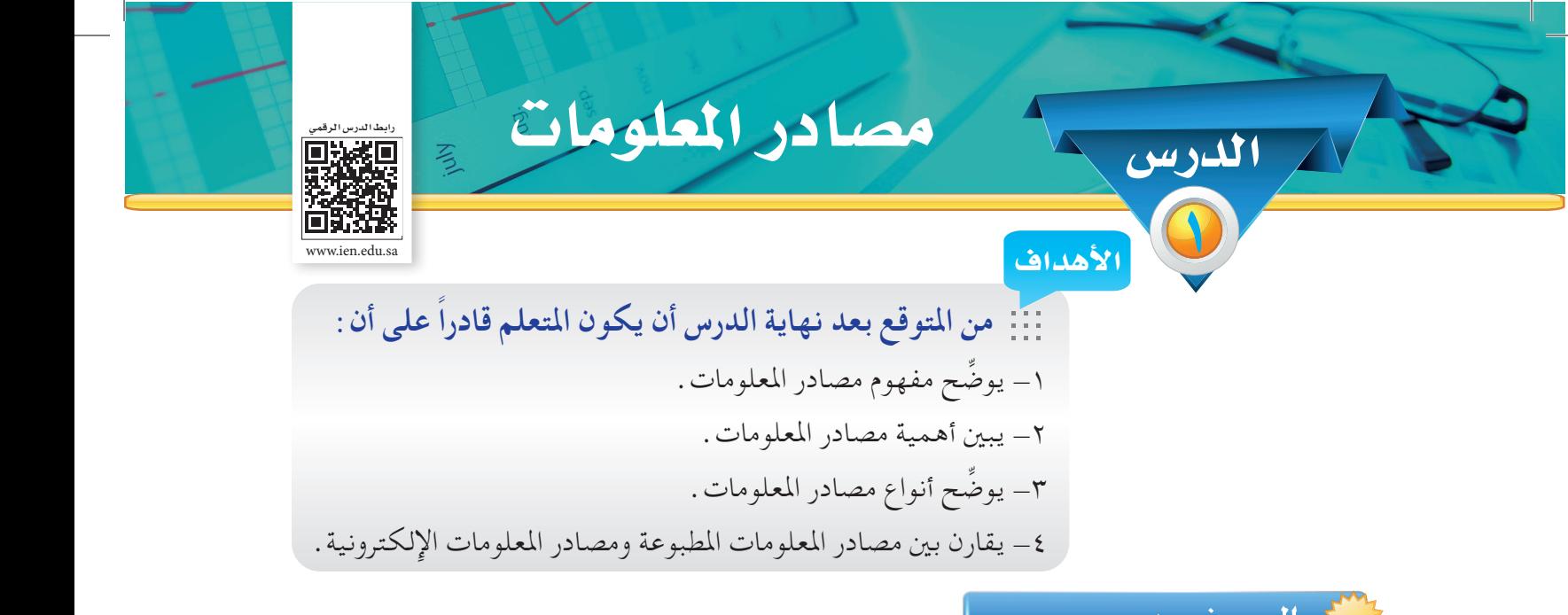

الــمفــهـــوم:

يطلق مصطلح مصدر املعلومات على أي مورد نحصل عن طريقه على معلومات ميكن اإلفادة منها، ويشمل هذا المفهوم جميع مصادر المعلومات غير الوثائقية (الملاحظات الشخصية والمصادر الشفهية مثل المناقشات والخطب والمحاضرات) ومصادر المعلومات الوثائقية ( المكتوبة أو المسجلة أو المصورة ) .

وملصادر املعلومات أهمية كبيرة، حيث يستفاد منها في اتخاذ قرار أو حل مشكلة أو زيادة احلصيلة املعرفية، كما يُعدّ بعضها أداة مهمة للوصول إلى معلومات أكثر حول الموضوع في مصادر أخرى . المباد<sup>ر</sup> المبادر المبادر المبادر المبادر المبادر المبادر المبادر المبادر المبادر المبادر المبادر المبادر المبادر المبادر المبادر المبادر المبادر المبادر المبادر المبادر المبادر المبادر المبادر المبادر المبادر المبادر الم

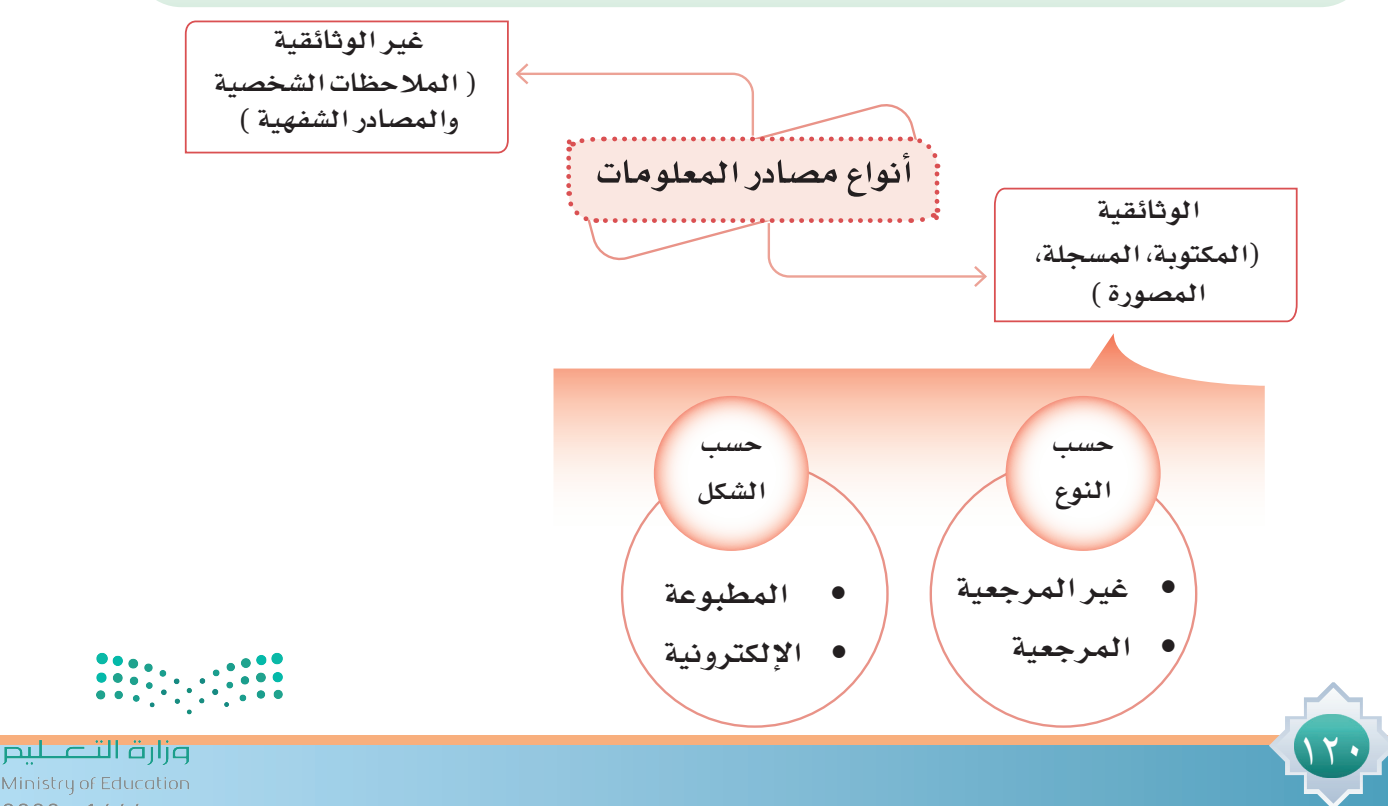

Ministry of Education  $2022 - 1444$ 

أوال**:**ً **مصادر املعلومات غير الوثائقية:**

وهي المصادر التي نتلقى فيها المعلومات شفهيًّا، أو ما نلاحظه أمامنا، دون أن نحصل على تلك المعلومات من أي مصدر أو وعاء معلوماتي موثق أو مسجل.

ثانيا**:**ً **مصادر املعلومات الوثائقية:**

وهي أي وعاء يحتوي على معلومات يمكن الإفادة منها في المجالات البحثية أو التعليمية أو الإعلامية أو الثقافية أو الترفيهية أو للمساعدة في اتخاذ قرار معني.

وميكن تقسيم مصادر املعلومات الوثائقية إما بحسب نوعها، أو بحسب شكلها فمن حيث نوعها سيتم تقسيمها إلى قسمني:

**أ- مصادر املعلومات غير املرجعية:** وهي املصادر التي حتتوي على معلومات وأفكار مترابطة ومتسلسلة ميكن أن تقرأ من أولها إلى آخرها مثل "الكتب، الرسائل اجلامعية، املقاالت العلمية، املخطوطات ".

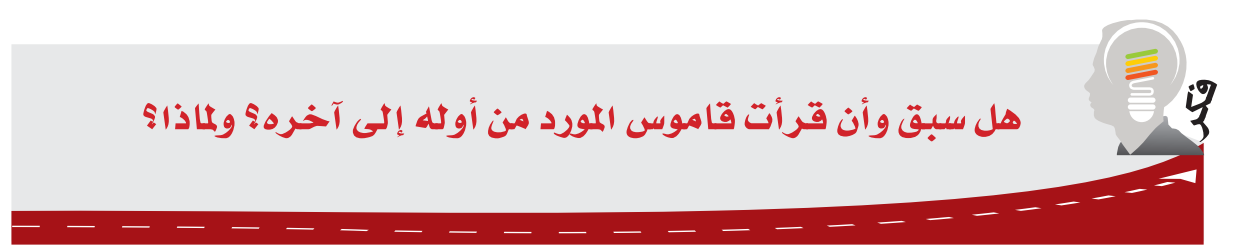

### **ب- مصادر املعلومات املرجعية:**

 وهي املصادر التي تشتمل على معلومات غير مترابطة وفق ترتيب معني، وهي عادة ال تقرأ من أولها إلى آخرها، وتستخدم عندما يراد البحث عن معلومة محددة مثل شرح مصطلح أو معنى كلمة أو سيرة شخصية، ومن أهم أنواعها: املوسوعات واملعاجم والتراجم واألدلة واألطالس.

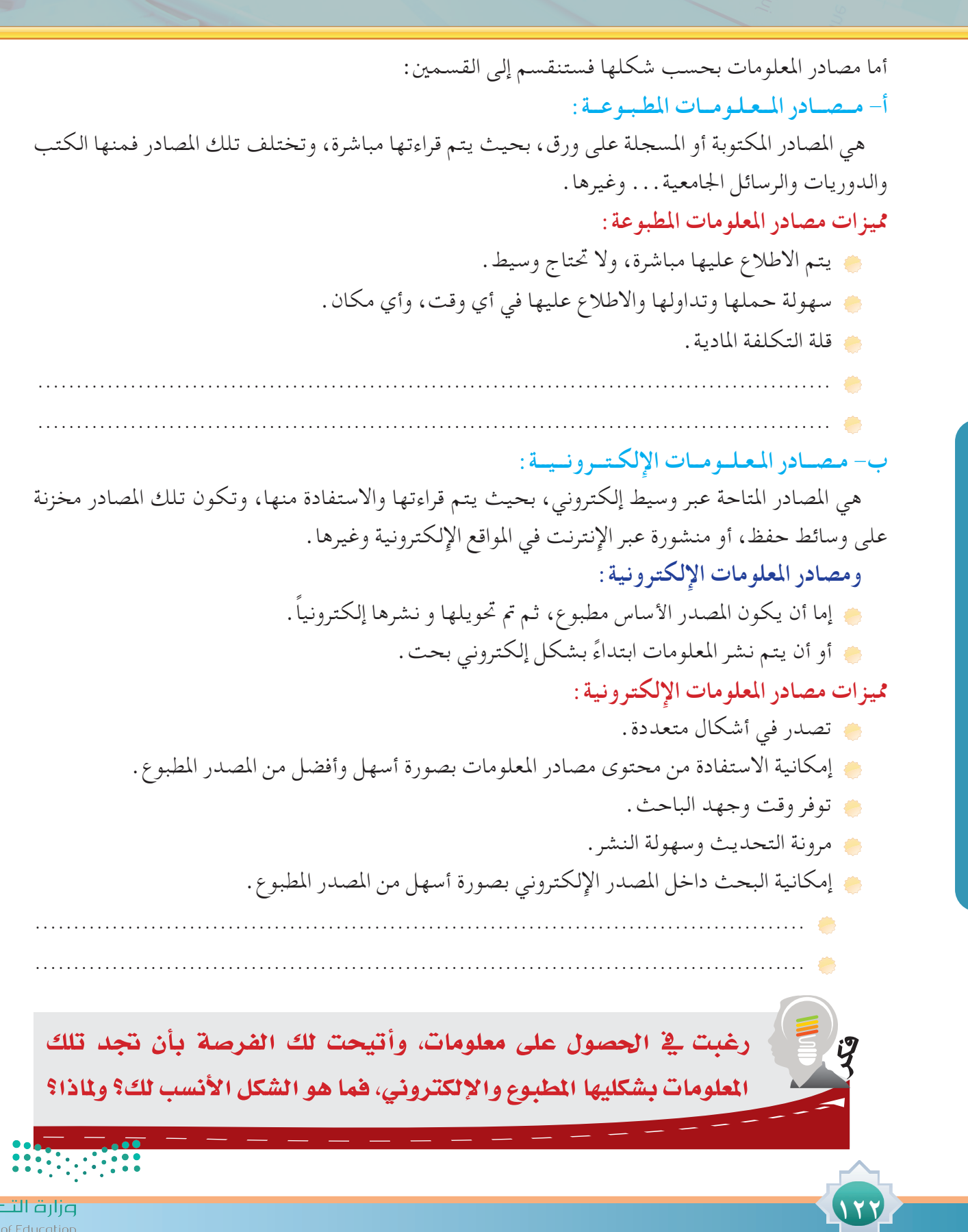

وزارة التصطبع Ministry of Education  $2022 - 1444$ 

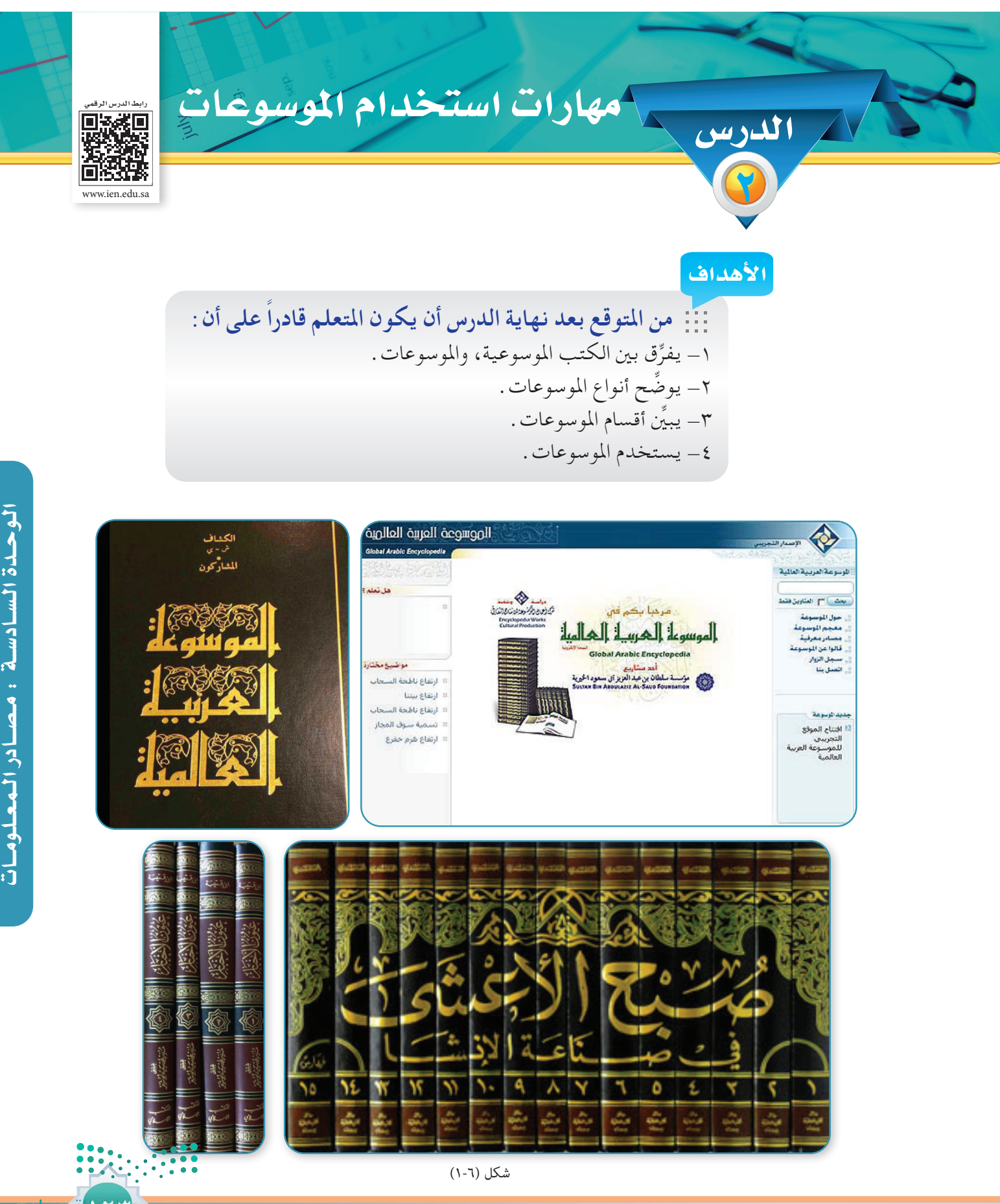

الوحدة السادسة : مصادر المعلومات

**1233** 

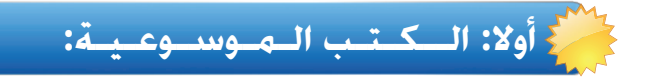

 لم تعرف احلضارة اإلسالمية املوسوعات مبفهومها احلديث إال في أواخر القرن الثالث عشر الهجري لكنها كانت تزخر مبوروث ثقافي كبير من الكتب املوسوعية، التي تتشابه بشكل كبير مع املوسوعات في عصرنا احلاضر من حيث معاجلتها ملختلف املعارف والعلوم في عصرها ذاك، فبذلك تعد املوسوعات هي امتداد للكتب املوسوعية ودوائر املعارف.

حيث تَعرَّف الكتب الموسوعية بأنها الكتب الجامعة التي تشتمل على معلومات أو مختصرات للمعارف والعلوم يتم ترتيب موضوعاتها بشكل أبواب أو فصول مثل: عيون األخبار/ البن قتيبة، صبح األعشى/ للقلقشندي، نهاية األرب/ للنويري، املواعظ واالعتبار / للمقريزي، العقد الفريد / البن عبد ربه.

### **نـمـاذج لبعـض الكـتـب املـوسـوعيـة:**

- ُ عيون األخبار/ البن قتيبة، ويعد أول كتاب أدبي جامع يحتوي على أخبار وقصص ونصوص مختارة لتحقيق هدف تعليمي وتثقيفي، وقد قُسم إلى عشرة كتب ( أبواب ) ويحتوي كل كتاب ( باب ) على مسائل فرعية، وقد أمتت دار الكتب املصرية نشره في أربعة أجزاء عام 1924م.
- صبح األعشى في صناعة اإلنشاء / للقلقشندي، ويعد كتاب موسوعي ضخم يقع في أربعة عشر مجلداً ُقسم إلى مقدمة وعشر مقاالت وخامتة، واشتمل على مختلف جوانب الثقافة اإلسالمية واللغوية واألدبية والتاريخية والدينية. كما اشتمل على فهارس لتسهيل البحث فيه.

## **ثانيا: الـمـوسـوعـات:**

172

تشتمل الموسوعات ( والتي يطلق عليها أيضا دائرة المعارف) على الأعمال العلمية التي تعالج جميع فروع املعرفة البشرية، أو جزء منها، أو أحدها، وقد تصدر املوسوعات في مجلد واحد أو عدة مجلدات، ويشارك في كتابة مقالاتها مجموعة من المتخصصين كل في مجاله.

 ُوت َّعر ُ ف املوسوعة بأنها عمل مرجعي يعطي معلومات مطولة أو مختصرة للموضوعات املهمة في واحد أو أكثر من فنون المعرفة البشرية، وتُرتب موضوعاتها هجائيا.

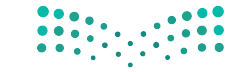

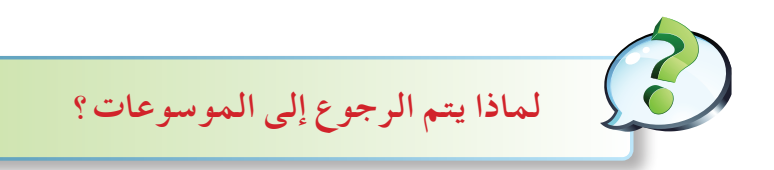

- توفر وقت الباحث.
- تقدم معلومات موثقة تكتب عن طريق متخصصني.
	- تعطي معلومات أساسية ومختصرة.
		- تقدم معلومات متنوعة وشاملة.

### **أقــســام الـمـوســوعـات:**

تنقسم الموسوعات إلى قسمين أساسيين هما:

- .1 املوسوعات العامة: وهي التي تعالج مختلف موضوعات املعرفة البشرية بشكل عام مثل: املوسوعة العربية العاملية / مؤسسة أعمال املوسوعة، دائرة معارف القرن العشرين / محمد فريد وجدي.
- .2 املوسوعات املتخصصة ً : وهي التي تعالج موضوعا واحداً من مجاالت املعرفة البشرية أو موضوعات ذات علاقة ببعضها البعض مثل: الموسوعة الميسرة في الأديان والمذاهب المعاصرة/ الندوة العالمية للشباب اإلسالمي، موسوعة أمثال العرب / إميل بديع يعقوب، املوسوعة التاريخية اجلغرافية / مسعود اخلوند.

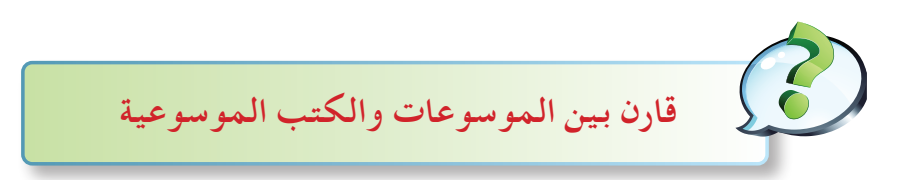

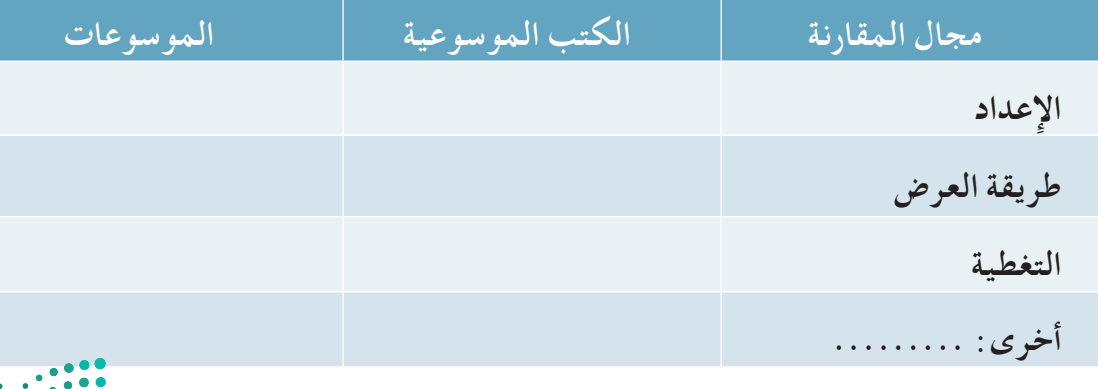

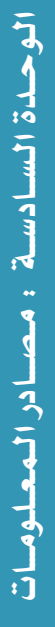

 $170$ 

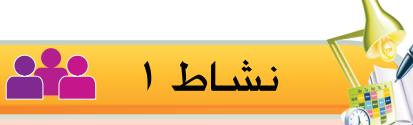

127

**- يعمل املعلم قوائم ببعض املوضوعات التي يريد التطبيق عليها من خالل املوسوعات املتوفرة لديه. وتتوافق تلك القوائم مع أعداد املجموعات في الفصل. ويسلم كل مجموعة قائمة باملوضوعات ويطلب منهم البحث في نسخة املوسوعة املسلمة لهم.**

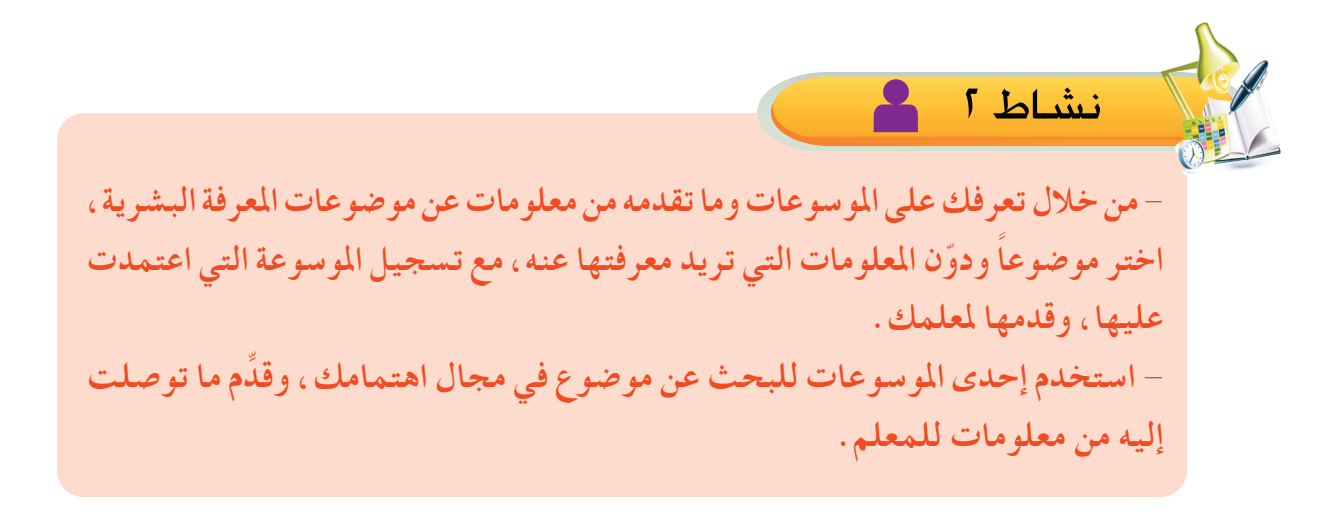

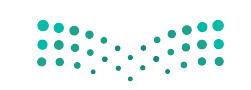

وزارة الثصليم Ministry of Education  $2022 - 1444$ 

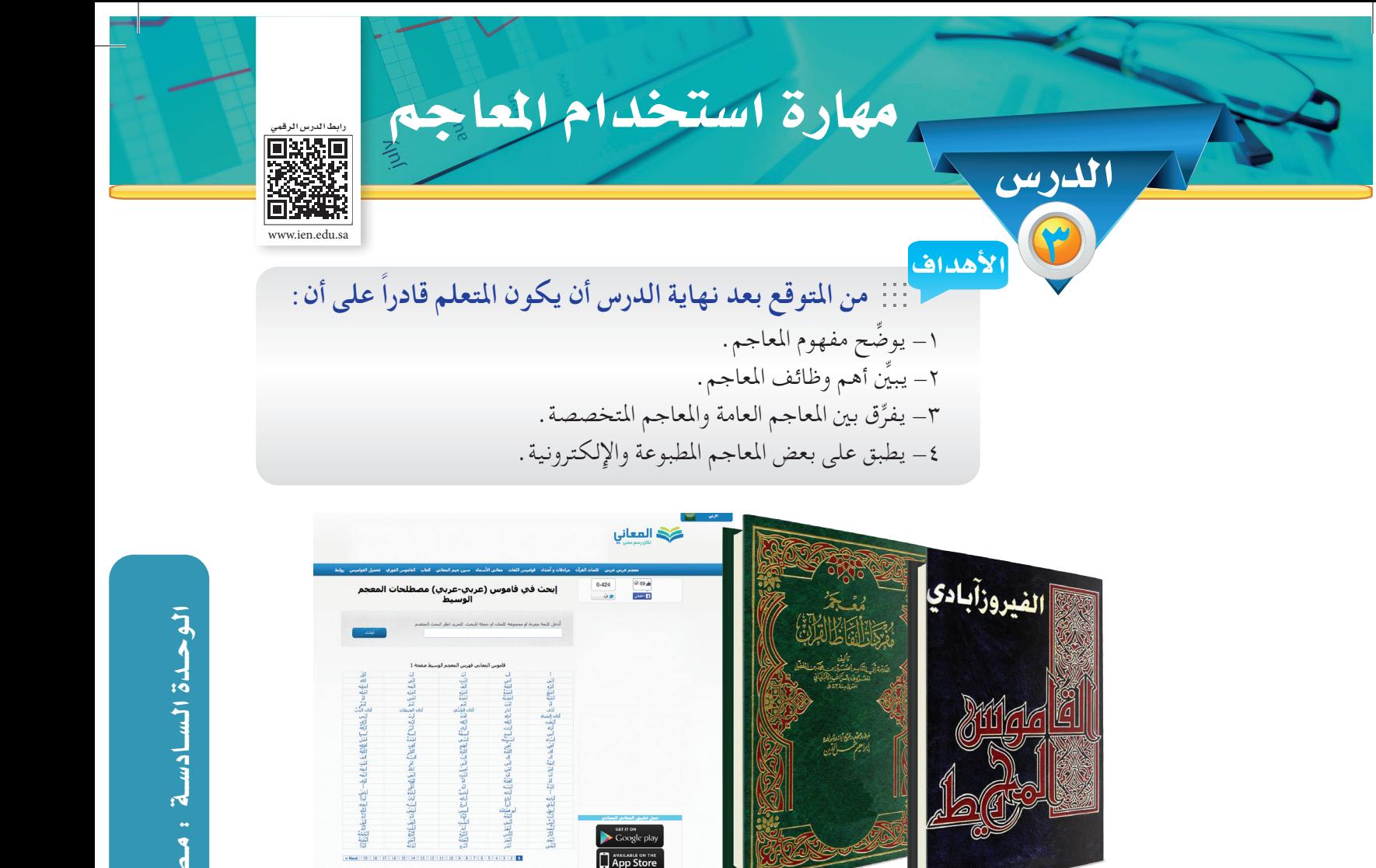

ً أولى املسلمون اهتماما ً بالغا باللغة العربية كونها اللغة التي أنزل بها القرآن الكرمي. ومع انتشار اإلسالم واعتناق الشعوب غير العربية لهذا الدين ظهرت احلاجة إلى معاجم تشرح مفردات اللغة وتفسر معانيها وتوضح استخداماتها، فقام المسلمون بتأليف العديد من المعاجم العامة والمتخصصة. فكانت بداية التأليف المعجمي بظهور أول معجم شامل في اللغة العربية خالل القرن الثاني الهجري عندما أعد اخلليل بن أحمد الفراهيدي معجمه المسمى "العين" ، واستمر إصدار المعاجم العربية خلال العصور الإسلامية حتى عصرنا هذا .

شكل (٦-٢)

)1( بأنه عمل مرجعي يحوي مفردات اللغة أو املصطلحات املتخصصة في أحد فروع املعرفة **تـعـريـف الـمـعـجـم:** يعرف املعجم ويقدم معانيها أوطريقة نطقها أواشتقاقها أومرادفاتها أو استخداماتها املختلفة، أو بعض مما سبق، وترتب ً محتوياته غالبا وفق الترتيب الهجائي.

)1( قد يطلق على املعجم م�سمى القامو�س، مثل القامو�س املحيط.

 $\frac{1}{2}$ 

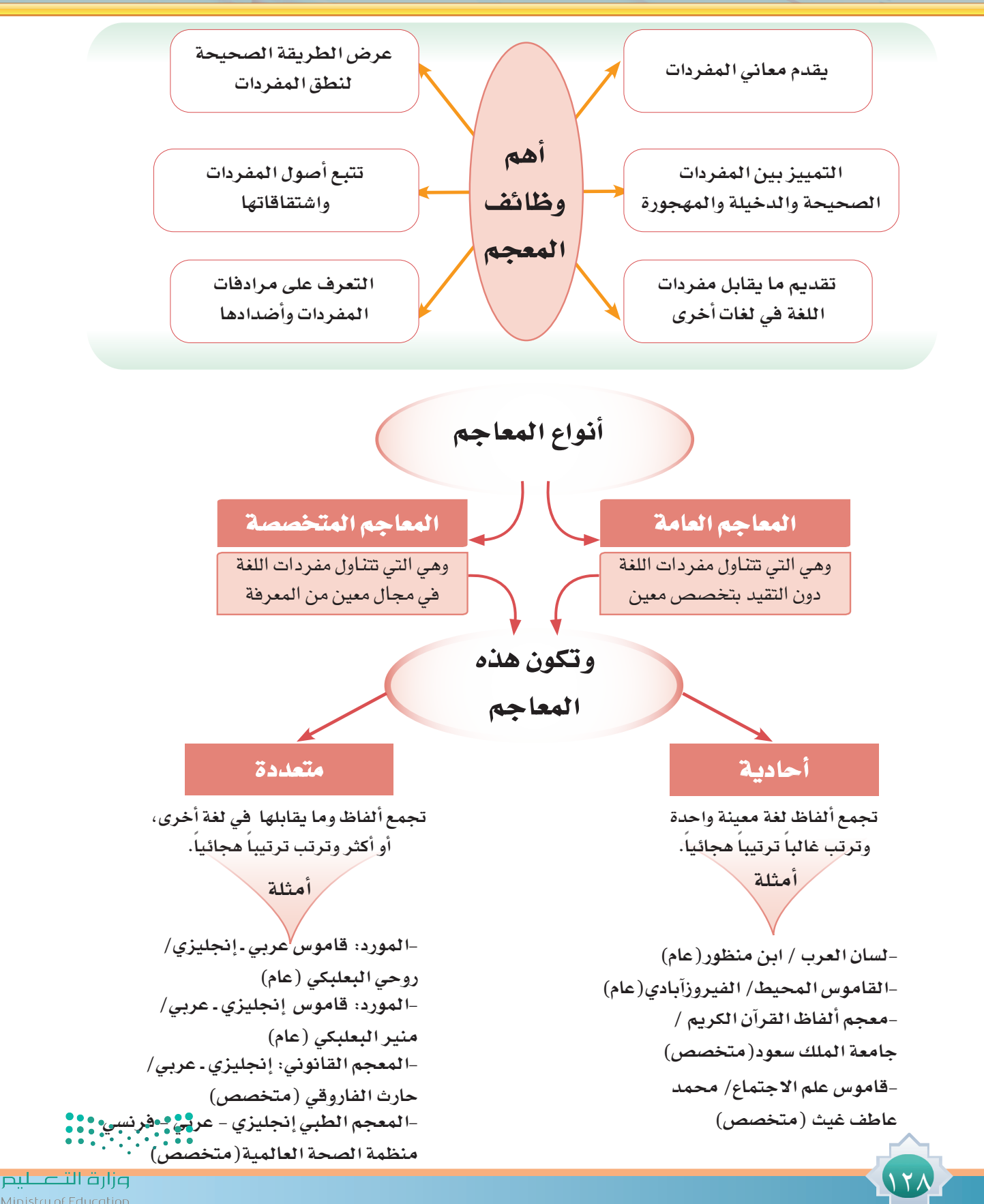

Ministry of Education  $2022 - 1444$ 

ية الأمثلة السابقة ورد ذكر قاموس المورد مرتين ما الفرق بينهما؟ إثراء يوجد عدد من املعاجم العامة ذات أهداف مختلفة، ومنها على سبيل املثال ما يأتي: • املنجد في املترادفات واملتجانسات / روفائيل نخلة. • األضداد في كالم العرب / ألبي الطيب عبدالواحد بن علي. • شفاء الغليل فيما في كالم العرب من الدخيل / شهاب الدين أحمد اخلفاجي. • رد العامي إلى الفصيح / أحمد رضا. الفيروزآباد<mark>ي</mark> **نــمــاذج ألهم المعاجم المطبوعة:** 1 - القاموس احمليط / للفيروز أبادي طريقة الرتتيب:

يعد القاموس المحيط من أشهر معاجم اللغة العربية. وقد قسم المعجم إلى ٢٨ باباً ً مرتبة هجائيا إال أن باب الواو والياء جمعا في باب واحد. وأورد في كل باب األلفاظ حسب حرفها األخير، فباب الهمزة لأللفاظ التي تنتهي بالهمزة، وباب الباء لأللفاظ

ً التي آخرها باء، وهكذا حتى آخر حروف الهجاء. ثم قسم كل باب من هذه األبواب إلى فصول تبعا للحرف األول ً من اللفظ مرتبا ً هجائيا ً أيضا، فباب الهمزة يحتوي على فصل الهمزة، ثم فصل الباء، ثم فصل التاء، ثم فصل الثاء... إلخ. وقد روعي في ترتيب الألفاظ ضمن الفصول الحرف الثاني في الترتيب الهجائي أيضا.

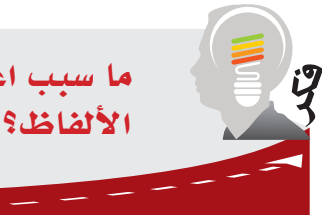

ما سبب اعتماد الفيروزآبادي ية ترتيبه للقاموس المحيط على أواخر

179

شكل (٦-٣)

كيفية البحث:

ُ للكشف عن لفظة ما في " القاموس احمليط " تتبع الطريقة اآلتية: ١ . يُردُّ اللفظ إلى صيغته المجردة الأصلية، وذلك بحذف حروف الزيادة، وإعادة الحروف إلى الأصل الذي ُّ كانت عليه، فمثلا كلمة "ازدهر" ترد إلى "زهر" وكلمة "اضطر" إلى "ضرَّ" وكلمة "اقتضى" إلى "قضى" وكلمة "التقوى" إلى "وقى" وهكذا.

.2 ُي ً بحث عن باب احلرف األخير للفظ أوال، ثم يبحث عن اللفظ في فصل احلرف األول من ذلك الباب، مع مراعاة ترتيب الحرف الثاني، ففي الأمثلة السابقة يبحث عن "زهر" في باب الراء فصل الزاي، وعن "ضرَّ" في باب الراء فصل الضاد، وعن "قضى" في باب الياء فصل القاف، وعن "وقى" في باب الياء فصل الواو.

-2 املعجم الوسيط / مجمع اللغة العربية بالقاهرة

مت إعداد هذا املعجم عام 1380هــ. ويشتمل على نحو 30 ألف كلمة، وست مئة صورة، ويقع في جزأين كبيرين يحتويان على نحو 1200 صفحة ً من ثالثة أعمدة، وترتب فيه أصول األلفاظ هجائيا حسب احلرف األول.

كيفية البحث:

12.

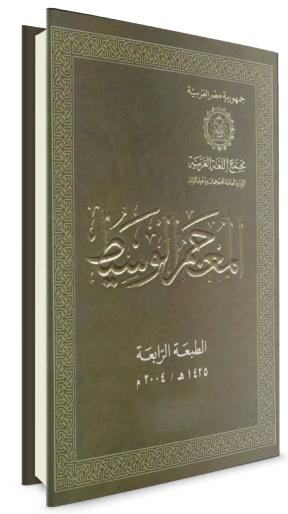

شكل (٢-٤)

ُ للكشف عن كلمة ما في "املعجم الوسيط" تتبع الطريقة اآلتية:

- تُردُّ الكلمة إلى صيغتها المجردة الأصلية، وذلك بحذف حروف الزيادة، وإعادة الحروف إلى الأصل الذي ُّ كانت عليه، فمثًل كلمة "اندمج" ترد إلى "دمج" وكلمة "احلديقة" إلى "حدق" وكلمة "أضحى" إلى "ضحا"، وهكذا.
- ً يتم البحث عن الكلمة هجائيا ً حسب ورودها في املعجم، فمثال كلمة "دمج" يبحث عنها في حرف الدال.

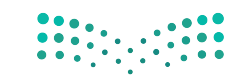

ميتاز هذا املعجم مبا يأتي: ُضيف إلى منت املعجم ما دعت الضرورة إلى إضافته من األلفاظ احملدثة أو املعربة أو الدخيلة • أ التي أقرها مجمع اللغة العربية، وارتضاها األدباء. ُهمل كثير من األلفاظ اجلافية التي هجرها االستعمال لعدم احلاجة إليها، أو قلة الفائدة منها، • أ كبعض أسماء اإلبل وصفاتها وطرق عالجها. • ُعزز شرح األلفاظ باالستشهاد باآليات القرآنية، واألحاديث النبوية، واألمثال العربية، والتراكيب اللغوية املأثورة عن فصحاء الكتاب والشعراء. • متت إضافة الصور التوضيحية لأللفاظ التي حتتاج إلى توضيح مصور مثل أسماء احليوانات والنباتات واآلالت، ونحو ذلك. • مت إدراج عدداً من الرموز التوضيحية في هذا املعجم على النحو اآلتي: ( ج) لبيان الجمع. )و( للداللة على تكرار الكلمة ملعنى جديد. ( مو ) للمولد، وهو اللفظ الذي استعمله الناس قديماً بعد عصر الرواية. (مع) للمعرب، وهو اللفظ الأجنبي الذي غيره العرب بالنقص أو الزيادة أو القلب . )د( للدخيل، وهو اللفظ األجنبي الذي دخل العربية دون تغيير، كاألكسجني. ( مج ) للفظ الذي أقره مجمع اللغة العربية . ( محدثة ) للفظ الذي استعمله المحدثون في العصر الحديث وشاع في لغة الحياة العامة .

-3 املورد: قاموس عربي - إجنليزي / روحي البعلبكي

صدر هذا املعجم عام 1408هـ، وهو من أفضل معاجم الترجمة من العربية إلى اإلجنليزية. ّ وهو مرتب هجائيا حسب احلرف األول من الكلمة العربية. ֧֖֖֚֚֚֚֚֚֚֚֚֚֚֚֚֚֚֚֚֚֚֚֚֝֝֝֝<br>֧֪֖֖֪֪֪֪֪֪֪֪֪֪֪֪֪֪֪֪֪֪֪֪֪֪֪֪ׅ֦֖֚֚֚֚֚֚֚֚֝֝֝֝֝֝֟֓֝֝֝֬֝֬֝֬֝֬֝֬֝֬֝֬

شكل (٦-٥)

إثراء

كيفية البحث:

 يتم البحث عن الكلمة املطلوبة باتباع التسلسل الهجائي ألحرف الكلمة دون إرجاعها إلى أصلها، فعلى سبيل المثال كلمة "وطن" يتم البحث عنها في حرف الواو . أما الفعل فيُرد إلى صيغة الماضي، فمثلا الفعل "يدرس" يتم البحث عنه في حرف الدال بعد رده إلى صيغة املاضي "درس".

### -٤ معجم ألفاظ القرآن الكرمي / مجمع اللغة العربية بالقاهرة

صدر هذا املعجم عام 1373هـ، واشتمل على فهرسة لكلمات القرآن الكرمي وشرح لمعانيها وذكر لعدد مرات تكرارها ومواقعها في القرآن. وهو مرتب هجائياً حسب الحرف الأول للكلمة بعد ردها إلى أصلها، فمثلا "تكاثر" ترد إلى (ك ث ر)، وكلمة "الميسر" ترد إلى (ي س ر)، و"مكروه" إلى (ك ر هـ). بعد ذلك يتبع التسلسل الهجائي لألحرف.

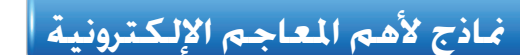

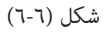

تتوافر املعاجم اإللكترونية في ثالثة أشكال رئيسة بحيث تتيح للمستفيد اختيار ما يناسب احتياجه وما ً ميكن استخدامه، وغالبا ما تعتمد في محتواها على معاجم مطبوعة. وهي كما يأتي:

أو ًال: أجهزة ترجمة

177

هي أجهزة إلكترونية صغيرة احلجم تخزن في ذاكرتها أعداداً ً كبيرة من األلفاظ وما يقابلها من معان أو شروحات في لغة أخرى، ومن أهم األمثلة على هذا الشكل: قاموس املورد الناطق، الذي يحتوي على جميع األلفاظ الواردة في النسخة املطبوعة من قاموس املورد وقاموس وبستر.

 قاموس أطلس املوسوعي، الذي يحتوي على ما ورد من ألفاظ في النسخة المطبوعة من قاموس أطلس الموسوعي علاوة على قاموس "لونج مان" .

ً ثانيا: مواقع على ال�شبكة العاملية "الإنرتنت"

تتعدد أنواع املعاجم على شبكة اإلنترنت، ولكنها تكون في الغالب معاجم ثنائية اللغة تليها املعاجم املتعددة اللغات ثم املعاجم أحادية اللغة. وتسيطر اللغة اإلجنليزية على الجزء الأكبر من معاجم الإنترنت، أما مواقع المعاجم العربية فإن نسبتها قليلة جداً وأغلبها ثنائية اللغة وتركز على الترجمة من العربية إلى اإلجنليزية. ومن أمثلة مواقع المعاجم على شبكة الإنترنت ما يأتي: موقع الباحث العربي info.baheth.www

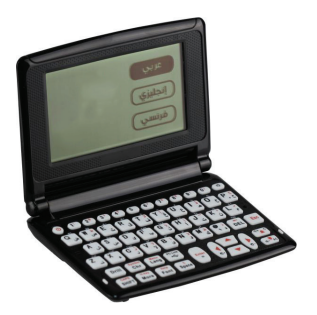

شكل (٦-٧)

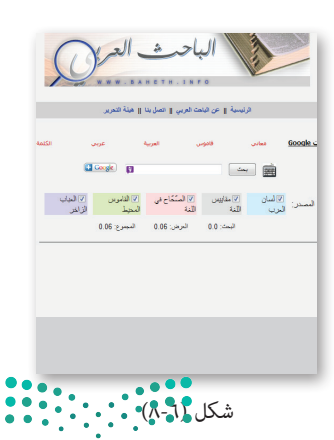

وزارة التصطبص Ministry of Education  $2022 - 1444$ 

ثالثا:ً تطبيقات الأجهزة الذكية

تتوفر على الأجهزة المحولة بعض التطبيقات التي تخدم اللغة ببيان معانيها أو ترجمة الألفاظ إلى لغة أخرى .

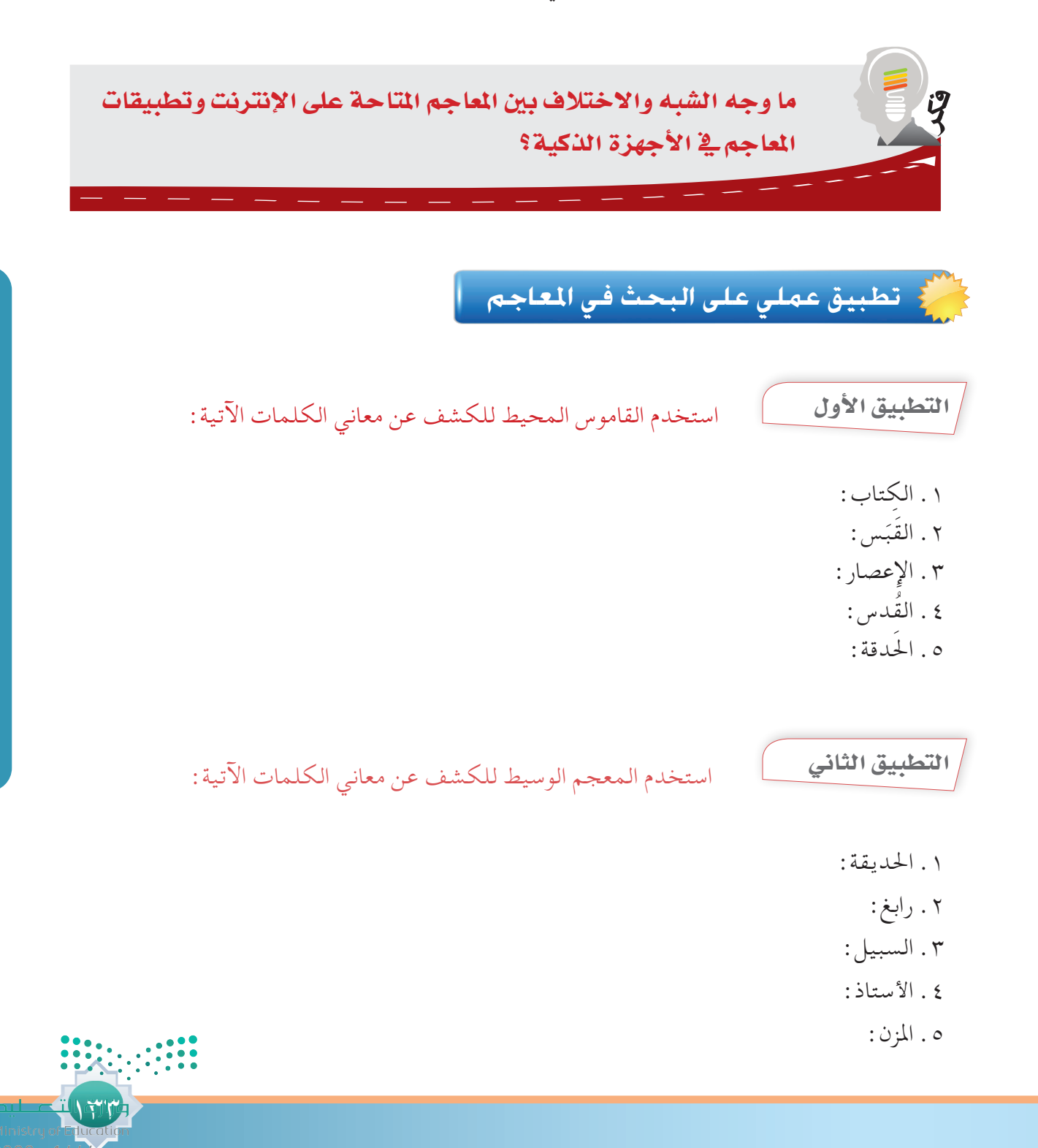

الـوحــدة الـ�ســاد�ســة : مــ�صـــادر الــمـعــلـومـــات

الوحدة السادسة : مصادر المعلومات

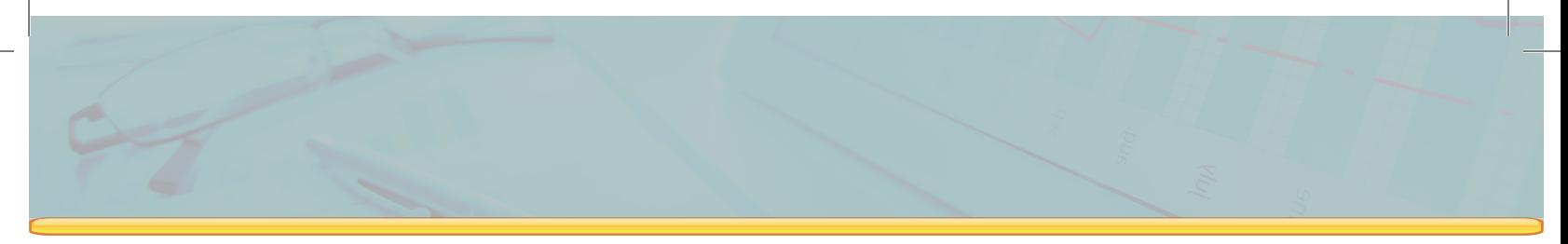

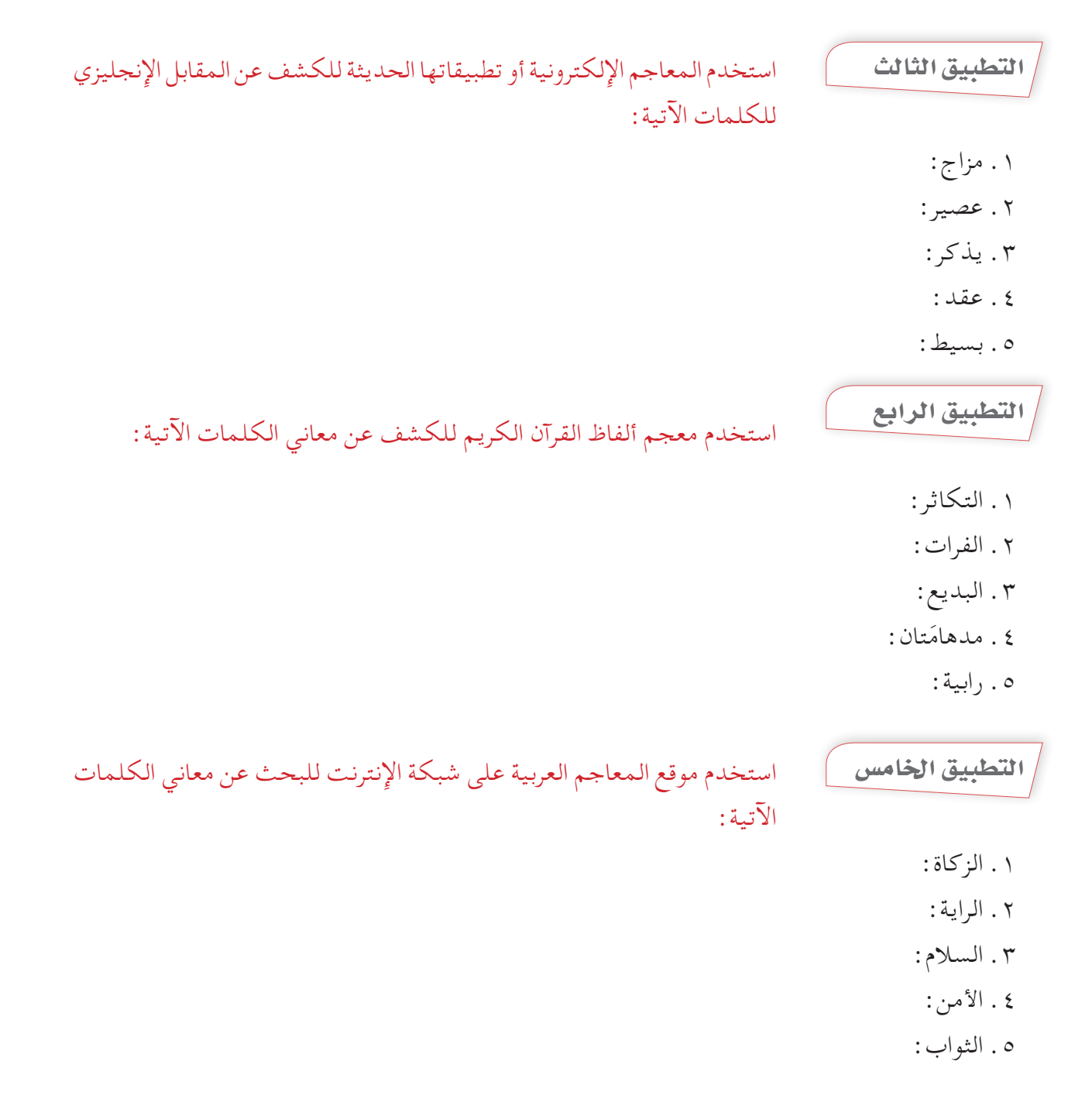

 $142$ 

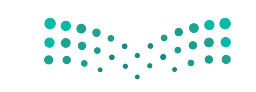

وزارة التصليص Ministry of Education  $2022 - 1444$ 

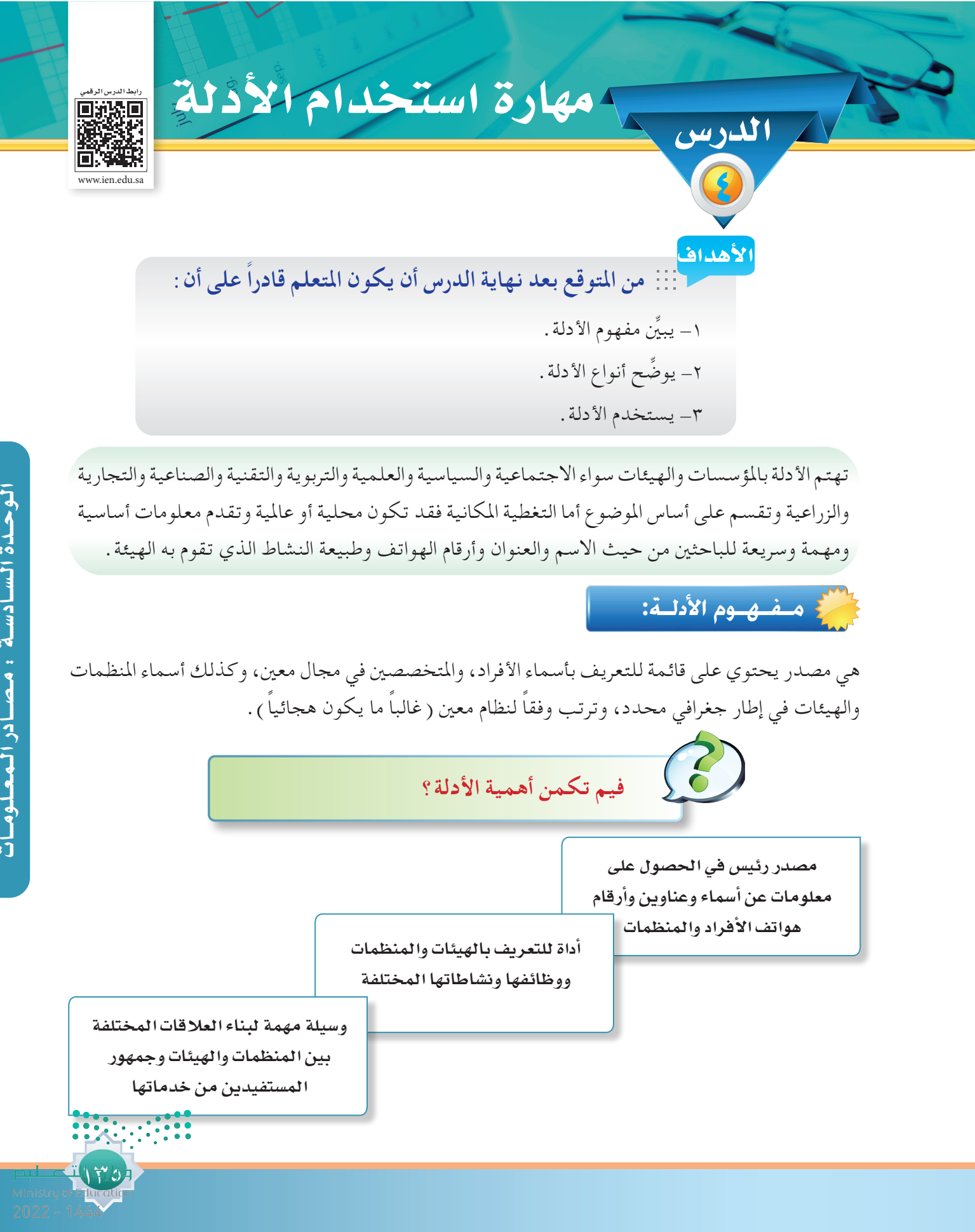

### **خصائـص األدلـة: أنها محدودة التوزيع ب�سبب قلة أعدادها و�صغر حجمها** أ**نها تتخصص فى مجال مو�ضوعي وجغرافي محدود أنها ت�صدر بجهود بع�ض المؤ�س�سات التجارية أو الحكومية أو دور الن�شر ً أنها ت�صدر غالبا لمرة واحدة أو لمرات عديدة على فترات متباعدة أنـــواع األدلـة:** تتسم الأدلة ببعض الخصائص التي تجعلها مختلفة عن بقية مصادر المعلومات وهي كالآتي :

تختلف طبيعة ونوع املعلومات التي يحملها الدليل باختالف نوعه والهدف من إعـداده ولذلك ميكن تقسيمها على النحو اآلتي: أو ًال/ الأدلة العامة: وتتناول مجاالت وقطاعات متعددة ذات عالقة باحلياة العامة للجمهور ومن أمثلتها: .1 دليل املنظمات الدولية واإلقليمية. وزارة اخلارجية السعودية.

http://www.mofa.gov.sa/SERVICESANDINFORMATION/DIRECTORY/

INTERNATIONALORGANIZATIONS/Pages/default.aspx

أ- الصفحة الرئيسة ملوقع وزارة اخلارجية باململكة العربية السعودية.

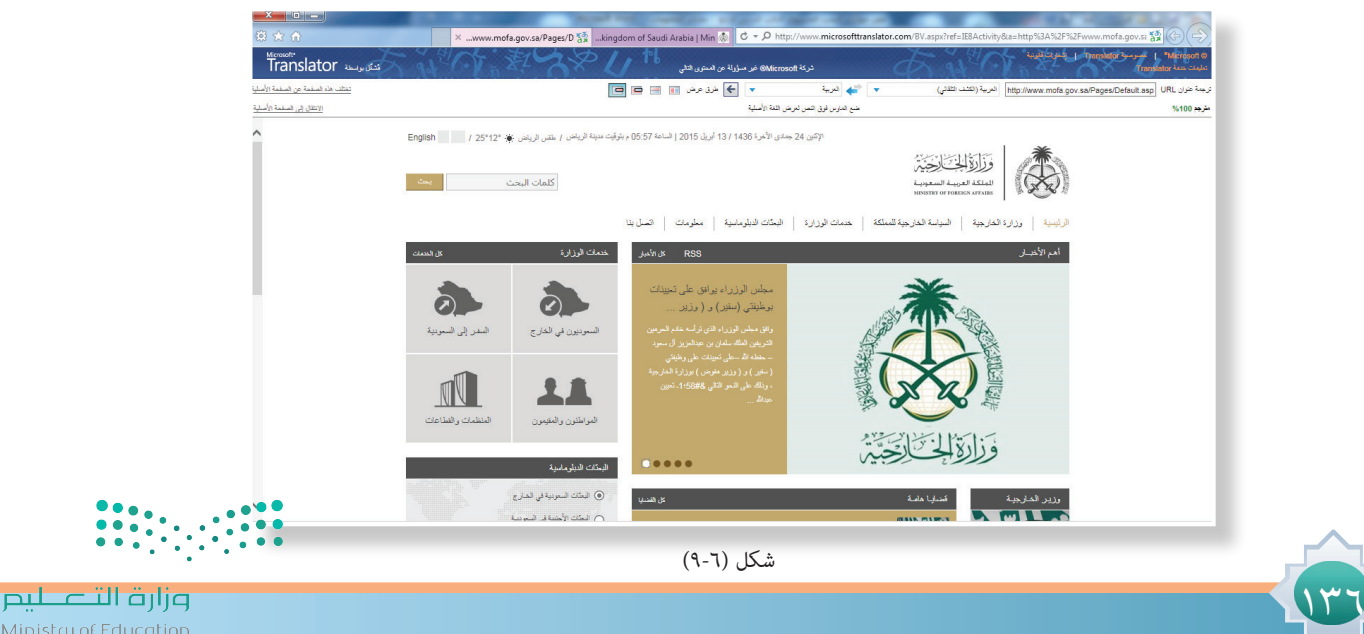

Ministry of Education  $2022 - 1444$ 

ب– الصفحة الرئيسة للدليل عن طريق الرابط السابق حيث تم اختيار المنظمات الدولية والإقليمية من القائمة (أ)

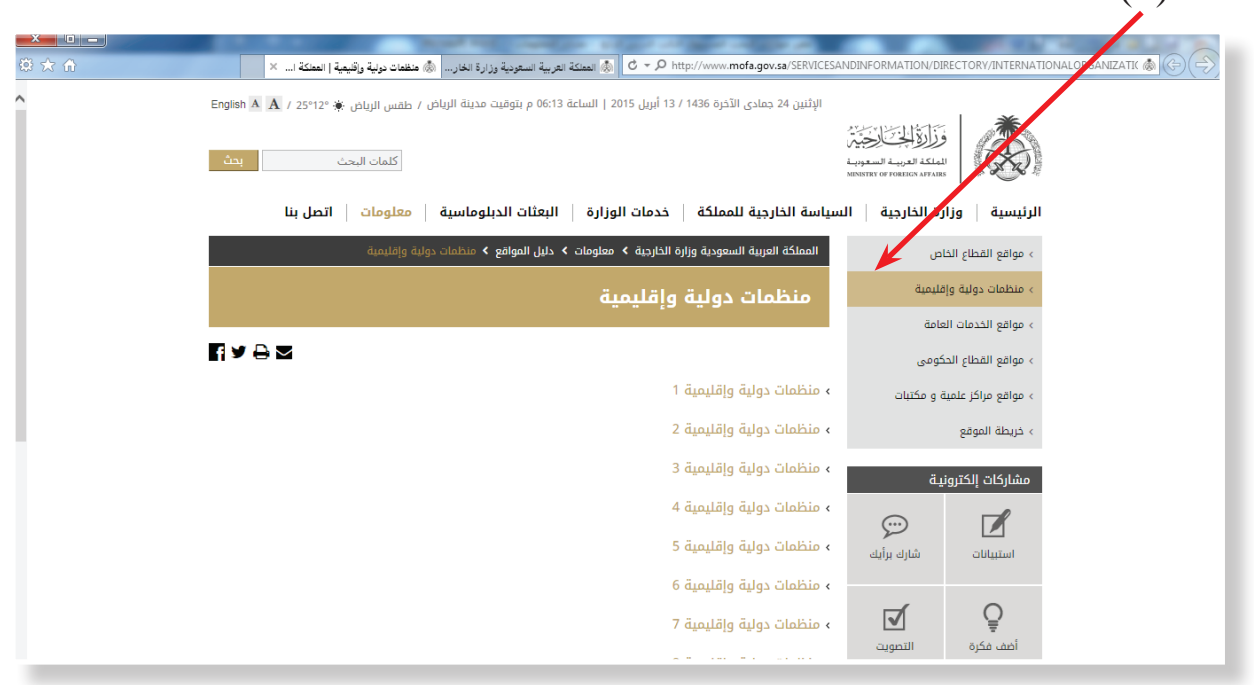

شكل (٦-١٠)

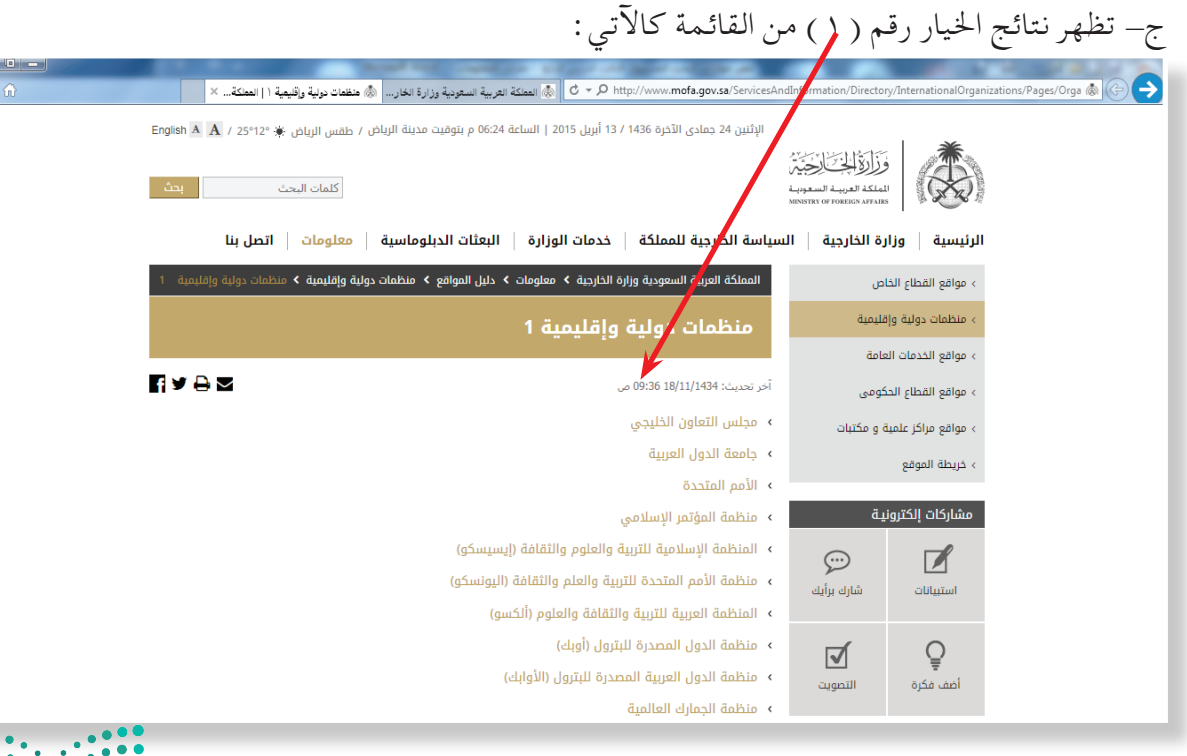

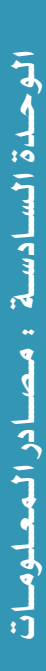

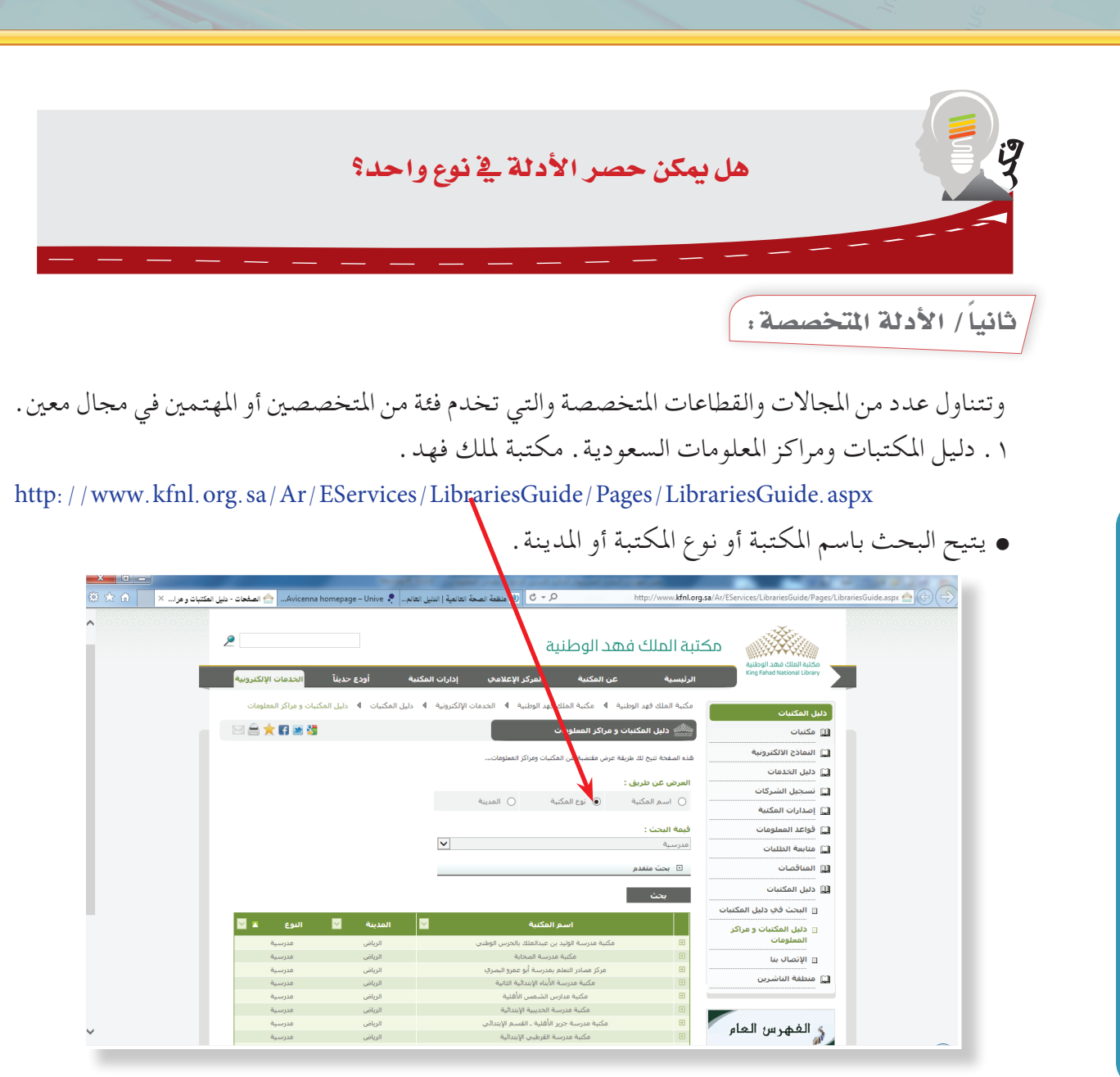

شكل )12-6(

151

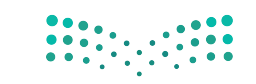

### -2دليل املواقع العربية. http://www.raddadi.com/ • يتضمن أدلة لكثير من املواقع العربية في املجاالت املختلفة.  $\begin{array}{c|c|c|c|c|c} \hline \Delta & \multicolumn{3}{c|}{\Box} & \multicolumn{3}{c|}{\Box} & \multicolumn{3}{c|}{\Box} \end{array} \begin{array}{c|c|c|c} \begin{array}{c|c|c} \Delta & \multicolumn{3}{c|}{\Box} & \multicolumn{3}{c|}{\Box} & \multicolumn{3}{c|}{\Box} \end{array} \end{array} \begin{array}{c|c|c} \Delta & \multicolumn{3}{c|}{\Box} & \multicolumn{3}{c|}{\Box} & \multicolumn{3}{c|}{\Box} \end{array} \begin{array}{c|c} \Delta & \$ ]<br>] دليل المواقع العربية www.raddadi.com//  $\frac{1}{2}$  +  $\frac{1}{2}$ wSection&secio ◎ ☆ ◎ 越来 المواقع العربية raddadi.com لثلاثاء 16 رجب 1436 هـ الموافق 05 مايو 2015 م يدبر الأمر فسيقولون الله فقل أفلا تتقون ( 31 ) )) .<br>ن يملك السـمع والأبصار ومن يخرج الحبي من الميا ، والأر | بحث أنحث صفحة البداية | إضافة موقع | إعلان تجاري | سجل الزوار  $\mathcal{P}$  $\circledast$ ÷  $\triangleq$ Œ. الأقسام الرئيسية مواقع تعليمية الكليات والمعاهد السعودية مواقع إسلامية الجامعات السعودية مواقع إخبيارية جامعات وكليات ومعاهد اخرف الجامعات والكليات والمعاهد العربية منتديات عربيــة .<br>صحف ومجلات إدارات التعليم العربية إدارات التعليم السعودية بحسث وأدلسية البريد المجانبي إنترنت وشبكات المدارس العربية المدارس السعودية كمتبسوتين .<br>کتب ومکتبــات .<br>مواقع تعليميـة ً مواد تعليمية معاهد تدريب خاصة .<br>مواقع تعليمية اخرى انجليزية مواقع تعليمية عربية اخرى مثال وأعميناك مواقع أدبيسة مواقع طبيبية مواقع حكومية مواقــع البرامــج<br>مواقــع البرامــج دولاومـــــدن الأسرة والترفيه قبالل وأسسر .<br>مواقع رياضيــة خدمات مجانيـة .<br>اذهب للمنتديات متاحف وفنـون<br>مواقــع أخـرى ميكساتك - العاب - مركز تحميل - hguhf - <u>ضع اعلانك هنا</u> جميع الحقوق محفوظة لدليل المواقع العربية 2015-1999<br>| webmaster@raddadi.com | اتصل بنا | روابط موقعنا مجيات تطوير

شكل (٦-١٣)

.3 دليل القبول اإللكتروني الموحد للطالب في الجامعات الحكومية.

https://www.rbu-admit.edu.sa/

.4 دليل القبول اإللكتروني الموحد للطالبات في الجامعات الحكومية.

http://www.rgu-admit.edu.sa/

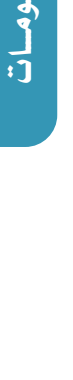

179

 $\mathbf{E}$ 

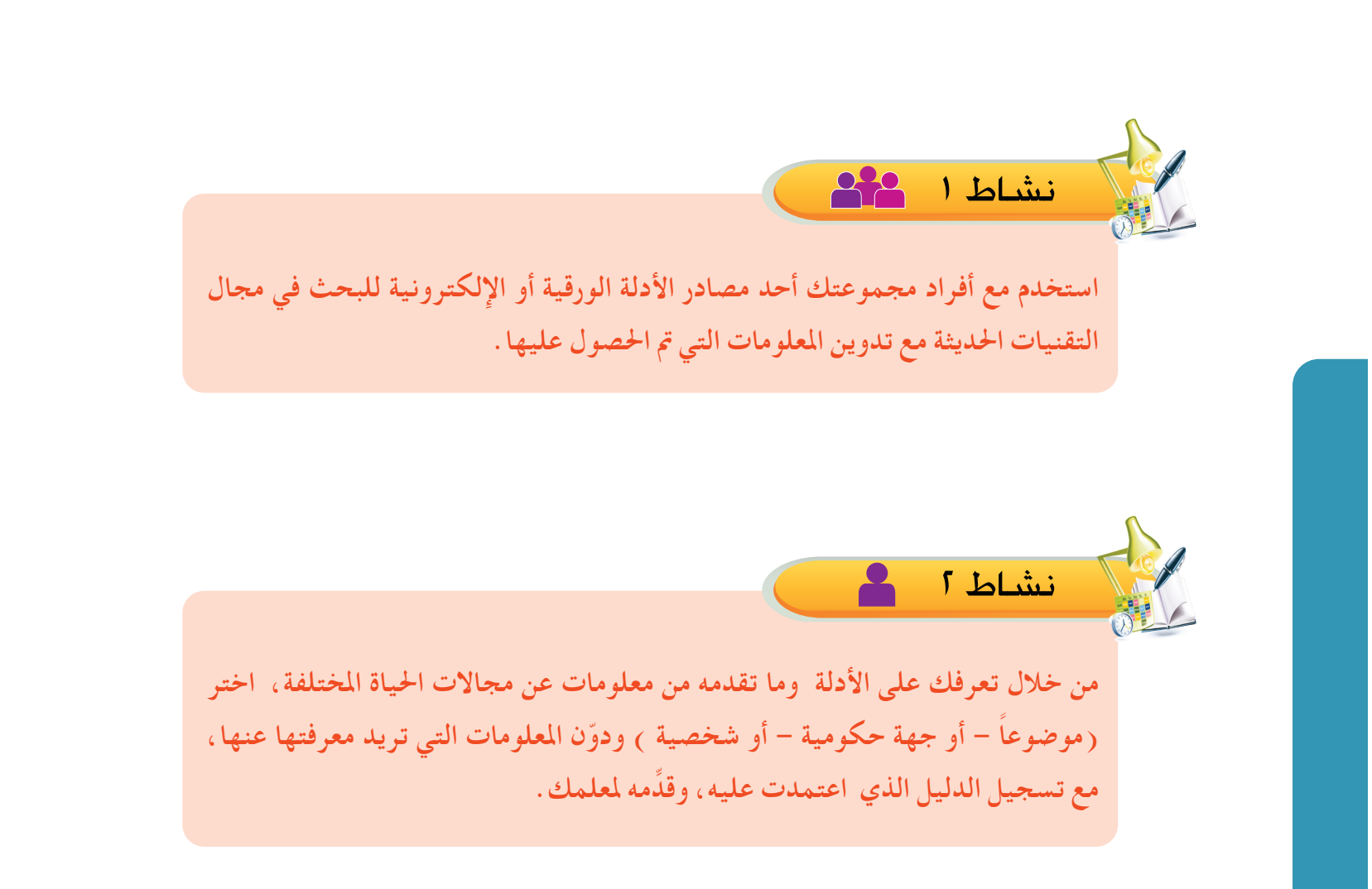

12.

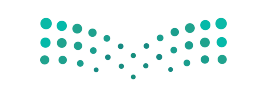

وزارة التصليص Ministry of Education  $2022 - 1444$ 

# مهارة استخدام قواعدالعلومات

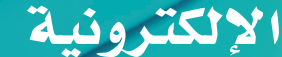

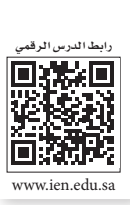

من المتوقع بعد نهاية الدرس أن يكون المتعلم قادرا على أن : **TRS-MSER-U6-L5.png** الأهداف

> -1 ِّ يوضح مفهوم قواعد املعلومات اإللكترونية. -2 يستنتج أهمية قواعد املعلومات اإللكترونية. ٣– يميِّز بين أنواع قواعد المعلومات الإِلكترونية . -4 ميارس مهارة البحث في قواعد املعلومات اإللكترونية.

ً تعمل املكتبات ومراكز املعلومات على إيجاد أفضل الوسائل التي تسهل البحث عن املعلومات خدمة للمستفيدين وتلبيةً لاحتياجاتهم المختلفة إذ أصبح بإمكان المستفيد أن يحصل على المعلومات أو مستخلص لها أو النص الكامل للوثائق أو املواد األخرى التي يرغب في احلصول عليها عن طريق قواعد املعلومات دون احلاجة إلى الذهاب إلى املكتبات والبحث عنها ثم تصويرها فكل ما عليه فعله هو البحث في قواعد املعلومات التي تتيحها املكتبات عن طريق مواقعها على اإلنترنت وحتميلها أو احلصول على نسخة ورقية منها دون احلاجة إلى احلضور الشخصي ملقر املكتبة أو مركز املعلومات.

الدر�س

٥

تسعى املكتبات ومراكز املعلومات إلى توفير تقنيات املعلومات واالتصاالت من أجل حتقيق أهدافها املتعددة **مفهوم قواعد املعلومات:** والتي من أبرزها جعل مصادر املعلومات في متناول اجلميع واإلفادة منها وذلك عن طريق بناء قواعد معلومات قادرة على تخزين الكم الهائل من مصادر املعلومات واسترجاعها وقت احلاجة.

> حيث تتضمن هذه القواعد ماليني الوثائق في مختلف مصادر املعلومات املتاحة على اإلنترنت مثل مصادر املعلومات التقنية والعلمية واإلنسانية ومقاالت الدوريات والصحف واملراجع والتقارير والنشرات التجارية ونشرات الأسواق وبراءات الاختراع والبحوث العلمية واملخترعات التي تصدر في أنحاء العالم وكذلك بيانات إحصائية سكانية ومالية. وتعتمد هذه القواعد في جمع معلوماتها على مصادر عاملية معتمدة وموثوقة.

وتـعـرف قـواعـد املعلومات بأنها: مـسـتـودع لـلـبـيـانـات المخـزنـة في احلــواســيــب تــرتــب فـيـهـا الـبـيـانـات وفـق أسلوب علمي يضمن حفظها واسترجاعها ويُسهل مهمة تحديثها ً وتصديرها واستردادها إلكترونيا ".

**THALL THE** الـوحــدة الـ�ســاد�ســة : مــ�صـــادر الــمـعــلـومـــات

# **أهميـة قواعد املعلومات:**

اكتسبت قواعد المعلومات مكانة كبيرة لدى المتخصصين وغيرهم في المجالات الموضوعية المختلفة، وذلك لأهميتها في تلبية احتياجات المستفيدين في الوصول إلى المعلومات ومن ثم الحصول عليها من خلال عملية استرجاعها ومن أهمها ما يأتي:

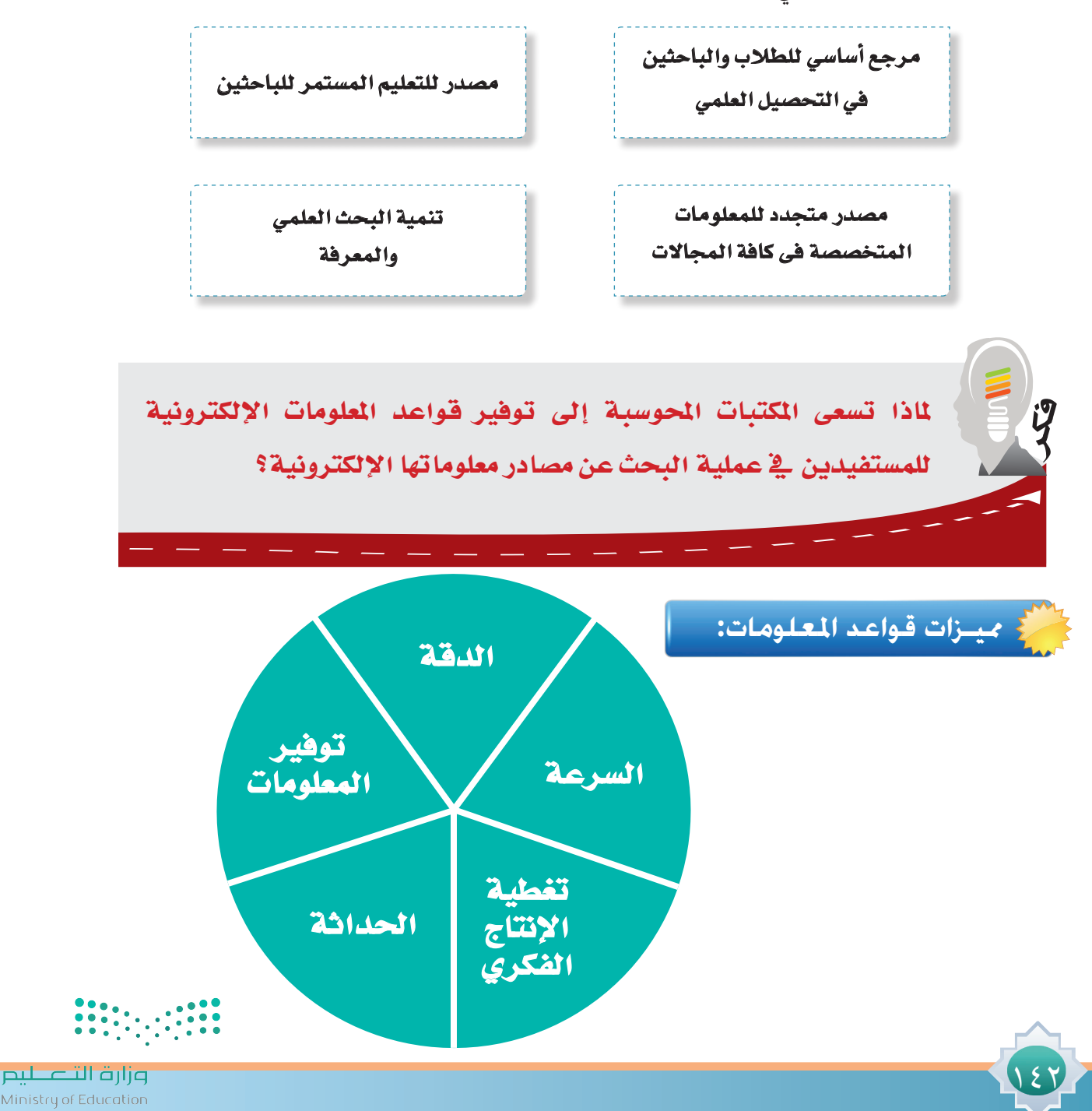

Ministry of Education  $2022 - 1444$ 

# **أنــواع قواعد املعلومات:**

لقد تنوعت قواعد املعلومات واختلفت استخداماتها وأشكالها وطبيعة البيانات املخزنة فيها حيث ميكن أن ً تكون محلية أو عن بعد والكثير من هذه القواعد تتيح استخدام معلوماتها للجمهور مجانا ً خصوصا البيانات الببليوجرافية والبعض اآلخر من قواعد املعلومات ال تسمح بالبحث فيها واحلصول على املعلومات إال مبوجب اشتراك مادي.

- أنواعها على النحو اآلتي:
- -1 قواعد معلومات عامة:
- هي قواعد بيانات تستخدم كمرجع أساسي في مختلف املوضوعات والتخصصات وملختلف املؤسسات واألفراد ّ في شتى أنحاء العالم.
	- -2 قواعد معلومات متخصصة:

هي قواعد بيانات تستخدم كمرجع أساسي في كثير من العلوم واملوضوعات املتخصصة في مختلف مجاالت املعرفة البشرية.

**-1 قاعدة معلومات mandumah" دار المنظومة":** أمثلة على قواعد املعلومات:

قاعدة عربية متخصصة في المجالات البحثية والأكاديمية وتضم عدد من قواعد المعلومات العربية . وتتعامل مع عدد من الناشرين الأكاديميين والجمعيات العلمية المتخصصة في مجال النشر العلمي للرقي بالمحتوى العربي العلمي ليصل إلى مستوى قواعد المعلومات العلمية العالمية .

- http://www.mandumah.com :القاعدة رابط
	- **-2 قاعدة بيانات Medline" ميدالين":**

تقدم بيانات ببليوجرافية وملخصات لأكثر من ٤٨٠٠ دورية طبية إلى جانب النصوص الكاملة لأكثر من 400 دورية إلكترونية.

http://search.ebscohost.com :القاعدة رابط

 $127$
**-3 قاعدة بيانات direct Science ساينس دايركت:** تغطي هذه القاعدة أغلب املوضوعات املتعلقة مبجاالت املعرفة البشرية. http://www.sciencedirect.com/science :القاعدة رابط **-4 قاعدة بيانات LISA ليزا:** تحتوي على حوالي ٦٠٠ دورية بالإضافة إلى كتب وأبحاث في مجال المكتبات والمعلومات وما يرتبط بها من فهرسة وتصنيف واسترجاع للمعلومات. http://proquest.umi.com/pqdweb?cfc= :القاعدة رابط **-5قاعدة بيانات ERIC إيريك:** حتتوي على أكبر مكتبة رقمية في مجال اآلداب والعلوم التربوية http://search.ebscohost.com :القاعدة رابط **-6قاعدة بيانات EBSCO إبسكو:** تعد من أضخم قواعد المعلومات العالمية التي تم تصميمها لخدمة المكتبات العامة، حيث تغطي القاعدة أغلب المجالات العلمية، الاجتماعية، الإنسانية، التعليمية، العلوم الطبيعية، العلوم الطبية. http://search.ebscohost.com :القاعدة رابط

122

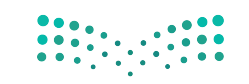

وزارة التصطبص Ministry of Education  $2022 - 1444$ 

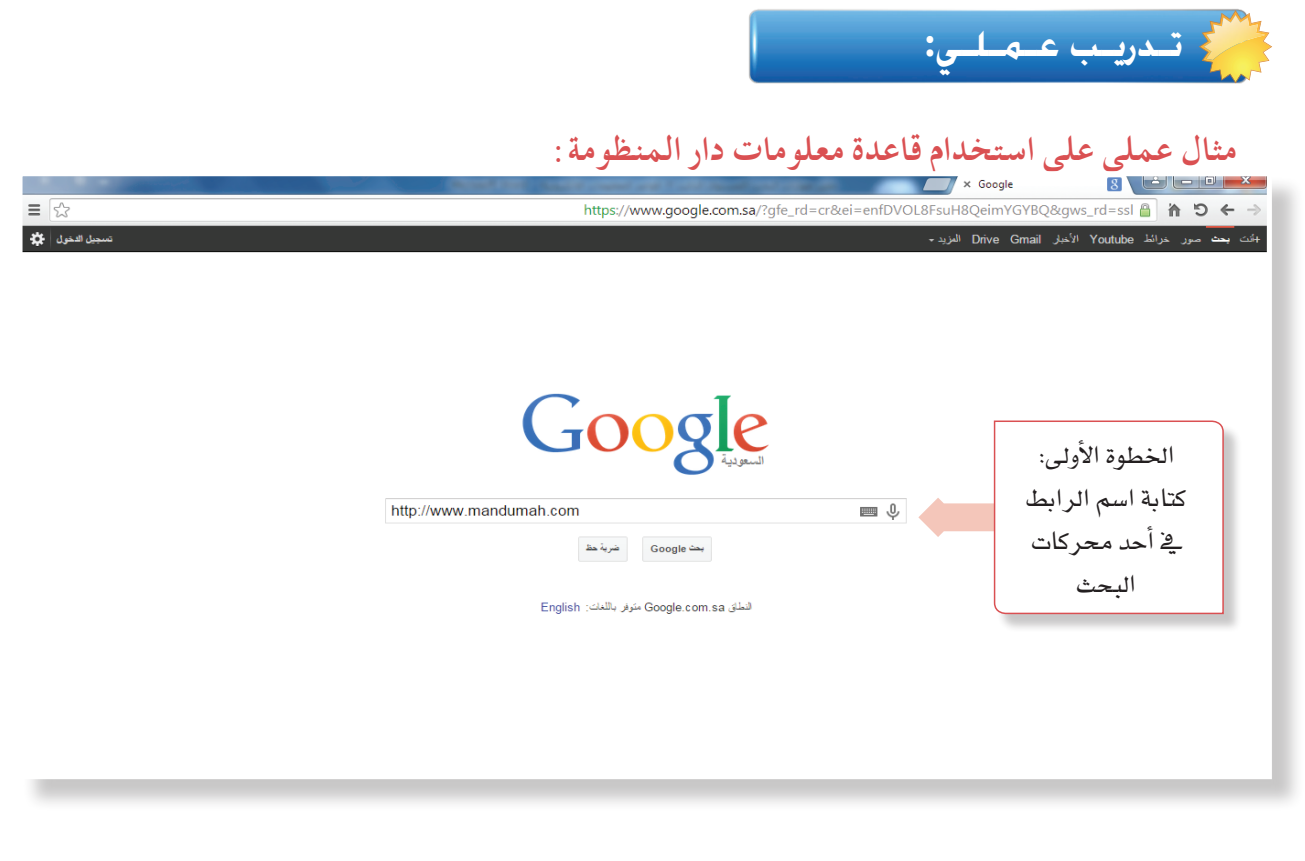

### شكل (٦-١٤)

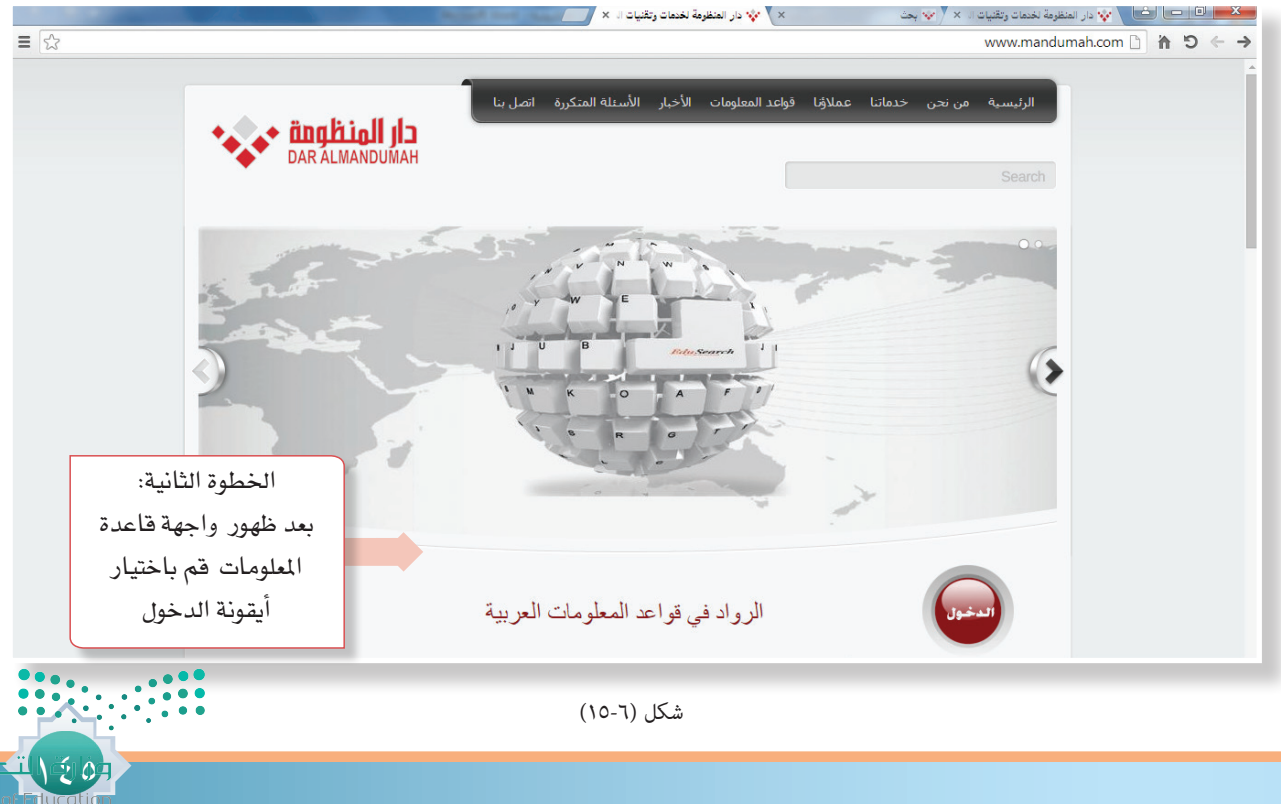

الـوحــدة الـ�ســاد�ســة : مــ�صـــادر الــمـعــلـومـــاتالوحدة السادسة : مصادر المعلومات

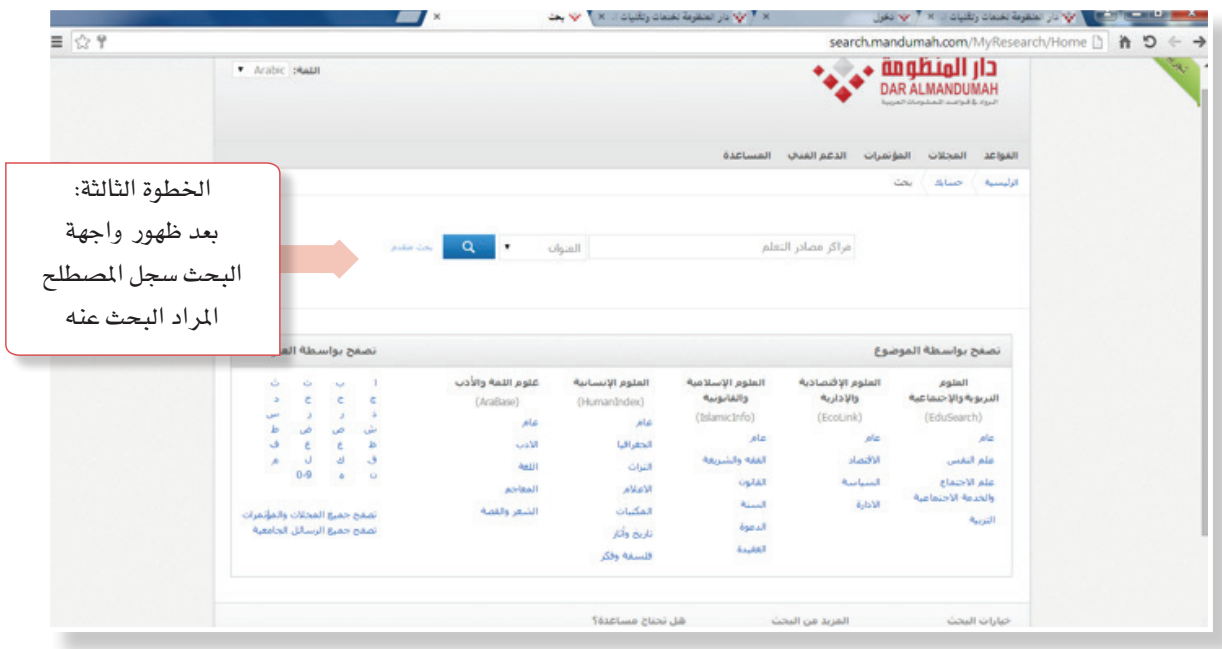

شكل (٦-١٦)

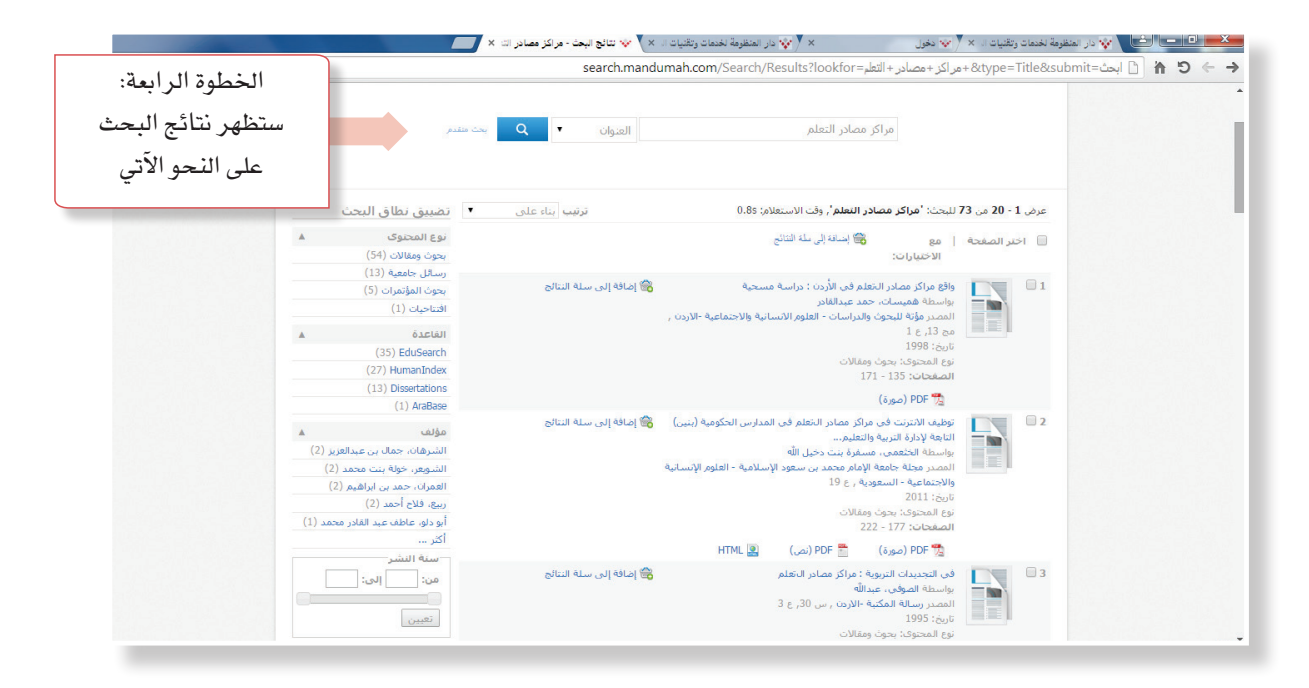

شكل )17-6(

127

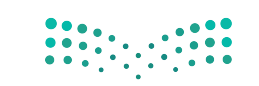

وزارة التصليص Ministry of Education  $2022 - 1444$ 

## **قم مبحاولة الدخول على الواجهات الرئيسة لقواعد املعلومات من خالل الروابط اآلتية مع تدوين بعض املرئيات جتاه ذلك:**

نشاط 1

- http://www.mandumah.com
- http://www.sciencedirect.com/science
- http://proquest.umi.com/pqdweb?cfc=1
- http://search.ebscohost.com/

12V

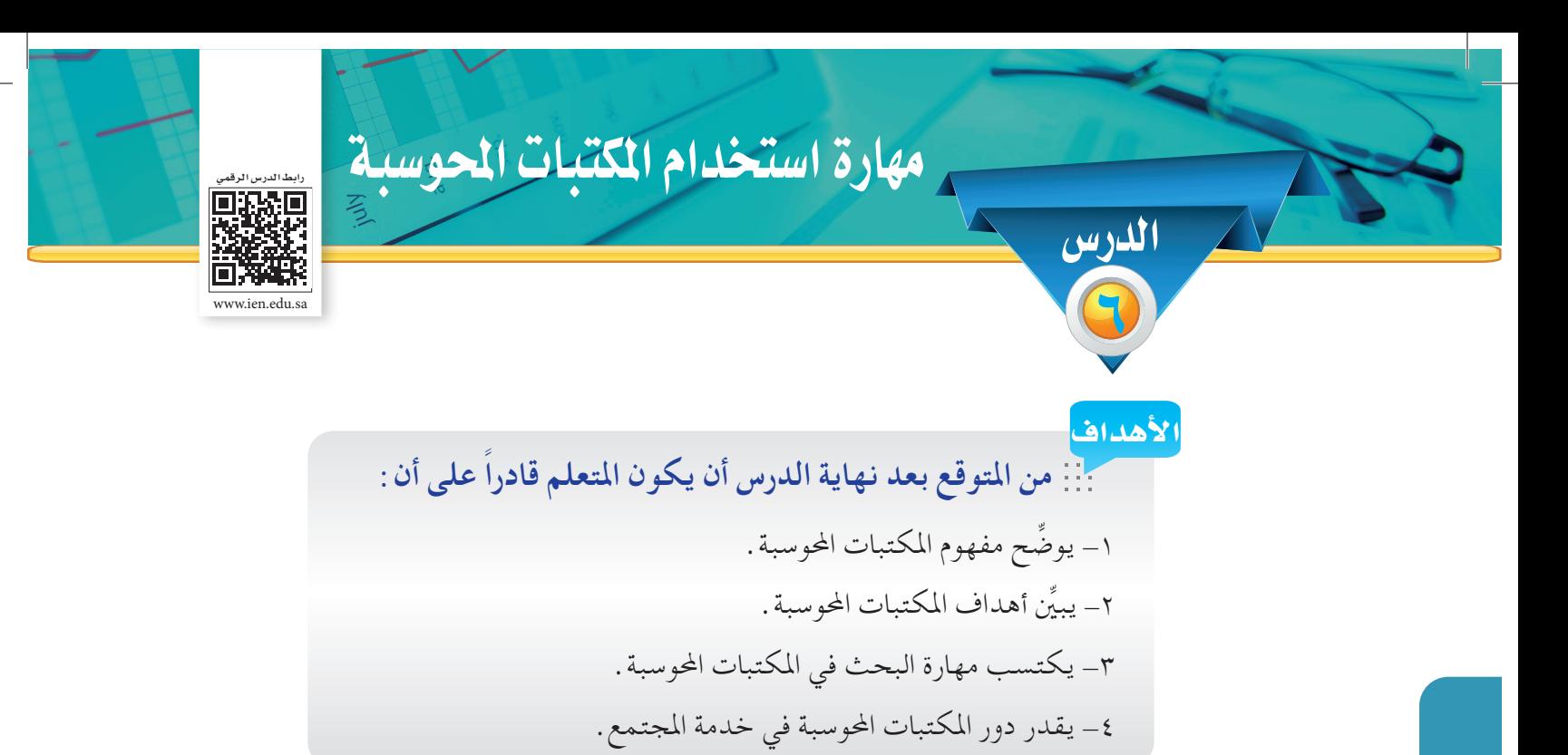

تمثل المكتبات المحوسبة نمطاً عصرياً جديداً في التعامل مع اختزان المعلومات واسترجاعها وجعلها في خدمة املستفيد، وقد فرضت التطورات املذهلة والسريعة في تكنولوجيا املعلومات واالتصاالت، وظهور النشر ً اإللكتروني، والشبكات املتطورة، فضال عن تنوع احتياجات الباحثني و املستفيدين، ورغبتهم في احلصول على معلومات غزيرة ومتنوعة عبر مختلف الوسائل والقنوات اإللكترونية. لـذا ظهرت هـذه املكتبات كإستراتيجية جديدة واستجابة ملحة وضـروريـة لتلبية حاجة الباحثني واملستفيدين في احلصول على معلومات سريعة ومتطورة، مع عجز نظم املعلومات التقليدية عن تلبية مثل هذه االحتياجات.

**مفهوم المكتبة المحوسبة:**

121

هي عبارة عن ( كمية ضخمة من مصادر المعلومات المخزنة إلكترونياً، والمنظمة بطريقة معينة بحيث يمكن البحث فيها واسترجاعها عن بعد من خلال الاتصال المباشر أو عبر الشبكات، كالإنترنت ) .

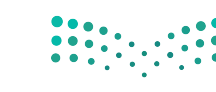

وزارة التاع ليم Ministry of Education  $2022 - 1444$ 

كما أن هناك العديد من المفردات العصرية والمصطلحات التي ترد مرادفة لمصطلح المكتبة المحوسبة وتطلق على املكتبات التي تتميز باالستخدام املكثف لتقنيات املعلومات واالتصاالت.

- ومنها على النحو التالى: -1 املكتبة اإللكترونية.
	- -2 املكتبة الرقمية.

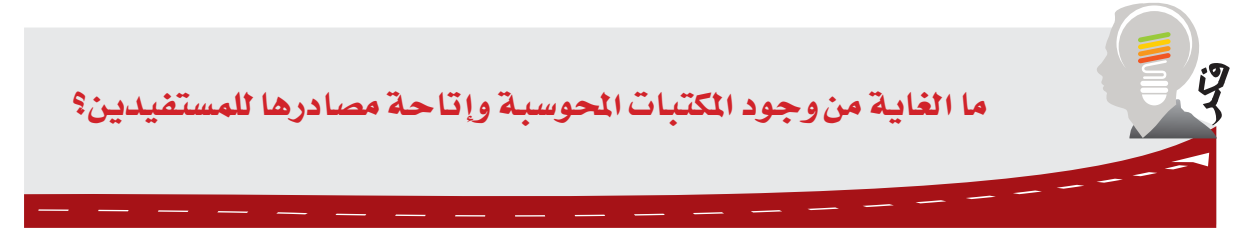

يرى كثير من املتخصصني أن املكتبة احملوسبة تنفرد عن املكتبة التقليدية مبميزات منها: **مميزات المكتبة المحوسبة:** -1 سهولة الوصول إلى املعلومات عن بعد. -2 حداثة املعلومات التي تقدمها. -3 سرعة استرجاع املعلومات. -4 سهولة االتصال مع املكتبات األخرى وفي نفس مصادرها. ه – إمكانية التفاعل مع الآخرين من خلال ( التعليقات، البريد، المناقشات ) . -6 توفير كم ضخم من البيانات واملعلومات. **مبنى المكتبة المحوسبة:**

قد اليكون لهذه املكتبات مبنى محسوس وإمنا موقع تقني على شبكة اإلنترنت ومجموعة من اخلوادم دون أن تكون هناك ضرورة للحضور إليها. مكونات المكتبة المحوسبة: تقوم المكتبة المحوسبة على ثلاث ركائز أساسية هي كالآتي: -1 فهرس املكتبة العام.

7 ـ مجموعة المحتويات الإلكترونية مثل ( قواعد المعلومات – الكتب والمجلات الإلكترونية ) . -3 اخلدمات التفاعلية مثل )الدعم الفني – األخبار – االستفسارات(.

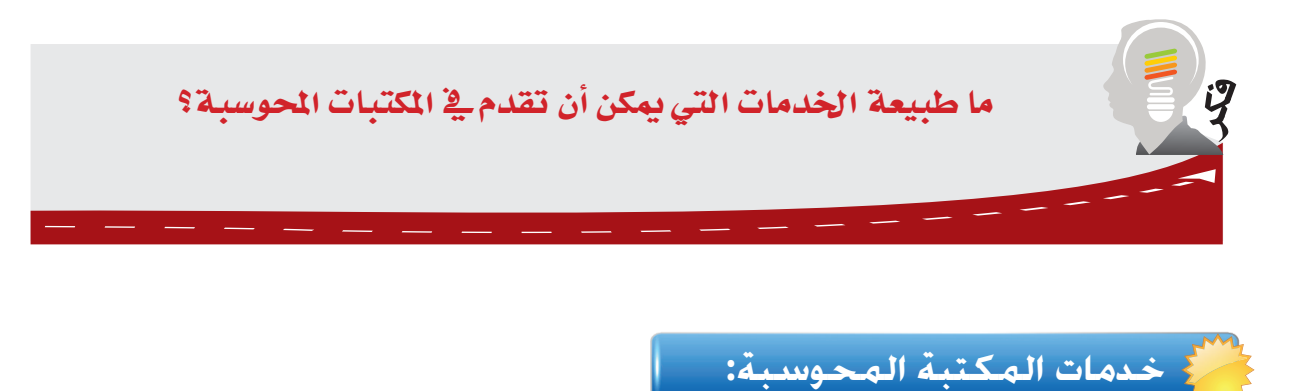

تقدم المكتبات المحوسبة خدماتها الإلكترونية بسرعة وكفاءة في مختلف المجالات والموضوعات لجميع فئات المجتمع ومن بين الخدمات التي تقدمها المكتبات المحوسبة:

- خدمة البحث عن املعلومات )من خالل قواعد املعلومات(.
	- خدمة اإلجابة عن االستفسارات )اخلدمة املرجعية(.

10.

- خدمة تدريب املستفيدين )من خالل البرامج التعليمية، املواد اإلرشادية والتوضيحية(.
	- خدمة اإلحاطة اجلارية والبث اإلنتقائي )من خالل توفير ما يحتاجه املستفيدون(.
		- خدمة االستشارات )ويسهم فيها خبراء من مختلف ميادين املعرفة(.

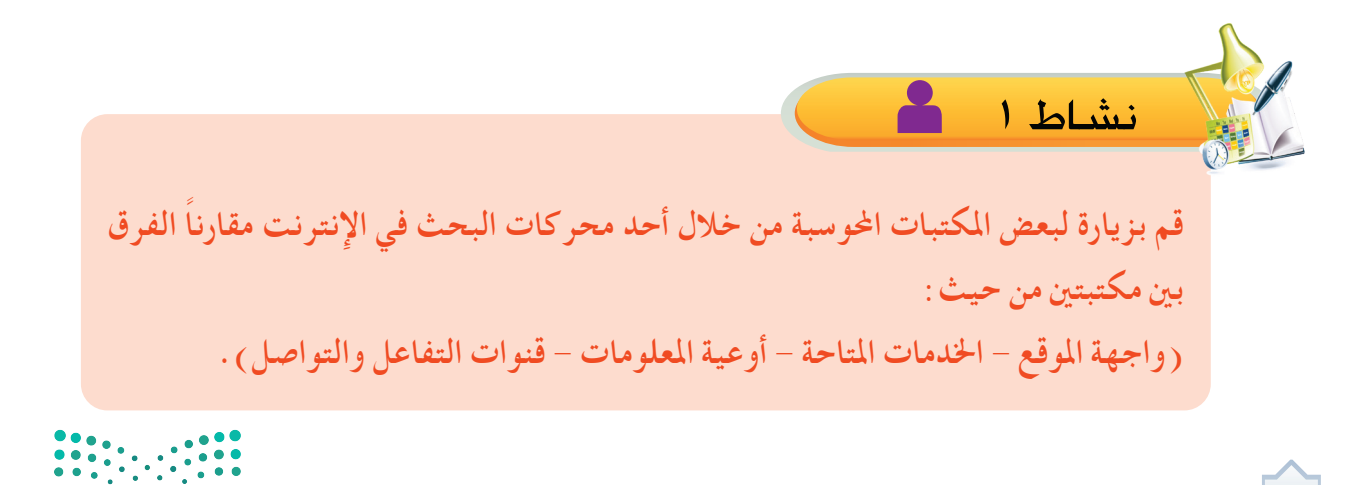

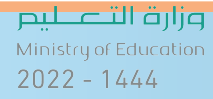

## **أمثلة على المكتبات المحوسبة:**

- http://sdl.edu.sa :السعودية الرقمية املكتبة•
	- خطوات الدخول على املكتبة الرقمية السعودية:
		- $http://sdl.edu.sa/$  . كتابة الرابط الآتي . /
- .2 اختيار أيقونة قواعد املعلومات العربية أو األجنبية.
	- .3 اختيار أيقونة الكتب اإللكترونية.
		- .4 القيام بعملية البحث.
- ه . (ملحوظة: تحتاج هذه المكتبة أن يكون المستفيد أحد منسوبي الجامعات أو أحد المشتركين) .

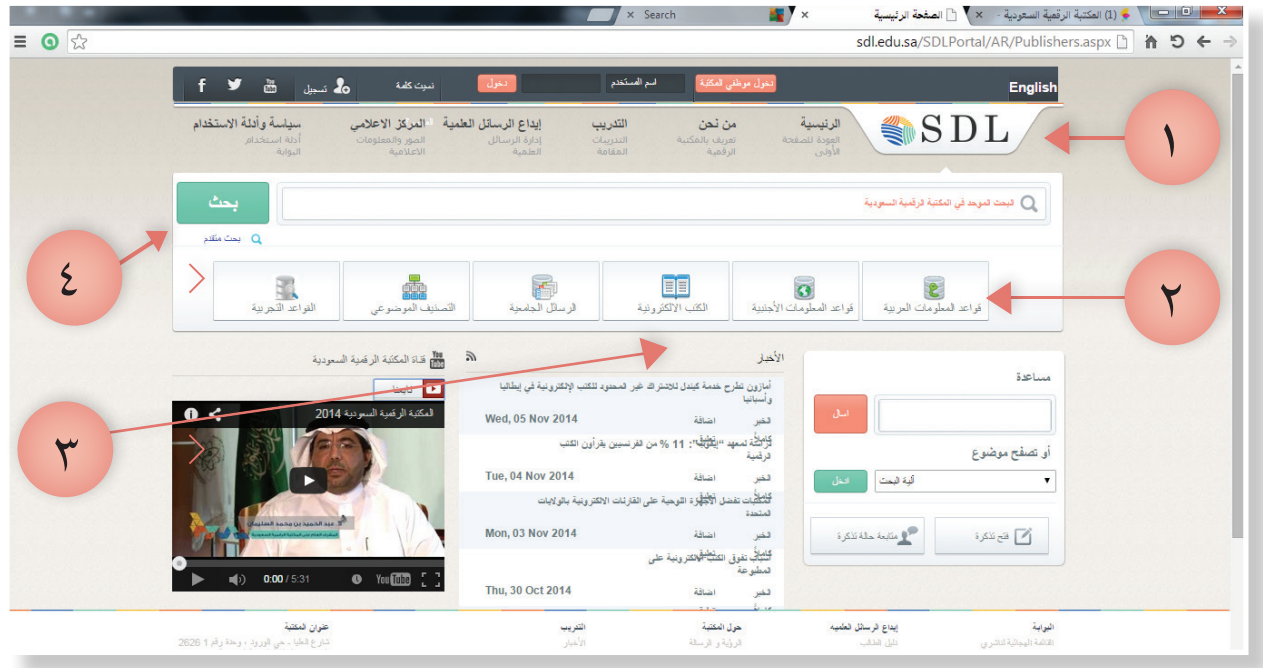

شكل (٦-۱۸)

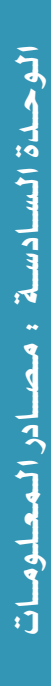

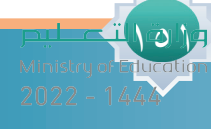

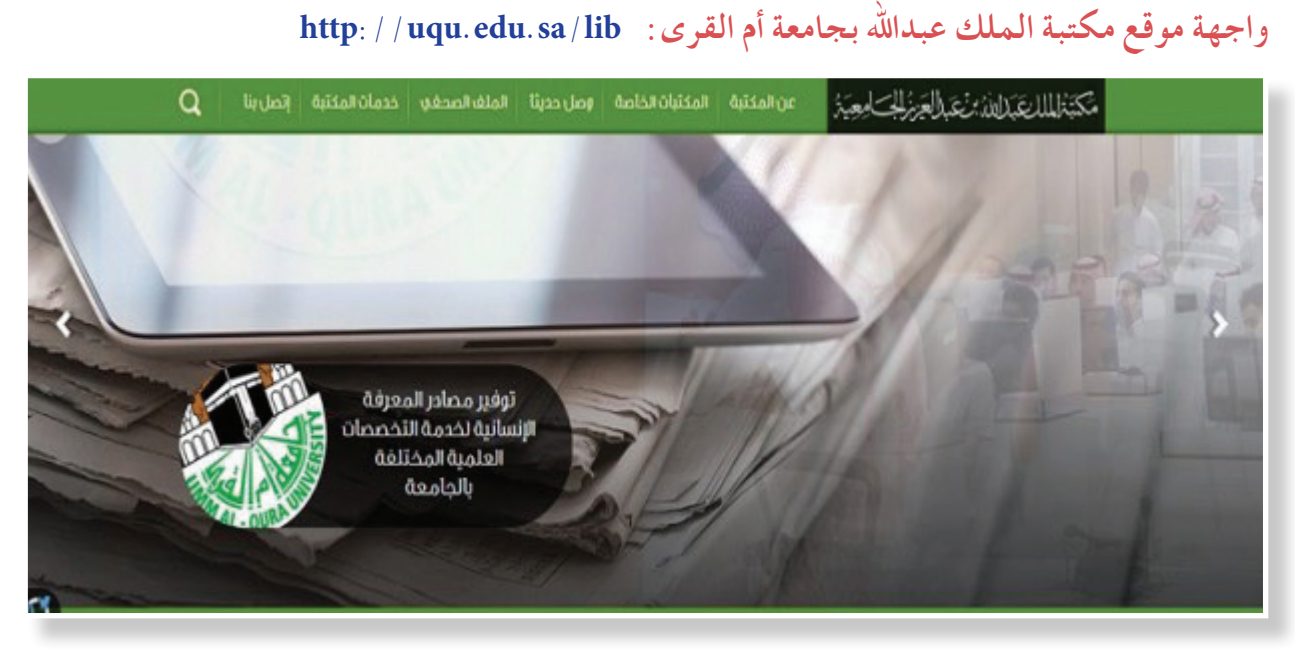

شكل )19-6(

## **واجهة موقع مكتبة الملك فهد الوطنية: sa.org.kfnl.www://http**

107

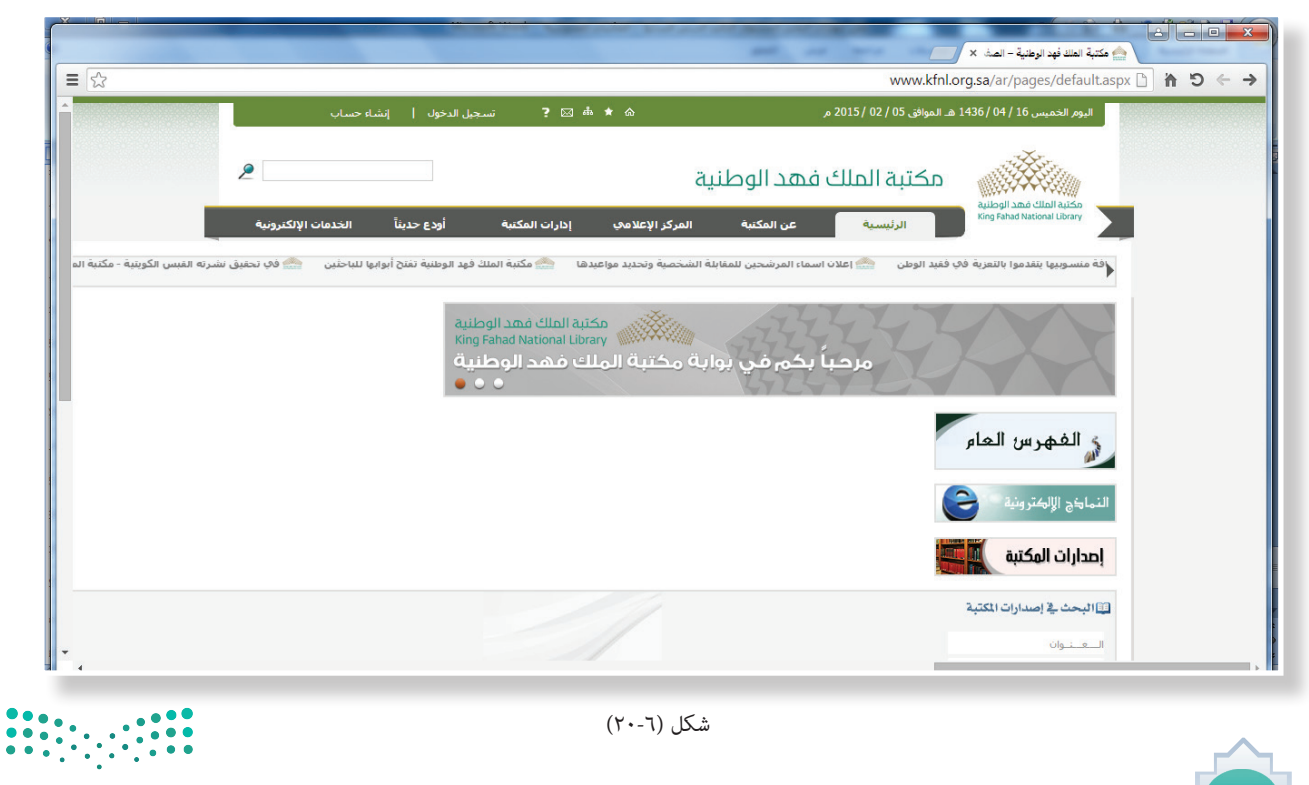

وزارة التصطبع Ministry of Education  $2022 - 1444$ 

### **واجهة المكتبة الرقمية العربية: sa.kadl://http**

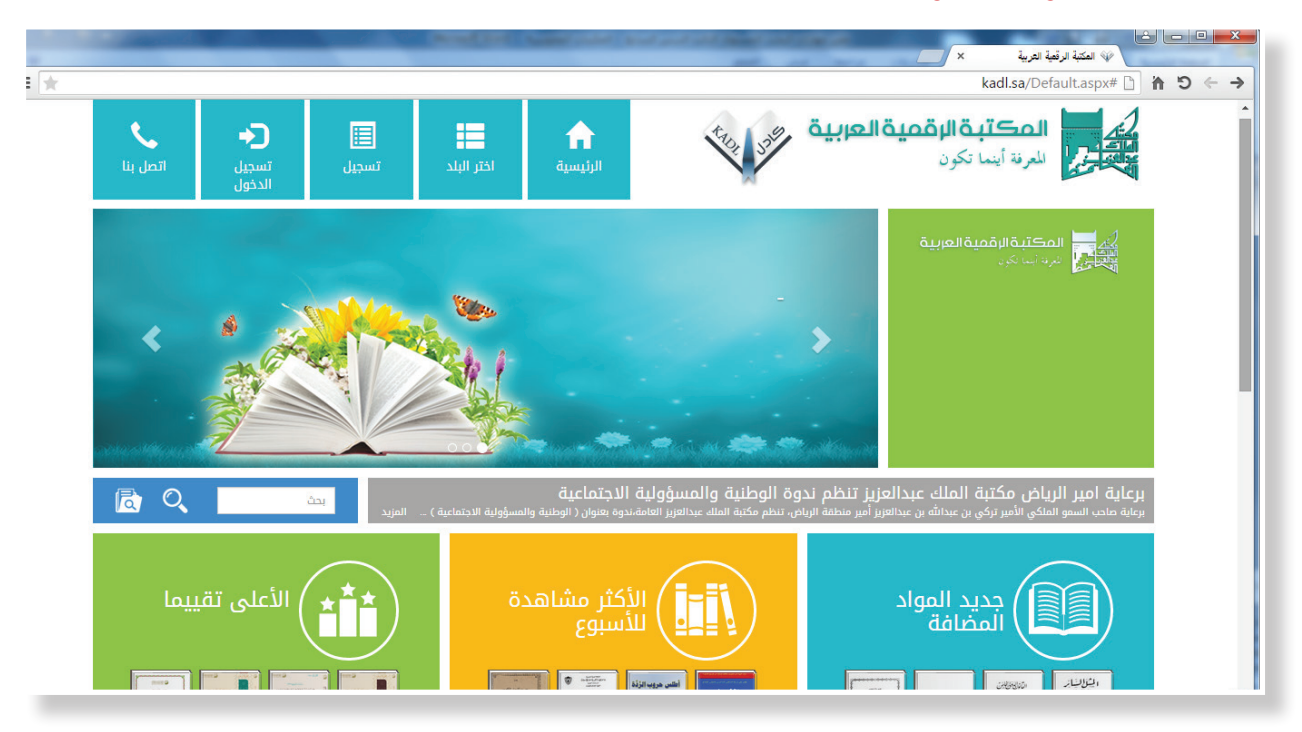

### شكل (٦-٢١)

## **واجهة البحث في المكتبة الرقمية العربية:**

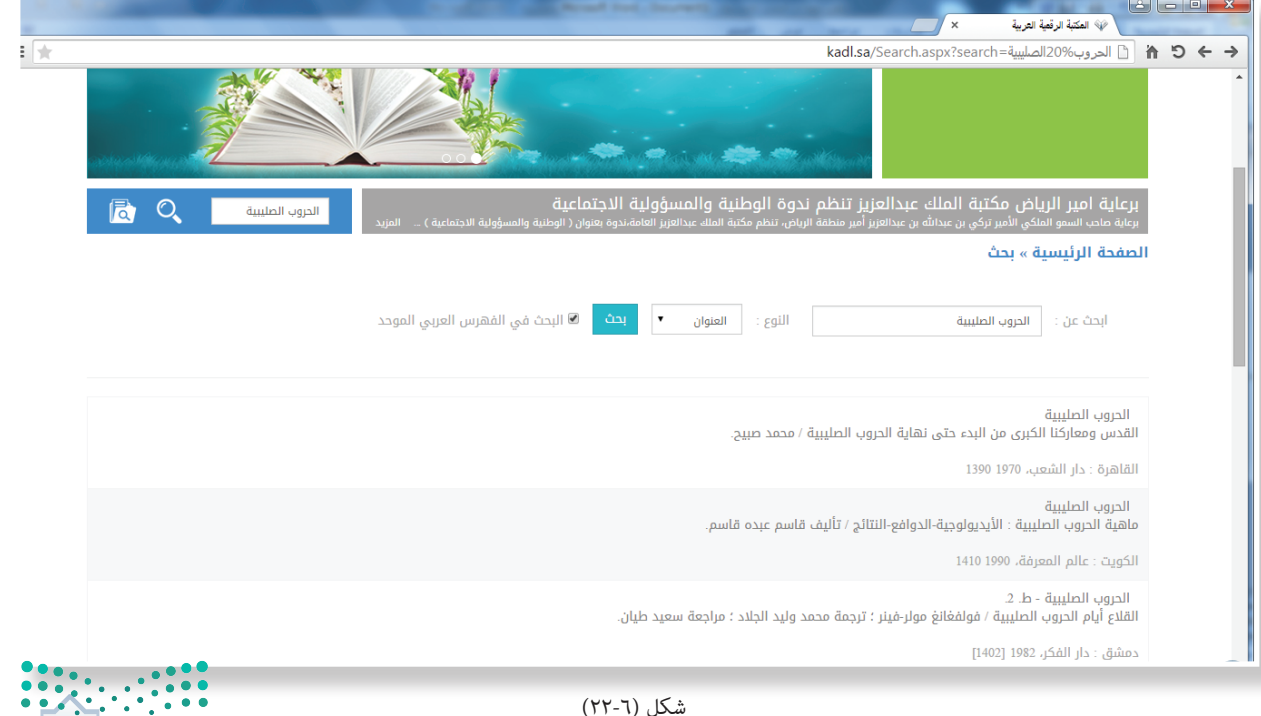

شكل (٦-٢٢)

ا'(2

مهارة استخدام الفهارس الإلكترونية للمكتبات المحوسبة

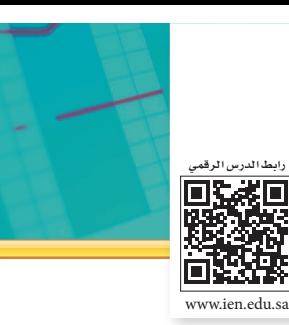

**ً من املتوقع بعد نهاية الدرس أن يكون املتعلم قادرا على أن:** -1 ِّ يوضح مفهوم الفهارس اإللكترونية. -2 يستنتج أهمية الفهارس اإللكترونية. -3 ميارس استخدام الفهارس اإللكترونية. -4 يقارن بني أساليب البحث في الفهارس اإللكترونية. الأهداف

## **مفهوم الفهارس اإللكترونية:**

الدر�س

٧

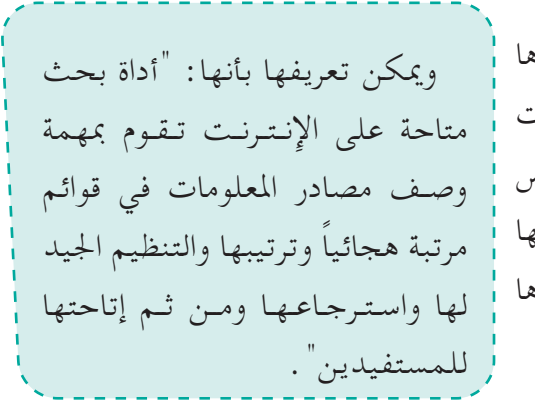

إن إتاحة مصادر املعلومات في متناول يد املستفيدين واستثمارها بشكل فعال يستلزم اإلستعانة مبجموعة من األدوات والتقنيات لتسهيل مهمة البحث عنها واحلصول عليها ومن أهمها فهارس املكتبات اإللكترونية، حيث استبدلت معظم املكتبات فهارسها التقليدية، بالفهارس اإللكترونية في عملية البحث عن مصادرها اإللكترونية.

الــهــدف من الـفـهــر�س:

إن الهدف من الفهارس اإللكترونية للمكتبات كأدوات بحث هو الوصول للنتائج التي يحتاجها بالفعل املستفيد في أقصر وقت وأقل جهد، وضمان أن تكون النتائج معبرة عن سؤال وطلب املستفيد.

**وظائـــف الـفـهــرس:**

102

-1 الفهرس كقائمة حصر أو تسجيل للمواد املكتبية في مكتبة معينة. -2 الفهرس كأداة لالسترجاع أو حتديد مكان مواد معينة في مجموعة املكتبة.

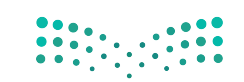

وزارة التاع ليم Ministry of Education  $2022 - 1444$ 

### أهمية الفهارس الإلكترونية:

**�س ؤال ا�ستثارة:**  لماذا تعتمد المكتبات المحو�سبة على الفهار�س الإلكترونية في تقديم خدماتها للمستفيدين؟

تعد خدمة الفهارس اإللكترونية للمكتبات من أهم اخلدمات املقدمة للمستفيدين لتلبية احتياجاتهم في احلصول على مصادر ً املعلومات دون احلاجة إلى حضور املستفيد شخصيا للمكتبة أو مركز املعلومات وذلك توفيراً للوقت واجلهد، حيث إن أي مكتبة أو مركز معلومات ال ميكنه االستغناء عن الفهرس اإللكتروني لأسباب عدة من أهمها ما يأتي: -1 كثرة مجموعات املكتبات من مصادر املعلومات. -2 كثرة املوضوعات التي تتناولها مصادر املعلومات. -3 توفير وقت الباحث وجهده في الوصول إلى مصادر املعلومات.

-4 حاجة املستفيدين في احلصول على مصادر املعلومات.

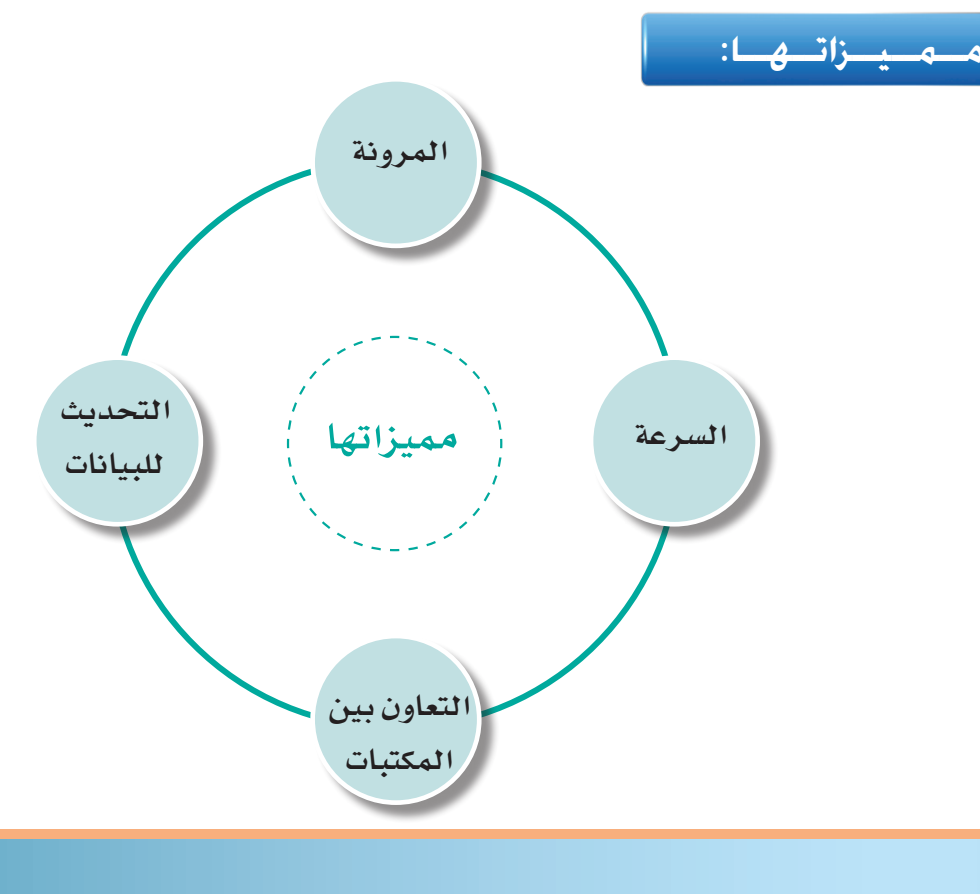

الوحدة السادسة : مصادر المعلومات الـوحــدة الـ�ســاد�ســة : مــ�صـــادر الــمـعــلـومـــات

## **أساليب البحث في الفهرس اإللكتروني:**

تتيح املكتبات ومراكز املعلومات للمستفيدين عدة خيارات لعملية البحث واسترجاع مصادر املعلومات من خلال فهارسها الإلكترونية على النحو الآتي :

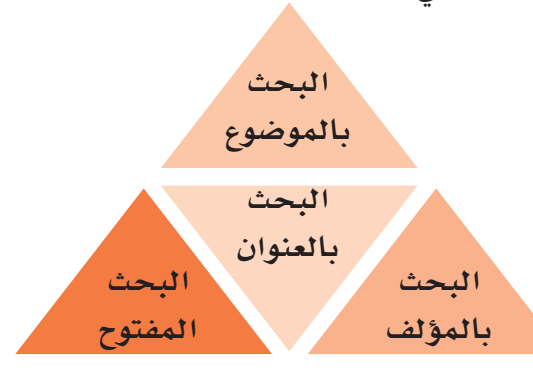

**استنتج: لماذا تتيح المكتبات ومراكز المعلومات فهارسها على مواقعها اإللكترونية؟**

## **أمثلة على الفهارس اإللكترونية احمللية:**

### **فهرس مكتبة الملك عبد العزيز العامة على الرابط sa.org.kapl.www://http**

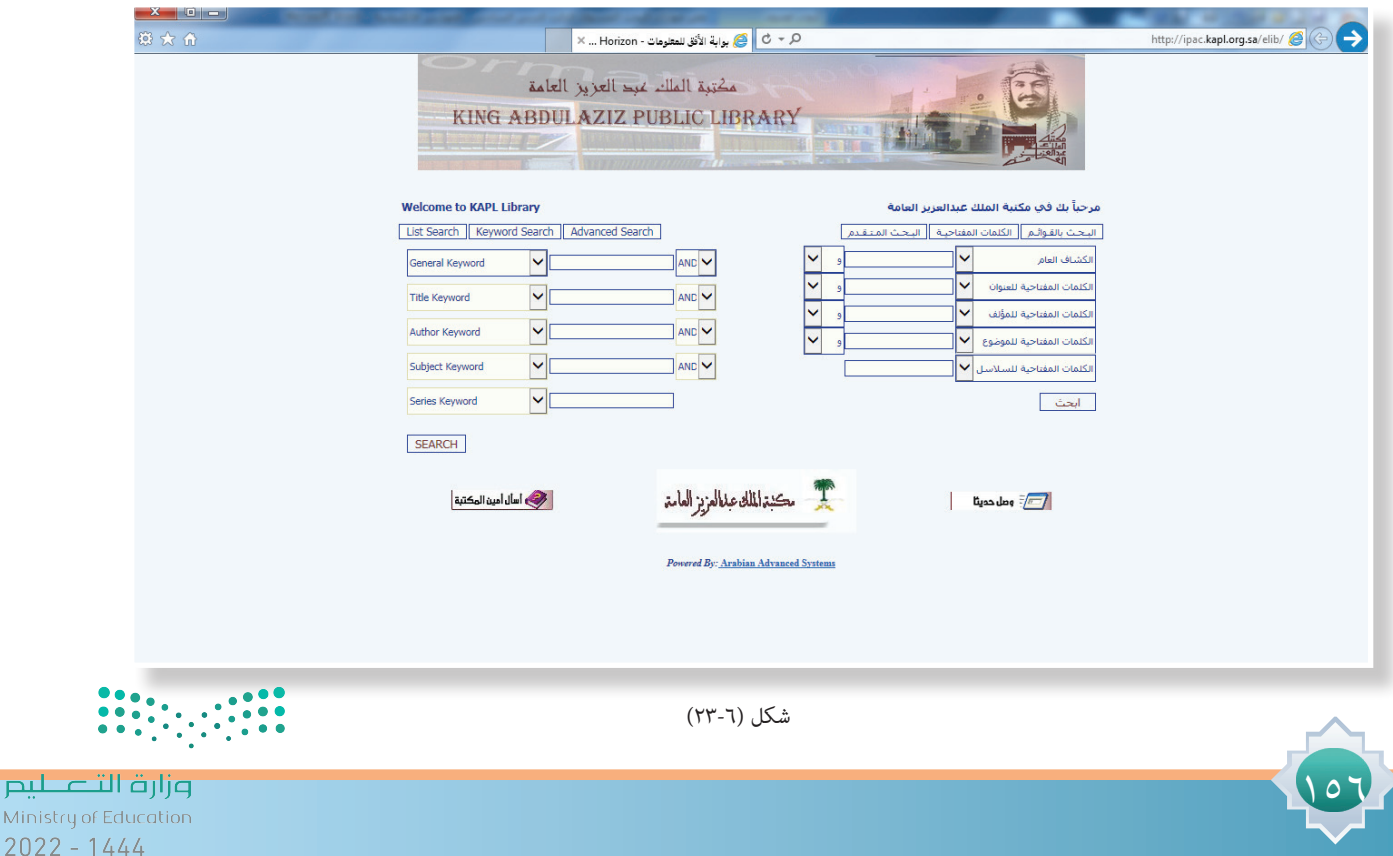

Ministry o  $2022 -$ 

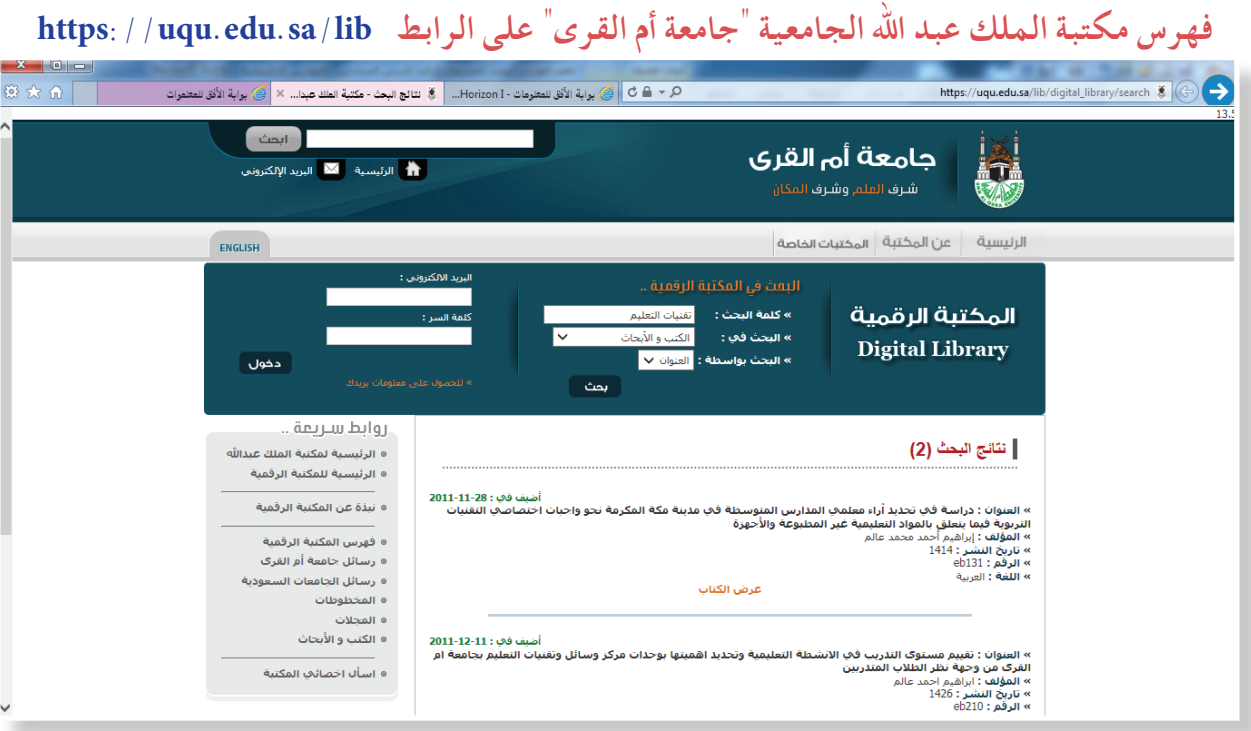

شكل (٦-٢٤)

**فهرس المخطوطات بمكتبة الحرمين الشريفين على الرابط** 

**http://lib.alharamain.gov.sa/index.cfm?do=cms.makhthootha**

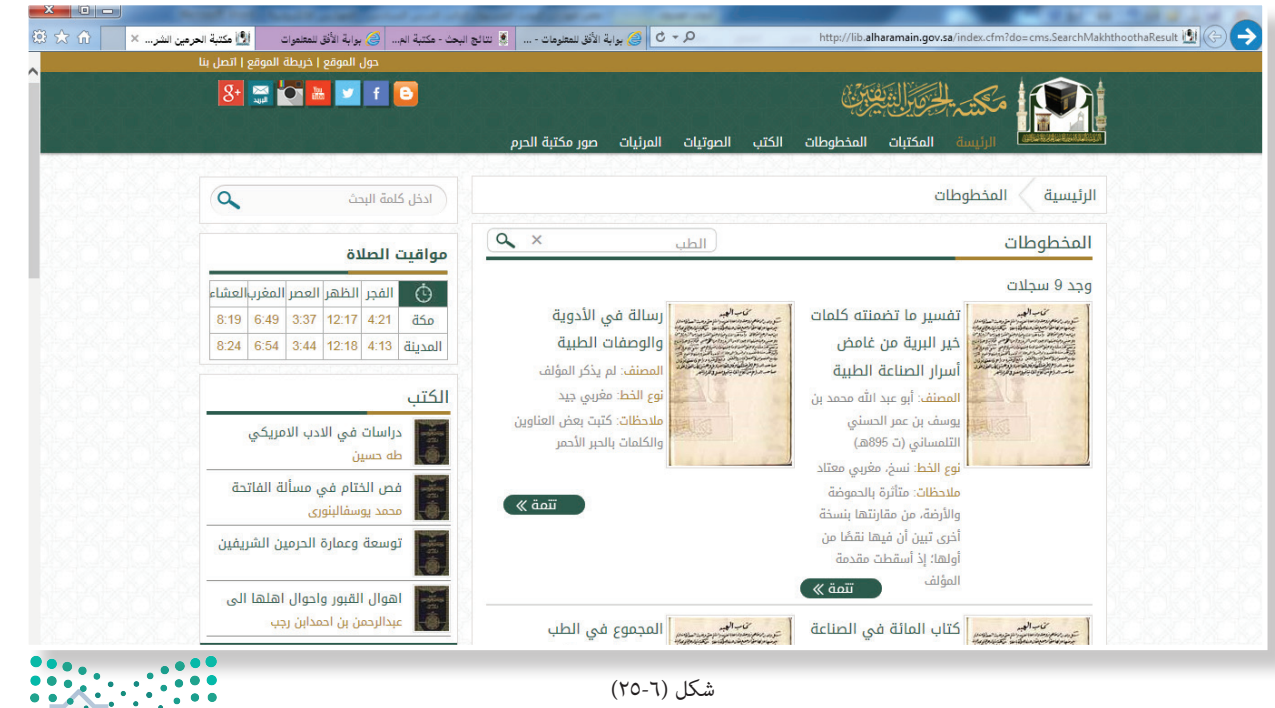

 $10V$ 

## **فهرس مخطوطات مكتبة المسجد النبوي الشريف على الرابط**

101

### **http://eservices.wmn.gov.sa/serv\_l/L\_S004.aspx**

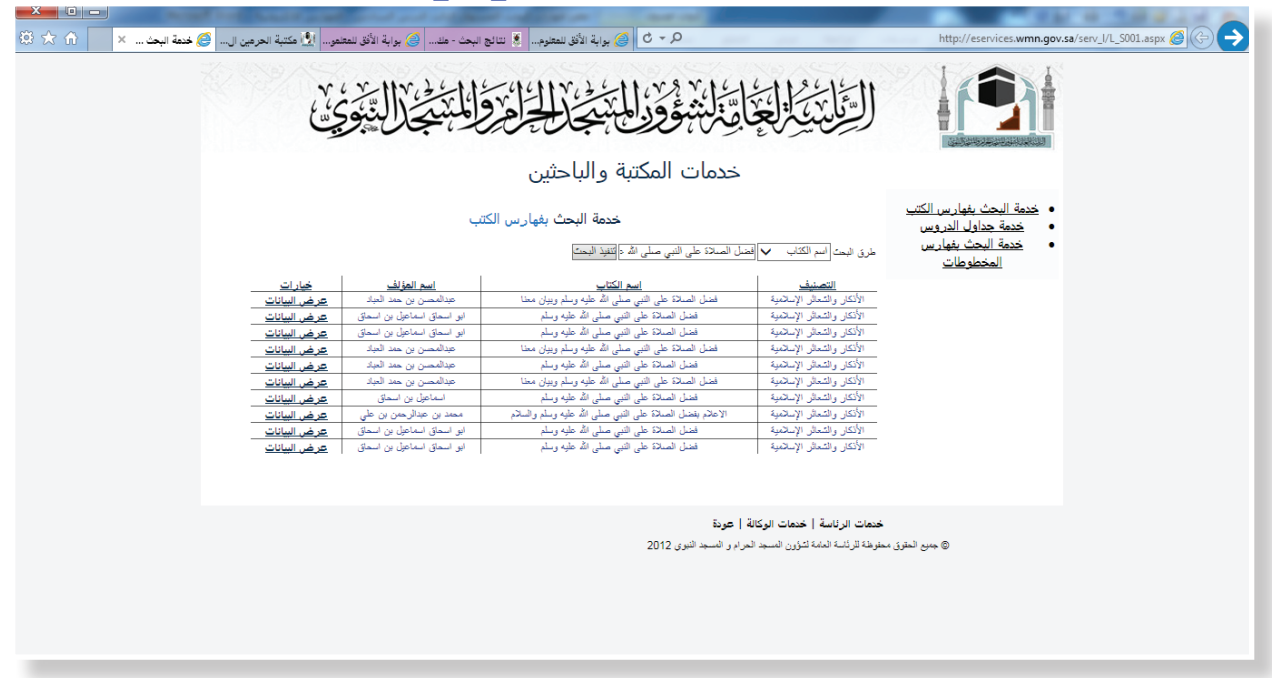

شكل (٦-٢٦)

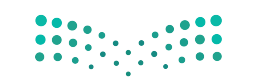

وزارة التصليص Ministry of Education  $2022 - 1444$ 

ا أمثلة على الفهارس الإلكترونية العالمية والإقليمية:

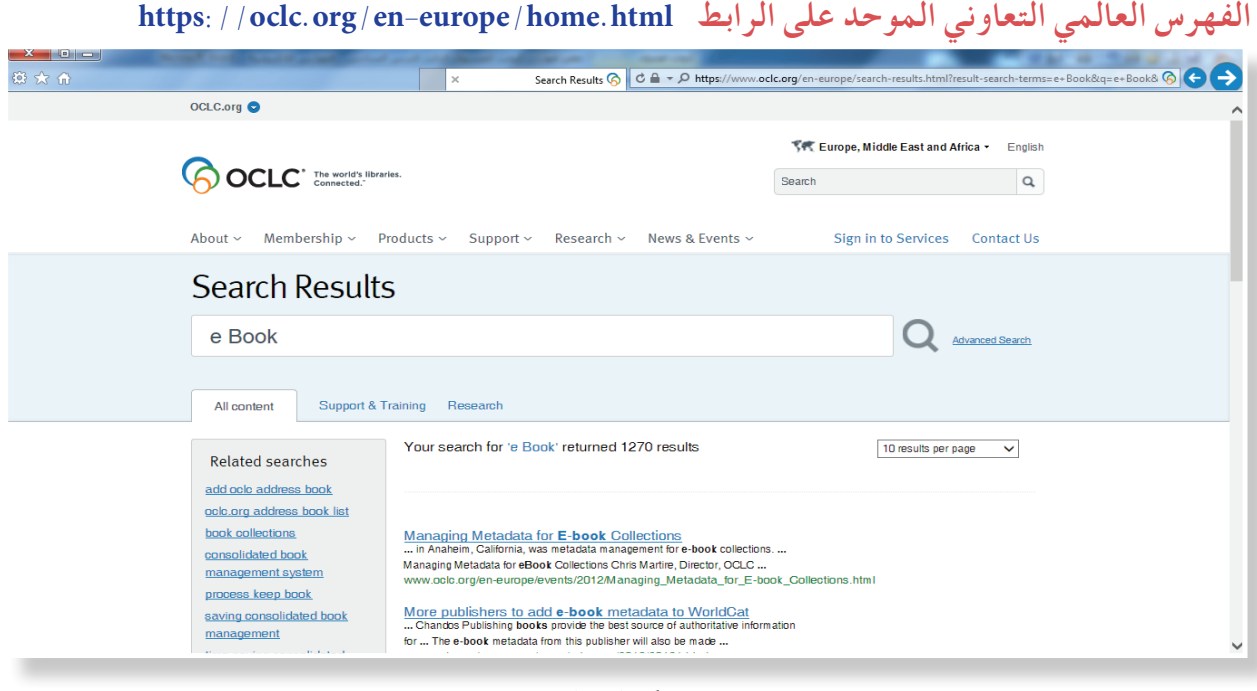

شكل )٢٧-6(

**الفهرس العربي التعاوني الموحد على الرابط org.aruc.www://http**

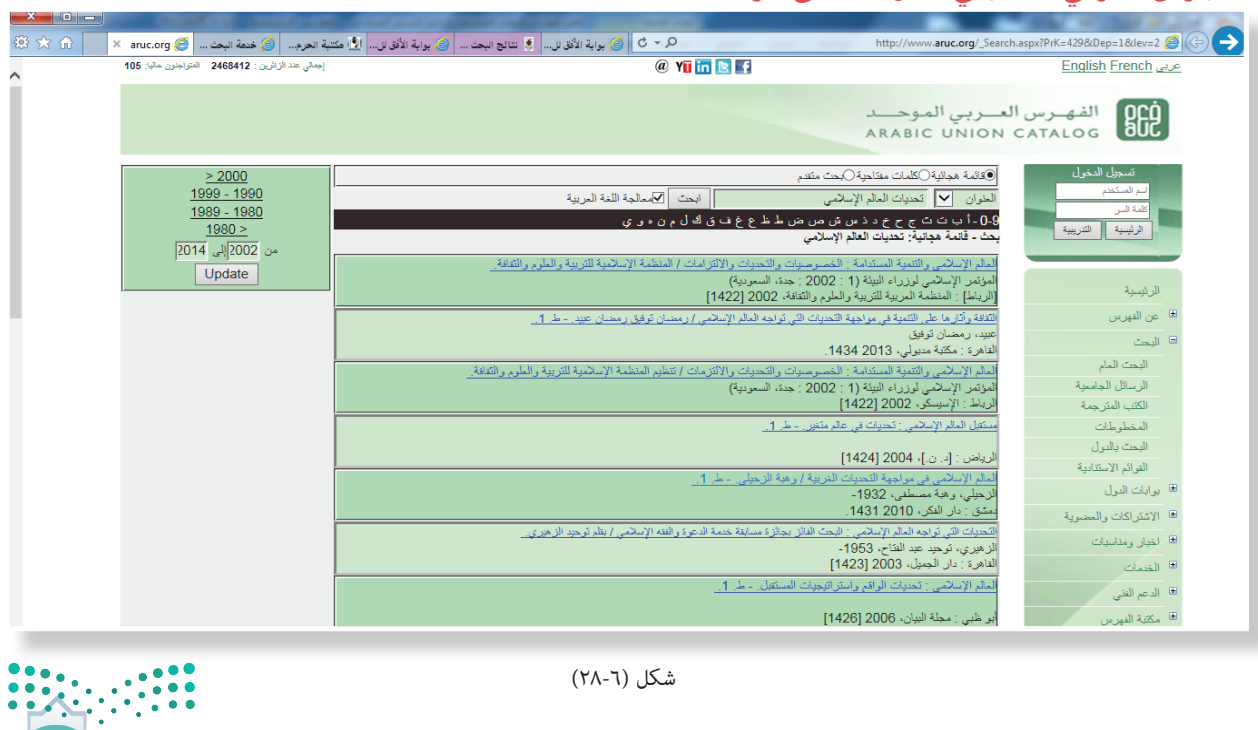

شكل )٢٨-6(

ا ن

تـدريـب عـملي:

 $11.$ 

**مثال على كيفية استخدام فهرس مكتبة الملك سلمان بجامعة الملك سعود على الرابط اآلتي http://catalog.library.ksu.edu.sa**

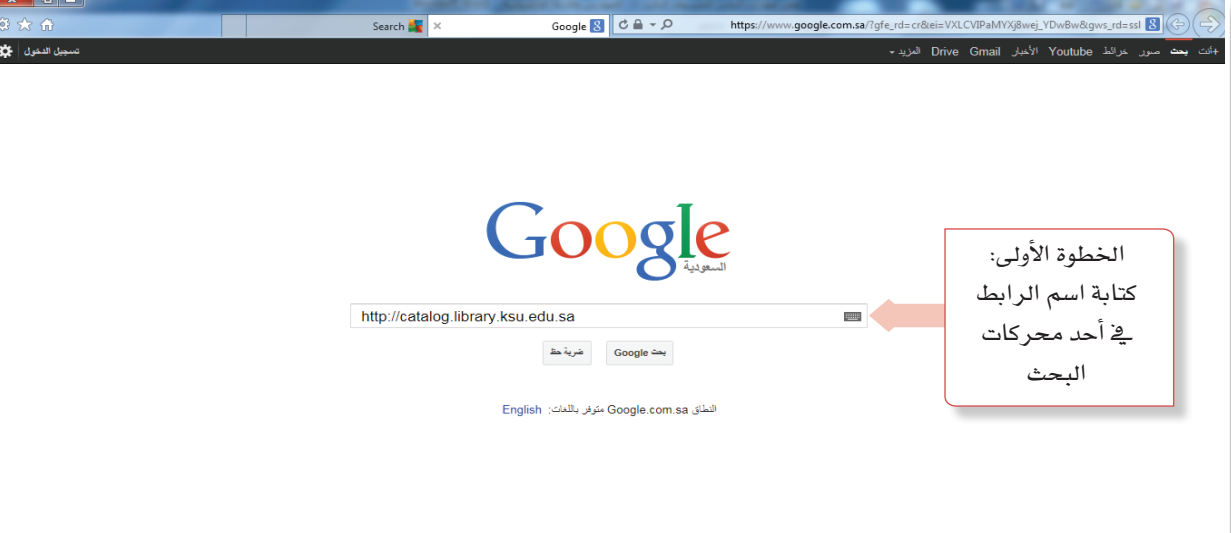

شكل )٢٩-6(

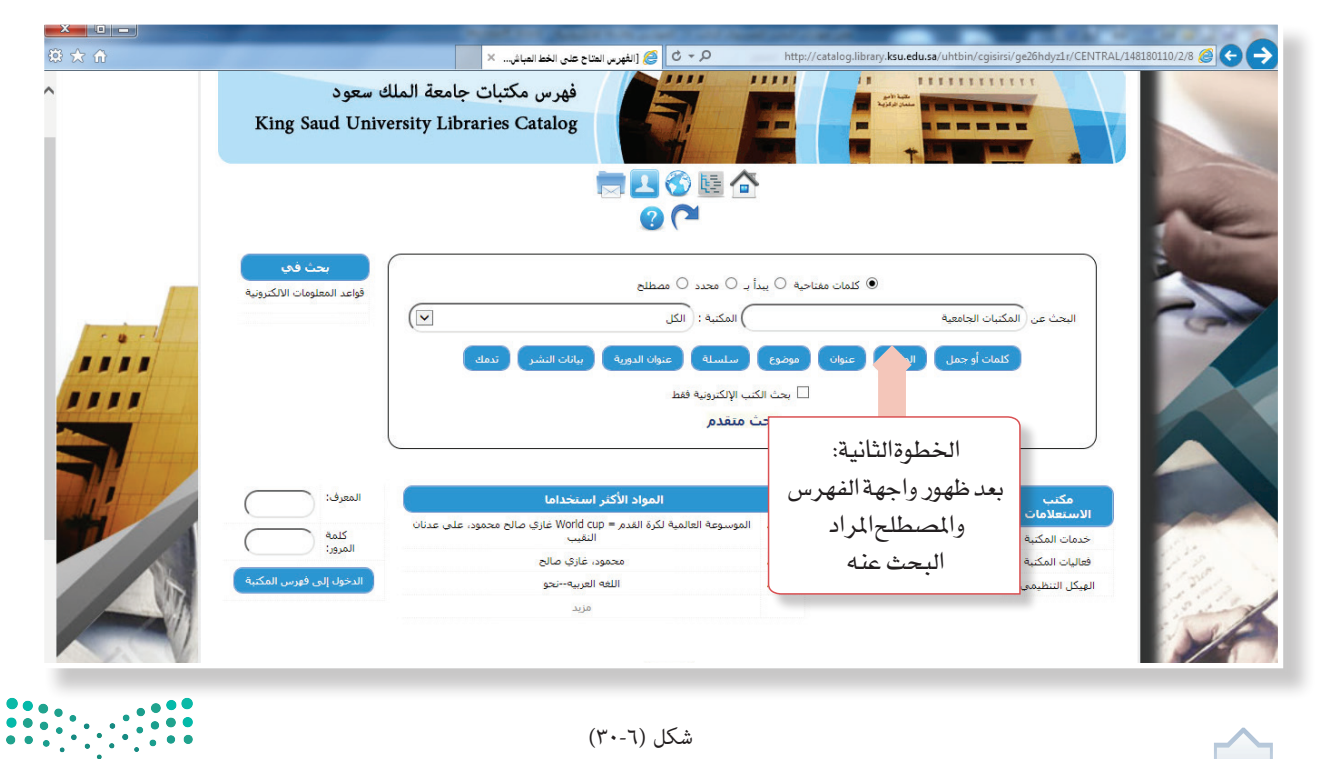

وزارة التصليص Ministry of Education  $2022 - 1444$ 

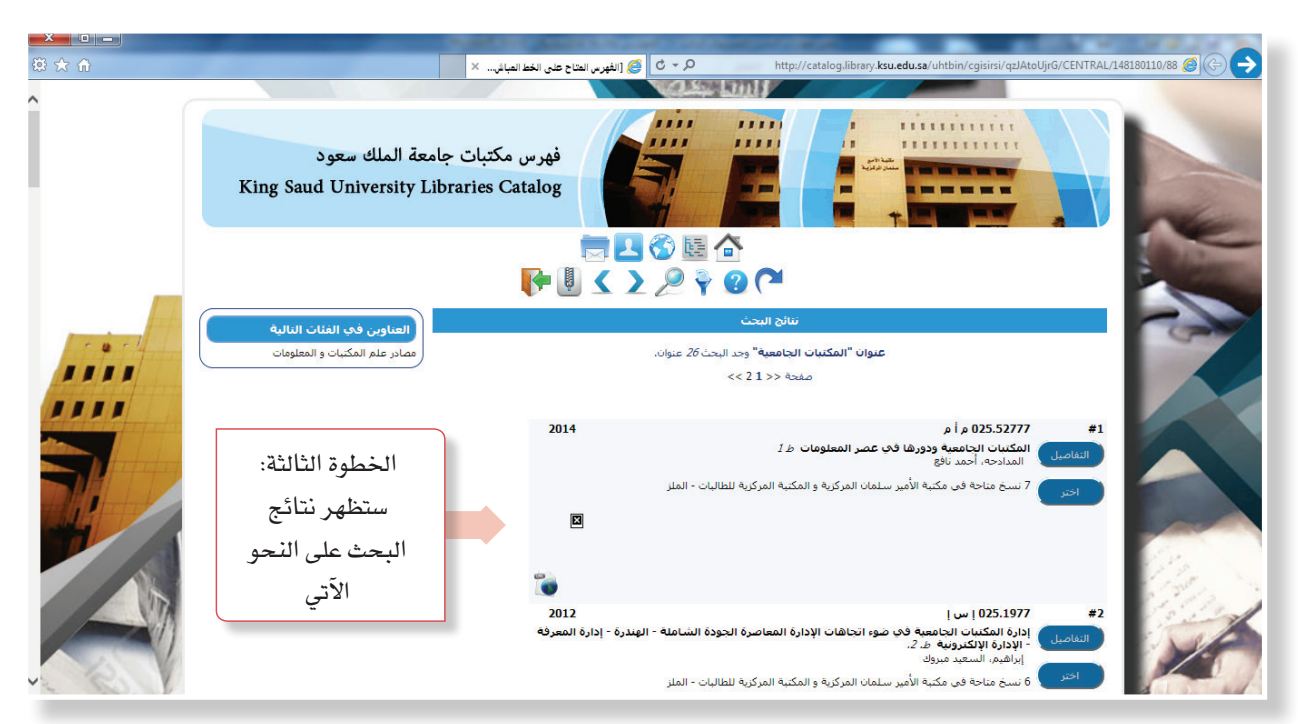

شكل )٣١-6(

171

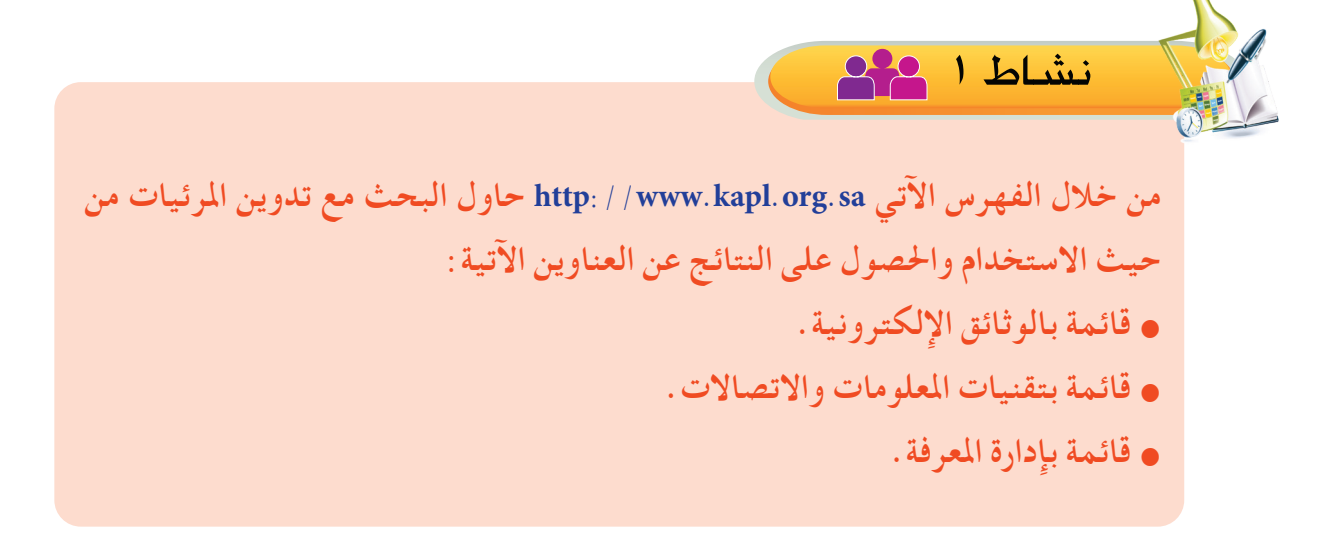

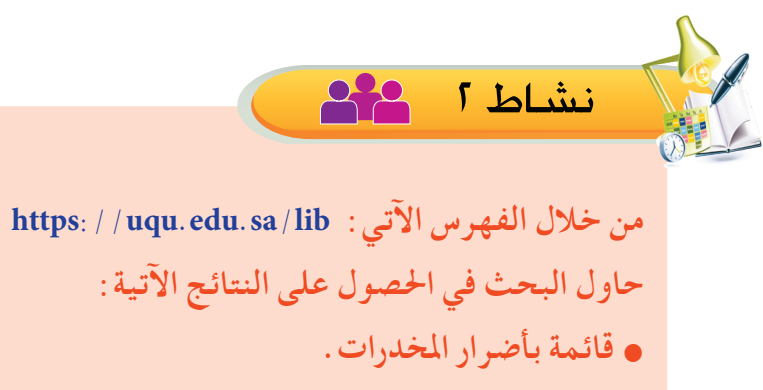

- **قائمة مبصادر املعلومات عن العمل التطوعي.**
	- **قائمة مبصادر املعلومات عن التعلم الذاتي.**

177

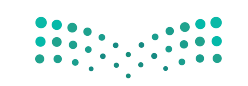

وزارة التصليص Ministry of Education  $2022 - 1444$ 

اً أسئلة تقويم الوحدة ل

**س ِّ من خالل فهمك وضح مفهوم مصادر املعلومات.** 1

- **س ناقش العبارات اآلتية:** 2 **أ** هل مصادر املعلومات غير الوثائقية غير مهمة؟ **ب** الفرق بني مصادر املعلومات املرجعية ومصادر املعلومات غير املرجعية. **ج** ملاذا اجته غالبية الباحثني إلى طلب املعلومات من مصادر املعلومات اإللكترونية. **س ً اذكر بأسلوبك تعريفا للكتب املوسوعية؟** 3 **س ماذا يقصد باملوسوعات؟** 4 **س اذكر ثالث نقاط تدلل بها على أهمية املوسوعات؟** 5 **س مباذا تختلف املوسوعات عن الكتب املوسوعية؟** 6 **س**لا ضع علامة ( √) أمام العبارة الصحيحة، وعلامة ( × ) أمام العبارة الخطأ مما يأتي: **أ** ُيعد كتاب " صبح األعشى" من املوسوعات العامة. ) (
	- **ب** من أمثلة املوسوعات املتخصصة "موسوعة أمثال العرب". ) ( د الكتب املوسوعية بجهد فردي. ) ( **ج** ُتَعُّ
		- سم<br>**س** تحدث بأسلوب موجز عن الأدلة من حيث جوانب التغطية؟

 $\mathbf{\hat{y}}$  ماذا يقصد بالأدلة؟

الوحدة السادسة : مص الـوحــدة الـ�ســاد�ســة : مــ�صـــادر الــمـعــلـومـــاتبادر المهملوم

**س اذكر عاملني تدلل بهما على أهمية األدلة؟ س مباذا تختلف األدلة العامة عن املتخصصة؟ س ضع عالمة )**✓**( أمام العبارة الصحيحة، وعالمة ) )أمام العبارة اخلطأ مما يأتي: أ** ُتعد األدلة أدوات وصول سريع للمعلومات. ) ( **ب** ُتعد األدلة إحدى اخلدمات املعلوماتية التي تتاح للجمهور. ) ( **ج** ُيعد من األدلة العامة "دليل املنظمات الدولية واإلقليمية" بوزارة اخلارجية السعودية. ) ( **س حتدث بأسلوب موجز عن مميزات قواعد املعلومات؟ س ماذا يقصد بقواعد املعلومات العامة؟ س ِّعد ً د ثالثا من العوامل التي تدلل بها على أهمية قواعد املعلومات؟ س مباذا تختلف قواعد املعلومات العامة عن املتخصصة؟ س ضع عالمة )**✓**( أمام العبارة الصحيحة، وعالمة ) )أمام العبارة اخلطأ مما يأتي: أ** ُتعد قواعد املعلومات من أهم األدوات املساعدة في توفير املعلومات. ) ( **ب** ُتعد قواعد املعلومات املتخصصة مرجع أساسي لكثير من العلوم واملوضوعات املتخصصة. ) ( **ج** ُتعد"قاعدة معلومات دار املنظومة" من قواعد املعلومات العامة. ) ( **س ماذا يقصد مبصطلح الفهارس اإللكترونية؟** 10 11 12 13 14 15 16 17 18

172

<del>وزارة التصليص</del><br>Ministry of Education  $2022 - 1444$ 

 $\begin{array}{|c|c|c|c|c|}\hline \multicolumn{1}{|c|}{0.00} & 0.00 \\ \multicolumn{1}{|c|}{0.00} & \multicolumn{1}{|c|}{0.00} \\ \multicolumn{1}{|c|}{0.00} & \multicolumn{1}{|c|}{0.00} \\ \multicolumn{1}{|c|}{0.00} & \multicolumn{1}{|c|}{0.00} & \multicolumn{1}{|c|}{0.00} \\ \multicolumn{1}{|c|}{0.00} & \multicolumn{1}{|c|}{0.00} & \multicolumn{1}{|c|}{0.00} \\ \multicolumn{1}{|$ 

**س ِّعدد اثنني من وظائف الفهارس اإللكترونية؟ س بِّي الدور الذي متثله الفهارس اإللكترونية من حيث األهمية؟ س ضع عالمة )**✓**( أمام العبارة الصحيحة، وعالمة ) )أمام العبارة اخلطأ مما يأتي: أ** تكمن أهمية الفهارس اإللكترونية في توفير الوقت واجلهد للمستفيدين. ) ( **ب** من أهم مميزات الفهارس اإللكترونية التعاون بني املكتبات. ) ( **ج** ُيعد البحث املفتوح أحد أهم أساليب البحث في الفهارس اإللكترونية. ) ( **س ناقش بإيجاز خدمة االستشارات التي تقدمها املكتبات احملوسبة؟ س ِّعد ً د ثالثا من أهداف املكتبات احملوسبة؟ س ضع عالمة )**✓**( أمام العبارة الصحيحة، وعالمة ) )أمام العبارة اخلطأ مما يأتي: أ** تدعم املكتبات احملوسبة إمكانية التفاعل مع املستفيدين. ) ( **ب** توفر املكتبات احملوسبة الكم الهائل من البيانات واملعلومات. ) ( **ج** ال تتيح املكتبات احملوسبة للمستفيدين حرية الوصول للمعلومات عن بعد. ) ( 19 20 21 22 23 24

1651 1652<br>1651 Ministry of Equality<br>1654 - 1652 - 1652

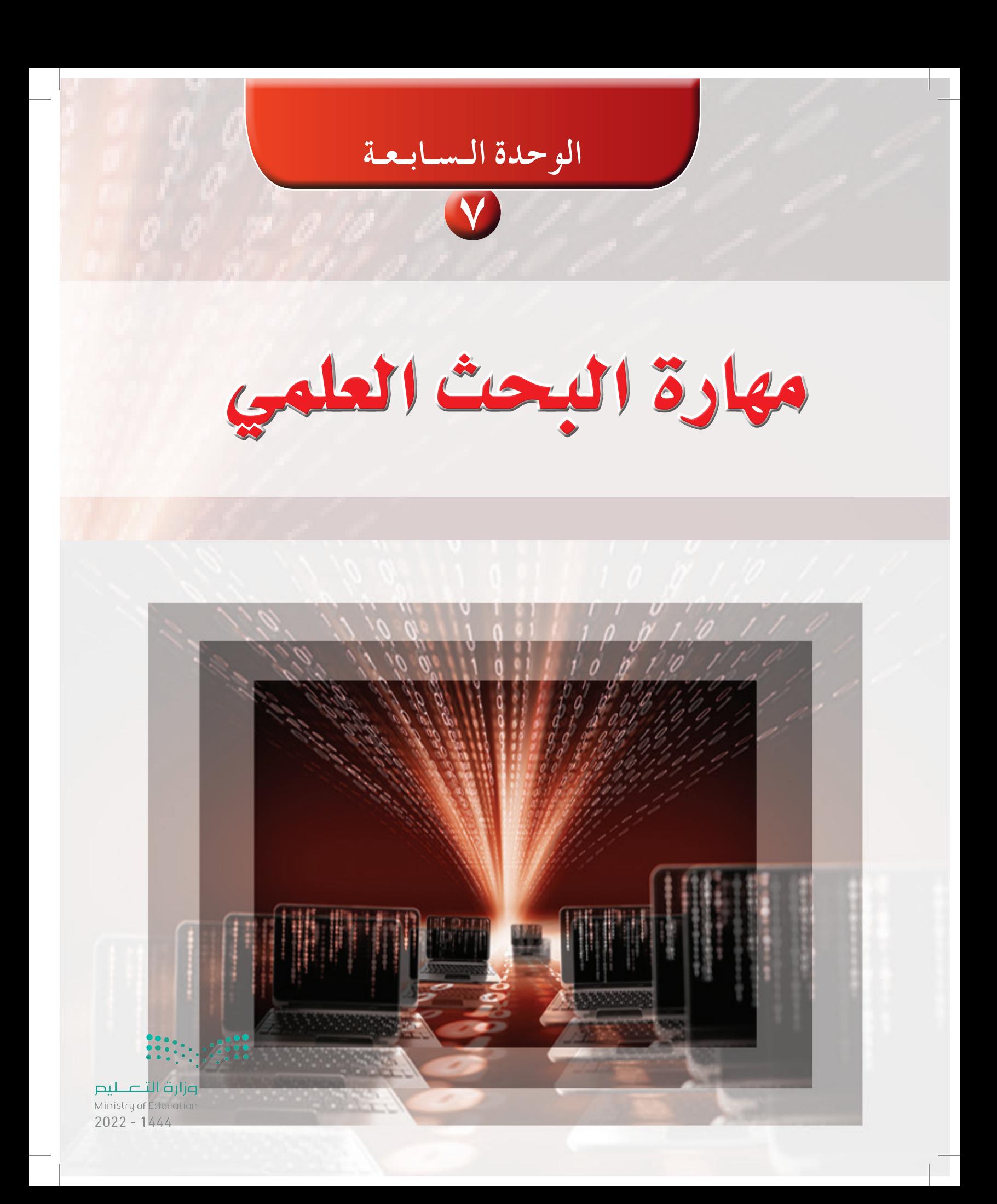

## <sup>م</sup>وضضوعاتالوحد<sup>ة</sup>

البحث العلمي: مفهومه، �أهميته، وجماالته. مهارة ا�ستخدام مناهج البحث العلمي. <mark>)</mark> مهارة استخدام أدوات جمع المعلومات. مهارة حتديد مراحل وخطوات البحث العلمي. مهارة القراءة اال�ستطالعية. مهارة �إعداد وت�صميم خطة البحث العلمي. مهارة إعداد الإطار النظري والدراسات السابقة (أدبيات البحث). مهارة حتديد �إجراءات البحث.

مهارة عر�ض نتائج البحث ومناق�شتها.

# **<sup>أ</sup>هدا<sup>ف</sup> <sup>ا</sup>لو<sup>ح</sup>د<sup>ة</sup>**

**ً من املتوقع بعد نهاية تدريس هذه الوحدة أن يكون املتعلم قادرا على أن:**

- يوضح مفهوم البحث العلمي.
- يختار املنهج العلمي املناسب للبحث.
	- ُيعد األداة املناسبة للبحث.
		- ُيعد خطة البحث.
- ُيعد اإلطار النظري والدراسات املستقبلية للبحث.
- يكتب محتوى البحث وفق اخلطوات األساسية إلعداد البحوث العلمية.
	- يمارس تطبيقًا عمليًّا لإعداد بحث علمي .<br>.

وزارة التصليم Ministry of Education  $2022 - 1444$ 

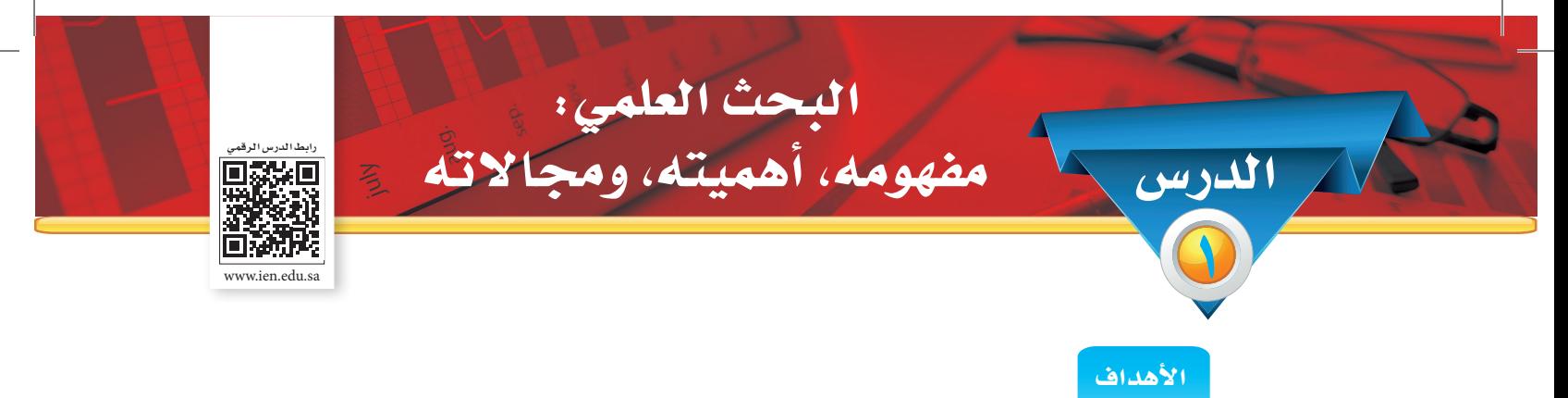

**ً من املتوقع بعد نهاية الدرس أن يكون املتعلم قادرا على أن:** 1 ِّ - يحدد مفهوم البحث العلمي. -2 يستشعر أهمية البحث العلمي. -3 مييز بني مجاالت البحث العلمي.

أصبحت احلاجة إلى البحث العلمي في وقتنا احلاضر أشد منها في أي وقت مضى، حيث أصبح العالم في سباق محموم للوصول إلى أكبر قدر ممكن من املعرفة الدقيقة املثمرة التي تكفل الراحة والرفاهية لإلنسان ُ وتضمن له التفوق على غيره، وبعد أن أدركت الدول ً وخصوصا املتقدمة أهمية البحث العلمي وعظم الدور الذي يؤديه في التقدم والتنمية وأساس مهم لبناء مجتمع املعرفة وحتقيق االقتصاد املعرفي.

## **مـفـهـوم البـحـث الـعـلـمي:**

ّ يتكون مصطلح "البحث العلمي" من كلمتني "البحث" و "العلمي"، ويقصد بالبحث لغويا "الطلب" أو ֧֖֖֖֖֖֚֚֚֚֚֚֚֚֚֚֚֚֚֚֚֚֚֚֚֝**֓** "التفتيش" أو التقصي عن حقيقة من احلقائق أو أمر من األمور. أما كلمة "العلمي" فهي كلمة تنسب إلى ً العلم، والعلم معناه املعرفة والدراية وإدراك احلقائق، والعلم يعني أيضا اإلحاطة واإلملام باحلقائق. فالبحث العلمي: عملية منظمة يقوم بها الباحث بهدف اإلجابة على أسئلة محددة أو حل مشكلة أو الوصول إلى معرفة جديدة، وذلك من خالل مجموعة من اخلطوات العلمية للوصول إلى حل مشكلة البحث.

## **أهمـية البحـث العلمـي للطالب:**

171

هنا تجدر الإشارة بأهمية دور مدينة الملك عبد العزيز للعلوم والتقنية ( kacst ) كمؤسسة وطنية راعية وداعمة للبحوث العلمية في املجاالت العلمية التطبيقية وبشكل خاص دعم بحوث طلبة التعليم العام متاح https: / / www.kacst.edu.sa : على الرابط الآتي

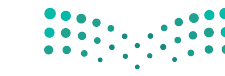

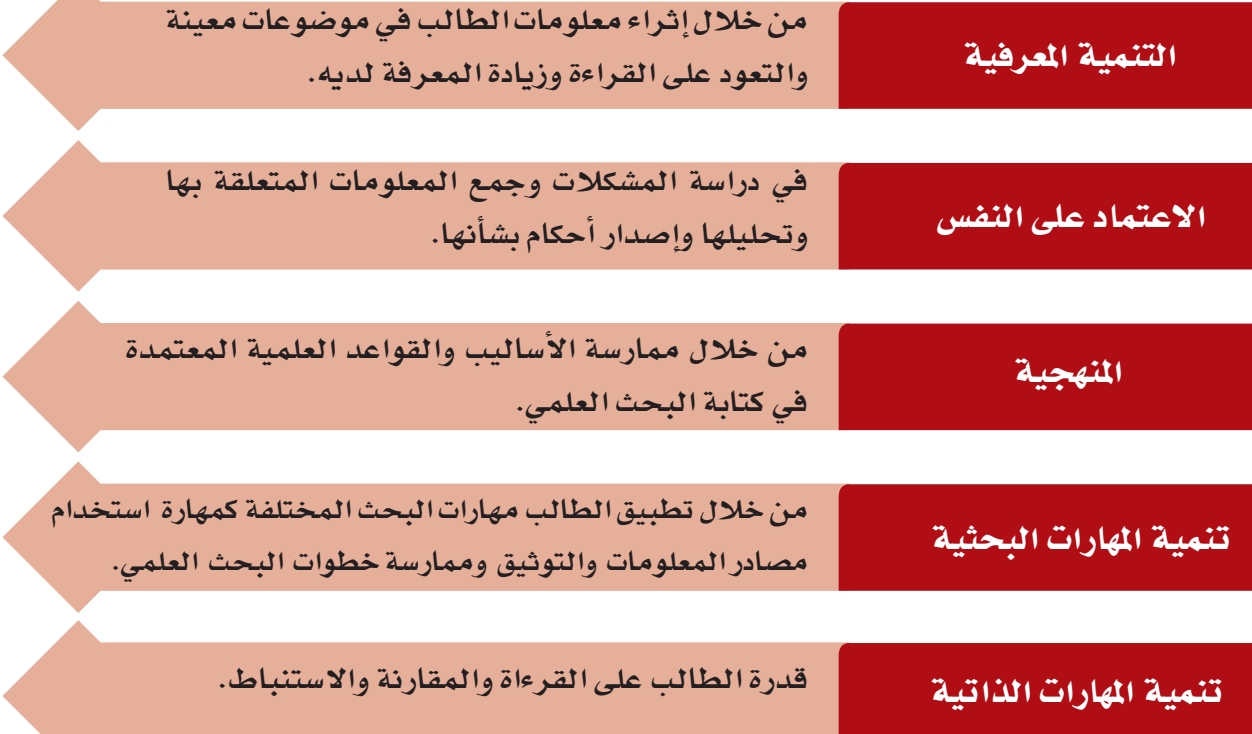

## **مـجـاالت الـبـحث الـعلـمي:**

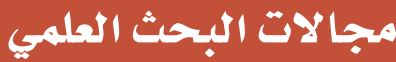

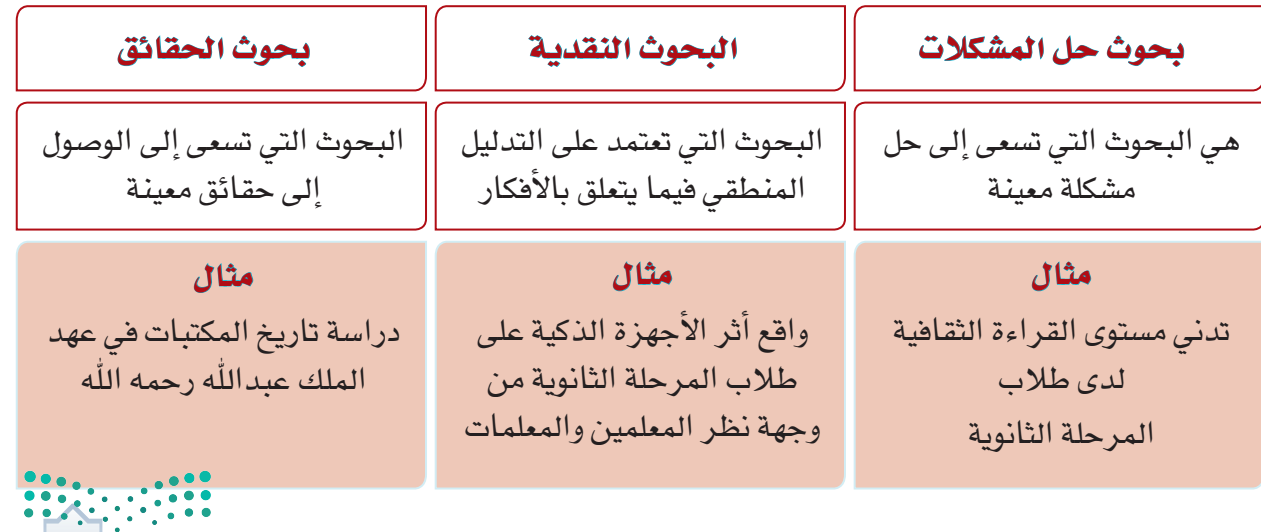

169 راغ را آتام عليهم<br>169 Ministry of Education<br>169 - 1444

ن�شاط 1

**ّ من خالل فهمك ملجاالت البحث العلمي، قد ً م مثاال ً واحدا إلحدى املجاالت البحثية ً الثالثة مستفيدا من خبراتك في البحث اإللكتروني.**

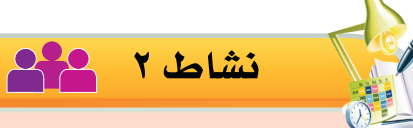

11.

**ً بالتعاون مع مجموعتك، اذكر مجاال ً بحثيا لكل عنوان مما يأتي:**

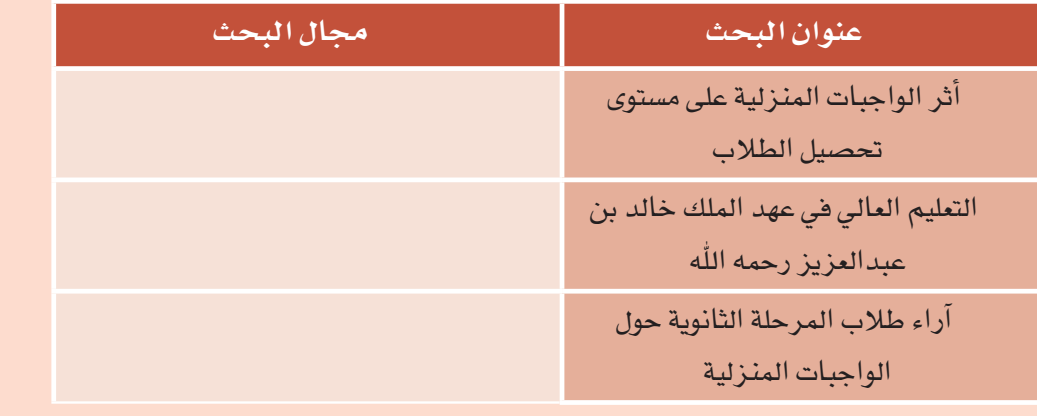

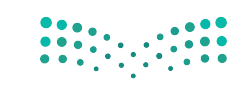

روزار رقرانتدكيي

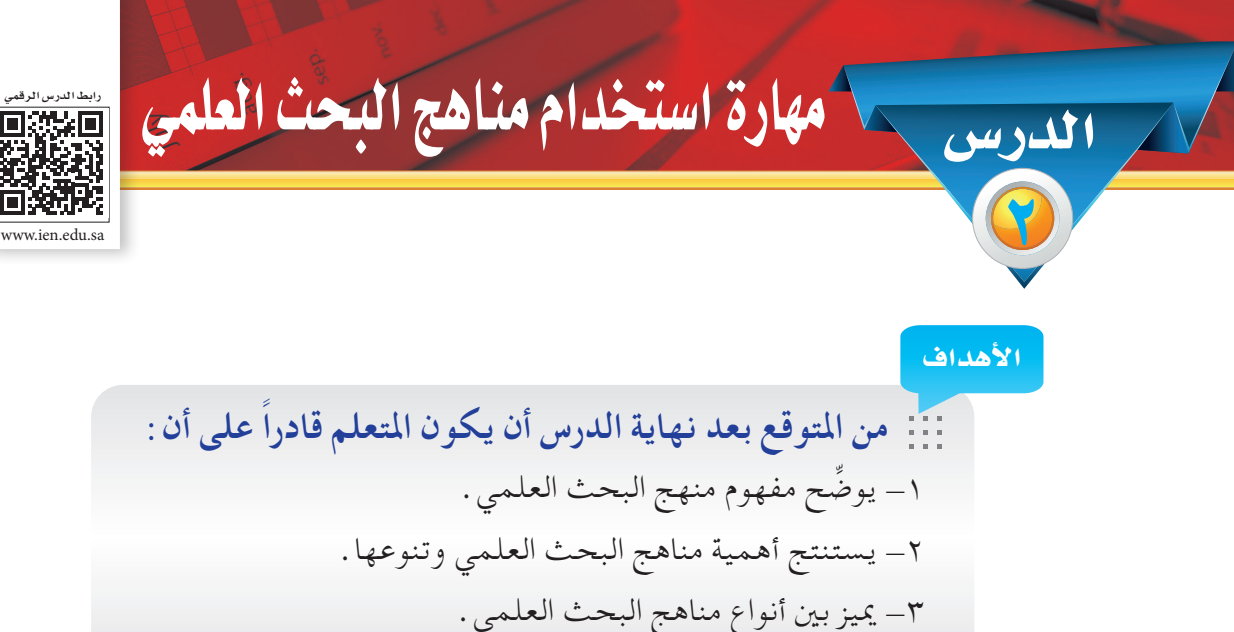

4 - يستخدم مناهج البحث العلمي.

رأى بندر أحد الشباب وهو يدخن، فتقدم إليه ونصحه ووضح له مخاطر التدخني على الدين والصحة واملال، فتعجب الشاب من مخاطره ووعده بتركه وشكره وانصرف، فحزن بندر أن هناك من الشباب من ال ً يدرك مخاطر هذا السم القاتل "التدخني"، فقرر أن يكتب بحثا يتناول فيه "أضرار التدخني على طالب املرحلة الثانوية".

وعرض بندر موضوع البحث على صديقه إبراهيم. فسأله إبراهيم: وما هو املنهج الذي ستسلكه في البحث؟ ً فأجاب بندر متعجبا: وهل ال بد من منهج للبحث؟ أجاب إبراهيم: سمعت معلمنا يقول: أنه يجب لكل بحث علمي منهج ثابت يسير عليه الباحث في بحثه كله فسأل بندر: وماذا يعني املنهج؟ وهل هو منهج واحد؟

ً أجاب إبراهيم نافيا: ال، فهناك أنواع متعددة من مناهج البحث العلمي تعتمد على طبيعة وميدان املشكلة وموضوع البحث، وتحدد الظروف المتاحة للباحث نوع المنهج الذي يختاره . هيّا بنا يا بندر إلى معلمنا لنستزيد منه .

## **أوال: مفهوم مناهج البحث العلمي:**

والمنهاج: الطريق الواضح، وفي هذا المعنى اللغوي يستخدم العلماء العرب المعاصرون مصطلح "المنهج" وجمعه "مناهج"، وهي الطرق الواضحة التي يسلكها الدارسون في دراساتهم لظاهرة من الظواهر محل البحث والدراسة.

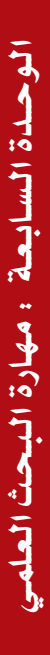

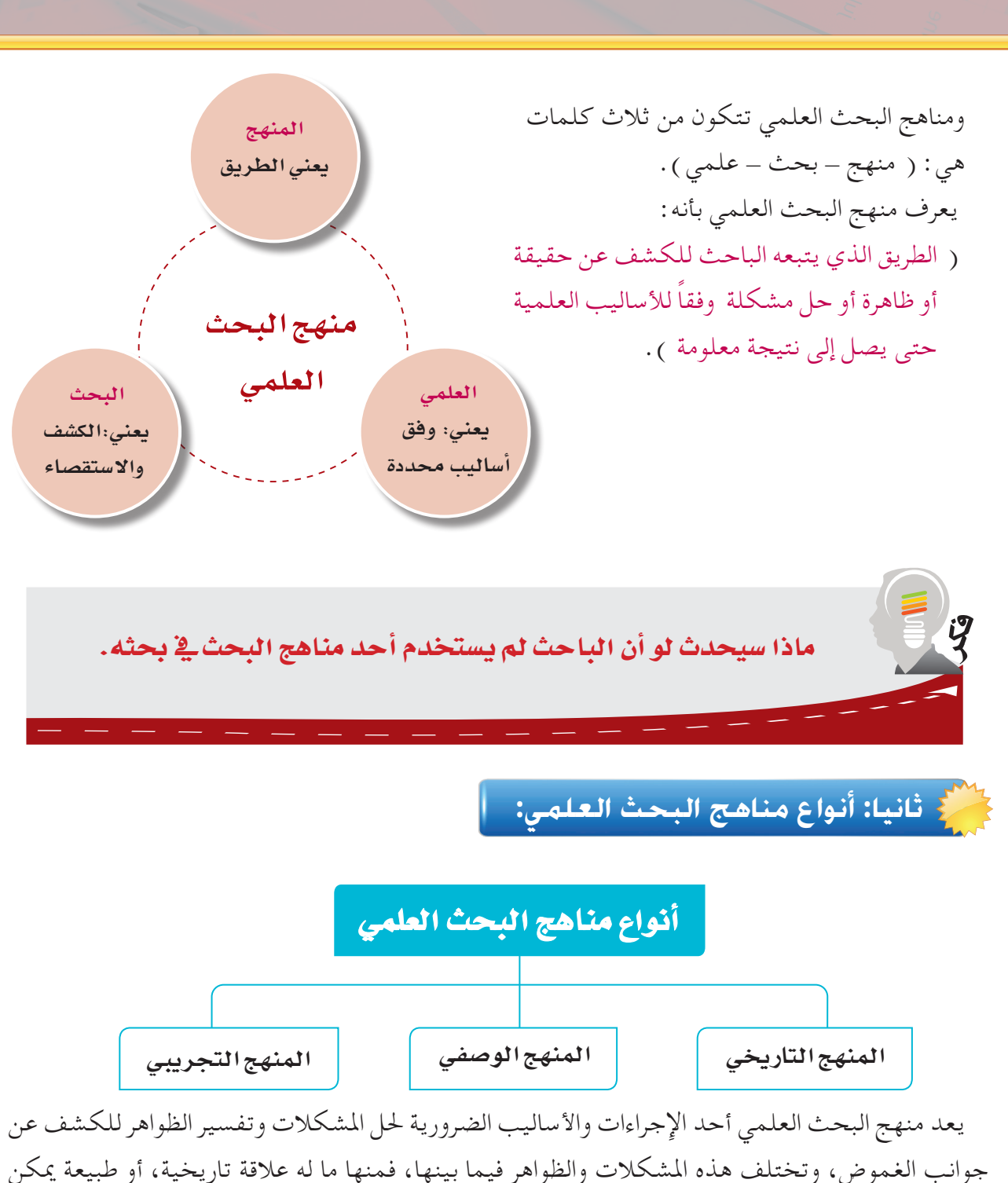

جوانب الغموض، وتختلف هذه املشكالت والظواهر فيما بينها، فمنها ما له عالقة تاريخية، أو طبيعة ميكن وصفها من خالل استطالع آراء أفراد املجتمع، ومنها ما تتم دراسته بالتجربة، وألن تلك املشكالت والظواهر تختلف حسب طبيعتها فكان ال بد من تعدد املناهج وأساليب البحث العلمي حتى يتناسب منهج البحث املستخدم مع طبيعة املشكلة والظاهرة املراد دراستها.  $.........$ 

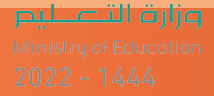

## أولاً: المنهج التاريخي:

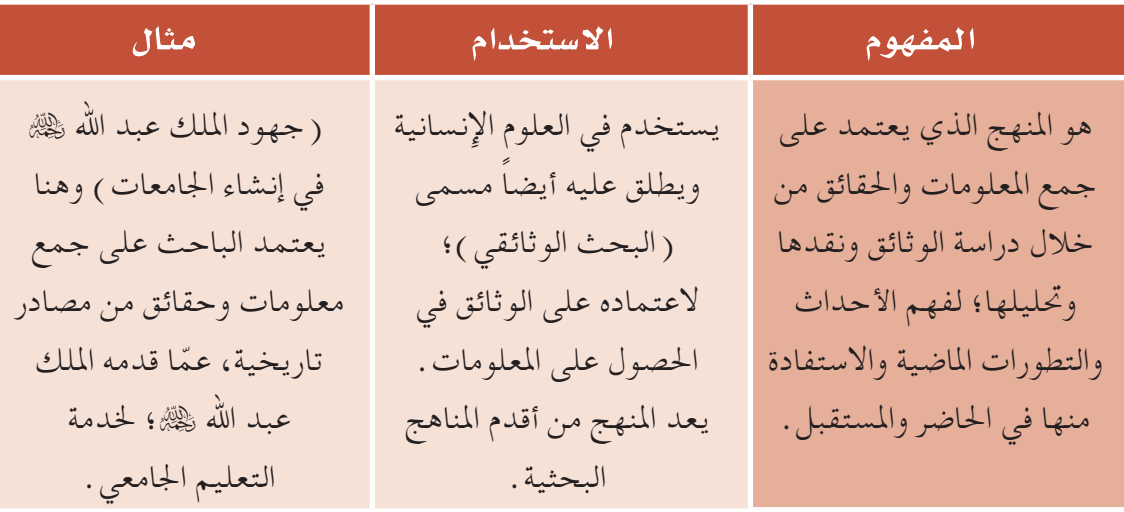

## ثانيا:ً املنهج الوصفي ) املسحي ( :

**المفهوم اال�ستخدام مثال** إجراء مسح ميداني لعينة األسلوب الوصفي يستخدم هو األسلوب الذي يعتمد حول مدى فهم طالب نظام في املجاالت اإلنسانية على دراسة الظاهرة ووصفها املقررات ألهداف مقرر وكذلك في مجال الظواهر ً وصفا ً دقيقا ويعبر عنها مهارات البحث ومصادر الطبيعية. ًّ ً اوكميا، -الوصف كيفي املعلومات. الكيفي: يصف الظاهرة ّا: ويوضح خصائصها - وكمي ً ّ الكم ً ي يعطي وصفا ً رقميا يوضح مقدارها أو حجمها ومقدار ارتباطها بالظواهر املختلفة. 

الوحدة السابعة : مهارة البحث العلمي الـوحــدة الـ�سـابـعـة : مـهـارة الـبـحـث الـعـلمـي

ت كاليدر<br>Ministry of Education<br>2022 – 1444

### أنواع المسح **الم�سح االجتماعي م�سح الرأي العام الم�سح التعليمي** يهتم هذا النوع بالدراسات التعليمية والتربوية مثال: انتشار ظاهرة السمنة بني طالب املدارس الثانوية (دراسة تقييمية). يهتم بدراسة آراء الناس حول قضايا محددة، من مدى القبول أو الرفض ملوضوع ما أو قرار معني. مثال: استطالعات الرأي التي تسبق احلمالت التطوعية عن طريق وسائل الإعلام ( دراسة استطلاعية ). يركز على دراسة املشكالت والظواهر االجتماعية التي تغطي كافة مناحي حياتنا االجتماعية. مثال: مستوى احلوار لدى الأُسر في المملكة العربية السعودية ( دراسة مسحية ). هناك عدة أنواع من املسح تتفق كلها في طبيعة جتميعها للبيانات وتختلف في أهدافها، غير أن هناك ثلاثة أنواع شائعة الاستخدام في الدراسات المسحية من أهمها:

## ثالثًا: املـنـهـج الـتـجـريـبـي:

112

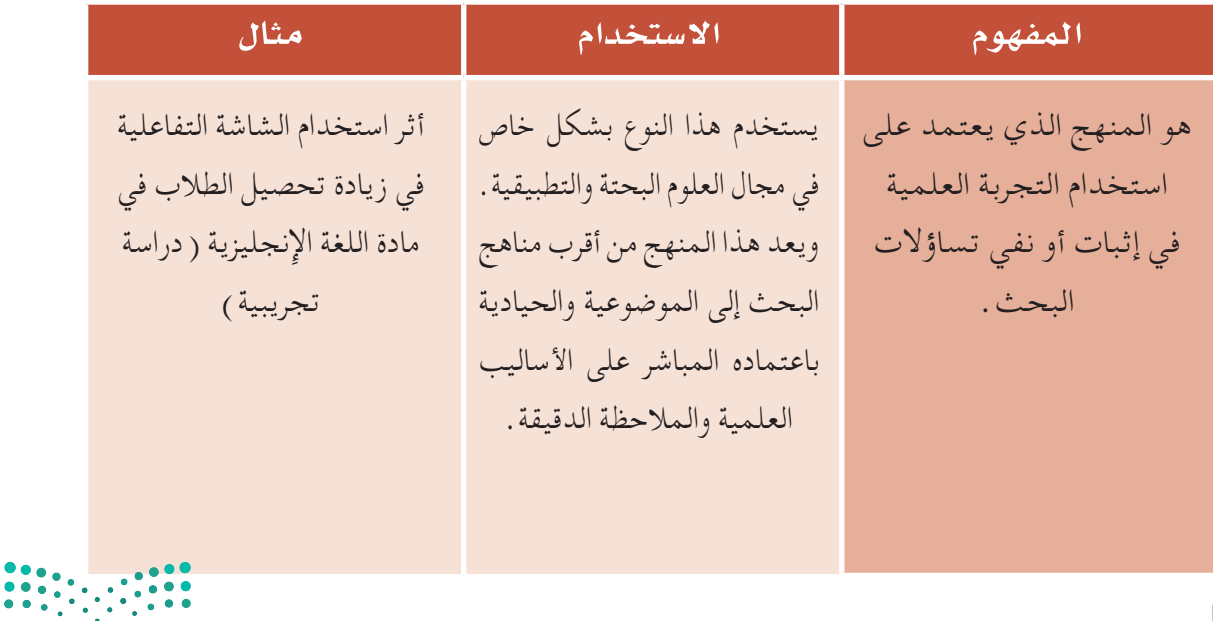

وزارة التصليم

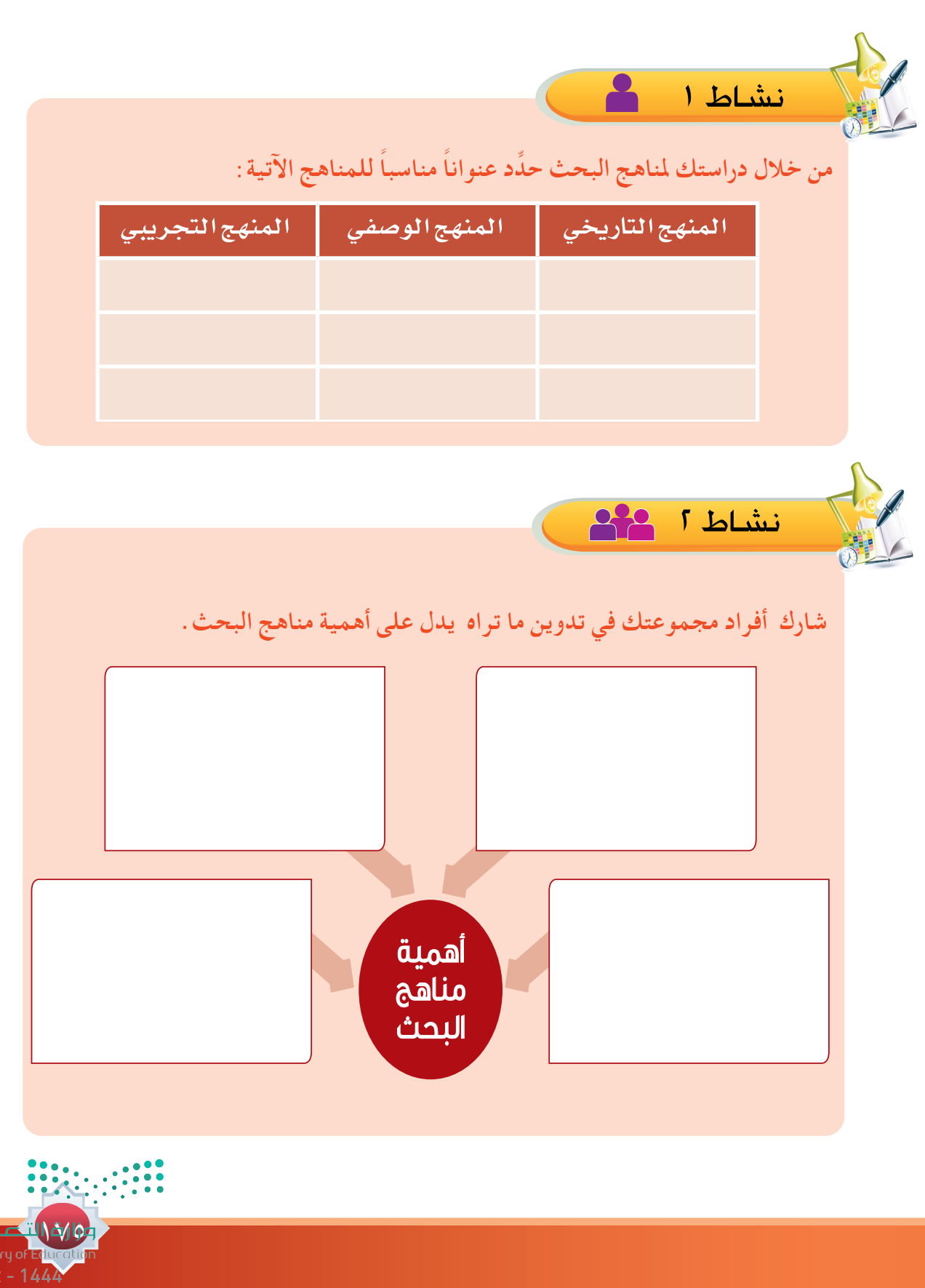

1<mark>1] آتے جا یہ جا یہ</mark><br>Ministry of Educatio  $2022 - 1444$ 

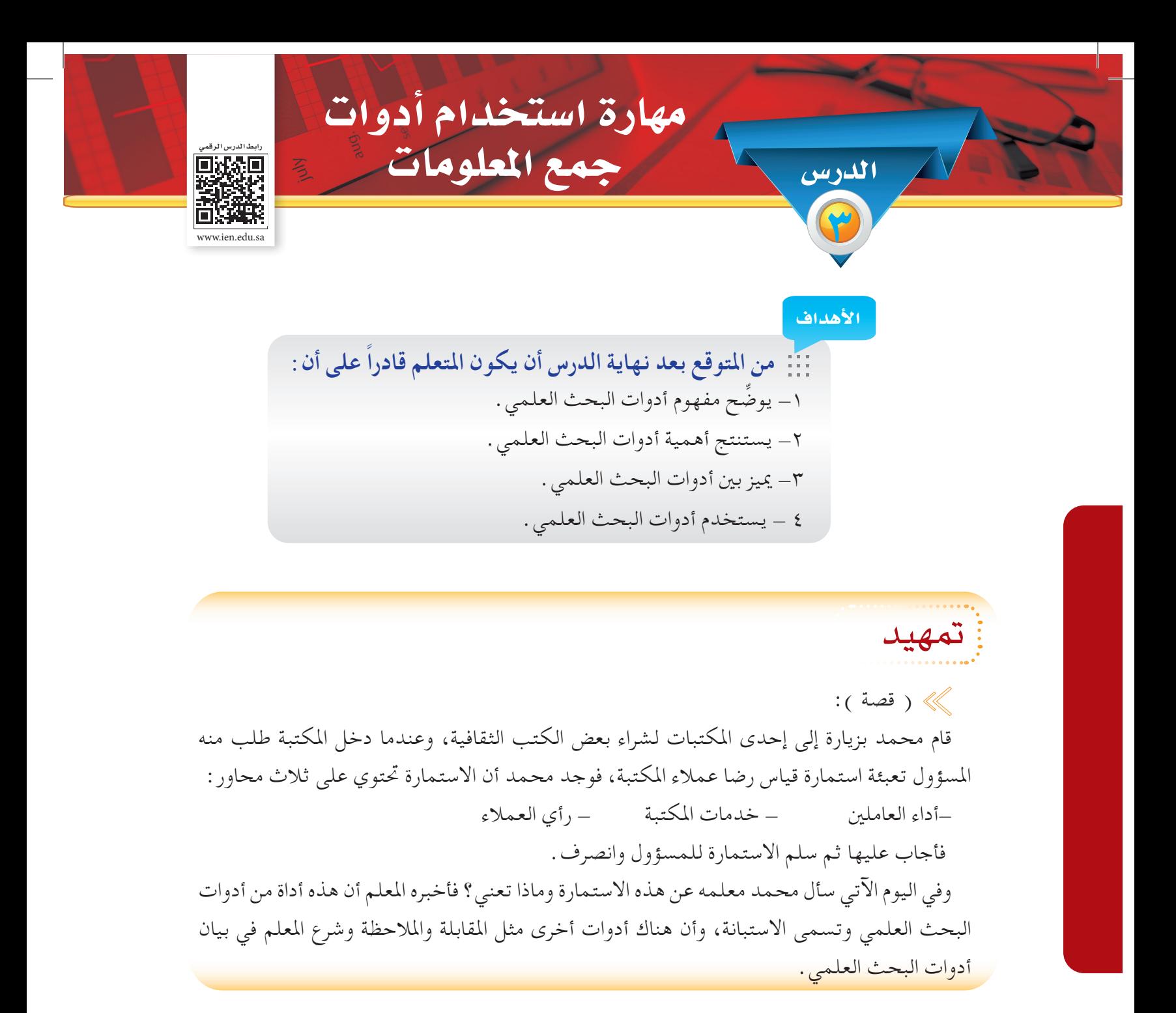

## **أدوات البحث العلمي:**

177

ً يعتمد البحث العلمي بشكل أساسي على املعلومات في جميع مراحله ومن هنا كان الزما أن يكون له أدوات مناسبة جلمع تلك املعلومات ومعاجلتها واستثمارها.

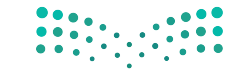

الــمفـهـــوم:

أهم أدوات البحث:

(هي الوسائل التي يستخدمها الباحث للحصول على المعلومات التي يحتاجها في بحثه)، وهناك أدوات عديدة يمكن أن يستعين بها الباحث في جمع المعلومات، وللباحث أن يستخدم أكثر من أداة في بحث واحد .

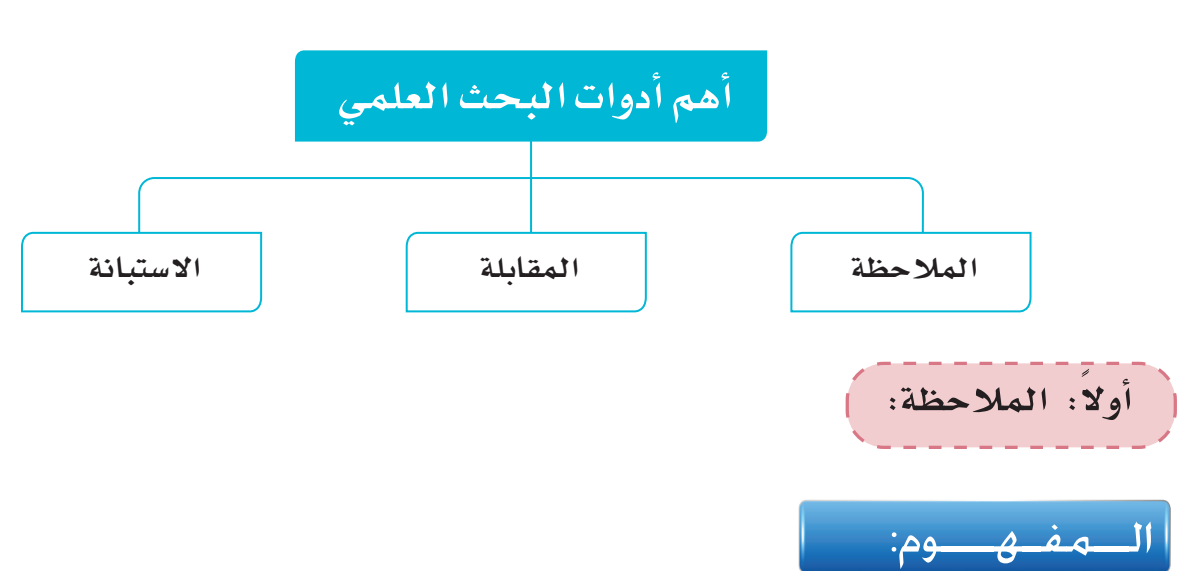

تعني املشاهدة أو املراقبة الدقيقة املخطط لها لدراسة ظاهرة معينة، وتدوين التغيرات التي تطرأ على تلك الظاهرة مباشرة وقت حدوثها.

مثل: ملاحظة ورصد سلوك الطلاب عند قيامهم بإجراء تجربة علمية مثل: (تجربة التسخين والتبريد في معمل الفيزياء ) .

تعد الملاحظة من أقدم أدوات جمع المعلومات وبوجه خاص فإن الباحث يستخدم الملاحظة في حال دراسة ً سلوك األفراد، فالسلوك املالحظ على الواقع أكثر دقة من السماع أو القراءة عنه.

تختلف الملاحظة العلمية عن الملاحظة العادية في أنها تتم وفقا لأسس علمية متعارف عليها وتتبع خطوات محددة، وتعني متابعة سلوك معني بهدف تسجيل البيانات بغرض استخدامها في تفسير وحتليل مسببات وآثار ذلك السلوك.

114/W

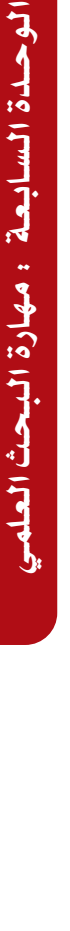

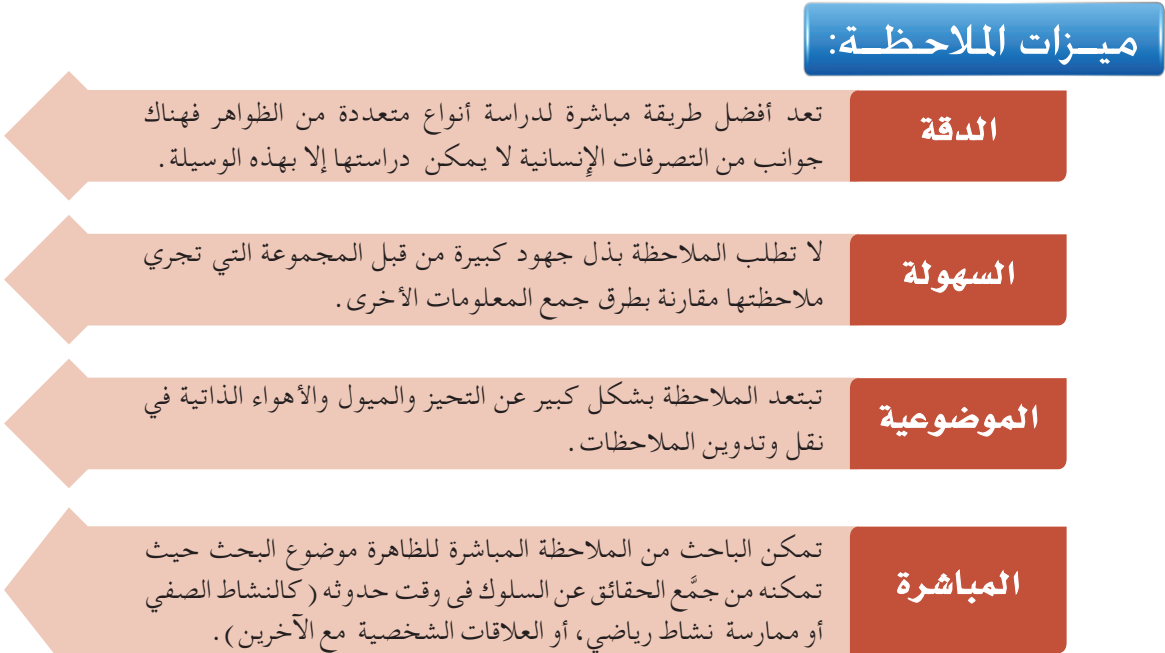

## ا<br>| أنـــواع الملاحظـة:

**ميزات المالحظة:**

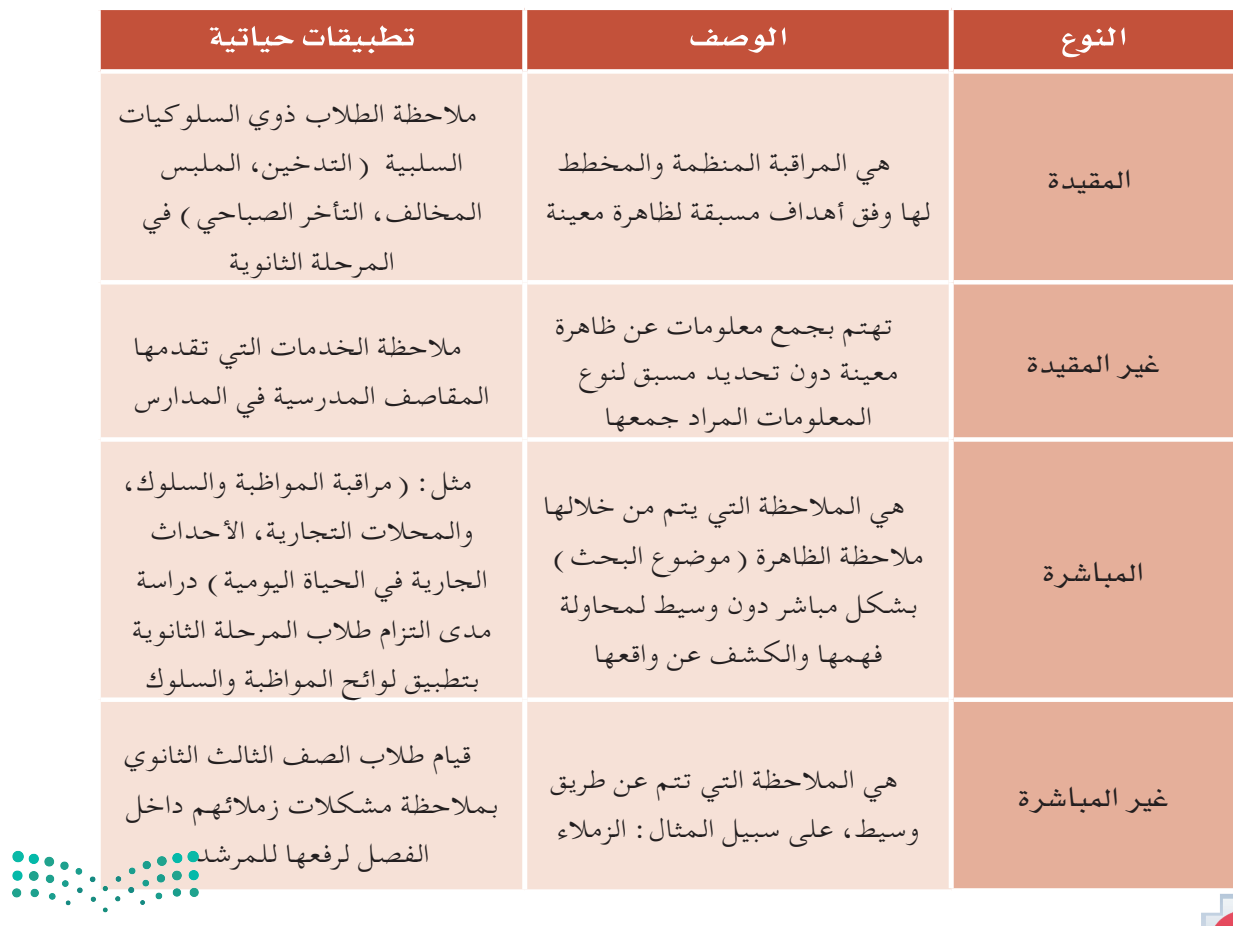

نشاط 1

**في ضوء دراستك ألنواع املالحظة املستخدمة في البحوث. ِّ حدد نوع املالحظة املناسبة للموضوعات اآلتية:**

 $\blacktriangle$ 

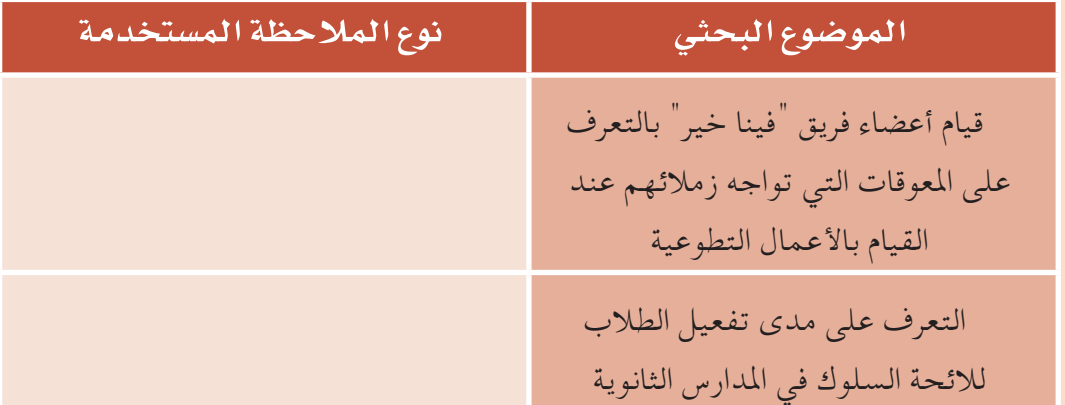

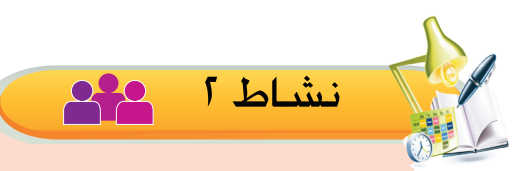

من خلال دراستك لأنواع الملاحظة ، وبالتعاون مع أفراد مجموعتك قدم مثالا مناسبًا ليكون **ً عنوانا للبحث فيه على كل نوع من أنواع املالحظة.**

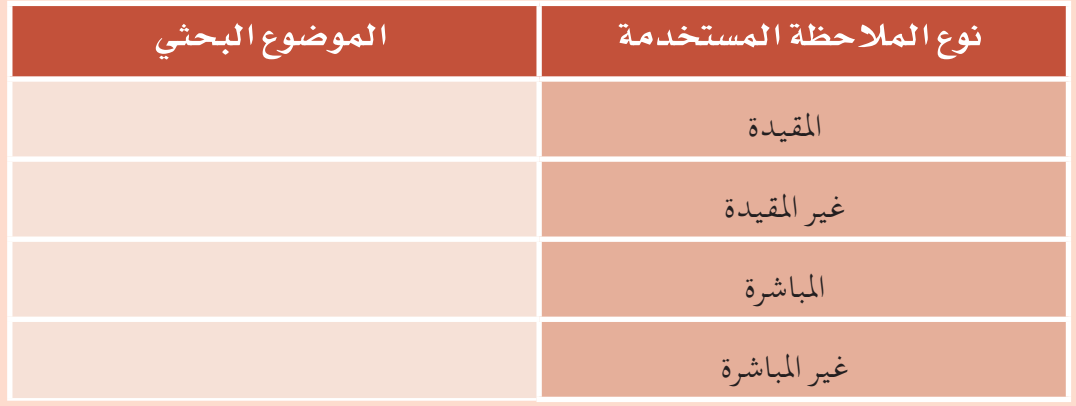

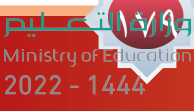
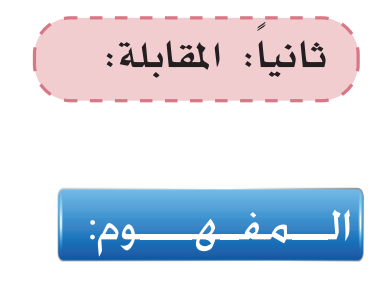

هي محادثة يقوم بها الباحث مع من ُترى عليهم الدراسة بهدف جمع املعلومات حول الظاهرة املدروسة. ً خاصة إذا كان هناك بيانات و معلومات ال ميكن احلصول عليها إال مبقابلة الباحث للمبحوث وجها لوجه.

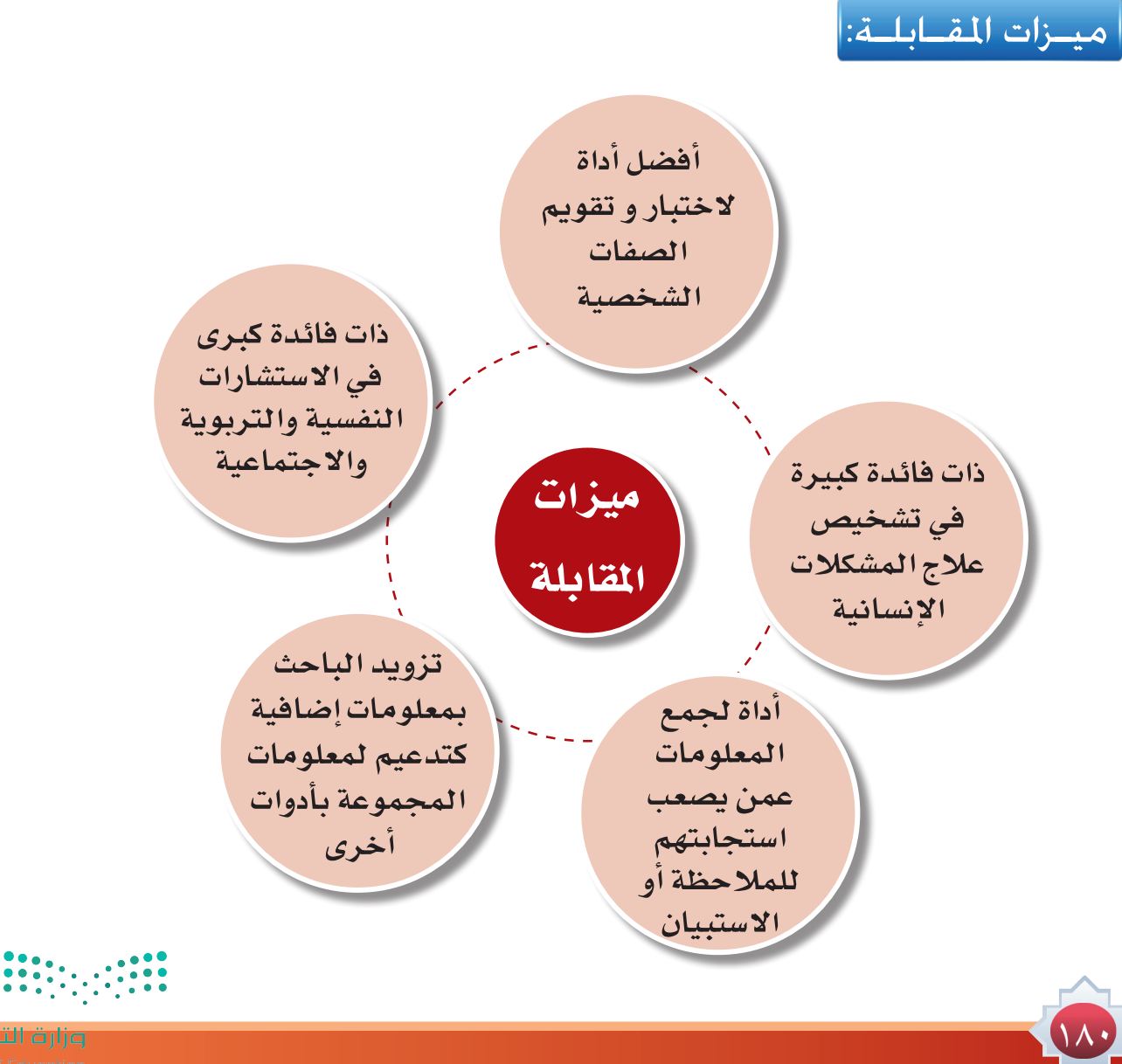

وزارة التصليم

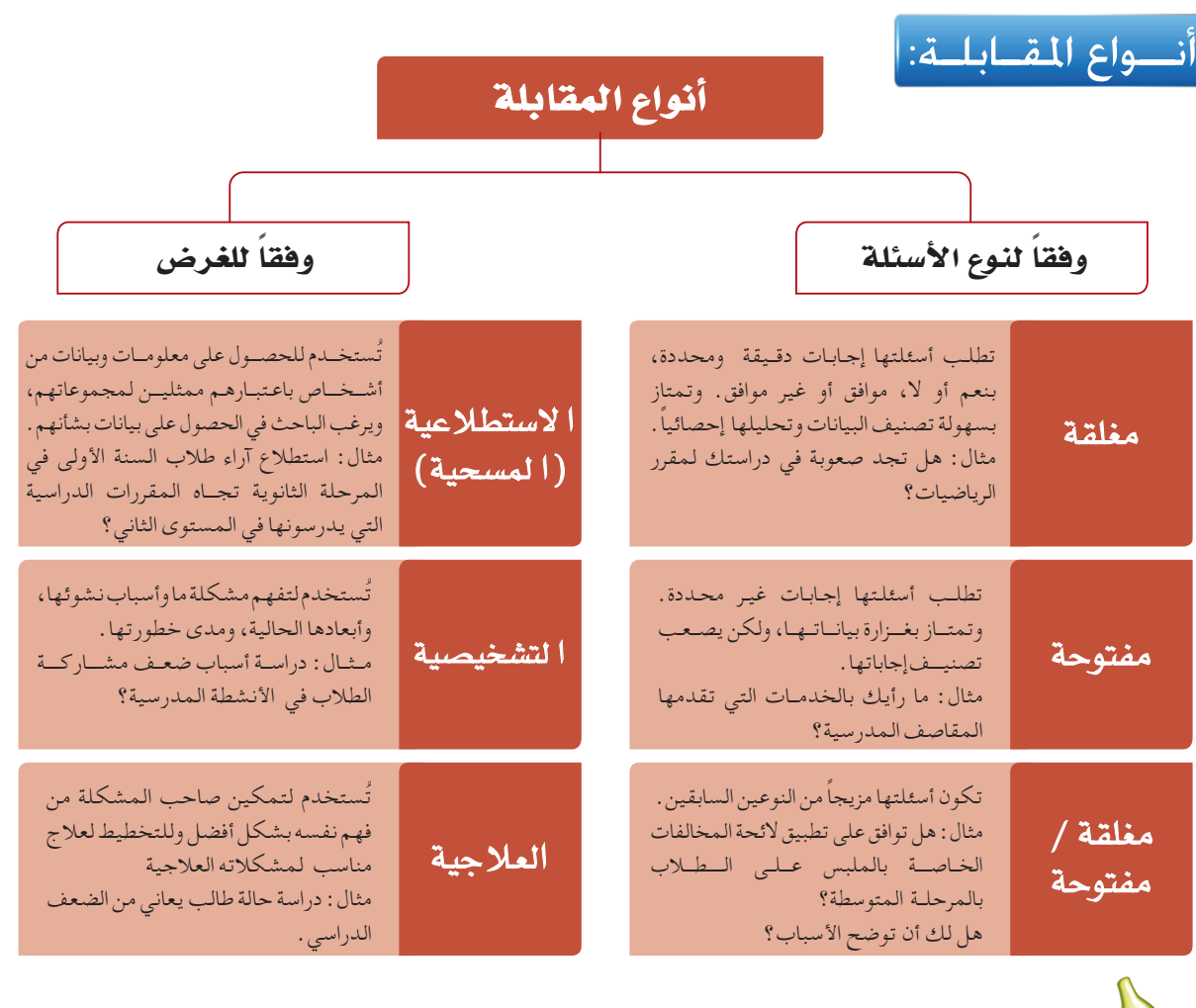

**ِّ من خالل دراستك ألنواع املقابلة، قدم ثالثة أسئلة ميكنك توجيهها لزمالئك بالصف عند إجرائك مقابلة عن موضوع "بر بالوالدين".**

نشاط 3

 $\blacktriangle$ 

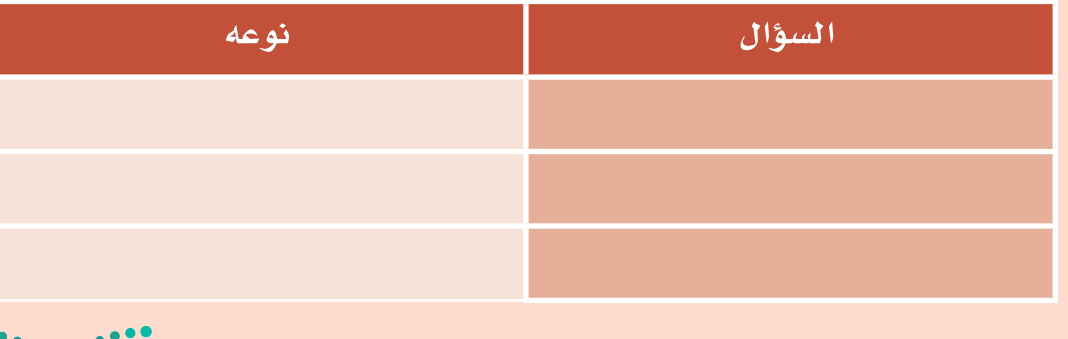

<mark>11) کے لیص</mark><br>Ministry of Education<br>2022 – 1444

نشاط 4 **مت تكليف مجموعة من الطالب بزيارة مدير املدرسة وإجراء مقابلة معه. بالتعاون مع أفراد مجموعتك حدد نوع األسئلة التي سوف تستخدمها في املقابلة مع كتابة التطبيق على ذلك. نوع ال�سؤال التطبيق** ً ثالثا: اال�ستبانة: الــمفـهـــوم:

مجموعة من األسئلة املكتوبة، ترسل إلى أفراد عينة الدراسة؛ ليقوموا باإلجابة عنها وإعادتها إلى الباحث. تستخدم في مجال الدراسات التي تهدف إلى استكشاف حقائق عن الممارسات الحالية واستطلاع الرأي العام، وميول الأفراد.

ميـزات الاسـتبــانــة:

111

**الموضوعية:** تعد البيانات التي تتوافر عن طريق االستبانة أكثر موضوعية مما تتوافر بالمقابلة أو غيرها، بسبب أن االستبانة ال يشترط فيها أن تحمل اسم المستجيب مما يحفزه على إعطاء معلومات وبيانات موثوقة. **الهدفية:** الحصول على بيانات و معلومات من وعن ً أفراد يتباعدون جغرافيا، أو يكثرون من حيث العدد بأقصر وقت مقارنة مع الأدوات الأخرى.

#### ميزات الاستبانة

**اإليجاز:** ً توفر االستبانة وقتا ً كافيا للمستجيب أو المتعاون مع الباحث للتفكير في إجاباته مما يقلل من الضغط عليه ويدفعه إلى التدقيق فيما يدونه من بيانات و معلومات.

**الدقة:** توفر االستبانة ظروف التقنين أكثر مما توفره األدوات األخرى، وذلك بالتقنين اللفظي وترتيب الأسئلة وتسجيل الإجابات.

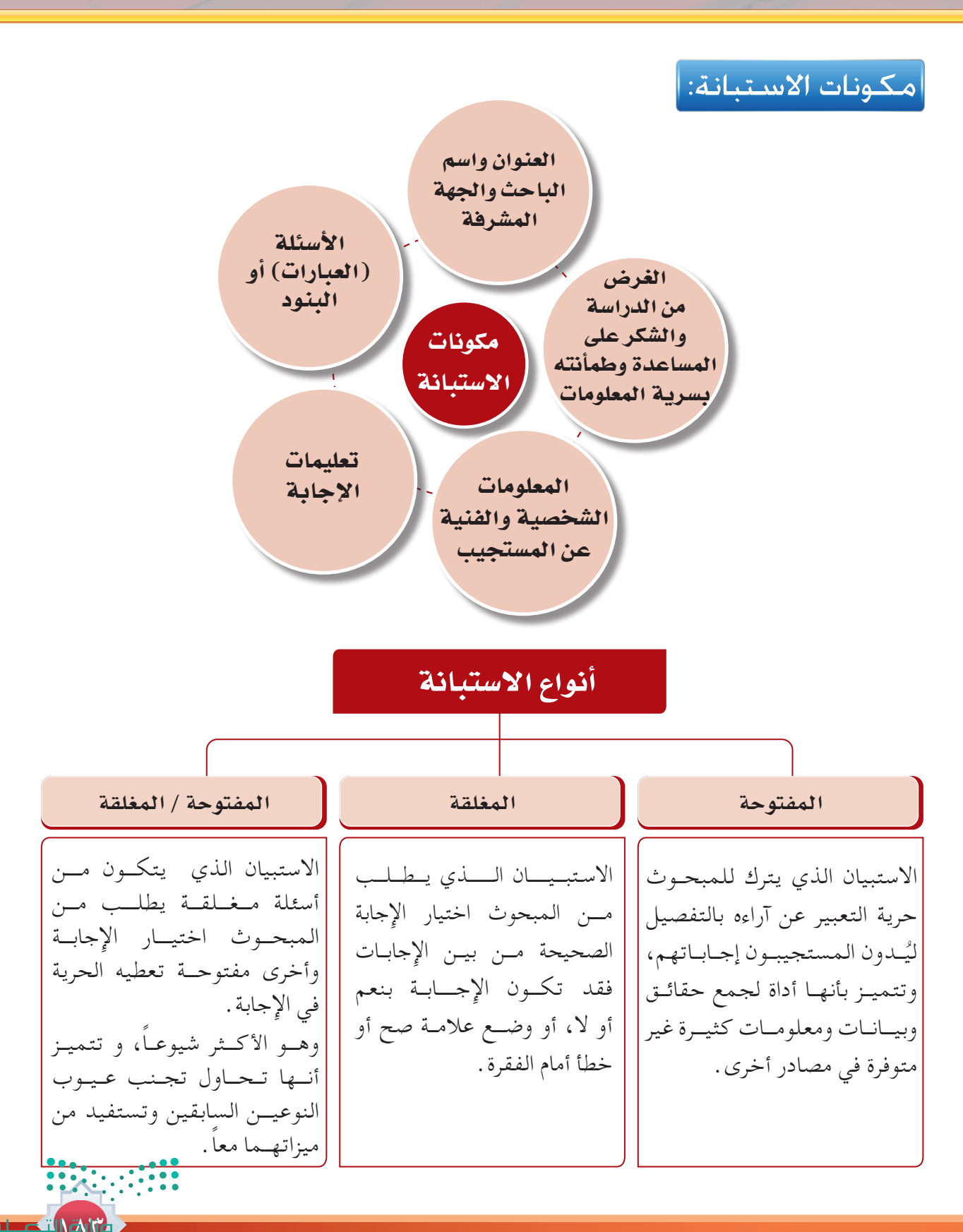

الوحدة السابعة : مهارة البحث العلمي الـوحــدة الـ�سـابـعـة : مـهـارة الـبـحـث الـعـلمـي

> ات کے لیکن<br>Ministry of Education  $2022 - 1444$

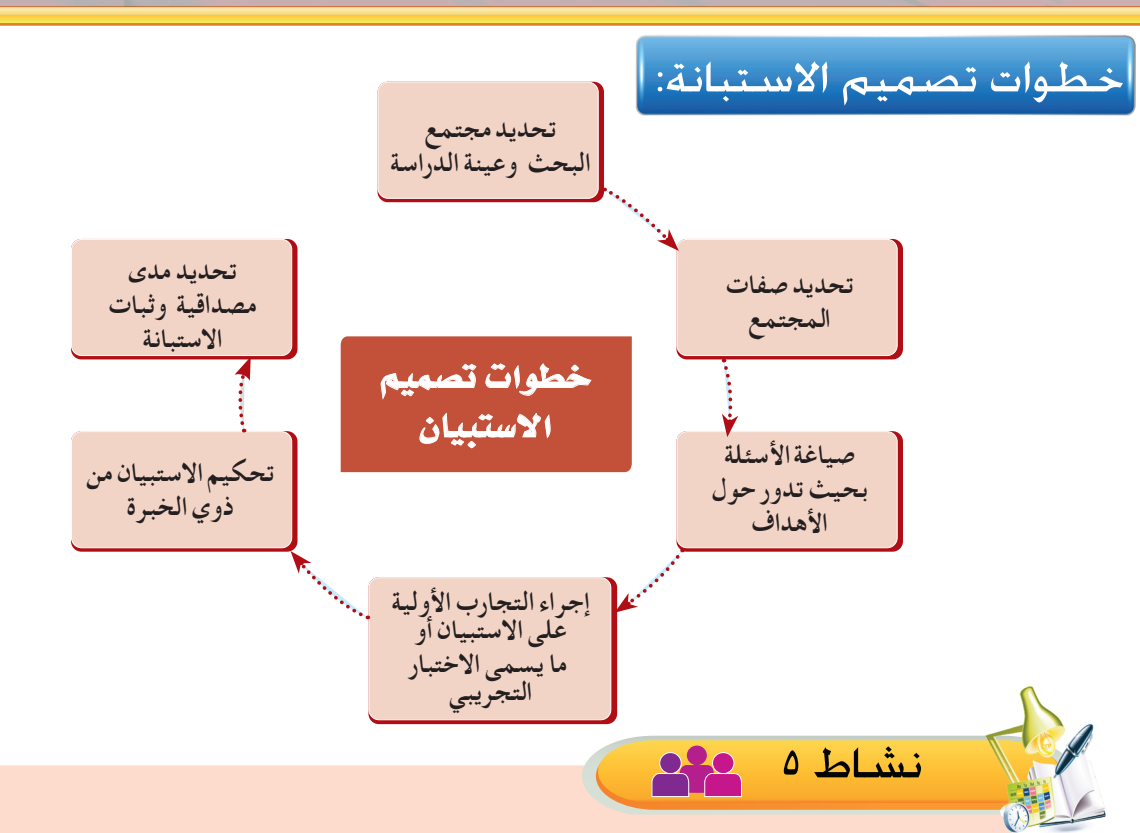

**تخيل أنك قمت بإعداد دراسة حول "اجتاهات طالب الصف األول الثانوي نحو الدراسة الثانوية" في ضوء دراستك ألنواع اإلستبانة صنف أنواع األسئلة املستخدمة في اإلستبانة.**

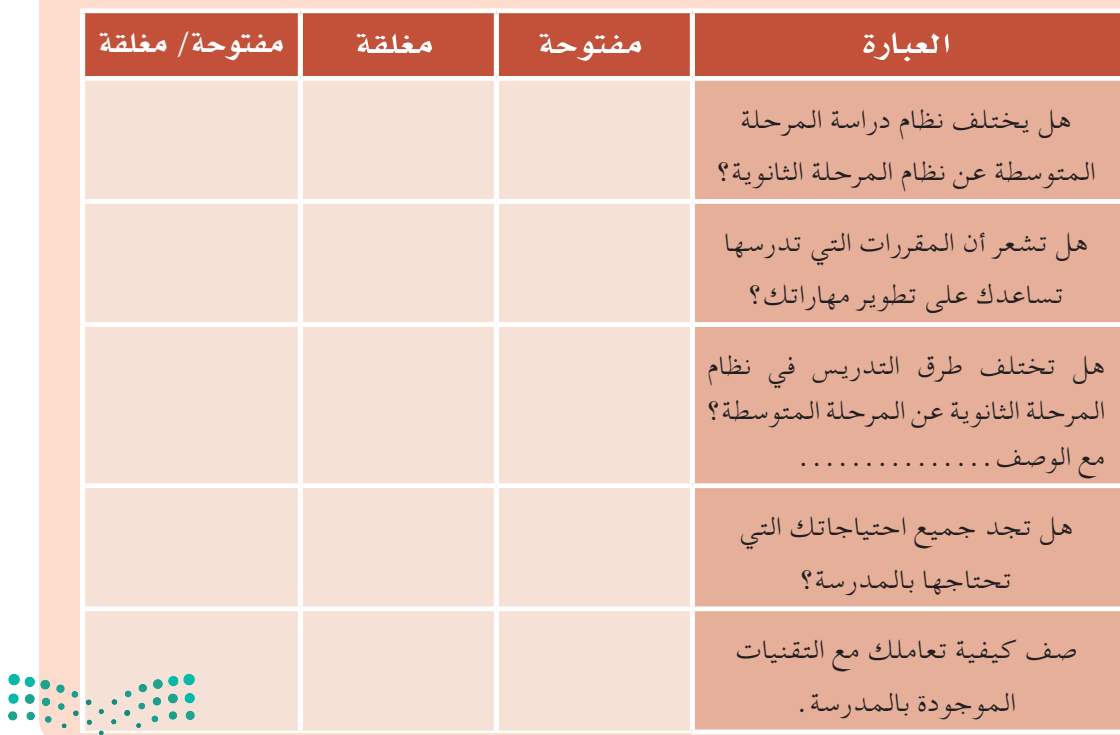

نشاط 6

 $\blacktriangle$ 

**من خالل دراستك ألدوات جمع املعلومات اختر األداة أو األدوات املناسبة في الظواهر اآلتية:**

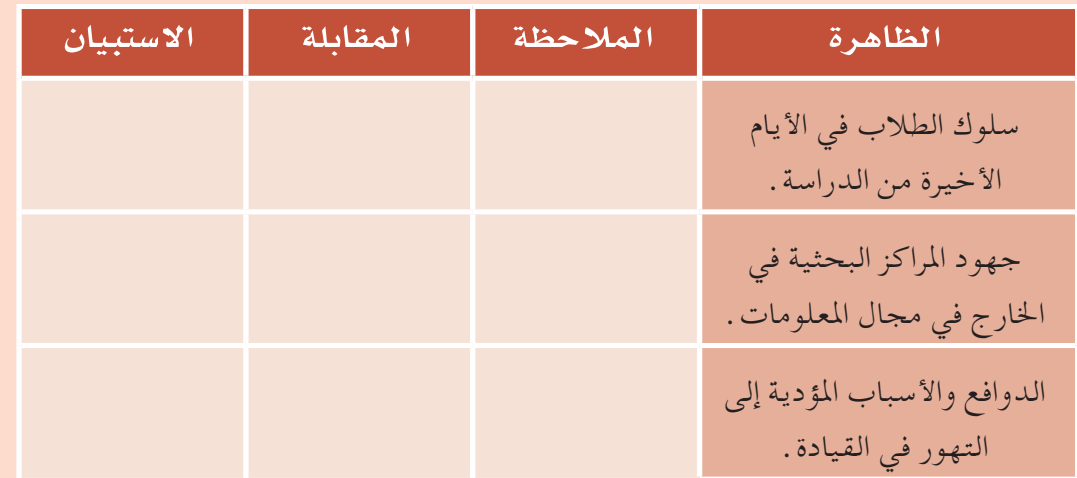

مثال تطبيقي: دراسة بعنوان "مدى تبني طالب السنة األولى املشتركة في اجلامعة للعمل التطوعي"

• قيام مجموعة من الطالب بإعداد مشروع جماعي عن ) نظرة الشباب للعمل التطوعي: دراسة على طالب السنة الأولى المشتركة في الجامعة ) .

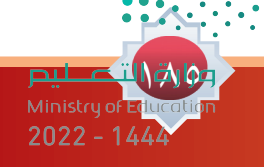

# ا أداة الدراسة ( الاستبانة ) من ثلاث محاور على النحو الآتي : ا

#### **المحور الأول: واقع أهمية العمل التطوعي لدى طالب ال�سنة الأولى الم�شتركة في الجامعة.**

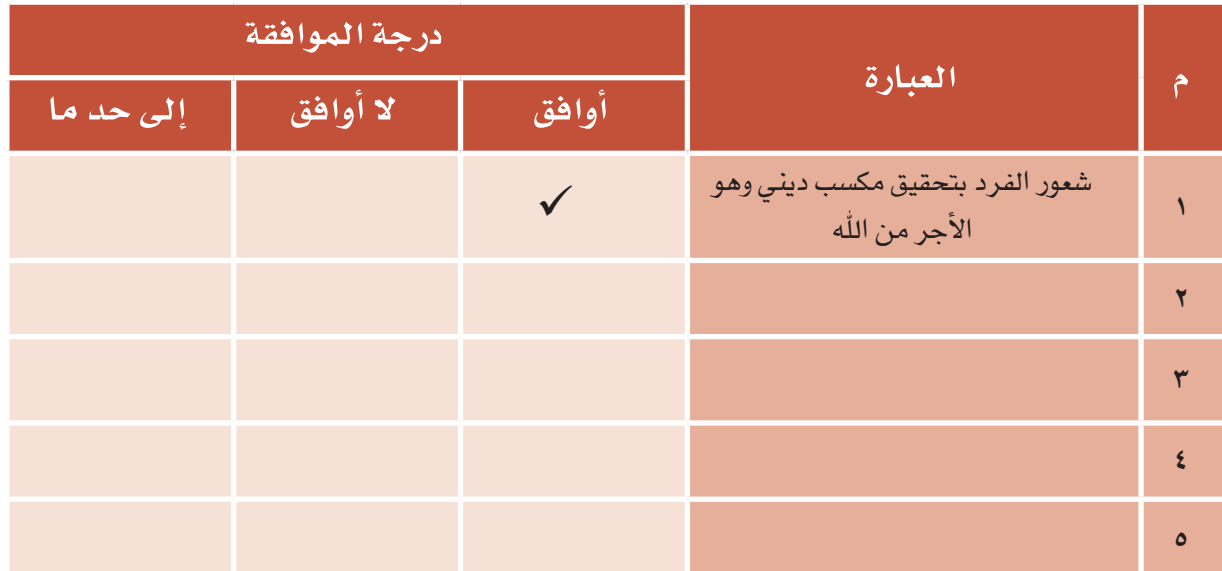

### **المحور الثاني: معوقات العمل التطوعي لدى طالب ال�سنة الأولى الم�شتركة في الجامعة.**

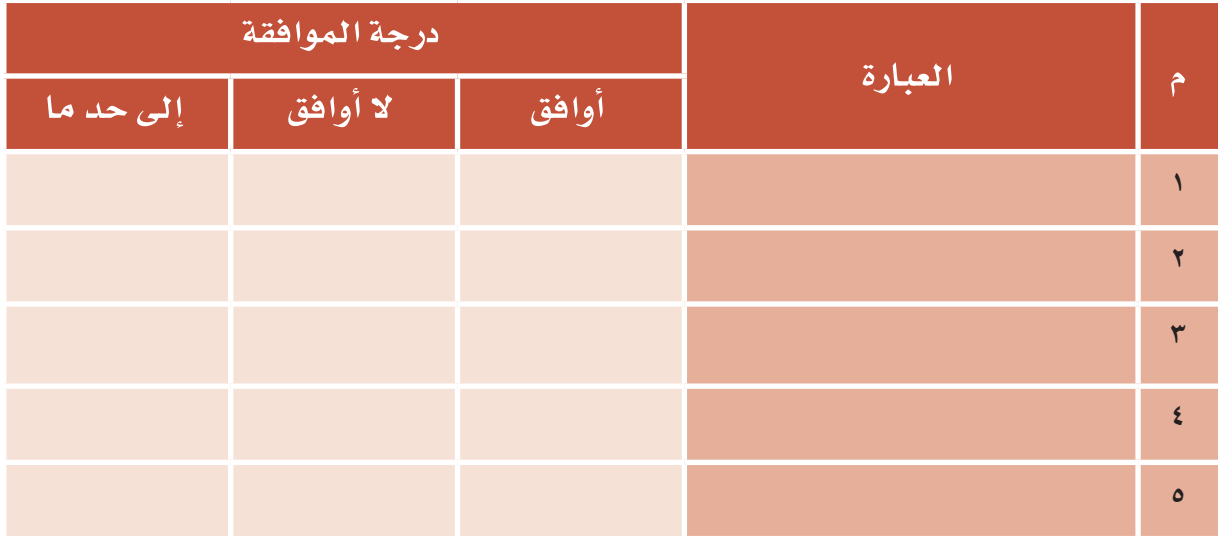

117

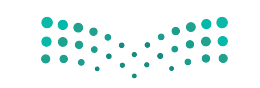

وزارة التعطيم

**المح�ور الثال�ث: مقترح�ات لزيادة تفعيل العمل التطوعي لدى طالب ال�س�نة الأولى الم�ش�تركة في الجامعة.**

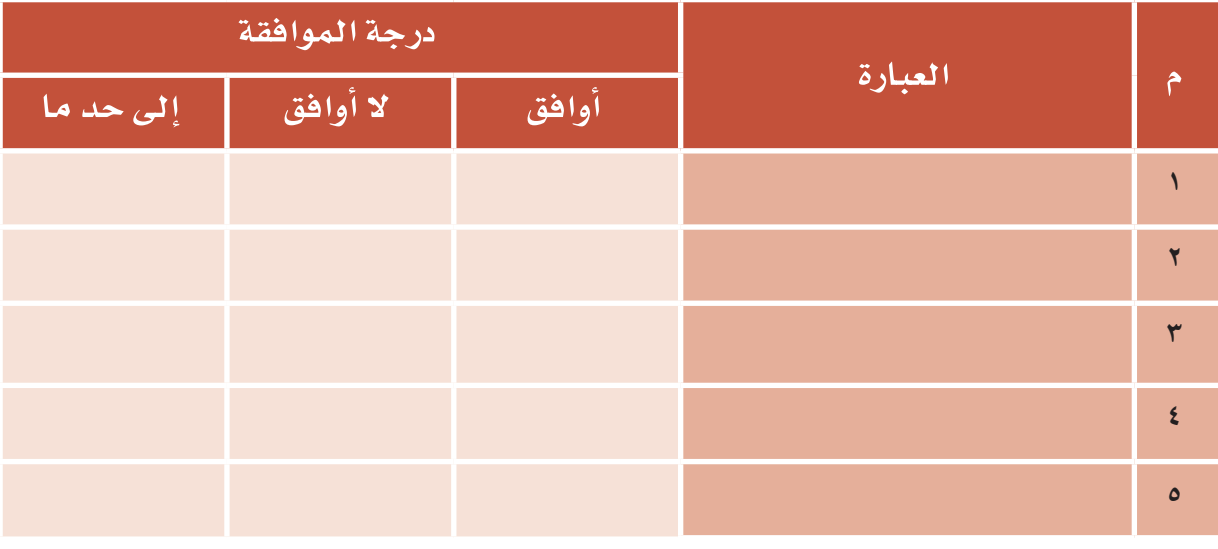

\* مقترحات أخرى:

- ............................................................................. ............................................................................. .............................................................................
	- من خالل املثال السابق يتبني لنا:

أن االستبانة التي استخدمها الطالب من النوع الثالث الذي يجمع بني األسئلة املفتوحة واملغلقة، حيث تكوَّن المحورين الأول والثاني من أسئلة مغلقة تتطلب اختيار إجابة واحدة من بين عدة إجابات أما المحور الثالث فيتضمن مقترحات يتم تسجيلها لزيادة تفعيل العمل التطوعي.

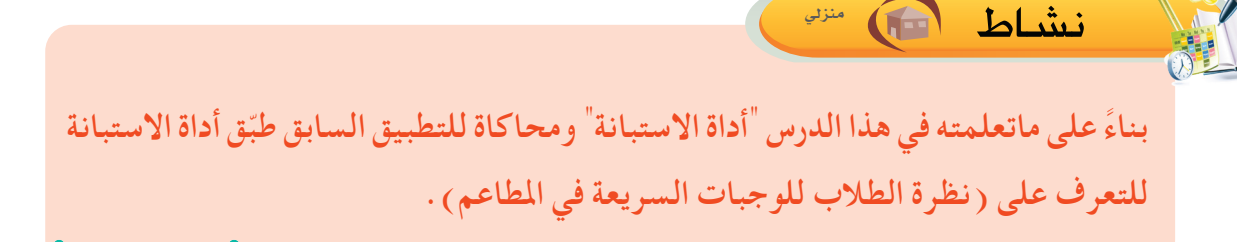

18

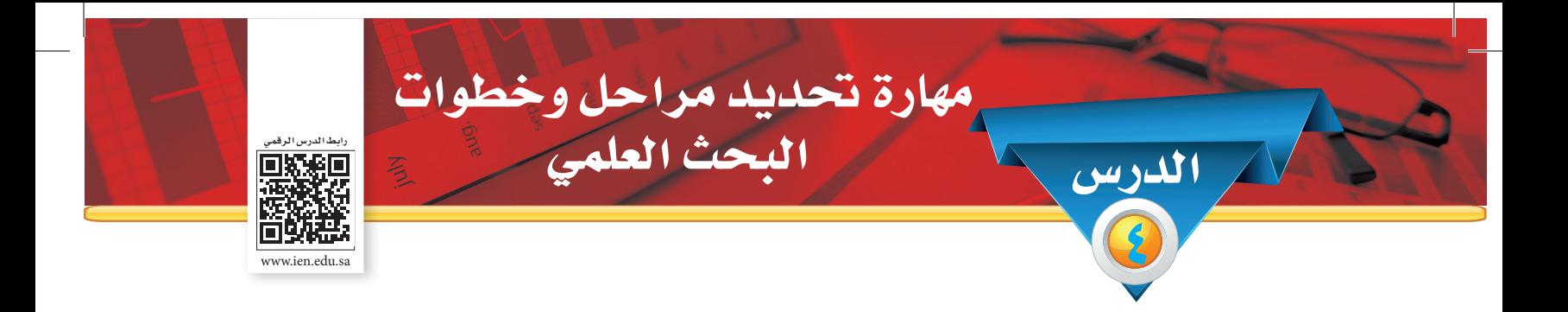

**ً من املتوقع بعد نهاية الدرس أن يكون املتعلم قادرا على أن:** ِّ - يحدد املراحل األساسية للبحث العلمي. -ُ ي ِّرتب مراحل البحث العلمي. -ُ ي ِّقدر قيمة التنظيم في حياة الفرد. ِّ - يحدد مفهوم املشكلة. ِّ - يوضح طرق صياغة البحث حتى تكون محددة. 6 - يشارك في حل مشكالت مجتمعه سواء داخل املدرسة أو خارجها. الأهداف

ُيتبع في البحث العلمي عدة خطوات متتابعة مترابطة تتميز بالتناسق والتنظيم والوضوح وهذا يساعد الباحث على:

 تنظيم أفكاره وجهده.

 $\sqrt{\Lambda\Lambda}$ 

 يسهل عملية متابعة وتقييم تلك اجلهود من قبل املعلم املشرف على البحث.

ويمر الباحث الذي يستخدم منهج البحث العلمي بالخطوات الأساسية الآتية وكل خطوة تحتاج إلى مهارات البد أن ينجزها الطالب بدقة ومهارة، وهي :

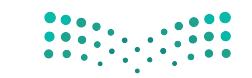

وزارة التعطيم

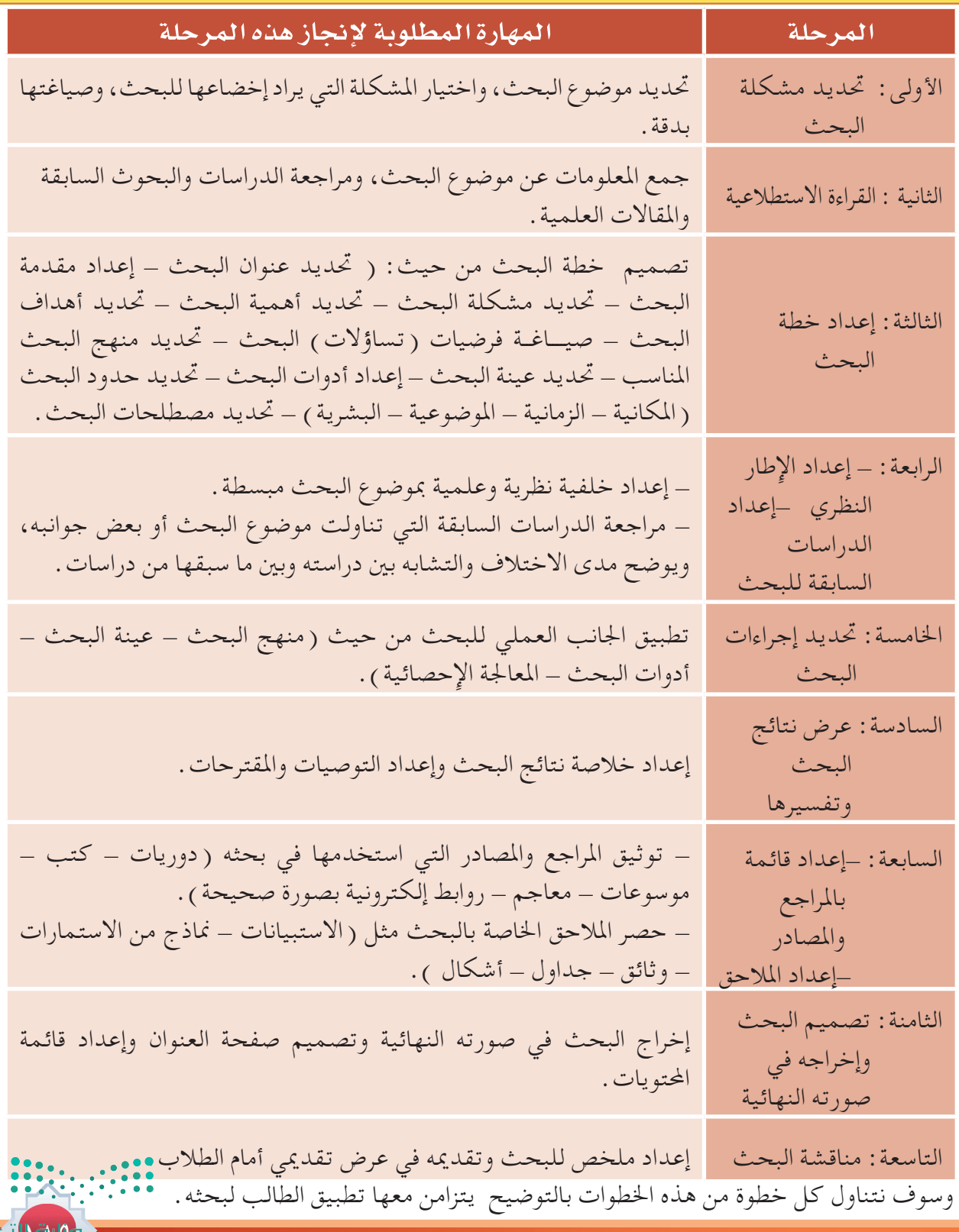

ات داراتی ہے<br>Ministry of Education<br>2022 - 1444

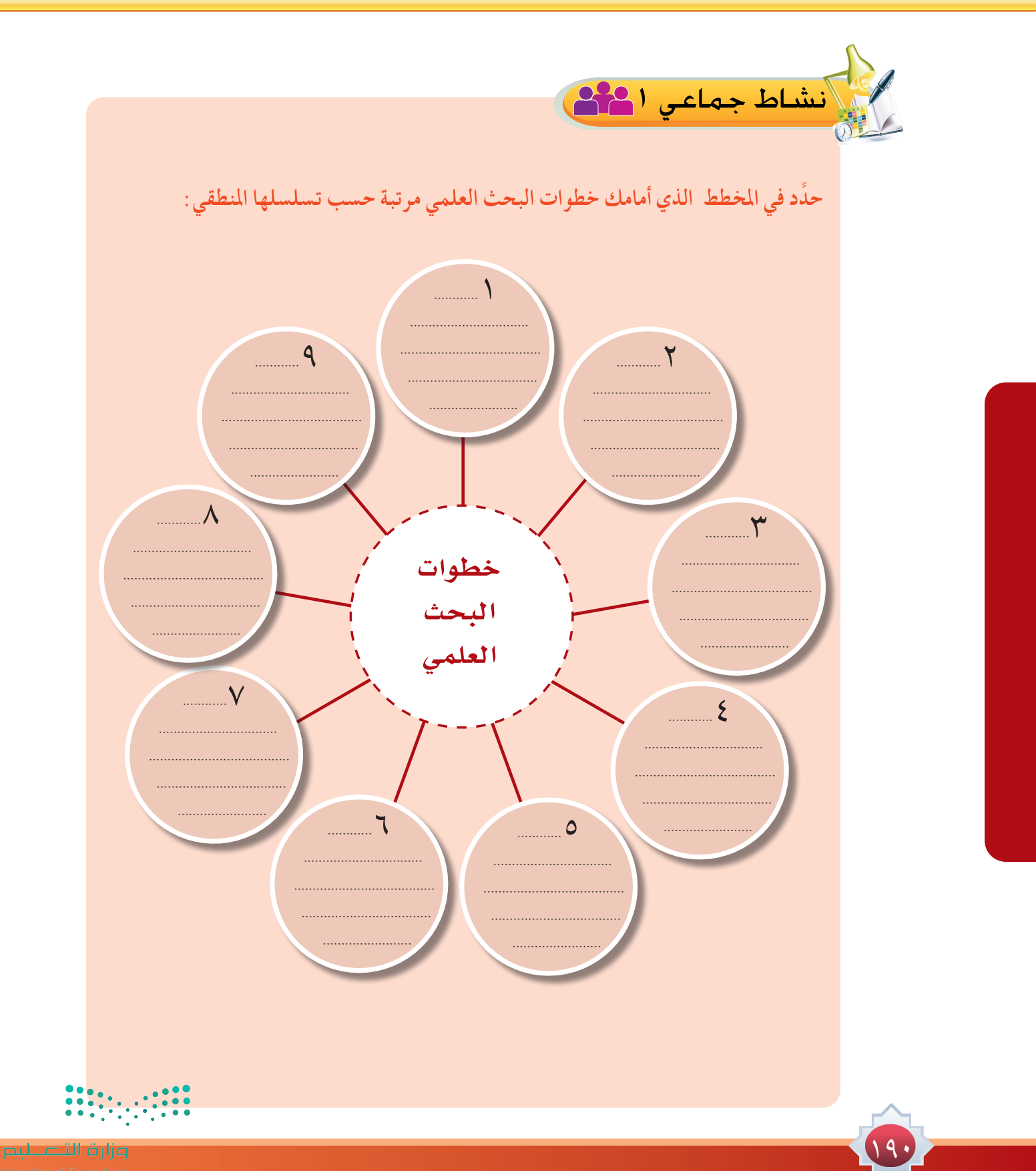

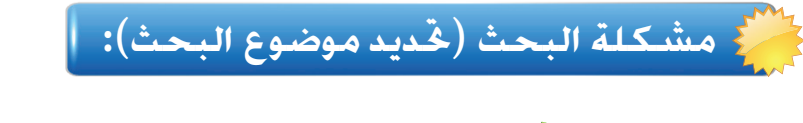

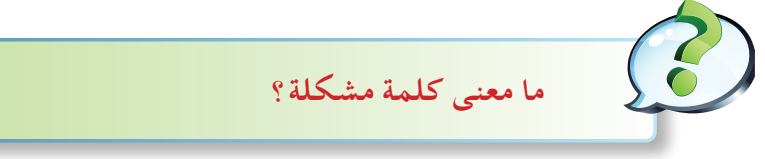

#### نردد كلمة مشكلة عندما نواجه صعوبة ما، أو في حال خطأ ما، أو عند وجود نقص ما فما هو مفهوم املشكلة؟

مفـهـوم الـمشـكلـة:

 سؤال يحتاج إلى توضيح وإجابة.

مثال: ما هو تأثير برامج تلفزيونية محددة على تربية األطفال واجليل الناشئ من أفراد املجتمع؟

 موقف غامض ويحتاج إلى إيضاح وتفسير محدد.

مثال: تأخر معامالت املراجعني في دائرة ما، أو مؤسسة معينة بالرغم من وجود عدد كبير من املوظفني

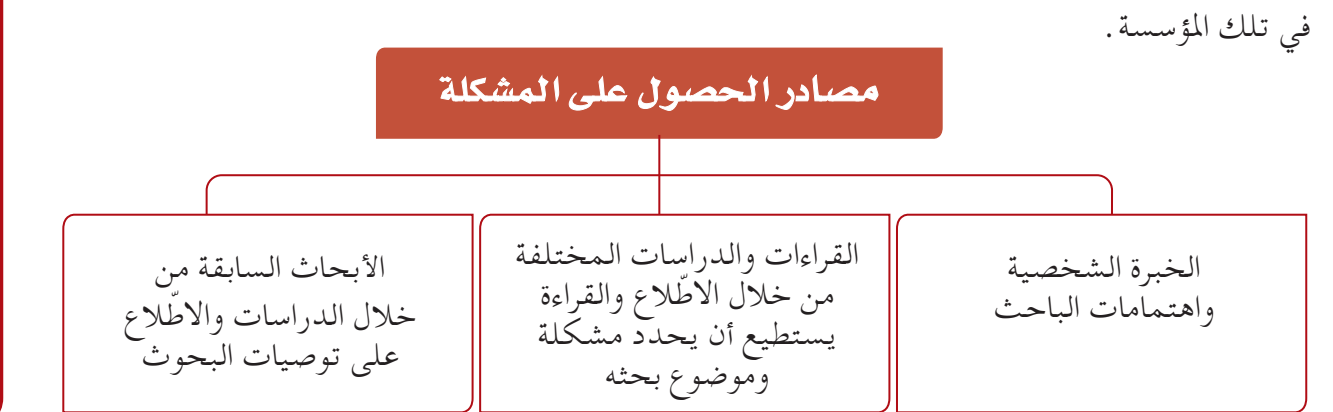

**اختيار الم�شكلة، ويراعى فيها الآتي:** .1 اهتمام الباحث وميوله. .2 قدرة الباحث العلمية والبحثية. .3 الفائدة النفعية من البحث. .4 توفر المعلومات والمراجع المتعلقة بالبحث. .5 توفر اإلمكانات المادية.

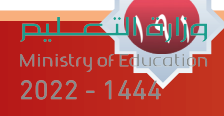

**تـحـديـد املشكلة:**

معنى حتديد املشكلة: صياغة املشكلة في عبارات واضحة ومحددة ومفهومة تعبر عن مضمون املشكلة ومجالها وتفصلها عن سائر املجاالت األخرى.

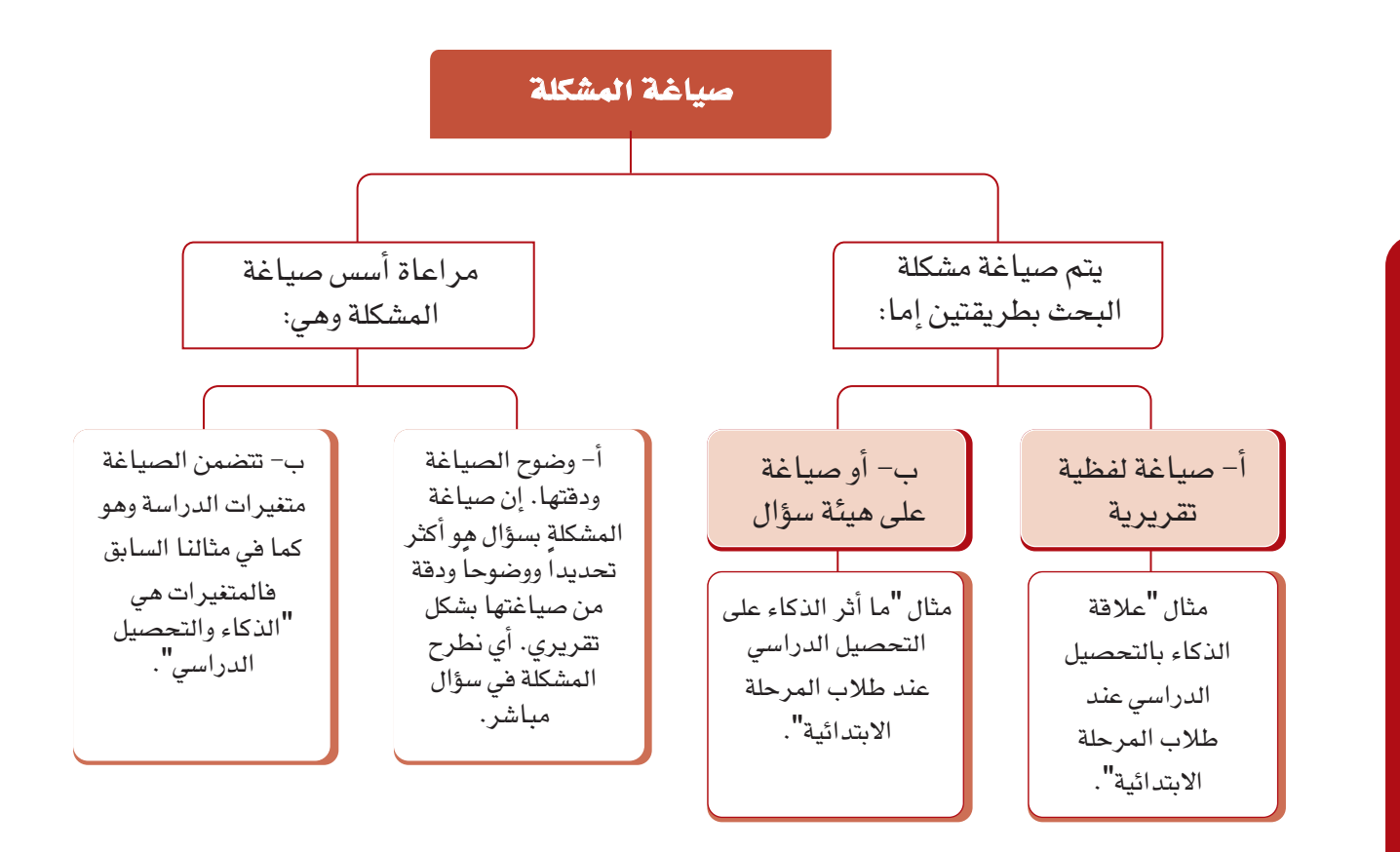

### **معايير تقومي مشكلة البحث:**

192

1 ً - هل تعالج املشكلة موضوعا ً حديثا ً أم موضوعا مكرراً؟ -2 هل متت صياغة املشكلة بعبارات واضحة ومحددة؟ -3 هل ستؤدي هذه املشكلة إلى توجيه االهتمام ببحوث ودراسات أخرى؟ -4 هل ميكن تعميم النتائج التي ميكن التوصل إليها من خالل بحث هذه املشكلة؟

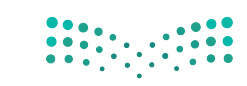

وزارة التصليم

ي.<br>إيرا نشاط جماعي الثالث ١- لاحظ معلم اللغة العربية أثناء شرحه للدرس وجود شرود ذهني وانشغال الطلاب بالأحاديث الجانبية لمعظم طلاب الفصل. ٢- أحس الطالب محمد بوجود تأخر صباحي ملحوظ لطلاب مدرسته . تعاون مع أفراد مجموعتك في تحديد هذه المشكلة للبحث فيها ، وما الصورة التي يمكن أن تصاغ عليها؟ است السلام السلام السلام السلام السلام السلام السلام السلام السلام السلام السلام السلام السلام السلام السلام ا<br>والسلام السلام السلام السلام السلام السلام السلام السلام السلام السلام السلام السلام السلام السلام السلام السل حدِّد نوع المشكلة التي تريد البحث فيها مراعياً المعايير التي درستها ، ثم اعرضها على معلمك . 

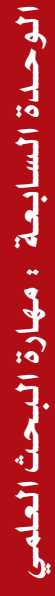

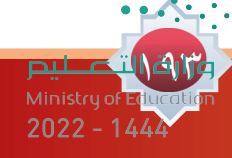

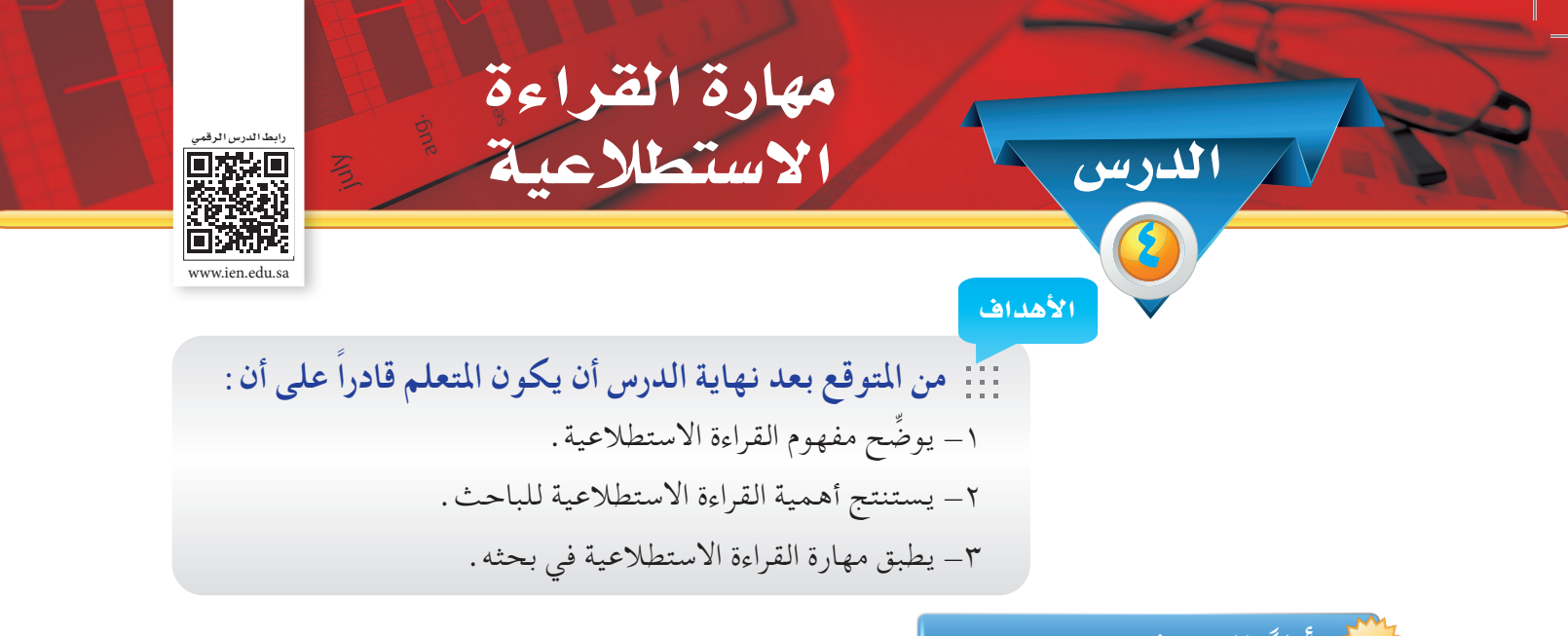

**أوال:ً الــمـفــهـــوم:**

القراءة الاستطلاعية يتضح من اسمها أنها تقوم باستطلاع الظروف المحيطة بالظاهرة أوالمشكلة لكشف جوانبها وأبعادها فهي تساعد الباحث في صياغة مشكلة البحث صياغة دقيقة تمهيداً لبحثها بحثاً متعمقاً . وهي القراءة العامة لنواحي املوضوع املختلفة، للكشف عن جوانب وأبعاد مجال البحث. وبعد ذلك يقوم الباحث بالاطلاع على المعلومات المتاحة عن هذه المشكلة البحثية وعملية القراءة الاستطلاعية حتتاج إلى اهتمام وعناية خاصة من الباحث.

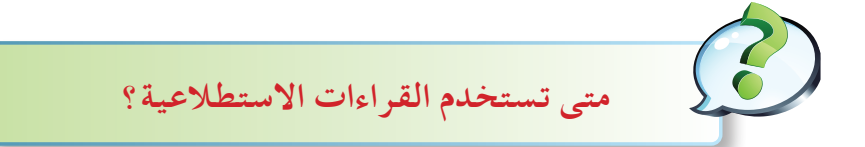

تستخدم القراءات االستطالعية: **األولى:**قبل حتديد مشكلة البحث، وذلك لتحديد مسار البحث املستقل عن البحوث األخرى قبل البدء فيه.

ا**لثانية**: بعد تحديد مشكلة البحث وذلك لمعرفة الأدبيات التي كتبت عن مشكلة البحث أو في موضوعات متصلة بها، بل إن القراءة ذات أهمية كبيرة جدا،ً فكلما زادت سعة قراءات الباحث، زاد إدراكه ومتكنه من موضوعه.

**ثانيا:**ً **أهمية القراءة االستطالعية:**

194

**�صياغة م�شكلة البحث وو�ضعها في إطارها ال�صحيح وتحديد أبعادها**

**معرفة �سعة المو�ضوع وجوانبه المختلفة**

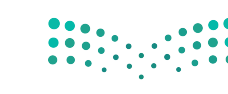

وزارة التلعسليم

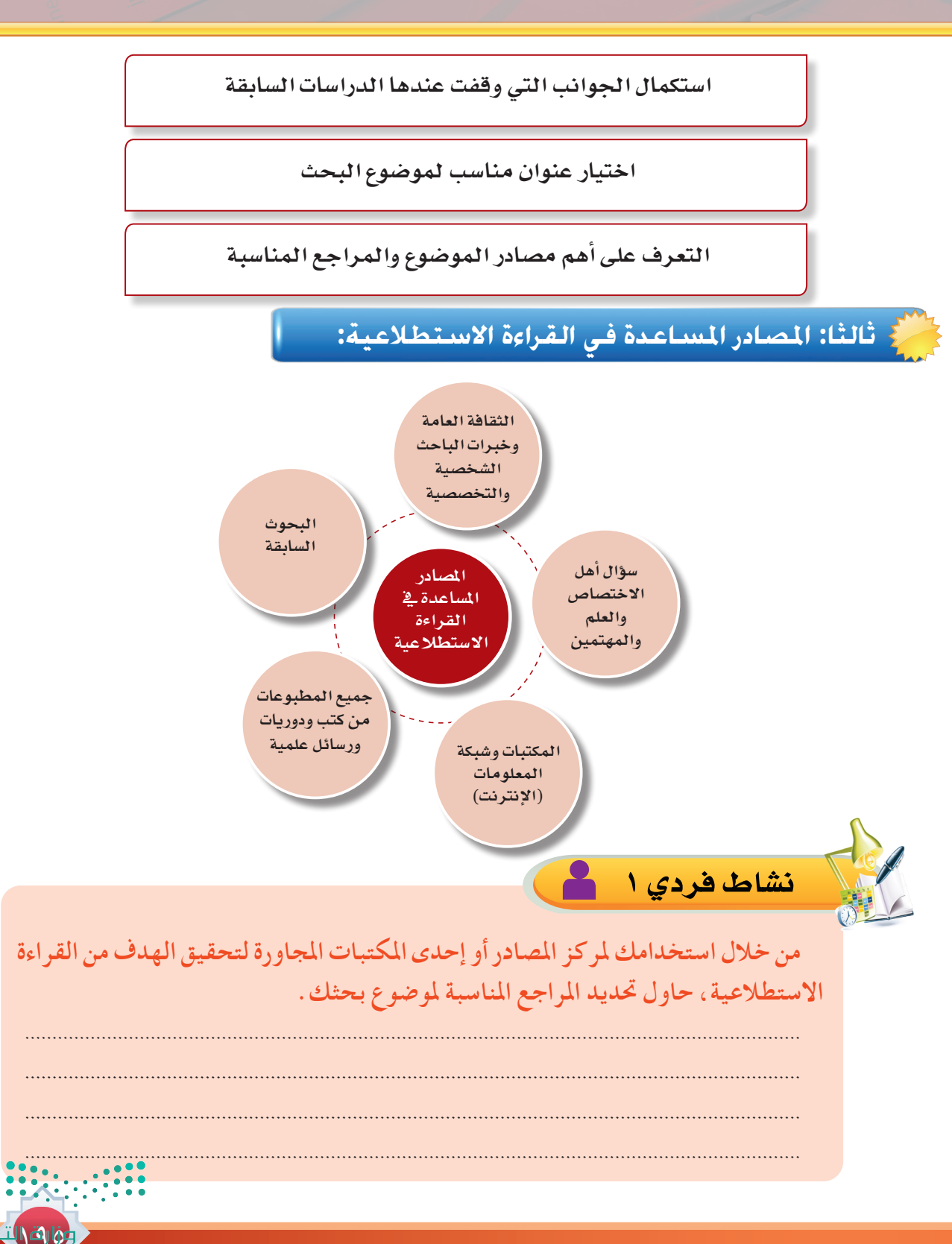

ᇛ Ministry of  $2022 - 144$ 

# مهارة إعداد وتصميم خطة البحث العلمي

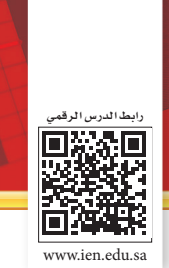

**ً من املتوقع بعد نهاية الدرس أن يكون املتعلم قادرا على أن:** -1 يتعرف على خطة البحث العلمي. -2 ميارس بناء خطة بحث في سياق حقيقي. -3 يقدم خطة بحث وفق اخلطوات احملددة. الأهداف

**الكثيرى، �سعود بن نا�صر. آراء طالب المرحلة الثانوية القرى للعلوم التربوية والنف�سية. مج،4 ع،1 يناير .2012 بمدينة الريا�ض نحو الواجبات المنزلية. مجلة جامعة أم** 

المثال التطبيقي الم�ستخدم في خطة البحث

إلى بلوغ تلك الأهداف.

الدر�س

٦

197

التخطيط أصبح ضرورة ملحة في حياتنا العامة واخلاصة حيث يساعد في حتويل األماني والتطلعات إلى حقيقة، وتتأكد أهميته في الأعمال العلمية كالبحث العلمي الذي يسعى إلى تحقيق الأهداف المرسومة وفق ً خطة علمية؛ لذا كان لزاما على الباحث إعداد خطة علمية لبحثه تساعده في رسم الطريق املناسب للوصول

**ِّقد ً م تعريفا لخطة البحث العلمي بأسلوبك:** ..................................................................................................................................... ..................................................................................................................................... ..................................................................................................................................... ..................................................................................................................................... .....................................................................................................................................

وزارة التصليم

**تعريف خطة البحث العلمي:**

مجموعة من الإجراءات والأساليب التي يتم اتباعها وتوظيفها لتحقيق أهداف البحث خلال فترة زمنية محددة.

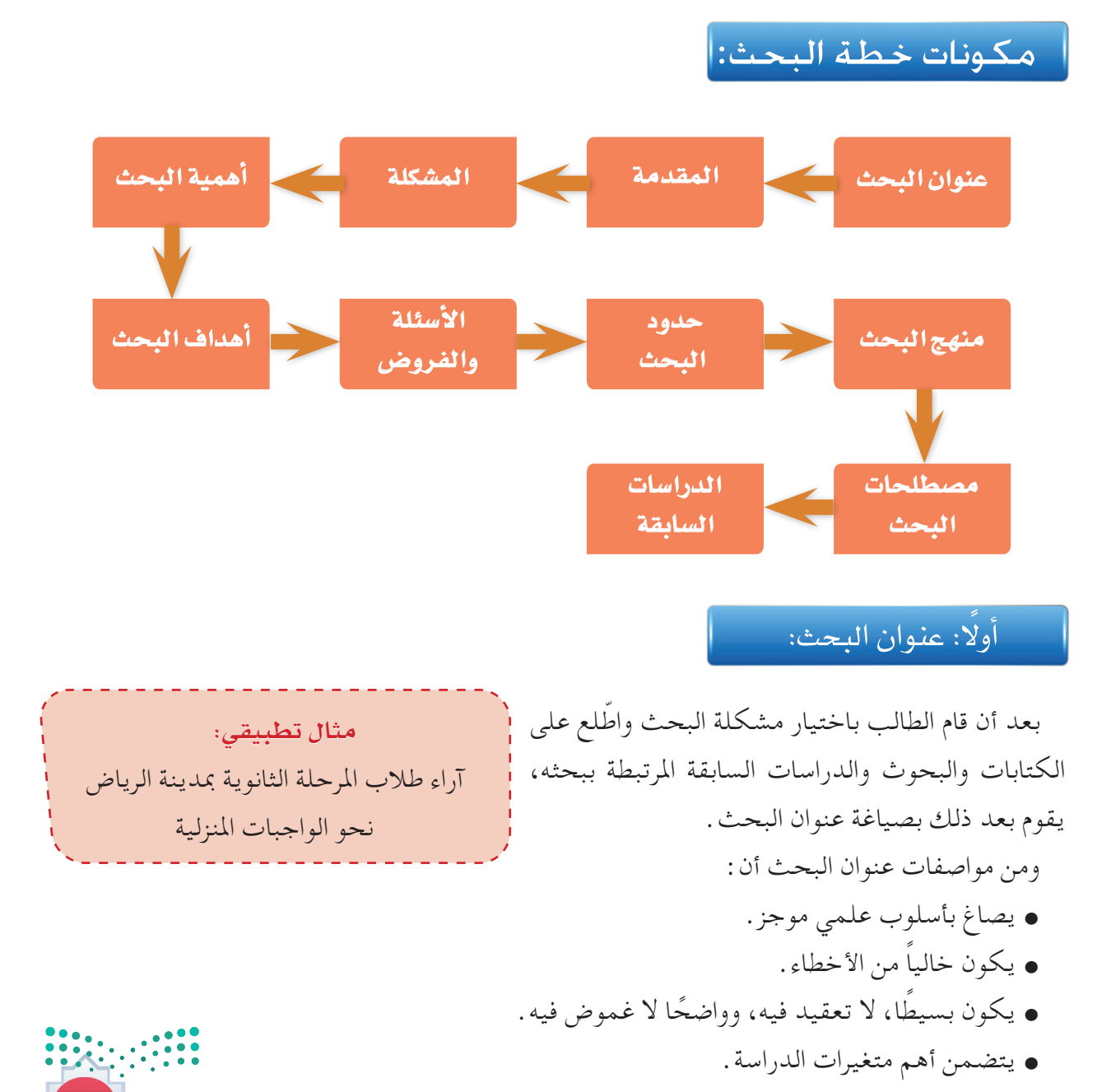

اوت التكسيط

 $2022 - 144$ 

نشاط فردي 1

191

**ً مستفيدا ِ من خطوة اختيار مشكلة البحث وباستشارة معلمك، ص ً غ عنوانا ً لبحثك مراعيا فيه مواصفات صياغة عنوان البحث العلمي )استخدم منوذج 1(.**

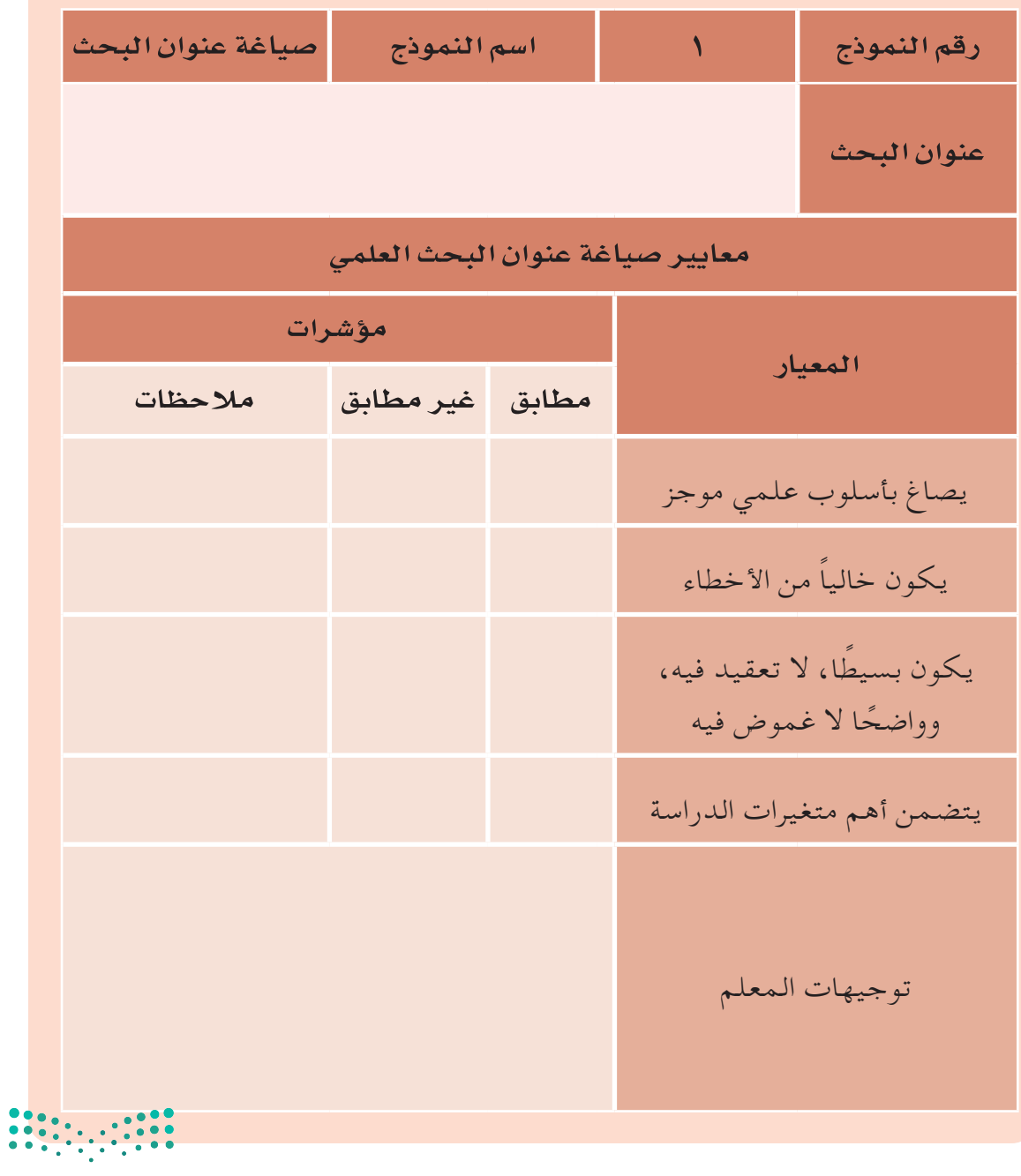

وزارة التعطيم

#### ثانيا:ً الــمقــدمــة:

بعد أن يصيغ الباحث عنوان بحثه يبدأ بكتابة مقدمة تشمل توضيحاً لمجال المشكلة، وأهميتها، والجهود التي بذلت في مجالها، والدراسات و األبحاث التي تناولت هذا املجال، ومدى تفرد هذا البحث عن غيره من األبحاث. ومن أهم محتويات املقدمة:

- -1 ً متهيد ملجال مشكلة البحث فمثال بحث بعنوان: )آراء طالب املرحلة الثانوية مبدينة الرياض نحو الواجبات المنزلية) يتحدث عن الدراسات في مجال تحصيل الطلاب وفاعليتهم.
- -2 توضيح أهمية املوضوع: حتدد املقدمة أهمية مشكلة البحث وأهمية التوصل إلى حلول جديدة. مثال تطبيقي : "وقد بيّن بعض الباحثين دواعي أهمية الواجبات المنزلية بأنها تتيح للطلاب فرص تعلم ُ المحتوى الذي يدرسونه بشكل أعمق، كما تنمي عادات دراسية جيدة، وتدعم االتجاهات اإليجابية نحو المدرسة، وتوصل للطالب فكرة أن التعلم يتم في المنزل باإلضافة إلى المدرسة".
	- -3 توضيح مدى النقص الناجت عن عدم القيام بهذا البحث.
- مثال تطبيقي:"أن الشواهد البحثية التؤكد لنا أن الطالب يدركون أهمية الواجبات؛ وعلى الرغم من ُ تلك المبررات إال أن واقع البحوث التربوية يشهد ندرة في الدراسات التي تبحث آراء الطالب نحو الواجبات على وجه الخصوص".
- -4 استعراض اجلهود السابقة في هذا املجال: مثال تطبيقي: "فقد أوضح مارازانو وآخرون أنه بعد مراجعة عدد كبير من الدراسات التي أجريت خالل ً الخمسين عاما الماضية وبلغت 2224 دراسة علمية شاملة لمجموعة من االستراتيجيات التعليمية". -5 توضيح أسباب اختيار املشكلة:
- مثال تطبيقي: ً "أنه اليكاد يوجد دراسات تقريبا استطلعت على وجه اخلصوص آراء طالب املرحلة ُ الثانوية وتصوراتهم للواجبات، وتلك الندرة في هذه النوعية من البحوث في مجال الواجبات املنزلية تجعل من الأهمية المساهمة في تلبية تلك الحاجة العلمية والتربوية التي بينتها البحوث والجهود العلمية املشار إليها".
- -6 توضيح اجلهات التي ستستفيد من البحث: يحدد الباحث اجلهات التي ميكن أن يخدمها بحثه، ففي بحث الواجبات أشار الباحث إلى الطالب وأولياء األمور واملدرسة واملعلمني.

ً ويالحظ مما سبق أن املقدمة ليست كالما ً إنشائيا، وإمنا عملية تقدمي واعية ملوضوع البحث وأبعاده ومنطلقاته وأهميته وفق مجموعة من املعايير احملددة.

199

**بالتعاون مع أفراد مجموعتك اقرأ مقدمة البحث أدناه والذي بعنوان )أثر استخدام التعلم التعاوني في حتصيل طالب الصف الثاني الثانوي ملادة الفقه(، ثم استنتج منها محتويات مقدمة البحث العلمي.**

المقدمة:

نشاط جماعي 2

200

لعل من المدهش أن أقل طرائق التدريس فاعلية هي الأكثر استخداماً والأشهر في مدارسنا بشتى مراحلها، طريقة التدريس القائمة على الإلقاء والتلقي، المعلم يخبر الطالب المعلومة إخبارا، ودور الطالب هنا التلقي ثم إخبار املعلم املعلومة التي أخبره إياها املعلم، وبقدر الدقة في نقل املعلومة ً للمعلم متاما كما نقلها هو للطالب من قبل يفترض املعلم أن هذا الطالب قد فهم واستوعب ً املعلومة متاما ٍ أو إلى حد ما أو لم يفهم ولم يستوعب.

إن لـهـــذه الـطريـقــة (الإلــقــاء والمحـاضـرة) سلببيات كثــيـرة كـمـا أن لــها إيجابيـــات )مرسي1404،هـ188:(، وليس املجال هنا لتعداد هذه السلبيات وتلك اإليجابيات، إمنا املقصود التنبيه على أن ال يتخذ املعلم هذه الطريقة عادة له في التدريس فال يستخدم إال هي؛ بل عليه التنويع ً في الطرائق وإن استخدم احملاضرة واإللقاء أحيانا، فالباحث ال يدعو إلى تهميش هذه الطريقة وعدم االعتراف بها وعدم استخدامها، ولكنه يقول أن املعلم احلصيف هو الذي ينوع في الطرائق بحسب احلال واملوضوع.

ومن هذا املنطلق رأى املهتمون بالتربية والتعليم أنه لكي حتقق عملية التعليم أهدافها العامة واخلاصة فإنه من الضروري أن يتنازل عن شيء من طرق التدريس التقليدية -خاصة التي تركز على الحفظ والتلقين– لصالح طرق جديدة تركز على نشاط الطالب وإيجابيته ومشاركته تحت إشراف املعلم وتوجيهه.

بيد أن الناظر في الواقع احلالي لتدريس العلوم الشرعية يجده لم يواكب االهتمام باملهارات املختلفة وتنميتها لدى املتعلمني، إذ ما زال معظم معلمي العلوم الشرعية في ممارساتهم التدريسية يركزون على المعارف دون المهارات باستخدام طرق التدريس التقليدية، والتي تتطلب من التالمية التالمية.

حفظ المعلومات أو المعرفة التي يلقيها المعلم واستظهارها دون فهم وهذا ما أكدته دراسة (قنديل، 1991(. كما أن طرق التدريس احلالية في مدارسنا تشجع على التنافس غير السوي بني التالميذ من أجل الحصول على أفضل المراكز بين زملائهم (البعلي، ١٩٩٨: ٤ ).

ولعل ما سبق يدعو إلى البحث عن طرائق حديثة في تدريس العلوم الشرعية تركز على نشاط املتعلم ُ وإيجابيته وتساعد في تنمية املهارات األخرى لدى الطالب، وتعزز روح املشاركة والتعاون. وتعد طريقة التعلم التعاوني من أبرز االجتاهات املعاصرة في هذا املجال؛ "إذ إنها تتيح للتالميذ فرص العمل في مجموعات، يشعر كل تلميذ فيها بأنه شريك فاعل في املوقف التعليمي، وعليه مسؤولية وأدوار معينة ال بد أن ميارسها حتى يتكامل العمل الذي حتملت املجموعة مسؤوليته، كما أنها توفر للتالميذ مواقف تعليمية ميارسون فيها مهارات التفكير العلمي وسلوك االكتشاف واالستقصاء، وتنمي لديهم العديد من المهارات كمهارات كسب المعرفة، والمهارات الاجتماعية" ( الخولي، ١٩٩٧: ٣١ ).

وقد قام عدد من الباحثني بدراسات في أثر التعلم التعاوني على التحصيل، إال أن نتائج هذه الدراسات جاءت غير متفقة، إذ أظهرت دراسة كل من: ) املرعبة، 1987( و)الفاخوري، 1992( و( أبو فضالة، 1990 ) و ( شبر، 1990) و (أحمد و المرسي، ١٩٩٧) و( البعلي، ١٩٩٨) و( راشد، ١٩٩٩) أثراً إيجابياً للتعلم التعاوني على التحصيل؛ في حين لم تظهر دراسة كل من: بيورّون وآخرون ( Burron et al، ١٩٩٤ ) وتشانج وليدرمان ( Chang & Lederman، ١٩٩٤ ) و( العمر، 2001( أثراً ً إيجابيا للتعلم التعاوني على التحصيل.

ونتيجة لتباين نتائج تلك الدراسات التي تناولت أثر طريقة التعلم التعاوني في التحصيل الدراسي ً وحرصا ً من الباحث على تطوير تدريس العلوم الشرعية واخلروج منه بأفضل املخرجات، وتوقعا منه أن التعلم التعاوني رمبا يفيد في ذلك، قام بإجراء بحثه هذا.

كما أن من دواعي قيام الباحث ببحثه هذا ظهور احلاجة إلى استخدام طرائق وأساليب حديثة في التدريس تهتم بتوفير البيئة املناسبة لنشاط الطالب ملعاجلة مشكلة سلبية الطالب في الصف، وحيث أن طريقة التعلم التعاوني تعتبر في كثير من البحوث إحدى الطرائق الفعالة في هذا املجال فقد تكون أحد احللول لهذه املشكلة، لذا فإن البحث احلالي سوف يستخدم التعلم التعاوني في تدريس أحد فروع العلوم الشرعية ( الفقه ) لمعرفة ما إذا كان سيسهم في تنمية التحصيل لدى طلاب الصف الثاني الثانوي مقارنة بطريقة التدريس املعتادة أم ال.

 $\frac{1}{2}$ 

نشاط فردي ٣

Me

بعد أن قمت بصياغة عنوان بحثك، قم بكتابة مقدمة بحثك بناءً على ما تعلمته في مقدمة

## البحث العلمي وفق النموذج رقم (٢).

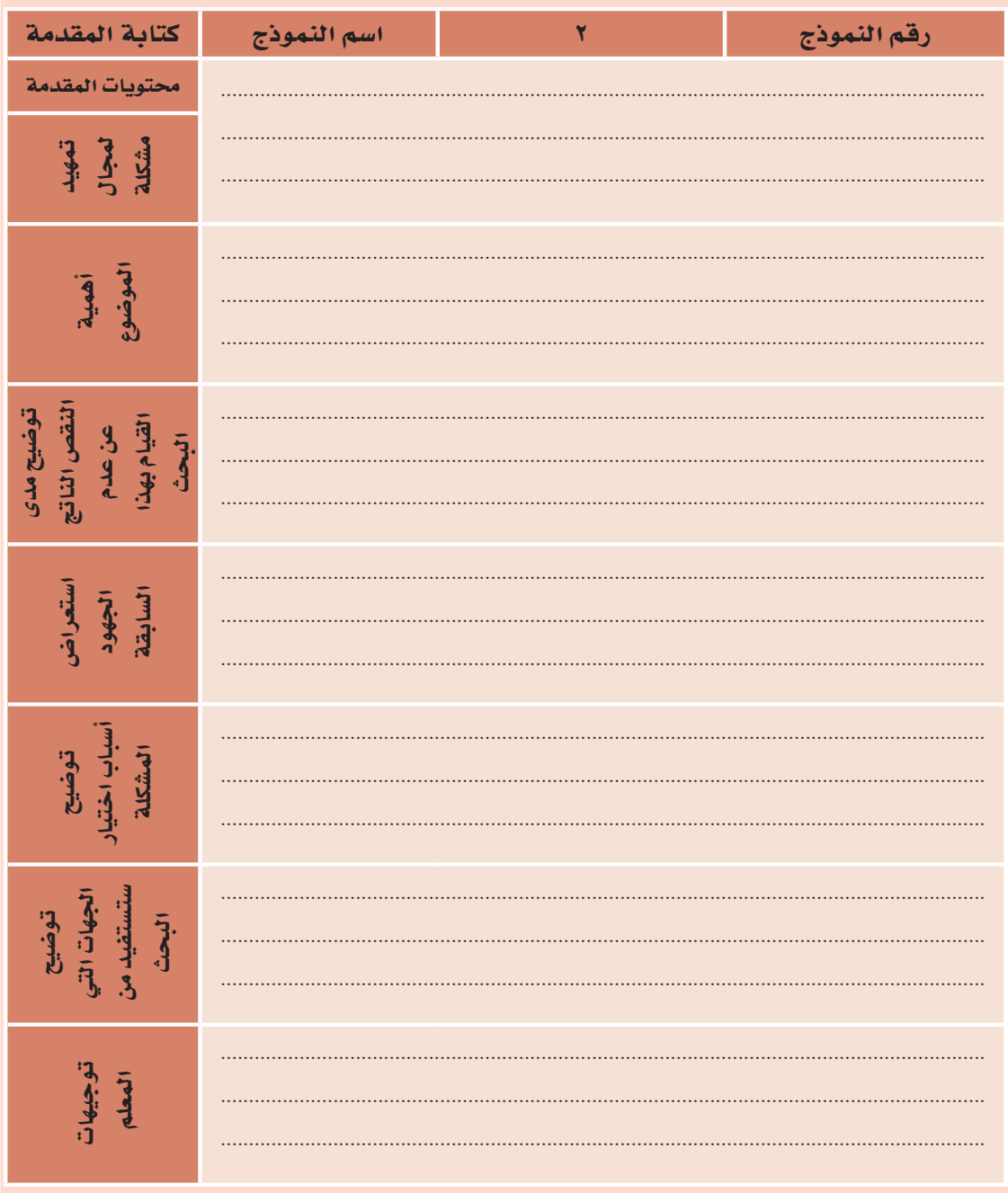

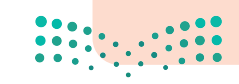

### ثالثا:ً حتديد مشكلة البحث:

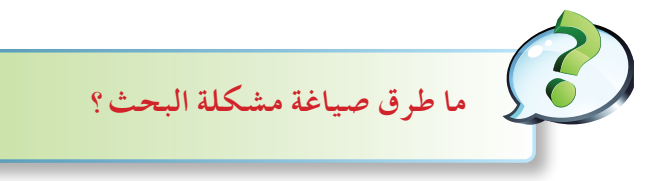

كثيرٌ من المهتمين بمناهج البحث العلمي يميلون إلى صياغة مشكلة البحث في صورة سؤال ففي المثال السابق ِّحدد الباحث املشكلة بـ:

"ترتكز هذه الدراسة على السؤال الرئيس اآلتي:

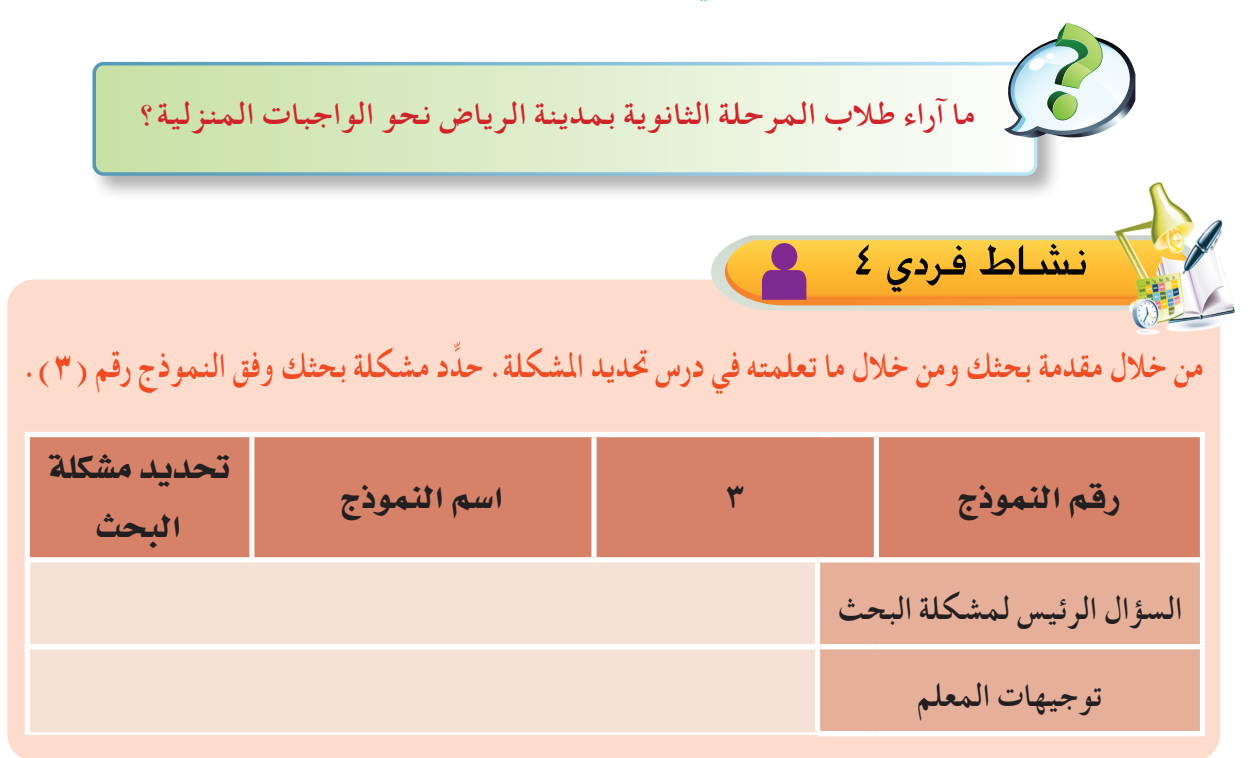

### رابعا:ً أهميـة البحث:

إن أهمية البحث يجب أن جتيب على السؤال اآلتي: ماهي املبررات العلمية والعملية التي جتعل من الوقت والجهد المبذول على هذا البحث أمراً مسوغاً؟

ولكي يتمكن الباحث من كتابة أهمية البحث بطريقة علمية، فإِنه بإِمكانه أن يتناولها من بُعدين: البعد النظري: ويقصد به الإضافة العلمية، والبعد التطبيقي: ويقصد به الاستفادة من نتائج البحث في الواقع. ...

**مثال تطبيقي من البحث السابق: ً أوال/** أهمية الواجبات ودورها في تطوير العملية التعليمية وما تتيحه من فرص التعلم للطالب بشكل أعمق للمحتوى. **ً ثانيا/** أهمية رأي الطالب: باعتبار أن رأي المتعلم واتجاهه نحو المدرسة يعد من أهم العوامل المؤثرة في نجاحه وتحصيله. **ً ثالثا/** ُ ما كشفته البحوث العالمية من ندرة في البحوث التي تتناول آراء الطالب نحو الواجبات. نشاط فردي 5

**أخي الطالب: بعد أن حددت مشكلة بحثك ومن خالل فهمك ألهمية البحث، حد ً د أهمية بحثك مستفيدا ً من املثال السابق مستخدما النموذج رقم )4(. ِّ**

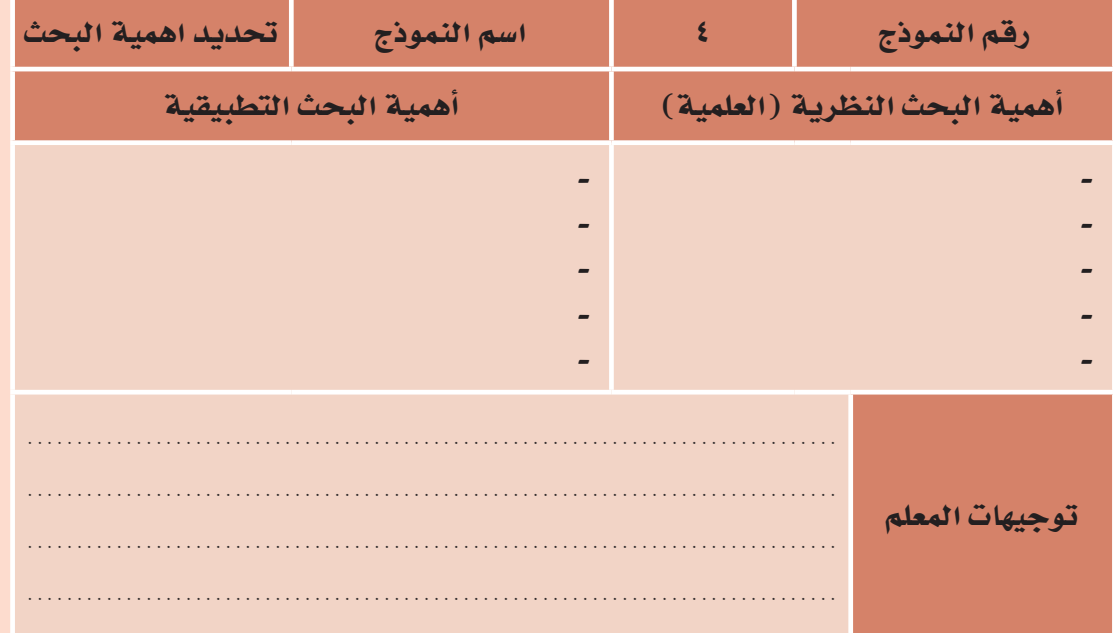

# خامسا:ً أهـداف البحث:

 $\sum_{i=1}^{n}$ 

ويقصد بها تلك الغايات التي يسعى الباحث إلى حتقيقها من خالل إجرائه للبحث. وتكمن أهمية أهداف البحث في أنها تساعد الباحث على االلتزام بالغايات واإلطار الذي حدده كذلك تكون مرجع للقارئ لمعرفة مدى تحقيق الباحث لأهداف البحث.  $\begin{array}{c} 0 & 0 & 0 & 0 \\ 0 & 0 & 0 & 0 \\ 0 & 0 & 0 & 0 \\ 0 & 0 & 0 & 0 \\ \end{array}$ 

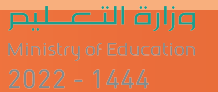

ويجب أن تكون أهداف البحث: -1 محددة، ميكن قياس مدى حتققها. -2 دقيقة ووثيقة الصلة في ارتباطها مبشكلة البحث. -3 قابلة للتحقق في ضوء الوقت واجلهد املخصصني للبحث. **مثال تطبيقي من البحث السابق:**

نشاط فردي 6

.1 الـــتعــرف على آراء طــالب املرحلة الثانوية فــي مــدارس التعليم العام مبدينــة الــرياض نحو الواجبات املنزلية، ورؤيتهم للعالقة بني حتصيلهم وأدائهم الواجبات.

٢ . التعرف على أسلوب أداء واجبــاتهم، بالإضافــة إلى رؤيتهم نحو دور المعلمين والأسرة في التعامــل مع الواجبات.

3 ً . وصـف تلك اآلراء وحتليلها ومعرفة الفروق التي قد توجد تبعا الختالف الصف الدراسي أو مستوى تقدير الطالب الدراسي أو املدة الزمنية التي يقضيها في حل الواجبات.

**ً أخي الطالب: مستفيدا ً من املثال التطبيقي السابق قم بتحديد أهداف بحثك مراعيا فيه معايير أهداف البحث العلمي وفق النموذج رقم )5(.**

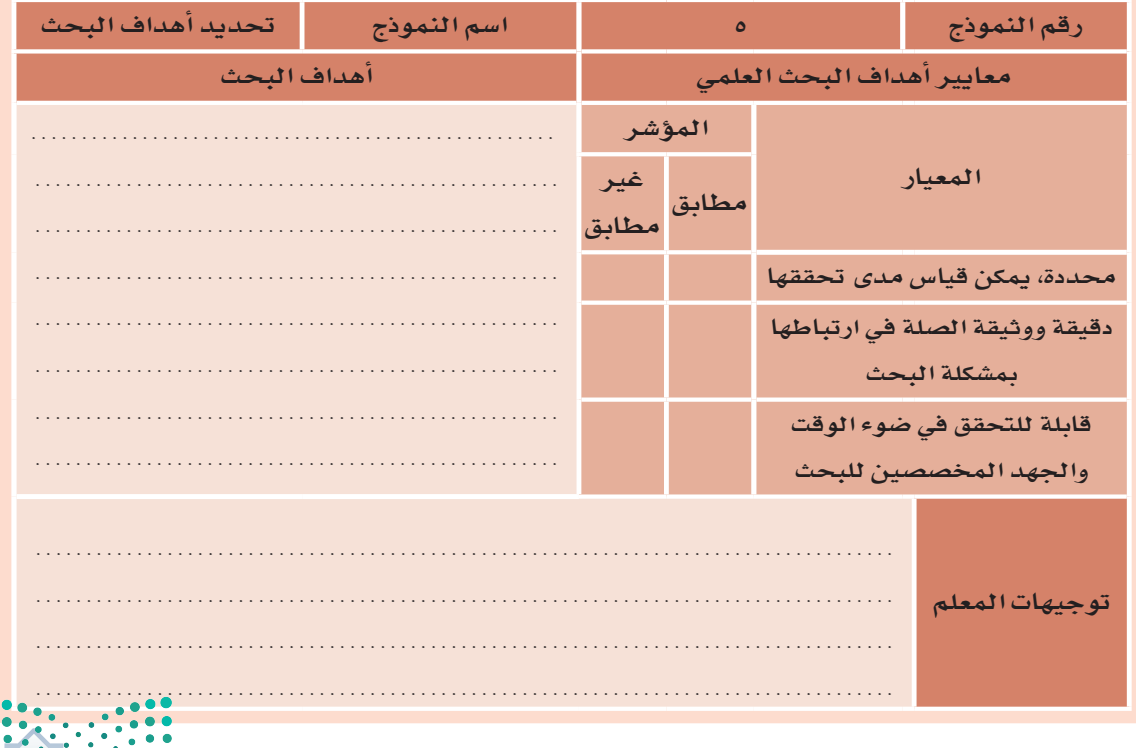

#### سادسا:ً أسـئـلـة البحث:

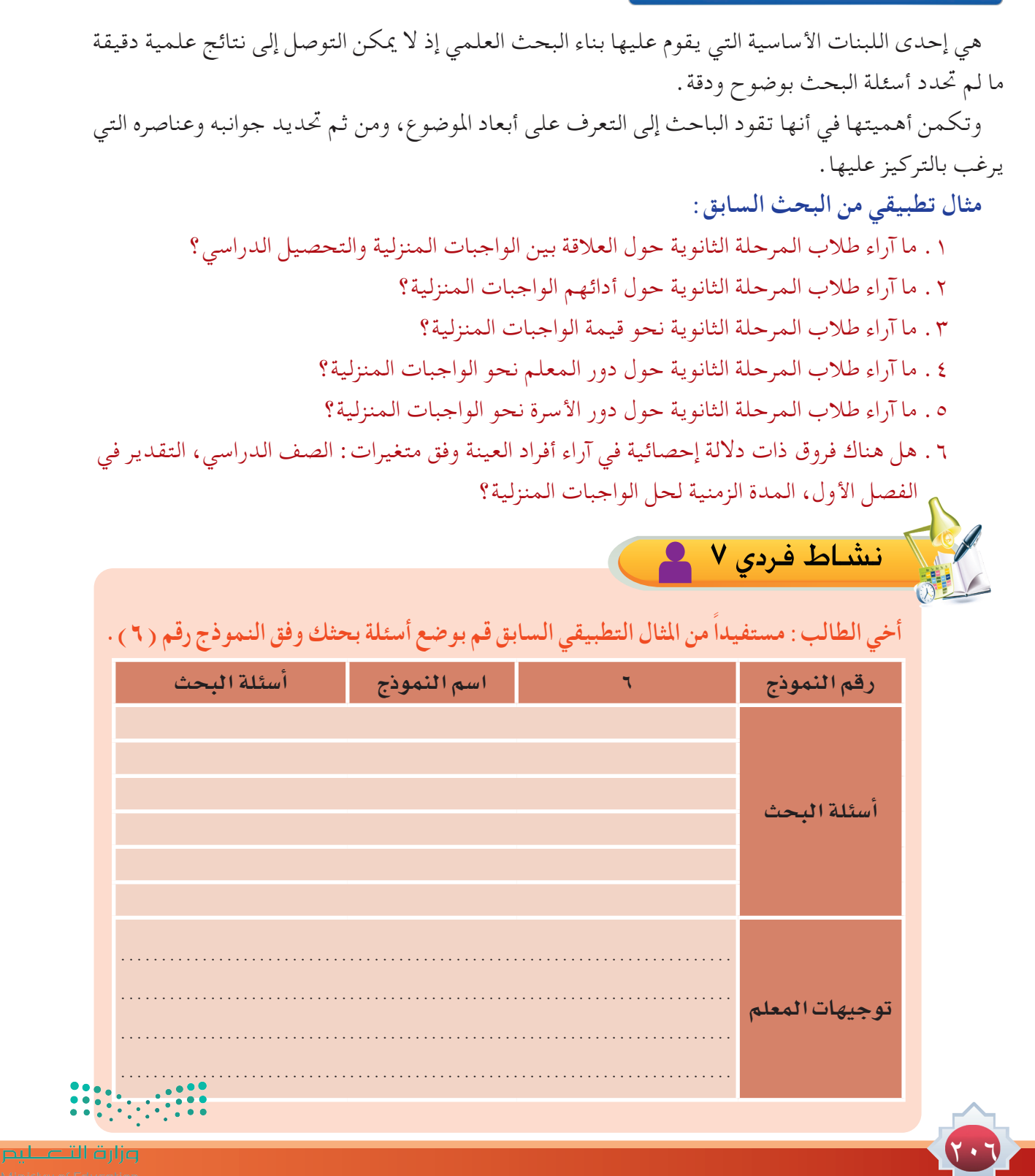

#### سابعا:ً حـدود البحث:

يقصد بحدود البحث الأبعاد التي سيتناولها الباحث في بحثه من الموضوع والمكان والزمان والغاية منها وسهولة التطبيق وإمكانية تعميم النتائج.

**مثال تطبيقي من البحث السابق:**

 $\mathbb{N}$  .

ركزت الدراسة على المدارس الثانوية الحكومية في مدينة الرياض، حيث شملت جميع الصفوف الدراسية في المرحلة الثانوية: الصف األول والصف الثاني والصف الثالث. كما أن الدراسة عنيت بآراء أفراد العينة في الفصل الدراسي الثاني من العام الدراسي 1431-1430هـ الموافق -2009 2010م.

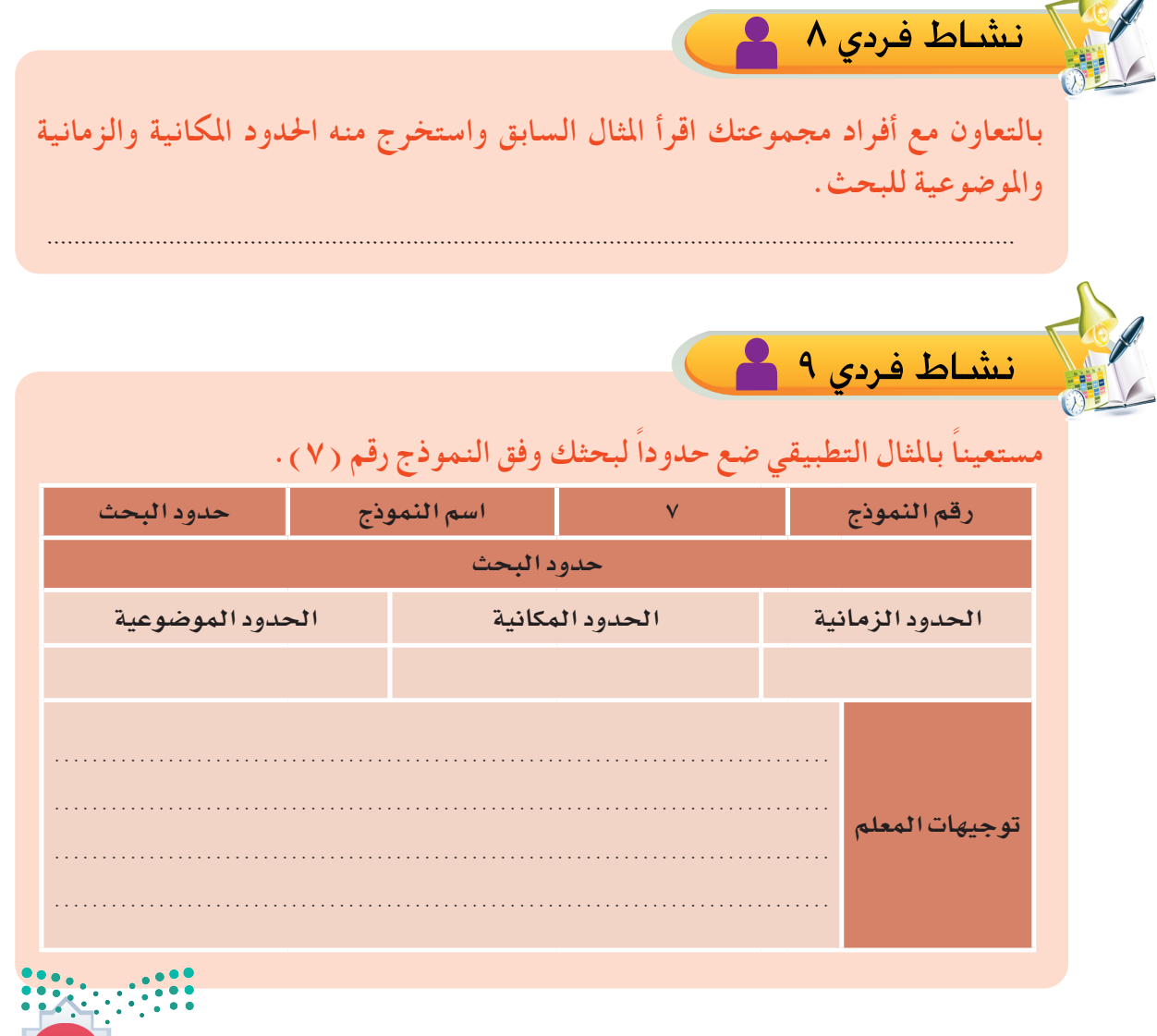

 $\frac{1}{2}$  $2022 - 144$ 

## ا ثامناً: مـنــهــج البحث: <mark>ا</mark>

من خلال ما تعلمه الطالب في درس مناهج البحث العلمي يستطيع الطالب تحديد المنهج المناسب لبحثه.

**مثال تطبيقي من البحث السابق:**

نشاط فردي 10

 $\sum_{i=1}^{n}$ 

استخدم الباحث المنهج الوصفي المسحي لوصف آراء طالب المرحلة الثانوية نحو الواجبات المنزلية وفهمها ومعرفة مدى التشابه واالختالف بينها وفق متغيرات الدراسة.

**ِّ مـن خـالل مــا تعلمتــه من درس مناهــج البحث العلمي حــدد املنهج املناسب لبحثك وفـق**  النموذج رقم (٨).

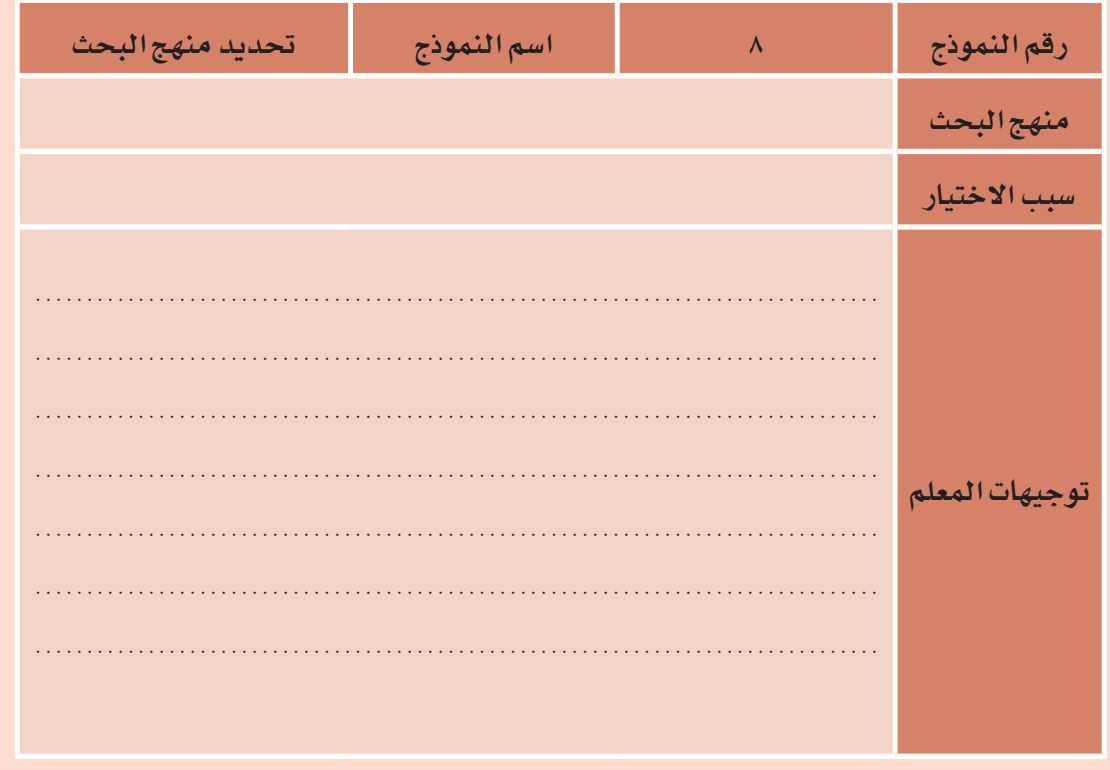

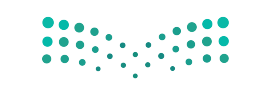

#### تاسعا:ً مصطلحات الدراسة:

يقوم الباحث في هذه املرحلة بالتعريف اإلجرائي للمصطلحات الواردة ببحثه وهذا يساعد الباحث على الالتزام بمفهوم معين في بحثه .

**مثال تطبيقي من البحث السابق:**

الواجبات المنزلية: مهام تعليمية مرتبطة بالمادة الدراسية يحددها المعلم ويطلب من الطالب أداءها خارج ً وقت الدرس وغالبا ما يكون في المنزل، وعادة تكون الواجبات عبارة عن مهام كتابية أو قرائية أو حل لمسائل أو ممارسة لمهارات أو إعداد مشروع.

نشاط فردي 11

**ً أخي الطالب: تأمل عنوان بحثك وقم بتعريف املصطلحات الواردة به مستخدما النموذج رقم )9( )عدد املصطلحات اختياري يحددها الباحث(.**

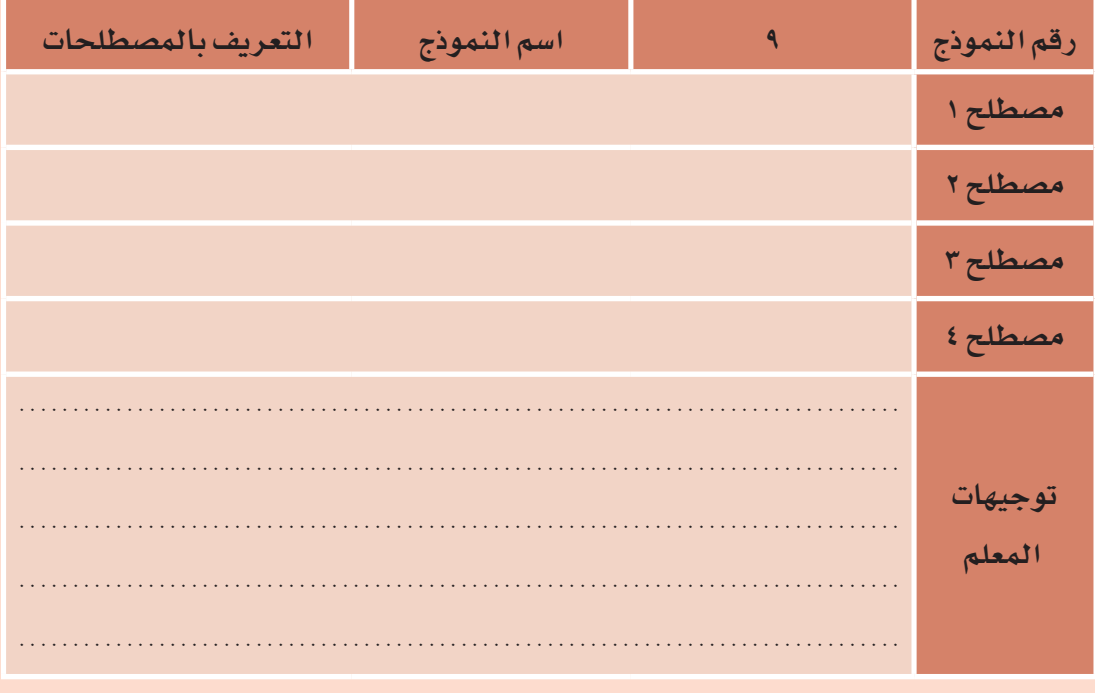

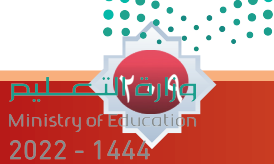

#### عاشرا:ً الدراسات السابقة:

ويقصد بها تلك الدراسات العلمية التطبيقية أو امليدانية التي تتعلق مبشكلة البحث سواء كانت رسائل جامعية أو أبحاث منشورة في مجالت علمية محكمة.

وتصاغ الدراسات السابقة في الغالب وفق ترتيب العناصر اآلتية:

)اسم الباحث وسنة النشر - عنوان الدراسة - الهدف من الدراسة - املنهج املستخدم - أدوات الدراسة - العينة – النتائج والتوصيات ) .

**مثال تطبيقي من البحث السابق:**

درس إكسو )Xu, 2007 )عينة من طالب المرحلة المتوسطة بلغت 194 ً طالبا لمعرفة بعض المتغيرات في الواجبات ومنها اتجاههم نحوها، وقد أظهرت النتائج عدم ميل الطالب للواجبات، كما أكدت الدراسة وجود عالقة بين طريقة تعامل الطالب مع واجباته واتجاهه نحو الواجبات بحيث يدير وقته بطريقة جيدة إذا كان لديه اتجاه إيجابي نحو الواجبات، وأوصى بوجود حاجة ملحة لدراسات تتعرف رأي الطالب أنفسهم عن الواجبات ودوافعهم لحلها وطريقة تعاملهم معها.

نشاط جماعي 12

210

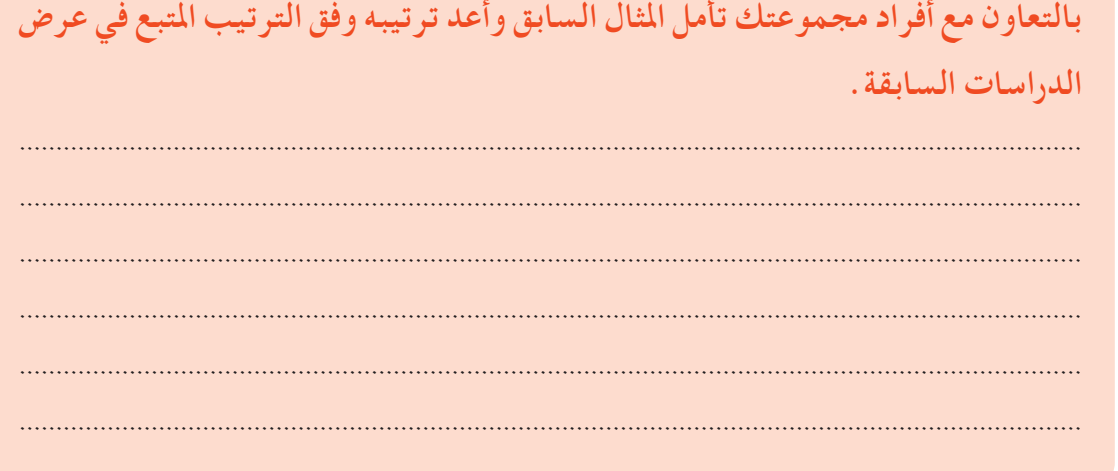

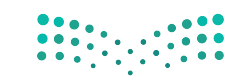

وزارة التصطبع

نشاط فردي 13

**بعد أن قمت بجمع الدراسات السابقة قم بعرضها وفق النموذج رقم )10(.**

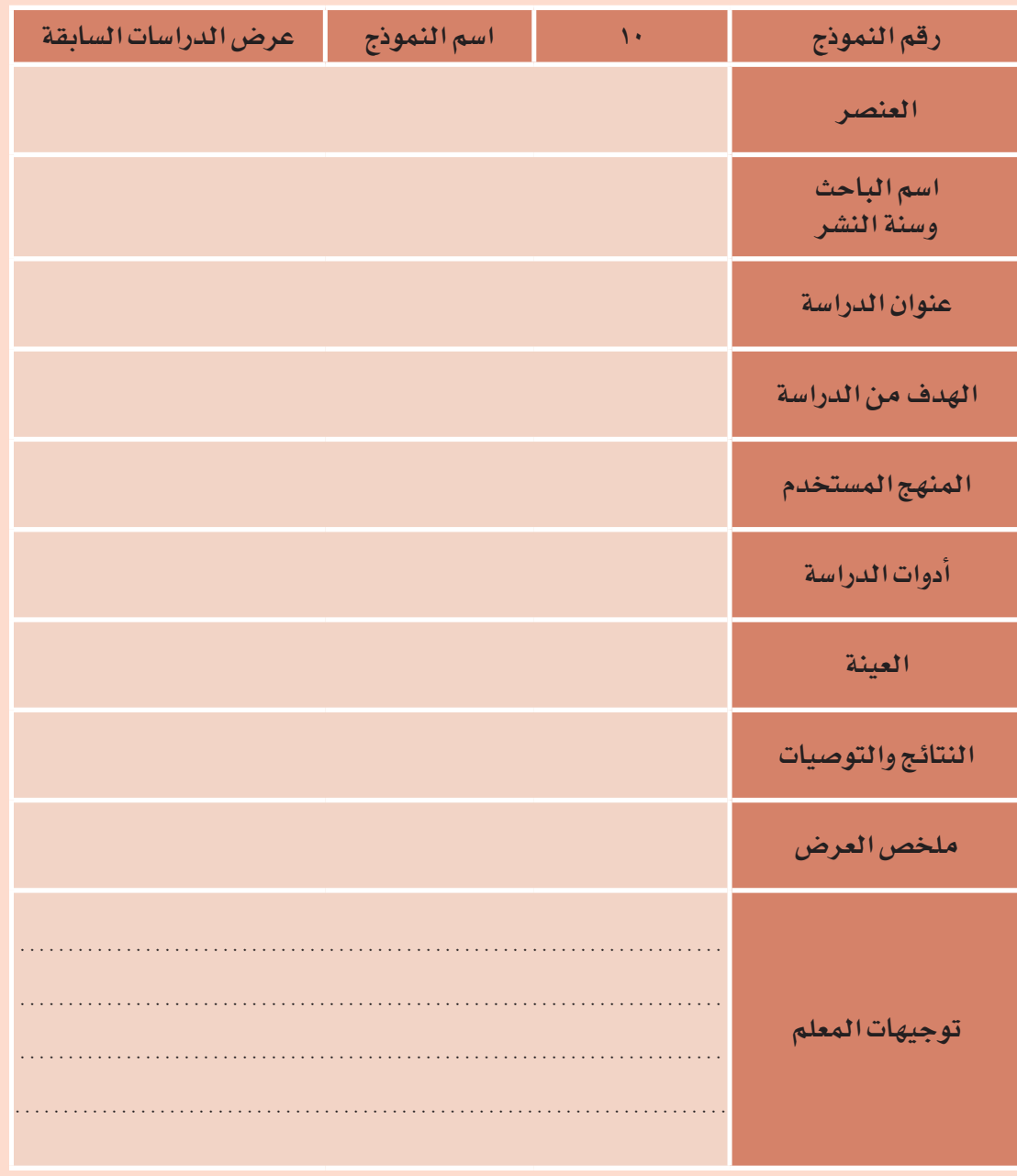

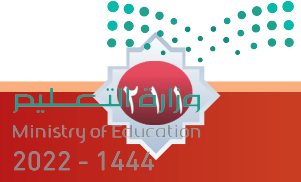

**أخي الطالب: بعد أن تعلمت عناصر بناء اخلطة ومارست بناءها بإشراف معلمك. ً استكمل بناء خطة بحثك مستفيدا من املعايير اآلتية في الوصول بعملك إلى درجة اإلتقان.**

نشاط منزلي 14 **منزيل**

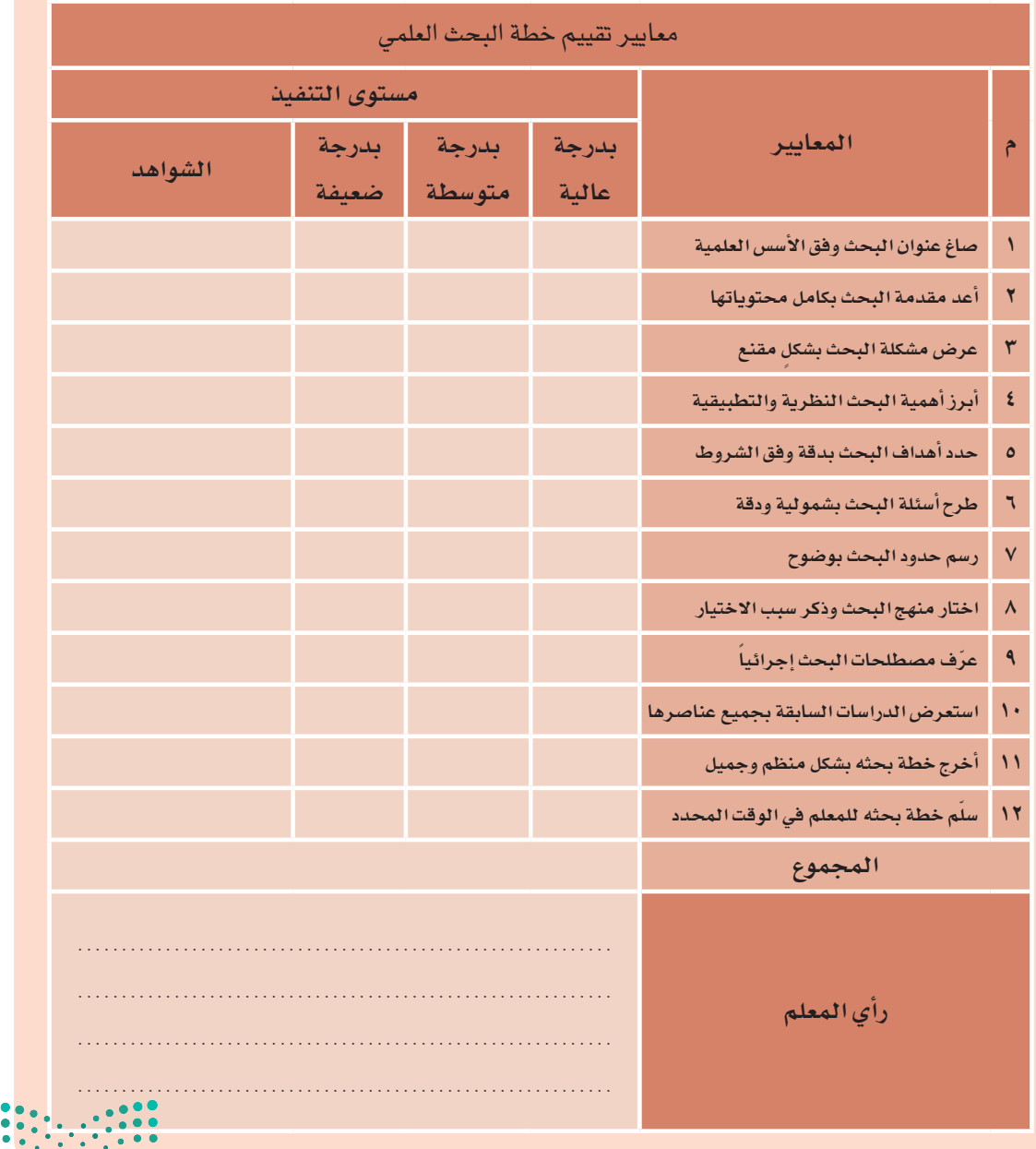

212

وزارة التعطيم

مفتاح الجدول:

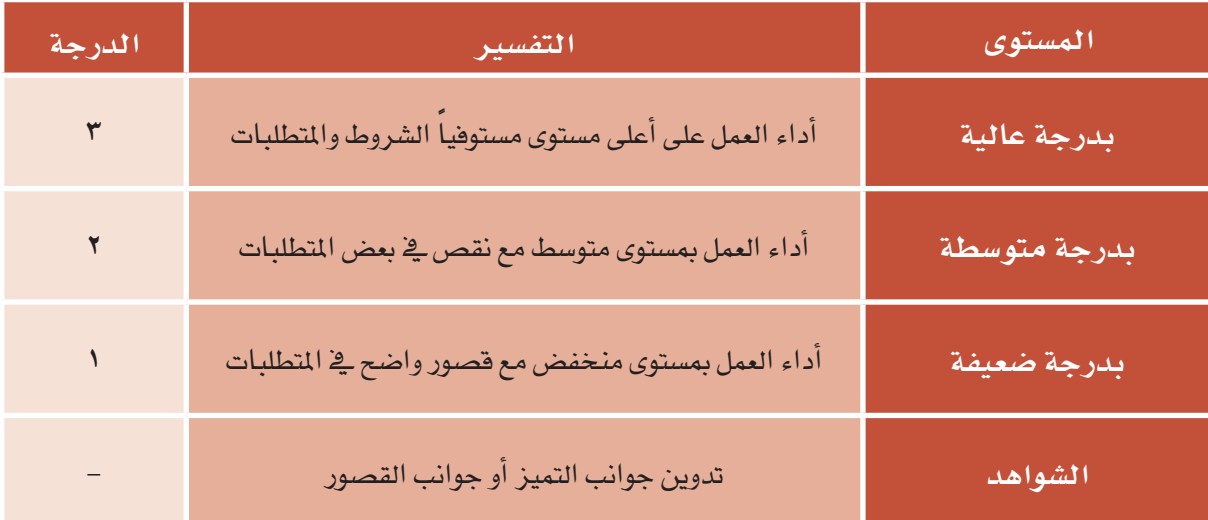

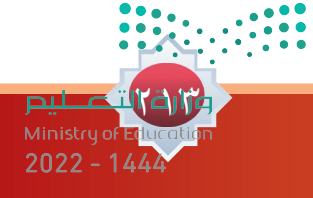

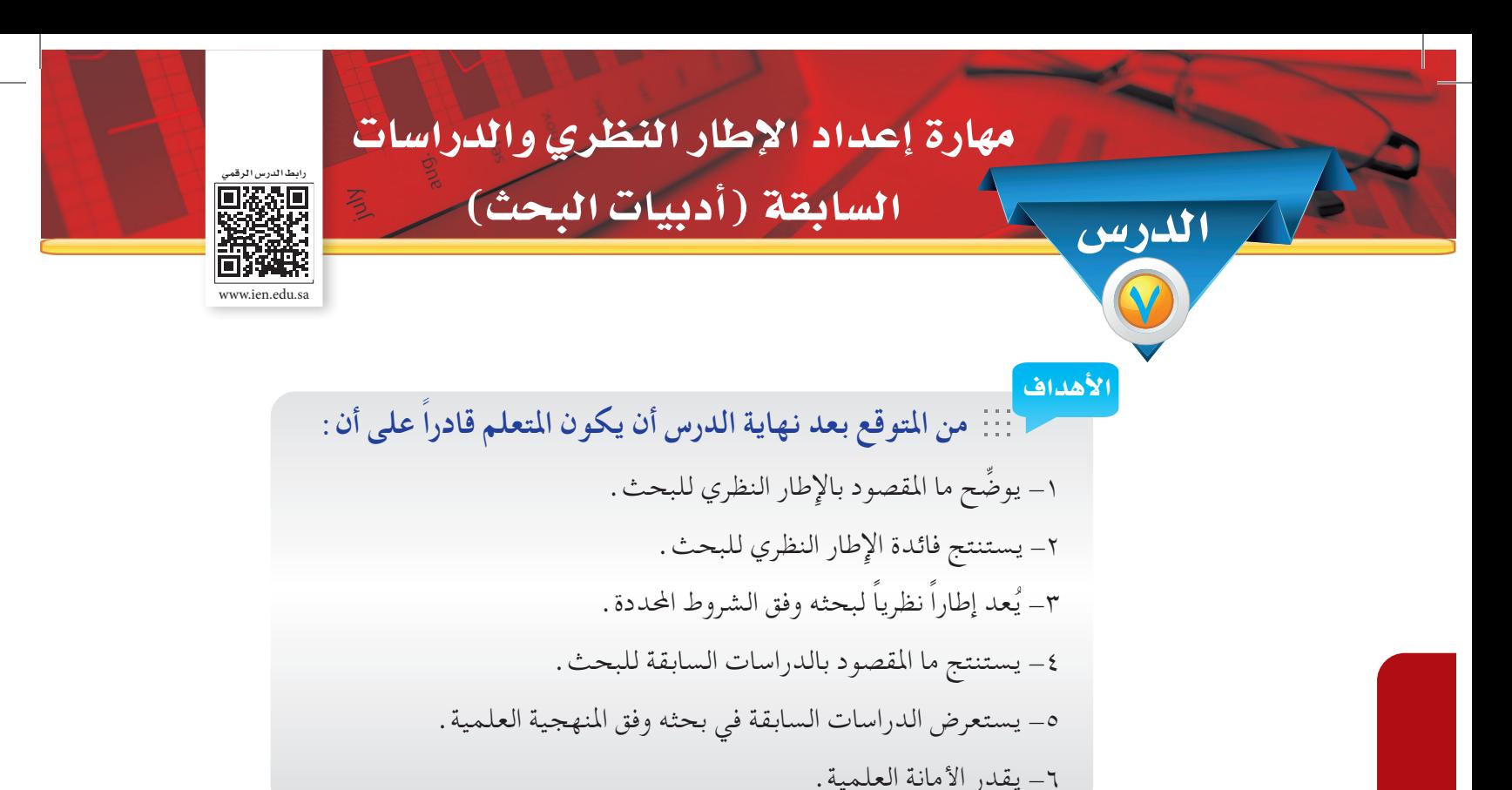

## **أوال: مهارة إعداد اإلطار النظري للبحث:**

ُتعد هذه املرحلة من املراحل األساسية في البحث العلمي، حيث يقوم الباحث باملراجعة النظرية ملن سبقوه فيما يتعلق بموضوع البحث . أي مراجعة الأدبيات والدراسات السابقة من المصادر المختلفة لإثراء موضوع البحث .

## **مـفـهـوم اإلطـار النظـري:**

214

هو اخللفية النظرية والعلمية للبحث والذي يحوي مجموعة من املعلومات والبيانات يجمعها الباحث عن موضوع البحث من خلال المصادر المختلفة التي تحدثت عن موضوع البحث .

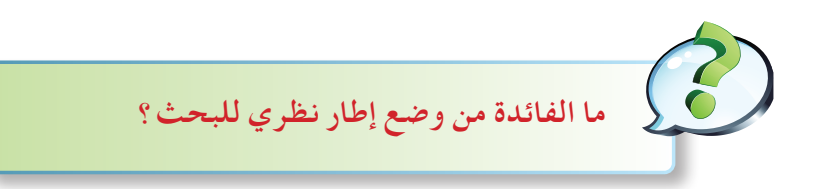

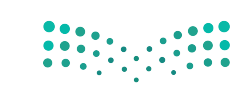

وزارة التصطيم

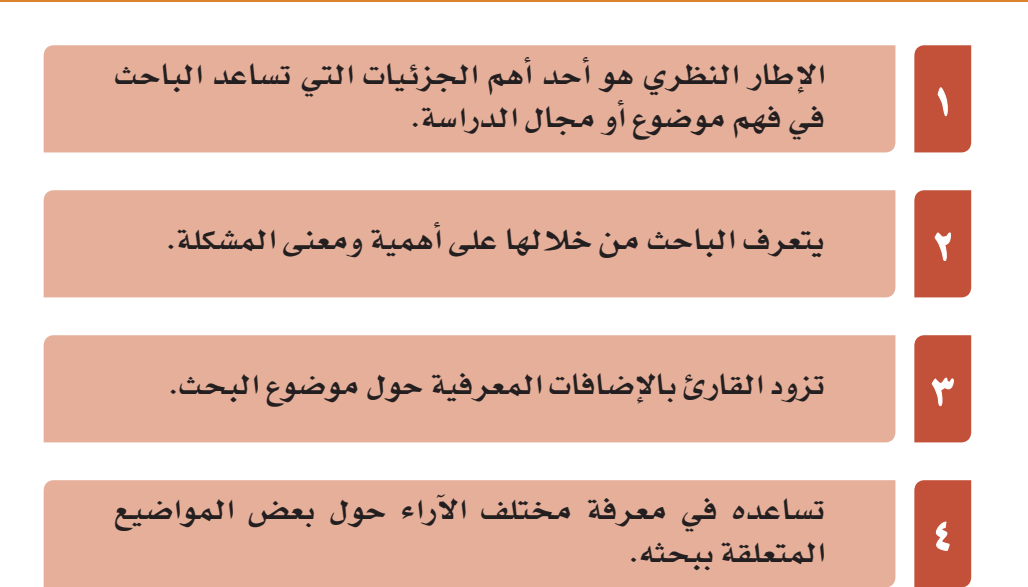

5 **يربط نتائج البحث بالمعارف ال�سابقة.**

## ا ماذا يعرض الباحث في الإطار النظري؟

يستعرض الباحث في اإلطار النظري بعد جمع المعلومات اآلتي:

- مادة علمية نظرية متعلقة بموضوع البحث بصورة مباشرة يركز فيها بالدرجة األولى على اآلتي: متغيرات البحث المطروحة ويتناولها من حيث اآلتي: التعريفات، العوامل المؤثرة فيها، النظريات المفسرة لها ( إن وجدت ) ويستعرض ما يتعلق بالمتغيرات من مبادئ أو قوانين تحكمها. ويربطها بمشكلة الدراسة.
- خالصة يكتبها الباحث في نهاية اإلطار النظري يوضح الباحث موجز مبسط لما تم استعراضه ويربطها بشكل أكثر دقة بموضوع البحث.

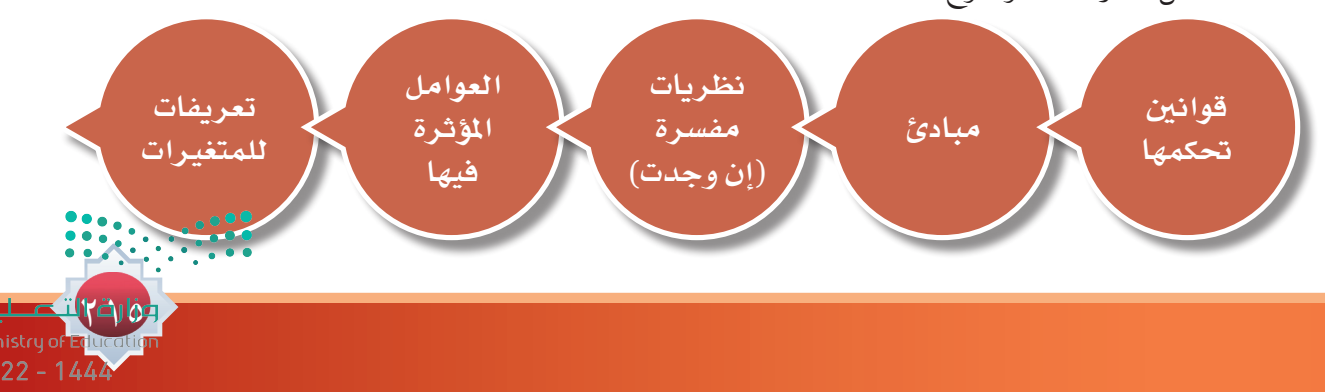
**مثال تطبيقي: مثال )1(** بحــث عــن "التفكيــر اإلبداعي وعالقته بالتحصيل في املرحلة االبتدائيــة" يتناول في اإلطار النظري لهذا البحث اآلتي: • ً أوال: متغيــر التفكيــر اإلبداعــي يتناول فيه: مفهــوم التفكير اإلبداعي - خصائــص األطفال املبدعني- قدرات التفكير الإبداعي - مراحل العملية الإبداعية. • ً ثانيــا: متغيــر التحصيل الدراســي يتناول فيه: التعريف - أهمية التحصيل الدراســي - العوامل املؤثرة في التحصيل.

**مثال تطبيقي: مثال ) 2(** بحث آخر يتناول "املناخ املدرســي وعالقته بالســلوك العدواني لدى طالب املرحلة الثانوية" يتناول في اإلطار النظري لهذا البحث اآلتي: • ً أوال: متغير املناخ املدرســي يتناول فيه: مفهوم املناخ املدرســي - مناذج من املناخ املدرســي - عوامل تحســين المنــاخ المدرســي ــ العلاقــات الإنســانية ـــ دور كلاً مــن: المديــر والمعلــم والطالــب فــي العلاقات اإلنسانية. • ً ثانيــا: متغيــر الســلوك العدوانــي يتناول فيــه: مفهوم الســلوك العدواني - مظاهر الســلوك العدواني - أسباب السلوك العدواني - موقف اإلسالم من السلوك العدواني. نشاط جماعي 1

**ً تخيل أنك جتري بحثا يتناول أثر استخدام وسائل التواصل االجتماعي على العالقات األسرية، بالتعاون مع أفراد مجموعتك ضع تصور حملتويات اإلطار النظري الذي سوف ً يكون مناسبا لهذا البحث.** .................................................................................................................................................

.................................................................................................................................................

.................................................................................................................................................

.................................................................................................................................................

216

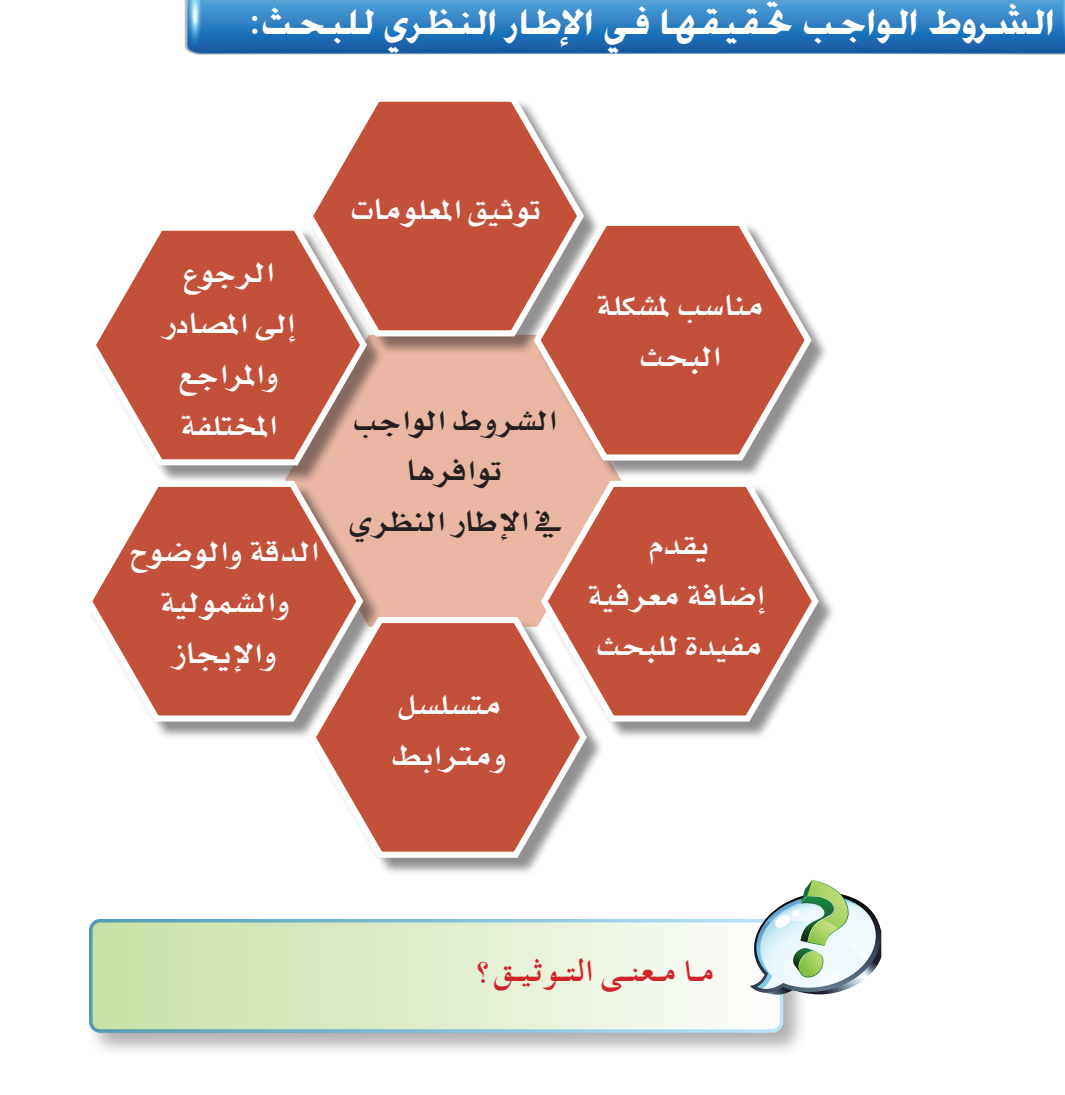

ً التوثيق: التوثيق: هو إثبات مصادر املعلومات التى استخدمها الباحث في بحثه وإرجاعها إلى أصحابها توخيا لألمانة العلمية واعترافا بجهد اآلخرين وحقوقهم العلمية.

 والتوثيق في البحث على نوعني داخلي في منت الدراسة، وخارجي في قائمة املراجع وسوف نتناول هنا التوثيق في منت البحث.

ً توثيق االقتباس في منت البحث املتبع حاليا ً واألكثر شيوعا في البحوث العلمية هو نظام التوثيق الوارد في دليل جمعية علم النفس الأمريكية والمعروف بنظام ( APA ) وهو اختصار American Psychological Association ، يعرف بنظام ( الاسم التاريخ ) وفيه يكتب اسم المؤلف / المؤلفين متبوعاً بتاريخ نشر العمل المقتبس منه وذلك ً بني قوسني في املنت، ويضاف لها رقم الصفحة أو الصفحات أحيانا. **EXAMPLE** 

**IYA) W** Ministry of  $2022 - 144$ 

# **ويتم التوثيق ضمن البحث كاآلتي:**

**إذا كان املرجع كتاب يكتب هكذا:**

ا�سم عائلة المؤلف، �سنة الن�شر، ال�صفحة أو ال�صفحات، ويتم ذلك بين قوسين.

مثال: إذا كان المؤلف منفرداً يكتب: )التركي، ،2002 �ص78(

مثال: إذا كان لمؤلفين اثنين يكتب: ) القدومي , وعبدالحق ,  $(17.$ ص  $(17.0)$ 

مثال: إذا كان لثالثة فأكثر يكتب: ا�سم عائلة المؤلف الأول، وي�ضاف إليها عبارة وآخرون هكذا: (أنيس، وآخرون، ١٩٧٢، ص٣٠)

218

إذا ك**ان المرجع بحث منشور** 

ذا كان المرجع بحثاً منشوراً في مجلة علمية يراعى فيه ما �سبق.

**ً على الإنرتنت، فيكتب على النحو الآتي:**

اسم المؤلف (إن وجد)، عنوان المقالة، ال�سنة. رابط الموقع. مثال: (اليوسفى. ٢٠٠٥. جدوى اقتصادية وبيئية من استغلال الطاقة المتجددة.  *)http://www.unep.org.bh* تاريخ الدخول على الموقع

**مثال على اقتبا�س مبا�شر )حريف( يف بداية الفقرة :**

) يوضع بني عالمتي تنصيص ويكتب لقب املؤلف، وسنة النشر، ورقم الصفحة (: وقد عرف،عبيدات، وآخـرون )،2014ص 21(: العلم " أنه نشاط إنساني يهدف إلى فهم الظواهر المختلفة من خلال إيجاد العلاقات والقوانين التي تحكم هذه الظواهر والتنبؤ بالظواهر والأحداث وإيجاد الطرق املناسبة لضبطها والتحكم بها ".

**مثال القتبا�س مبا�شر يف نهاية الفقرة كالآتي:**

"العلم نشاط إنساني يهدف إلى فهم الظواهر املختلفة من خالل إيجاد العالقات والقوانني التي حتكم هذه الظواهر والتنبؤ بالظواهر والأحداث وإيجاد الطرق المناسبة لضبطها والتحكم بها <sup>"</sup>( عبيدات، وآخرون، ٢٠١٤، ص ٢١).

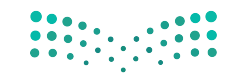

وزارة التصطبع

**مثال على اقتبا�س غري مبا�شر يف بداية الفقرة**

)ال توضع عالمتي تنصيص ويكتفى بلقب املؤلف، سنة النشر فقط بدون رقم الصفحة( وأشار قندلجي ( ٢٠٠٧ ) أن المقابلة لها مزايا ومن ضمنها أنها قد تزود الباحث بمعلومات إضافية لم تكن في حسبان الباحث وهي مهمة ويستفيد منها في جمع املعلومات.

**مثال على اقتبا�س غري مبا�شر يف نهاية الفقرة**

املقابلة لها مزايا ومن ضمنها أنها قد تزود الباحث مبعلومات إضافية لم تكن في حساب الباحث وهي مهمة ويستفيد منها في جمع المعلومات ( قندلجي، ٢٠٠٧ ).

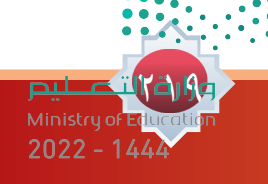

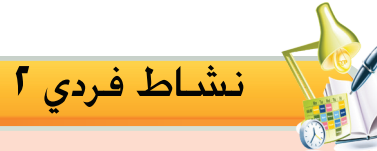

 $\sum$ 

**الستكمال خطوات بحثك السابقة، وبعد إملامك ألساسيات كتابة اإلطار النظري للبحث قم مبا يأتي: ِّحدد في اجلدول اآلتي منوذج رقم )1( محتويات اإلطار النظري اخلاصة ببحثك بعد الرجوع إلى املصادر واملراجع التي جمعتها حول موضوع بحثك وذلك بتحديد املوضوعات التي سوف تتناولها ثم أطلع عليها معلمك.** 

**ً بعد ذلك انطلق لكتابة اإلطار النظري املناسب ملوضوع بحثك مراعيا ً فيه الشروط املختلفة مستفيدا من املعايير املوجودة في منوذج رقم )2(.**

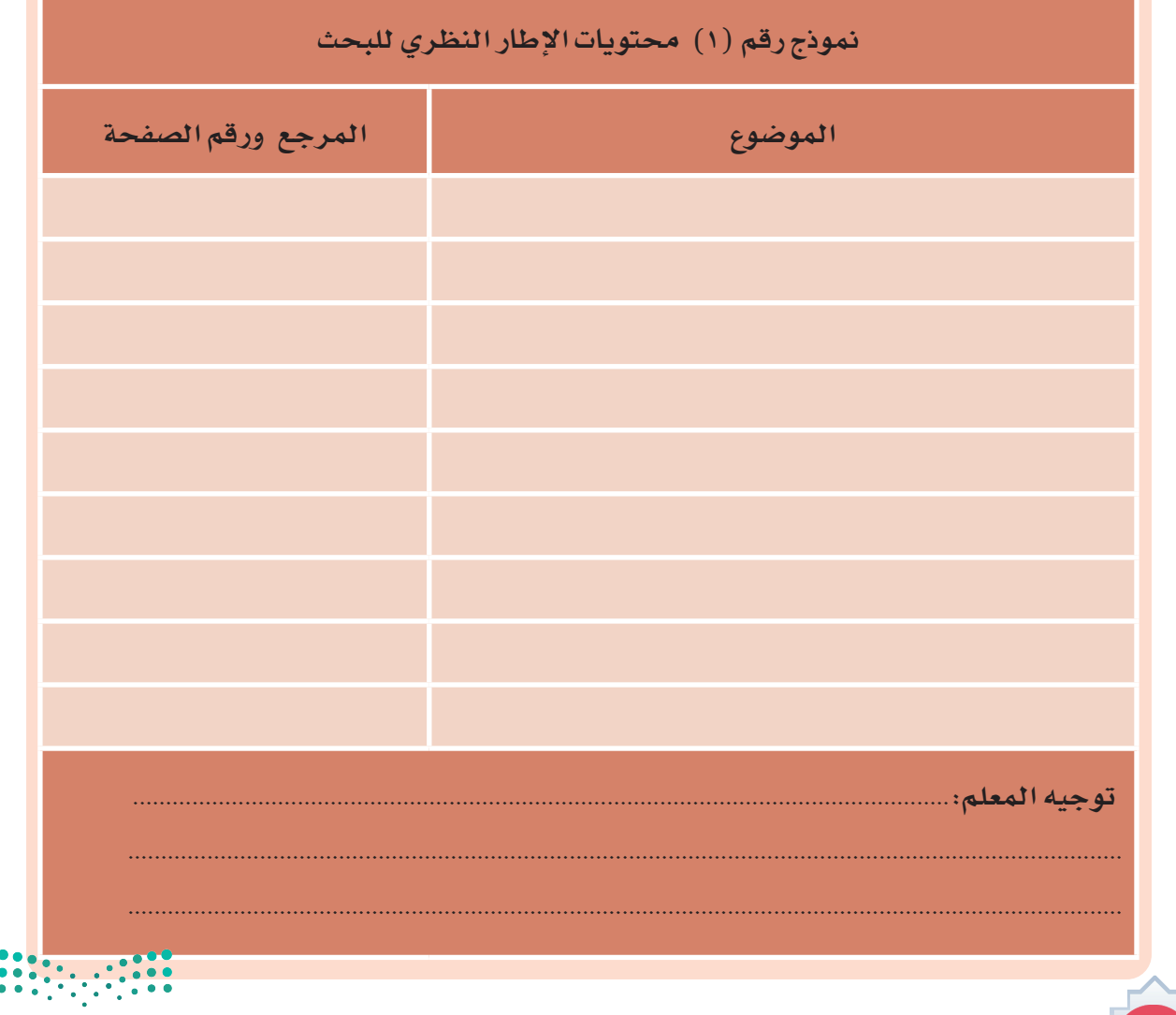

وزارة التصطبع

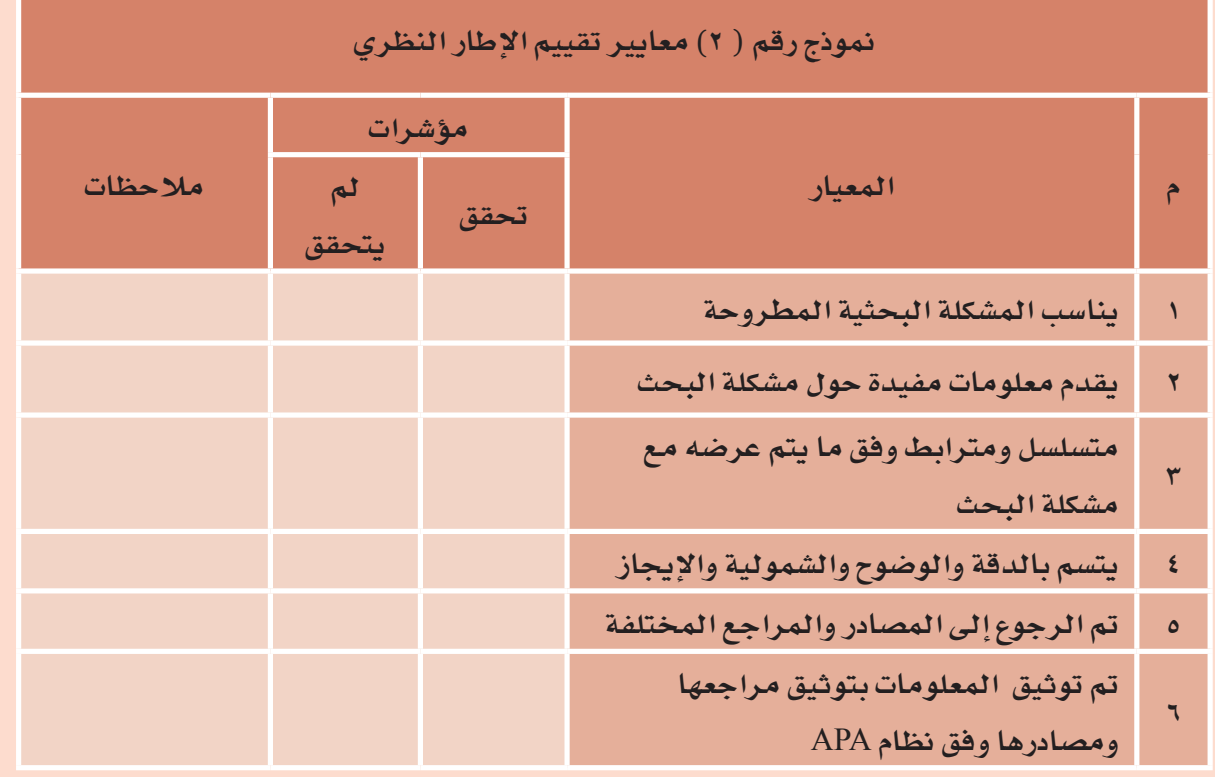

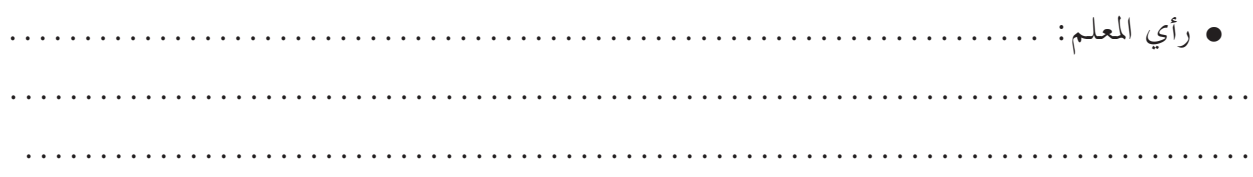

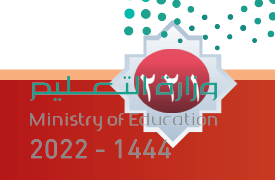

 $\ddot{\bullet}$ 

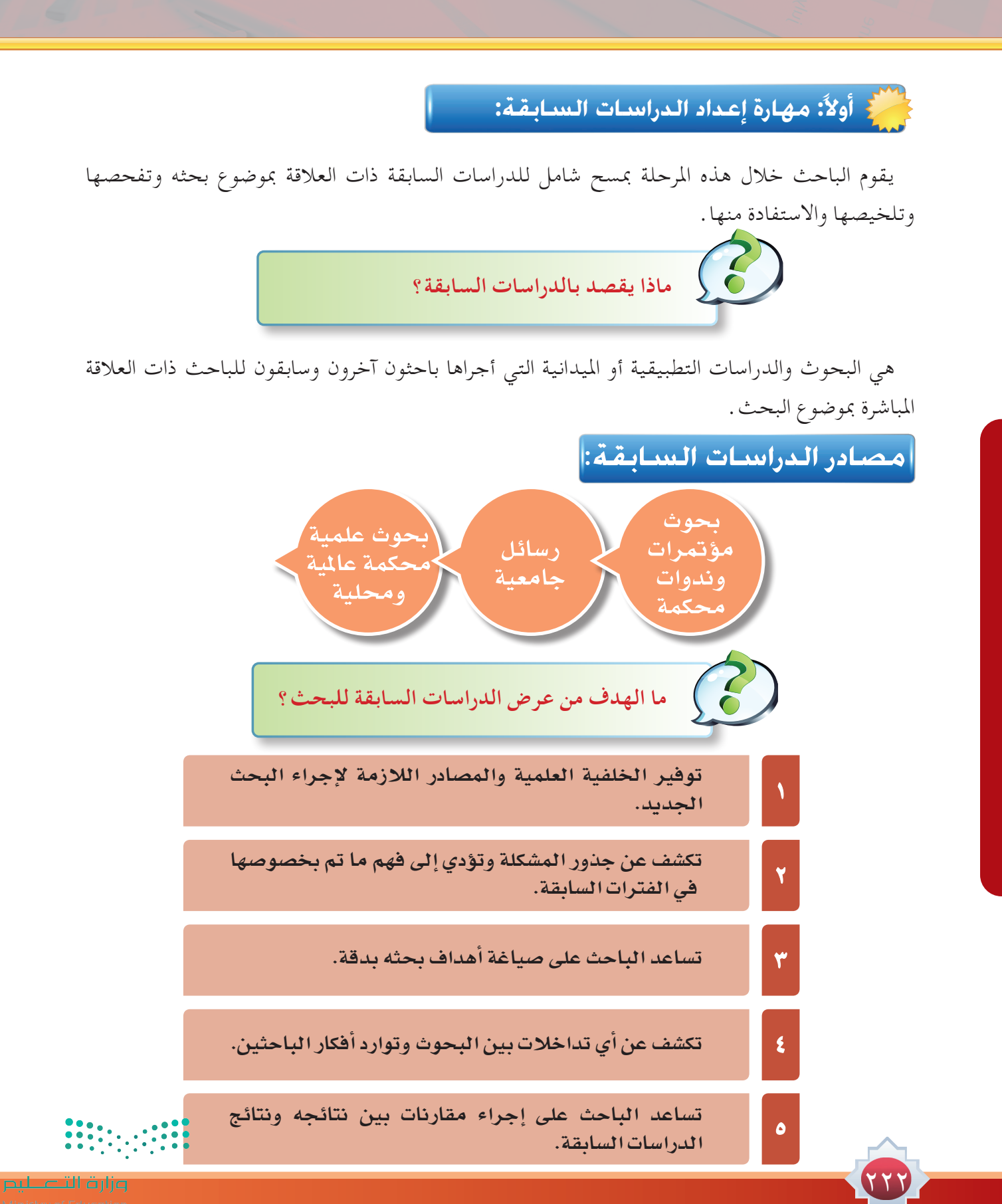

**كيف يتم عرض الدراسات السابقة في البحث؟** 

يتم عرضها حسب الشكل الذي أمامك وحسب املثال اآلتي: دراسة اجلبالي )2007( هدفت الدراسة إلى معرفة الدور التربوي للمدرسة الثانوية احلكومية للبنات فيما يتعلق بتعزيز العمل التطوعي لدى الفتاة السعودية، وذلك من خالل معرفة إلى أي مدى تقوم املدرسة بدورها التربوي من خالل توضيح مفهوم العمل التطوعي، والتوعية بأهمية العمل التطوعي، وتعزيز قيم التكافل، والتعاون، واإليثار والبذل والتضحية لدى الفتاة. واستخدم الباحث املنهج الوصفي التحليلي، وكانت الأداة المستخدمة في الدراسة هي الاستبانة، وتم توزيعها على العينة ( ٦٣٠ ) طالبة ومن أهم النتائج التي توصلت إليها الدراسة:

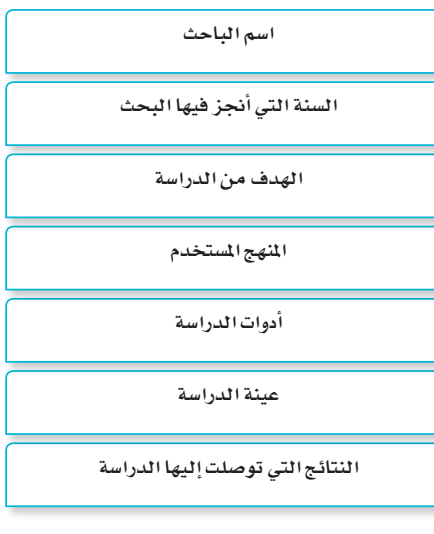

- .1 تقوم املدرسة بدورها التربوي في تعزيز قيم العمل التطوعي بدرجة قليلة. .2 تقوم املدرسة بتوضيح مفهوم العمل التطوعي بدرجة قليلة.
	- .3 تقوم املدرسة بالتوعية بأهمية العمل التطوعي بدرجة قليلة.
	- .4 تقوم املدرسة بتعزيز قيمتي التكافل والتعاون بدرجة قليلة.
- .5 تقوم املدرسة بتعزيز قيمتي اإليثار والبذل والتضحية بدرجة قليلة. ً والبد أن ترتب الدراسات السابقة زمنيا عند عرضها، وهناك طريقتان لعرض الدراسات هما:

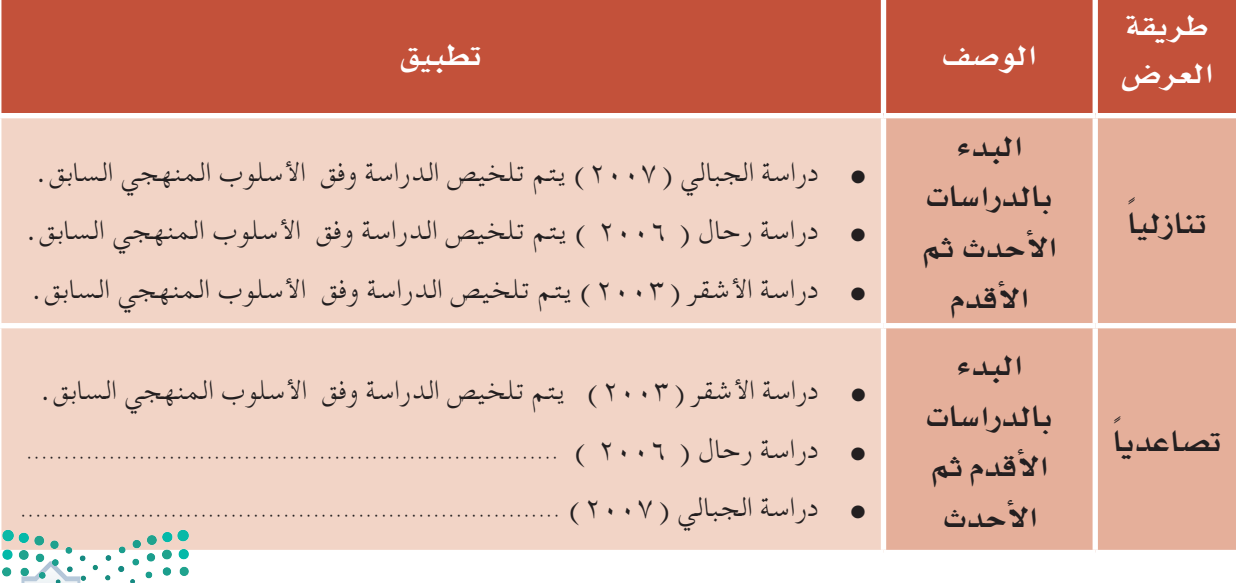

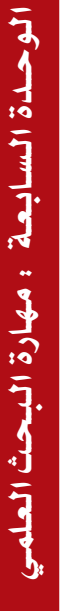

 $\mathbb{R}$ 23 $\mathbb{R}$ Ministry of I

بعد عرض الدراسة يقدم الباحث تعقيب بسيط على الدراسة وتوضيح ما بينها من اختالف أو تشابه وعلى ماذا تؤكد.

مثال: بحث عن دور المدرسة في تعزيز ثقافة العمل التطوعي لدى طالب المرحلة الثانوية. تعليق على الدراسات السابقة: من خالل عرض الدراسات السابقة يتضح اآلتي: منها ما حاول معرفة الدور التربوي للمدرسة نحو تعزيز العمل التطوعي والتوعية بأهميته. ومنها ما حاول إيجاد حلول إلشكالية انخراط مختلف فئات المجتمع في العمل التطوعي ومعرفة العقبات التي تحول دون المشاركة الفاعلة فيه.

 ومنها ما هدف إلى التعرف على الدور الذي يجب أن تقوم به المدرسة لتنمية المجتمع وتطوره، ومنها ما حاول معرفة مدى مشاركة الشباب الجامعي في العمل التطوعي،

ومنها ما هدف إلى معرفة مدى التزام مؤسسات التعليم العالي بتشجيع الطلاب على الانخراط في الأعمال التطوعية، ومنها ما حاول التعرف على مستوى مشاركة الطالب وانخراطهم في العمل التطوعي.

وقد حاولت الدراسة الحالية التعرف على دور المدرسة في تعزيز ثقافة العمل التطوعي لدى طالب المرحلة الثانوية من وجهة نظر المعلمين. وقد استفادت الدراسة الحالية من الدراسات السابقة في بناء أداة الدراسة ومناقشة النتائج التي توصلت إليها.

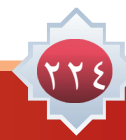

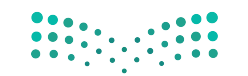

وزارة التصطبم

نشاط فردي 3

 **عزيزي املتعلم: بعد انتقائك للدراسات السابقة واملناسبة ملوضوع بحثك، استخرج منها املعلومات اآلتية واملوجودة في النموذج رقم )3( ثم ضع تعقيب على الدراسات السابقة تتضح فيها شخصيتك واعرضها على معلمك.**

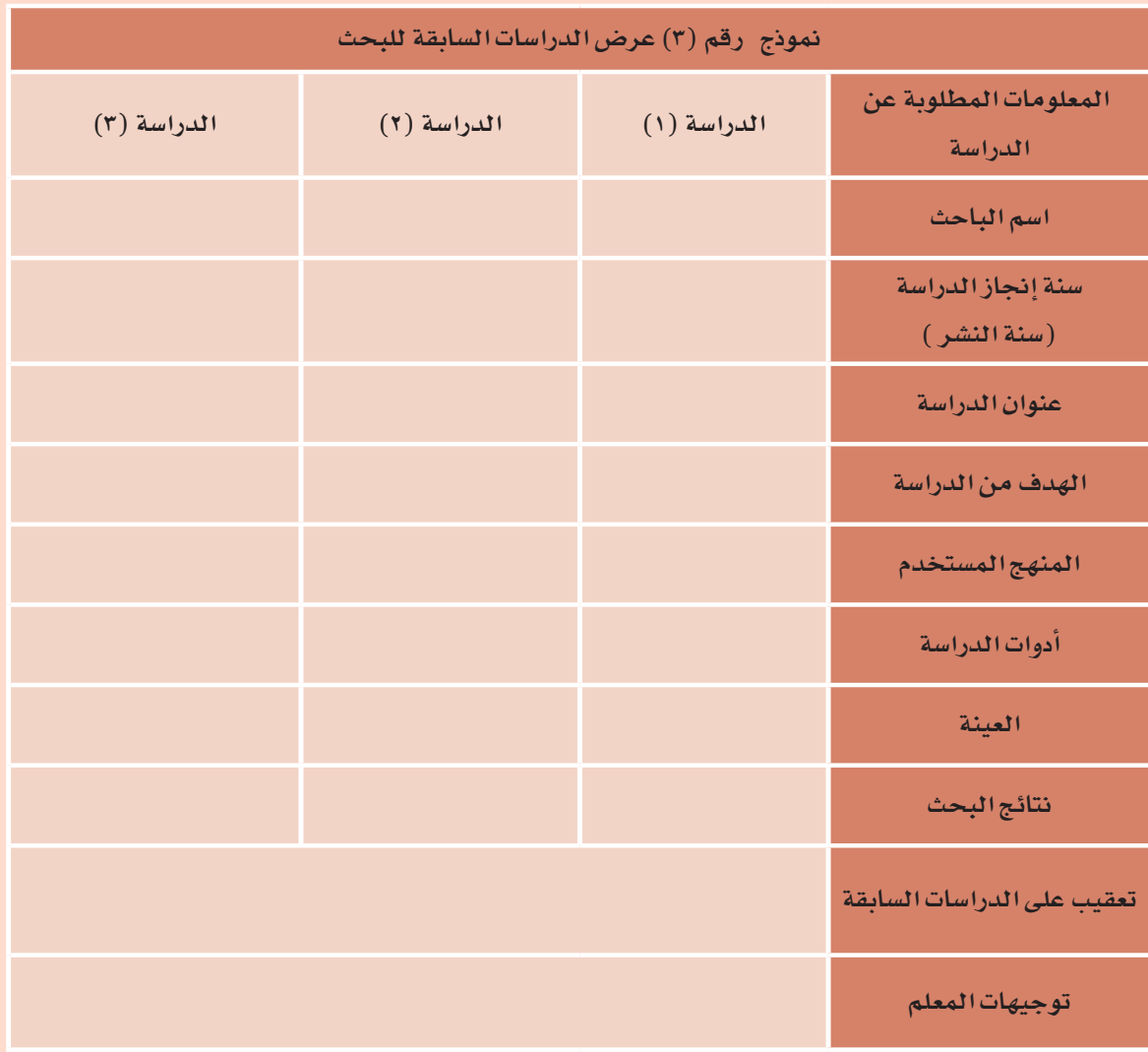

2022 - 1444<br>Ministry of Education ليبص

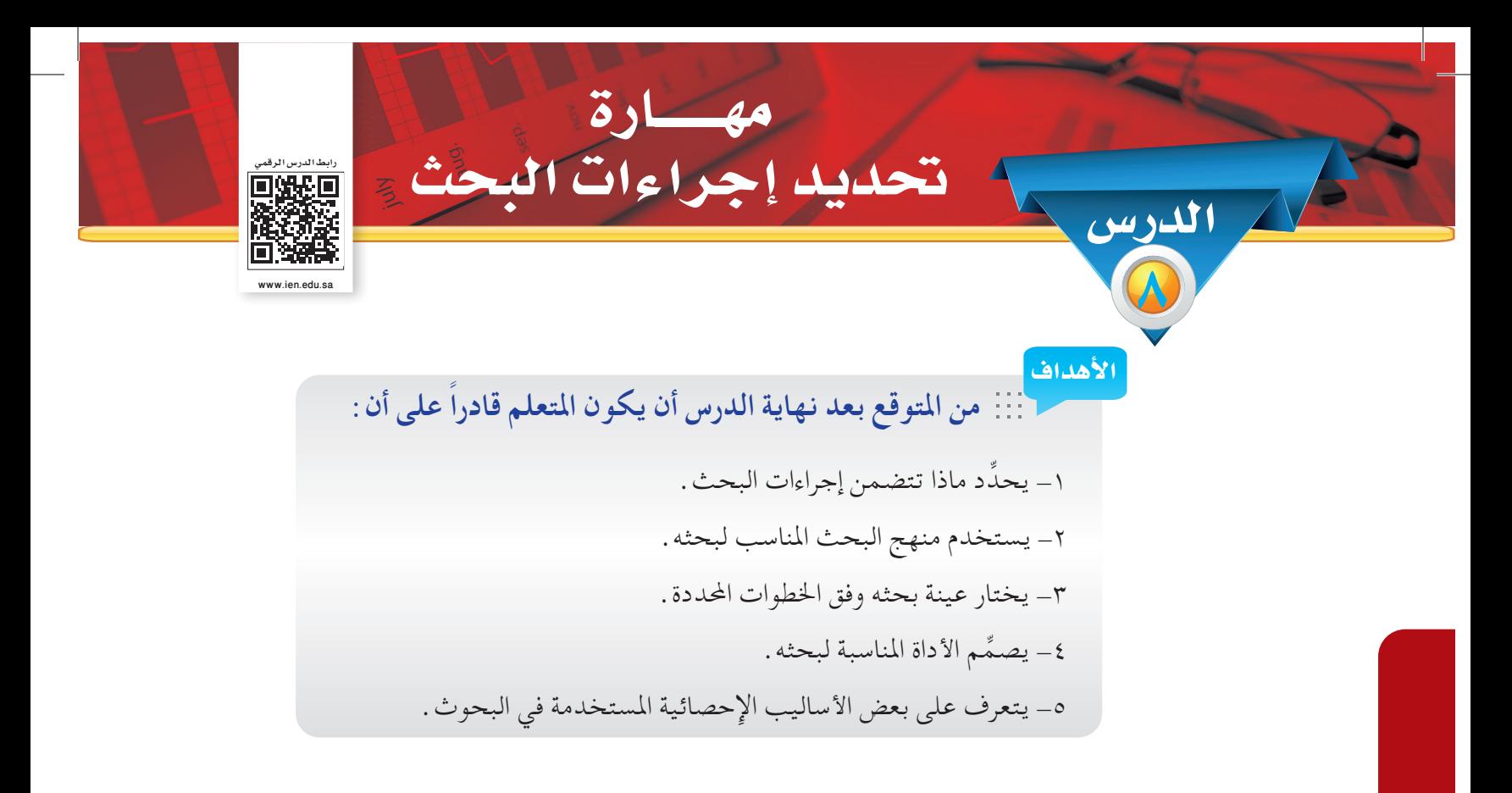

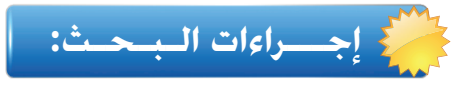

226

تتضمن هذه المرحلة الخطوات والإجراءات التي سيقوم بها الباحث من أجل تحقيق أهداف الدراسة مراعياً في ذلك احلدود املبينة في خطة البحث، وتتضمن إجراءات البحث اآلتي:

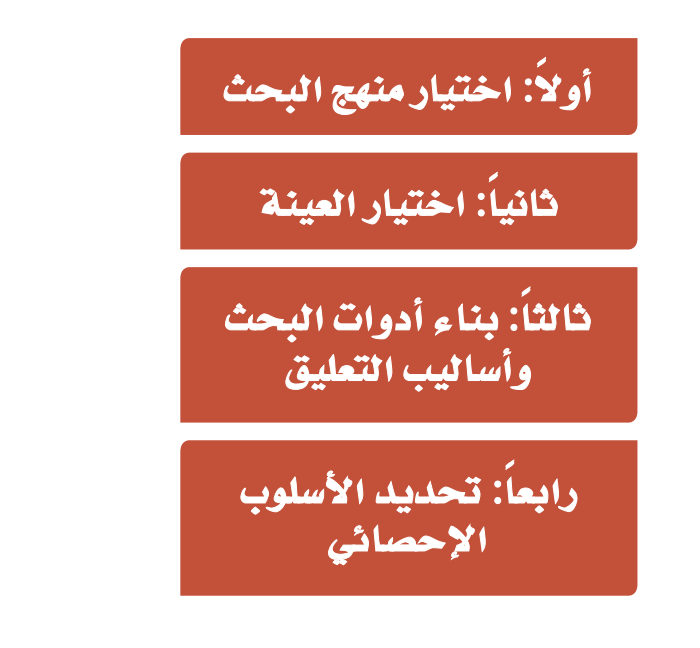

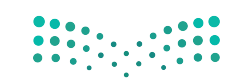

وزارة التلعظيم

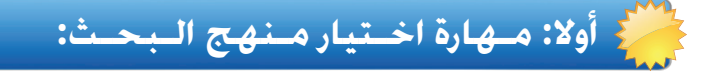

ِّ يحدد الباحث منهج البحث العلمي الذي يتبعه في تناول مشكلة بحثه وقد تناولنا في درس سابق مناهج البحث يختار الباحث املنهج املناسب لدراسته التي يجريها.

المنهج البحثي الوصفي هو الأسلوب الأكثر استخداماً والأكثر ملائمة في دراسة الظواهر الإنسانية والاجتماعية حيث يصعب إخضاع بعض الظواهر للتجريب والمختبر فتبقى الدراسات الوصفية هي الأسلوب الأنسب لدراسة ظواهر عديدة. والأسلوب الوصفي لا يقتصر استخدامه على المجالات الإنسانية ولكن أيضاً في مجال الظواهر الطبيعية كوصف ظاهرة كيميائية أو فلكية. وال يهدف األسلوب الوصفي لوصف الواقع فقط ولكن للوصول الستنتاجات تسهم في فهم الواقع وتطويره.

**كيف نفرق بين أساليب المنهج الوصفي؟**

 إذا كان الباحث هدفه وصف الظاهرة فقط )البحث المسحي(. إذا كان الباحث هدفه توضيح العالقة ومقدارها )البحث االرتباطي(. إذا كان الباحث هدفه يسعى الكتشاف األسباب الكامنة وراء السلوك )البحث السببي المقارن(. إذا كان الباحث هدفه الملاحظة المباشرة ومعايشة الظاهرة ( البحث التطوري أو دراسة الحالة ) .

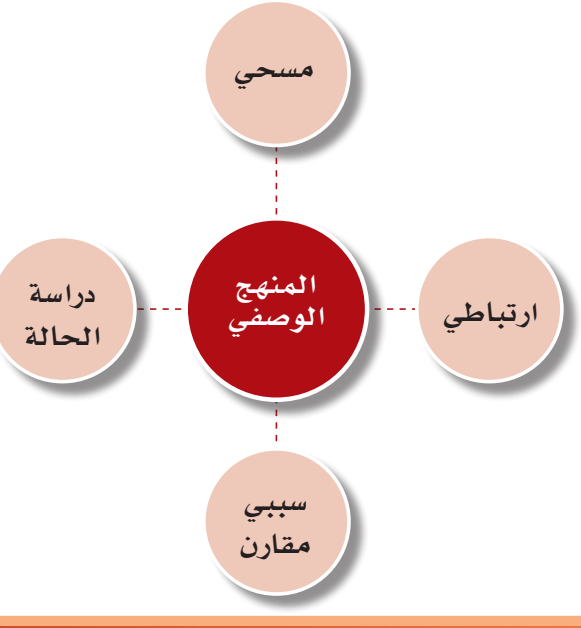

الوحدة السابعة : مهارة البحث العا الـوحــدة الـ�سـابـعـة : مـهـارة الـبـحـث الـعـلمـي

**IYAyi**y

# الـمنـهج الـو�صفـي الـتحليلـي:

228

يعتبر هذا املنهج مظلة واسعة ومرنة قد تتضمن عدداً من املناهج واألساليب الفرعية مثل املسوح االجتماعية ودراسات الحالات والتطورية والميدانية وغيرها. إذ إن المنهج الوصفي يقوم على أساس تحديد خصائص الظاهرة ووصف طبيعتها ونوعية العالقة بني متغيراتها وأسبابها واجتاهاتها وما إلى ذلك من جوانب تدور حول سبر أغوار مشكلة أو ظاهرة معينة والتعرف على حقيقتها في أرض الواقع. ويعتبر بعض الباحثني بأن املنهج الوصفي يشمل كافة المناهج الأخرى باستثناء المنهجين التاريخي والتجريبي . لأن عملية الوصف والتحليل للظواهر تكاد تكون مسألة مشتركة وموجودة في كافة أنواع البحوث العلمية. ويعتمد املنهج الوصفي على تفسير الوضع القائم )أي ما هو كائن ) وتحديد الظروف والعلاقات الموجودة بين المتغيرات . كما يتعدى المنهج الوصفي مجرد جمع بيانات وصفية حول الظاهرة إلى التحليل والربط والتفسير لهذه البيانات وتصنيفها وقياسها واستخالص النتائج منها.

ومن الضروري أن يذكر الباحث هنا ثالثة أشياء عند تحديد منهج البحث:

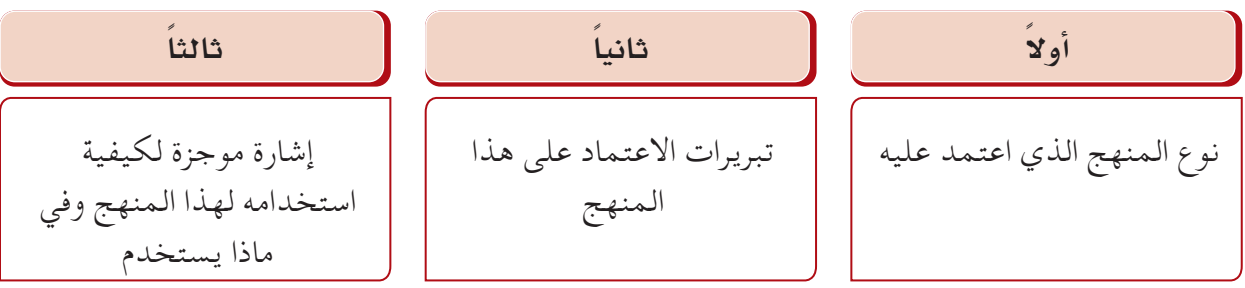

**منهج البحث:**  لقد تم تنفيذ البحث وفق المنهج الوصفي التحليلي، حيث عولجت المتغيرات المدروسة معالجة تحليلية وصفية، واقتضى هذا األمر إجراء نوعين متكاملين من الدراسة للبحث. -1 دراسة نظرية تضمنت تحديد مشكلة البحث وأهدافه والفرضيات التي انطلق منها، كما تضمنت الدراسات ً السابقة العربية منها واألجنبية، وشملت الدراسة باإلضافة إلى ما تقدم تعريفا بالمصطلحات والمفاهيم الواردة في البحث، ولمحة مختصرة عن عينة البحث وأدواته وحدوده. 2 ّ - دراسة ميدانية كملت الدراسة النظرية، وانطوت على اإلجراءات والخطوات العملية التي قام بها الباحث. مثال ( 1 ): **] بحث عن العلاقة بين تحصيل الوالدين علمياً وتحصيل الأبناء** 

**منهج البحث: على طالبات جامعة امللك عبدالعزيز: درا�سة و�صفية م�سحية**

استخدم في هذا البحث منهج املسح االجتماعي وهو: طريقة جلمع بيانات من أعداد كبيرة من املبحوثني عن ؚ<br>ۣ طريق الاتصال بمفردات مجتمع البحث سواء كان الاتصال مباشراً أو وجهاً لوجه، أو عبر الهاتف أو بريدياً، من خلال استمارات تحتوي على أسئلة مقننة. وقد تم استخدام منهج المسح الاجتماعي لاقتراب هذا المنهج من طبيعة الدراسة الوصفية فهو من أكثر المناهج ملائمة لموضوع هذا البحث لأنه يعتمد على الوصف والتحليل والتفسير التي عن طرقها المختلفة يمكن الوصول إلى معرفة دوافع وأسباب استخدام شبكات التواصل الإلكترونية وتأثيرها على َ طالبات اجلامعة ومن ث َّم وضع مقترحات وحلول لتدعيم اإليجابيات واحلد من السلبيات الناجتة عن هذا االستخدام.

**م�ستوى التفكري الناقد يف الريا�ضيات وعالقته بالتح�صيل الدرا�سي مثال )3(:** 

**والقدرات العامة لدى طالب ال�صف الثالث ثانوي**

**منهج البحث:** 

المنهج المتبع في هذه الدراسة المنهج الوصفي االرتباطي لمناسبته لمثل هذه الدراسة ويقصد به ذلك النوع من البحوث الذي يمكن بواسطته معرفة ما إذا كان هناك ثمة عالقة بين متغيرين أو أكثر، ومن ثم معرفة درجة تلك العلاقة، وقد عرفه ( العساف ١٩٩٠ م) بأنه المنهج الذي يرتبط بظاهرة معاصرة بقصد وصفها وتفسيرها، بينما يذكر ( ذوقان وآخرون ١٩٩٥م) أنه المنهج الذي يعتمد دراسة الواقع أو الظاهرة ً كما توجد في الواقع، ويهتم بوصفها وصفا ً دقيقا، ويعبر عنها تعبيراً ً كيفيا وتعبيراً ّ كم ًيا، وأن التعبير الكيفي ً يصف لنا الظاهرة، ويوضح لنا خصائصها، أما التعبير الكمي فيعطينا وصفا ً رقميا يوضح مقدار هذه الظاهرة أو حجمها ودرجات ارتباطها مع الظواهر المختلفة األخرى.

نشاط جماعي 1 **حدد مع مجموعتك منهج البحث املتبع في دراسة عن أثر الضغوط النفسية على التحصيل الدراسي لطالب الصف الثالث الثانوي )علمي(، مع ذكر مبررات سبب اختيار هذا املنهج. منهج البحث...................................................................................................................................... سبب االختيار.....................................................................................................................................**

<mark>। (यू) प</mark>ुर

نشاط فردي 1 **ِّحدد منهج البحث املناسب لبحثك، مع ذكر مبررات استخدامك له. منهج البحث املستخدم ..................................................................................................................... مبررات استخدامك له ....................................................................................................................... ............................................................................................................................................................. ............................................................................................................................................................**

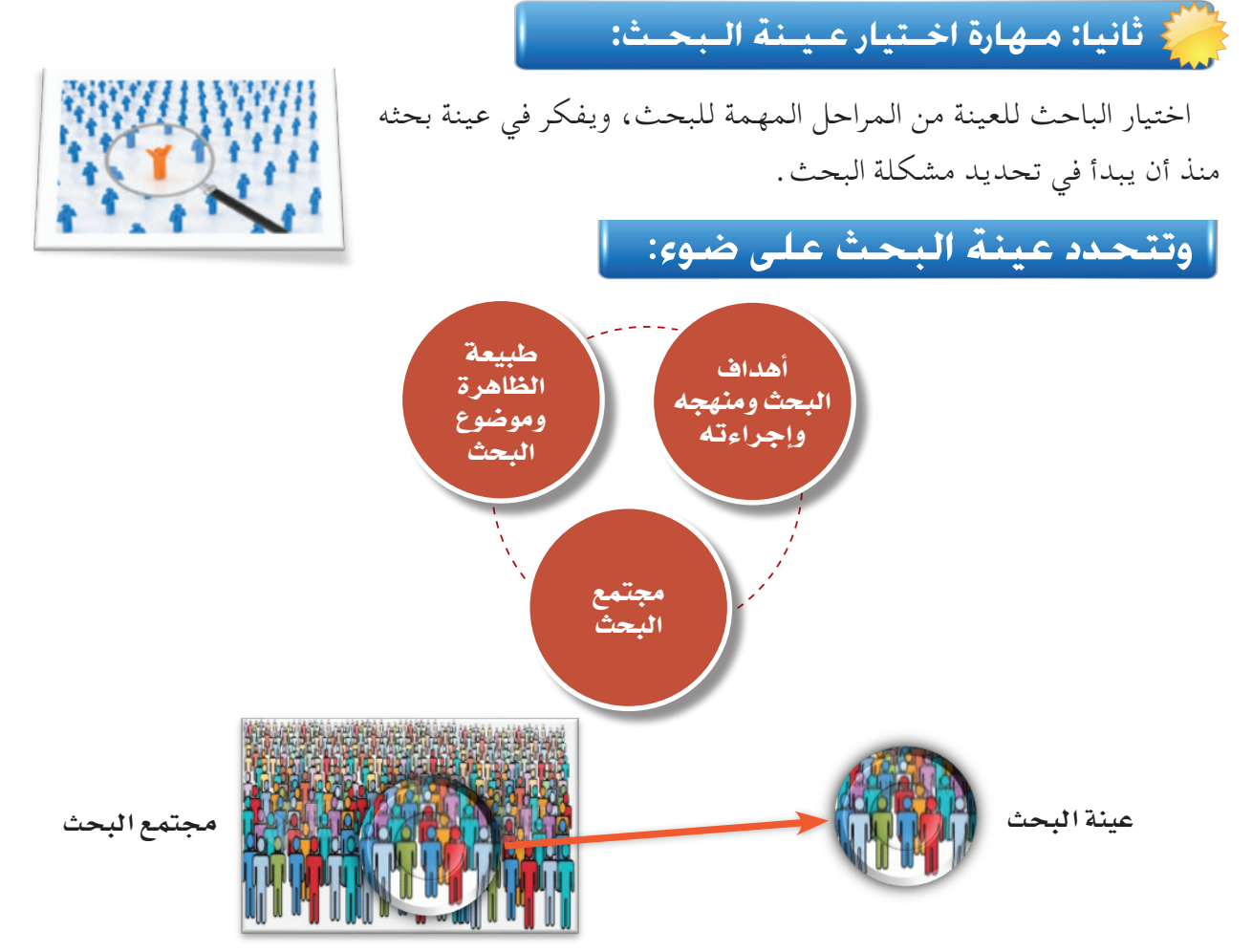

جميع الأفراد أو الأشخاص أو الأشياء الذين يكونون موضوع المشكلة أو الظاهرة. مثال: موضوع البحث ( طلاب كلية التربية بالخرج ) إذاً مجتمع البحث ( طلاب كلية التربية الخرج )....<br>مثال: موضوع البحث ( طلاب كلية التربية بالخرج ) إذاً مجتمع البحث ( طلاب كلية التربية :..............

27.

وزارة التصطبع

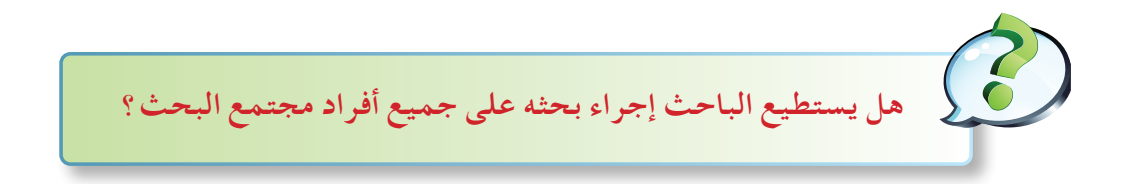

ال يستطيع الباحث إجراء البحث على جميع أفراد مجتمع البحث ولكن عليه أن يختار جزءاً من المجتمع ويأخذ ما يسمى بعينة البحث، إال إذا كان مجتمع البحث محدوداً ً وبسيطا وينتمى لفئة واحدة، مثال: إذا كان ً الباحث يجري بحثا على معهد األمل على طالبات ذوى اإلعاقة السمعية في المرحلة الثانوية يستطيع إجراء البحث على كل طالبات المرحلة الثانوية لصغر حجم مجتمع البحث ومحدوديته.

# **تـعـريـف الـعـيـنـة:**

هي عبارة عن جزء من مجتمع كبير يجري عليها الباحث دراسته الميدانية على أساس أن العينة ممثلة للمجتمع وسوف توصله إلى نفس النتائج في حال إجراء بحثه على المجتمع كله. وينبغي أن يراعى في العينة تمثيلها للمجتمع األصلي. مثله مثل الطبيب الذي يريد أن يحلل دم المريض لن يحلل كل دم المريض بل سوف يكتفي بسحب جزء صغير منه يعرف بــ(عينة الدم) . لاشك أن لهذه العينة نفس خصائص دم المريض كله . مثال: لو بحثنا في مشكالت طالب المرحلة الثانوية فإن الباحث لن يحتاج إلى دراسة جميع طالب المرحلة الثانوية ( المجتمع الاصلي للدراسة ) بل يختار جزءًا منهم تسمى بـــــ (عينة البحث ) .

### **الهدف من اختيار العينة:**

فكر

**.1 الح�صول على معلومات من خالل العينة عن المجتمع الأ�صلي للبحث**

**.2 من خالل درا�سة العينة يتم التو�صل إلى نتائج ومن ثم تعميمها على مجتمع الدرا�سة**

ملاذا يختار الباحث عينة من جمتمع البحث وال يأخذ جمتمع البحث كله؟

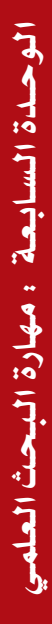

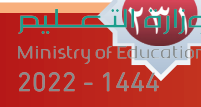

# **أنــواع الـعـيـنـات:**

777

ً هنالك العديد من أنواع العينات وسوف نقتصر على تناول أشهرها وأكثرها استخداما:

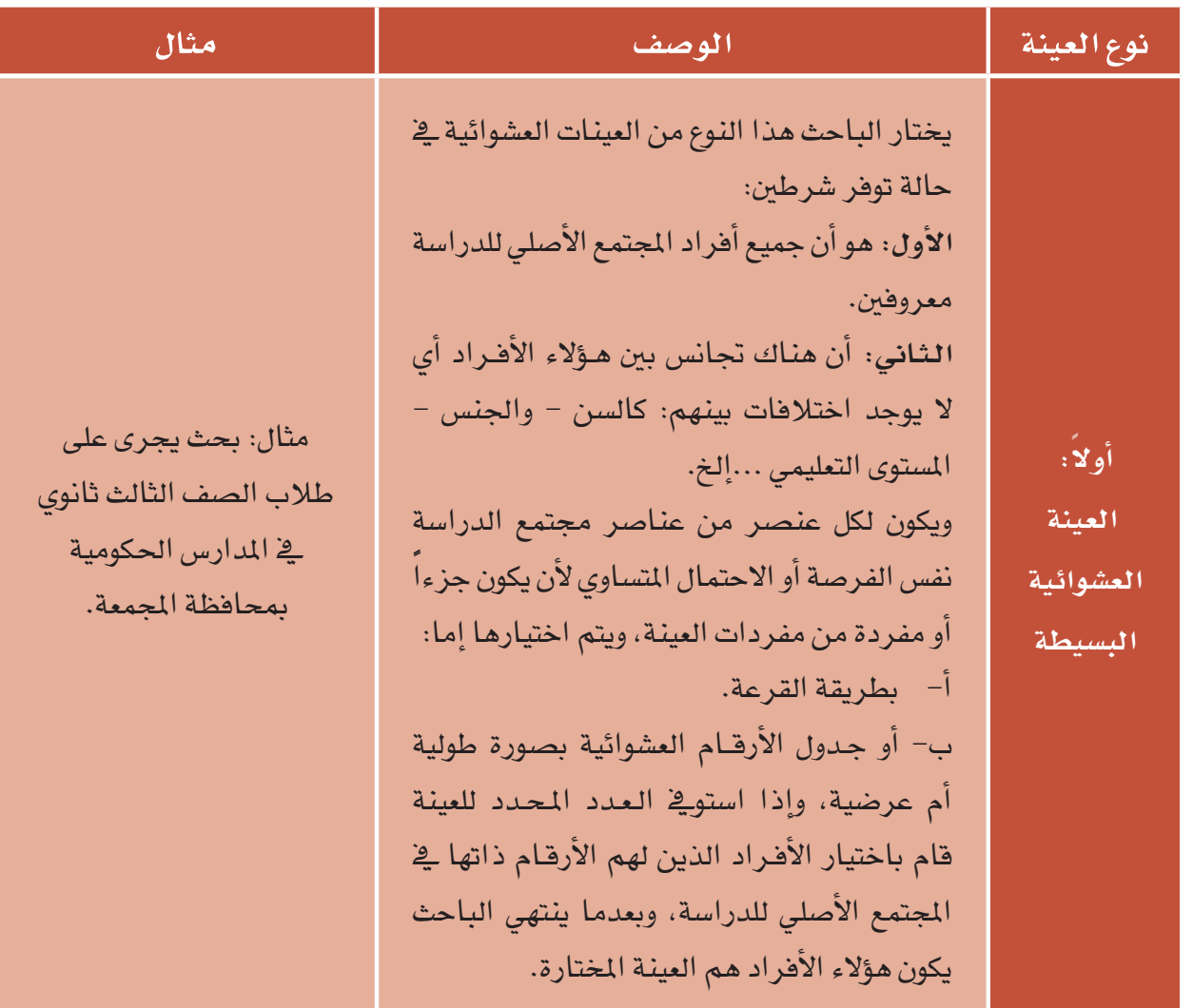

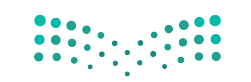

وزارة التعطيم

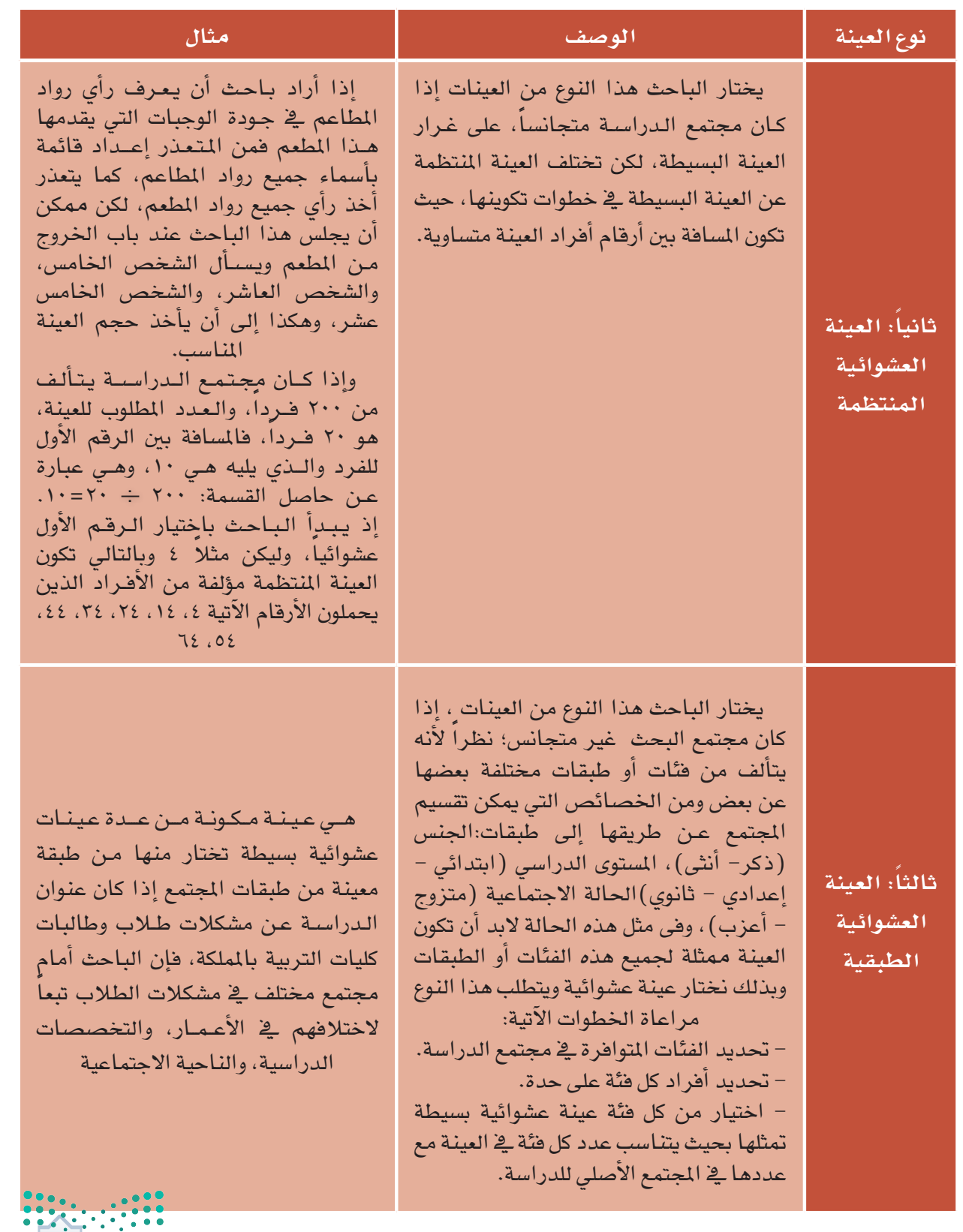

تاريخ التي عليها<br>Ministry of Education<br>2022 – 1444

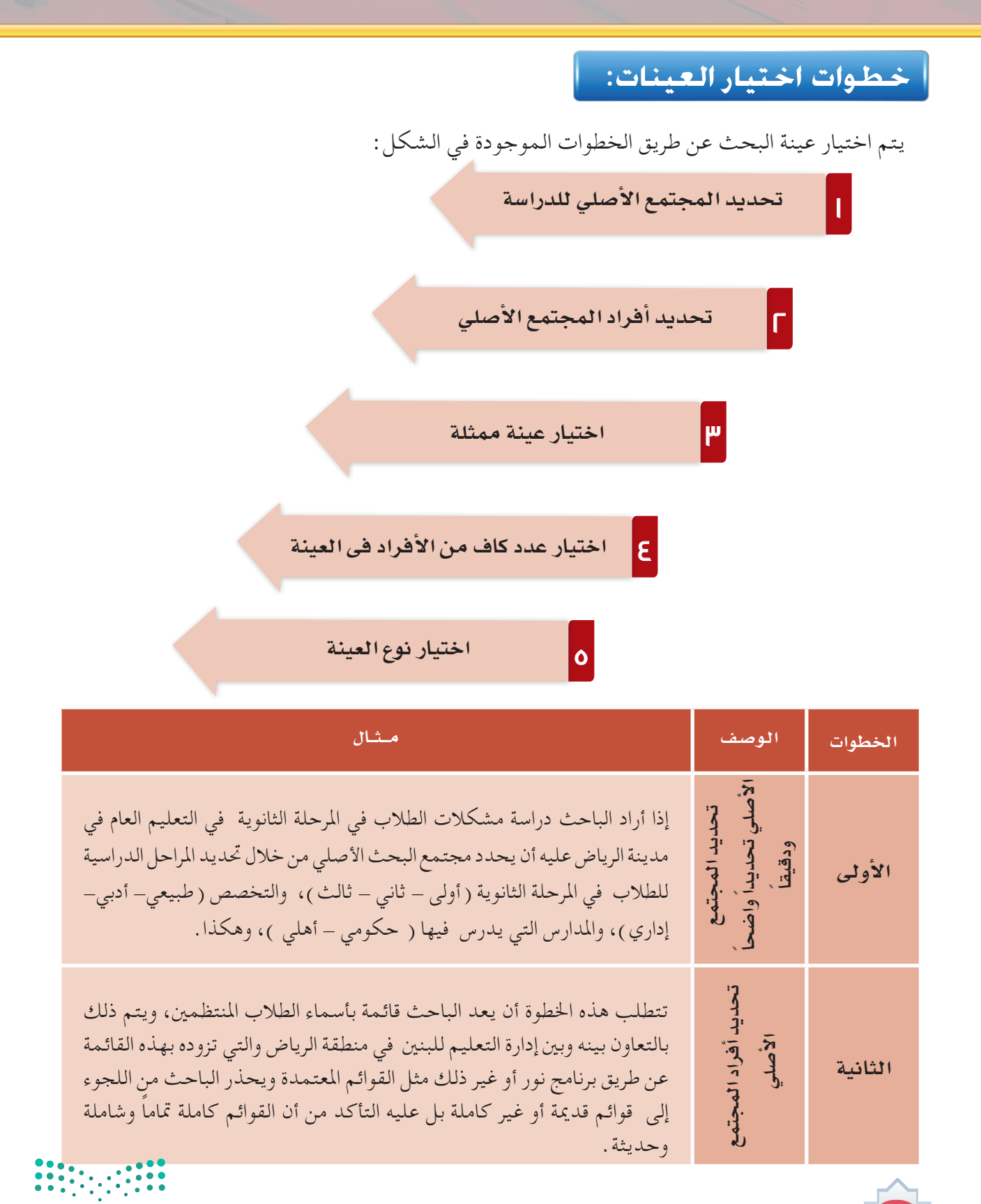

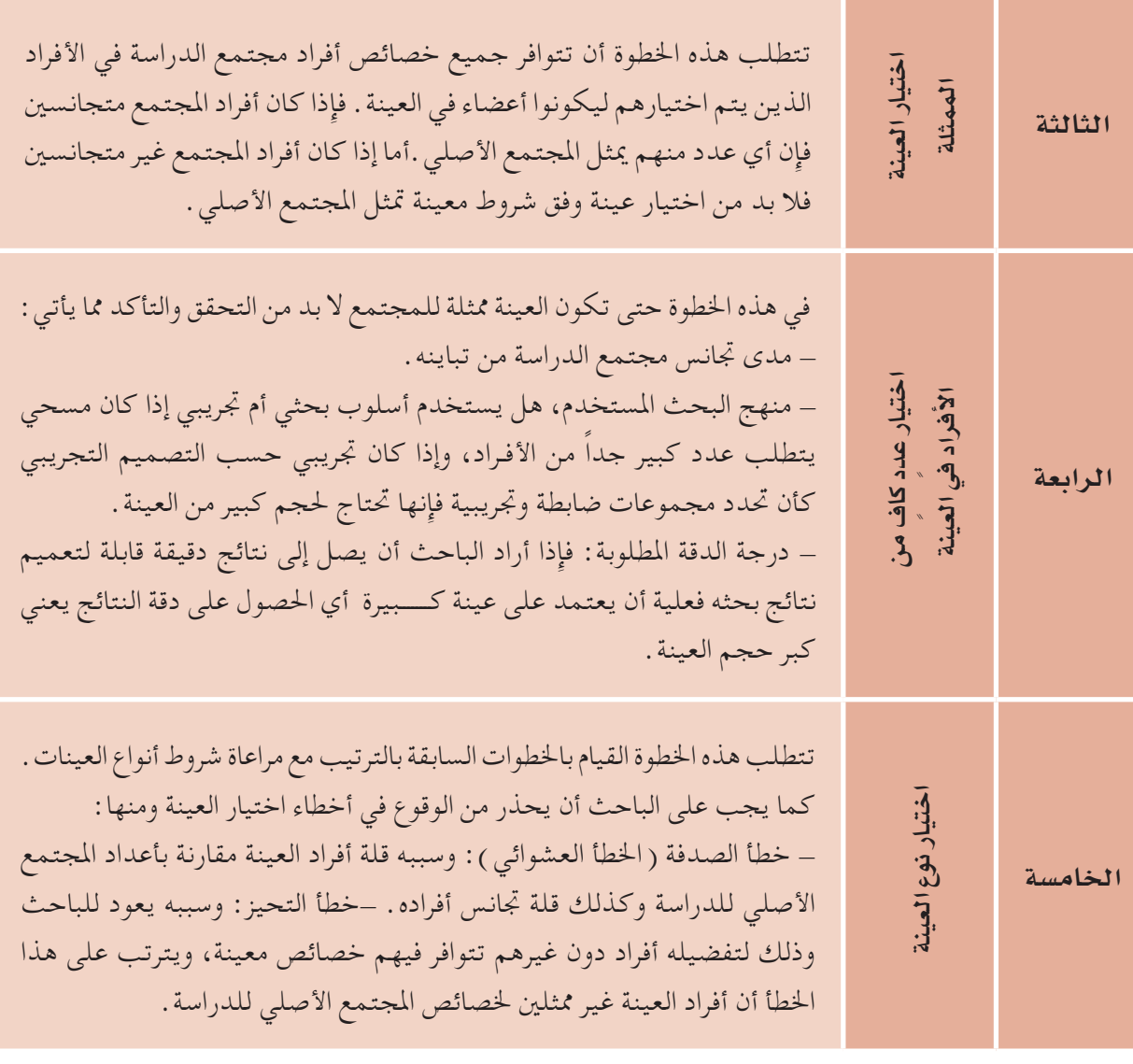

**بحث عن العالقة بني امل�ستوى التعليمي للوالدين والتح�صيل الدرا�سي مثال ) 1 (: لدى عينة من طالب املرحلة الثانوية يف ثانوية امللك عبدالعزيز**

 **عينة البحث:** 

-1 تحديد مجتمع البحث: يتألف مجتمع البحث من طالب المرحلة الثانوية المنتظمين في ثانوية الملك عبدالعزيز وعددهم ( ٤٥٠ ) طالب .

-2 عينة البحث: اختيرت عينة البحث الحالي بطريقة عشوائية بسيطة تتراوح عددها )٤٥( طالب من طالب الثانوية ( ١٠٪ ) لكل مرحلة من المراحل الدراسية من مجموع مجتمع البحث الحالي . **PERSONAL PROPERTY** 

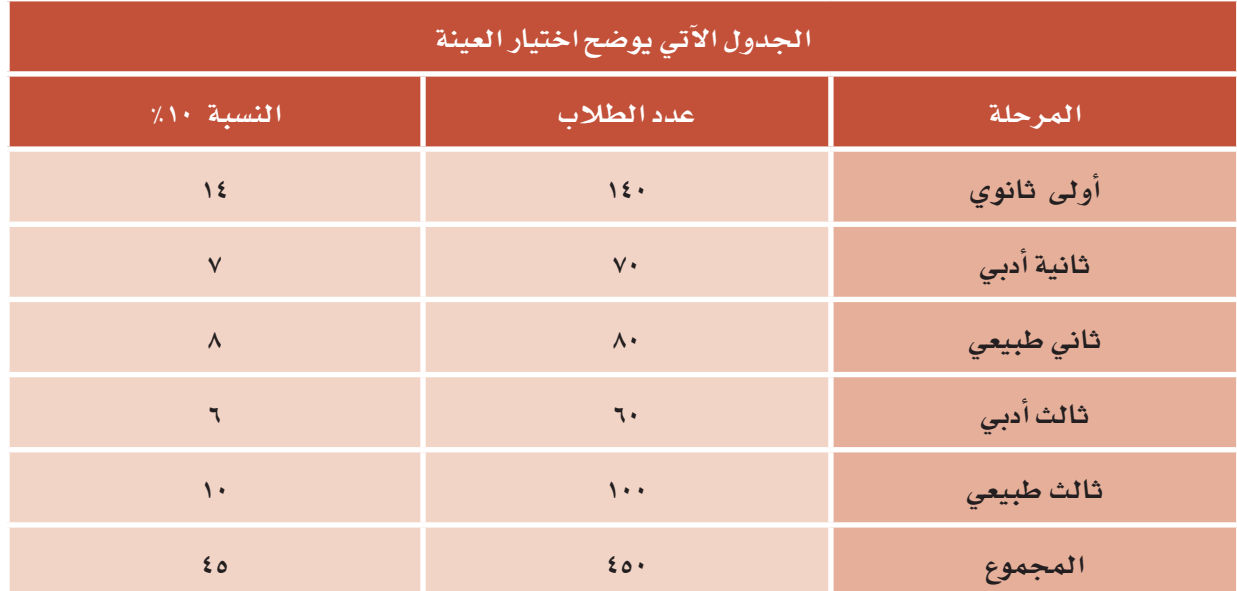

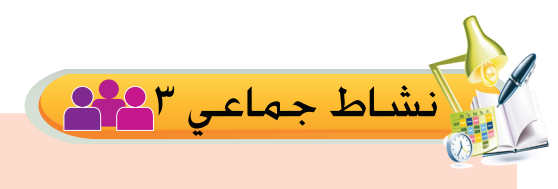

**ً بعد حصولك على دراسة أو بحث علمي وذلك من خالل مكتبة أو عبر )اإلنترنت( سجل تقريرا عن كيفية اختيار الباحث لعينة بحثه وذلك بالتشارك مع أفراد مجموعتك.**

نشاط جماعي 4 أجرى بحث على طلاب السنة التحضيرية ( السنة الأولى المشتركة )بجامعة الإمام محمد بن **ِّ سعود. وضح كيف يتم اختيار العينة وذلك بالتعاون مع أفراد مجموعتك. ........................................................................................................................................... ........................................................................................................................................... ...........................................................................................................................................**777

وزارة التصطبع

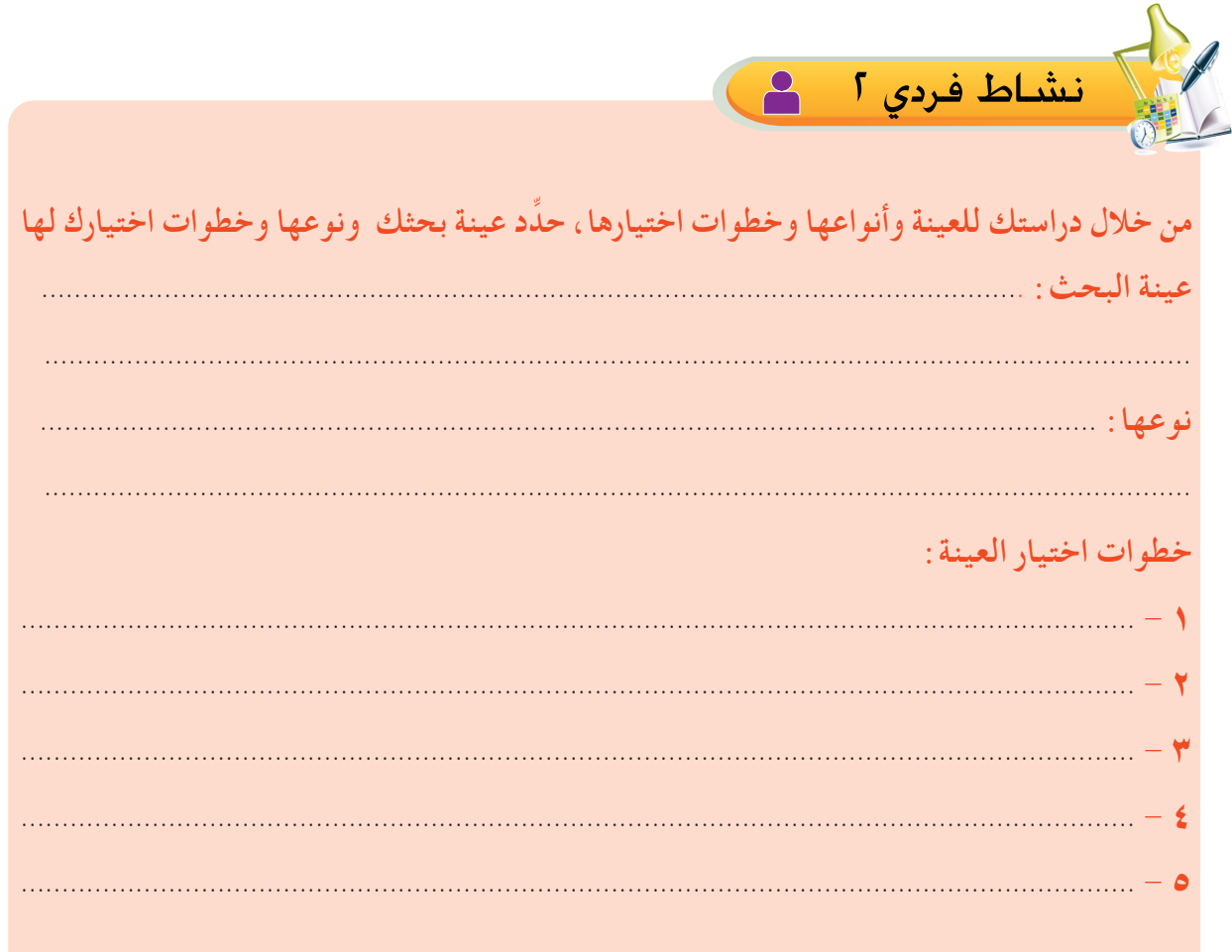

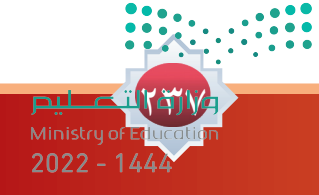

# **ثالثا: مـهارة بناء أدوات البحث وأساليب تطبيقها:**

 $\mathbb{R}$ 

يعتمد اختيار الأداة على المنهج المستخدم في البحث ومدى ملائمته لتلك الأداة، كما يعتمد على معرفة الباحث وفهمه وخبرته في استخدام أداة معينة.

وممكن للباحث أن يستخدم هذه الأدوات منفردة أو مجتمعة؛ وذلك تبعًا لطبيعة البحث، وأهدافه، وتوجهات الباحث، واإلمكانات المتاحة.

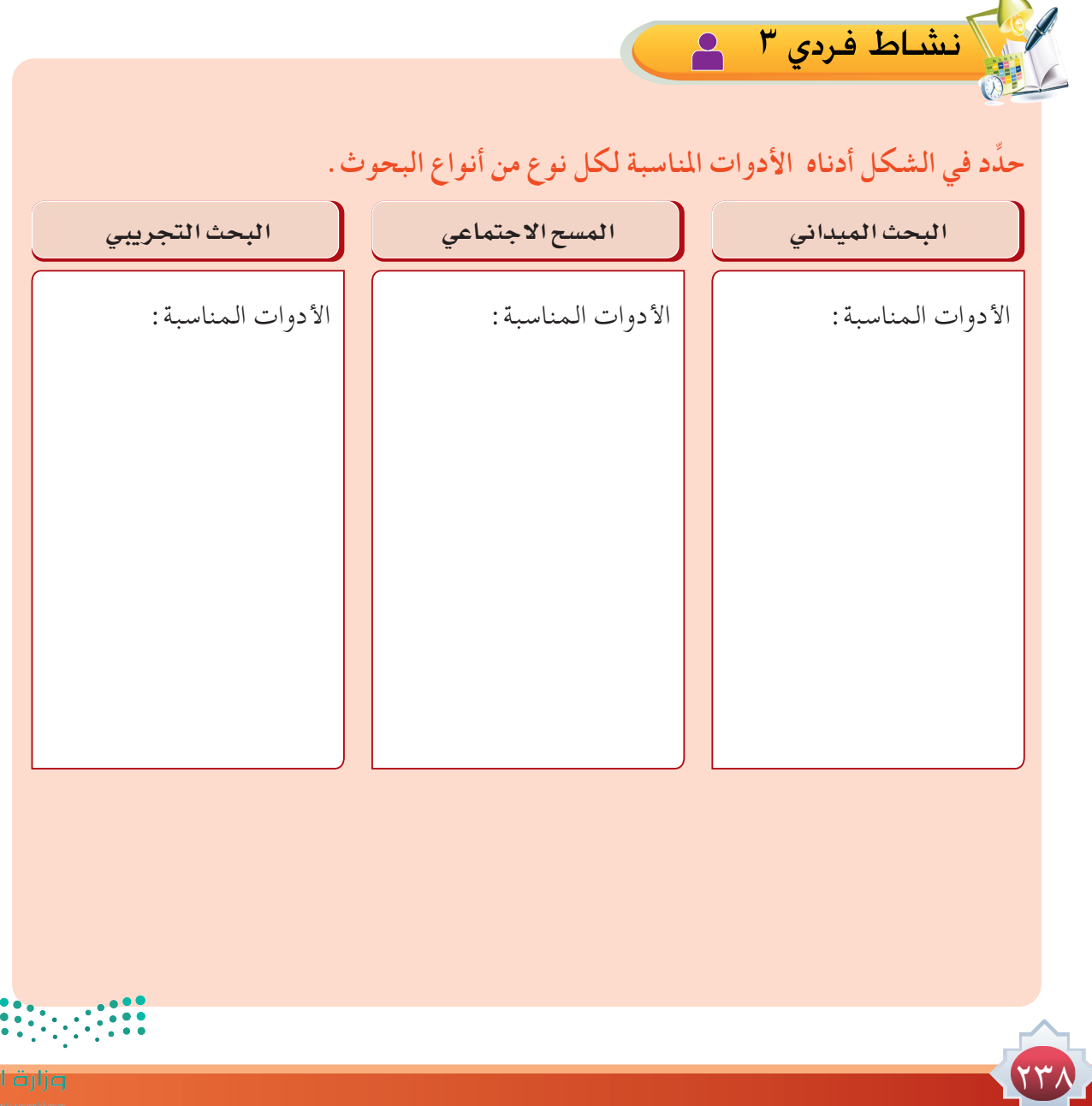

لتعصليه

 $\ddot{\bullet}$ 

# **صــدق األداة:**

ً من المهم أن يشير الباحث إلى أي مدى هذه األداة التي استخدمها صادقة أي يعنى هل قاست فعال ما وضعت لقياسه؟

وللتأكد من صدق الأداة هناك أساليب أبسطها هو صدق المحكمين على اعتبار أن المحكم شخص متخصص في هذا المجال ويمكنه أن يفتى عمّا إذا كانت الأسئلة الموضوعة في الإستبانة تقيس فعلاً ما وضعت لقياسه. وبالتالي يمكن أن يشير الباحث في بحثه إلى أنه قد استخدم صدق المحكمين كطريقة في تقدير صدق أداة البحث.

ً ويفضل في االستبانة أن تكون قصيرة ومختصرة ليتمكن المحكمين أوال من دراستها بشكل مقبول وإعطاء ً رأي صادق فيها وليتمكن المبحوث ثانيا ً من اإلجابة عليها بصدق ودون أن تشكل عبئا عليه.

**منوذج ال�ستبانة ُمكمة** 

### استبانة تقييم استخدام شبكات التواصل الاجتماعية عبر الإنترنت بين منسوبي الكلية (أعضاء هيئة تدريس ، وموظفين ، وطلاب)

ئعد مولقع الثواصل الإجتماعي على شبكة الإنترنت - على لختلافها - من أكثر المولقع زيارة واقبالا - خلال الخميل المجتر المجتمع المجتمعات<br>فاطبة ، وذلك نظرا لما نتمتع به هذه المواقع من إمكانيات نقتبة مائلة بالقدرة على إيجاد الرو

ولتا إذ نخصص هذا الاستيران لتبادل الخبرات حول أفضل مولقع التواصل الاجتماعي، ونتحدث عن تجربتنا الشخصية معها من حيث أفضل الخصائص التي حازت<br>على إعجابنا وأبها نفضل، هذا إضافة إلى تسليط الضوء على أبرز الإيجابيات والسلبيات.

\*مطلوب

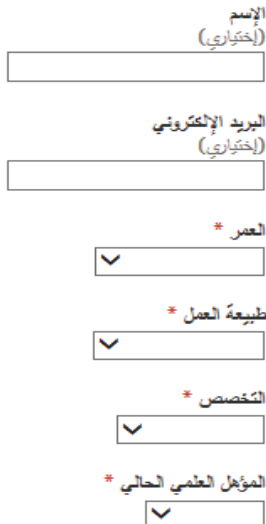

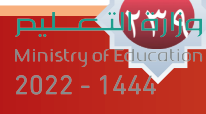

**أسئلة االستبيان: ٭**

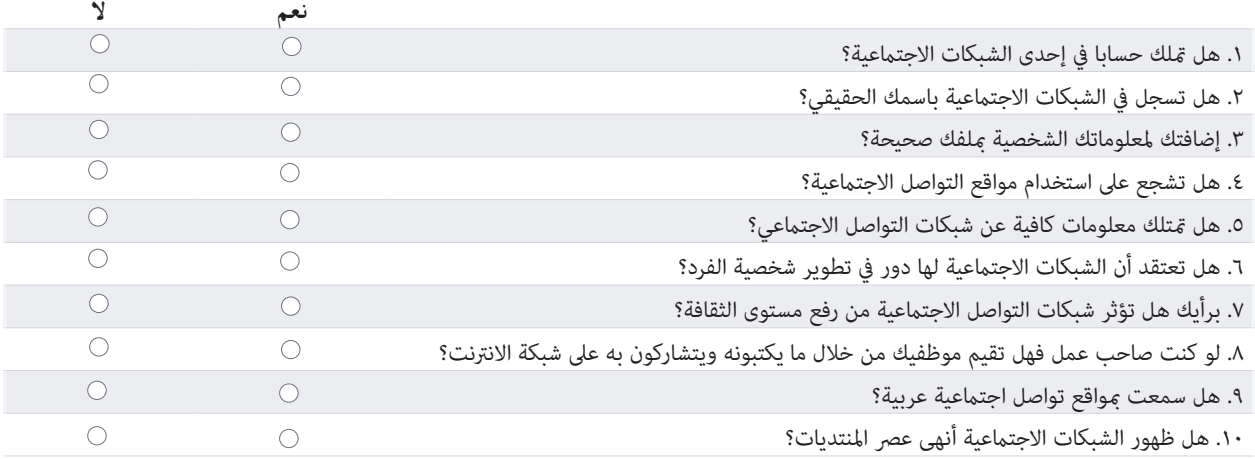

#### **.١١ ما الهدف من استخدامك الشبكات االجتماعية؟ ٭**

اجتماعي تجاري ثقافي وظيفي

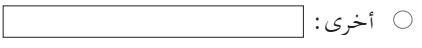

**.١٢ هل ما تقدمه من صور ومعلومات في الشبكات االجتماعية تعكس شخصيتك الحقيقية؟٭**

- نعم
- $\vee$
- ً أحيانا

### **.١٣كم تأخذ الشبكات االجتماعية من وقتك؟٭**

- ساعة أو أقل
- ساعتين تقريبا
- ٣ ساعات فأكثر

22

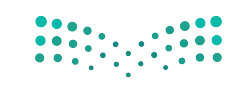

وزارة التعطيم

- **.١٤ما هو أفضل مواقع التواصل االجتماعي برأيك؟٭**
	- YouTube  $\bigcirc$
	- Twitter  $\bigcirc$
	- Snapchat O
	- Linkedin  $\hfill\ensuremath{\circ}$
	- $\overline{\phantom{a}}$  أخرى:  $\overline{\phantom{a}}$

**.١٥أيهما تفضل، الجلوس مع األهل واالختالط بالناس في الواقع أم قضاء وقت الفراغ على الشبكات** 

#### **االجتماعية؟٭**

أفضل االختالط بالناس في الواقع عن الجلوس على الشبكات االجتماعية

أفضل الشبكات االجتماعية عن االحتكاك بالناس في الواقع

أستطيع أن أُوازن بين قضاء الوقت على الإِنترنت وبين قضاء وقتي مع الناس خارج عالم الإِنترنت

#### **.١٦كيف ترى تأثير الشبكات االجتماعية على عالقاتك في أرض الواقع؟٭**

أثرت بالسلب حيث جعلتني أقضي وقتا أطول عليها مما أدى لفقد بعض الصداقات أثرت باإليجاب حيث سقلت من مهارة التواصل مع اآلخرين جعلتني انطوائي وال أحب االختالط باآلخرين ّ لم تؤثر علي أبدا

**١٧ ً .هل تعتقد أن لشبكات التواصل االجتماعية تأثيرا ً فكريا على المستخدم؟٭**

- ً غالبا تأثيرها إيجابي
- ً غالبا تأثيرها سلبي
	- ال تؤثر

**١٨ ً .هل تعتقد أن لشبكات التواصل االجتماعية تأثيرا على مستواك الدراسي أو أداؤك الوظيفي؟٭**

- تأثيرها إيجابي
- تأثيرها سلبي
	- ال تؤثر

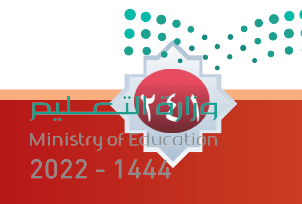

- **.١٩يرجع سبب انتشار الشبكات االجتماعية في اآلونة األخيرة بشكل رئيسي إلى: ٭** تغلب المستخدم على شعور العزلة االجتماعية مواكبة التقدم التقني  $\overline{\phantom{a}}$ أخرى:  $\overline{\phantom{a}}$
- **.٢٠ اذكر الشبكات االجتماعية التي تمتلك حسابا فيها إذا وجد؟ مثال: الفيس بوك، توتر... ٭**

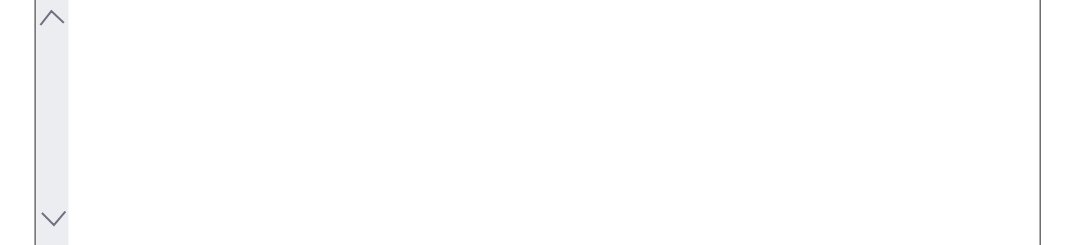

**.٢١اذكر إيجابيات وسلبيات شبكات التواصل االجتماعية بوجهة نظرك )إن وجدت(**

727

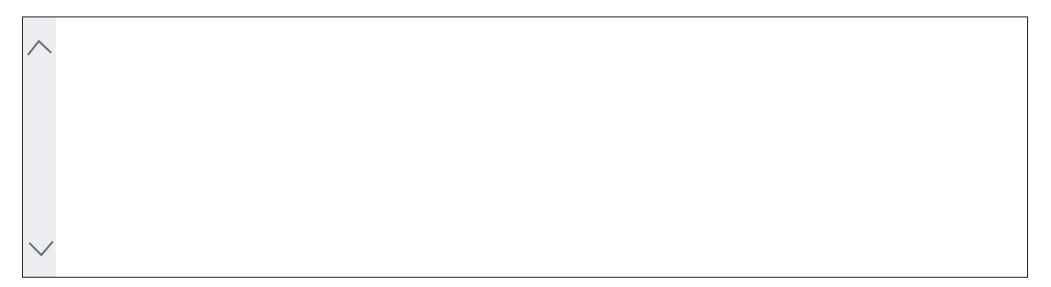

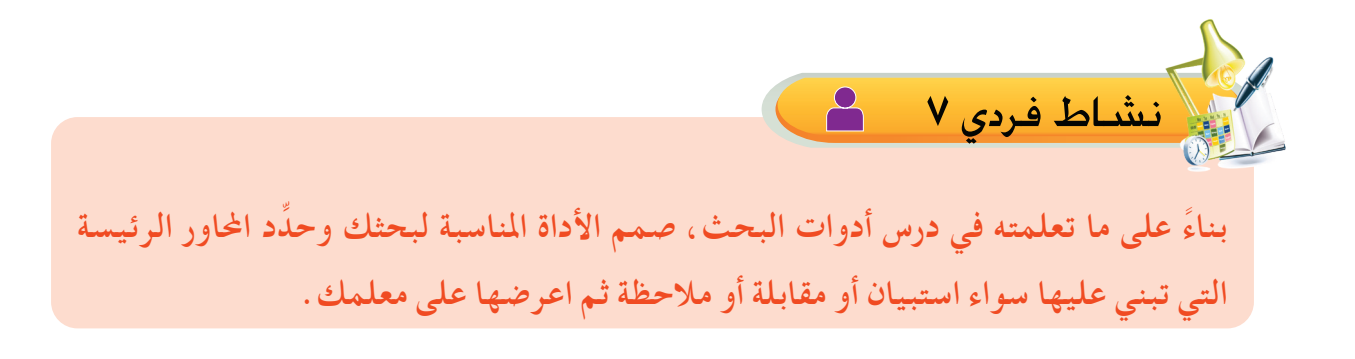

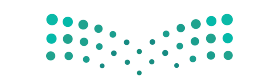

وزارة التصليم

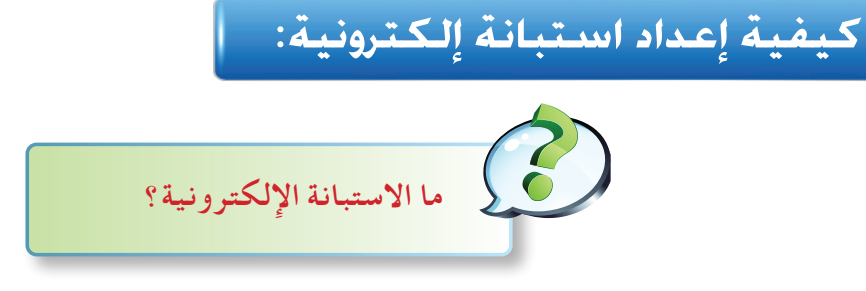

هي استبانة يتم تصميمها عبر اإلنترنت وإرسالها للمفحوصين عن طريق البريد اإللكتروني أو رابط إلكتروني بغرض سرعة الحصول على البيانات وتخضع لنفس شروط وقواعد تقنين االستبانة الورقية قبل تصميمها ونشرها على اإلنترنت بشكل يحقق الهدف الذي يسعى إليه الباحث من خالل المشكلة التي يطرحها بحثه. ويرسل االستبيان بالبريد لمجموعة من األفراد أو المؤسسات التي اختارها الباحث لبحثه؛ لكي يتم تعبئتها ثم إعادتها للباحث.

**عمـل االسـتبيـان اإللكـترونـي:**

-1 موقع استبيان com.estebyans.www://http وفيه خيارات متعددة ويمنح المسجل به حرية إضافة استبانة واستعراضها والتعديل فيها ومعاينتها على الإنترنت والاطلاع على النتائج وطباعتها وتصدير الاستبيان إلى ملف (pdf ) . يمنحك الموقع إنشاء استبيان مجاناً في حدود ( ٢٠ ) سؤالا ويتطلب التسجيل في الموقع.

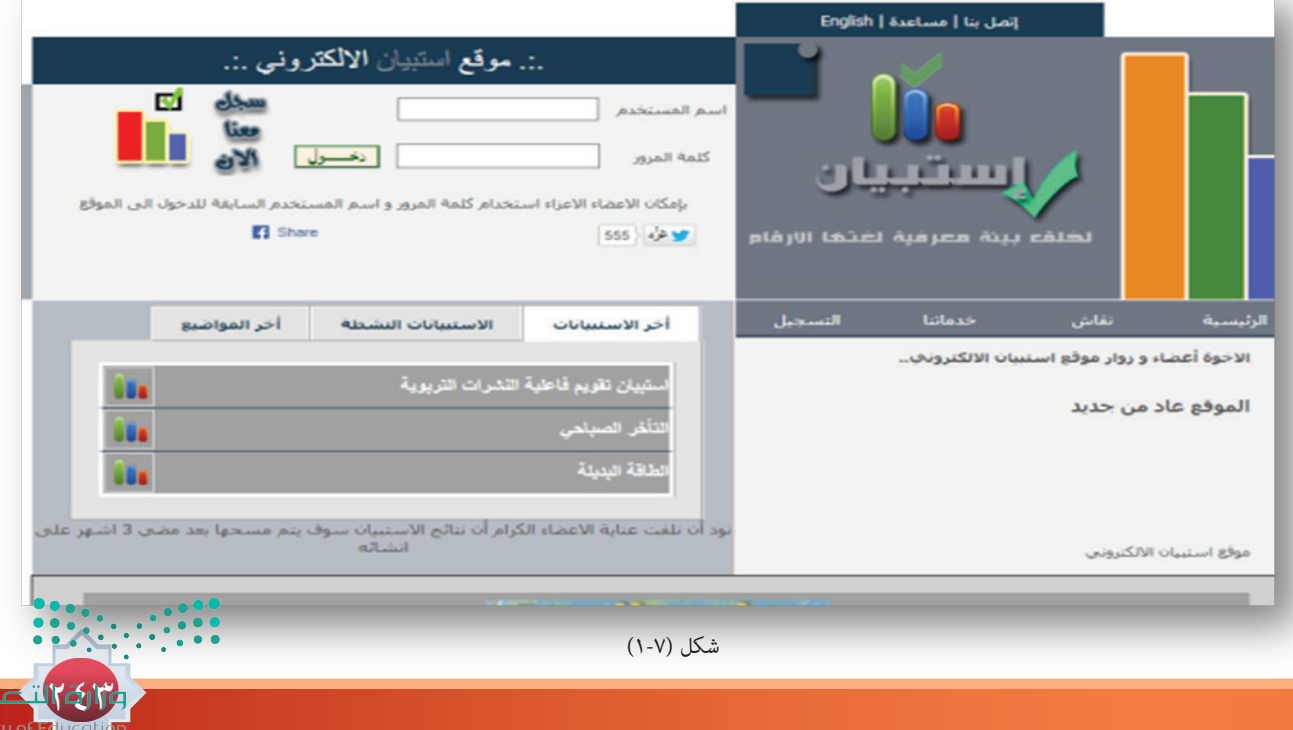

2 ً - هناك أيضا موقع com.surveymonkey.www والذي يوفر عمل مجاني لالستبيانات مع القدرة على التحكم باالستبيان بشكل بسيط وهنالك نوعين من الحسابات المجاني أو المدفوع الذي يعطيك إمكانيات وتحكم أكثر باالستبيان. الموقع يدعم العربية بشكل جيد باإلضافة إلى ميزة الحفظ التلقائي وتوفير زر معاينة االستبيان في أي خطوة من خطوات إنشائه.

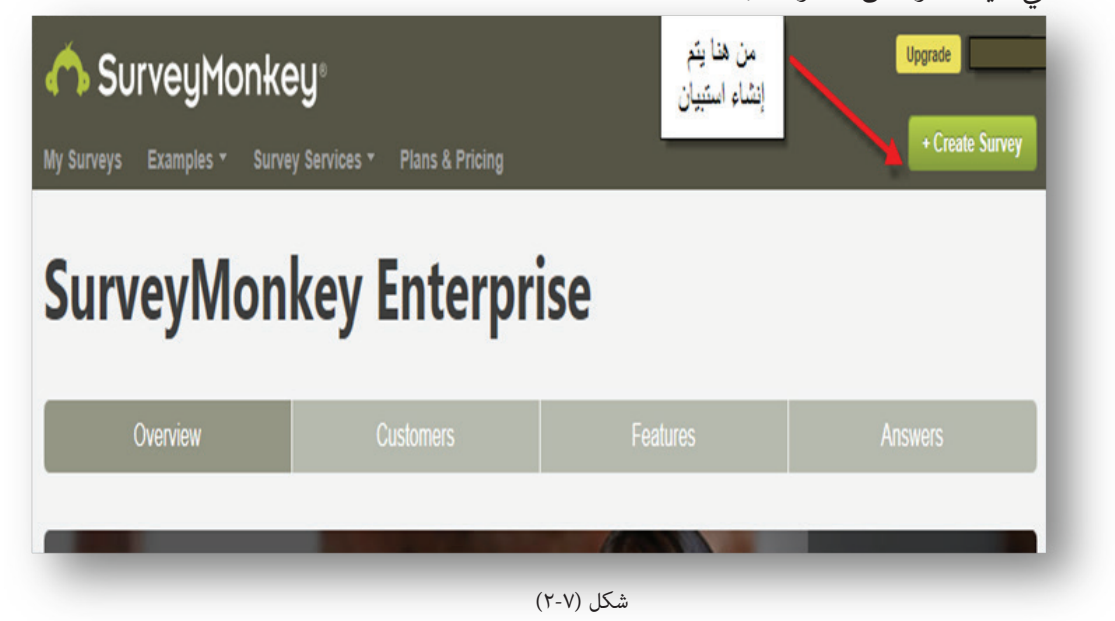

3 ً - أيضا عن طريق استخدام نماذج جوجل form Google وهي خاصية من خصائص محرر المستندات المدمج حالياً بخدمة جوجل درايف Google Drive يمكن إنشاء الاستبيانات الإلكترونية ومشاركتها وتحليلها .

# مميزات عمل الاستبيان الإلكتروني:

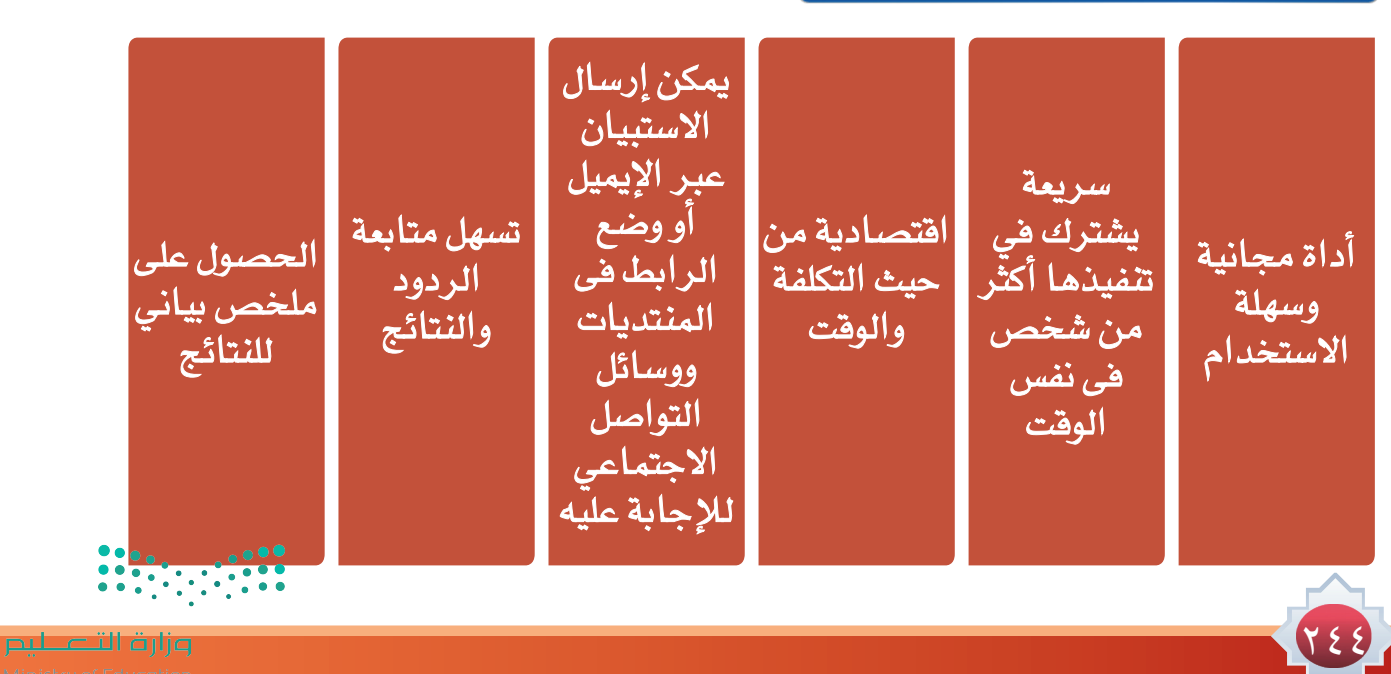

تصميم وخليل الاستبانات الإلكترونية:

يمكن إنشاء االستبيانات اإللكترونية ومشاركتها وتحليلها باستخدام جوجل Google. ويتطلب ذلك: إنشاء حساب بريد إلكتروني جي ميل واستخدام جوجل درايف على موقع جوجل، وتتم عملية إنشاء االستبيان ونشره ومشاركته وتحليله باتباع الخطوات اآلتية:

-1 الدخول على صفحة جوجل ومن الشريط العلوى أنقر على درايف أو drive.

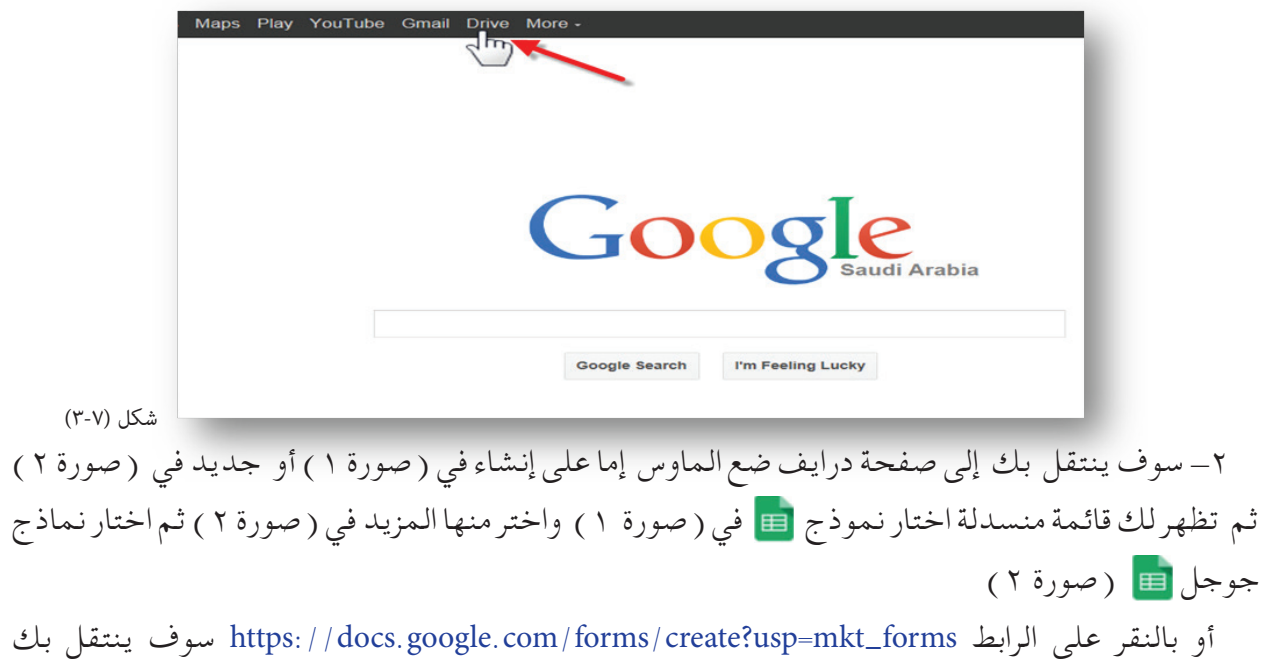

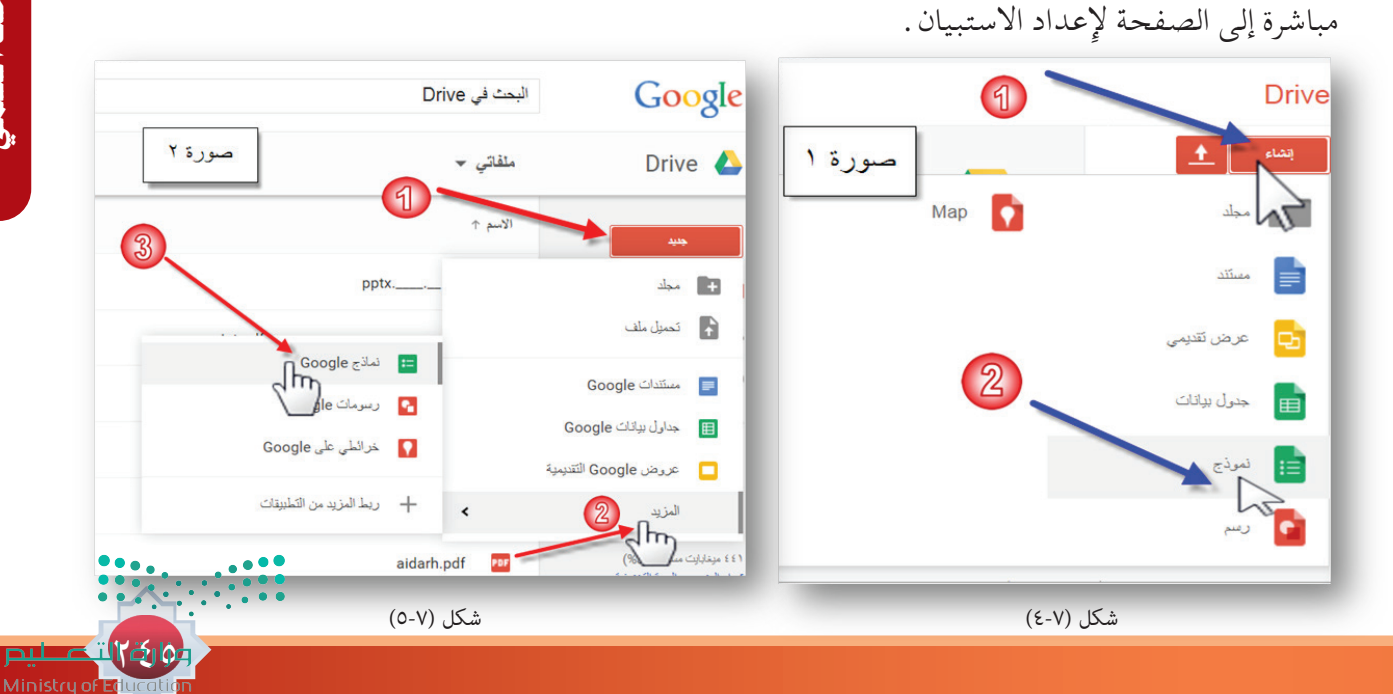

 $2022 - 144$ 

-3 تفتح لديك صفحة كما في الصورة اآلتية: ل عنوان الاستبانة (ندون فيها عنوان الاستبانة). 2 نص مساعدة ( ندون فيه وصف الاستبانة للمفحوصين ) . نوع السؤال )نختار من القائمة المنسدلة أي نوع الرد يحتاجه السؤال يحتاج إلى: نص أو- خيارات 3 متعددة -أو مربعات اختيار - اختيار من قائمة ................. إلخ. <sup>4</sup> ثم بالضغط على زر ( تم ) لتضمين السؤال في الاستبيان . ك إضافة عنصر ( ينتقل إلى السؤال الآتي ) عند الضغط على زر إضافة عنصر .

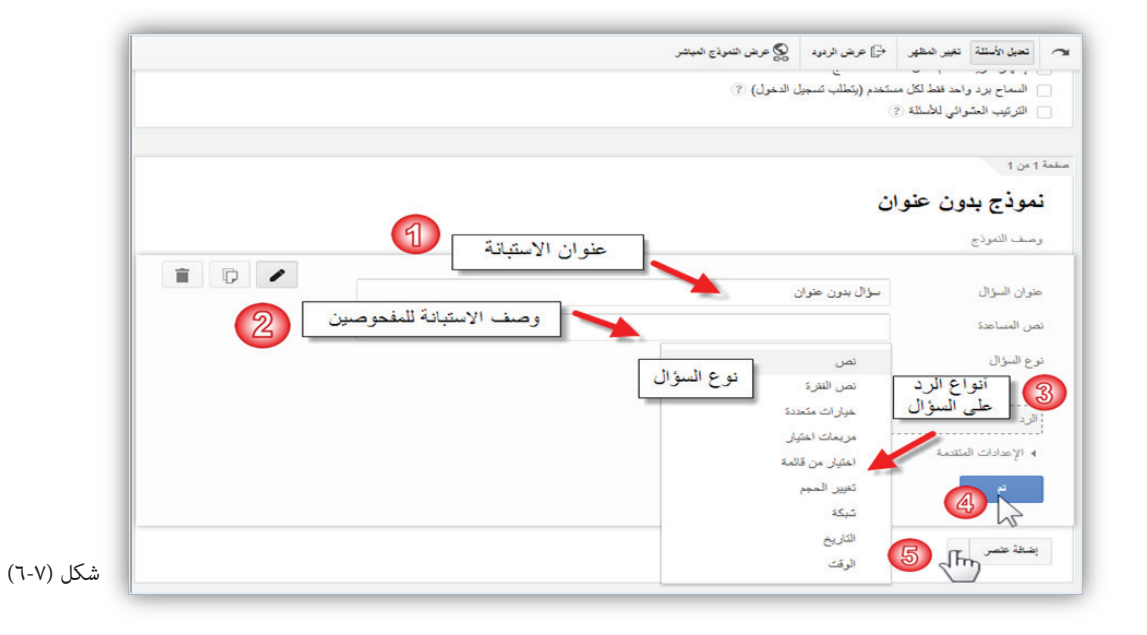

727

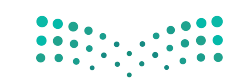

وزارة التصليم

-4 الصـفحــة هــنـا بعد إدخــال: 1 عـنـوان االستبانـة 2 وصـف االستبانـة 3 عـنــــوان الســؤال وهــو الاسـم (اختياري) (4 والرد هنا تم اختيار نص من القائمة المنسدلة هي بالضغط على زر ( تم) لتضمين السؤال في االستبيان 6 عند الضغط زر إضافة عنصر ينتقل إلى السؤال الذي يليه.

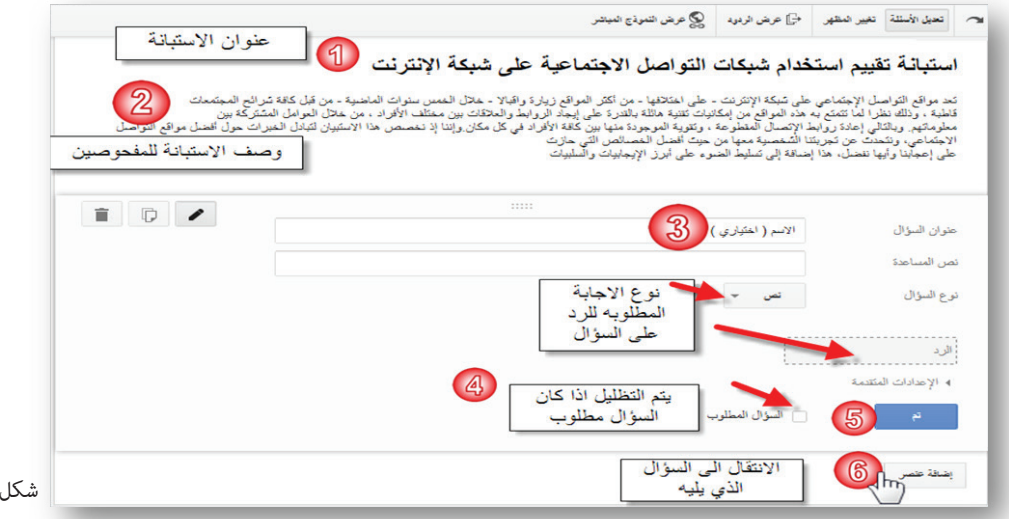

0– تظهر هذه الصفحة لدينا بعد النقر على إضافة عنصر، ويتضح في <mark>1</mark>) السؤال الذي تم إدخاله سابقاً بينما يظهر في 2 السؤال الجديد الذي أدخل ويظهر 3 نوع السؤال ونحدد خيارات متعددة من القائمة المنسدلة ويتضح في 4 خيارات السؤال وإذا كان السؤال إلزامي نضع العالمة داخل المربع كما يتضح في الصورة بالضغط على زر ( تم ) هي لتضمين السؤال في الاستبيان . ننتقل إلى السؤال الذي يليه .

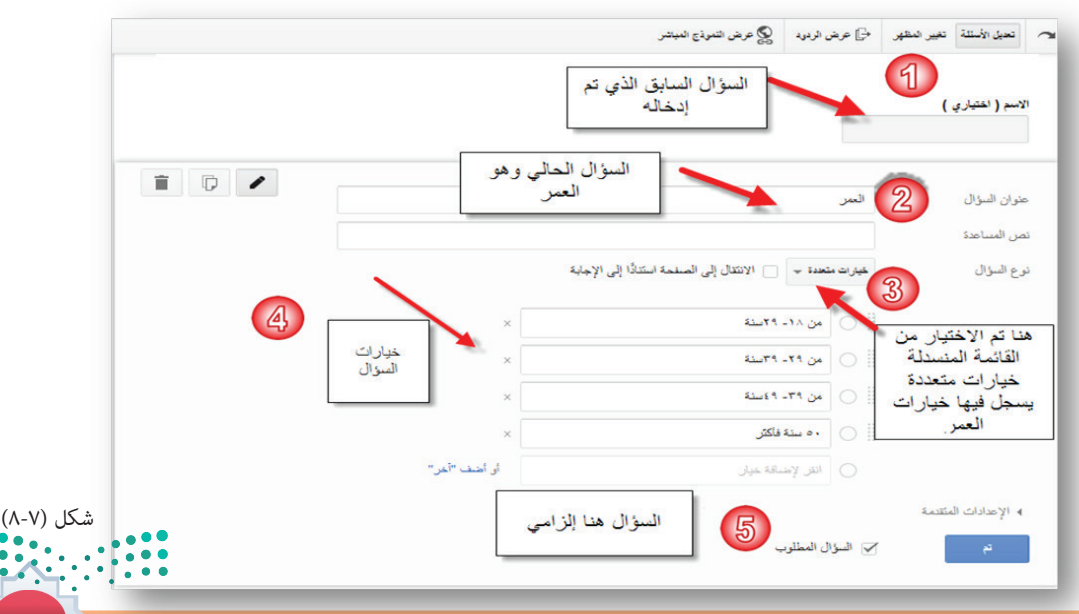

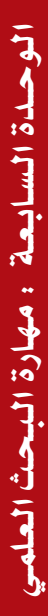

 $(V-V)$ 

 $\frac{1}{4}$ 

-6 عندما تمر بمؤشر الفارة فوق السؤال ستظهر لك أيقونات صغيرة على اليمين تسمح لك بتحرير السؤال أو تعديله من خلال (صورة قلم) أو نسخ السؤال وجعله مكرر (صورة مربعين) أو حذف السؤال (صورة سلة مهملات) كذلك يمكنك تحريك وإعادة ترتيب الأسئلة بمجرد سحب السؤال عندما تظهر علامة وإلقاء السؤال في المكان الذي ترغب.

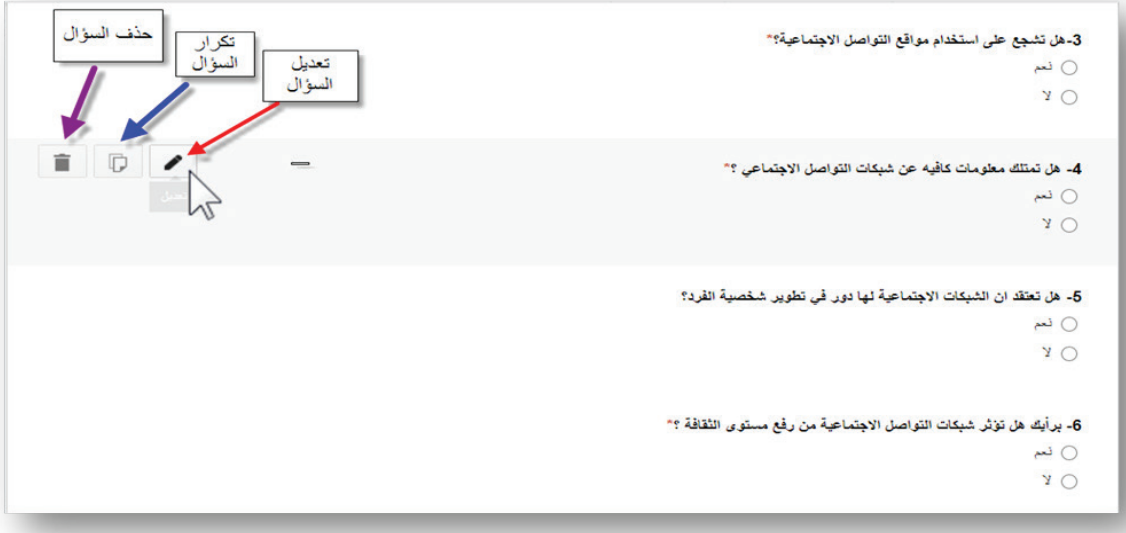

شكل (۹-۷)

-7 لتغيير شكل االستبانة ومظهرها نتجه إلى الشريط العلوي وننقر على تغيير المظهر كما في الصورة يظهر لنا بالجانب األيسر نماذج مختلفة من القوالب نختار منها ما يناسب موضوع االستبانة.

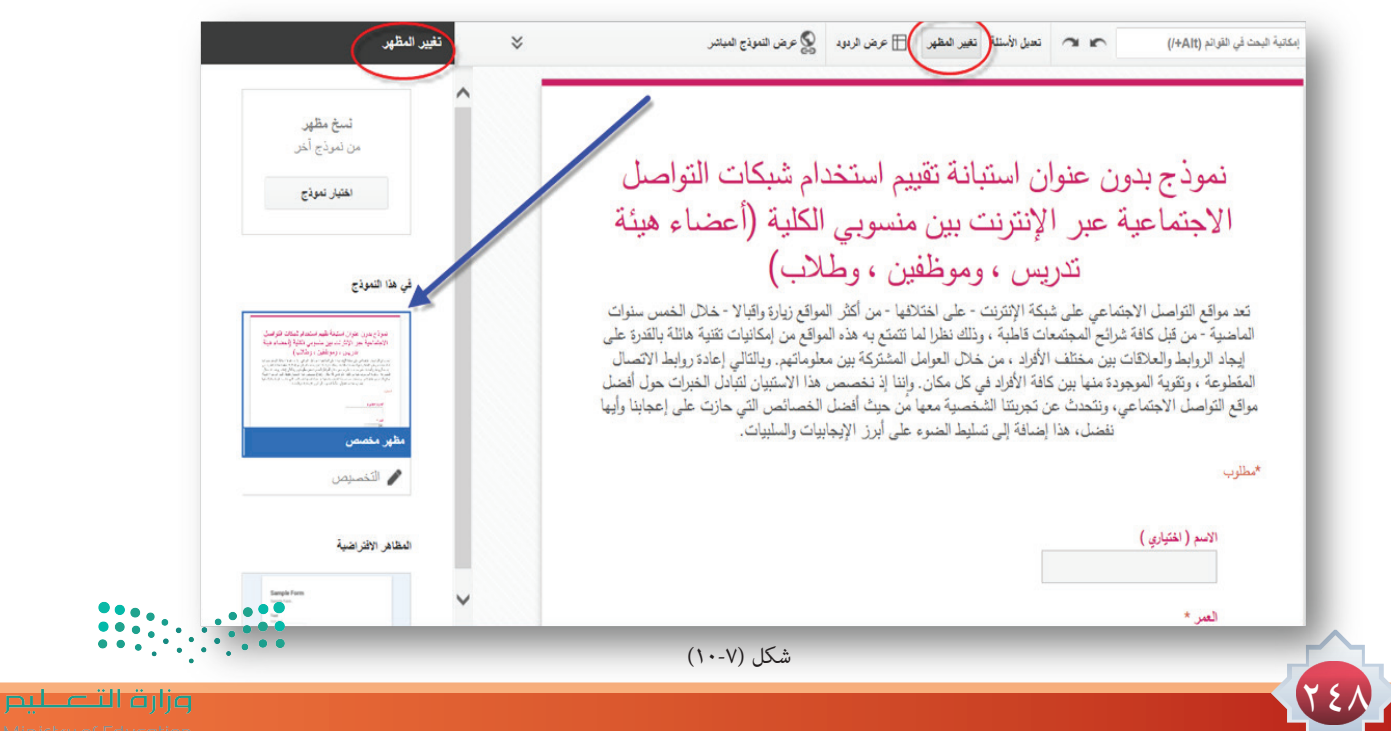

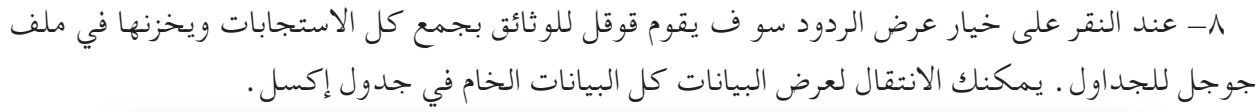

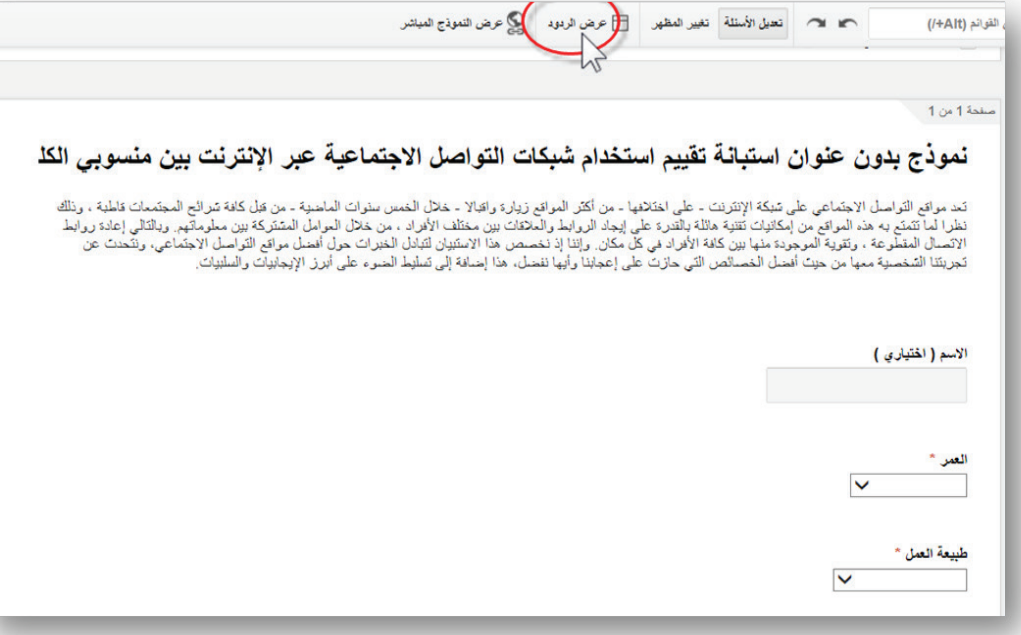

شكل )11-7(

-9 بعد النقر على عرض الردود سوف ينتقل بك إلى صفحة إكسل بها جميع األسئلة والردود حيث يقوم جوجل بجمع كل االستجابات الخاصة بكل سؤال ويخزنها في ملف جوجل للجداول.

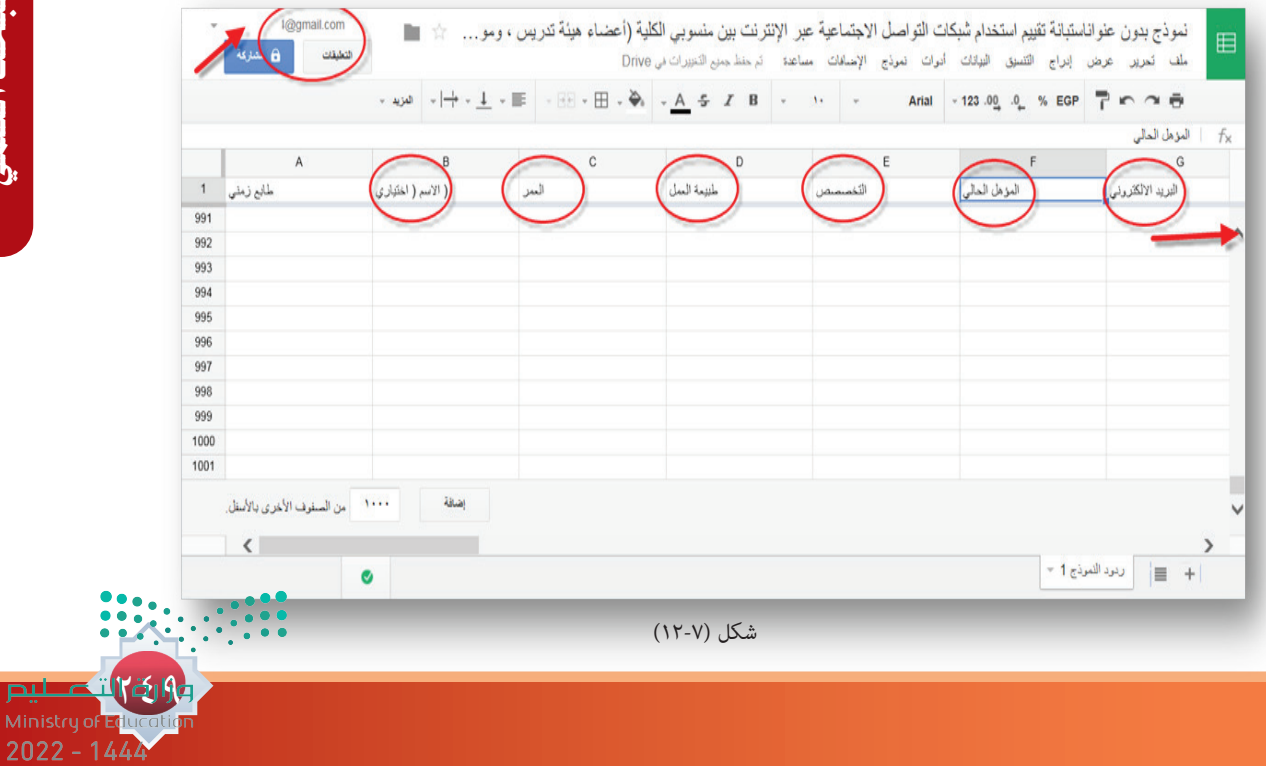

نیص

-10 رابط االستبيان: لتوزيع االستبيان يتم بعد اإلنتهاء من االستبيان عن طريق النقر في أسفل االستبيان (إرسال النموذج).

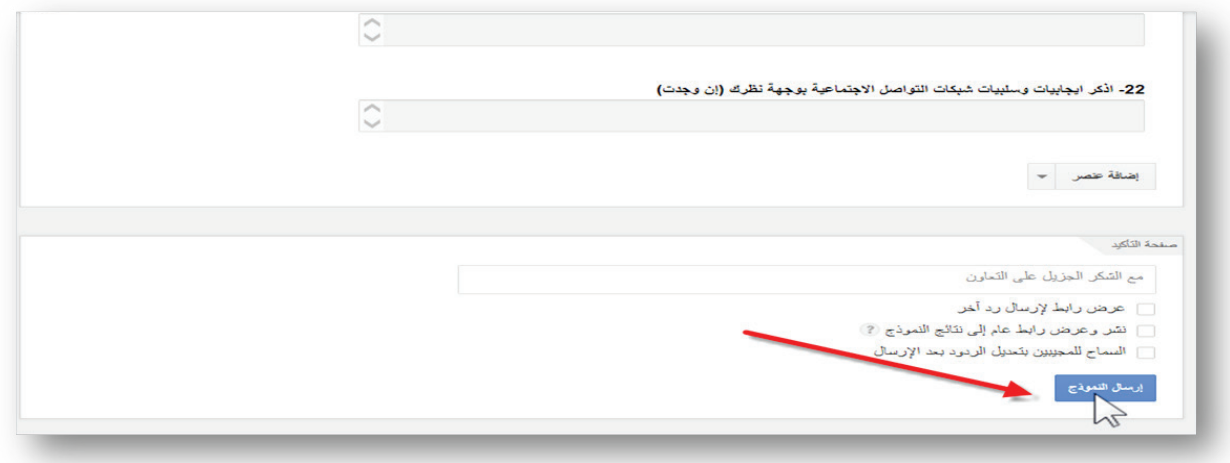

شكل )13-7(

-11 عند إرسال النموذج ينتقل بك إلى رابط االستبيان ويمكنك إضافة المستلمين من حساب بريدك الإلكتروني في جي ميل gmail مباشرةً . أو يمكنك اختيار تضمين وعندها سيزودك جوجل برابط يمكنك نسخه ولصقه في رسائل بريدك الإلكتروني أو نشرها في المنتديات وفي صفحات الإنترنت أو وسائل التواصل االجتماعي.

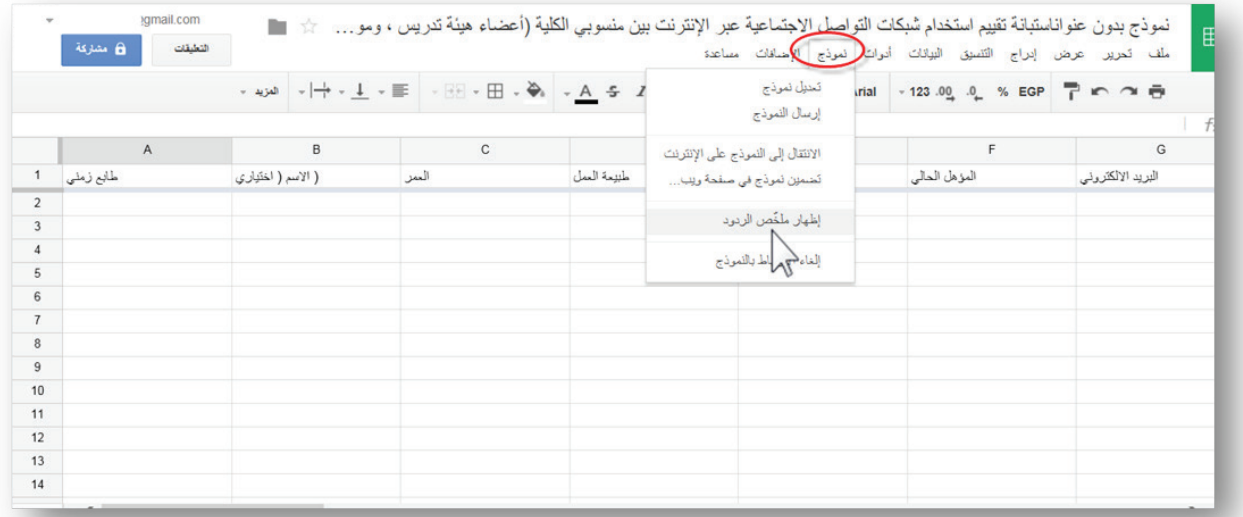

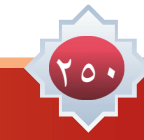

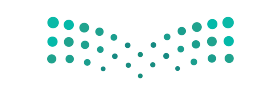

-12 وعند االطالع على ملخص الردود بالنقر على عرض الردود في عمود القائمة انقر على نموذج إلظهار ملخص الردود لعرض النتائج اإلحصائية لكل سؤال على حدة من أسئلة االستبانة. تعرض صفحة الملخص إحصائيات ورسوم بيانية لكل االستجابات.

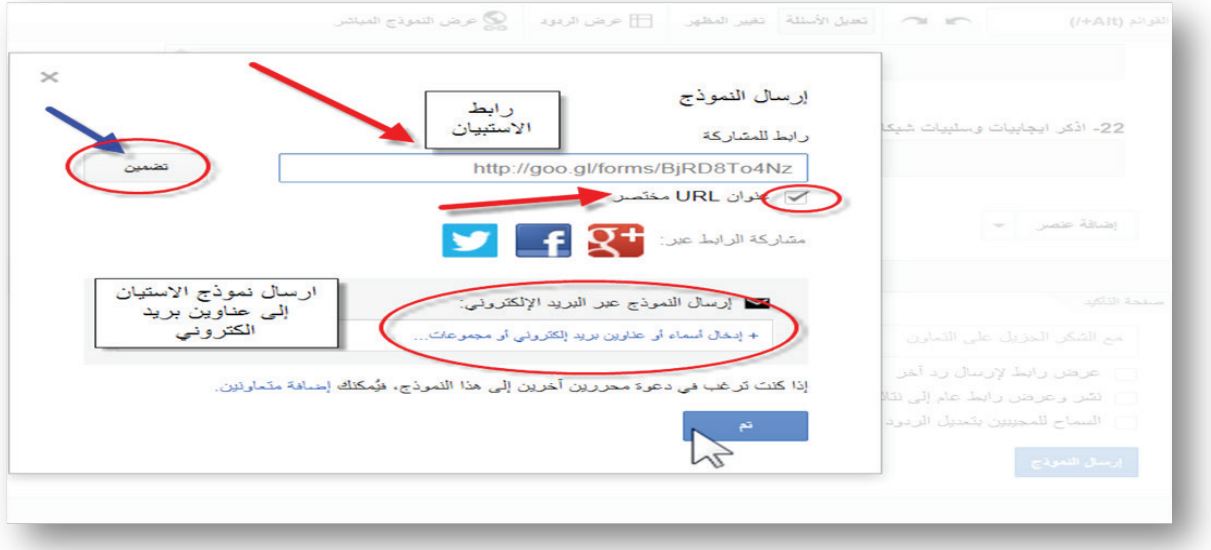

شكل (١٥-١٥)

-13 لتفعيل أو تعطيل االستبيان من شاشة عرض البيانات في الجدول يمكنك تعطيل االستبيان بحيث ال يمكن ألحد أن يقوم بتعبئته وإضافة بيانات جديدة بالنقر من الشريط العلوي على نموذج تظهر قائمة منسدلة نختار إلغاء االرتباط بالنموذج.

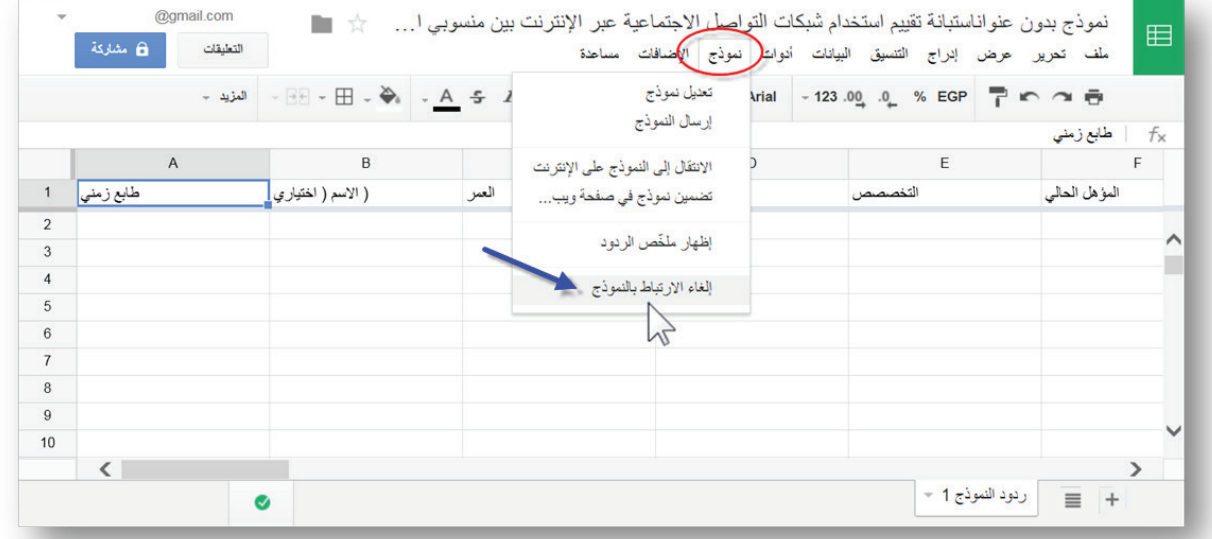

لمشاهدة عرض مرئي عن كيفية عمل االستبيان إلكتروني يمكنك عن طريق الرابط اآلتي: https://www.youtube.com/watch?v=bMMx9rK5\_H8

 $\frac{1}{2}$  $2022 - 144$
# **رابعا: األساليب اإلحصائية املستخدمة في معاجلة بيانات البحث:**

المنهج أو الأسلوب الإحصائي:

252

 تعريفه: هو عبارة عن استخدام الطرق الرقمية والرياضية في معالجة وتحليل البيانات وإعطاء التفسيرات المنطقية المناسبة لها.

 ويتم ذلك عبر عدة مراحل: أ- جمع البيانات اإلحصائية عن الموضوع. ب- عرض هذه البيانات بشكل منظم وتمثيلها بالطرق الممكنة. ج- تحليل البيانات. د- تفسير البيانات من خالل تفسير ما تعنية األرقام المجمعة من نتائج. المقاييس اإلحصائية: هناك عدة مقاييس إحصائية يتم استخدامها في إطار هذا المنهج منها المتوسط - الوسيط - المنوال أو ما تسمى بمقاييس النزعة المركزية والنسب المئوية والمعدالت والجداول التكرارية. ويمكن للباحث استخدام أكثر من طريقة في تحليل وتفسير البيانات.

ويمكن استخدام الحاسوب في تحليل الأرقام الإحصائية المجمعة من أجل تأمين السرعة والدقة المطلوبة مثل برنامج SPSS.

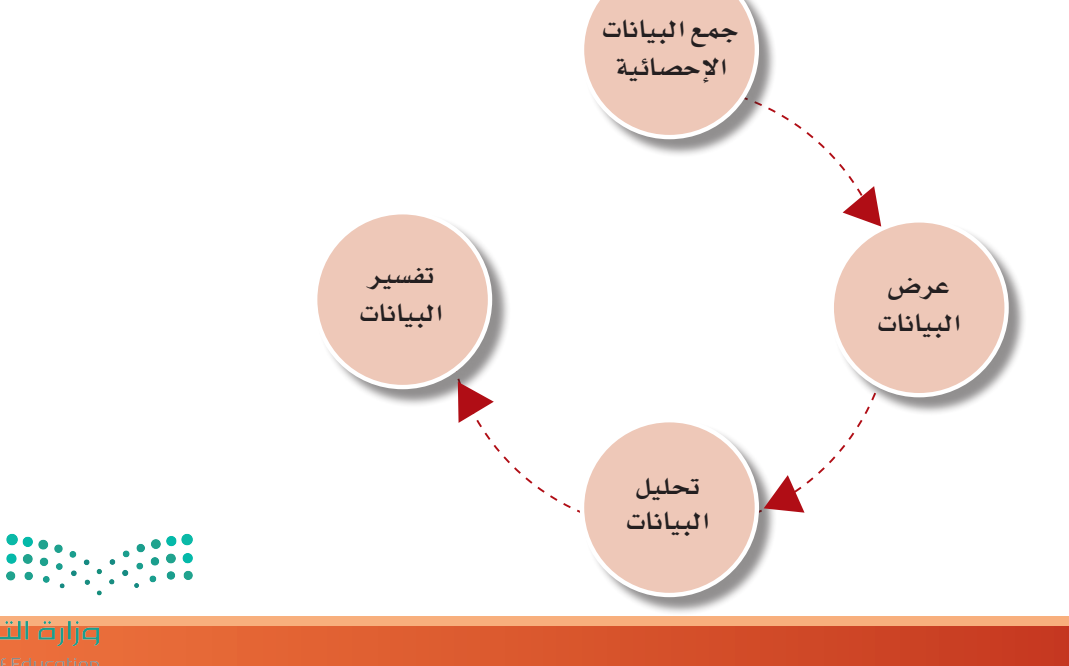

وزارة التعطيم

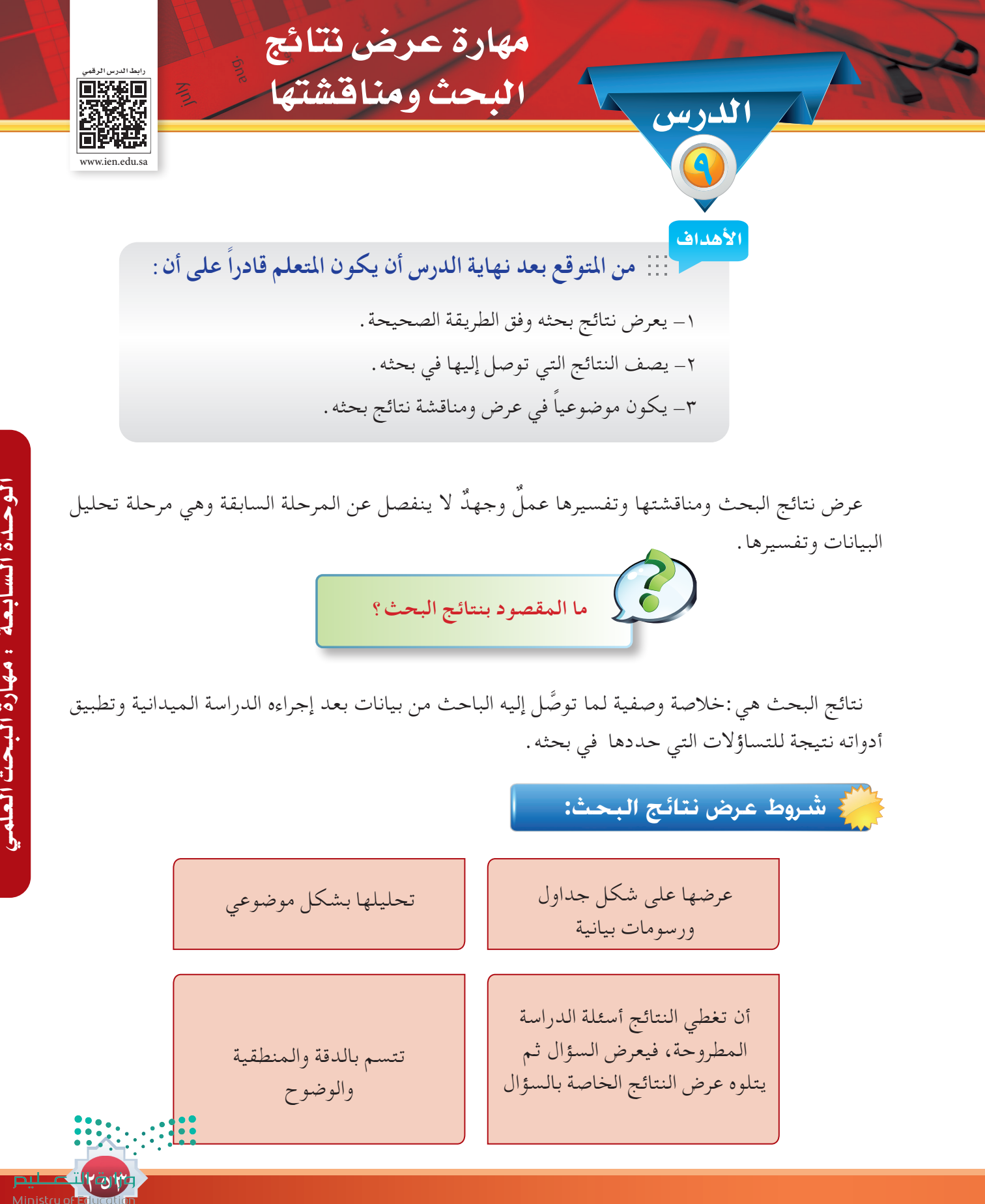

الـوحــدة الـ�سـابـعـة : مـهـارة الـبـحـث الـعـلمـي لوحدة السابعة : مهارة البحث

 يتم استعراض نتائج البحث بالتفصيل، مع االستشهاد بالنتائج الرقمية أو اإلحصائية، واالستدالل بالجداول **كيفية عرض ومناقشة نتائج البحث :** والأشكال التوضيحية والمنحنيات البيانية. يجب توضيح أهمية النتائج، ومدى تحقيق الأهداف من البحث بمقارنتها مع نتائج البحوث السابقة لموضوع البحث.

ترتب نتائج الدراسة تبعًا لترتيب أسئلة الدراسة، ويفضل أن تستخدم الصيغة الأتية:

 تناول السؤال في البحث .............؟، ثم تذكر النتائج التي توصلت إليها بخصوص ذلك السؤال. ● ترقيم الجداول ترقيمًا تسلسليًا مع ذكر عنوان كل جدول .

مثال: بحث عن أثر استخدام وسائل التواصل الاجتماعي على العلاقات الأسرية، على عينة من طلاب المرحلة الثانوية في مدينة الرياض.

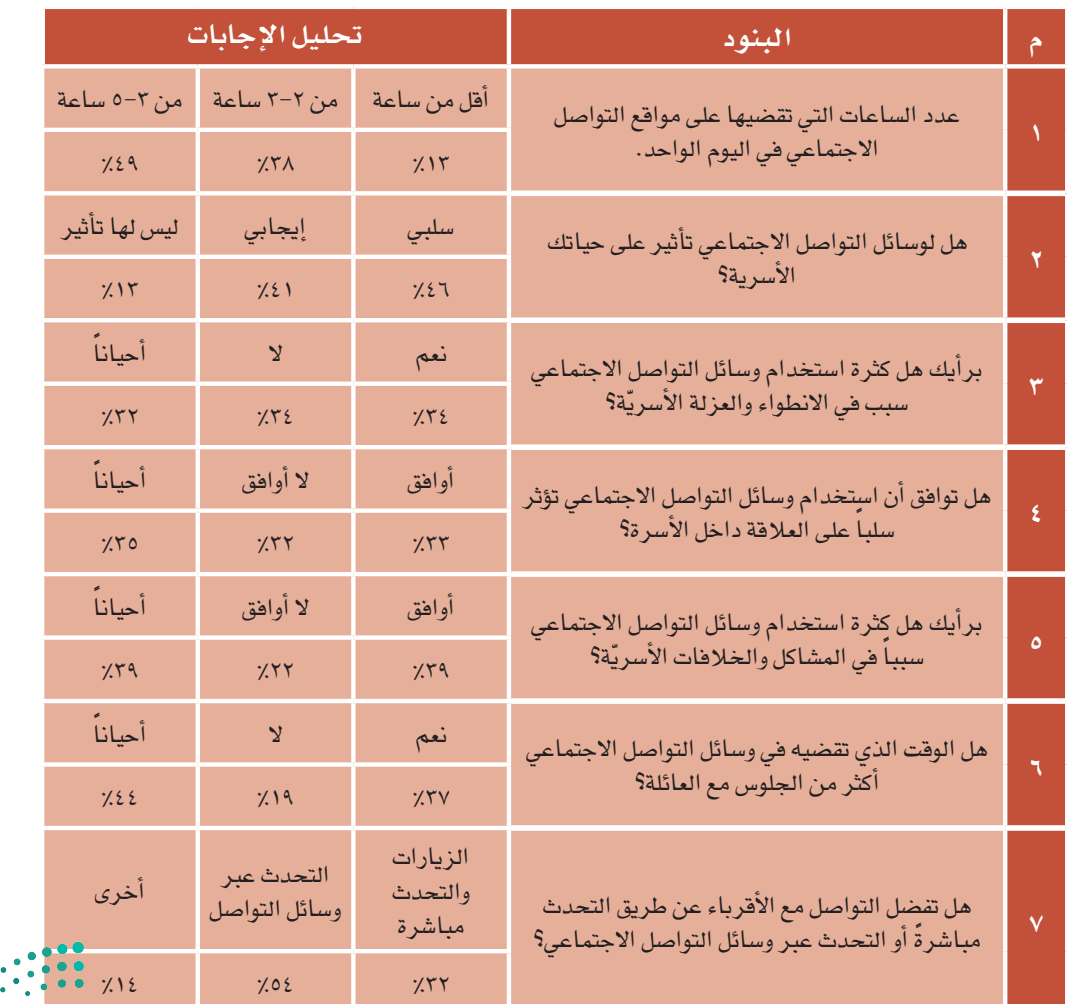

مثال: عرض وتحليل نتائج االستبانة وفق النسب المئوية.

202

 مثال: عرض وتحليل نتائج االستبانة وفق النسب المئوية. بعد ذلك يتم عرض ومناقشة نتائج البحث، وتستخدم الصيغة اآلتية في مناقشة نتائج البحث:

**السؤال األول:** ما عدد الساعات التي يقضيها طالب المرحلة الثانوية أمام مواقع التواصل االجتماعي؟ اتضح أن معظم طالب العينة بنسبة %49 يقضون من -3 5 ساعات أمام شبكات التواصل االجتماعي وهذا وقت كبير يقضيه الطالب في هذه المرحلة أمام وسائل التواصل اإلجتماعي و%38من الطالب يقضون ساعتين إلى ثالث، بينما %13منهم يقضي فقط ساعة واحدة فأقل.

**السؤال الثاني:** هل لوسائل التواصل االجتماعي تأثير على حياتك األسرية؟ يرى ٤٦٪ من عينة البحث أن لمواقع التواصل الاجتماعي تأثير سيء على الحياة الأسرية، بينما يرى ٤١٪ أن لها تأثير إيجابي وهي نسبة متقاربة مع أفراد العينة الذين يروون أن لها تأثير سيء، بينما يرى %13 من العينة أن ليس لمواقع التواصل االجتماعي تأثير على الحياة األسرية. وهكذا..................................... على بقية أسئلة البحث.

يراعى عند مناق�شة نتائج البحث ما يأتي:

- 1( يمكن دمج مناقشة النتائج ضمن عرضك للنتائج، فبعد عرض كل نتيجة تقوم بمناقشتها أو إفراد عنوان جانبي تحت عنوان مناقشة نتائج البحث.
- ٢ ) الإجابة عن أسئلة البحث، وهي تلك الأسئلة التي حدَّدها الباحثُ في خطة البحث لدراستها عند تحديده للمشكلة.
	- 3( عرض وتوضيح النتائج في ضوء اتفاقها أو اختالفها مع نتائج سابقة لدراسات أخرى. 4( تعليل منطقي لسبب تلك النتيجة التي توصل لها، خاصة وإن كانت تخالف نتائج الدراسات السابقة.

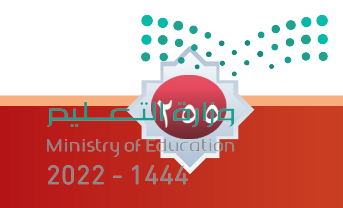

ا<br>استفاط فردي المس<mark>م</mark> قم بعرض ومناقشة نتائج بحثك مطبقاً ما تعلمته وفق الطريقة المنهجية في عرض ومناقشة نتائج البحث : 

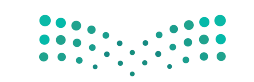

وزارة التعطيم

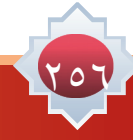

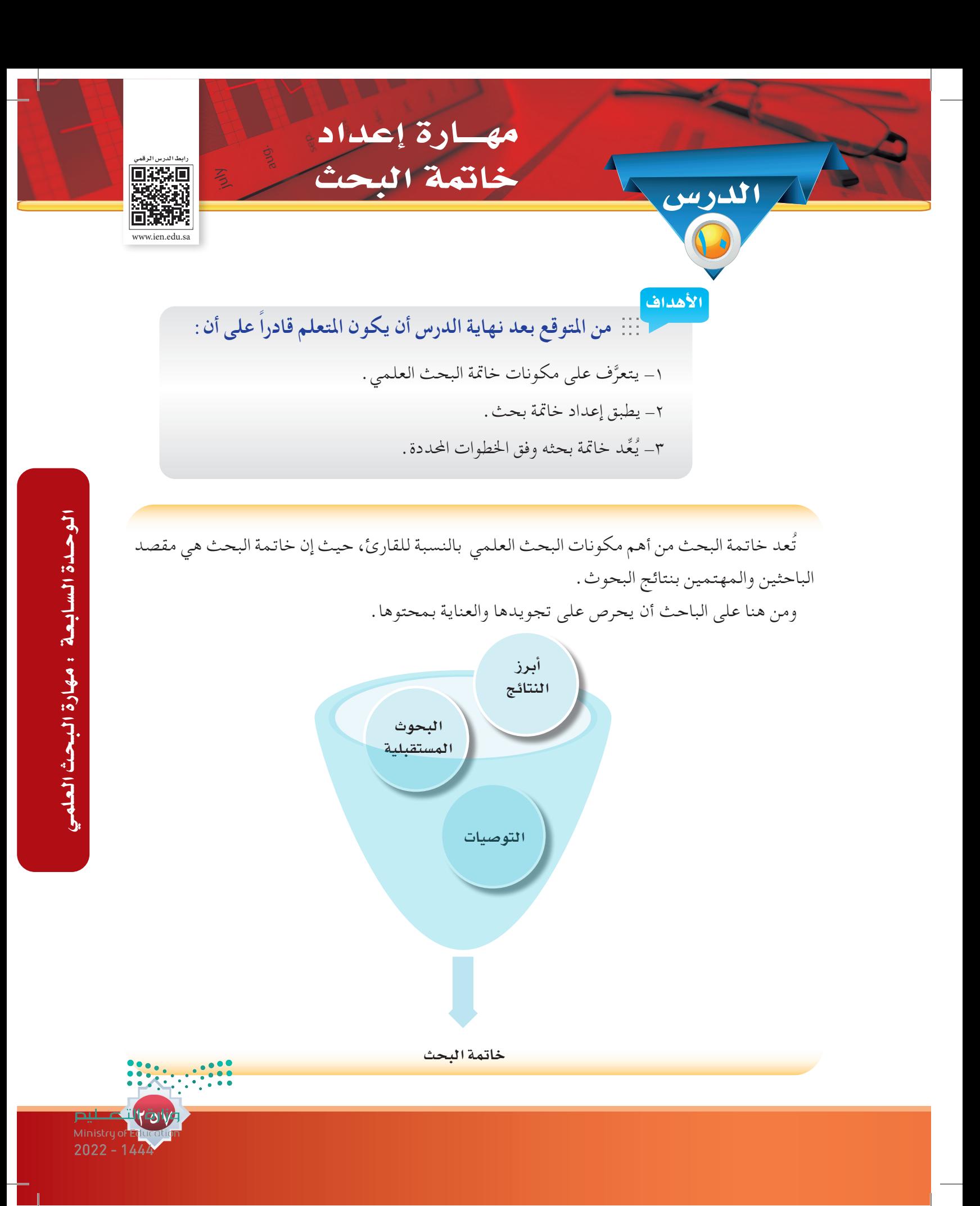

# **أوال: أبــرز الــنــتــائـــج :**

يلخص الباحث في هذه الخطوة أبرز النتائج التي توصل لها بحثه. مثال تطبيقي: ) آراء طالب المرحلة الثانوية بمدينة الرياض نحو الواجبات المنزلية / سعود بن ناصر الكثيري ) .

- ١. قلة دعم الأسرة لطلاب المرحلة الثانوية في التعامل مع الواجبات.
- .2 أن الطالب ذوي التقدير المنخفض يرون أداء المعلم نحو الواجبات ً إيجابيا أكثر من الطالب ذوي التقديرات الأعلى .
	- .3 أن الحافز التعليمي لدى الطالب من الواجبات ليس بدرجة عالية.
- .4 أن نوع التعاون بين الطالب في الواجبات يتفاوت بين السلبية واإليجابية فنسبة كبيرة يقارنون بين إجابتهم وإجابة زمالئهم.
	- ه . أن للأصدقاء تأثيراً أقوى بكثير من الأسرة في الواجبات .

**ثانيا: تـوصـيـات البـحـث :**

بعد أن استعرض الباحث أبرز النتائج، عليه هنا أن يسرد ما يقترحه من حلول تجاه المشكلة التي بحثها بجوانبها المختلفة على أن تكون التوصيات:

> -1ذات صلة بنتائج البحث. -2إجرائية: أي قابلة للتطبيق.

> > 201

مثال تطبيقي: ) آراء طالب المرحلة الثانوية بمدينة الرياض نحو الواجبات المنزلية / سعود بن ناصر الكثيري).

.1 توجيه االستفادة من دور األسرة واألصدقاء في استثمار الواجبات. .2 توجيه الطالب وتوعيتهم إلدراك أهمية الواجبات المنزلية وتأثيرها في اكتساب مهارات تعليمية متعددة. 3 ُ . تعزيز الجدية وبذل مزيد من الجهد في التعامل مع الواجبات من قبل المعلمين واألسر. .4 توعية طالب المرحلة الثانوية بدور الواجبات وتأثيرها في التحصيل الدراسي.

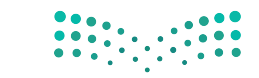

ً على الجهود التي بذلها الباحث والمعاناة التي عايشها أثناء كتابة البحث، فقد تولد لديه معرفة أعمق **ثالثا: الـبحـوث املستقبلية:** بناء بموضوعه وبجوانب مختلفة منه؛ لذا على الباحث أال يبخل على من يأتي بعده ويريد أن يكمل المسيرة بأن يقترح موضوعات يستحسن بحثها.

- مثال تطبيقي: ) آراء طالب المرحلة الثانوية بمدينة الرياض نحو الواجبات المنزلية / سعود بن ناصر الكثيري).
	- -1 إجراء دراسات مماثلة لمعرفة آراء طالب المرحلة الثانوية في مناطق مختلفة في المملكة العربية السعودية.
- -2 إجراء دراسات مماثلة لمعرفة آراء الطالبات في المرحلة الثانوية والمقارنة بينها لمعرفة مدى التشابه والاختلاف بينهما.
	- -3 إجراء دراسات مماثلة لمعرفة آراء طالب المراحل الدراسية األخرى ومقارنتها مع آراء طالب المرحلة الثانوية.
		- -4 إجراء دراسات تستكشف تأثير دور المعلم في الواجبات المنزلية. -5 إجراء دراسات أخرى تستكشف تأثير دور األسرة في الواجبات المنزلية.

نشاط جماعي 1

**قام فهد بإجراء بحث علمي بعنوان: )أثر العمل التطوعي في تعديل السلوك لدى طالب املرحلة**  ا**لجامعية ) وقد توصل إلى نتائج منها : أن الأ**عمال التطوعية تساعد في تحسين سلوك الطلاب . ومن هذه **النتيجة أوصى بتشجيع طالب اجلامعة للعمل التطوعي، وكذلك اقترح إجراء دراسة عن ظاهرة الغياب عند طالب اجلامعة.**

**بالتعاون مع أفراد مجموعتك اقرأ النص السابق وحاول اكتشاف األخطاء التي وقع فيها الباحث من خالل ما تعلمته في درس خامتة البحث.**

**............................................................................................................................................**

 **............................................................................................................................................**

 $\frac{1}{2}$ 

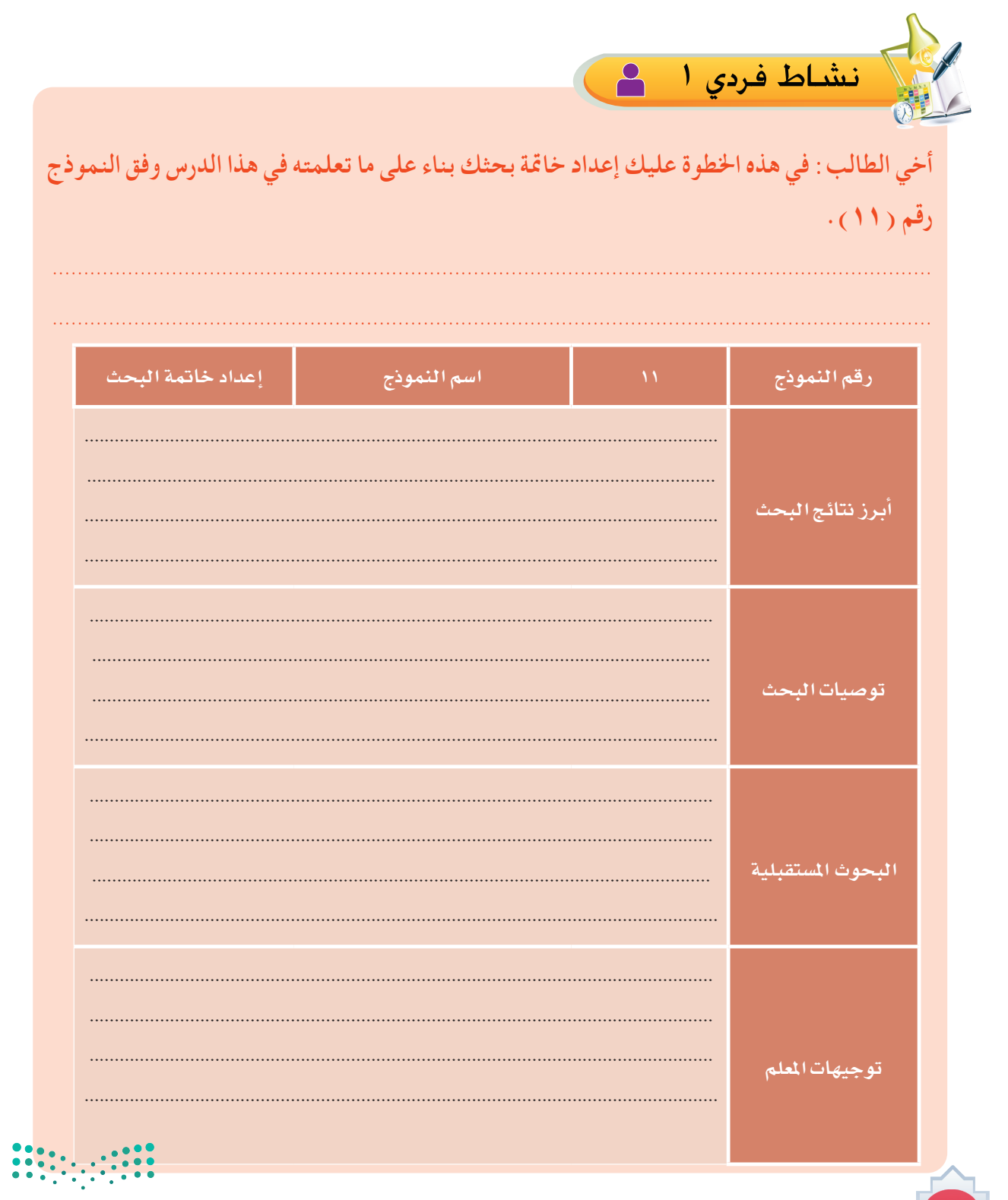

وزارة التعطيم

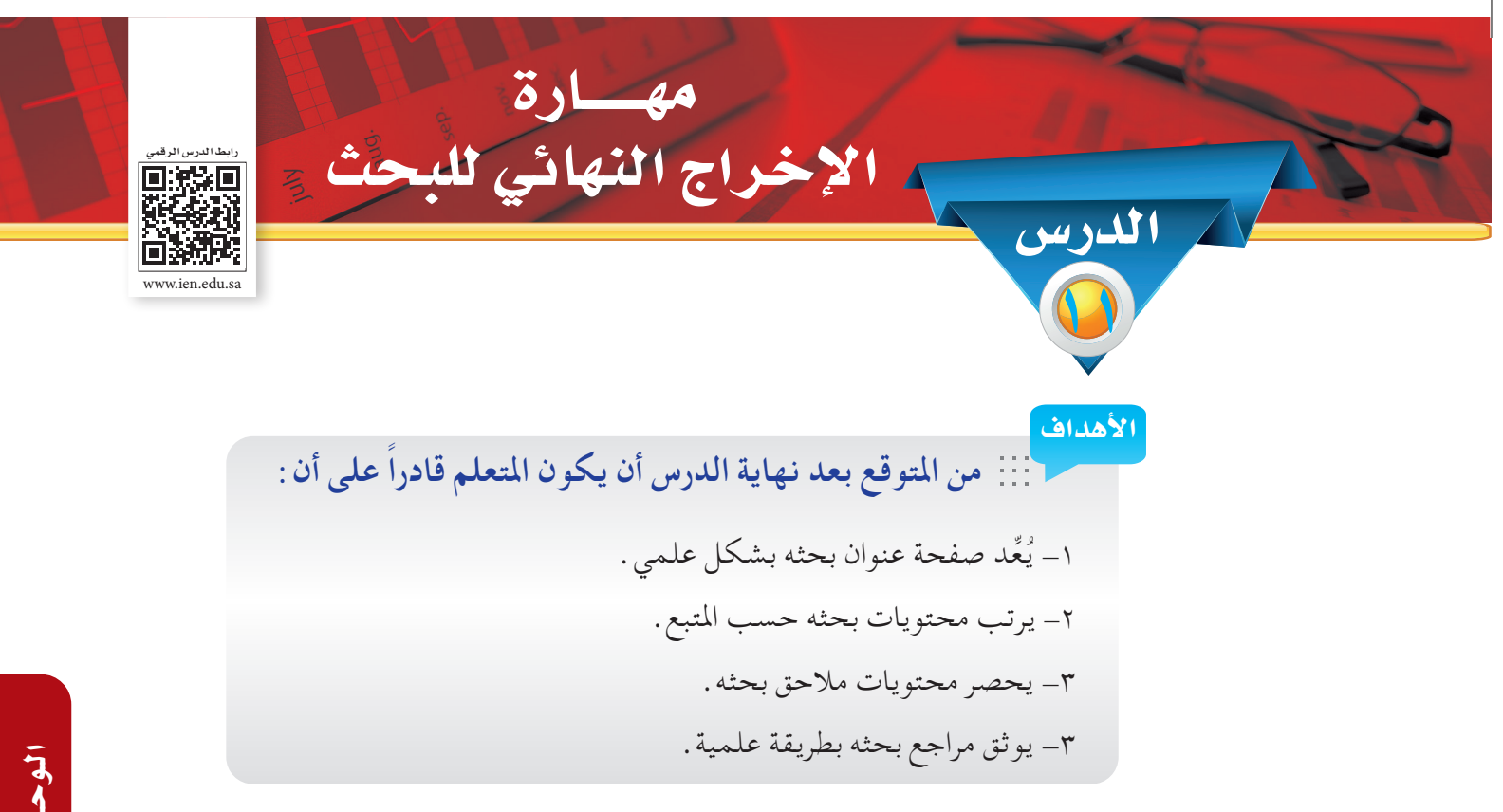

بعد أن استكمل الباحث جميع خطوات البحث تبقى له الخطوة الأخيرة وهي الإخراج النهائي للبحث ويقوم فيها بإعداد صفحة العنوان، وقائمة المحتويات، ومالحق البحث، وقائمة المراجع.

## **أوال: صفحة العنوان :**

هي الصفحة األولى من البحث وتتكون من: -1 البيانات الرسمية: الدولة - الوزارة - اإلدارة - المدرسة. -2 عنوان البحث: ويكون وسط الصفحة، ويكتب بعد العنوان العبارة اآلتية: بحث مقدم لمتطلب مادة مهارات البحث ومصادر المعلومات. 3 ّ - اسم الباحث الذي أعد البحث. -4 اسم المشرف على البحث: اسم معلم المادة، وقد يكون أكثر من مشرف إذا شارك معلم آخر في دعم الطالب في مجال تخصصه مثل بحث في المجال الشرعي يمكن االستفادة من معلم العلوم الشرعية. -5 العام الدراسي.

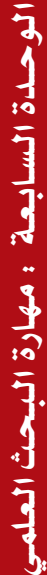

الاختران<br>ماسسان

مثال تطبيقي:

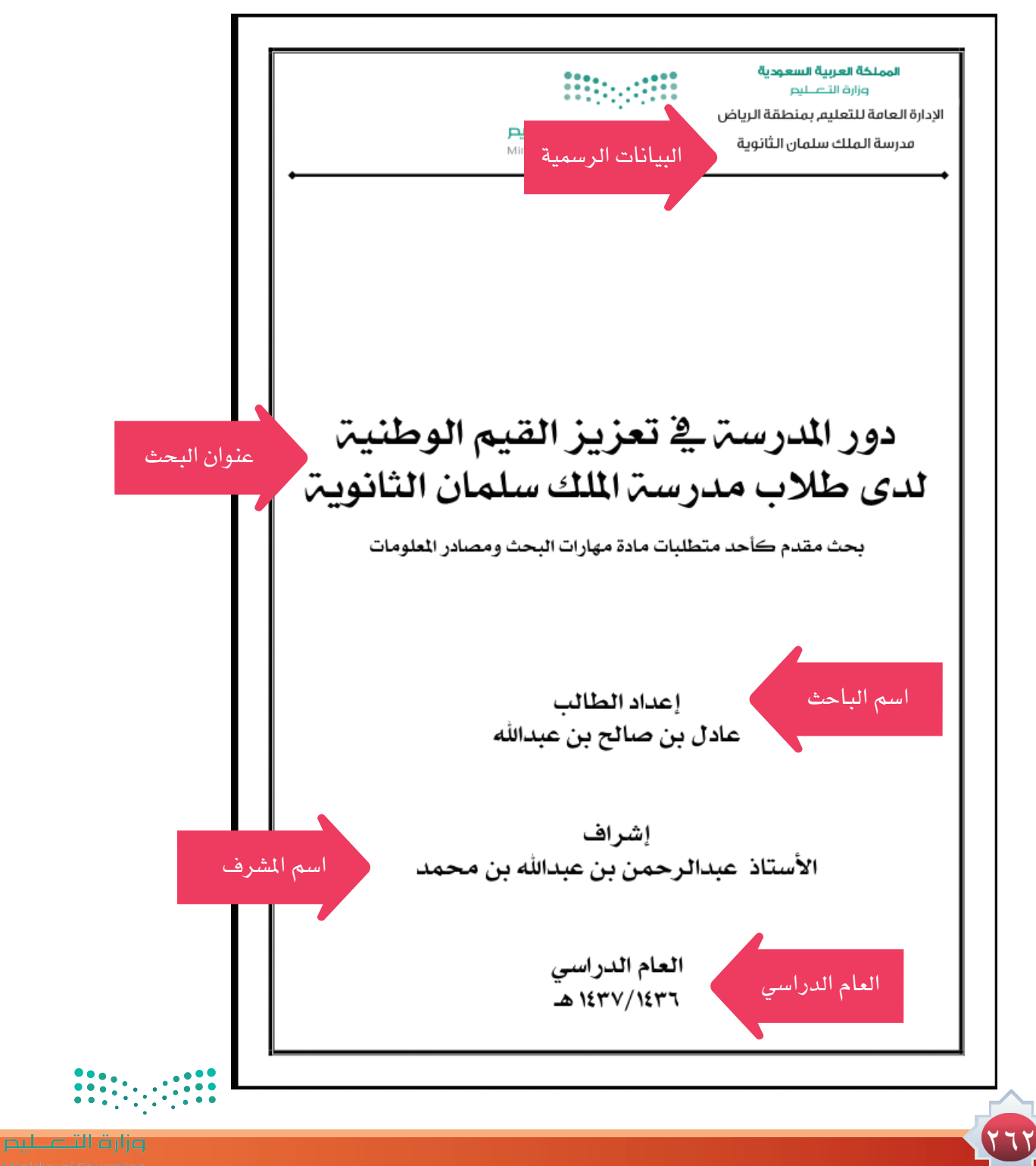

نشاط فردي 1

**بعد َ أن تعلمت مهارة إعداد صفحة العنوان. قم بإعداد صفحة بحثك مستفيدا من النموذج السابق:**

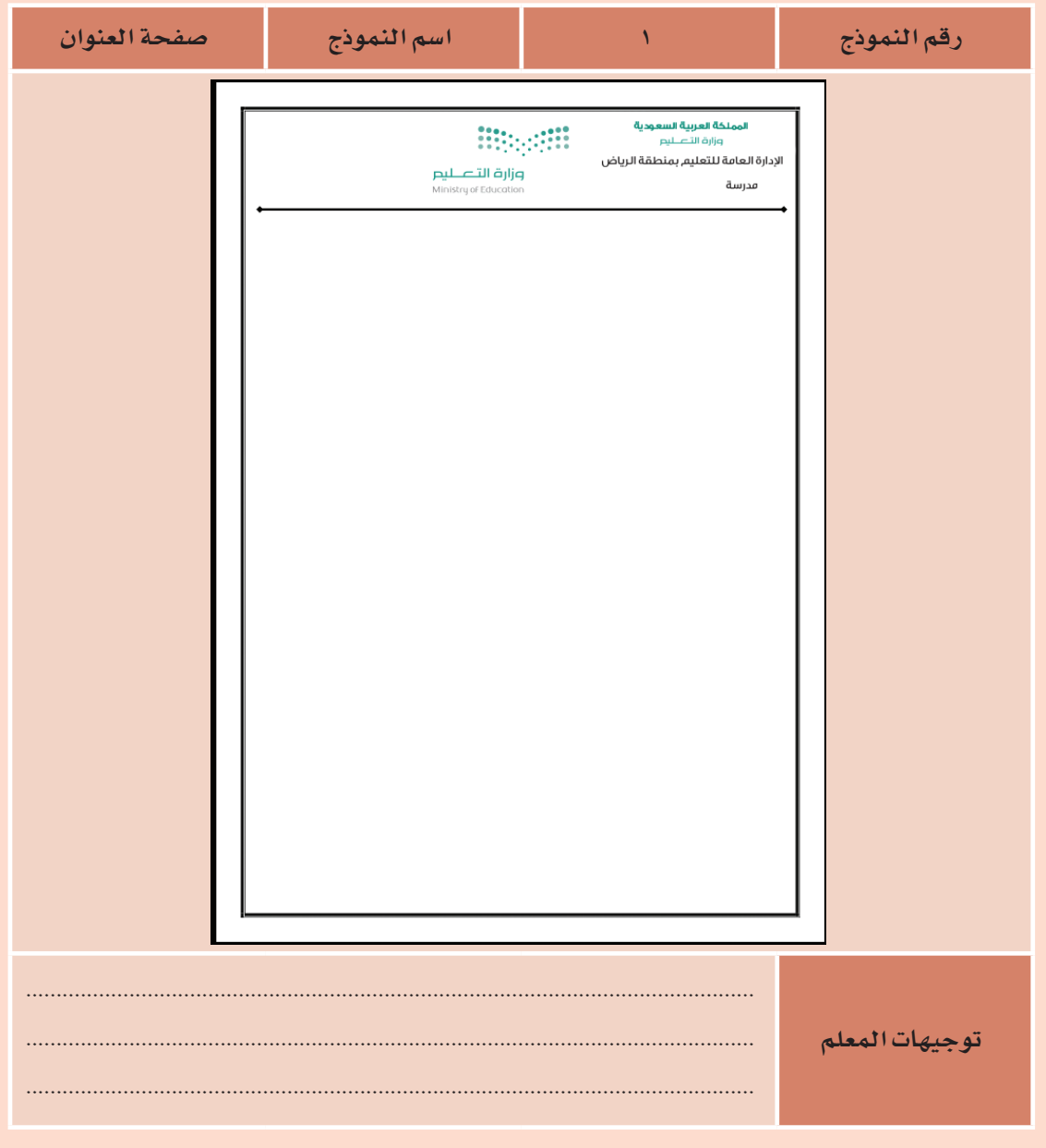

<mark>ثارتة على صابيص</mark><br>Ministry of Education<br>2022 – 1444

 $\begin{array}{ccc}\n\cdot & \cdot & \cdot & \cdot & \cdot \\
\cdot & \cdot & \cdot & \cdot & \cdot \\
\cdot & \cdot & \cdot & \cdot & \cdot\n\end{array}$ 

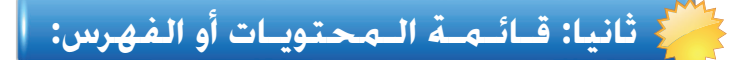

هي قائمة بأهم العناوين الرئيسة التي وردت في متن البحث بداية بالمقدمة حتى مالحق البحث، وقد يحتاج الباحث إلى قائمة بالجداول التي وردت في البحث، وقائمة أخرى لألشكال التي وردت فيه. وتتكون القائمة من العنوان يقابله رقم الصفحة أو الصفحات.

مثال تطبيقي:

 $yz$ 

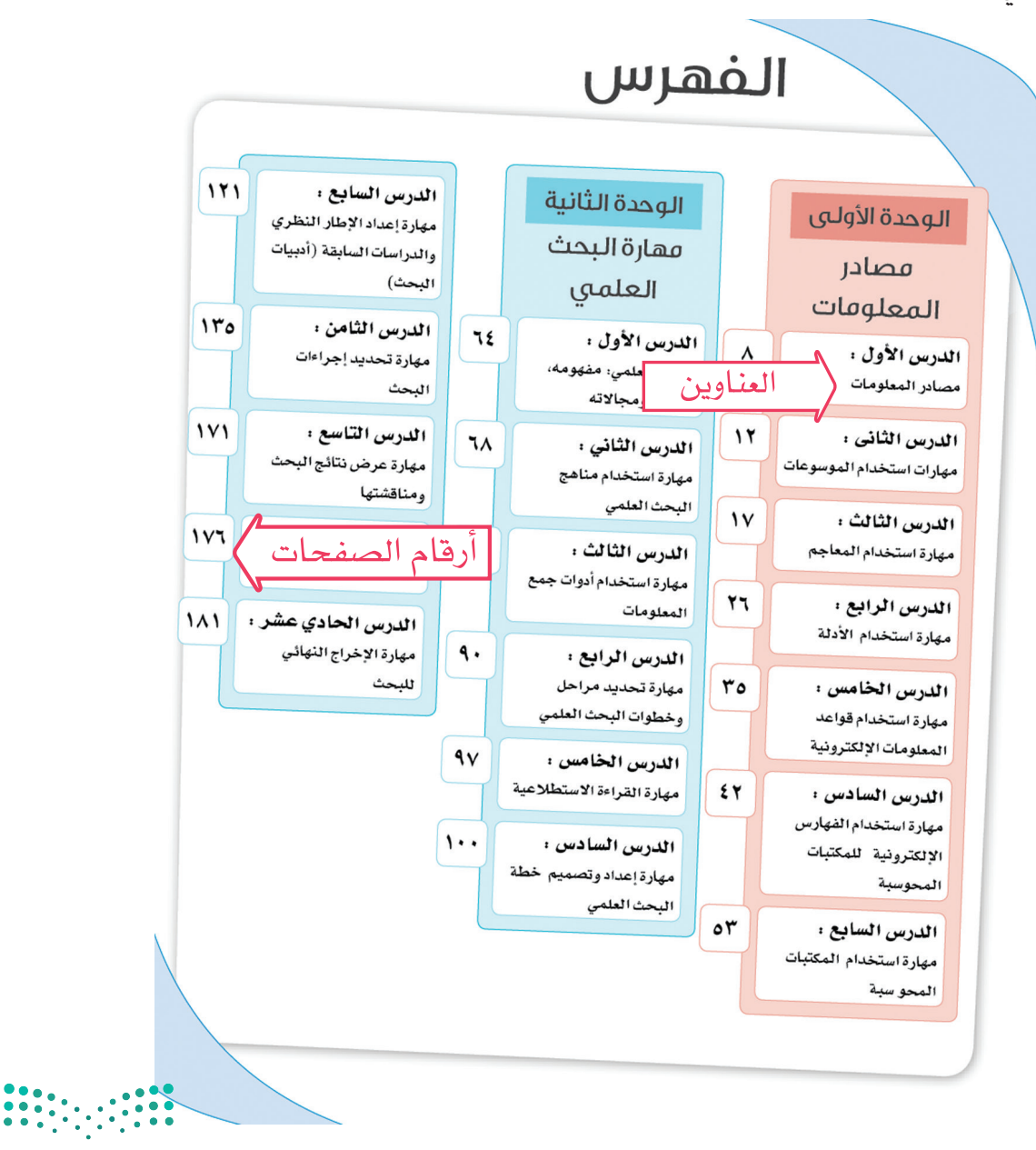

| الصفحة  | عنـــــــوان الجـــــــــــدول                                                        | الرقم         |
|---------|---------------------------------------------------------------------------------------|---------------|
| 49      | مقارنة بين بيئة التعلم لنشط وبيئة التعلم لتقليدي ………                                  | ١             |
| ٣٧      | ارقام الجداول <mark>ر</mark> لط الارس<br>.                                            | ۲             |
| ٥.      | مقارنة ببين أنشطة وفعاليات المنطم النشط الأقل والأكثر مجازفة<br>.                     | ٣             |
| $\circ$ | مقارنة بين لتعلم النشط ولتنعلم النقليدي                                               | ٤             |
| ٥٨      | مقارنة بين دور المعلم فـي لتعلم النشط ودور ه فـي التعلم لـتقليدي ….<br>.              | ٥             |
| ٧٦      |                                                                                       | ٦             |
| 111     | جدول يوضح عينة الدراسة …….(<br>عناوين الجداول<br><b>COLLECTION</b>                    | ٧             |
| 111     | جنول اختبار ( Te-Test ) لدلالة الفركاق بين المجموعتين لتجريبية والضابطة في قــدرات    | ٨             |
|         |                                                                                       |               |
| 115     | جدول يوضح قيمة (ت ) لدلالة الفروق بين المجمـــوعتين التجريبيـــة والـــضلبطة فــــى   | ٩             |
|         | المستريات المعرفية الننيا والعليا والتحصيل الكلمي في التطبيق القبلبي                  |               |
| 117     | جدول نتائج عملية المحتوى لمعرفي للموضوعات في وحدة" الشغل والطاقة "                    | ١.            |
| 111     | جدول معلمل ثبات الاختبار                                                              | $\mathbf{1}$  |
| 111     | جنول قيم معلمل الاتساق الداخلي بين درجات ا<br>أرقام الصفحات                           | $\mathbf{1}$  |
|         | الاختبار ككل                                                                          |               |
| ۱۳.     | جنول يوضح قيمة (ت) ودلالة الفروق بين متوســـطي درجـــك المجمـــوعتين التجريبيـــة     | $\mathbf{H}$  |
|         | والضابطة في قدرات التفكــــير الابتكاري في التطبيق البحدي …                           |               |
| 157     | جنول يوضح قيمة ( ف ) ودلالتها الإحصائية لإختبار  تجانس ميل المجموعتين التجريبيــــة   | 11            |
|         |                                                                                       |               |
| 117     | جنول يوضح قيمة ( ف ) ودلالتها الإحصائية لإختبار تجانس الميل للمجموعتين التجريبيـــة   | $\frac{1}{2}$ |
|         | والضابطة للتفكير الكلي في التطبيق القبلي                                              |               |
|         | جنول يوضح قيمة (Z) ودلالة الفروق الاهصائية بين المجموعتين التجريبية والضابطة في       |               |
|         | الاختبار  للامعلمي (Non Paramitic.S.) لقدرة لتفاصيل والتفكير الابنكار ي الكلي فسي     |               |
|         | التطبيق لبعدى ….                                                                      |               |
| ٢۴٤     | جنول يوضح قيمة ( ت ) ودلالتها الإحصائية بين التجر يبية والـــضابطة فـــي لمــــمتريات |               |
|         | المعرفية الننيا والعليا والتحصلي الكلي وحجم الأثر التطبيقي البعدي                     |               |
|         | جدول بوضح العلاقة الارتباطية بين درجات التفكير الابتكاري والتحصيل لدر لسي البعدي      |               |
|         |                                                                                       |               |

فائمةالجداول

prince in 1741 let 197<br>Ministry of Education<br>2022 – 1444

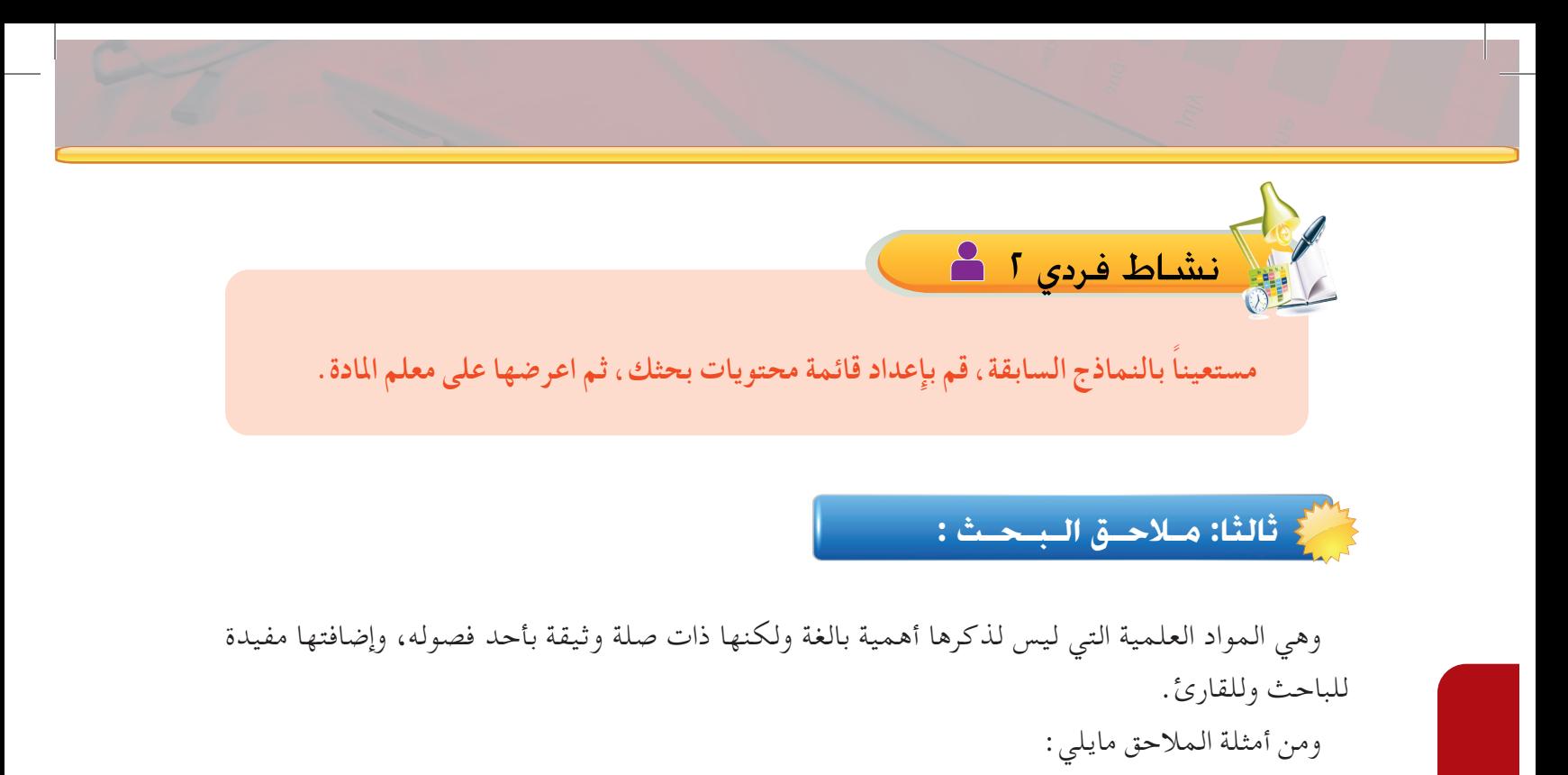

-2 أداة البحث المستخدمة في صورتها النهائية. -3 نماذج المخاطبات الرسمية. **بعد أن أمتمت بحثك قم بإعداد مالحق بحثك، والتي ترى أهمية وجودها في قسم املالحق،ثم اعرضها على معلم املادة.** نشاط فردي 3

# **رابعا: قـائـمـة الـمـراجـع :**

-1 أسماء المحكمين ألداوات البحث.

يقصد بها جميع ما تم االستفادة منه في البحث من مصادر المعلومات المطبوعة واإللكترونية بطريقة مباشرة أو غير مباشرة.

تصنيف المراجع:

27

تصنف المراجع إلى مجموعتين مجموعة المراجع العربية ومجموعة المراجع األجنبية. وترتب كل مجموعة ترتيباً هجائياً وفقاً للاسم الأخير للمؤلف مع استبعاد الألقاب كالدكتور والمهندس، ودون اعتبار "الى" التعريف.

كتابة المراجع:

يختلف نمط كتابة المرجع وذلك حسب نوعه، فالكتاب له طريقته، والدورية لها طريقتها، وكذلك الرسائل الجامعية.

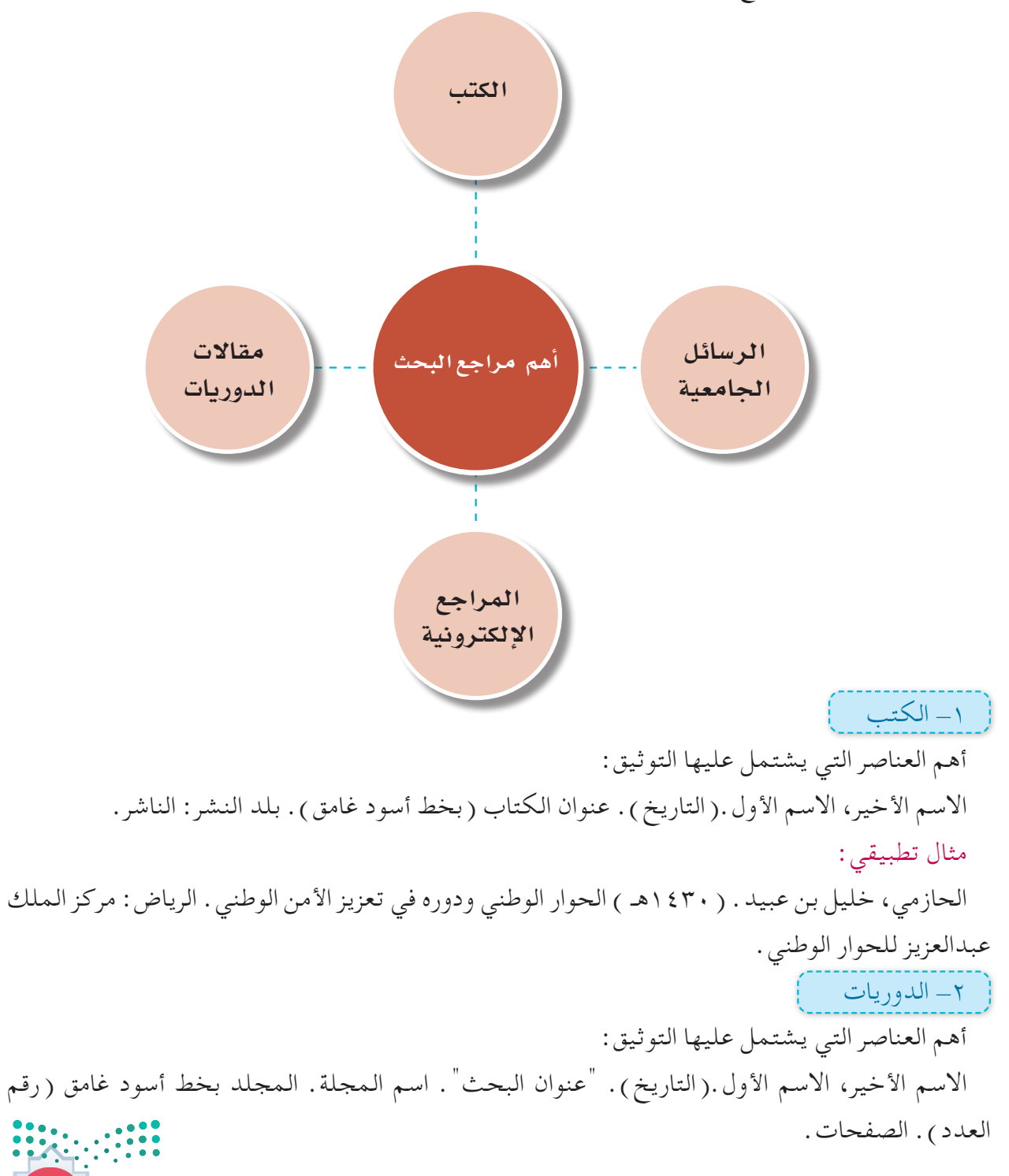

**IY ay iya** 

 $2022 - 14$ 

## مثال تطبيقي:

القادري، سليمان أحمد . ( ١٤٣٤م ـ) . "فاعلية تدريس الفيزياء إلكترونياً باستخدام بلاكبورد في تحصيل المفاهيم الفيزيائية لدى طلبة قسم الفيزياء في الجامعة". مجلة جامعة الملك سعود - العلوم التربوية، الرياض،  $(15)$ مج،25) على 107-129 -3 الرسائل الجامعية

الاسم الأخير، الاسم الأول.(التاريخ). عنوان الرسالة (بخط أسود غامق). معلومات توضيحية. القسم، الكلية، الجامعة: اسم البلد.

## مثال تطبيقي:

 $Y1$ 

نشاط فردي 4

الزهراني، عيسى بن عوضه ( ١٤٣٠ ) . تقويم أداء المعلمين في تدريس المهارات البحثية بمدينة الرياض . المناهج وطرق التدريس-، رسالة ماجستير- كلية التربية، جامعة الملك سعود: الرياض. -4 المراجع اإللكترونية:

يراعى فيها ما تم بيانه في توثيق المراجع وفق نوع كل مرجع مع إضافة تاريخ االسترجاع من اإلنترنت وعنوان ً الموقع، فإذا كان المرجع بحثا في مجلة فتتبع الطريقة اآلتية:

الاسم الأخير، الاسم الأول.(السنة والشهر). عنوان البحث (بخط أسود غامق). عنوان المؤتمر. البلد. مكان انعقاد المؤتمر . تم استرجاعه في ( التاريخ الهجري ) على الرابط ( يوضع الرابط كاملا ) . مثال تطبيقي:

النصار، صالح.)2001(. دراسة مقياس فون )Vaughan )المطور لقياس اتجاهات المعلمين نحو تدريس القراءة في المواد الدراسية. بحث مقدم إلى مؤتمر جمعية القراءة والمعرفة. القاهرة. تم االطالع في 1436/5/2هـ http://www.arabicl.org/ seerah/Vaughan1.php الرابط على

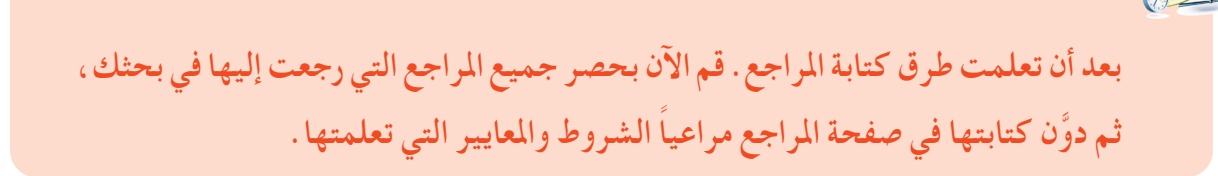

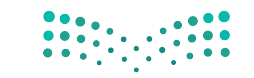

وزارة التلعظيم

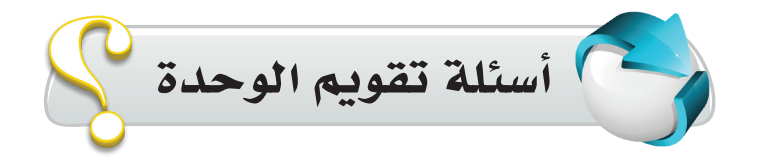

**سل حضع علامة ( √) أمام العبارة الصحيحة**، وعلامة ( <sub>×</sub> ) أمام العبارة الخطأ مما يأتي : **أ** بحوث احلقائق هي التي تعتمد على التدليل املنطقي فيما يتعلق باألفكار ) ( **ب** دراسة تاريخ املكتبات في عهد امللك سعود مثال على البحوث النقدية. ) ( **ج** املقصود باملنهجية هي ممارسة األساليب والقواعد العلمية املعتمدة في كتابة البحث العلمي. ) ( **س حتدث عن مكانة العلم في اإلسالم؟** 2 **س ماذا يقصد باملصطلحات اآلتية:** 3 **أ** املنهج التجريبي. **ب** املنهج الوصفي. **س هل ميكن استخدام جميع أنواع مناهج البحث العلمي في بحث واحد. وكيف يكون ذلك؟** 4 **س**<br>ل**س** ضع علامة ( √) أمام العبارة الصحيحة، وعلامة ( × ) أمام العبارة الخطأ مما يأتي: **أ** يستخدم املنهج التاريخي في العلوم اإلنسانية ) ( **ب** يهتم املنهج التجريبي بوصف الظواهر السلوكية في بيئة معينة ) ( **ج** يستخدم املنهج التجريبي في العلوم االجتماعية ) ( **س ِّوضح املقصود بأدوات جمع املعلومات؟** 6 **س متى تستخدم جميع أدوات البحث العلمي في بحث واحد؟** 7

الوحيدة السابعة ومهارة البيحث الـوحــدة الـ�سـابـعـة : مـهـارة الـبـحـث الـعـلمـي

 $\frac{1}{2}$ 

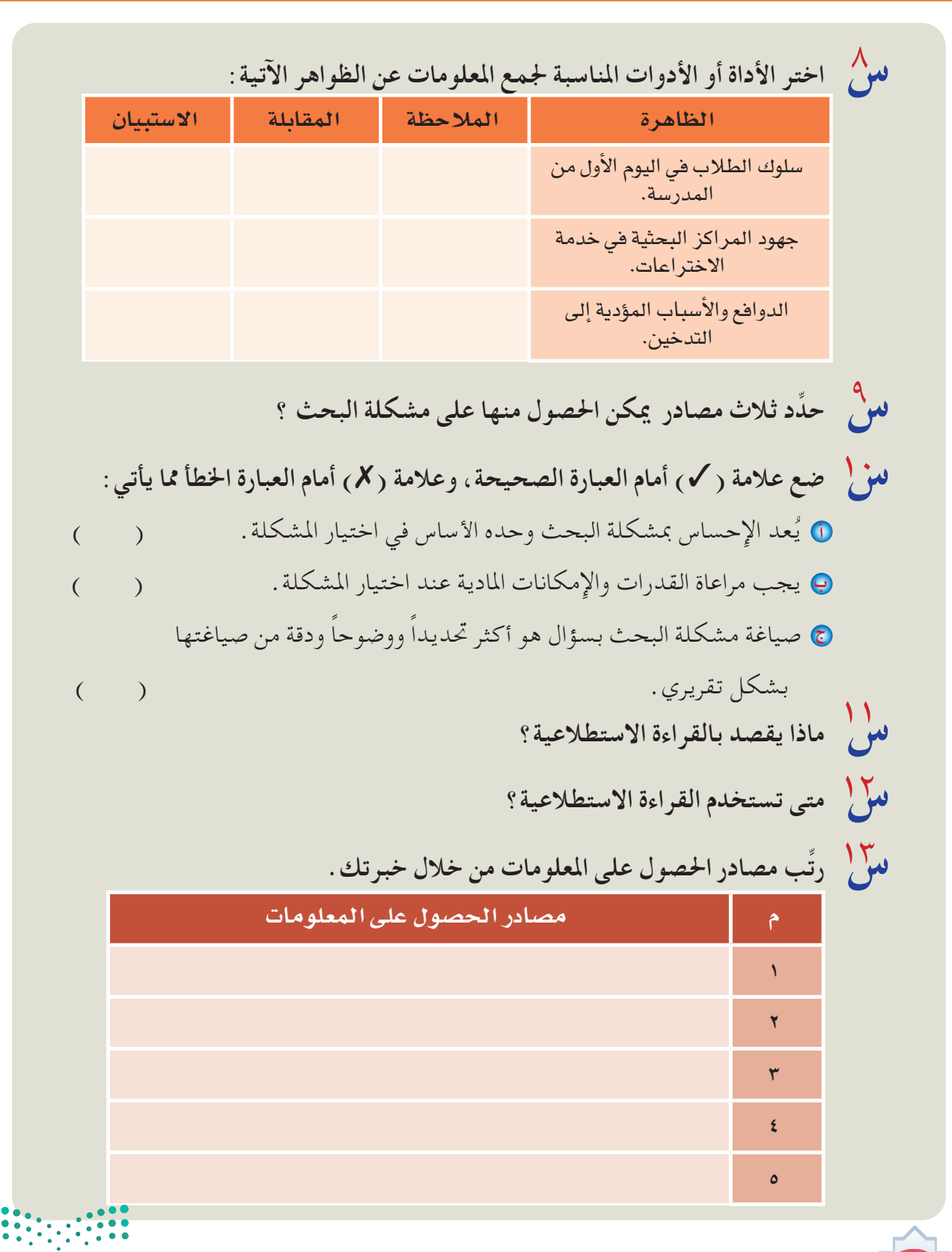

<u>27.</u>

وزارة التصطيص

 $\bullet$ 

ريم في المجود على الأسئلة التي بين الأقواس :<br>**س**ل **)** خطة البحث العلمي ( عرّف ) . **ب** عنوان البحث )اذكر مواصفاته(. **ج** المقدمة (ما محتوياتها). **د** أهداف البحث (ما معاييرها). **س ّ يعر ِّ ف الباحث باملصطلحات الواردة ببحثه )علل(؟** 15 س )<br>**سل** اناقش العبارات الآتية : **أ** اإلطار النظري هو أحد أهم اجلزئيات والتي تساعد الباحث في فهم موضوع أو مجال الدراسة. **ب** يعرض الباحث الدراسات السابقة في بحثه وفق أسلوب منهجي. س |<br>**س |** ضع علامة ( √) أمام العبارة الصحيحة وعلامة ( ★ ) أمام العبارة الخطأ فيما يأتي: **أ** يستعرض الباحث في الدراسات السابقة لبحثه معارف وقوانني وبيانات. ) ( **ب** يتم التوثيق في منت البحث القتباس مباشر وفق نظام APA بوضع قوسني ً أمام النص املقتبس داخلها لقب املؤلف متبوعا بسنة النشر ورقم الصفحة. ) ( **ج** باحث يجري دراسة استطالعية عن اجتاه املعلمني لنظام التقومي املستمر في املرحلة االبتدائية تناول في إطاره النظري تاريخ التعليم في اململكة العربية السعودية. ) ( لملل حدِّد خطوات إجراءات البحث؟<br>المستخدمات المستخدمات المستخدمات المستخدمات المستخدمات المستخدمات المستخدمات البحث؟<br>المستخدمات المستخدمات المستخدمات المستخدمات المستخدمات المستخدمات المستخدمات المستخدمات المستخدمات المستخ ......................................................................................................................................... 2 ......................................................................................................................................... 3 ......................................................................................................................................... 4

 $\frac{1}{2}$ 

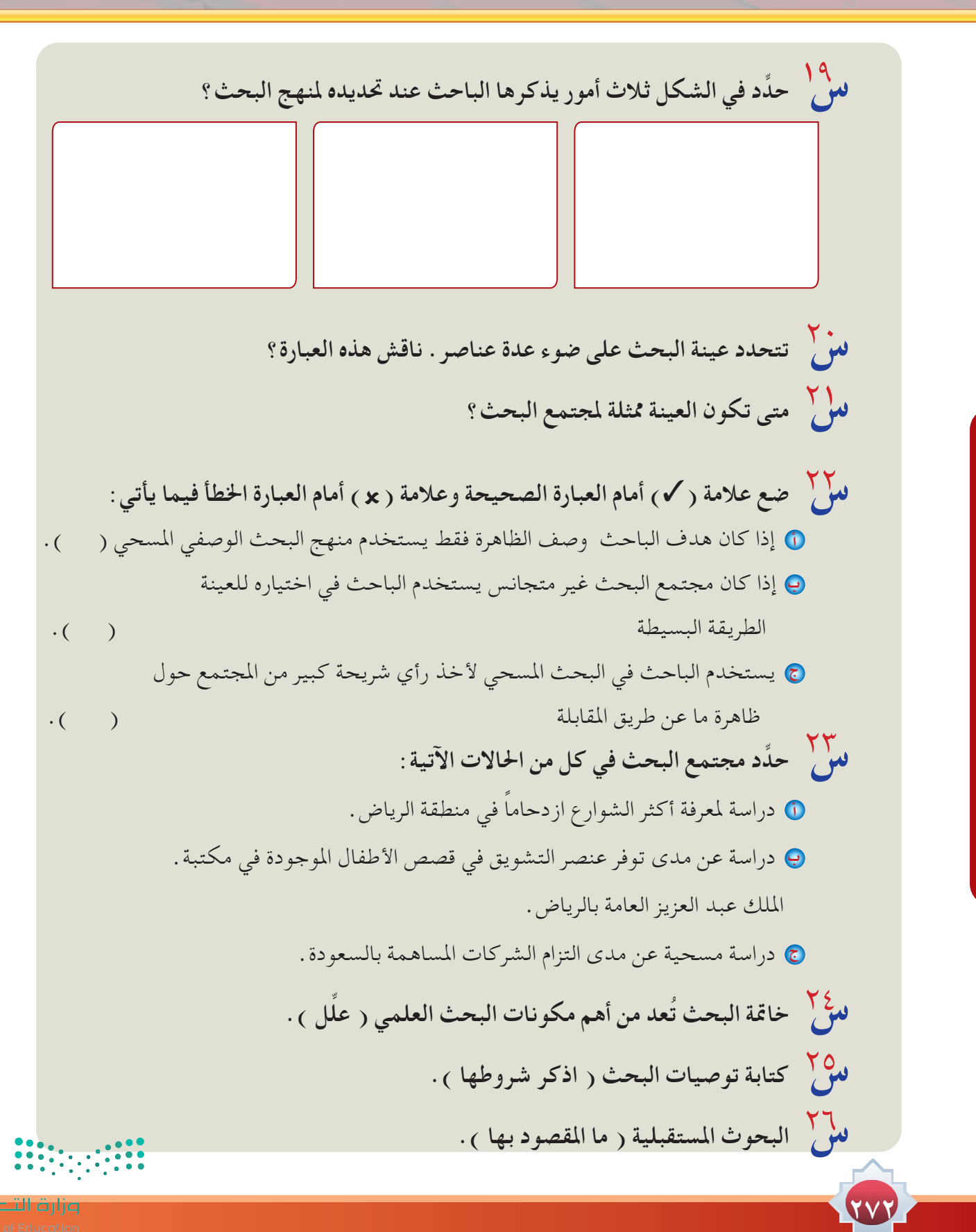

وزارة التمصليم

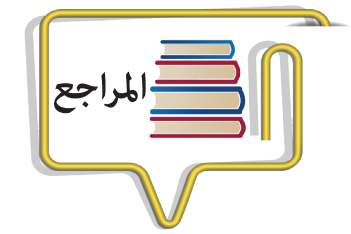

- **أبو بكر الهو�ش، مربوكه عمر / حول املكتبة والكتاب. طرابل�س: املن�شأة العامة للن�شر، 1991م.**
- **أثرتون بولني / مراكز املعلومات: تنظيمها، وإداراتها، وخدماتها، ترجمة / ح�شمت قا�سم. القاهرة: مكتبة غريب، 1981م.**
	- **أحمد بدر / أ�سا�سيات يف علم املعلومات واملكتبات.\_ الريا�ض: دار املريخ1417،هـ**
- **أحمد. فرج أحمد. درا�سات يف حتليل وت�صميم م�صادر املعلومات الرقمية. ط.1 الريا�ض. مكتبة امللك فهد الوطنية. 1430 هـ.**
- http://mamgata8.blogspot.com/p/blog-page\_6499.html

**273** 

**الـــــمـــــراجـــــــــــــع**

- **إ�سماعيل, خمتار وائل. م�صادر املعلومات. عمان. 2008م.**
- **بامفلح. فاتن �سعيد. أ�سا�سيات نظم ا�سرتجاع املعلومات الإلكرتونية. الريا�ض. مكتبة امللك فهد الوطنية1427.هـ.**
- **بامفلح. فاتن �سعيد. درا�سات يف االجتاهات احلديثة ال�سرتجاع املعلومات. الريا�ض. مكتبة امللك فهد الوطنية1434.هـ.**
	- **جامعة امللك �سعود. مهارة التعلم والتفكري والبحث. الريا�ض1435:هـ**
	- **حافظ، عبد الر�شيد بن عبد العزيز أ�سا�سيات البحث العلمي. جدة. جامعة امللك عبد العزيز 1433هـ**
		- **ح�سن عبدال�شايف/ املكتبة املدر�سية ودورها الرتبوي.\_ القاهرة: مؤ�س�سة اخلليج العربي1986،م.**
			- **ح�سن ر�شاد / الكتاب واملكتبة والقارئ، القاهرة: دار املعارف، 1983م.**
			- **ح�شمت قا�سم / م�صادر املعلومات، وتنمية مقتنيات املكتبات. القاهرة: مكتبة غريب، 1988م.**
			- **ربحي عليان، ّ أني�س النجداوي / مقدمة يف علم املكتبات واملعلومات، عمان: دار الفكر 1999م.**
- **ربحي عليان، أمني النجداوي /مقدمة يف علم املكتبات واملعلومات \_ ط1\_ عمان: دار الفكر للطباعة والن�شر، 1420هـ \_1999م.**
	- **ربحي م�ص َّ طفى عليان / مقدمة يف علم املكتبات واملعلومات. عمان: دار الفكر، 1999م.**
- **�سريع حممد �سريع / ن�شأة وتطور املكتبات وخدماتها باململكة العربية ال�سعودية. جملة مكتبة امللك فهد الوطنية. مج،7 ع،1 أبريل 2001م.**
	- **�سعيد أحمد ح�سن / املكتبة املدر�سية ور�سالتها الرتبوية.\_ط.1\_ بريوت: مؤ�س�سة الر�سالة، 1406هـ.**
	- **�شريف, حممد عبد اجلواد. امل�صادر املرجعية باملكتبات وم�صادر التعلم أنواعها وخدماتها. الإ�سكندرية. 2008م.**
	- **ظافر أبو القا�سم بديري / املكتبات الإلكرتونية** – **مكتبات الغد. جملة املكتبات واملعلومات العربية، �س،19 ع،1 يناير 1999م.**
		- **عبداحلافظ حممد �س َّ المة / خدمات املعلومات وتنمية املقتنيات املكتبية. عمان: دار الفكر، 1997م.**
			- **عبدالعزيز اليو�سف/ املكتبة املنـزلية. الريا�ض: الدار البي�ضاء، 1416هـ.**
			- **عمادة �شؤون املكتبات. جامعة املجمعة. متاح على الرابط** ar/sa.edu.mu.www://http
		- **عمر أحمد هم�شري، ربحي م�ص ّ طفى عليان / املرجع يف علم املكتبات واملعلومات. عمان: دار ال�شروق، 1997م.**
			- **عمر هم�شري، ربحي عليان / املرجع يف علم املكتبات واملعلومات. الأردن: دار ال�شروق 1997م.**
- **كينيث أي داولني ؛ ترجمة ح�س�ني عبدالرحمن ال�ش�يمي / املكتبة الإلكرتونية الآفاق املرتقبة ووقائع التطبيق. الريا�ض: جامعة الإمام حممد بن �سعود الإ�سالمية، 1416هـ.**
	- **ماري جميل فا�شه / دليل املدر�س يف إن�ش ّ اء مكتبة، عمان: دار ال�شروق، 1986م.**
	- **حممد ماهر حماده /علم املكتبات واملعلومات.\_ط.3\_بريوت: مؤ�س�سة الر�سالة1420،**
		- **حممود الأخر�س/ مقاالت يف علوم املكتبات.\_ط.2\_الزرقاء: مكتبة املنار1405،هـ**
	- **م�صيقر عبدالرحمن. الدليل املخت�صر يف كتابة البحث العلمي.البحرين. املركز العربي 2012م.**
		- **مكتبة امللك عبداهلل بجامعة أم القرى:** lib/sa.edu.uqu://http

 http://www.kfnl.org.sa **:الوطنية فهد امللك مكتبة -** – ميلاد. *سلوى* علي. قاموس مصطلحات الوثائق والأرشيف والملومات. ط٢. القاهرة. الدار الصرية اللبنانية. ٢٠٠٧م. **- احلزميي, �سعود عبداهلل. املراجع العربية درا�سة �شاملة لأنواعها العامة واملتخ�ص�صة. معهد الإدارة.الريا�ض1990.م. - ال�سامل، �سامل حممد. �صناعة املعلومات يف اململكة العربية ال�سعودية. ط.2 الريا�ض: مكتبة امللك فهد الوطنية 1430هـ. - ال�سامرائي. إميان فا�ضل, أبوعجمية. ي�سري أحمد. أنواع قواعد البيانات متاح على الرابط الآتي املن�شاوي للبحوث والدرا�سات** http://www.minshawi.com **- ال�سريحي. ح�سن عواد. مهارات البحث يف الأدوات الإلكرتونية. عر�ض تقدميي. - العري�شي. جربيل ح�سن. مهارات البحث عن املعلومات يف الإنرتنت وتقنياته. عر�ض تقدميي. - النجار.ر�ضا حممد. املراجع الإلكرتونية املتاحة على الإنرتنت. القاهرة:الدار امل�صرية اللبنانية. ٢٠٠٩ م. - النواي�سة, غالب. م�صادر املعلومات يف املكتبات ومراكز املعلومات مع إ�شارة خا�صة إىل الكتب املرجعية. عمان2010.م. - اللجنة العلمية للن�شر. تنظيم املعلومات. الريا�ض. مكتبة امللك فهد الوطنية. املجلد 7 . 143هـ. - املكتبة الرقمية العربية:** sa.kadl://http -المالكي.مجبـل لازم. المكتبـات الرقمية.عمان:مكتبة دار الـوراق.ه···م. - /http://kenanaonline.com/users/ahmedkordy<br>posts **- املكتبة الرقمية ال�سعودية:** sa.edu.sdl://http **- الوردي, ح�سني زكي. وآخرون. م�صادر املعلومات وخدمات امل�ستفيدين يف امل ؤ�س�سات املعلوماتية.عمان. 2002م.**

**- وليد حممد، ما ال تعرفه عن جوجل ، ط،1 2009م.**

**274**

https://www.saudi.gov.sa/wps/portal/snp/pages/agencies/?catQuery=MCIT/Universit

https://support.google.com/books/answer/43724?hl=ar http://scholar.google.com/intl/ar/scholar/publishers.html http://scholar.google.com/intl/ar/scholar/help.html http://scholar.google.com/intl/ar/scholar/help https://support.google.com/translate/?hl=ar http://www.google.com/intl/ar/insidesearch http://ejabat.google.com/ejabat https://support.google.com/a/answer/2490100?hl=ar https://support.google.com/alerts/answer/175925?hl=ar ar&ref\_topic=3246333 https://support.google.com/websearch/answer/1325808?hl=ar ar&ref\_topic=25176 https://support.google.com/websearch/answer/142515?hl=ar ar&ref\_topic=25176 https://support.google.com/maps/answer/144337#geographc http://google-arabia.blogspot.com/2014/04/blog-post.html http://lessons-eit.blogspot.com/2009/04/blog-post\_9288.htm http://dibbateacher4.blogspot.com/2011/04/blogpost5398.htm http://ar.wikipedia.org/wiki/

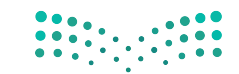

وزارق أنتصد  $2022 - 1444$ 

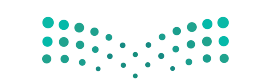

وزارة التصليم<br>Ministry of Education  $2022 - 1444$ 

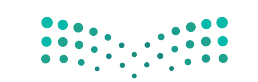

وزارة التصليم<br>Ministry of Education  $2022 - 1444$